**Assurance Activity Report for Ciena SAOS 10.7.1 on 3926, 3928, 3948, 5144, 5162, 5164, 5170, 5171, Large NFV Compute Server, and 8180 Service Aggregation Platforms**

### **Ciena SAOS 10.7.1 on 3926, 3928, 3948, 5144, 5162, 5164, 5170, 5171, Large NFV Compute Server, and 8180 Service Aggregation Platforms Security Target** Version 1.3

### **collaborative Protection Profile for Network Devices Version 2.2e**

AAR Version 0.8, March 11, 2024

**Evaluated by:**

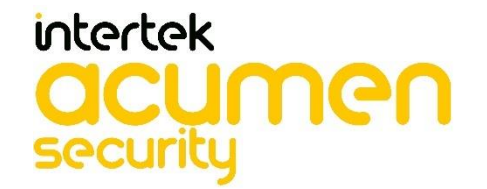

**2400 Research Blvd, Suite 395 Rockville, MD 20850**

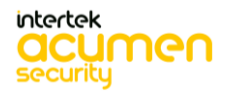

P a g e 1 | 237

## **Prepared for:**

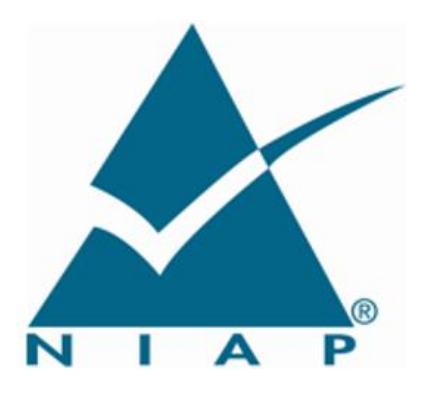

**National Information Assurance Partnership Common Criteria Evaluation and Validation Scheme** 

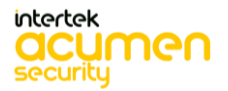

Page 2 | 237

**The Developer of the TOE:** Ciena Corporation 7035 Ridge RD, Hanover, MD 21076

### **The Author of the Security Target:** Ciena Corporation

### **The TOE Evaluation was Sponsored by:**

Ciena Corporation

### **Evaluation Personnel:**

Kamran Farogh Rupendra Kadtan Joan Marshall Fathi Nasraoui Shaunak Shah

### **Common Criteria Version**

Common Criteria Version 3.1 Revision 5

### **Common Evaluation Methodology Version**

CEM Version 3.1 Revision 5

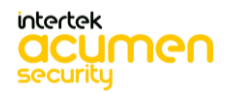

P a g e 3 | 237

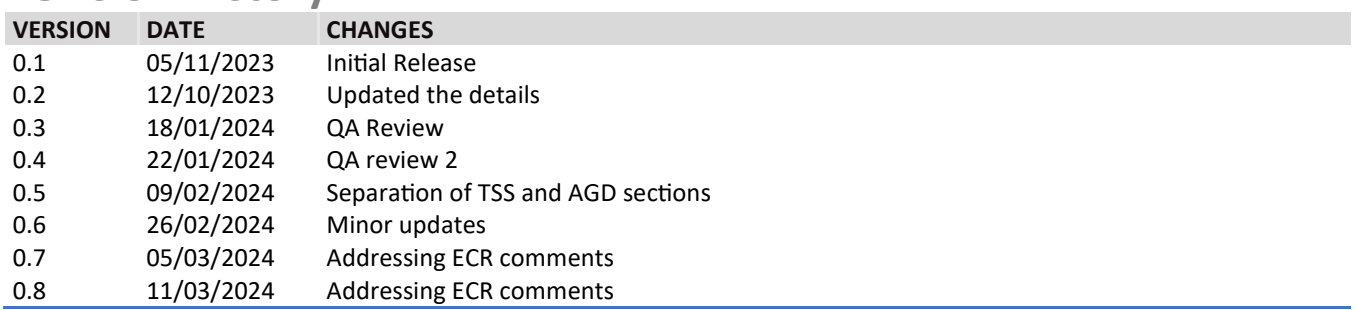

# **Revision History**

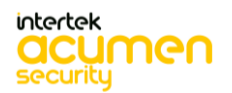

P a g e 4 | 237

### <span id="page-4-0"></span>Contents

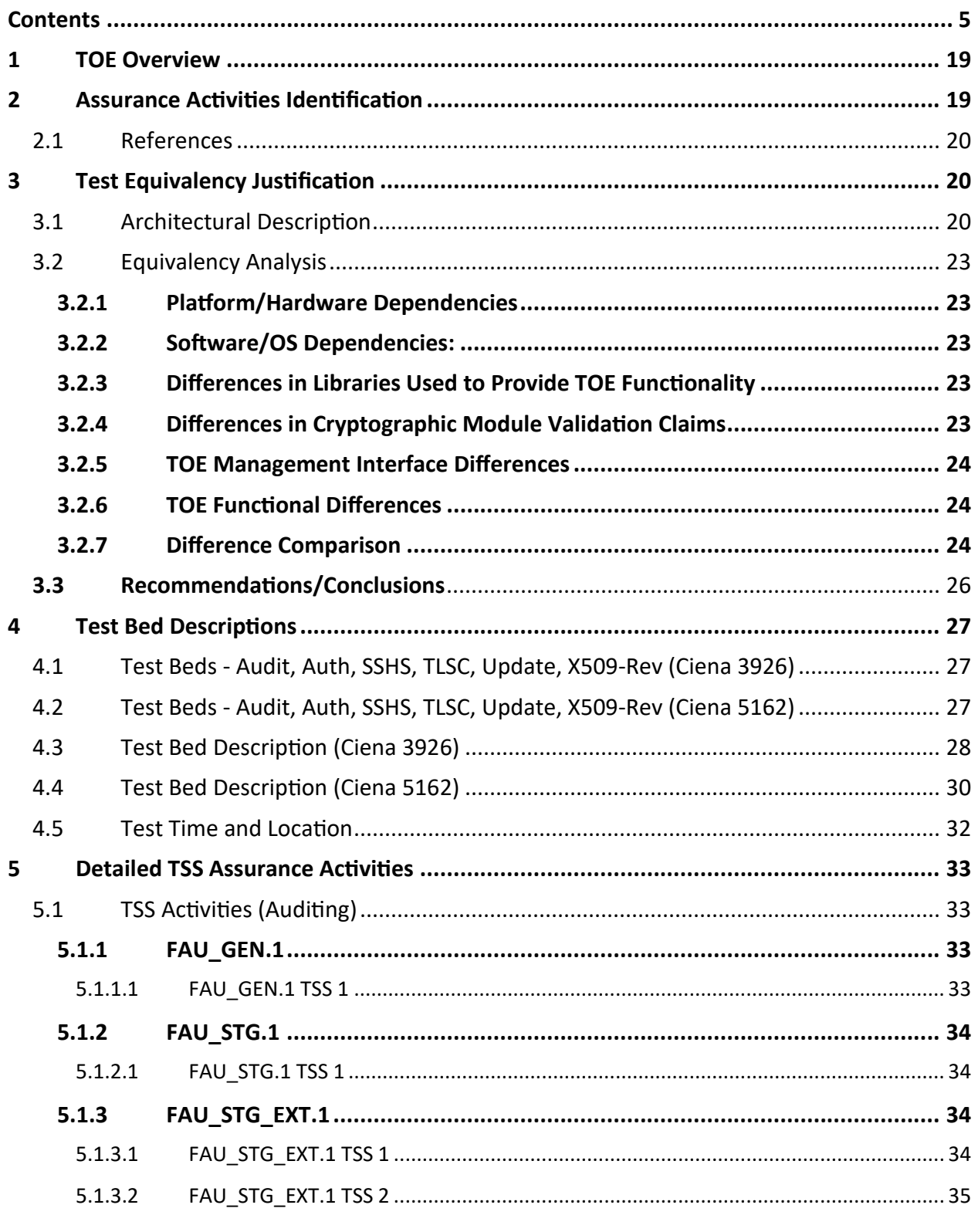

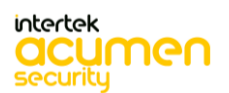

Page 5 | 237

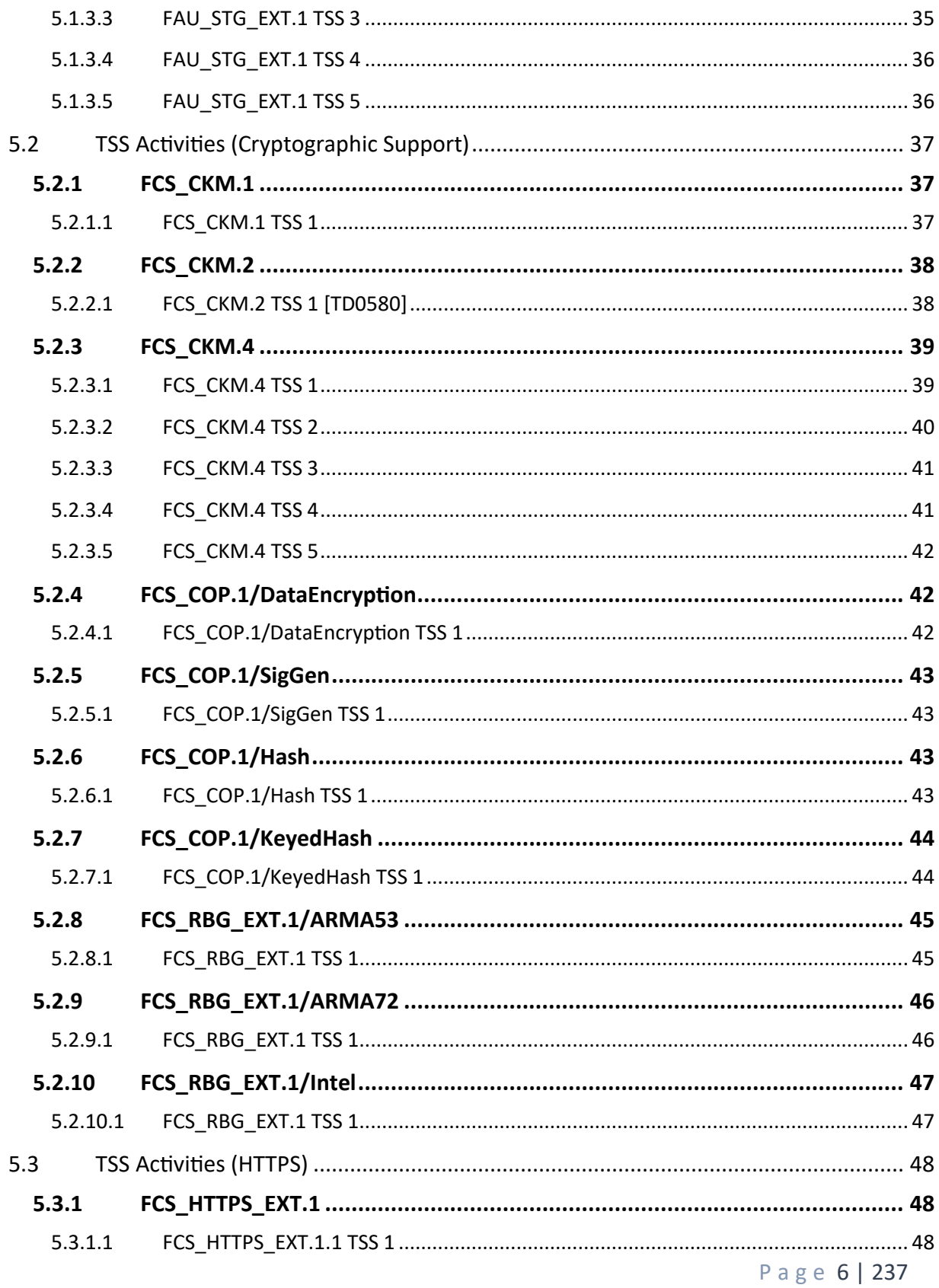

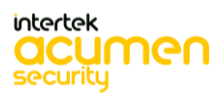

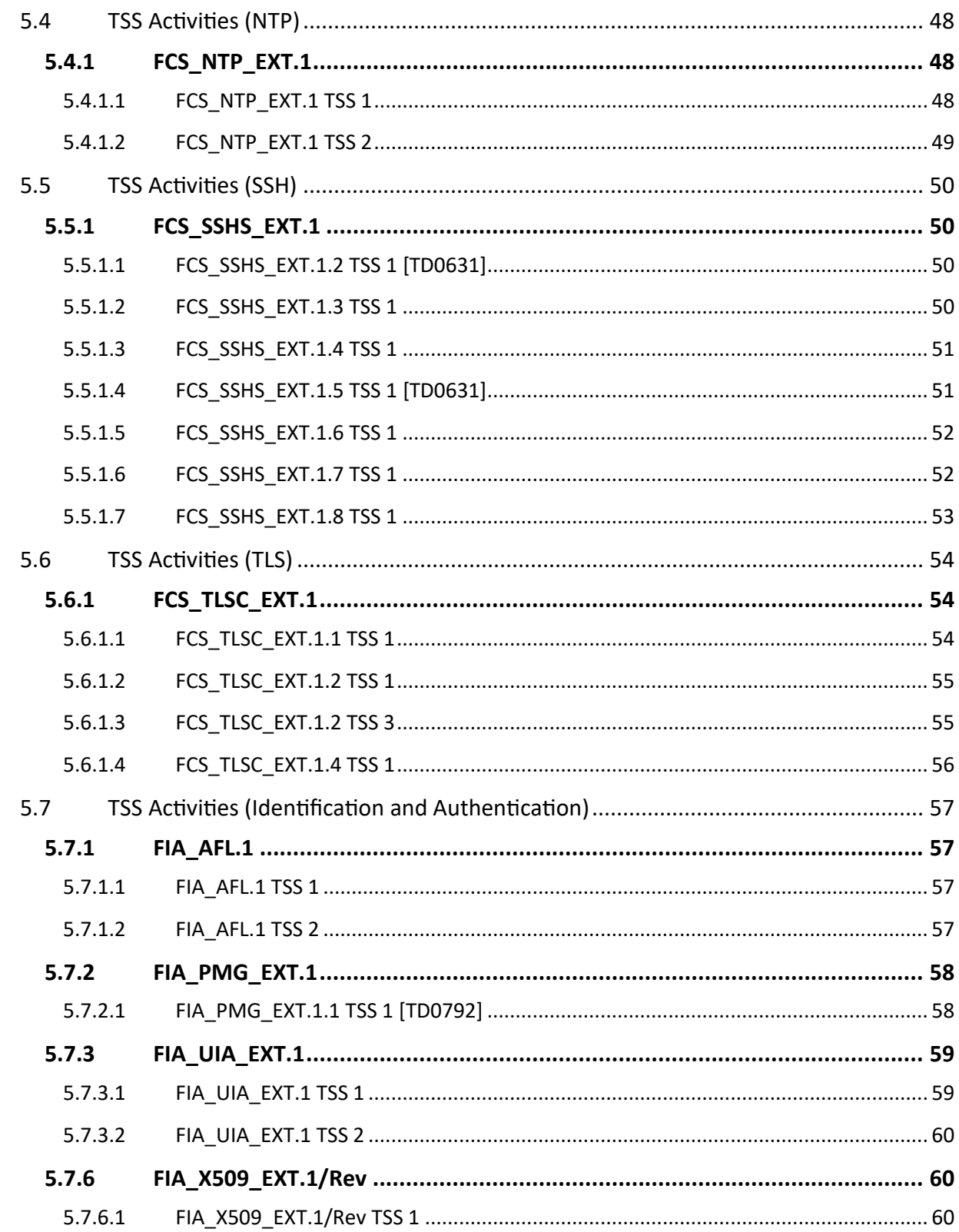

Page 7 | 237

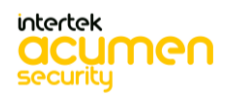

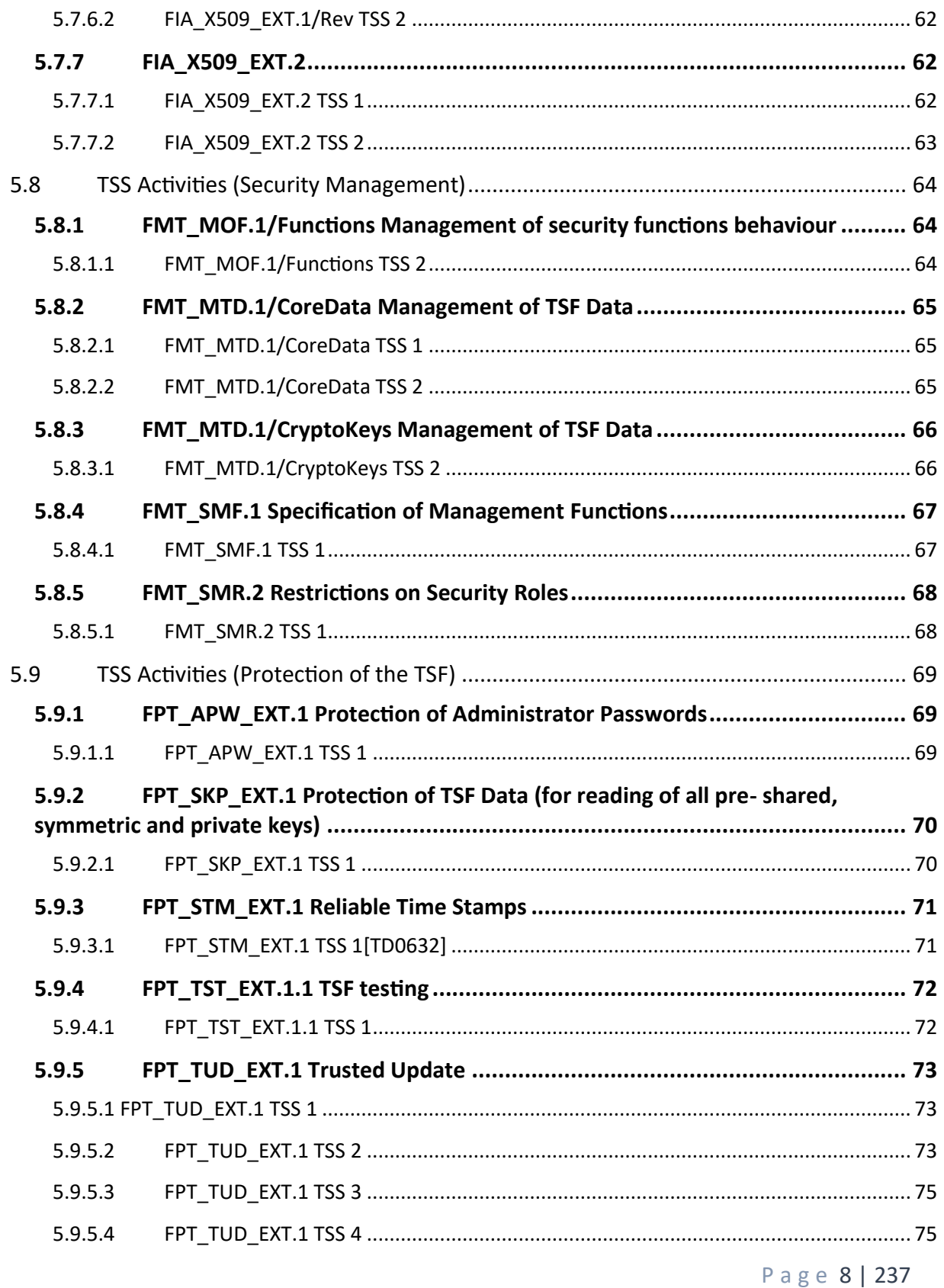

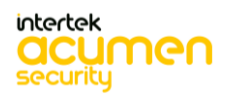

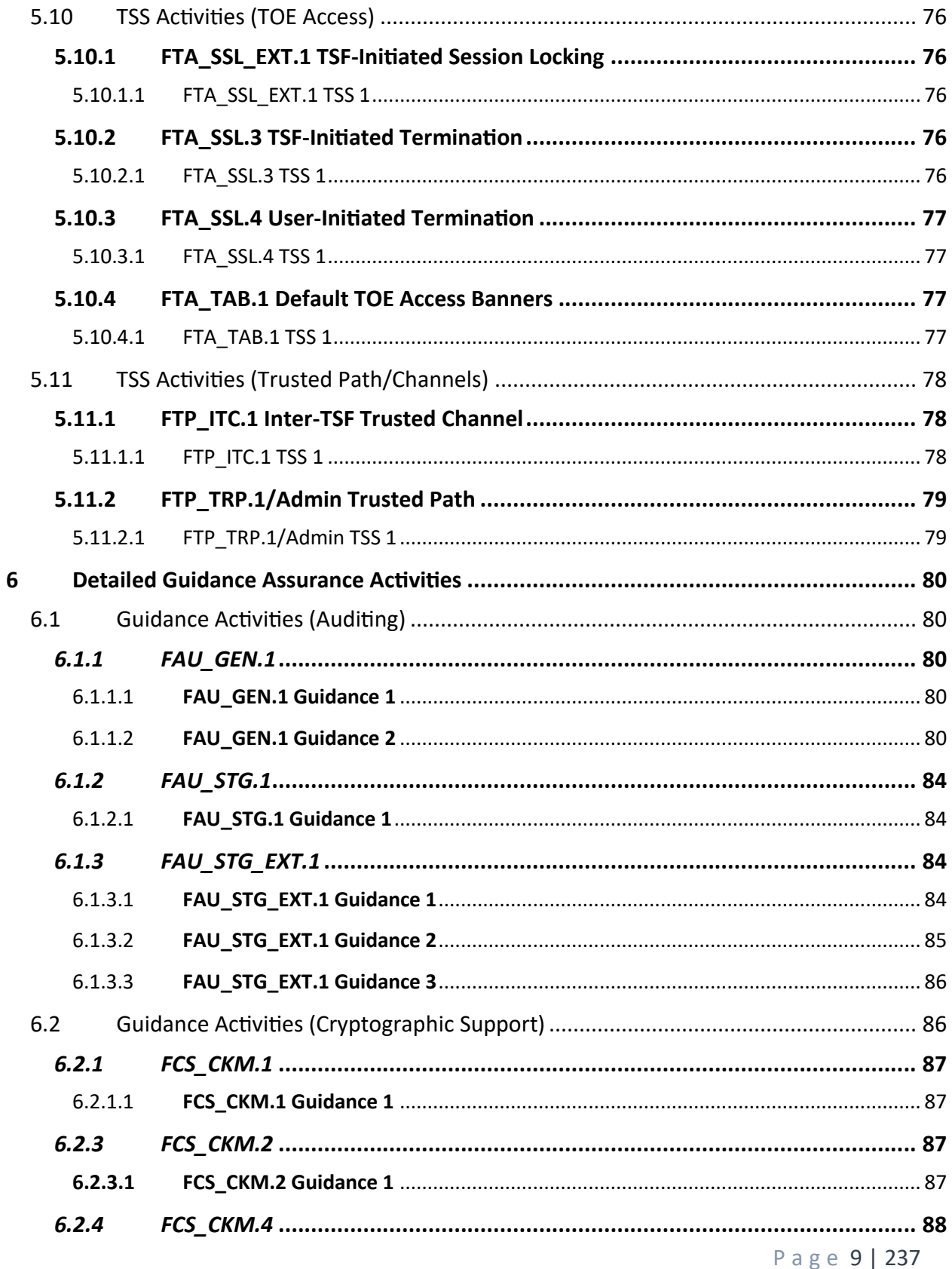

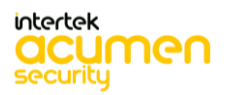

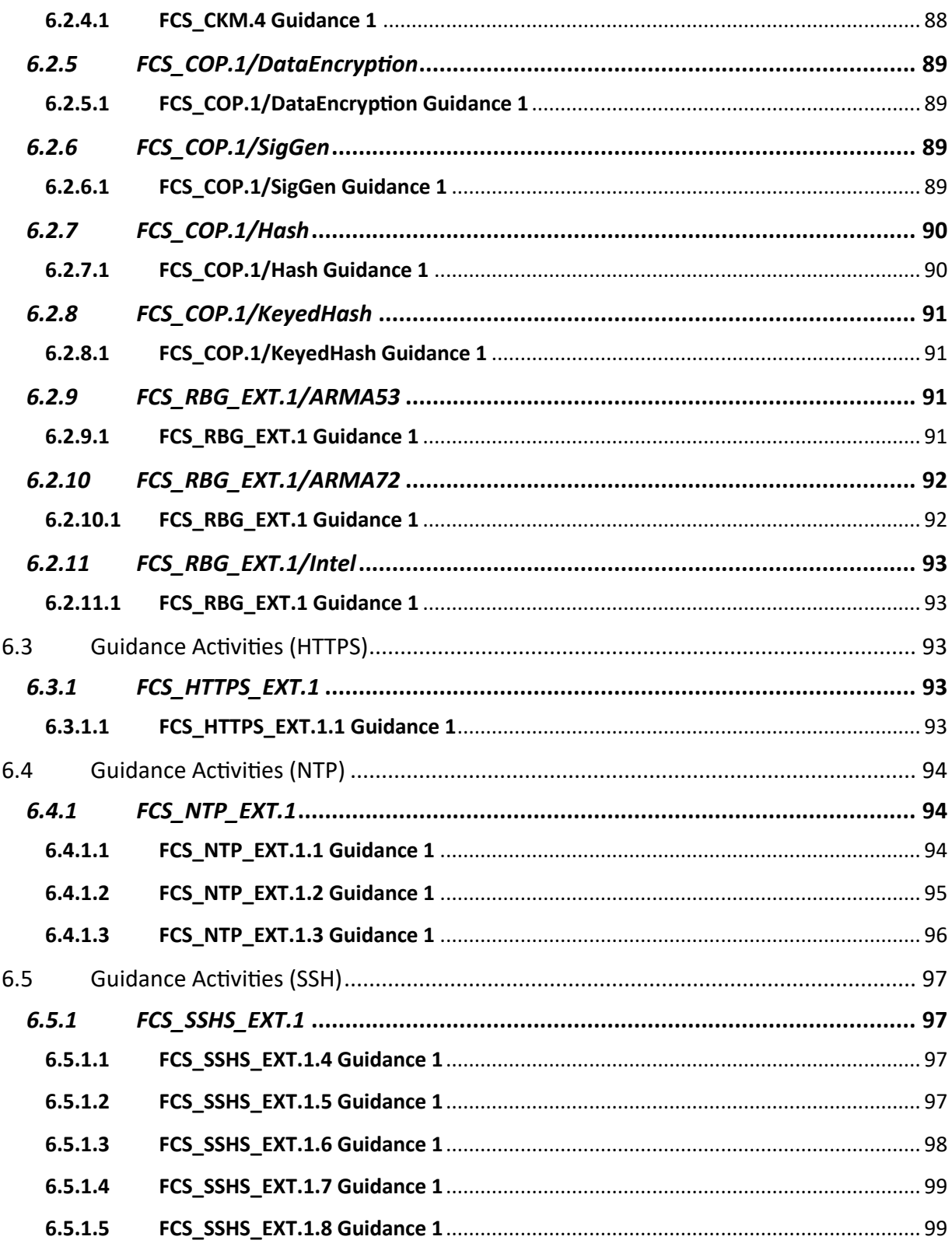

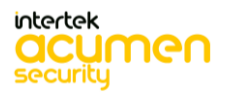

Page 10 | 237

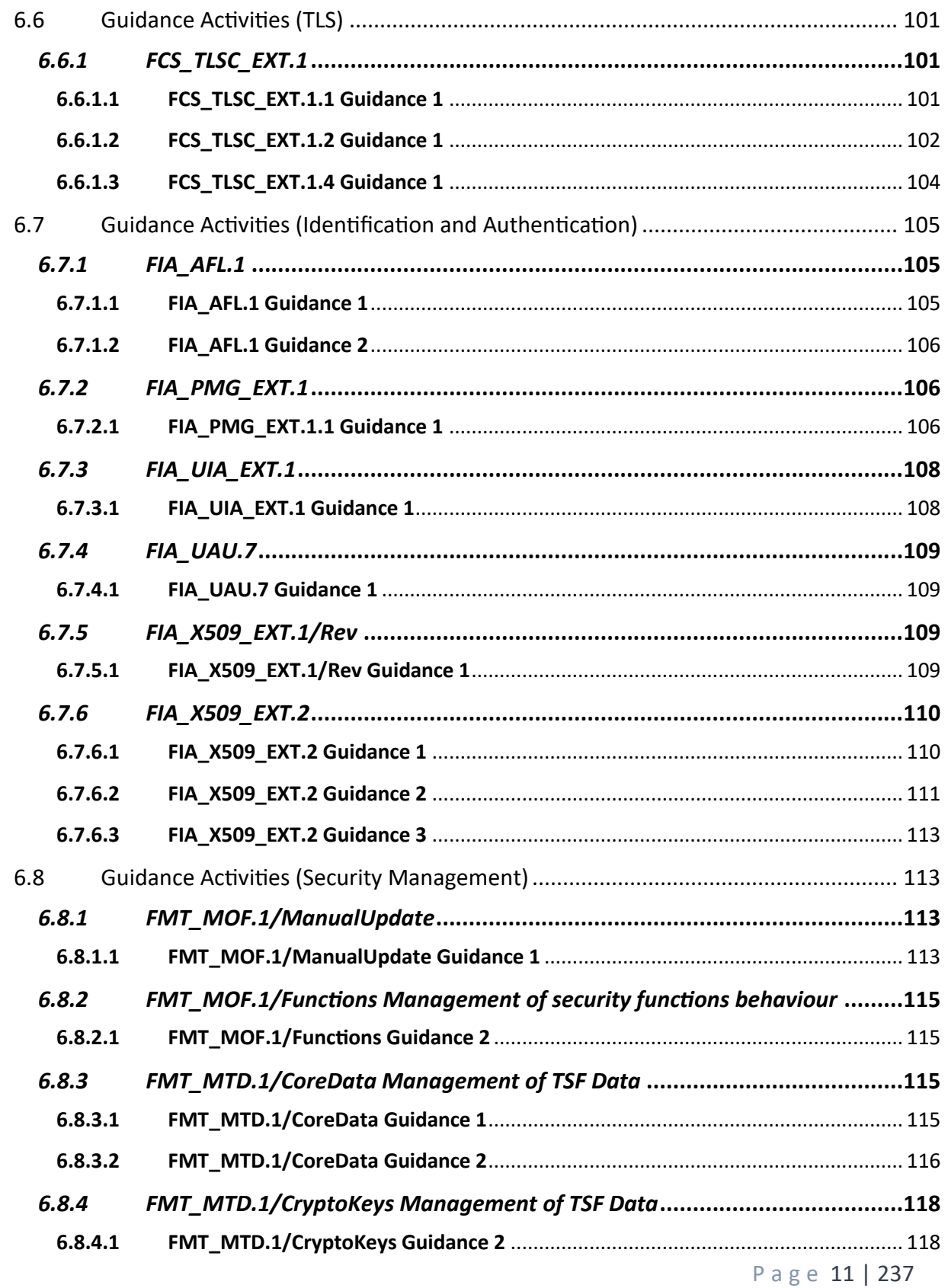

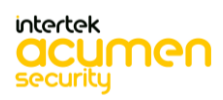

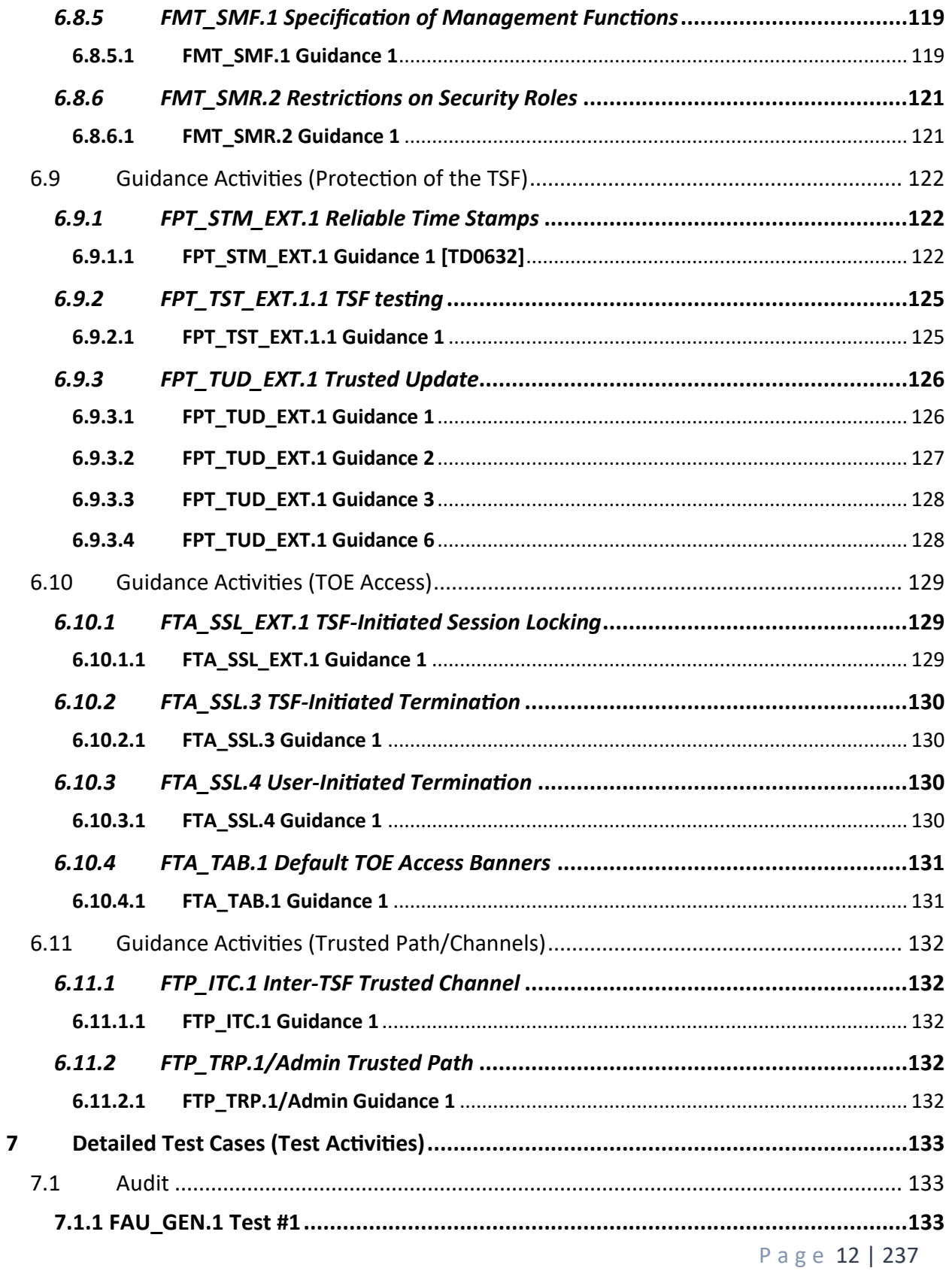

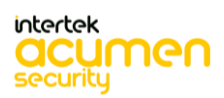

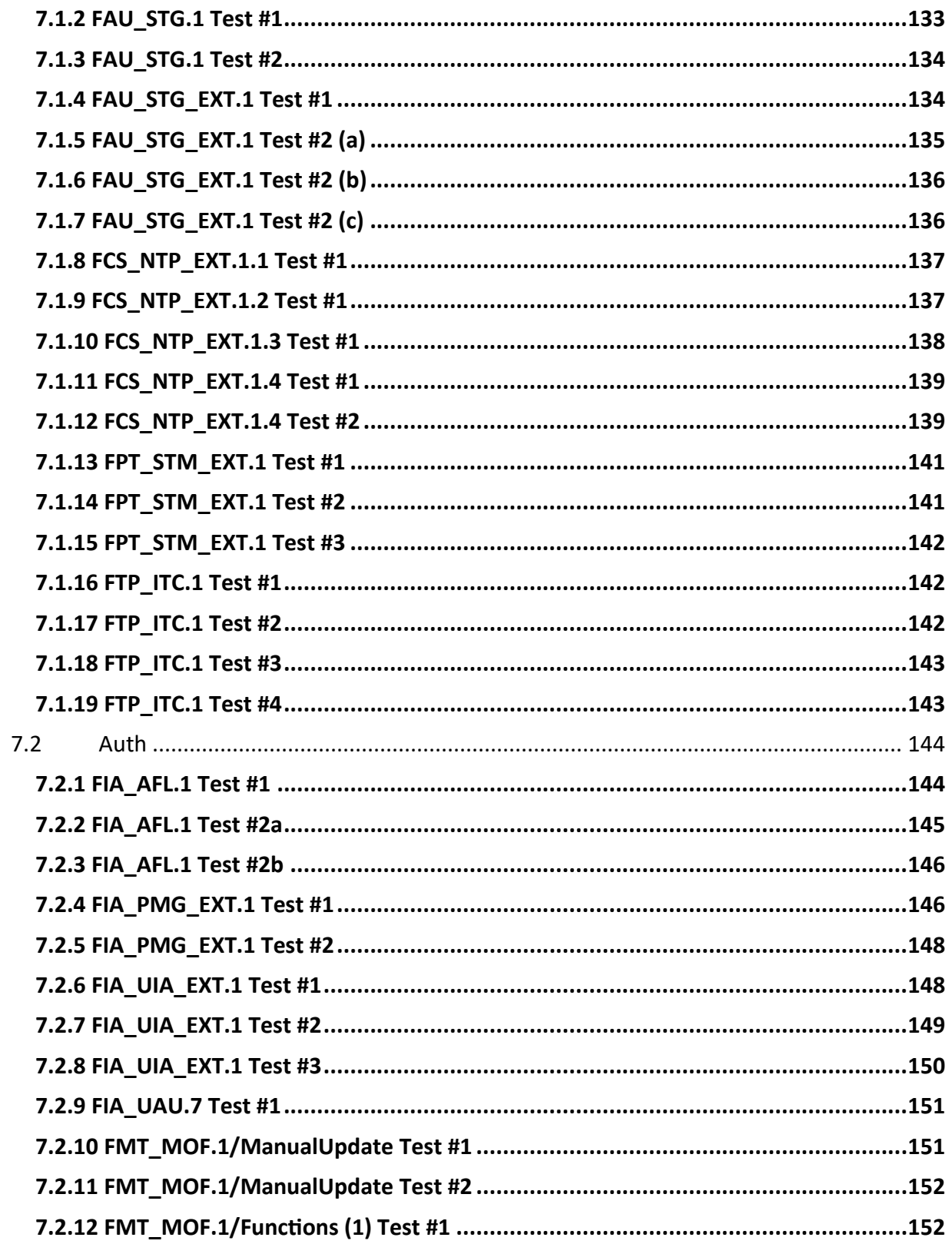

Page 13 | 237

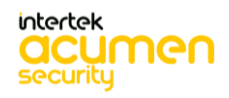

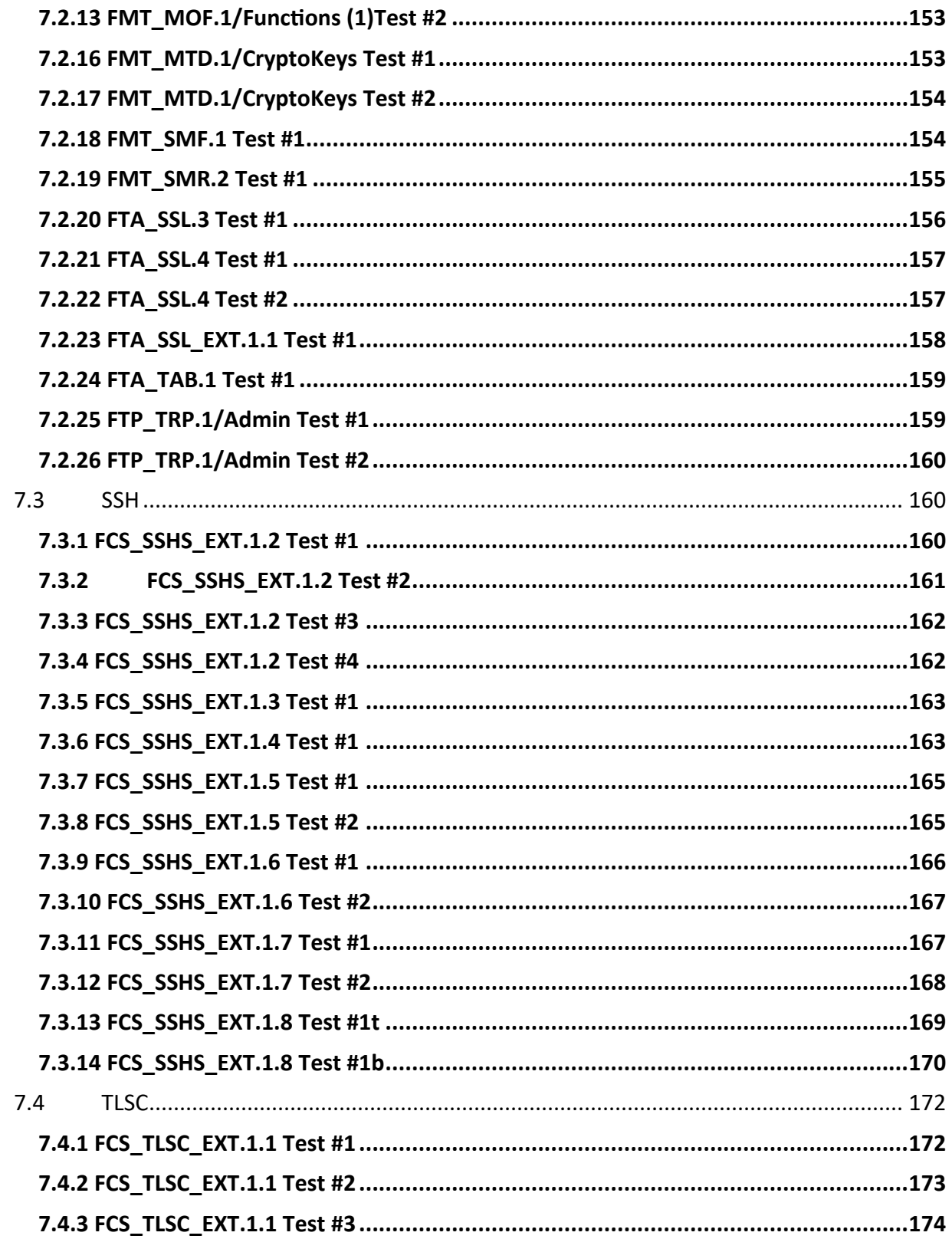

Page 14 | 237

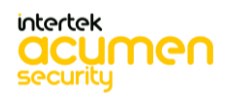

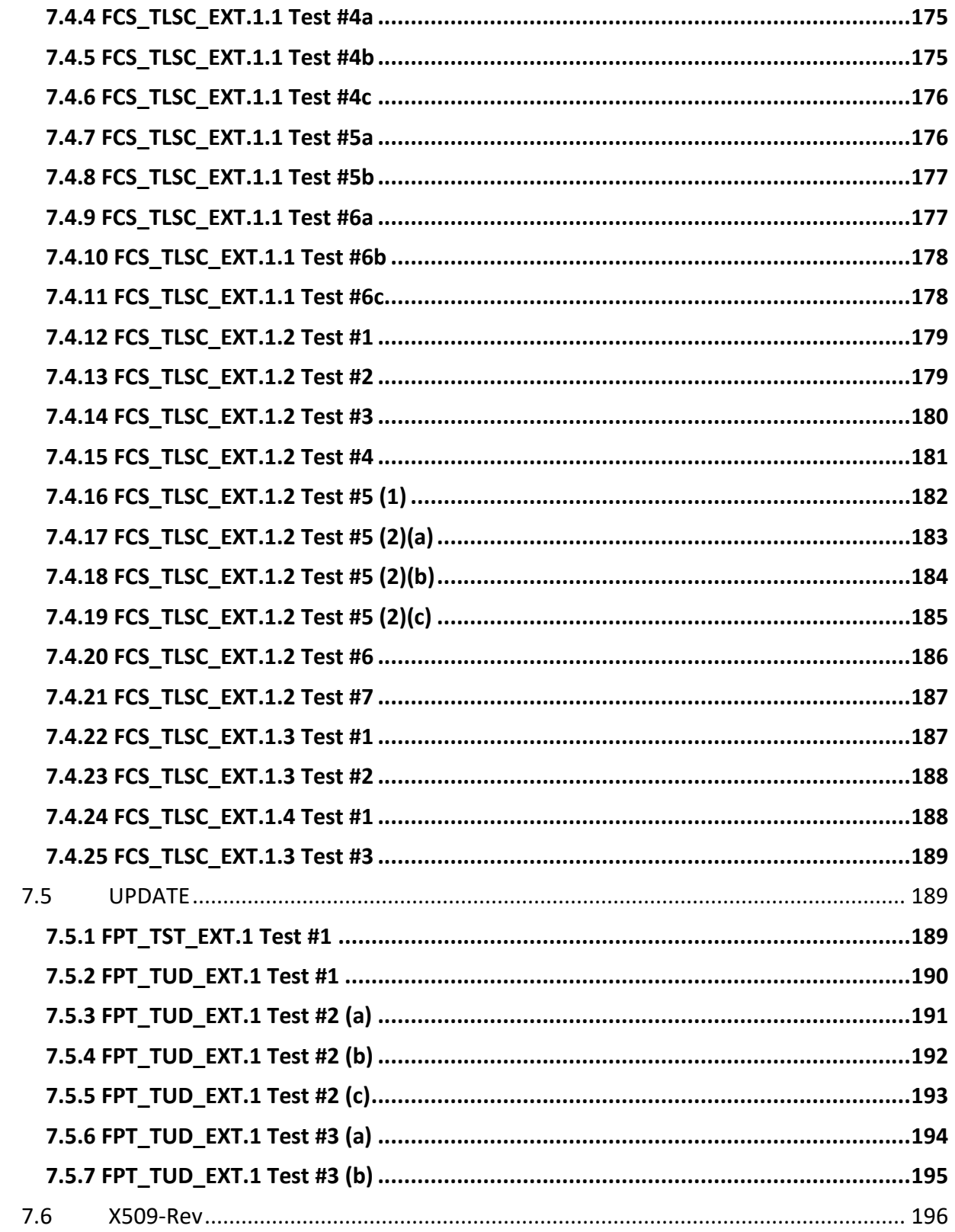

Page 15 | 237

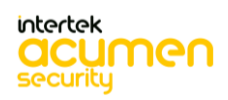

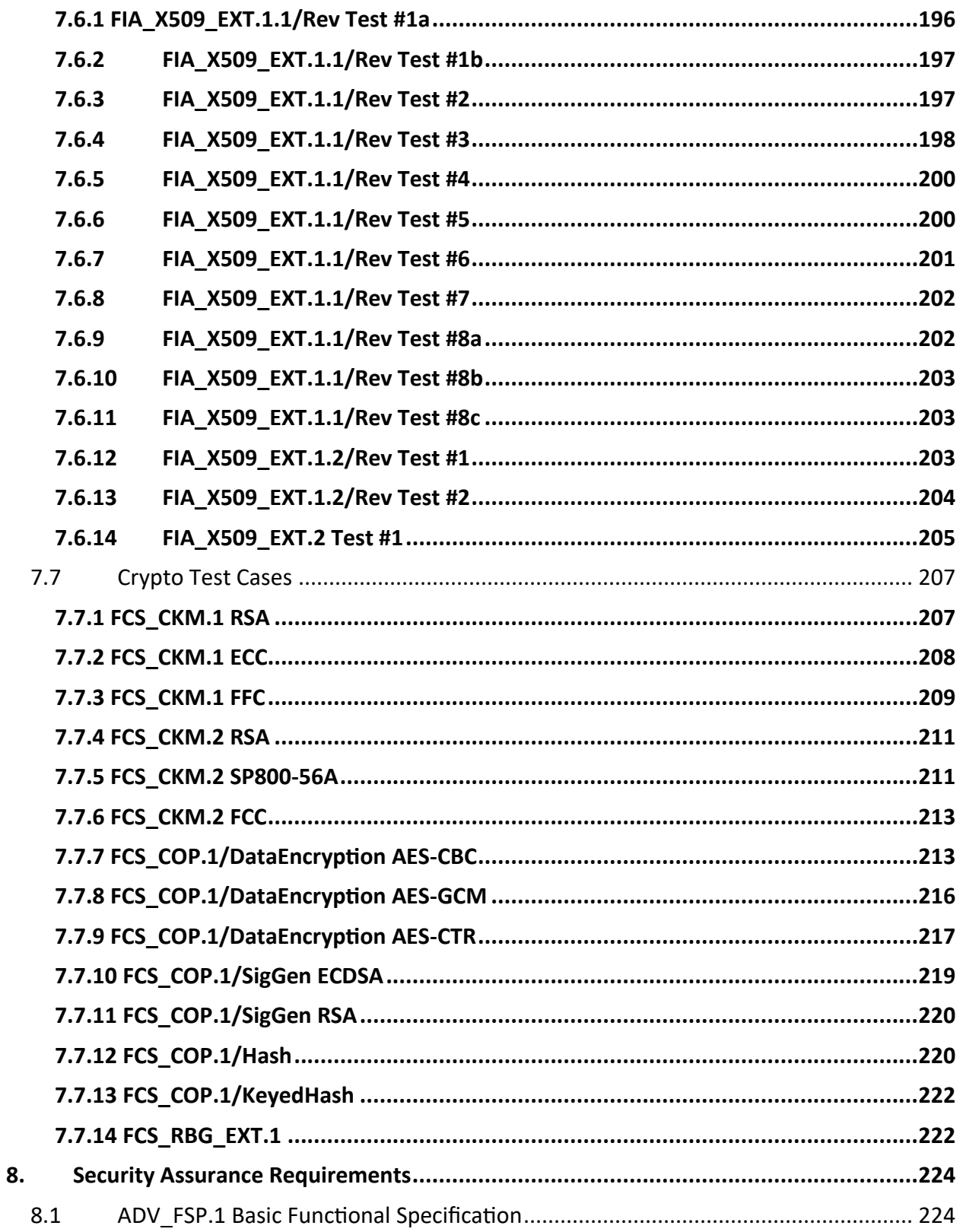

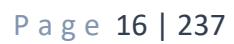

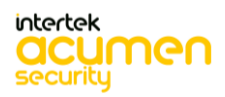

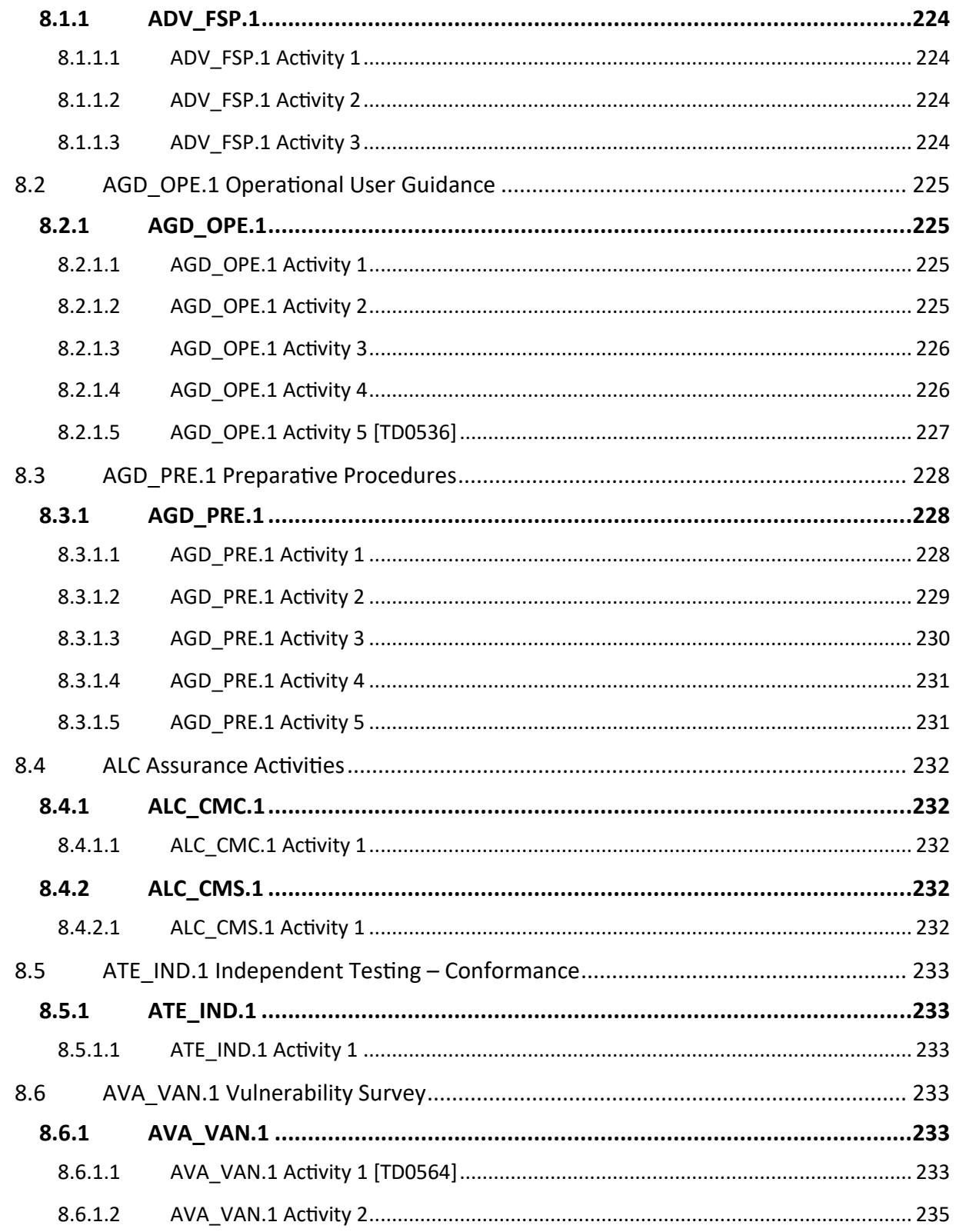

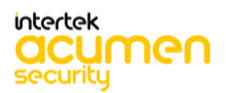

Page 17 | 237

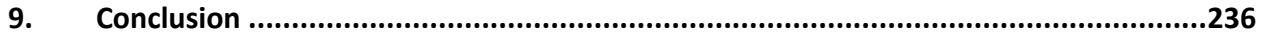

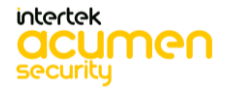

Page 18 | 237

## <span id="page-18-0"></span>1 TOE Overview

The TOE is the Ciena SAOS 10.7.1 on 3926, 3928, 3948, 5144, 5162, 5164, 5170, 5171, Large NFV Compute Server, and 8180 Service Aggregation Platforms. It is a non-distributed, non-virtual network device which implements routing and switching functionalities for enterprise, mobility, and converged network architectures. In these architectures, the TOE can be deployed in the access, aggregation, or core of the network. The TOE uses a Linux based container architecture for its SAOS Network Operating System and includes the Ciena SAOS 10.7.1 operating system executed on the Ciena 3926, 3928, 3948, 5144, 5162, 5164, 5170, 5171, Large NFV Compute Server, and 8180 Service Aggregation Platforms. The technical characteristics of the platforms are described in Sect.1.3.

The TOE implements the general functionality of a router/switch consistent with the collaborative Protection Profile for Network Devices v2.2E. The TOE implements controlled connectivity between two subnetworks and a management interface. All network traffic between the connected subnetworks is controlled by the TOE and the authorized administrators may manage the TOE using the management interface.

The management interface is a Command Line Interface (CLI) which may be accessed locally or remotely. Local access is via a console port which is a Serial EIA-561 (RJ-45) or a USB-C port. It allows management of the TOE from a workstation physically connected to the TOE. Remote management is over Secure Shell (SSH). SSH implements a secure remote login over a network connection and allows protected CLI.

All administrators are identified and authenticated using a username and password or based on SSH public key authentication. Access is only granted, and the user assigned to the role administrator upon successful authentication. Authentication is implemented locally. Authentication of TLS peers is done using X.509 Public Key Certificates. The validity of the X.509 public key certificates is verified using the Online Certificate Status Protocol (OCSP). TLS and Hypertext Transfer Protocol Security (HTTPS) may also be used for secure file transfer to and from the outside of the TOE.

In addition to the management ports for local and remote access by the administrators, the variants of the TOE also implement a different number of network ports for the interconnection of different subnetworks (see Sect.1.3). The network ports are physically separate from the management ports and administrative access may not take place from the network interconnection ports.

The TOE does not protect the data flowing through itself. The TOE is only to be deployed in a secure data center and to only be physically accessible by trusted administrators. Administrators are trusted to operate the TOE in accordance with the security guidance at all times and not attempt to circumvent or suppress the security functions and mechanisms of the TOE.

# <span id="page-18-1"></span>2 Assurance Activities Identification

The Assurance Activities contained within this document include all those defined within the NDcPP 2.2e based upon the mandatory and optional SFRs and those implemented based on selections within the PP.

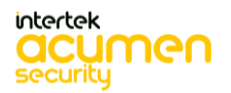

#### <span id="page-19-0"></span>2.1 References

In additional to TOE documentation, the following reference may also be valuable when understanding and controlling the TOE:

- Collaborative Protection Profile for Network Devices, Version 2.2e [NDcPP]
- AGD[1]: *Ciena SAOS 10.7.1 on 3926, 3928, 3948, 5144, 5162, 5164, 5170, 5171, Large NFV Compute Server, and 8180 Service Aggregation Platforms CC Guidance Supplement.*
- AGD[2]: *3948/513x/5144/516x/5170/811x Routers and Platforms Security SAOS 10.7.1*
- ST: *Ciena SAOS 10.7.1 on 3926, 3928, 3948, 5144, 5162, 5164, 5170, 5171, Large NFV Compute Server, and 8180 Service Aggregation Platforms Security Target*

### <span id="page-19-1"></span>3 Test Equivalency Justification

#### <span id="page-19-2"></span>3.1 Architectural Description

The TOE is the Ciena SAOS 10.7.1 software executed on the Ciena 3926, 3928, 3948, 5144, 5162, 5164, 5170, 5171, Large NFV Compute Server, and 8180 Service Aggregation Platforms summarized in Table 1. The same software is executed on each platform. The various models of the TOE differ in performance and number of ports, but all run the same OS version 10.7.1 software. The TOE is available in two form factors:

- 1. a rack-mount appliance with a variable number of replaceable modules or 'blades', and
- 2. Large NFV Compute Server, a field-replaceable unit (FRU) housed in the 3926

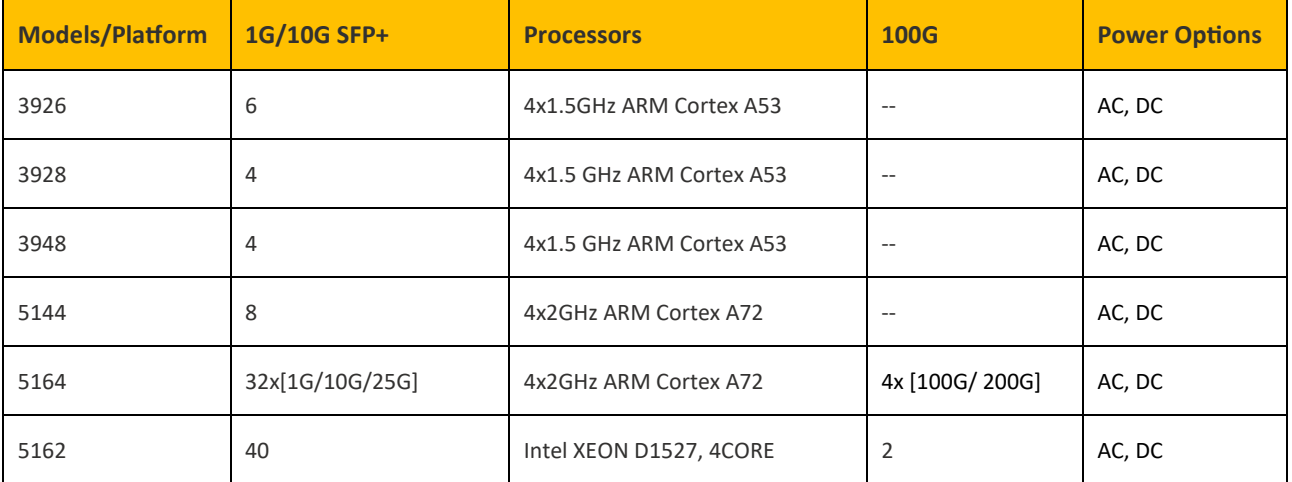

#### **Table 1: TOE Hardware Platforms**

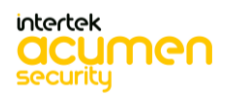

P a g e 20 | 237

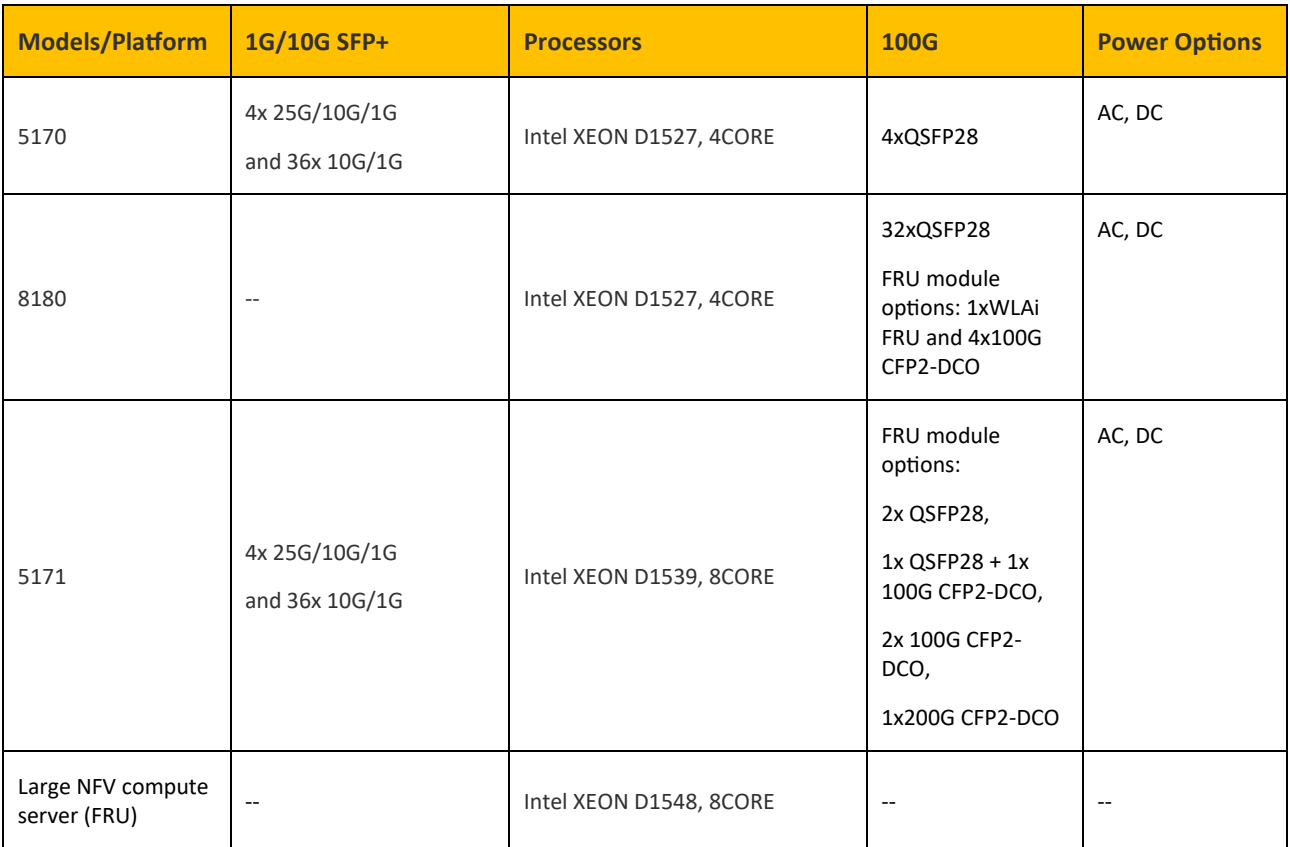

The TOE is deployed in an environment that includes the IT components illustrated in figure 1. The TOE itself is delivered as an appliance or an FRU with the software installed. The administrator of the TOE may verify the TOE software and, if necessary, download and install the correct version.

The physical boundary of the TOE is illustrated below. Non-TOE components are summarized in Table 2. The TOE relies on an external NTP server for precise time synchronization, employing the SHA-1 hash algorithm to secure NTP time stamps against tampering. Communication with the NTP server is established through the UDP protocol, and authentication is ensured through the application of the SHA-1 hash algorithm. Additionally, the TOE interacts with a remote file server via HTTPS/TLS, facilitating the secure storage of user files. For certificate revocation status determination, the TOE integrates an OCSP responder within its operational environment, communicating with it through the HTTP protocol over the TCP protocol. To manage the TOE, an administrator employs a designated Management Workstation, capable of both local and remote management and equipped with an SSH client to facilitate secure communication.

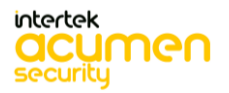

P a g e 21 | 237

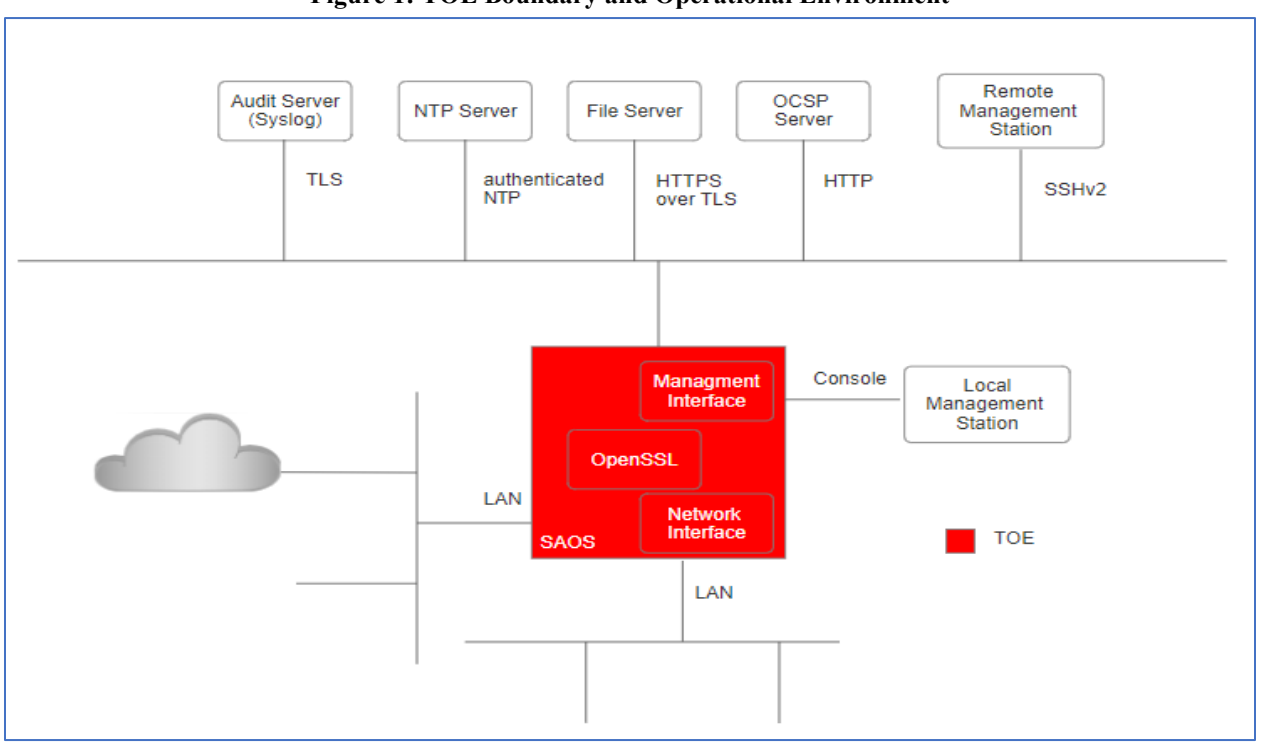

**Figure 1: TOE Boundary and Operational Environment**

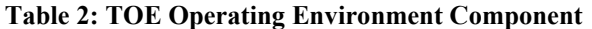

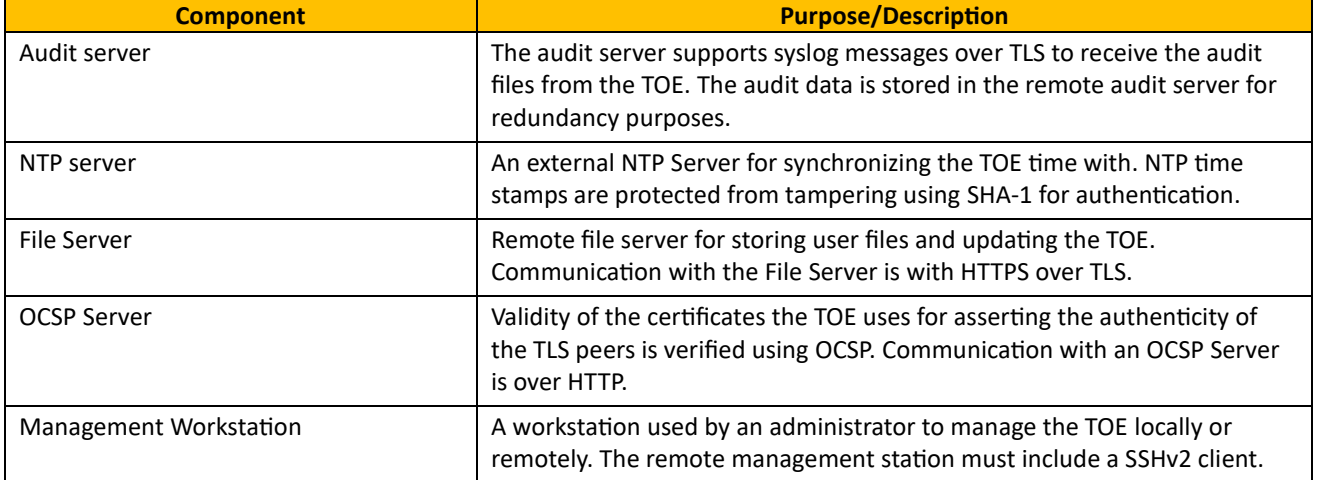

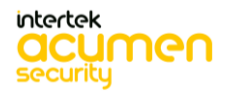

#### <span id="page-22-0"></span>3.2 Equivalency Analysis

The following equivalency analysis provides a per category analysis of key areas of differentiation for each hardware model to determine the minimum subset to be used in testing. The areas examined will use the areas and analysis description provided in the supporting documentation for the NDcPP V2.2e.

#### <span id="page-22-1"></span>*3.2.1 Platform/Hardware Dependencies*

The TOE boundary is the hardware appliance, which is comprised of hardware and software components. It is deployed in an environment that contains various IT components.

The SFR enforcing code is identical and agnostic across all the devices drivers of the underlying device for the network and physical medium that is carried across. Also, all security functionality is implemented in Platform Independent code which is line-by-line identical across equivalent hardware models. The hardware within the TOE only differs by configuration and performance.

There are two separate CPU microarchitectures (ARMV8-A and Broadwell) used in the Ciena models.

Result: Each of the CPU microarchitectures should be tested.

#### <span id="page-22-2"></span>*3.2.2 Software/OS Dependencies:*

This category of differences is only applicable if the TOE is installed on an OS outside of the TOE boundary. The OS for all models within the TOE is the Ciena SAOS 10.7.1. There are no specific dependencies on the OS since the TOE will not be installed on different OSs.

Result: All platforms are equivalent. There are no OS dependencies.

#### <span id="page-22-3"></span>*3.2.3 Differences in Libraries Used to Provide TOE Functionality*

All software binaries compiled in the TOE software are identical and have the same version numbers. There are no differences between the included libraries. The cryptographic library included in SAOS has been CAVP certified on each of four different CPUs (ARM Cortex A53, ARM Cortex A72, Intel XEON D1527, and Intel XEON D1539 and can be viewed at [A3495.](https://csrc.nist.gov/projects/cryptographic-algorithm-validation-program/details?validation=36105) The following table includes the Intel XEON D1548 is claiming CAVP equivalent to the Broadwell microarchitecture certified models and therefore, does not need a separate CAVP cert.

Result: All libraries are equivalent

#### <span id="page-22-4"></span>*3.2.4 Differences in Cryptographic Module Validation Claims*

The Table below provides a summary of fully tested processors and their respective CAVP certificate numbers.

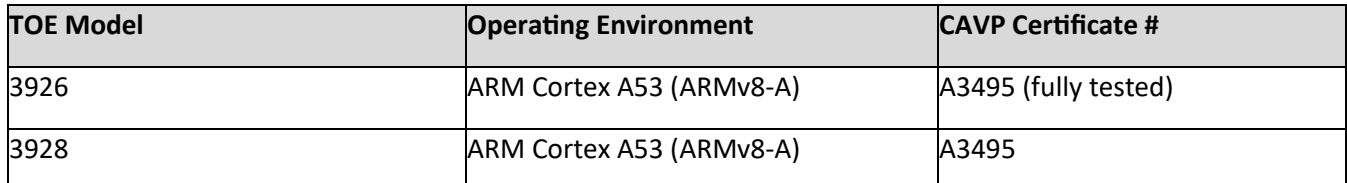

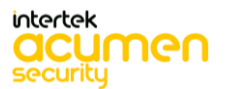

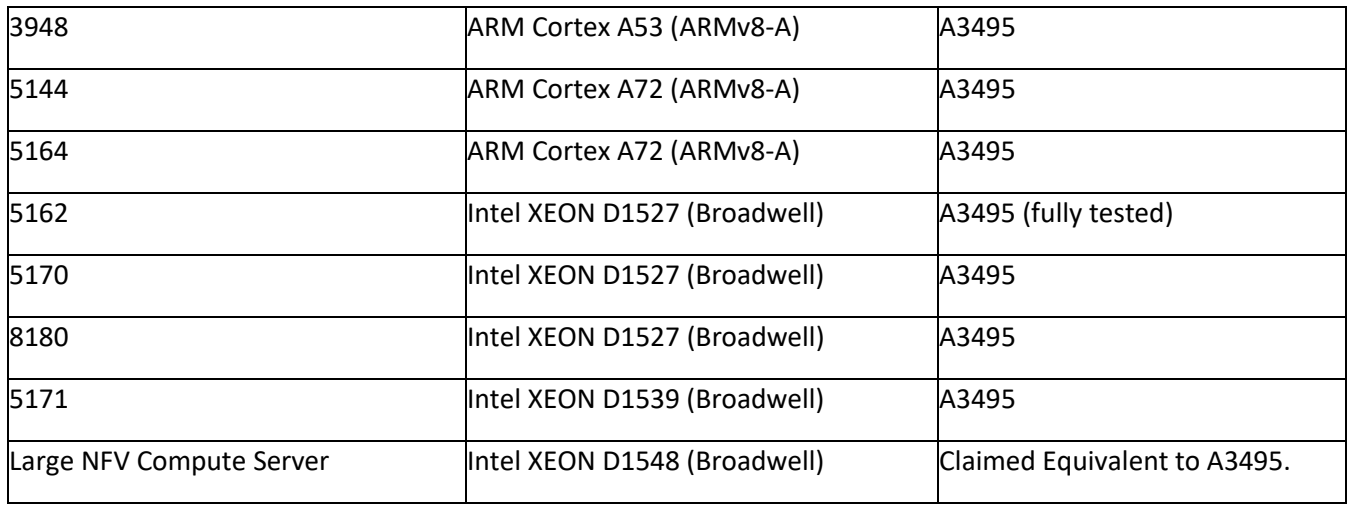

### <span id="page-23-0"></span>*3.2.5 TOE Management Interface Differences*

The TOE is managed via either remote CLI session or directly connected CLI. These management options are available on all hardware platforms regardless of the configuration. There is no difference in the management interface for any platform.

Result: All platforms are equivalent

#### <span id="page-23-1"></span>*3.2.6 TOE Functional Differences*

Each hardware model within the TOE boundary provides identical functionality. There is no difference in the way the user interacts with each of the devices or the services that are available to the user in each of these devices. Each device runs the same version of SAOS software. For SAOS software, differences in the provided functionality are denoted by a different version of the software. If there had been differences in the functionality provided by the software, the actual release version would have been different for the platform.

Result: All platforms are equivalent.

#### <span id="page-23-2"></span>*3.2.7 Difference Comparison*

The following table provides a comparison of each of the categories with differences.

(Device Group: The models who are sharing the same microarchitecture grouped together.)

The following table compares the ten appliances included in the TOE. The Test Group identifies each appliance into one of two Test Groups for CC Testing based on microarchitecture.

#### **Table 3: TOE Appliances**

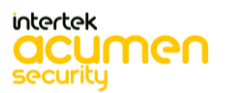

P a g e 24 | 237

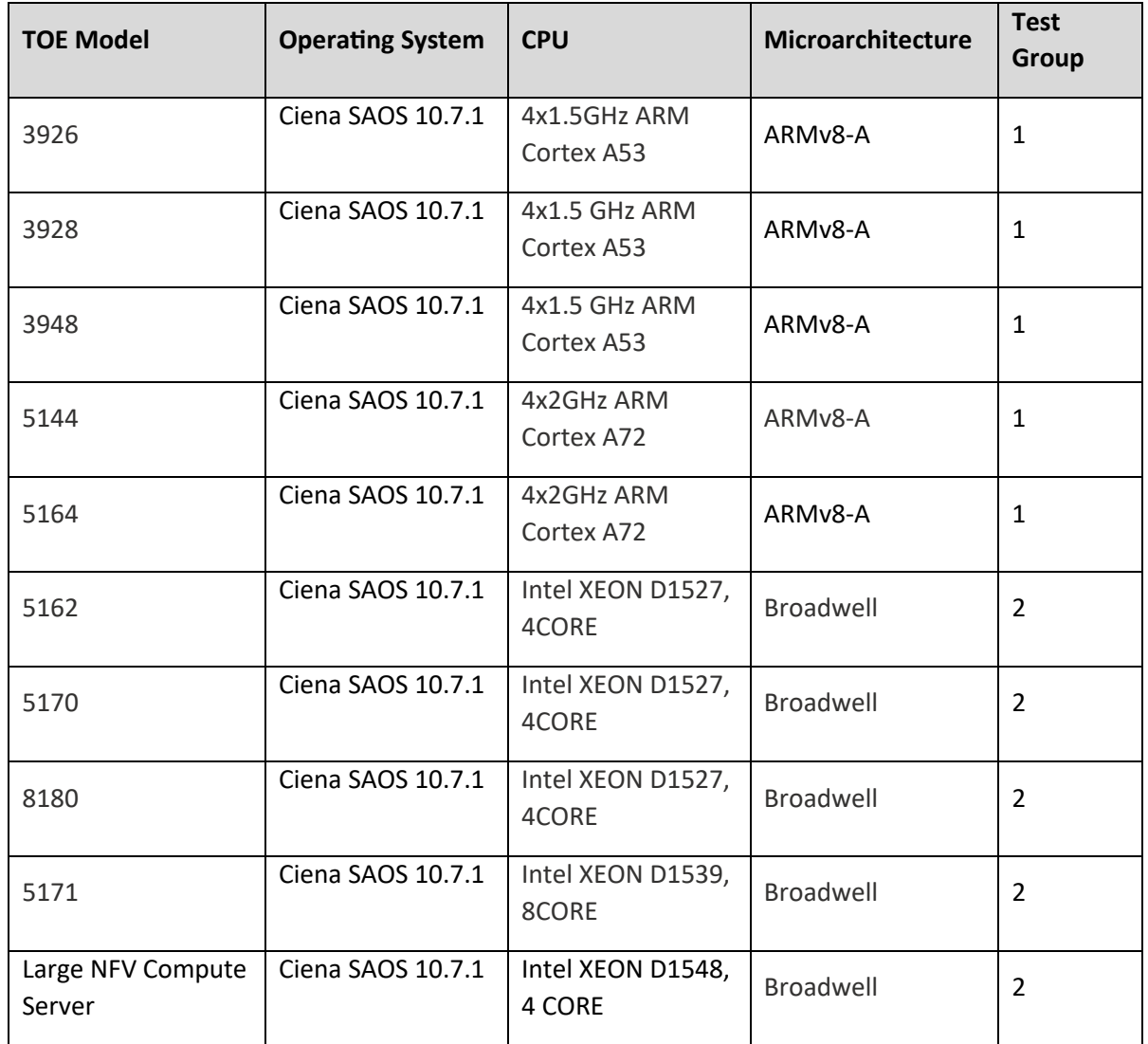

As the table above shows, all models are running the same version of the Ciena SAOS 10.7.1.

There are five main processors which are used by Ciena models, which are Intel series and ARM Cortex Series. The ARM Cortex A53 and ARM Cortex A72 share the same microarchitecture - ARMV8-A and the Intel XEON D1527, Intel XEON D1539, and Intel XEON D1548 share the same microarchitecture – Broadwell.

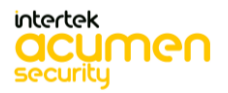

### <span id="page-25-0"></span>3.3 Recommendations/Conclusions

Based on the equivalency rationale listed above, testing will be performed on the following systems.

- Ciena 3926
- Ciena 5162

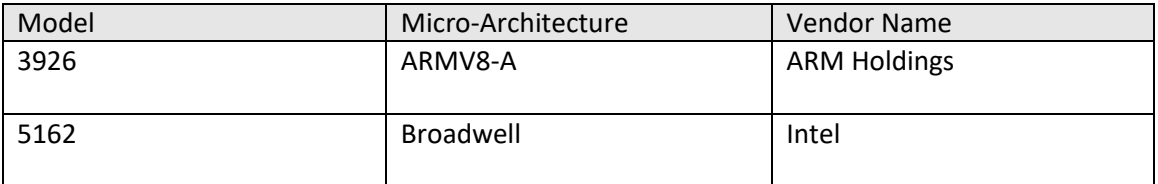

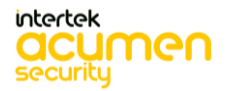

### <span id="page-26-0"></span>4 Test Bed Descriptions

<span id="page-26-1"></span>4.1 Test Beds - Audit, Auth, SSHS, TLSC, Update, X509-Rev (Ciena 3926)

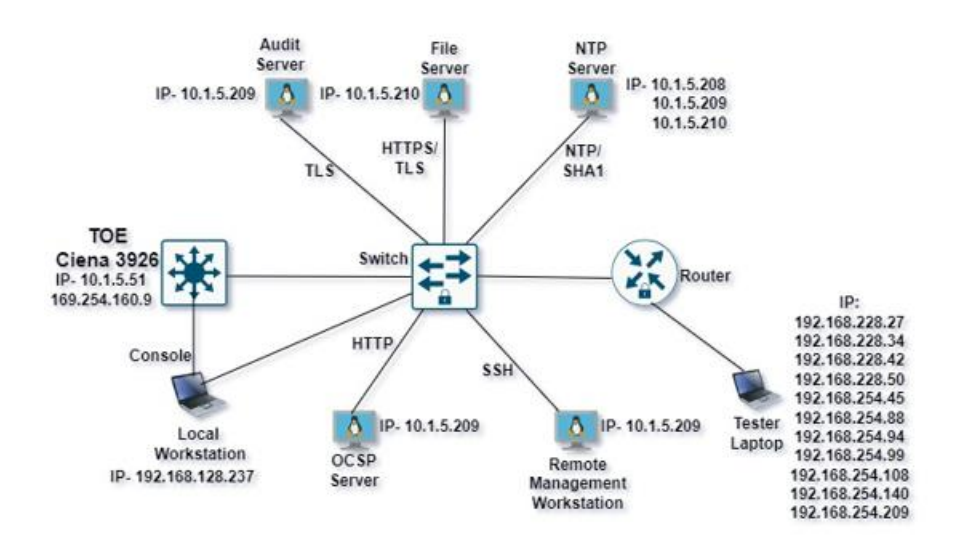

#### <span id="page-26-2"></span>4.2 Test Beds - Audit, Auth, SSHS, TLSC, Update, X509-Rev (Ciena 5162)

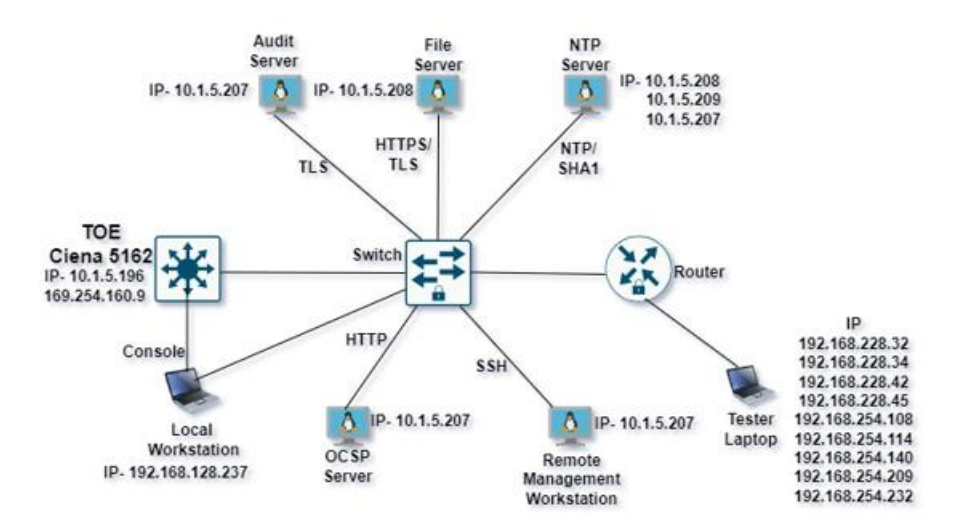

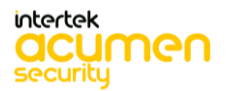

P a g e 27 | 237

# 4.3 Test Bed Description (Ciena 3926)

<span id="page-27-0"></span>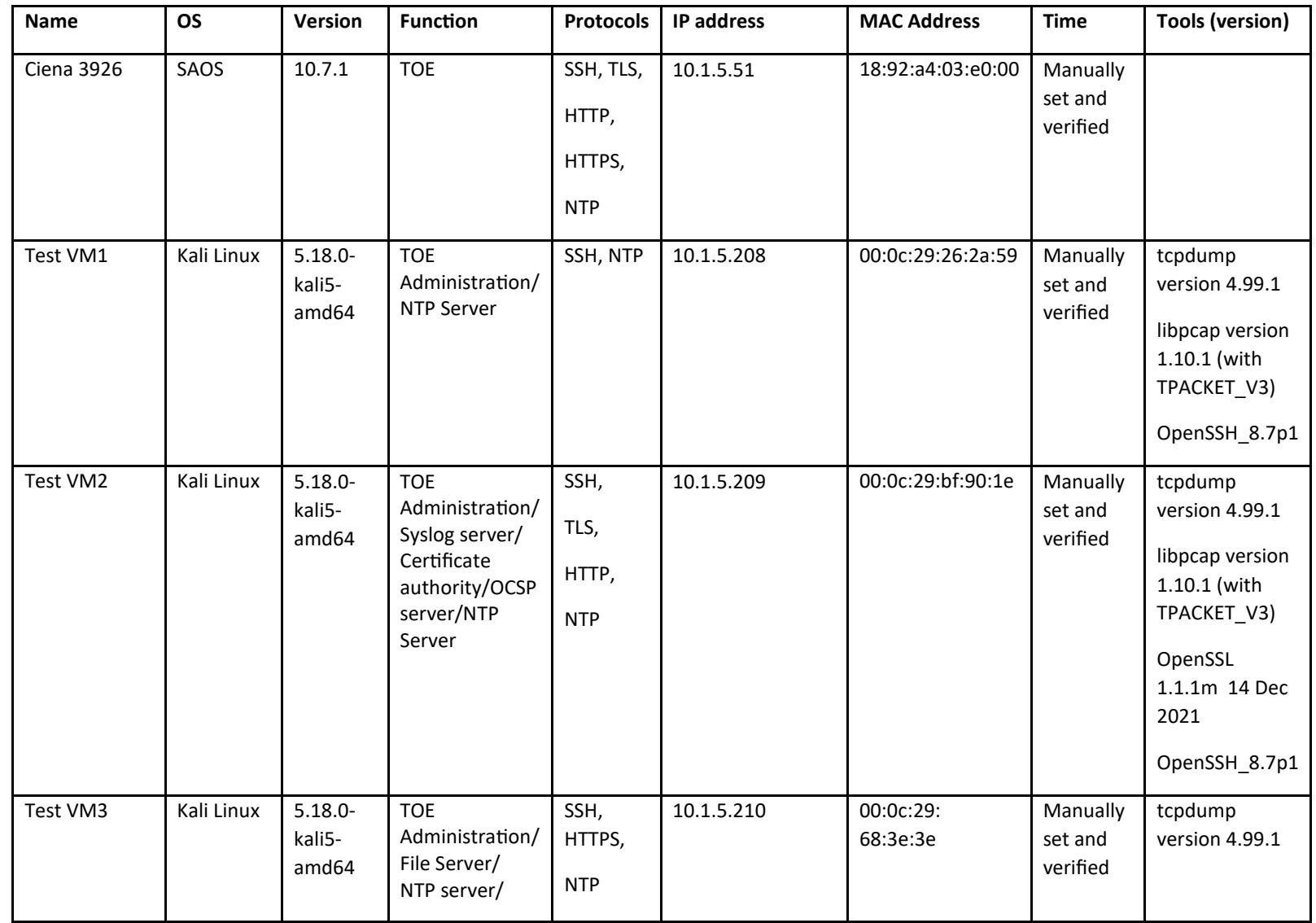

P a g e 28 | 237

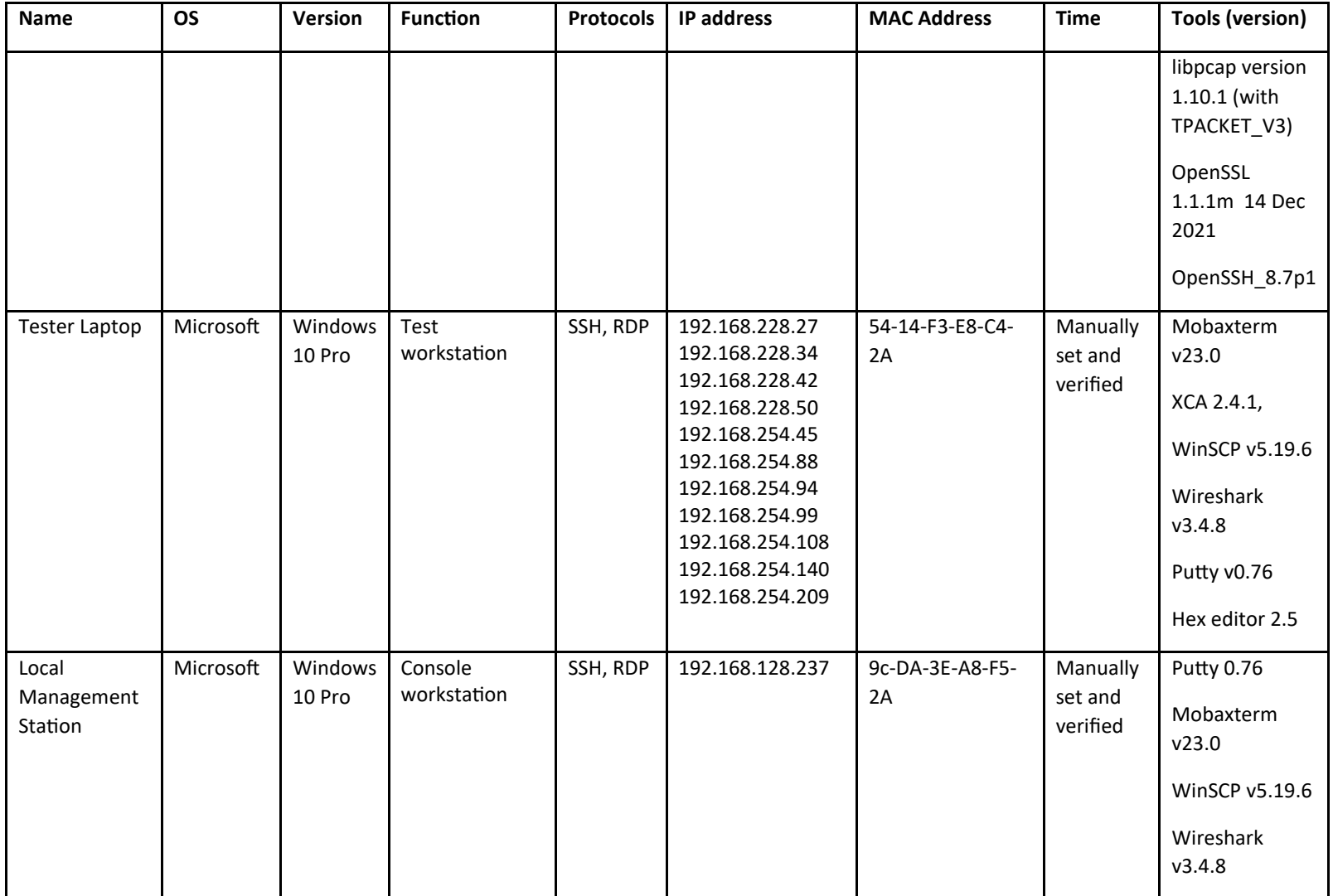

P a g e 29 | 237

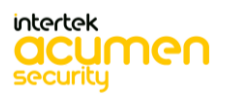

### 4.4 Test Bed Description (Ciena 5162)

<span id="page-29-0"></span>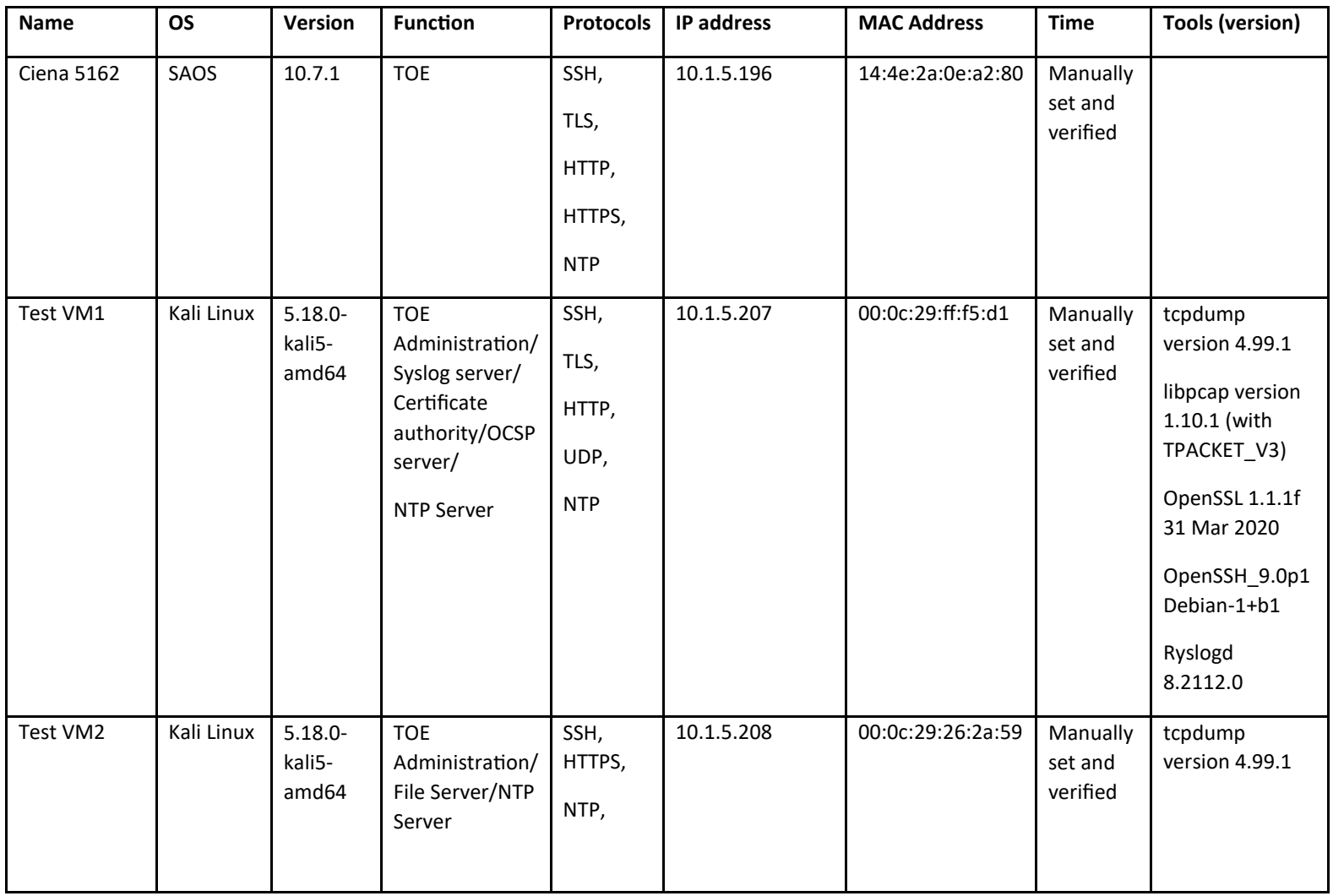

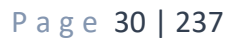

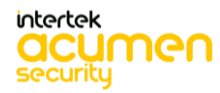

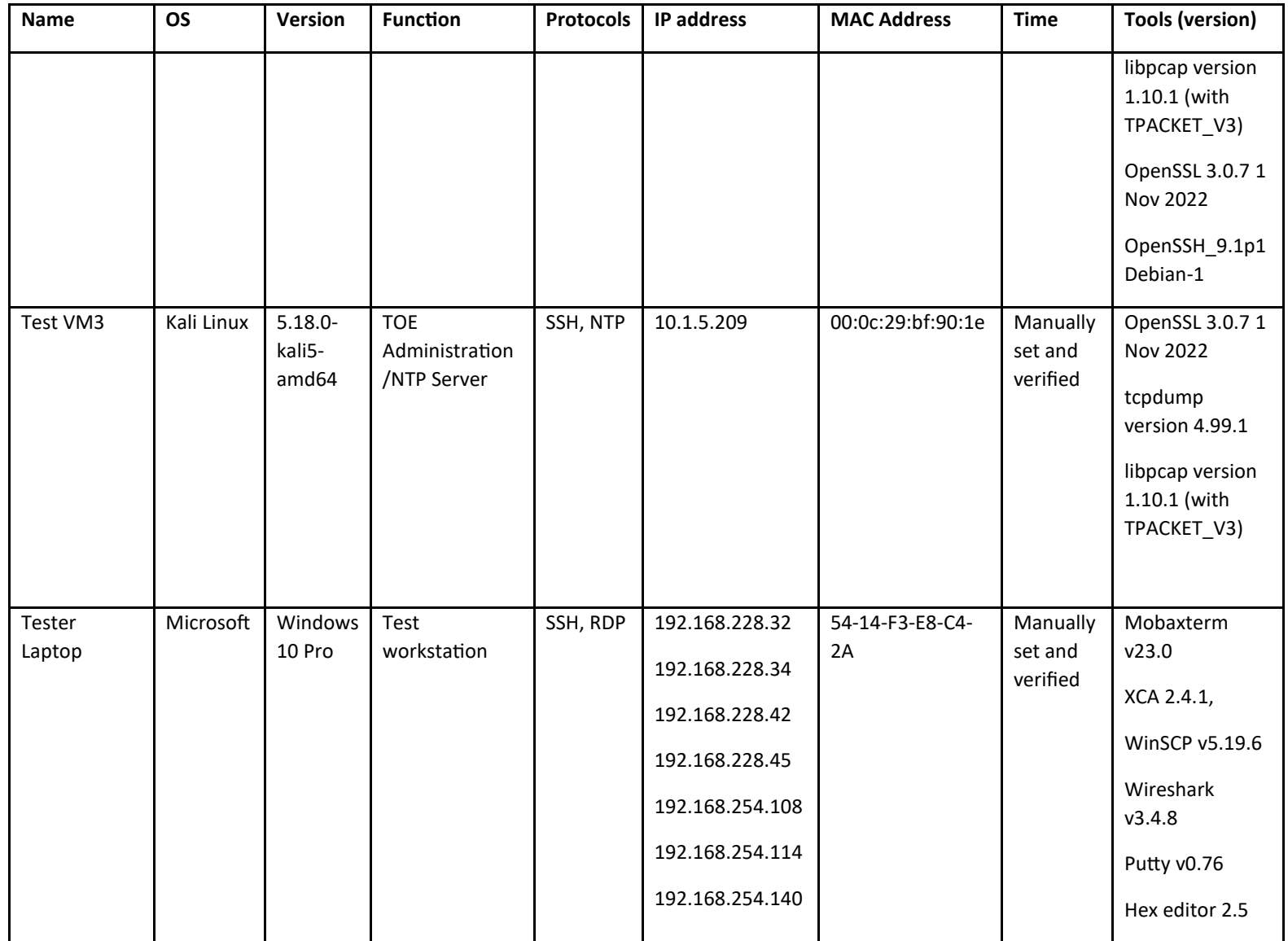

P a g e 31 | 237

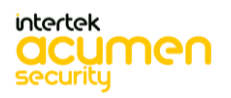

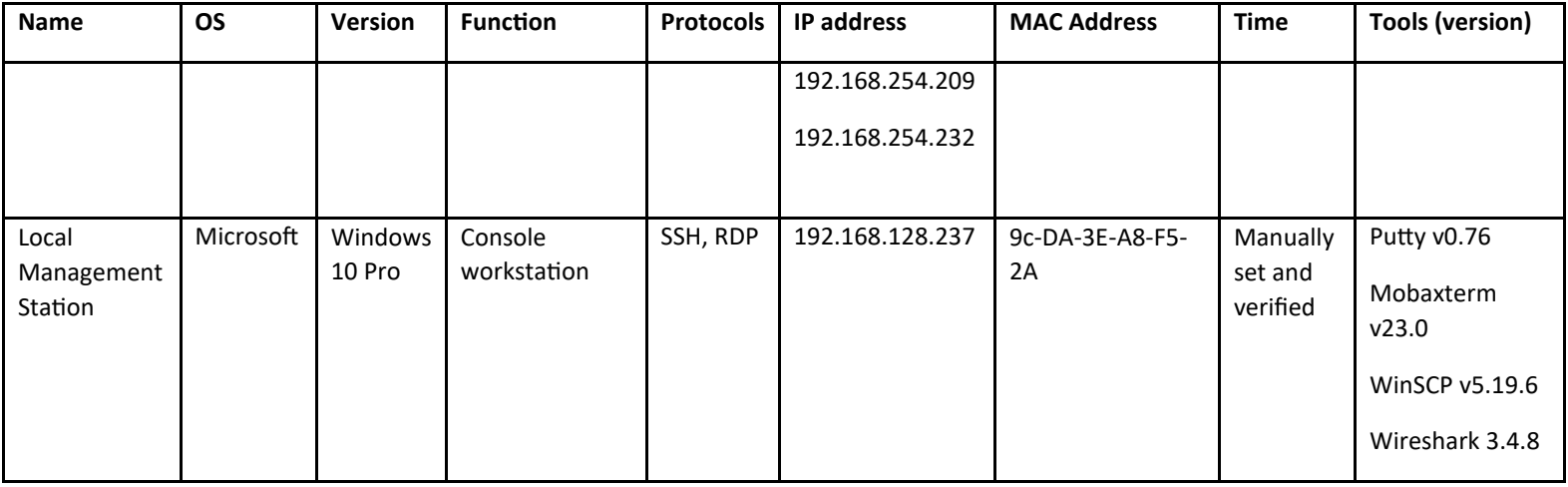

#### 4.5 Test Time and Location

All testing was conducted at the Acumen Security offices, situated at 2400 Research Blvd, Suite #395, Rockville, MD 20850. The testing spanned from April 2022 through January 2024.

The TOE was located in a physically protected, access-controlled, designated test lab with no unattended entry/exit points. At the beginning of each day, the test bed underwent verification to ensure its integrity. All evaluation documentation was consistently stored with the evaluator.

Regression testing was conducted in January 2024 on build 10.7.1\_0289\_RS12 for bug fixing and below mentioned test cases were tested during the same.

- FAU\_STG\_EXT.1 Test #1
- FCS\_NTP\_EXT1.1\_T1
- <span id="page-31-0"></span>• FMT\_MTD.1/CryptoKeys Test #1

P a g e 32 | 237

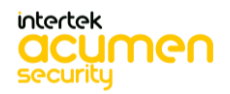

- FMT\_MTD.1/CryptoKeys Test #2
- FCS\_SSHS\_EXT.1.2 Test #1
- FCS\_SSHS\_EXT.1.2 Test #2
- FCS\_SSHS\_EXT.1.4 Test #1
- FCS\_SSHS\_EXT.1.5 Test #1
- FCS\_SSHS\_EXT.1.5 Test #2
- FCS\_TLSC\_EXT\_1.1 Test 1
- FCS\_TLSC\_EXT\_1.1 Test 4b
- FPT\_TUD\_EXT.1 Test #1
- FPT\_TST\_EXT.1.1 Test #1
- FPT TUD EXT.1 Test #2 (a)
- FPT\_TUD\_EXT.1 Test #2 (b)
- FPT\_TUD\_EXT.1 Test #2 (c)
- FIA\_X509\_EXT.1.1/Rev Test #1a
- FIA\_X509\_EXT.1.1/Rev Test #1b

# 5 Detailed TSS Assurance Activities

5.1 TSS Activities (Auditing)

### *5.1.1 FAU\_GEN.1*

### 5.1.1.1 **FAU\_GEN.1 TSS 1**

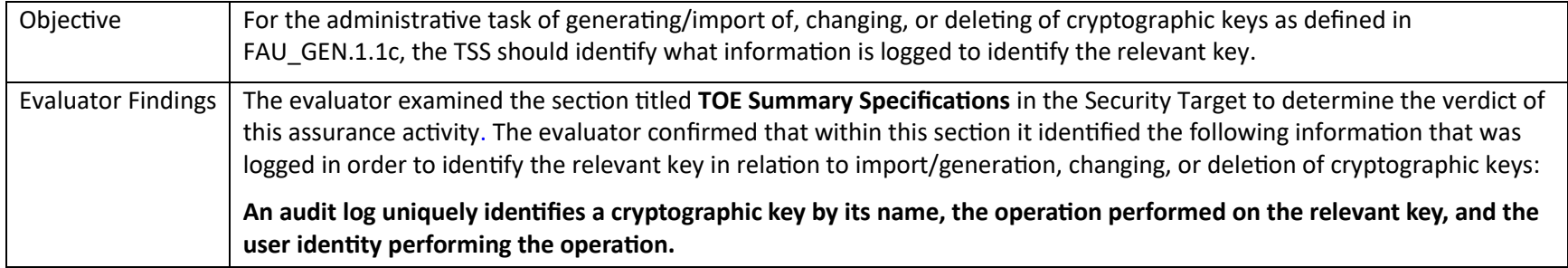

P a g e 33 | 237

<span id="page-32-3"></span><span id="page-32-2"></span><span id="page-32-1"></span><span id="page-32-0"></span>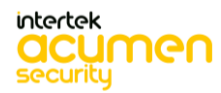

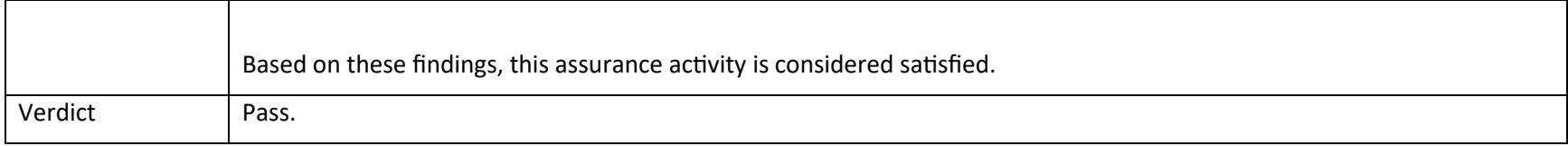

## *5.1.2 FAU\_STG.1*

#### 5.1.2.1 **FAU\_STG.1 TSS 1**

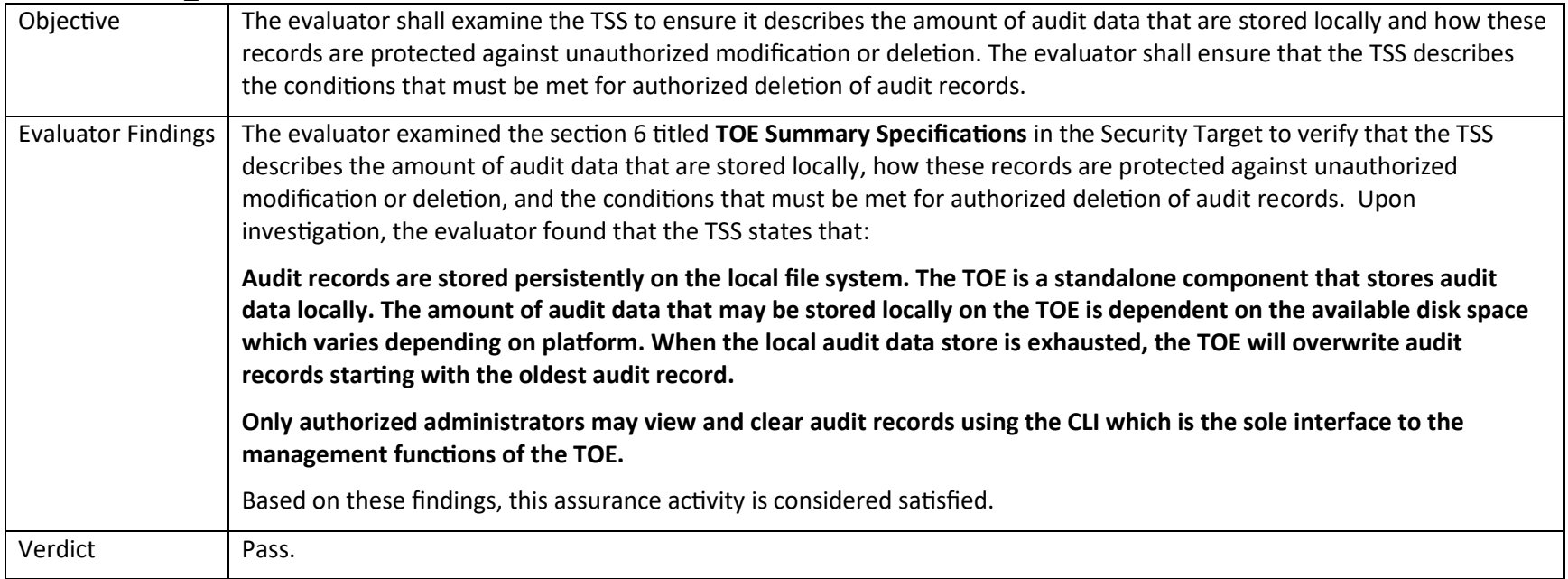

## <span id="page-33-1"></span><span id="page-33-0"></span>*5.1.3 FAU\_STG\_EXT.1*

### 5.1.3.1 **FAU\_STG\_EXT.1 TSS 1**

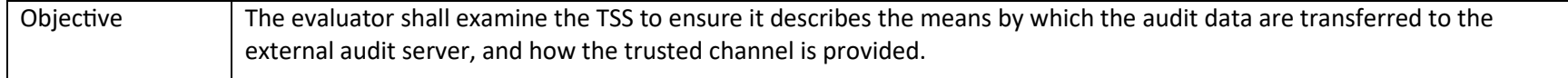

P a g e 34 | 237

<span id="page-33-3"></span><span id="page-33-2"></span>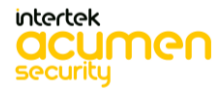

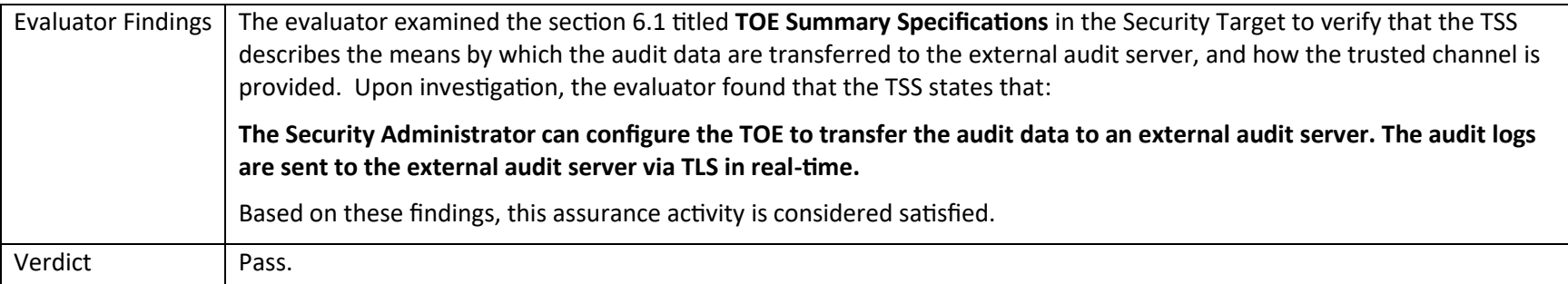

#### 5.1.3.2 **FAU\_STG\_EXT.1 TSS 2**

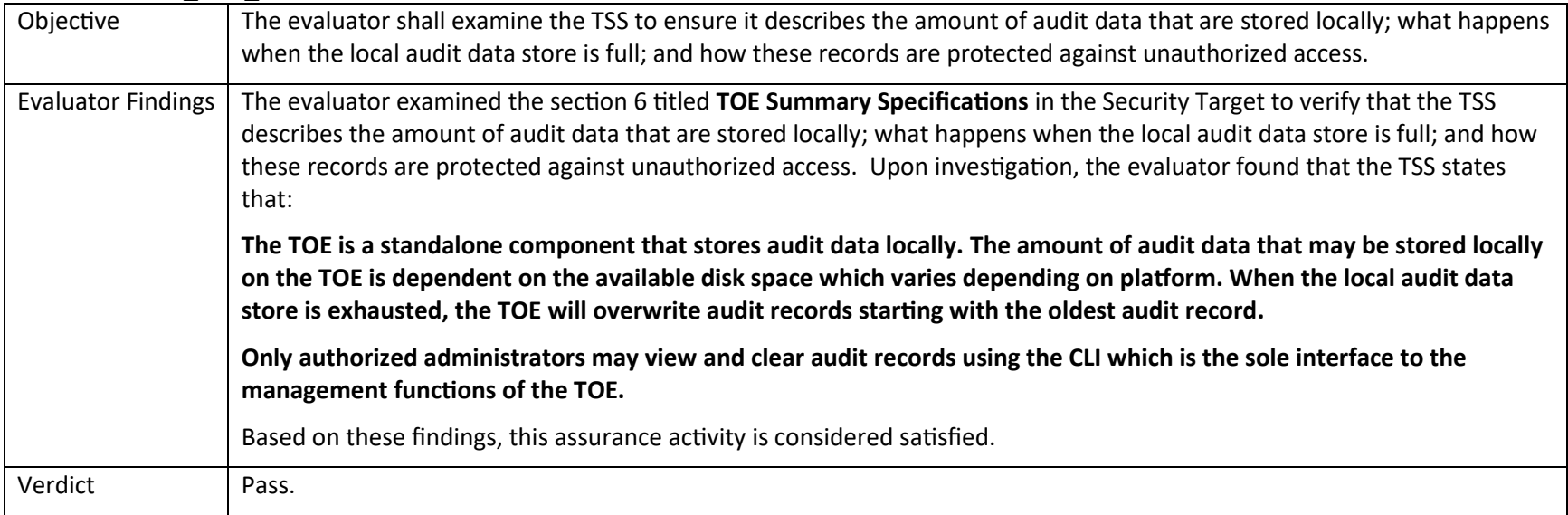

### <span id="page-34-0"></span>5.1.3.3 **FAU\_STG\_EXT.1 TSS 3**

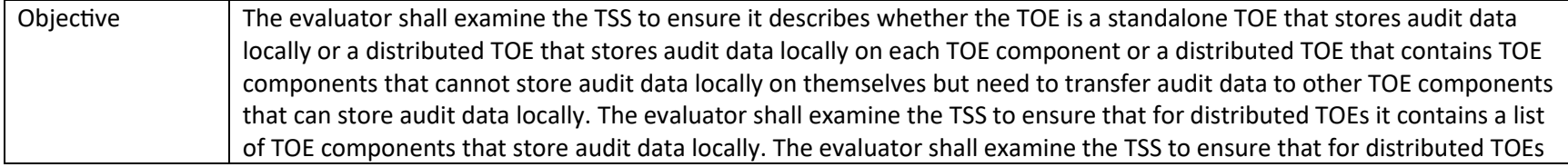

<span id="page-34-1"></span>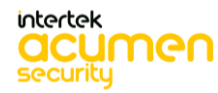

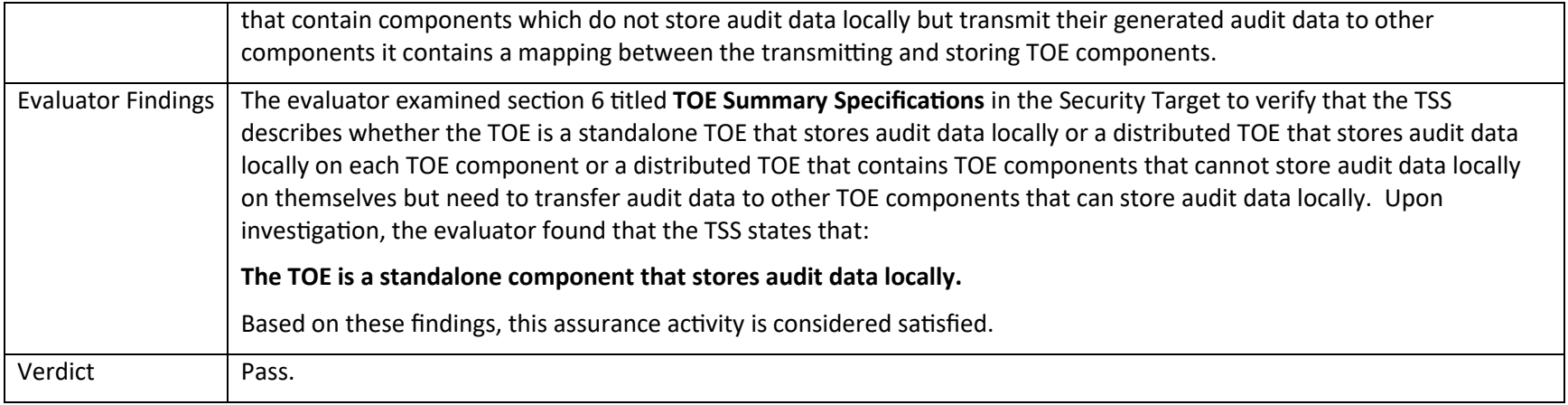

5.1.3.4 **FAU\_STG\_EXT.1 TSS 4**

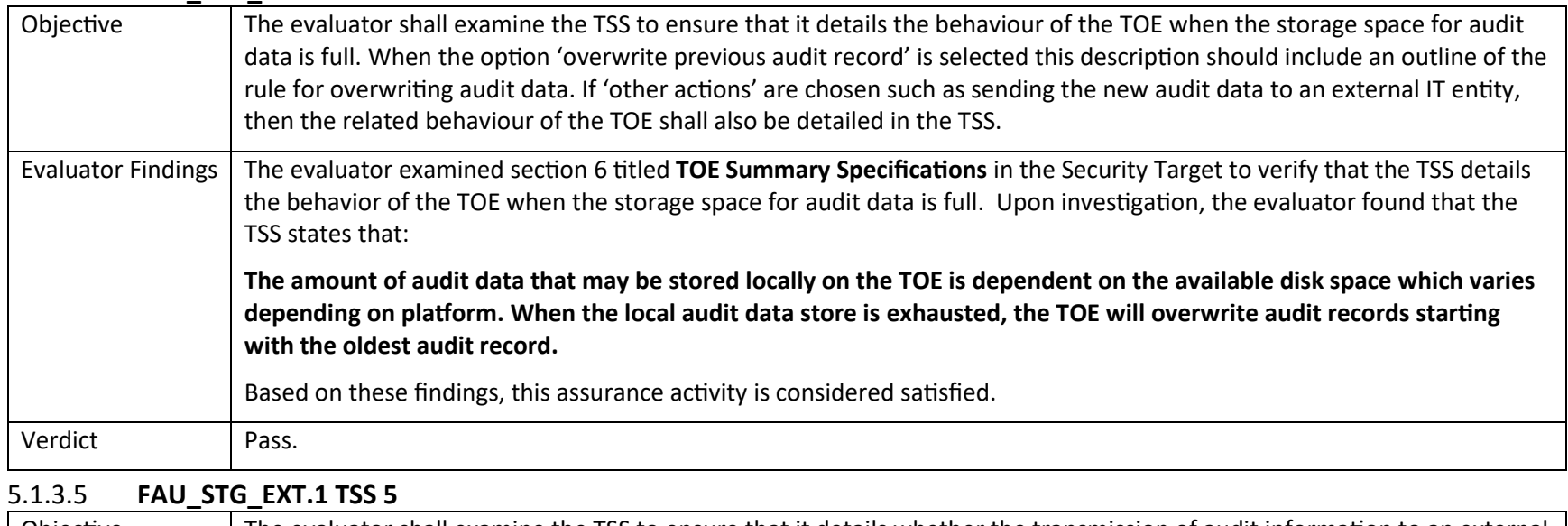

<span id="page-35-0"></span>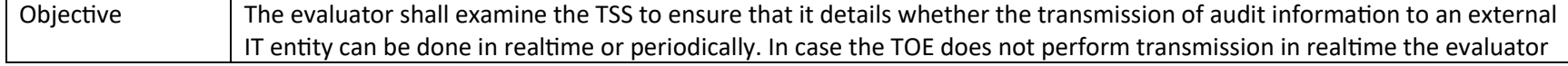

<span id="page-35-1"></span>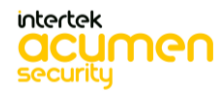

P a g e 36 | 237
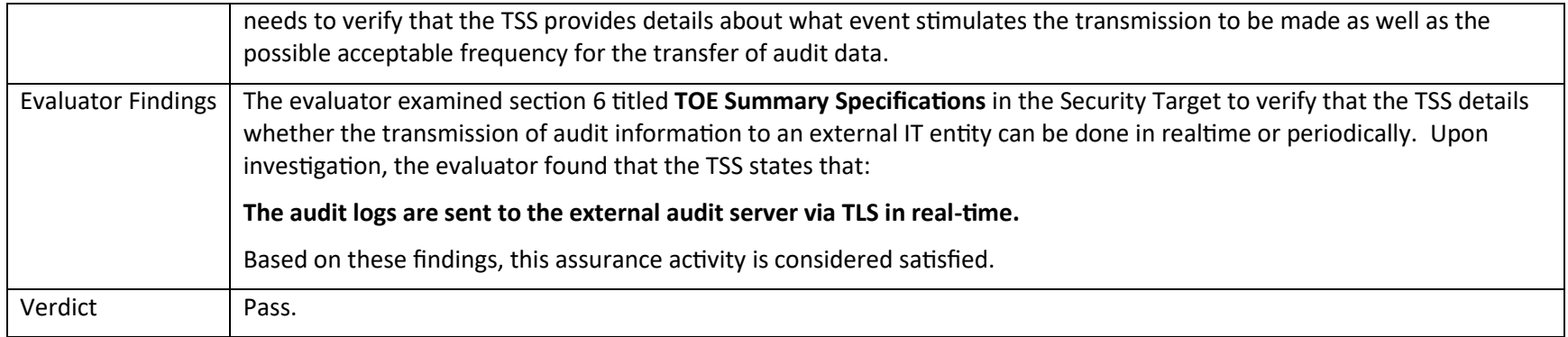

### 5.2 TSS Activities (Cryptographic Support)

Note that Test activities in the SD that are typically addressed by referencing CAVP certs are addressed in this Test section and are identified as "Test/CAVP" activities.

### *5.2.1 FCS\_CKM.1*

#### 5.2.1.1 **FCS\_CKM.1 TSS 1**

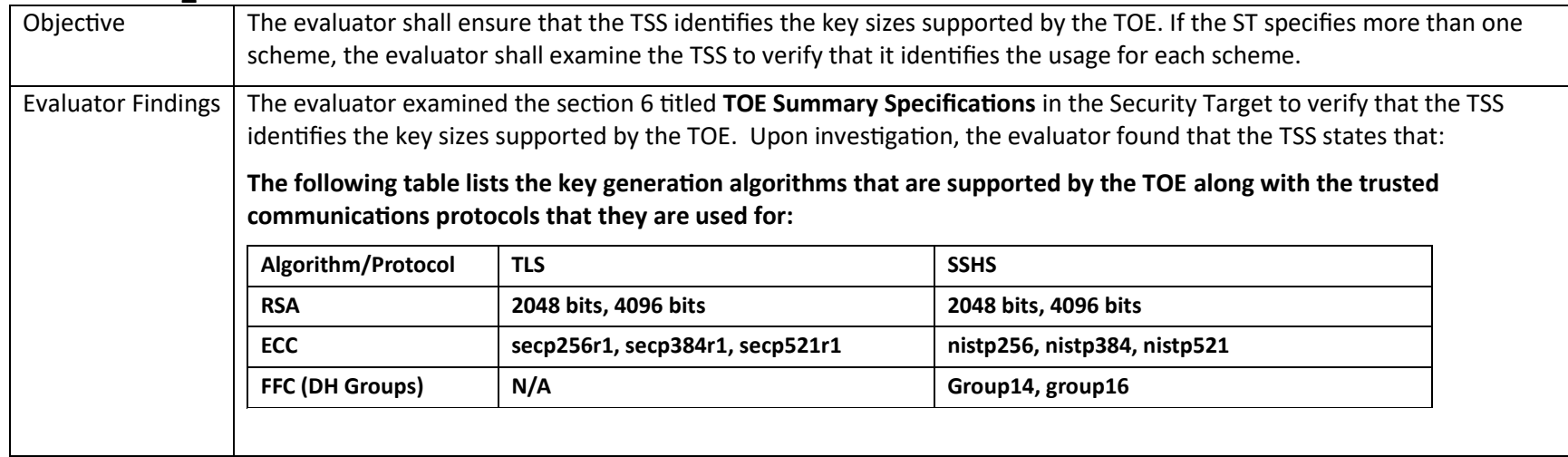

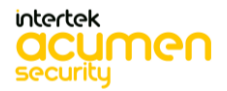

P a g e 37 | 237

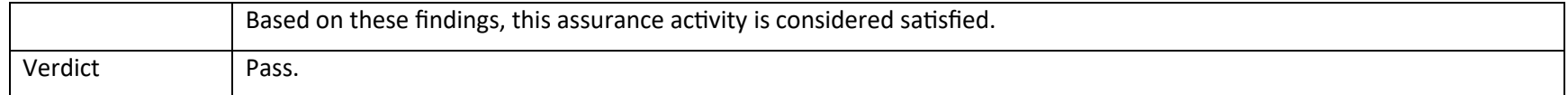

# *5.2.2 FCS\_CKM.2*

# **5.2.2.1 FCS\_CKM.2 TSS 1 [TD0580]**

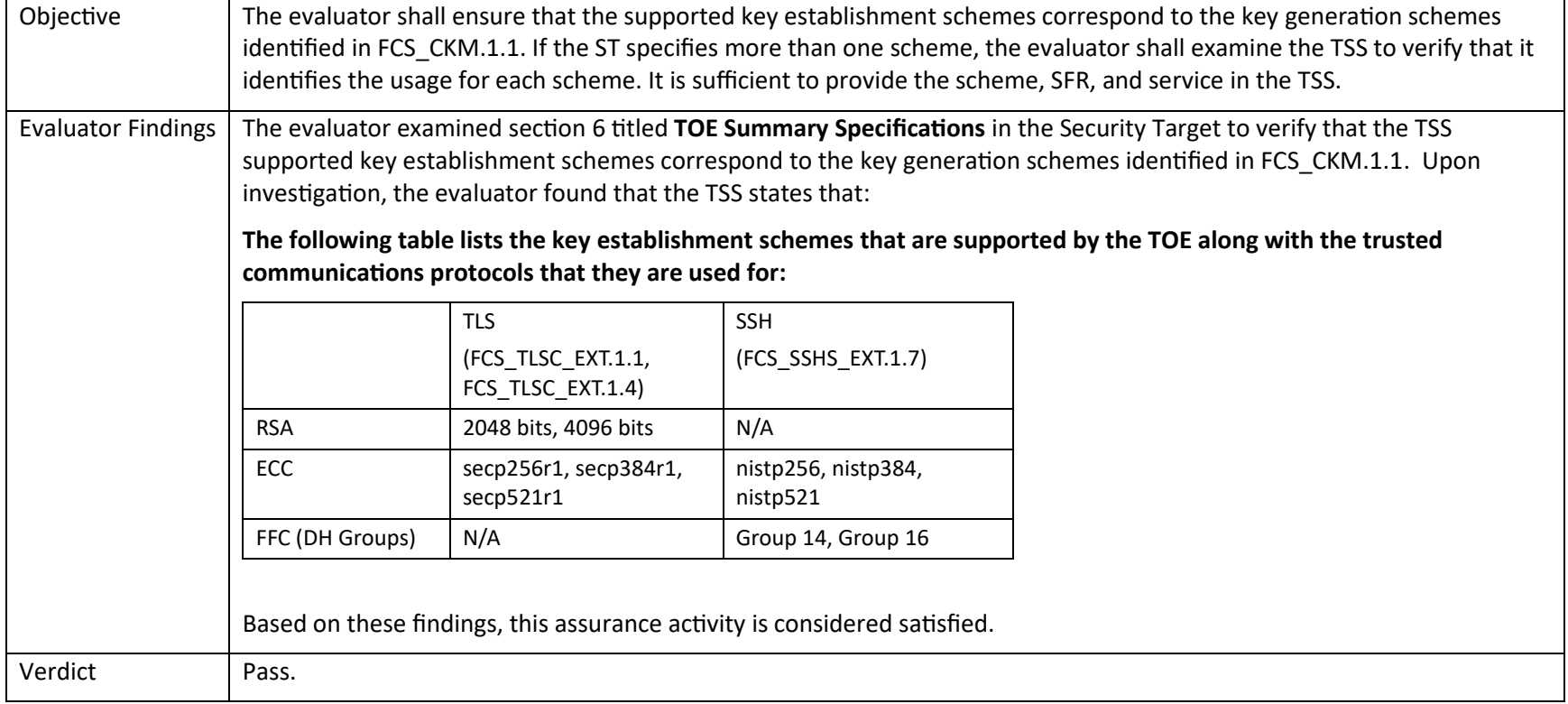

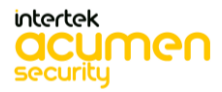

P a g e 38 | 237

# *5.2.3 FCS\_CKM.4*

#### **5.2.3.1 FCS\_CKM.4 TSS 1**

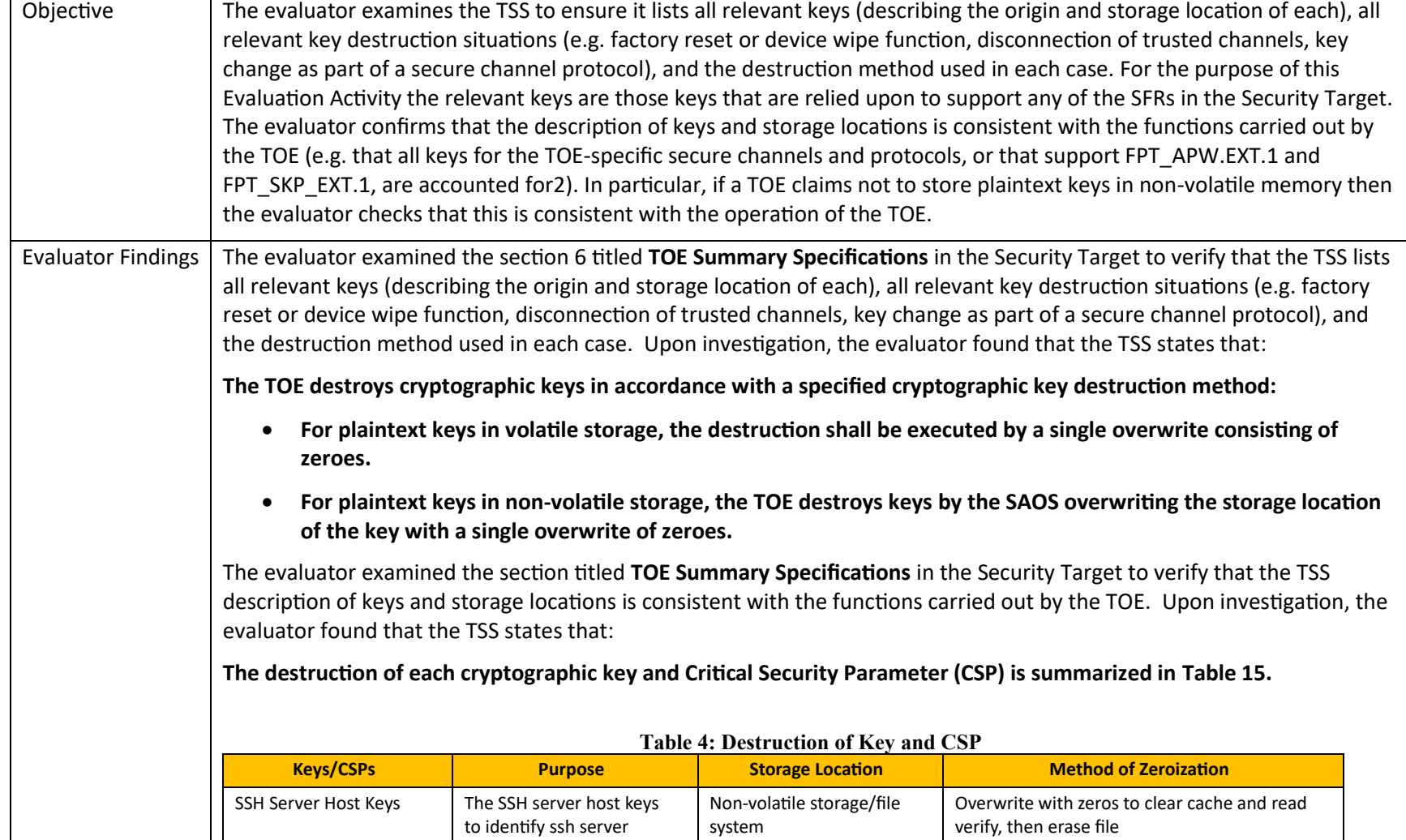

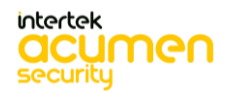

P a g e 39 | 237

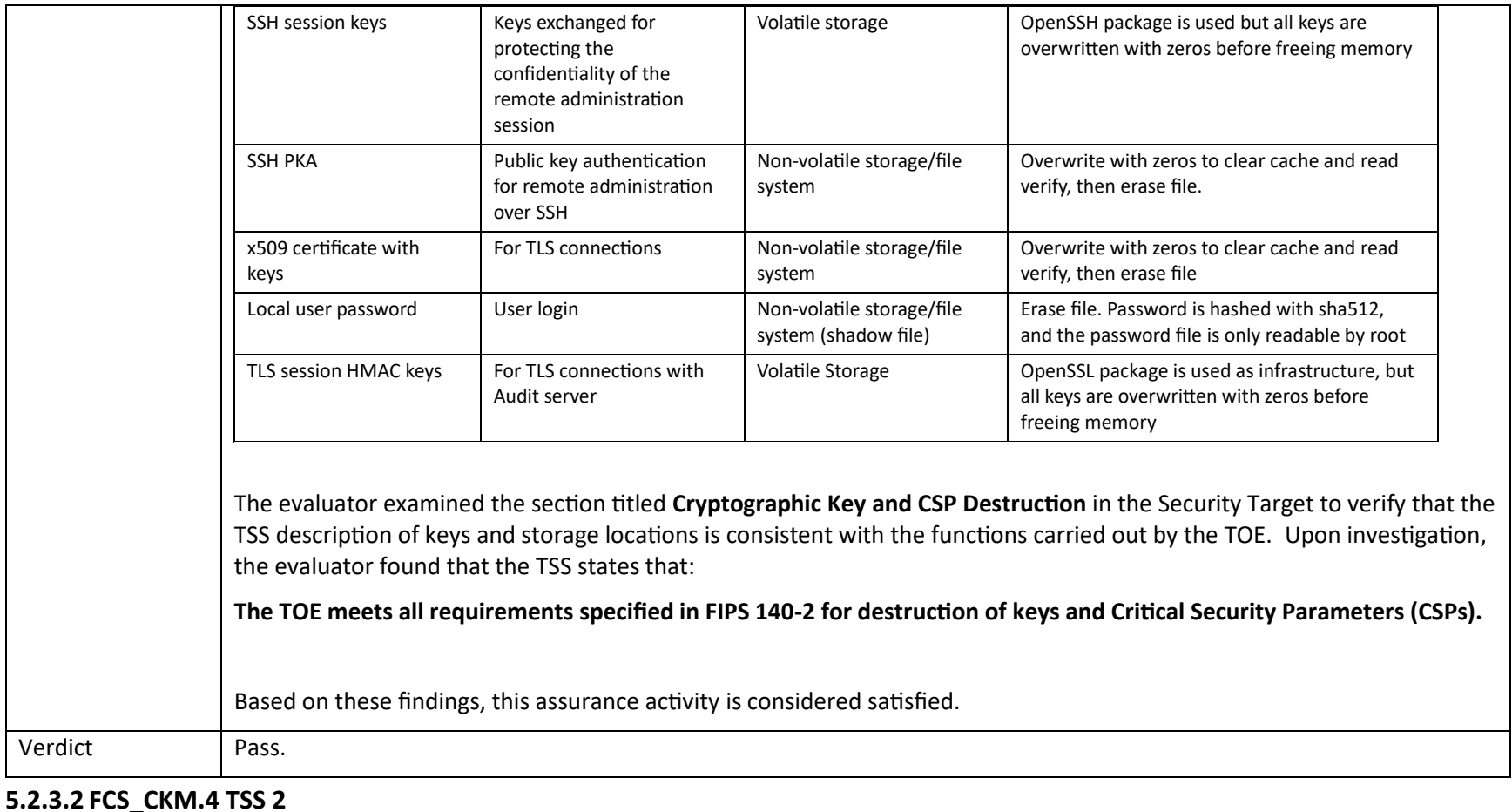

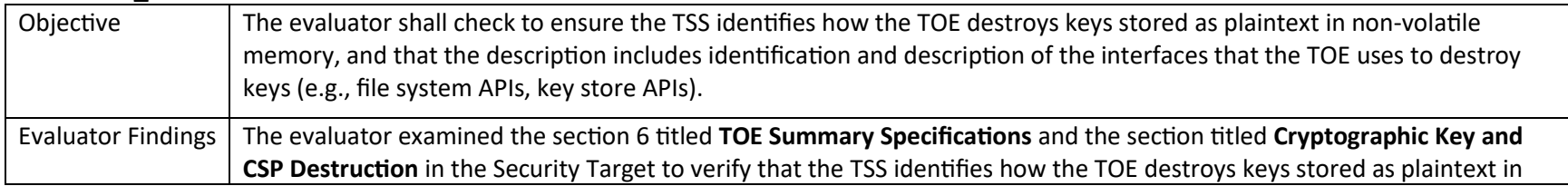

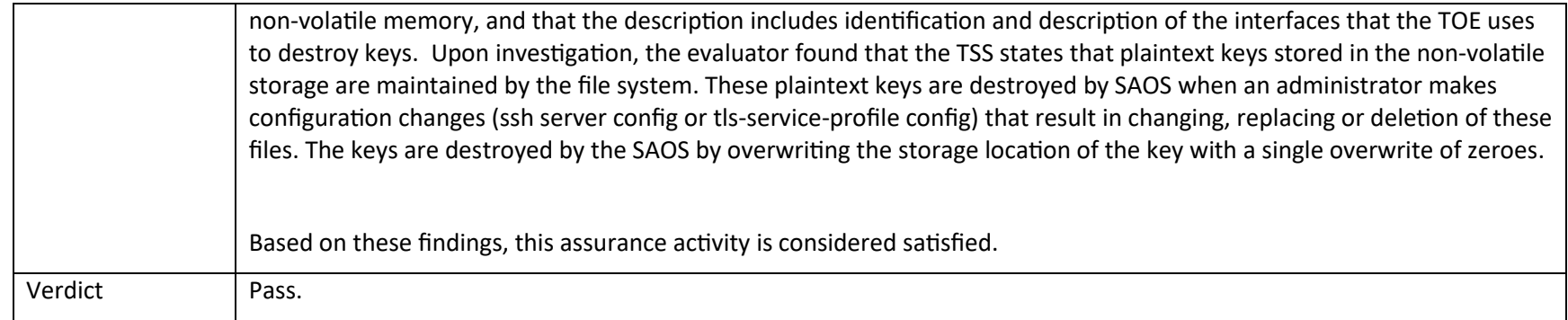

#### **5.2.3.3 FCS\_CKM.4 TSS 3**

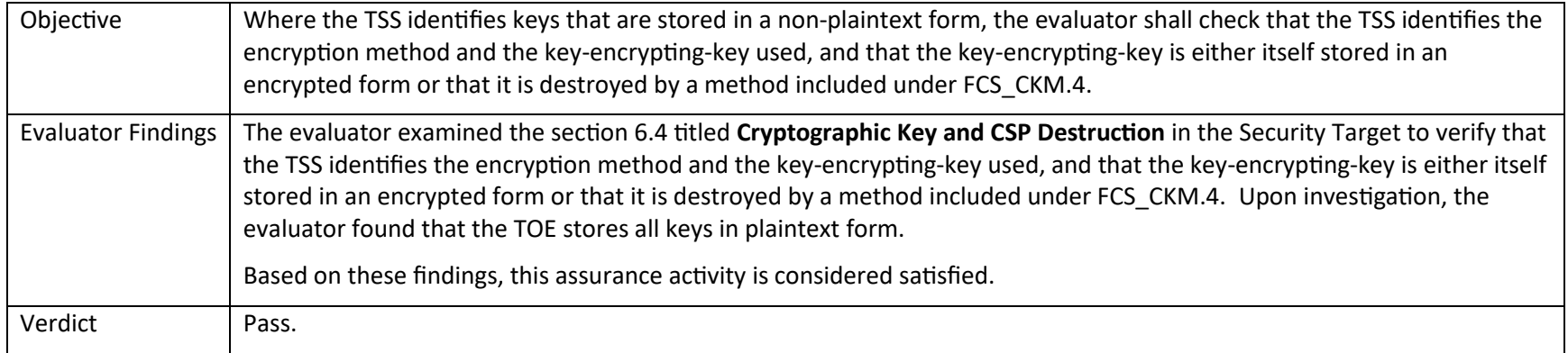

#### **5.2.3.4 FCS\_CKM.4 TSS 4**

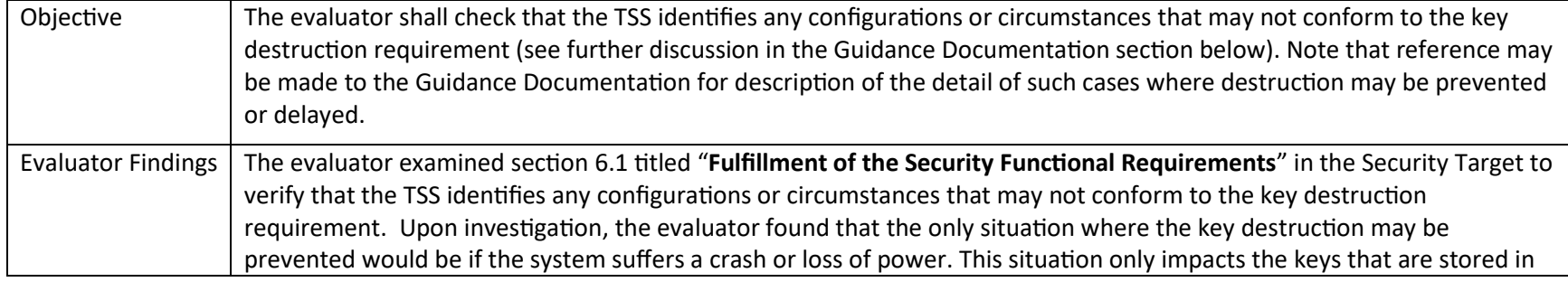

P a g e 41 | 237

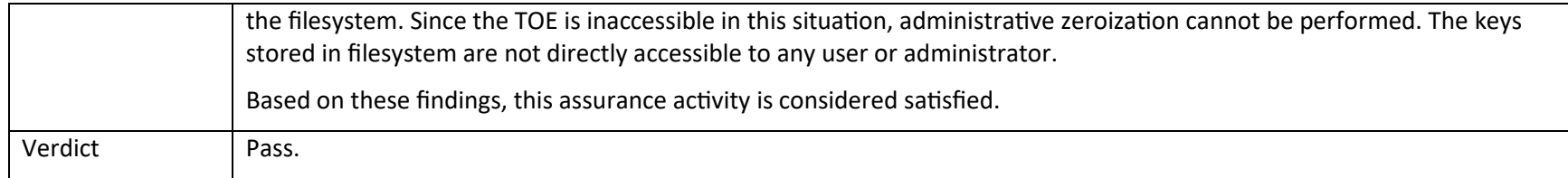

#### **5.2.3.5 FCS\_CKM.4 TSS 5**

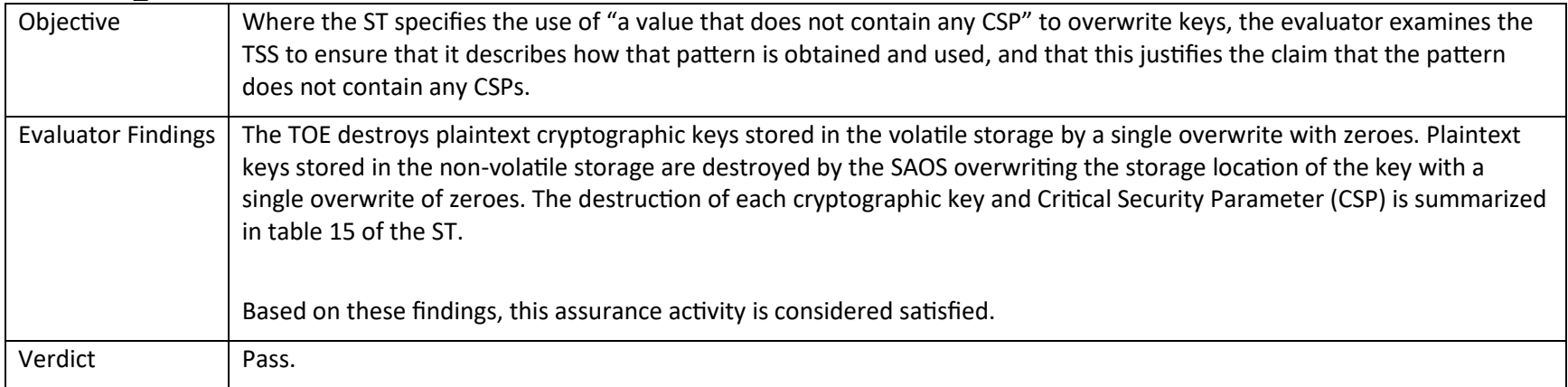

# *5.2.4 FCS\_COP.1/DataEncryption*

### **5.2.4.1 FCS\_COP.1/DataEncryption TSS 1**

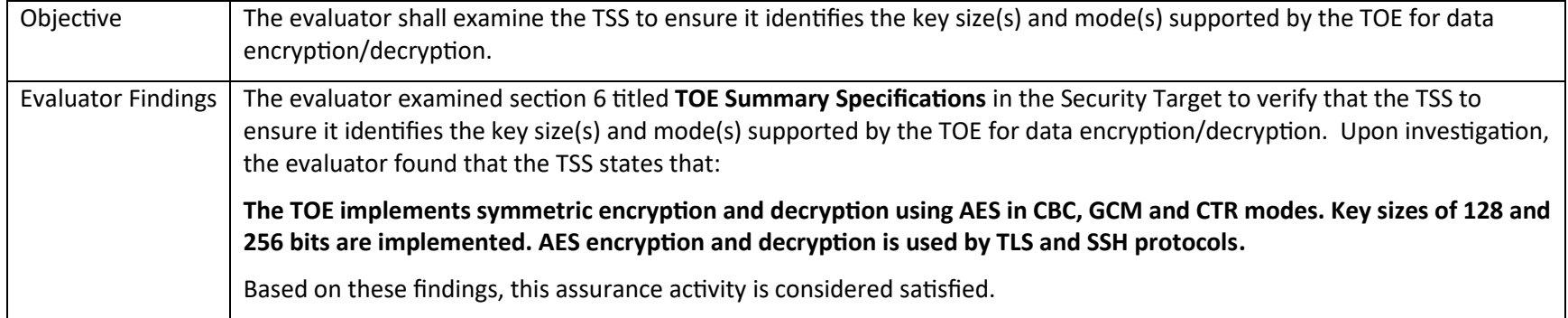

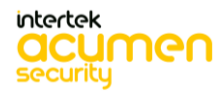

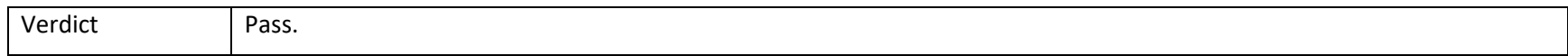

# *5.2.5 FCS\_COP.1/SigGen*

### **5.2.5.1 FCS\_COP.1/SigGen TSS 1**

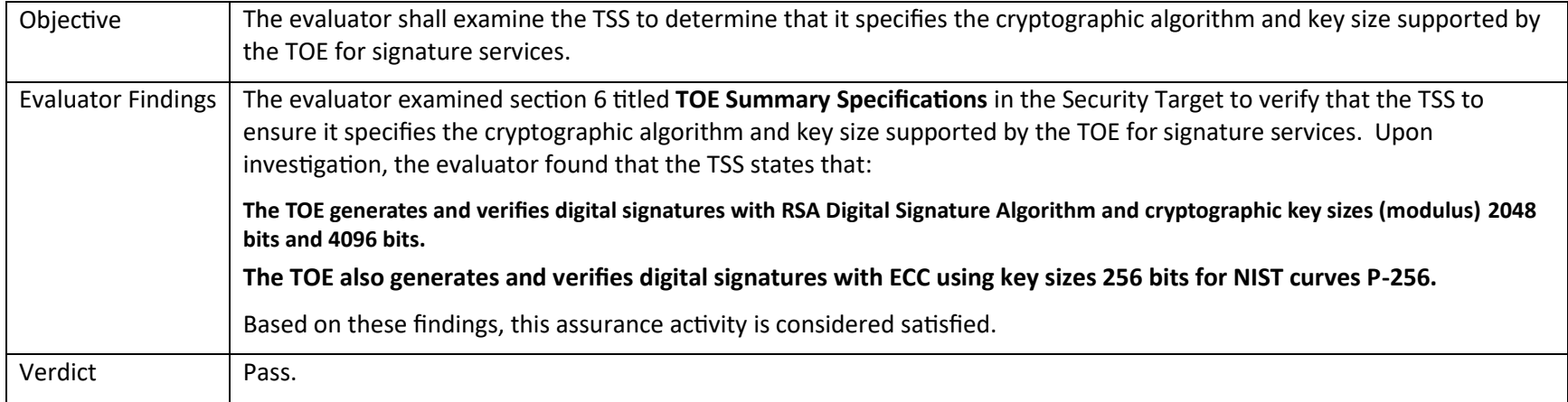

# *5.2.6 FCS\_COP.1/Hash*

#### **5.2.6.1 FCS\_COP.1/Hash TSS 1**

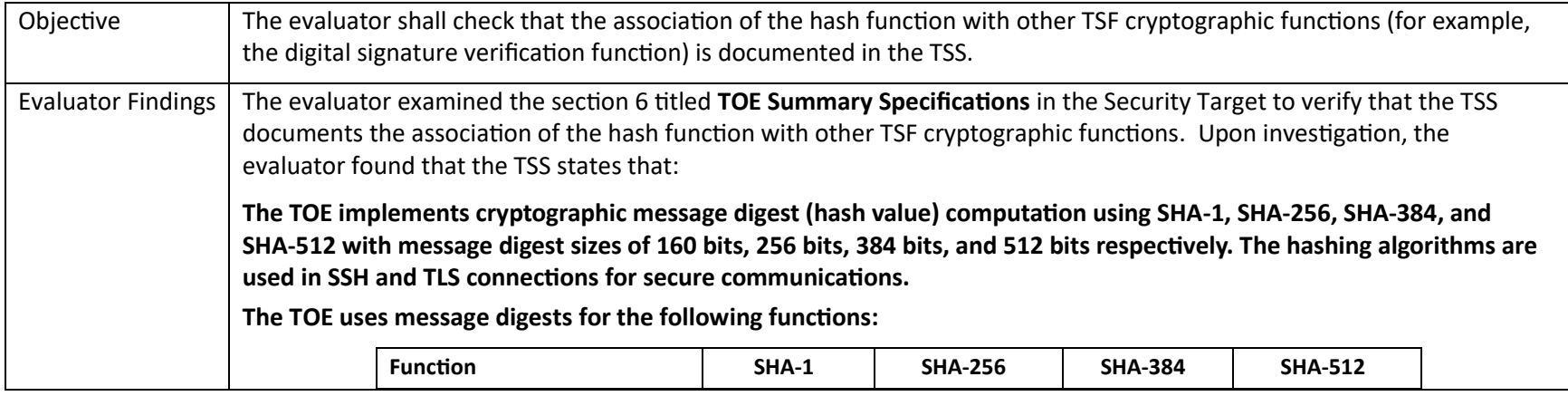

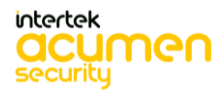

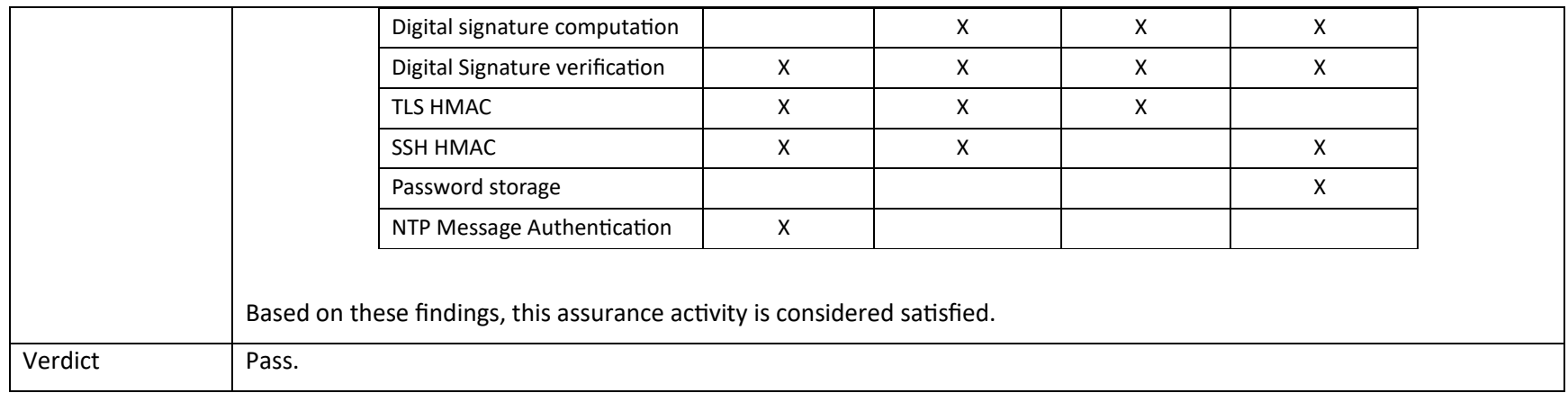

# *5.2.7 FCS\_COP.1/KeyedHash*

#### **5.2.7.1 FCS\_COP.1/KeyedHash TSS 1**

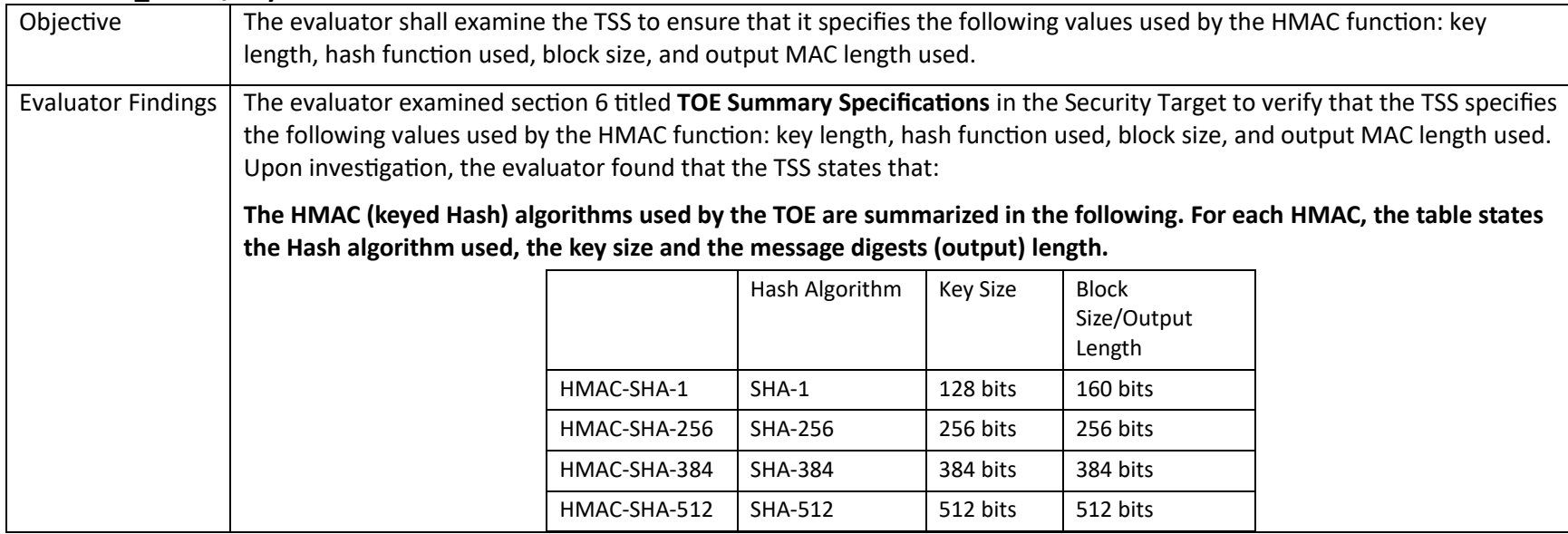

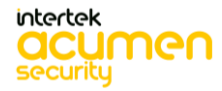

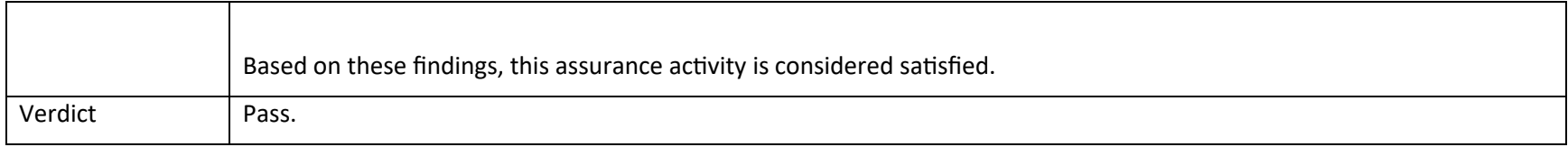

# *5.2.8 FCS\_RBG\_EXT.1/ARMA53*

#### **5.2.8.1 FCS\_RBG\_EXT.1 TSS 1**

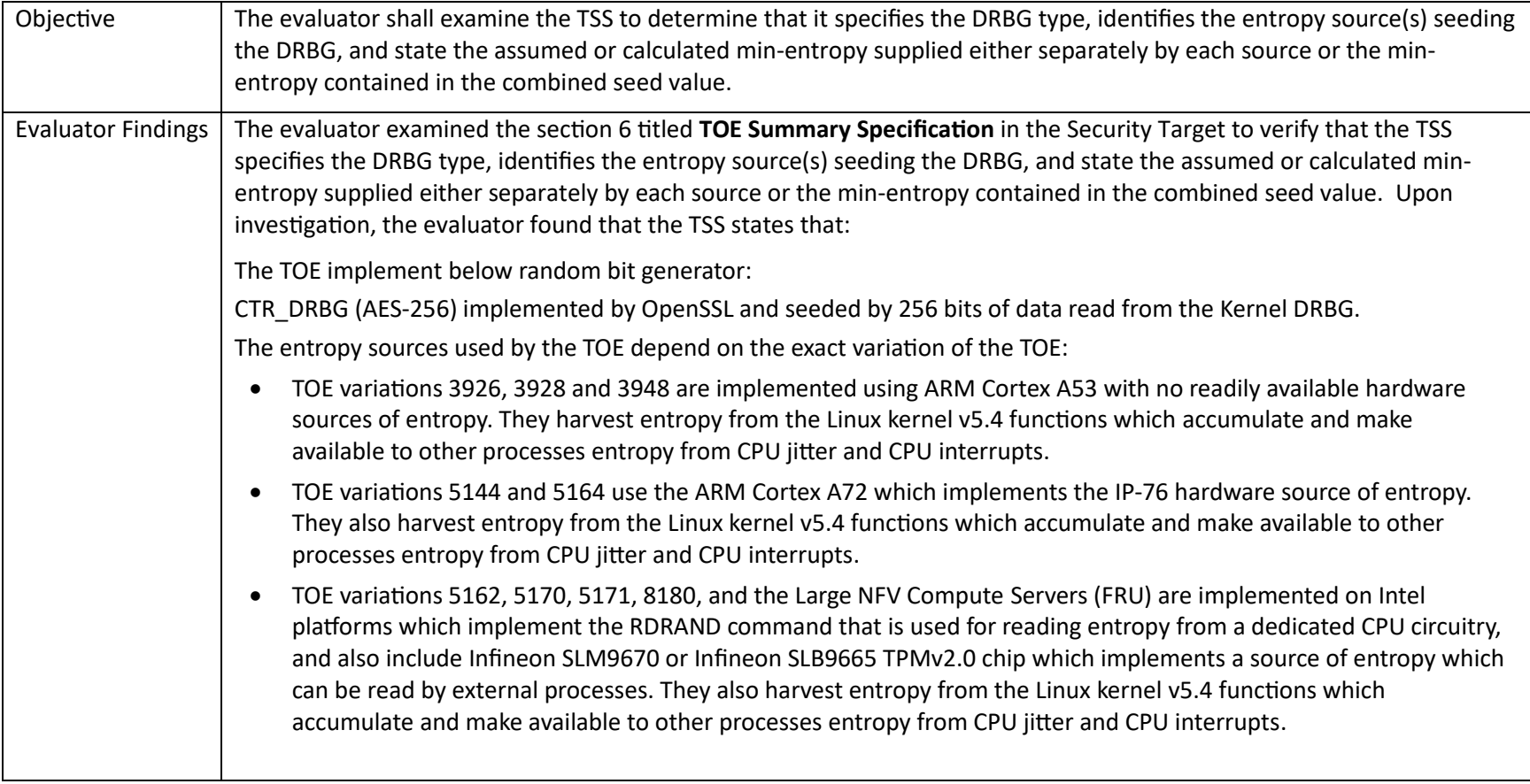

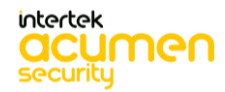

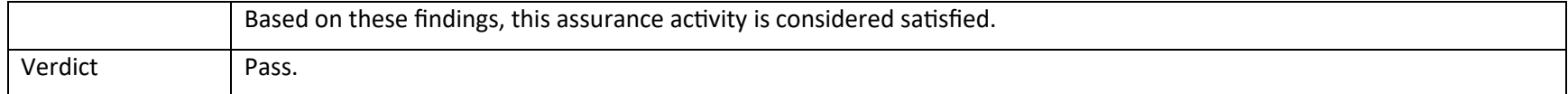

# *5.2.9 FCS\_RBG\_EXT.1/ARMA72*

### **5.2.9.1 FCS\_RBG\_EXT.1 TSS 1**

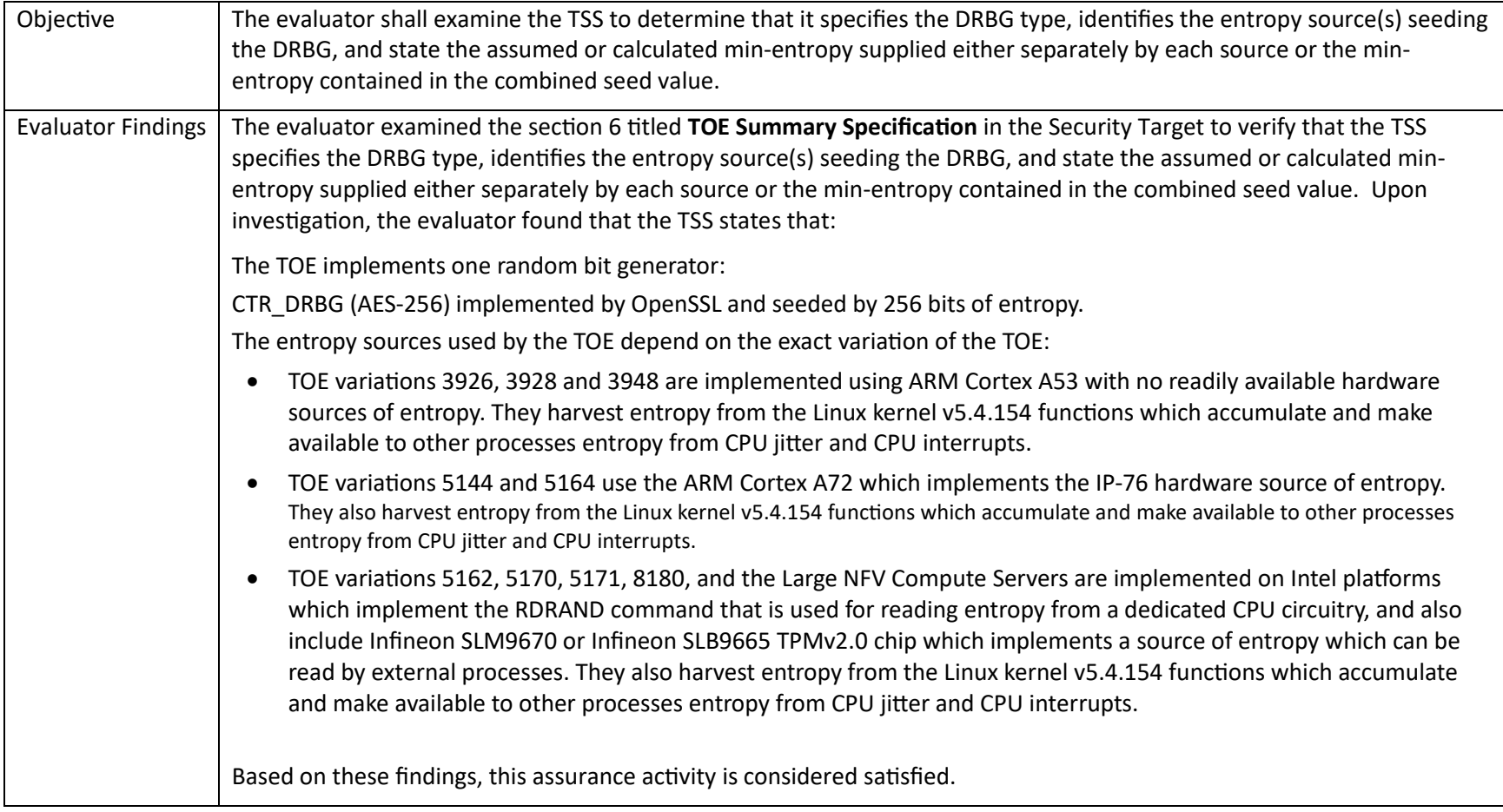

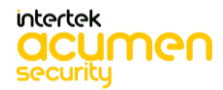

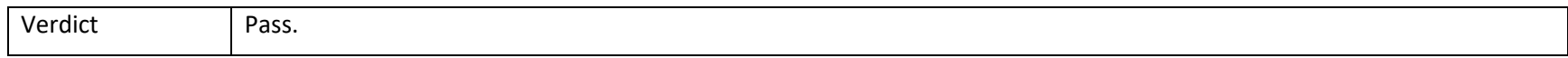

# *5.2.10 FCS\_RBG\_EXT.1/Intel*

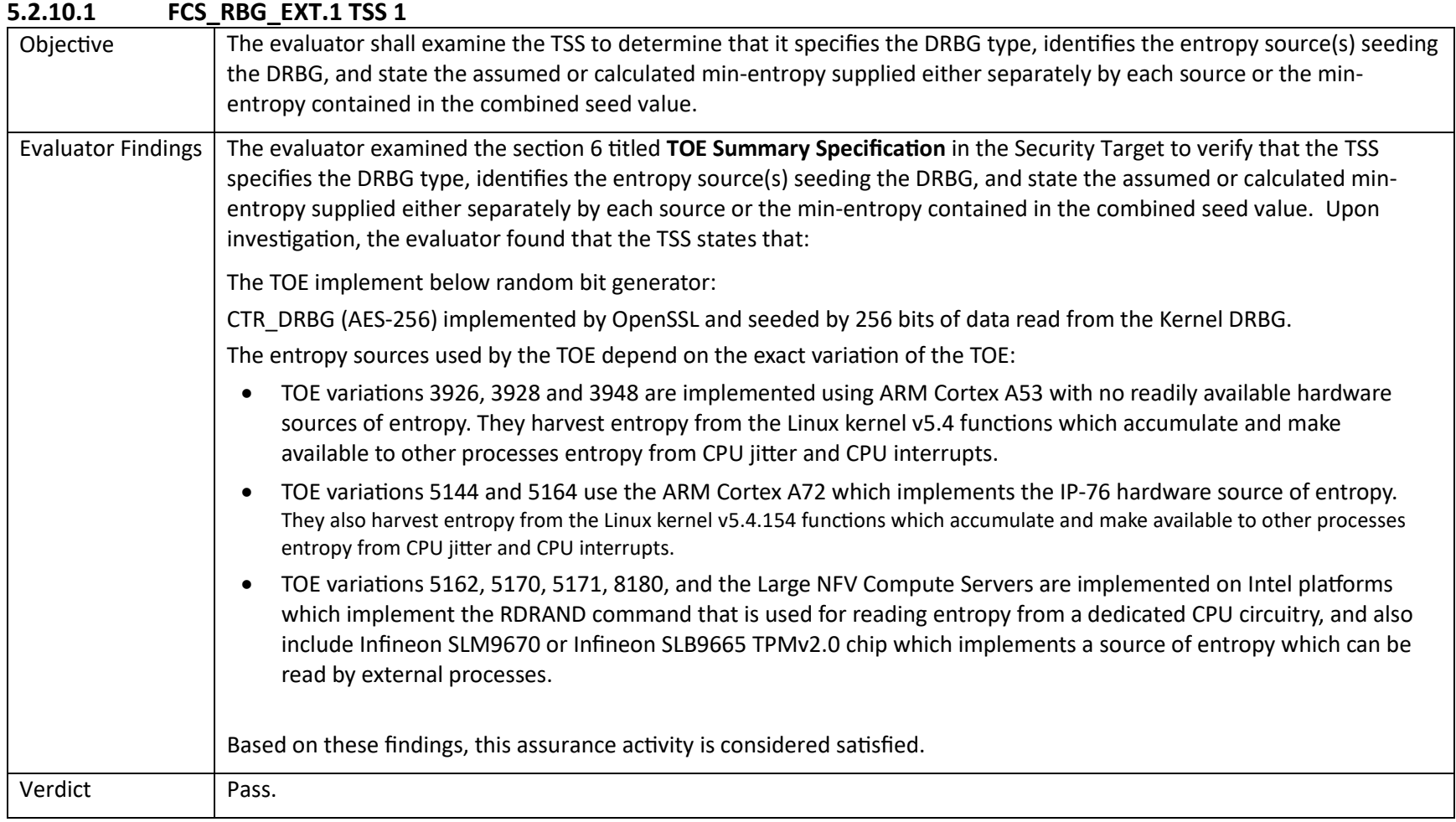

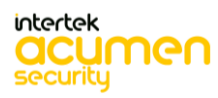

# 5.3TSS Activities (HTTPS)

# *5.3.1 FCS\_HTTPS\_EXT.1*

#### **5.3.1.1 FCS\_HTTPS\_EXT.1.1 TSS 1**

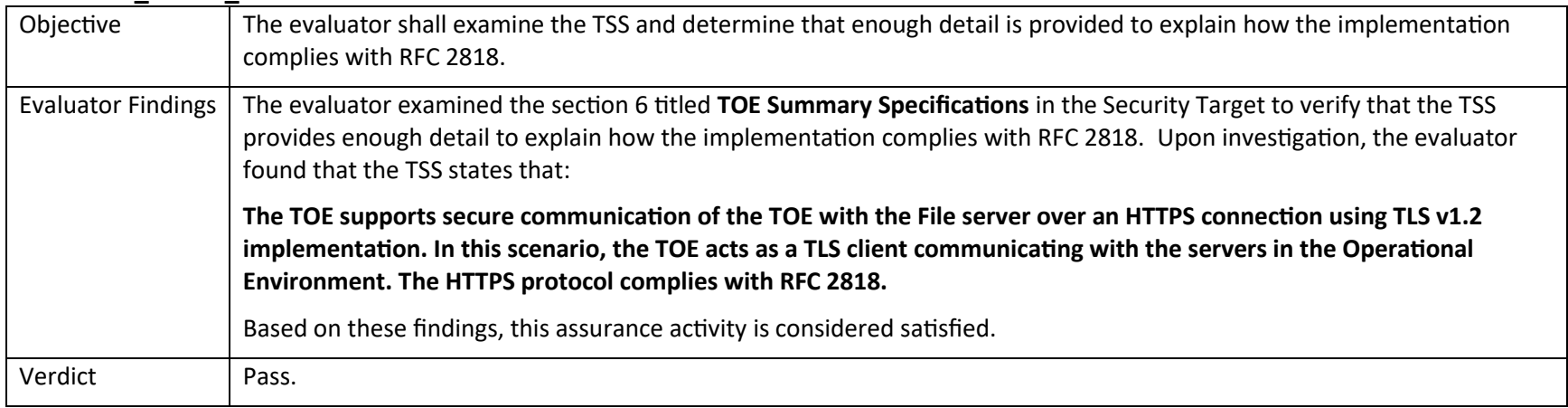

### 5.4TSS Activities (NTP)

# *5.4.1 FCS\_NTP\_EXT.1*

# **5.4.1.1 FCS\_NTP\_EXT.1 TSS 1**

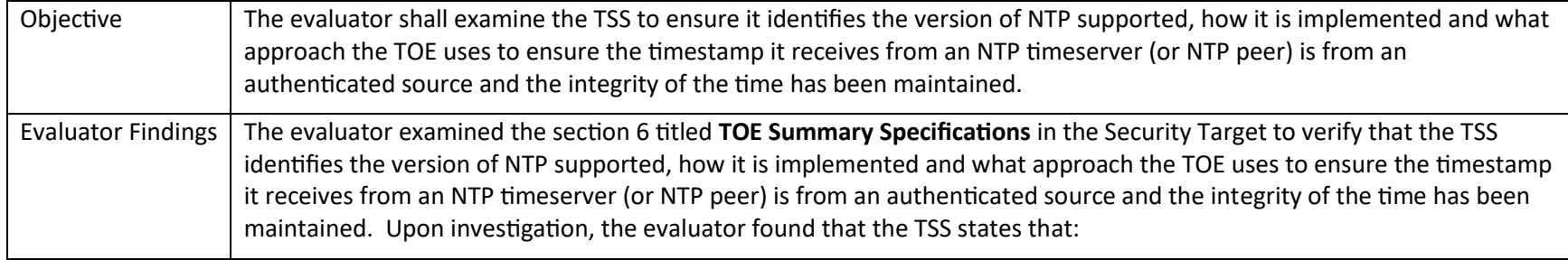

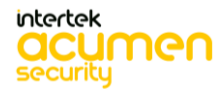

P a g e 48 | 237

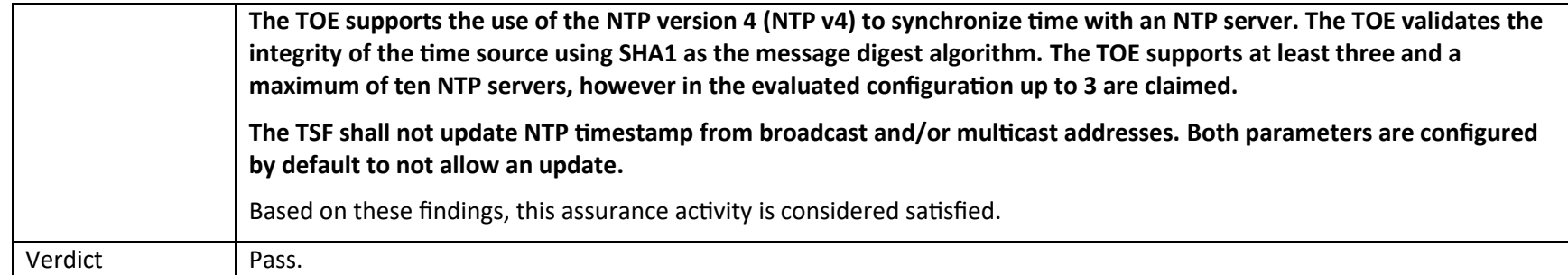

### **5.4.1.2 FCS\_NTP\_EXT.1 TSS 2**

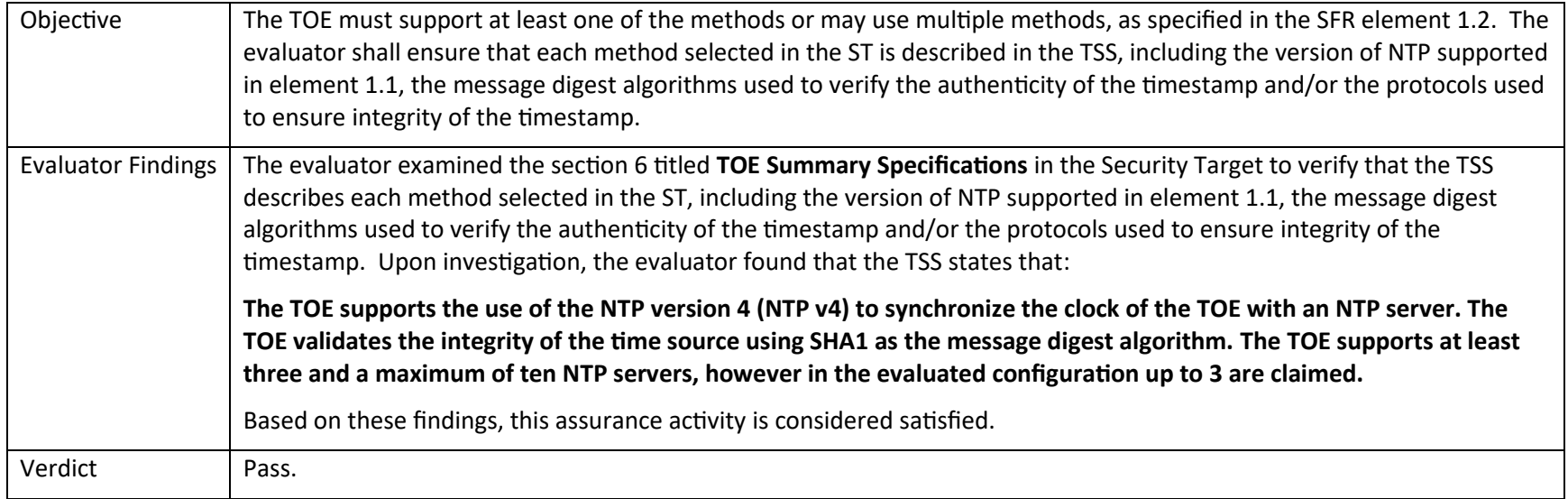

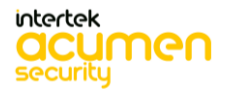

# 5.5TSS Activities (SSH)

# *5.5.1 FCS\_SSHS\_EXT.1*

#### **5.5.1.1 FCS\_SSHS\_EXT.1.2 TSS 1 [TD0631]**

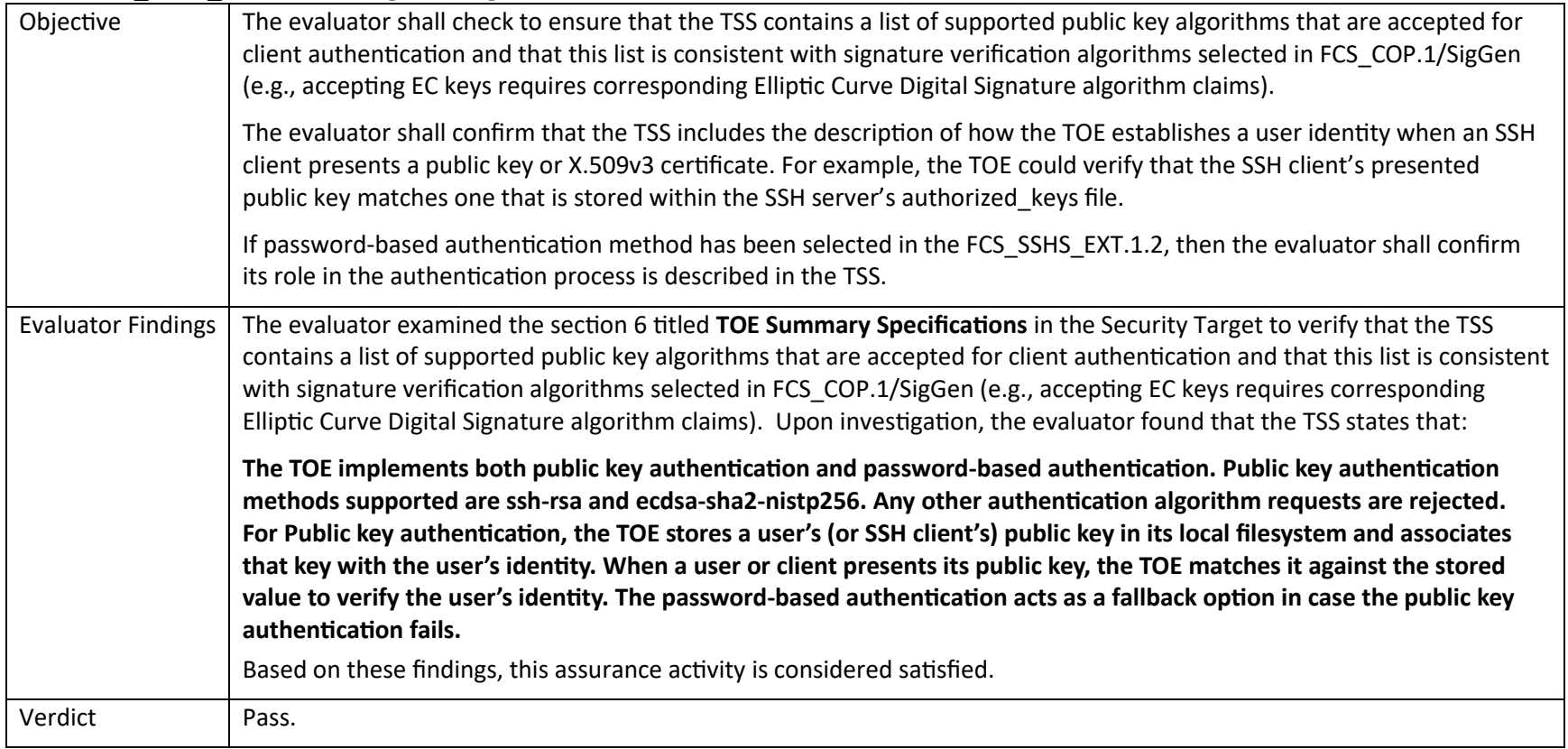

#### **5.5.1.2 FCS\_SSHS\_EXT.1.3 TSS 1**

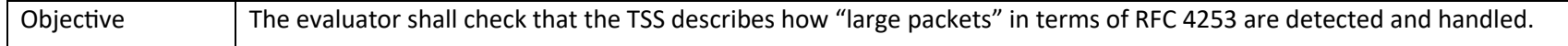

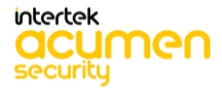

P a g e 50 | 237

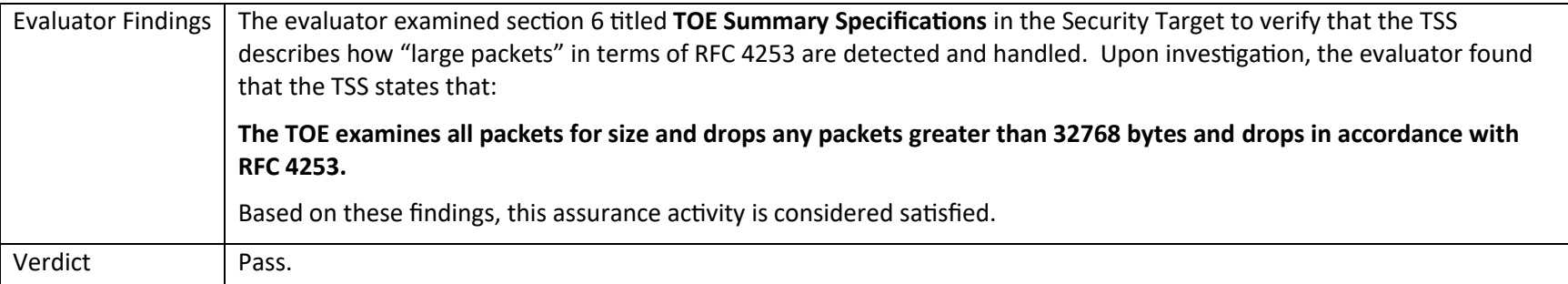

#### **5.5.1.3 FCS\_SSHS\_EXT.1.4 TSS 1**

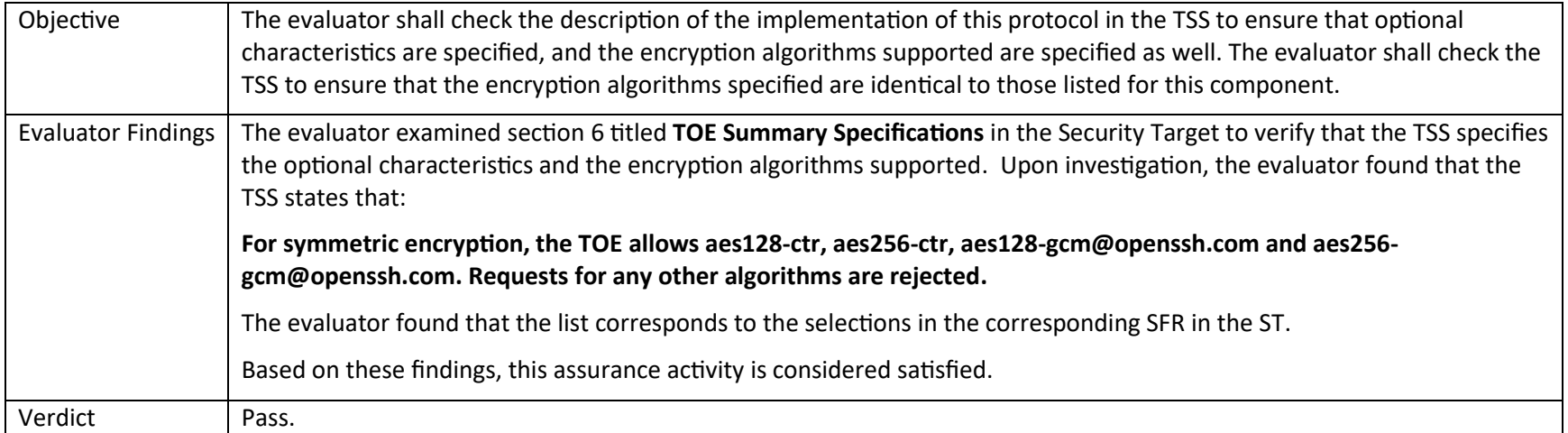

#### **5.5.1.4 FCS\_SSHS\_EXT.1.5 TSS 1 [TD0631]**

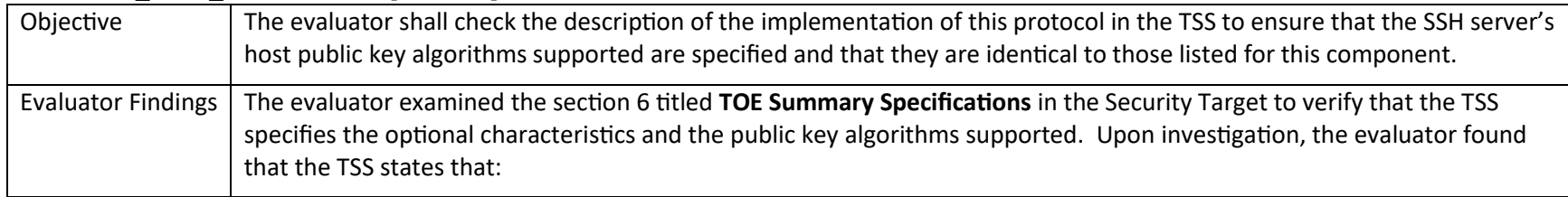

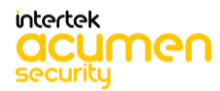

P a g e 51 | 237

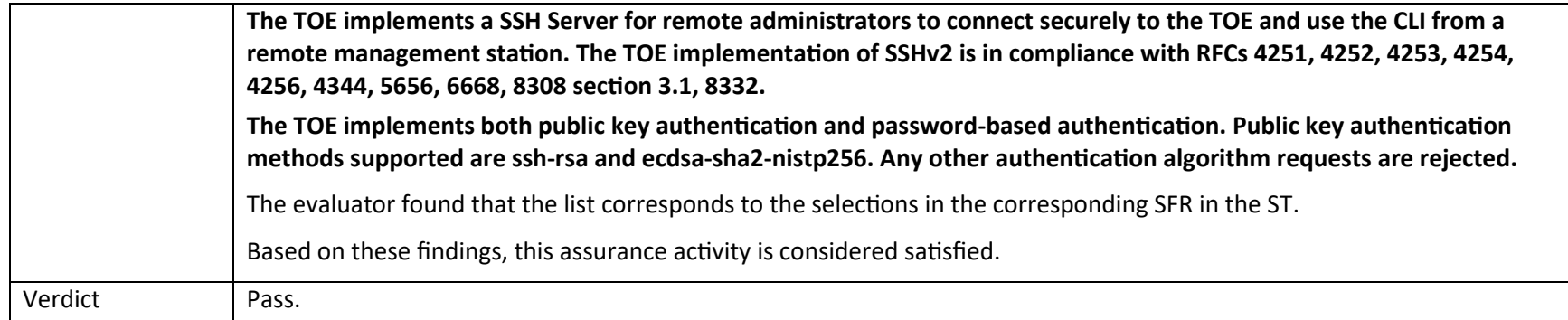

#### **5.5.1.5 FCS\_SSHS\_EXT.1.6 TSS 1**

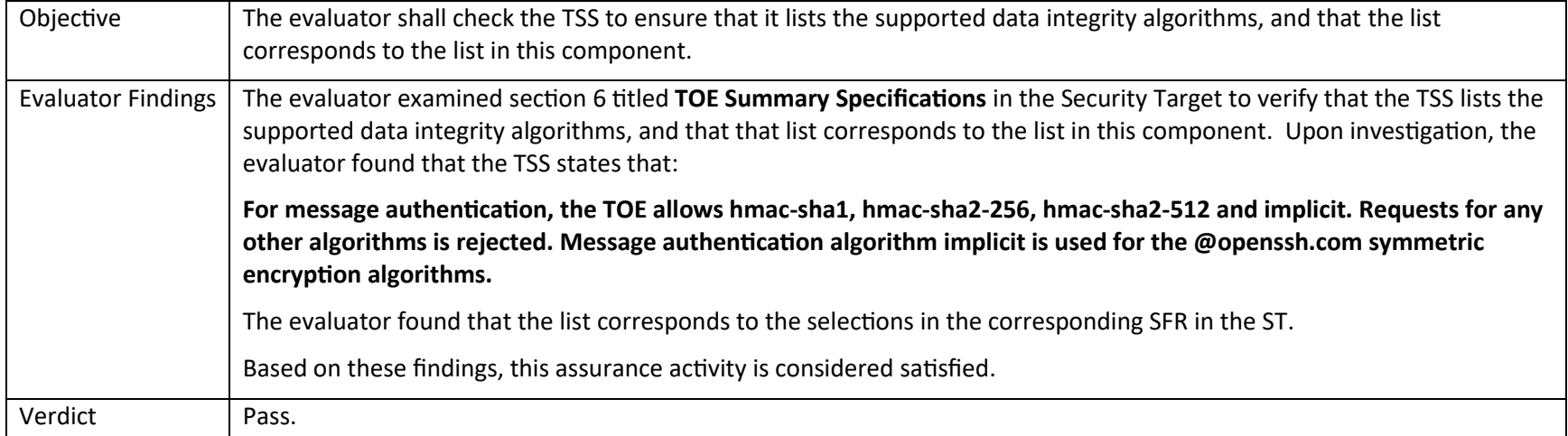

### **5.5.1.6 FCS\_SSHS\_EXT.1.7 TSS 1**

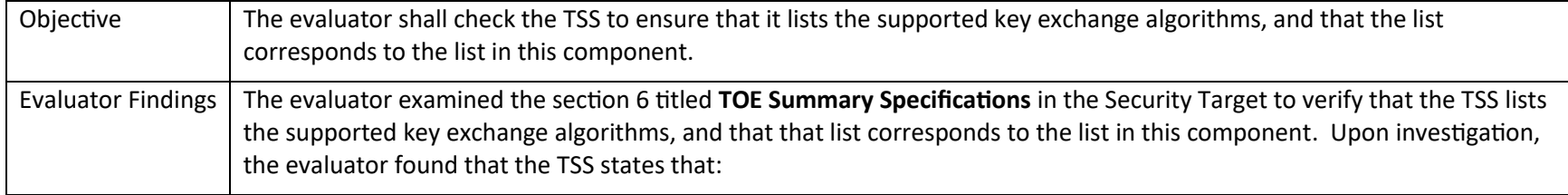

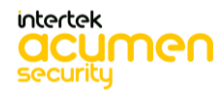

P a g e 52 | 237

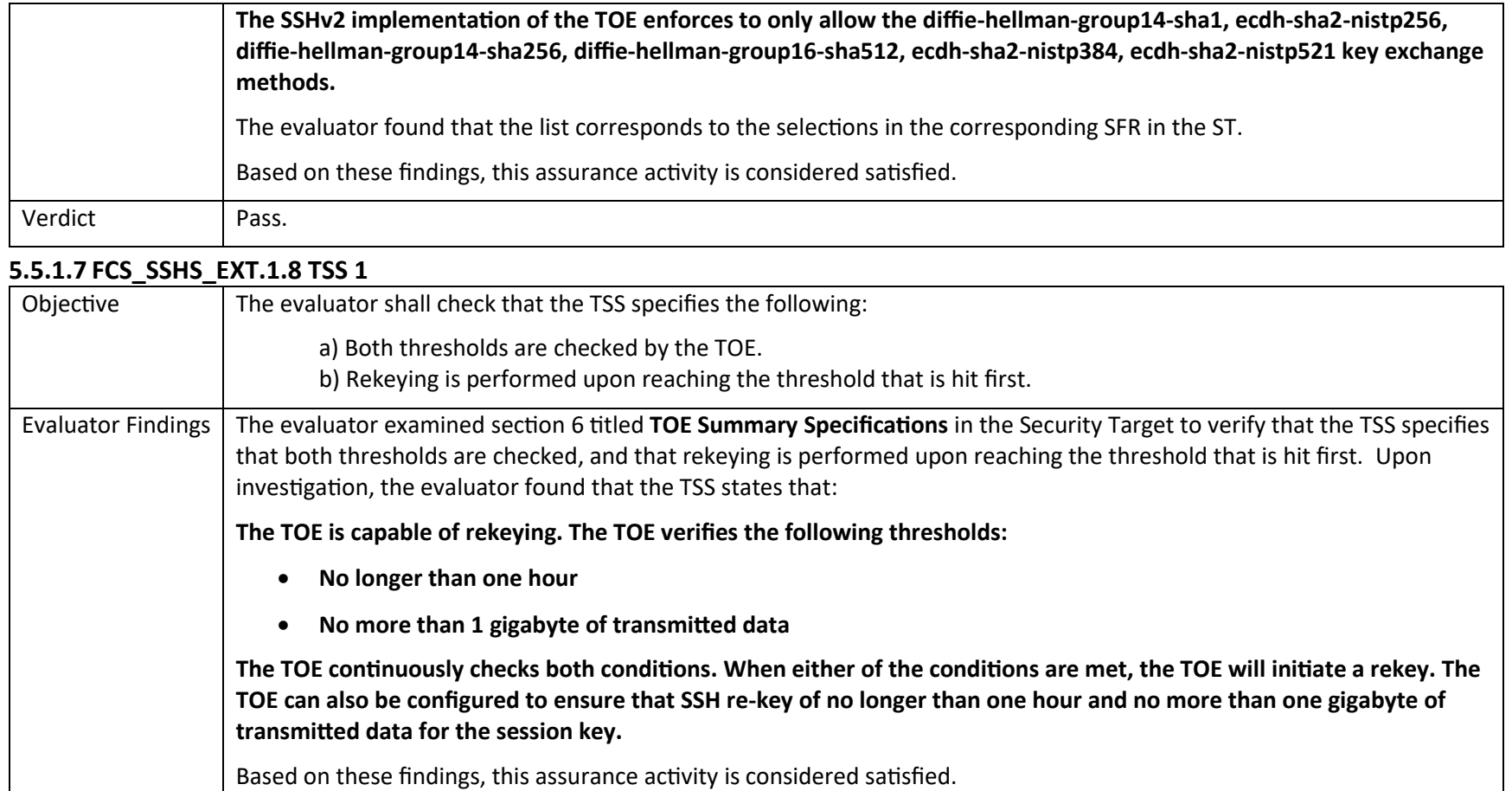

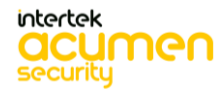

Verdict | Pass.

# 5.6TSS Activities (TLS)

# *5.6.1 FCS\_TLSC\_EXT.1*

### **5.6.1.1 FCS\_TLSC\_EXT.1.1 TSS 1**

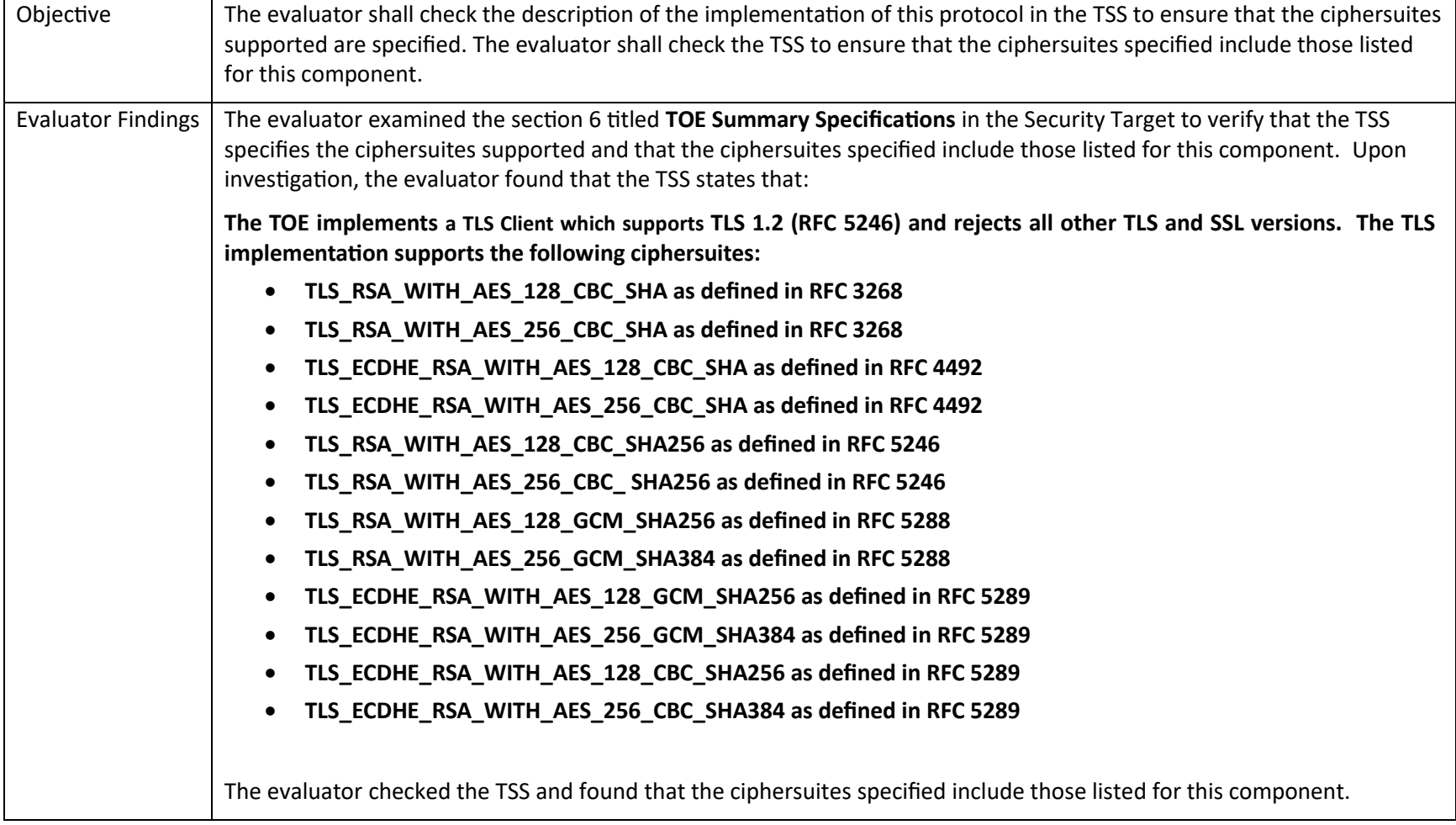

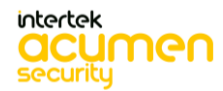

P a g e 54 | 237

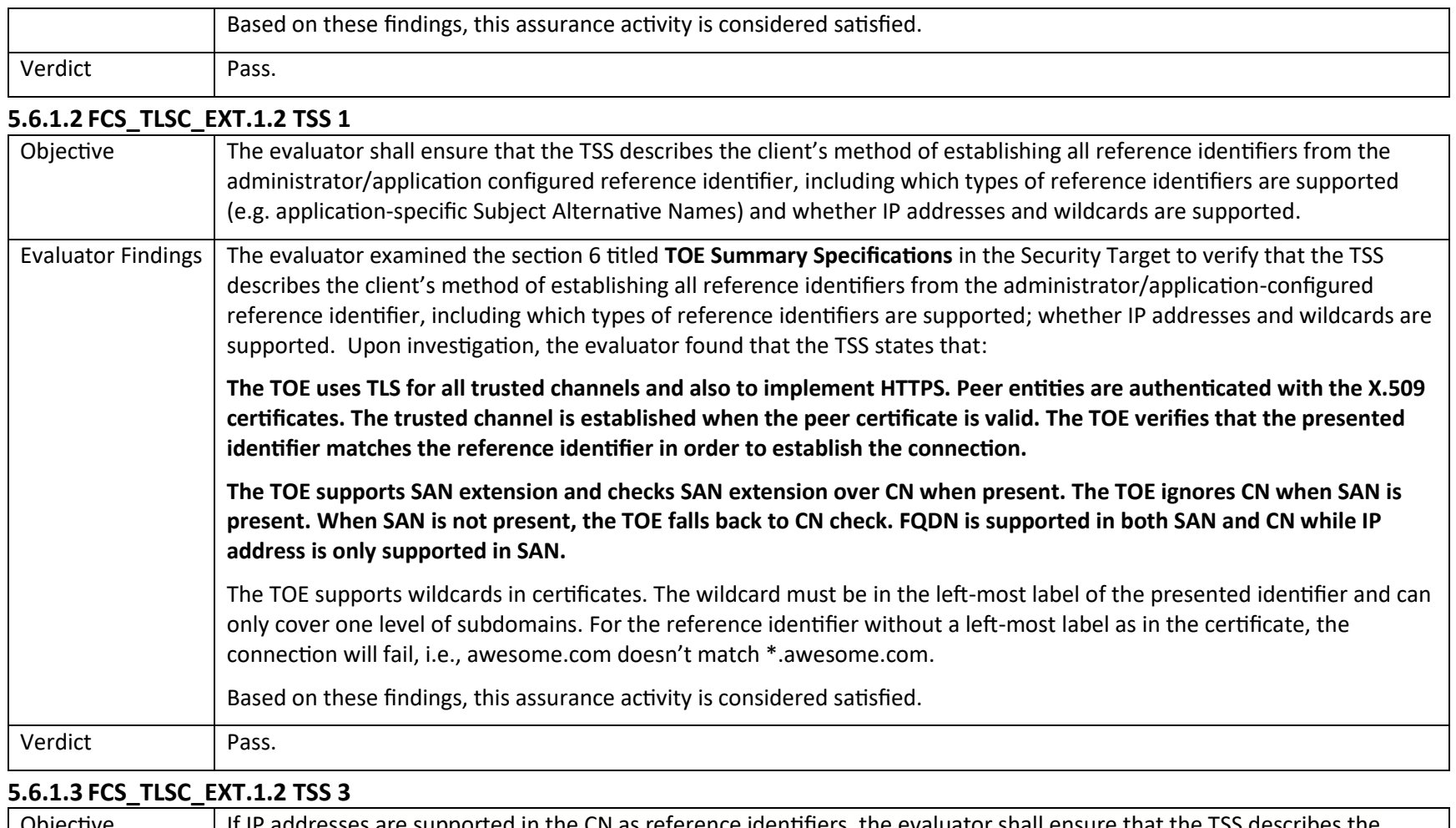

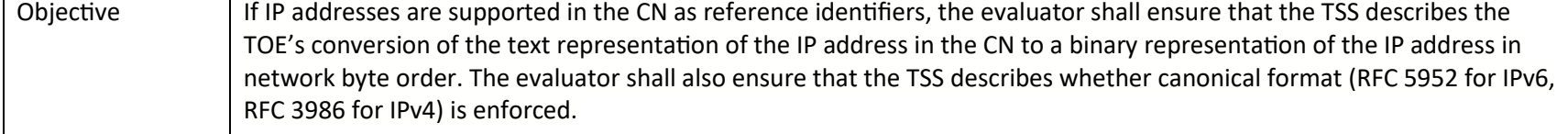

P a g e 55 | 237

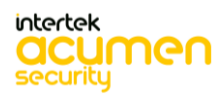

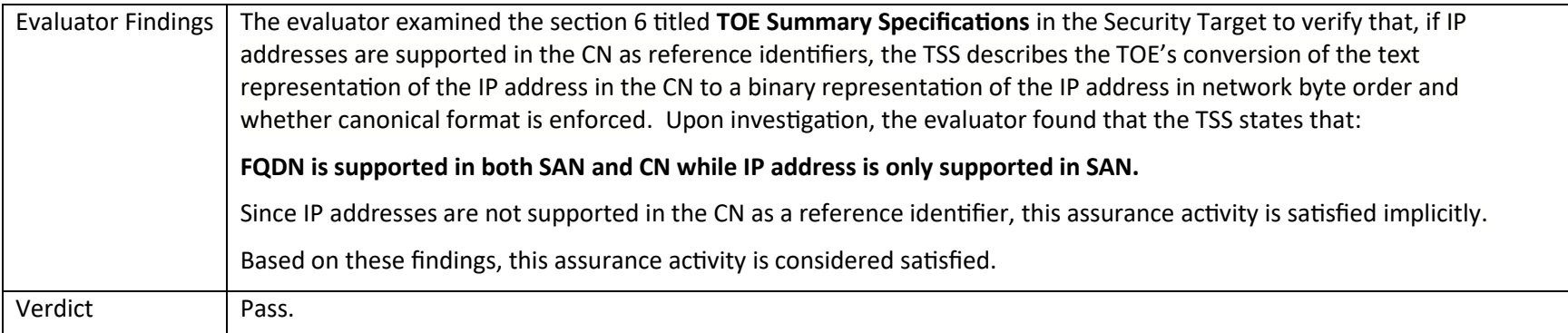

#### **5.6.1.4 FCS\_TLSC\_EXT.1.4 TSS 1**

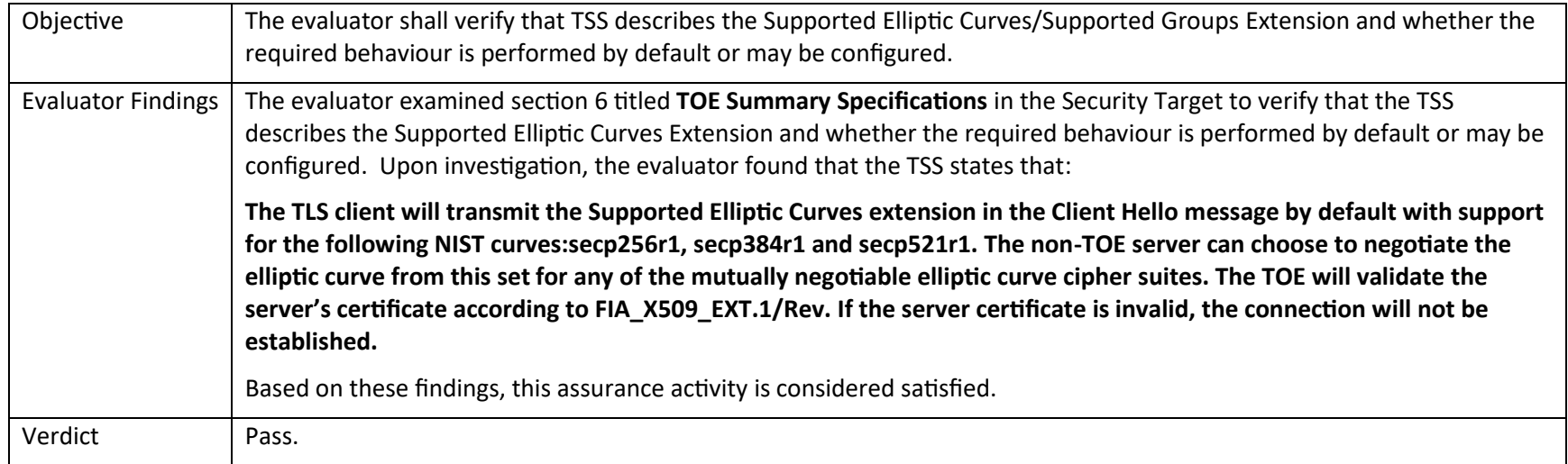

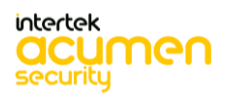

P a g e 56 | 237

# 5.7TSS Activities (Identification and Authentication)

# *5.7.1 FIA\_AFL.1*

# **5.7.1.1 FIA\_AFL.1 TSS 1**

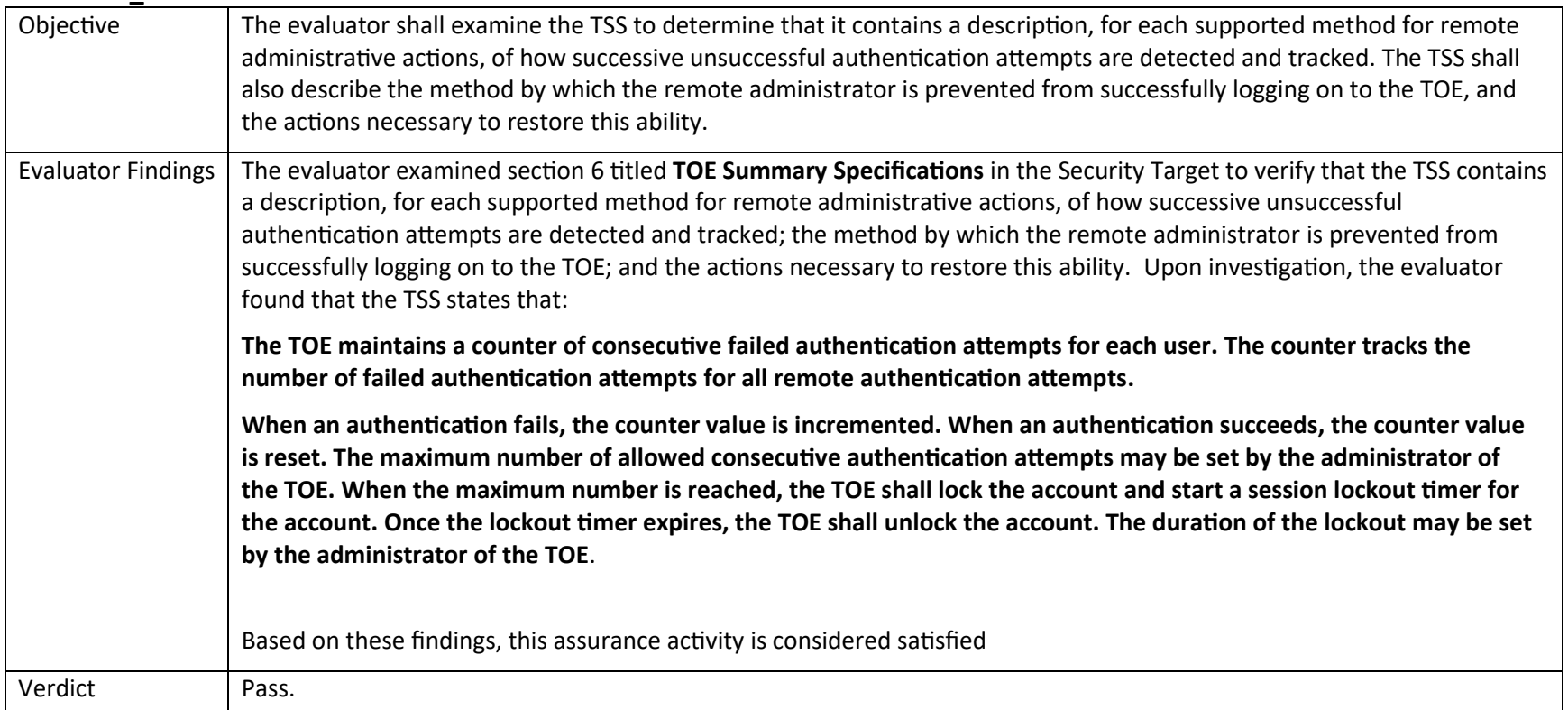

#### **5.7.1.2 FIA\_AFL.1 TSS 2**

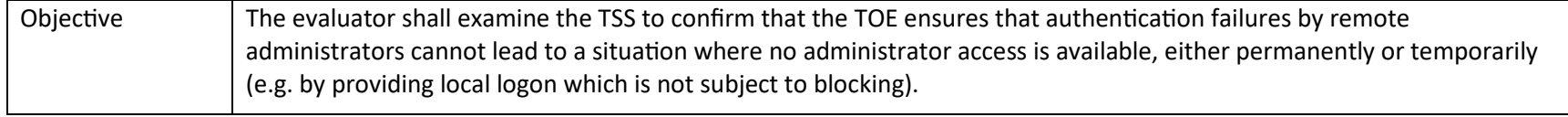

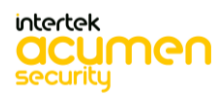

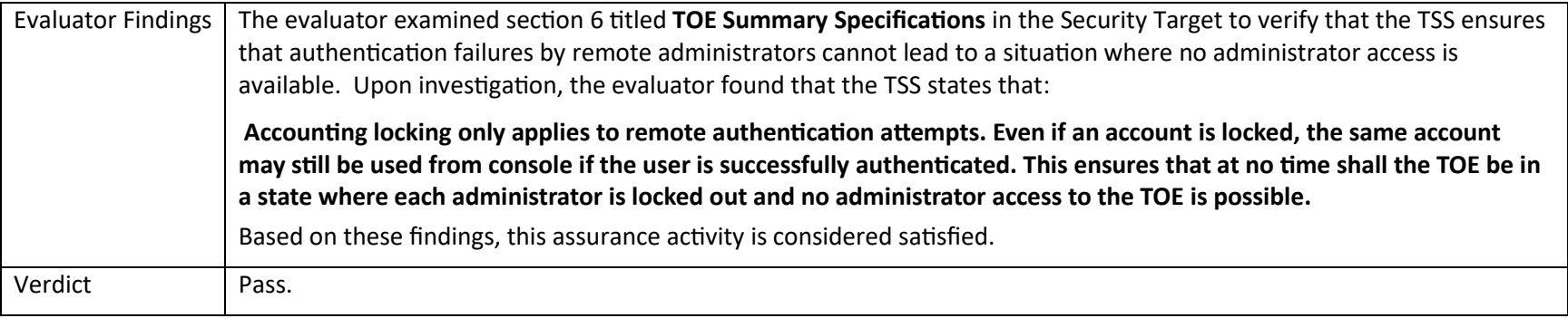

# *5.7.2 FIA\_PMG\_EXT.1*

### **5.7.2.1 FIA\_PMG\_EXT.1.1 TSS 1 [TD0792]**

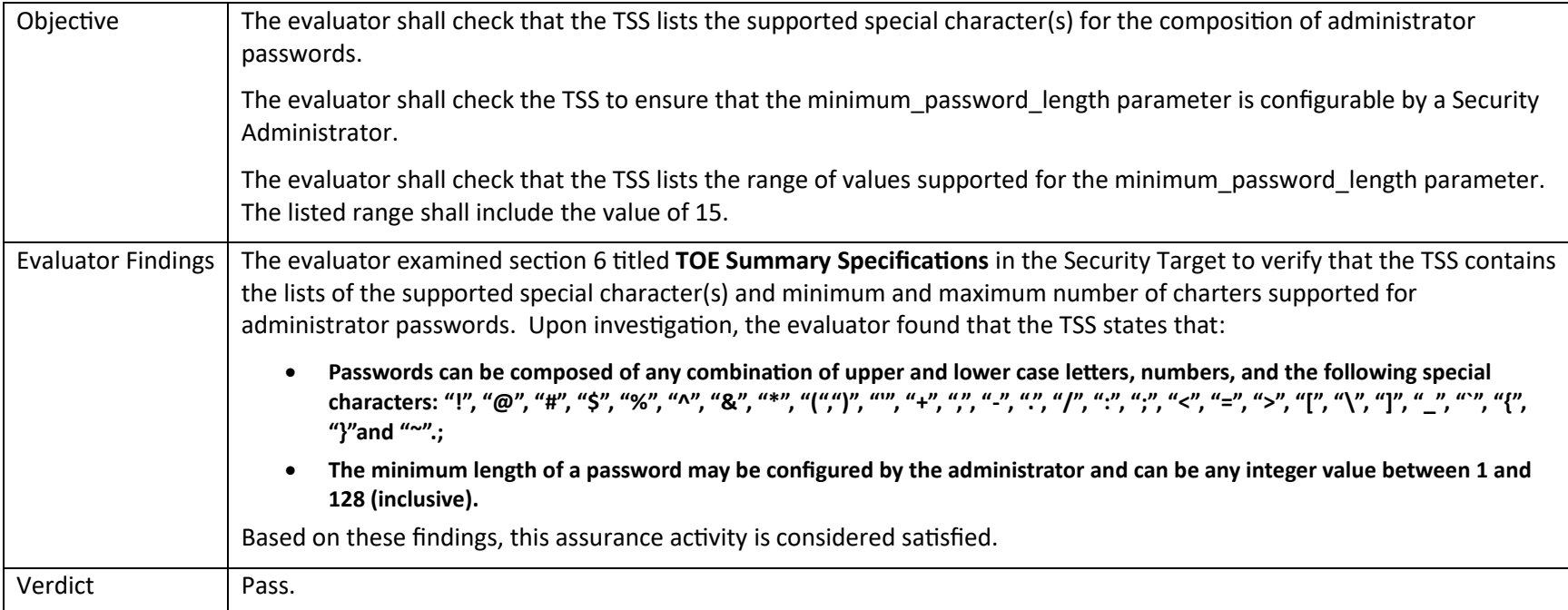

# *5.7.3 FIA\_UIA\_EXT.1*

**5.7.3.1 FIA\_UIA\_EXT.1 TSS 1**

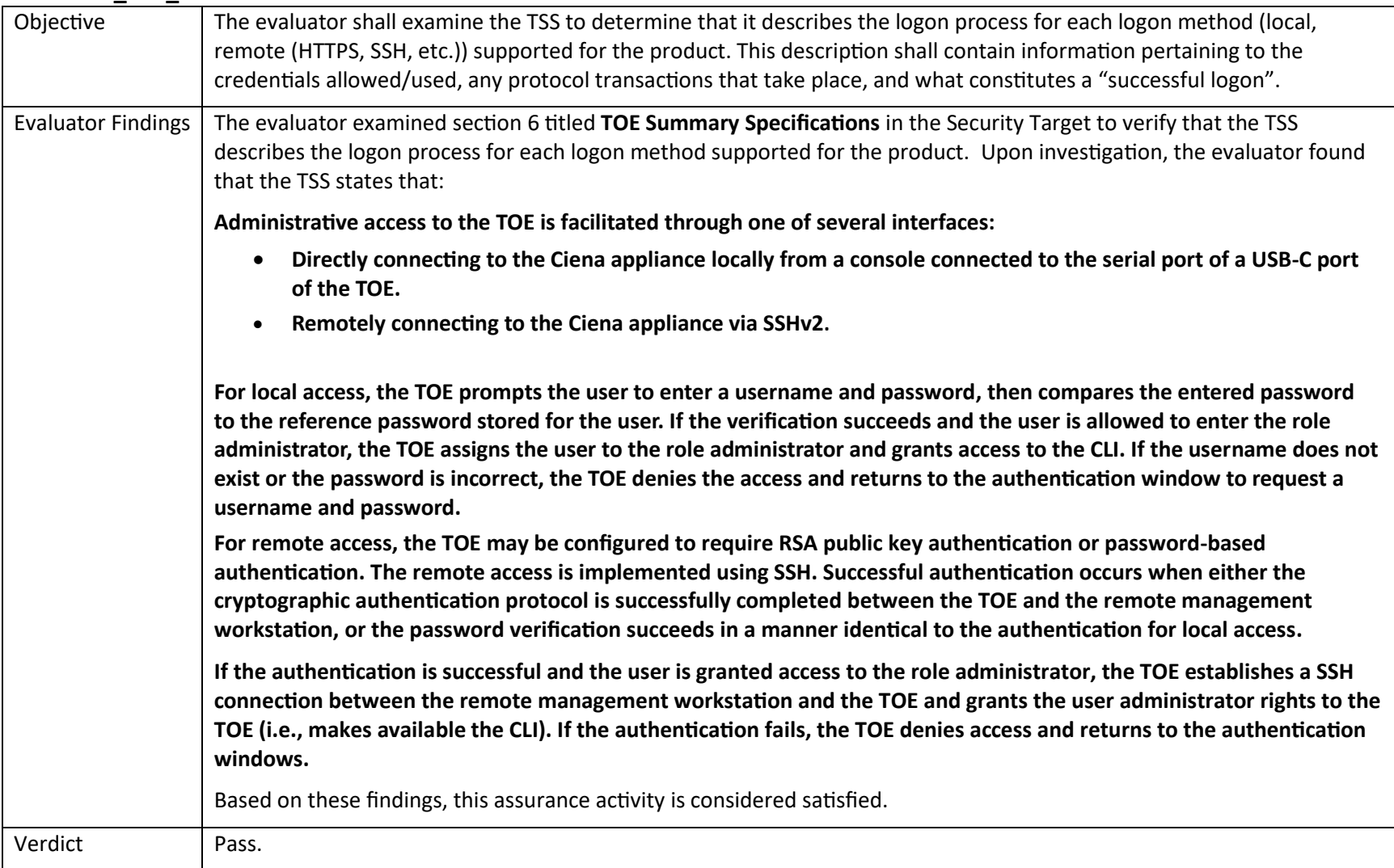

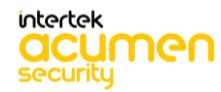

P a g e 59 | 237

#### **5.7.3.2 FIA\_UIA\_EXT.1 TSS 2**

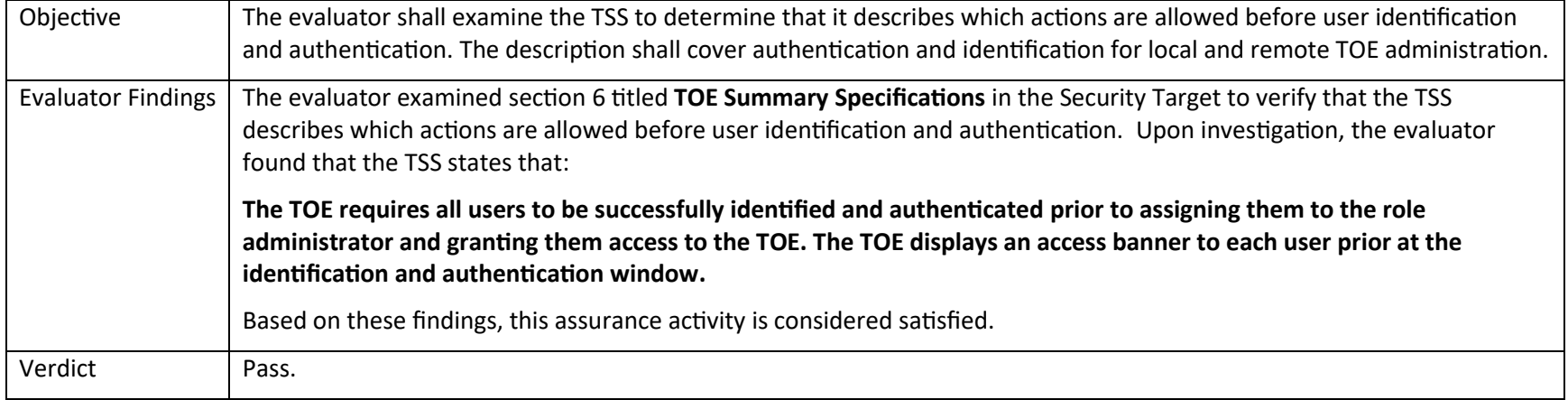

# *5.7.6 FIA\_X509\_EXT.1/Rev*

### **5.7.6.1 FIA\_X509\_EXT.1/Rev TSS 1**

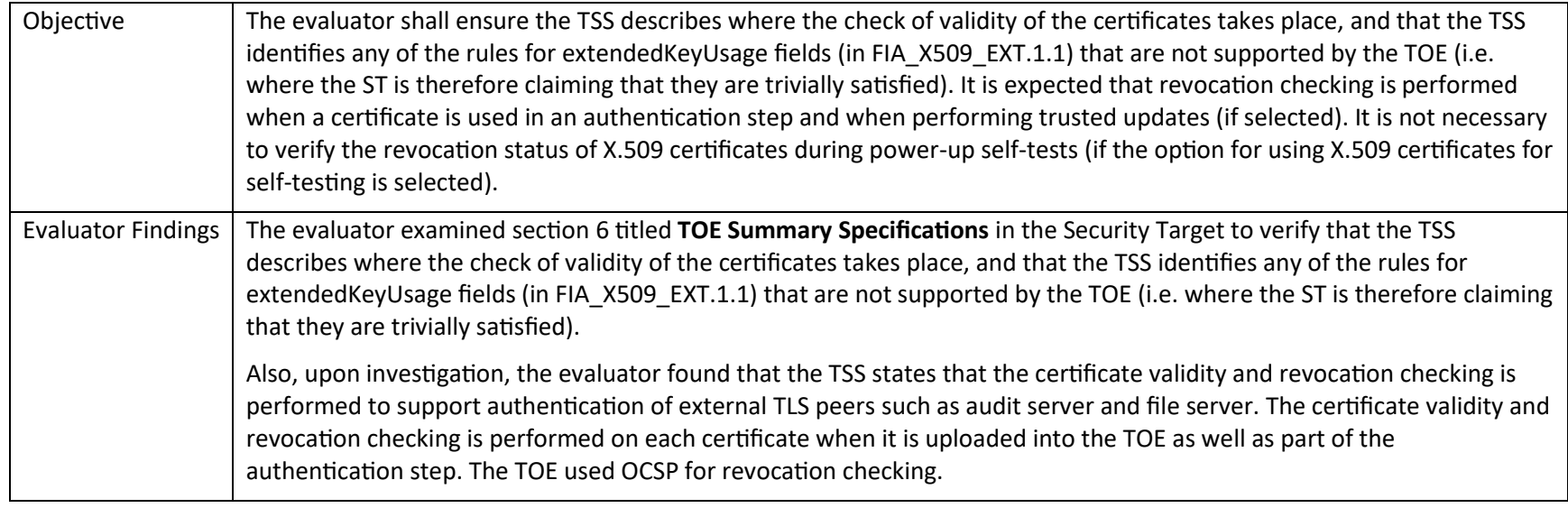

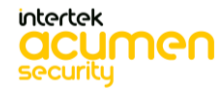

P a g e 60 | 237

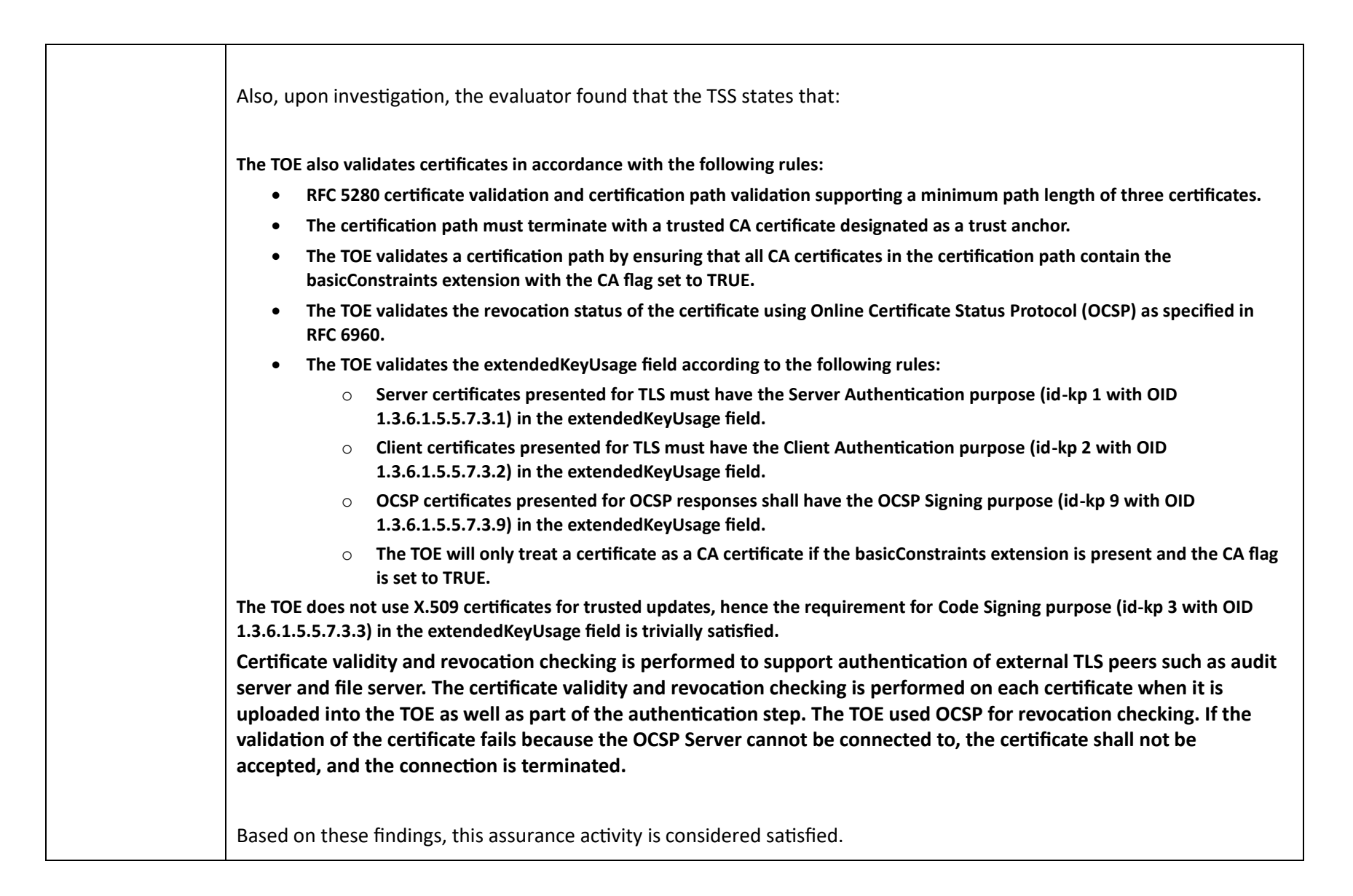

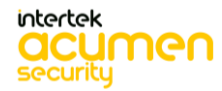

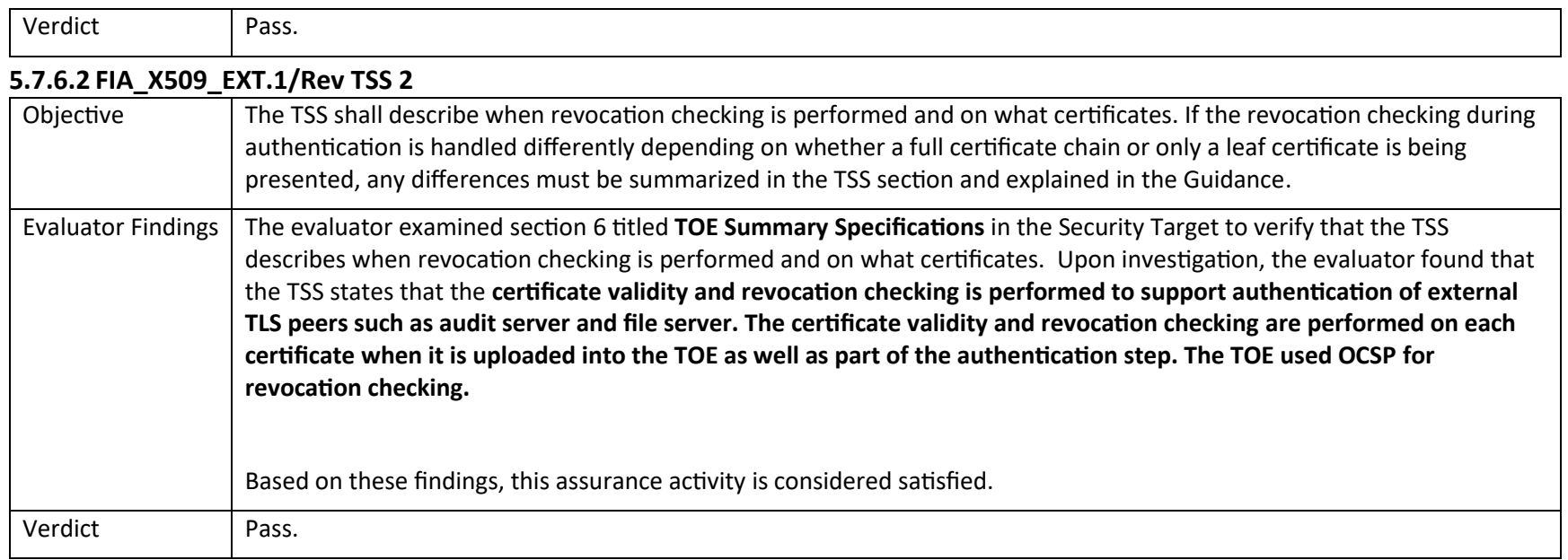

# *5.7.7 FIA\_X509\_EXT.2*

### **5.7.7.1 FIA\_X509\_EXT.2 TSS 1**

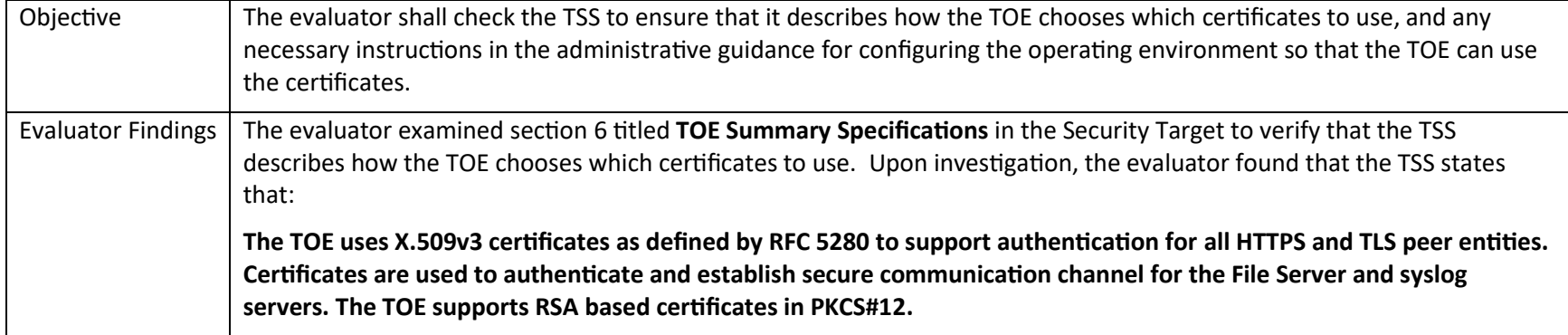

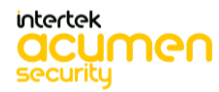

P a g e 62 | 237

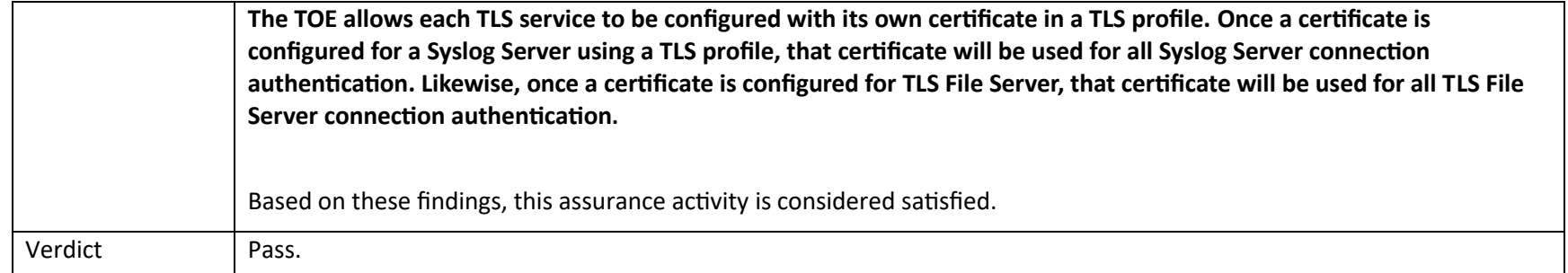

### **5.7.7.2 FIA\_X509\_EXT.2 TSS 2**

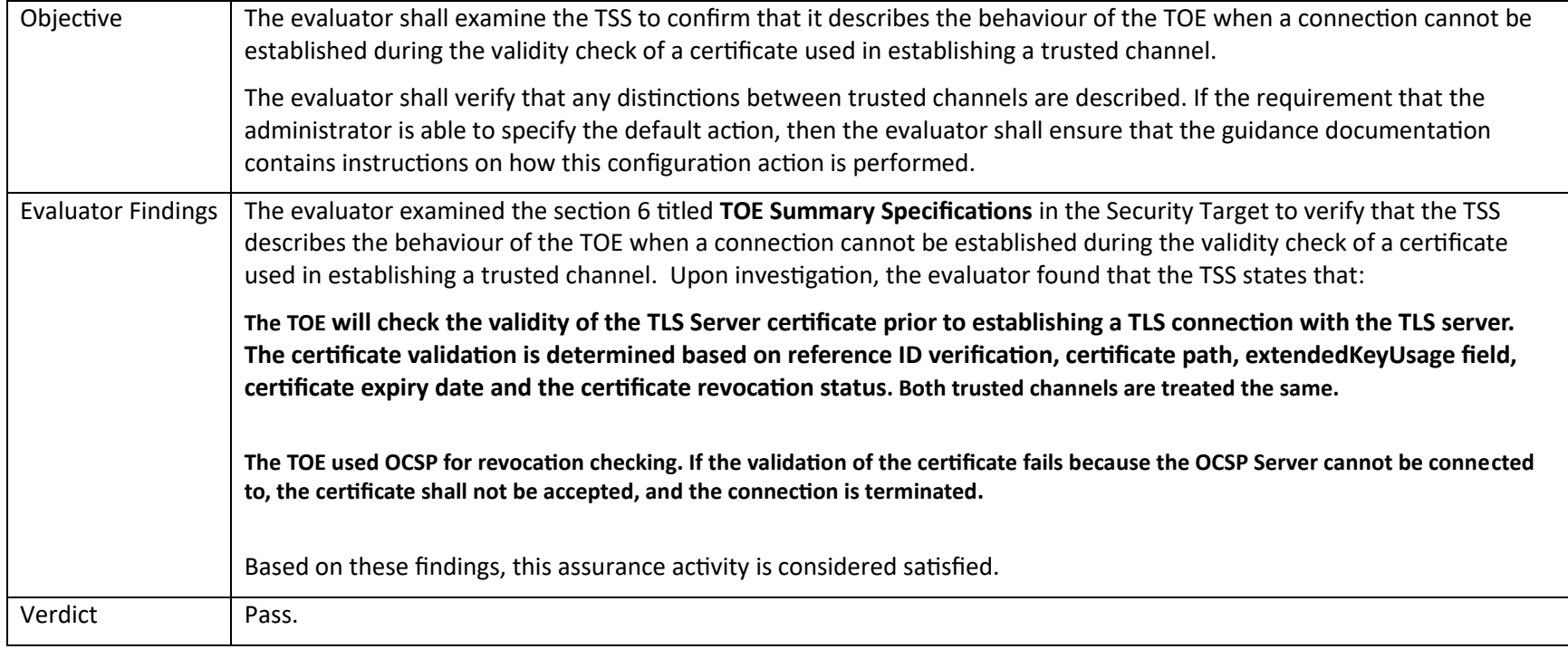

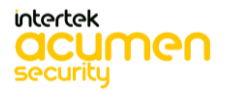

### 5.8TSS Activities (Security Management)

# *5.8.1 FMT\_MOF.1/Functions Management of security functions behaviour*

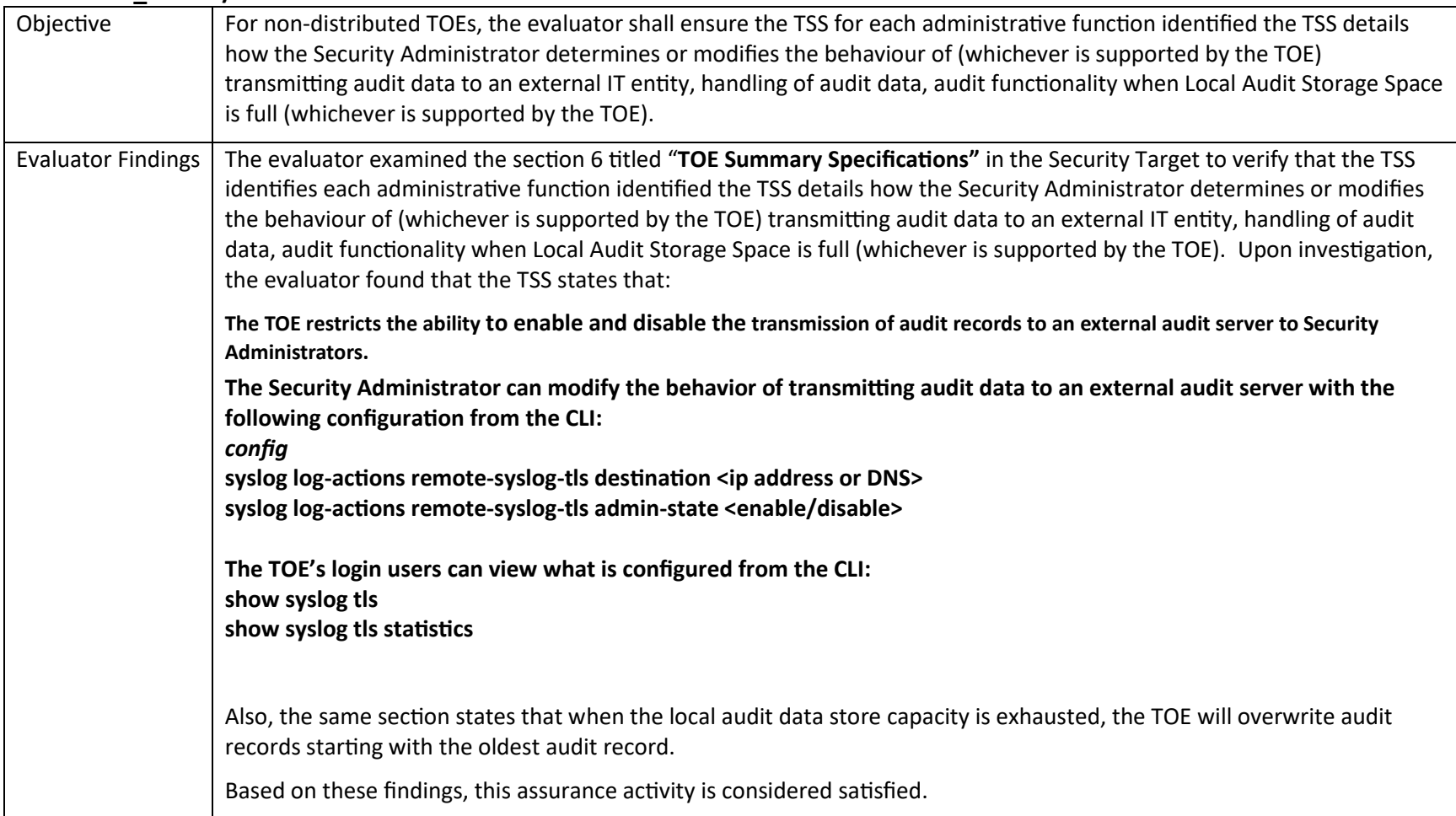

#### **5.8.1.1 FMT\_MOF.1/Functions TSS 2**

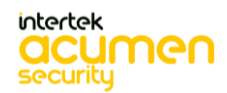

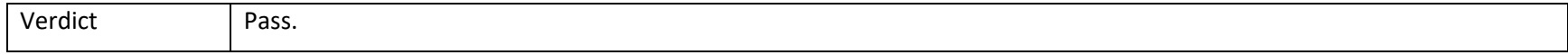

# *5.8.2 FMT\_MTD.1/CoreData Management of TSF Data*

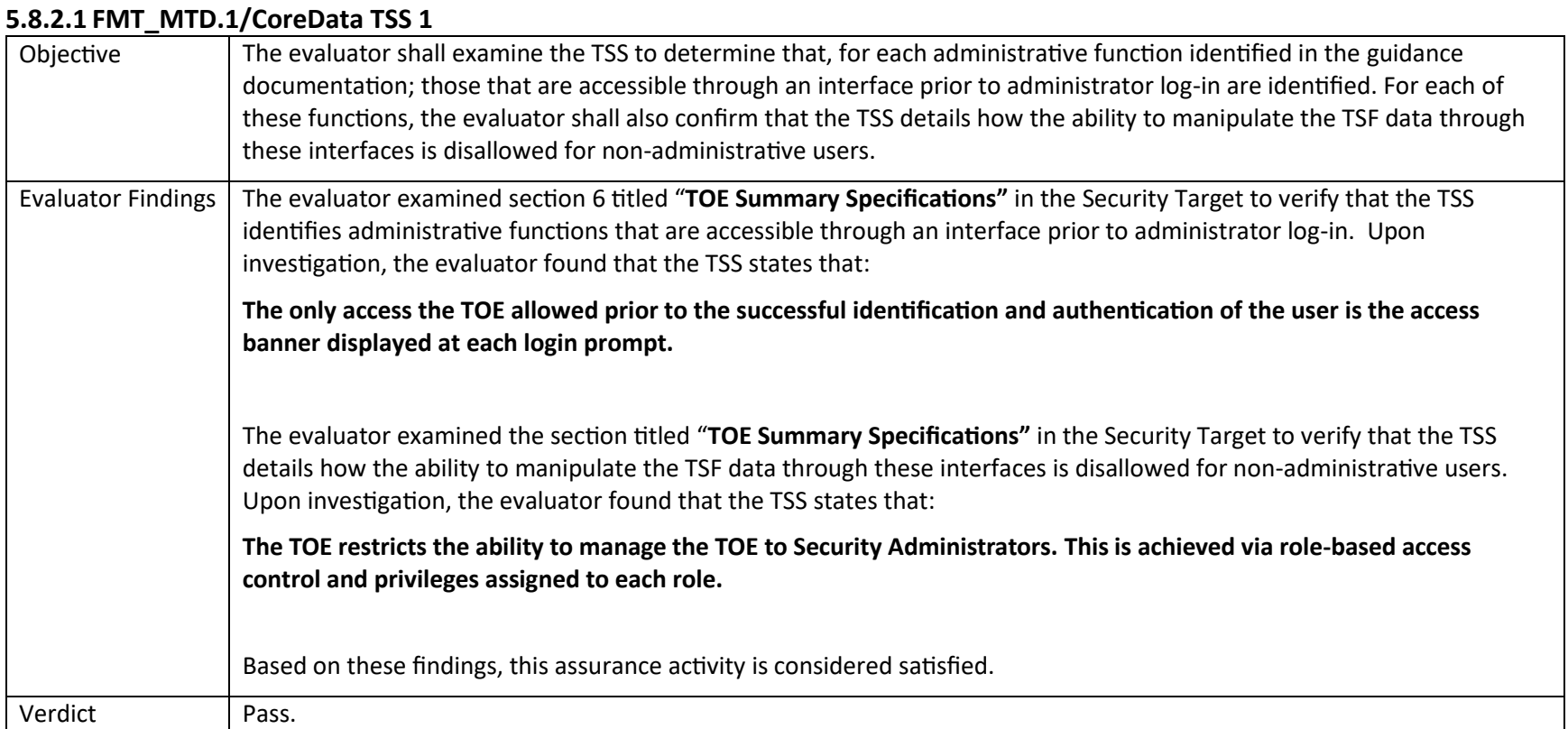

#### **5.8.2.2 FMT\_MTD.1/CoreData TSS 2**

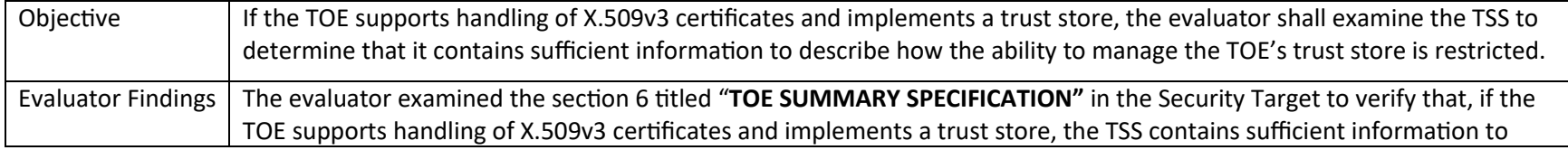

P a g e 65 | 237

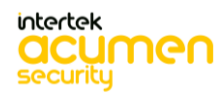

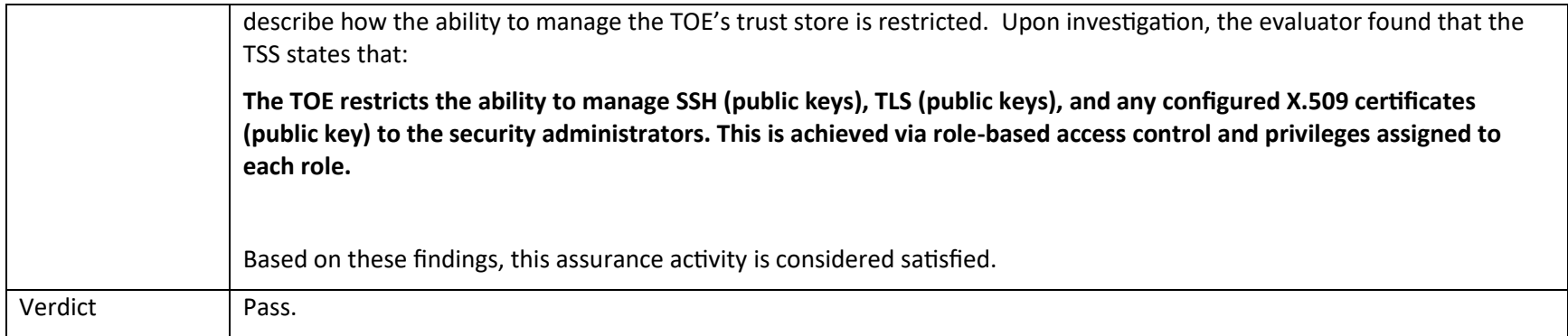

# *5.8.3 FMT\_MTD.1/CryptoKeys Management of TSF Data*

### **5.8.3.1 FMT\_MTD.1/CryptoKeys TSS 2**

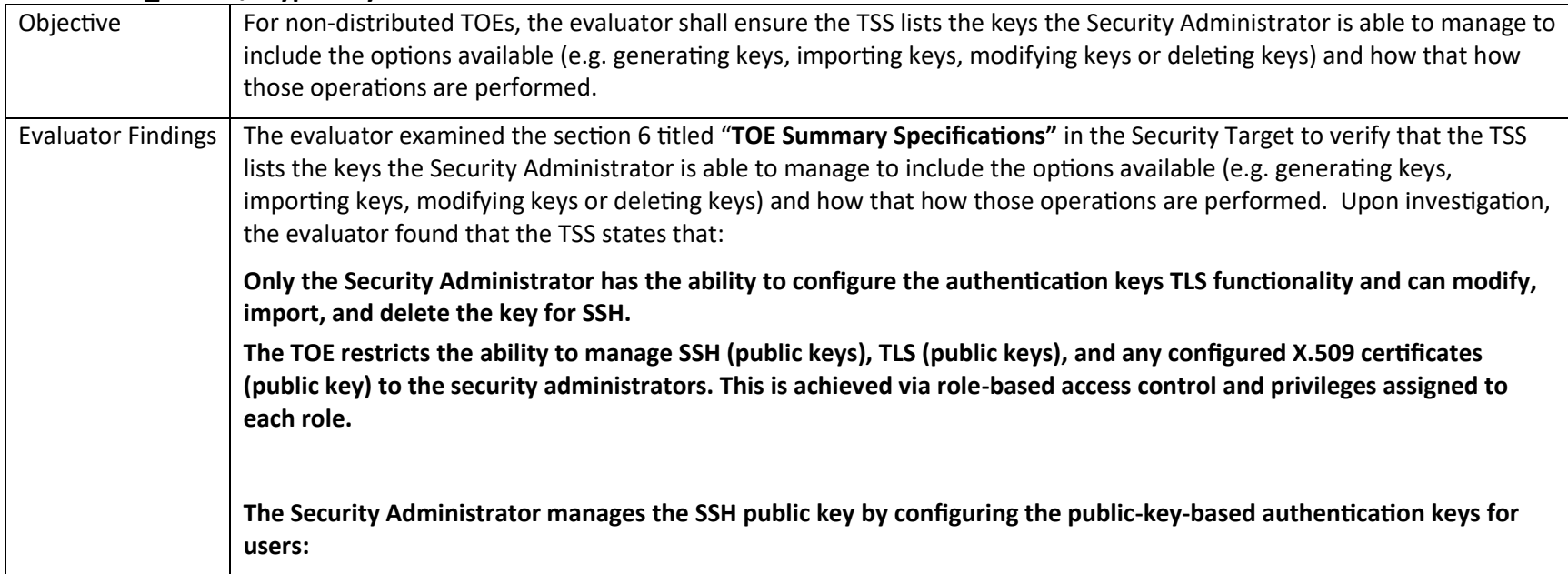

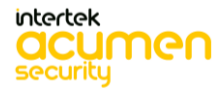

P a g e 66 | 237

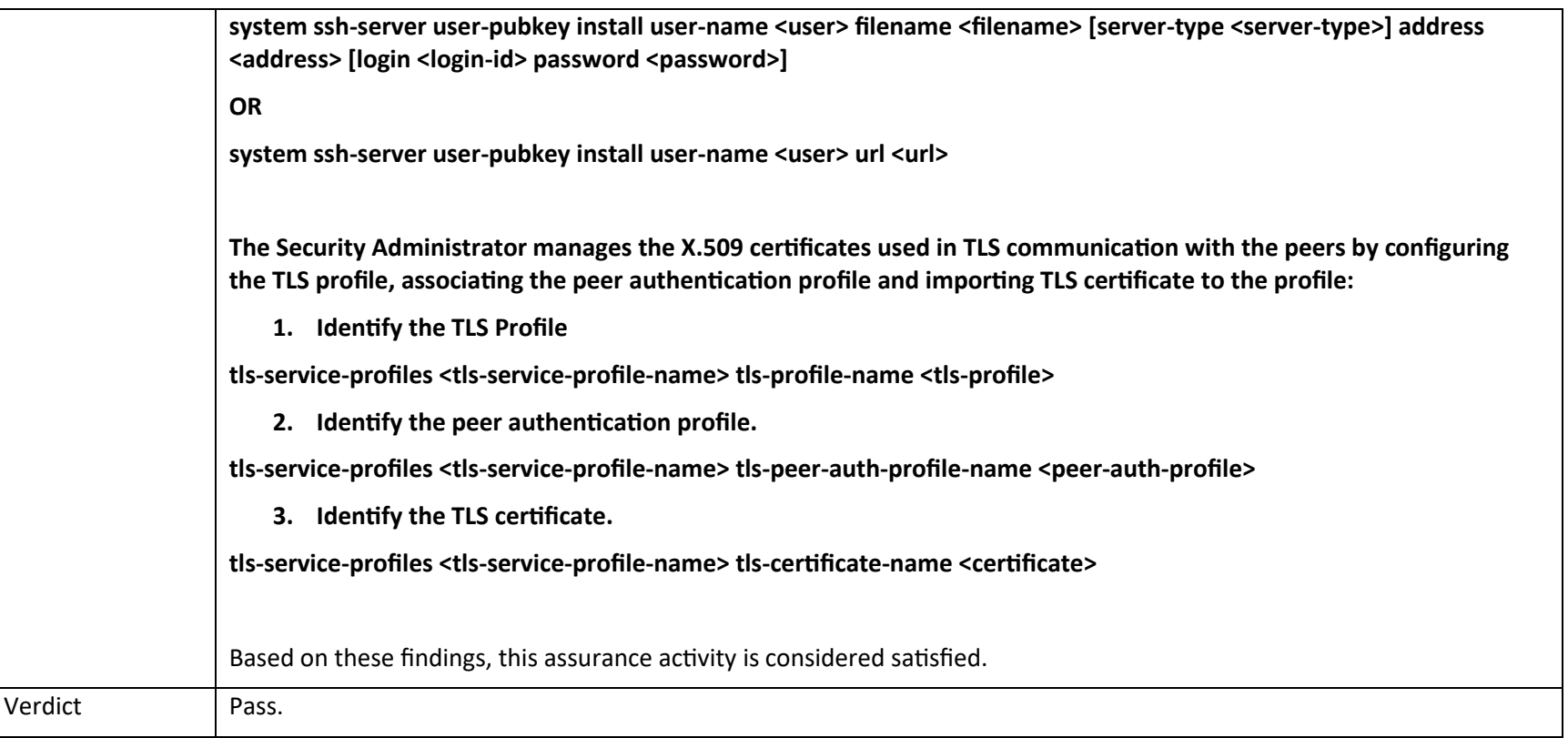

# *5.8.4 FMT\_SMF.1 Specification of Management Functions*

### **5.8.4.1 FMT\_SMF.1 TSS 1**

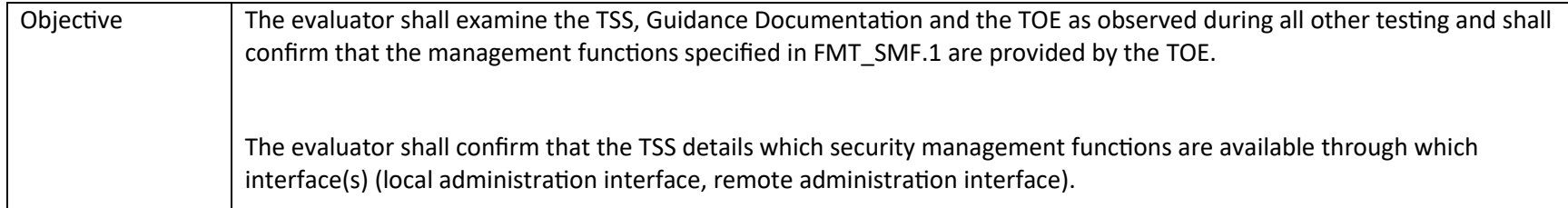

intertek **acumen** 

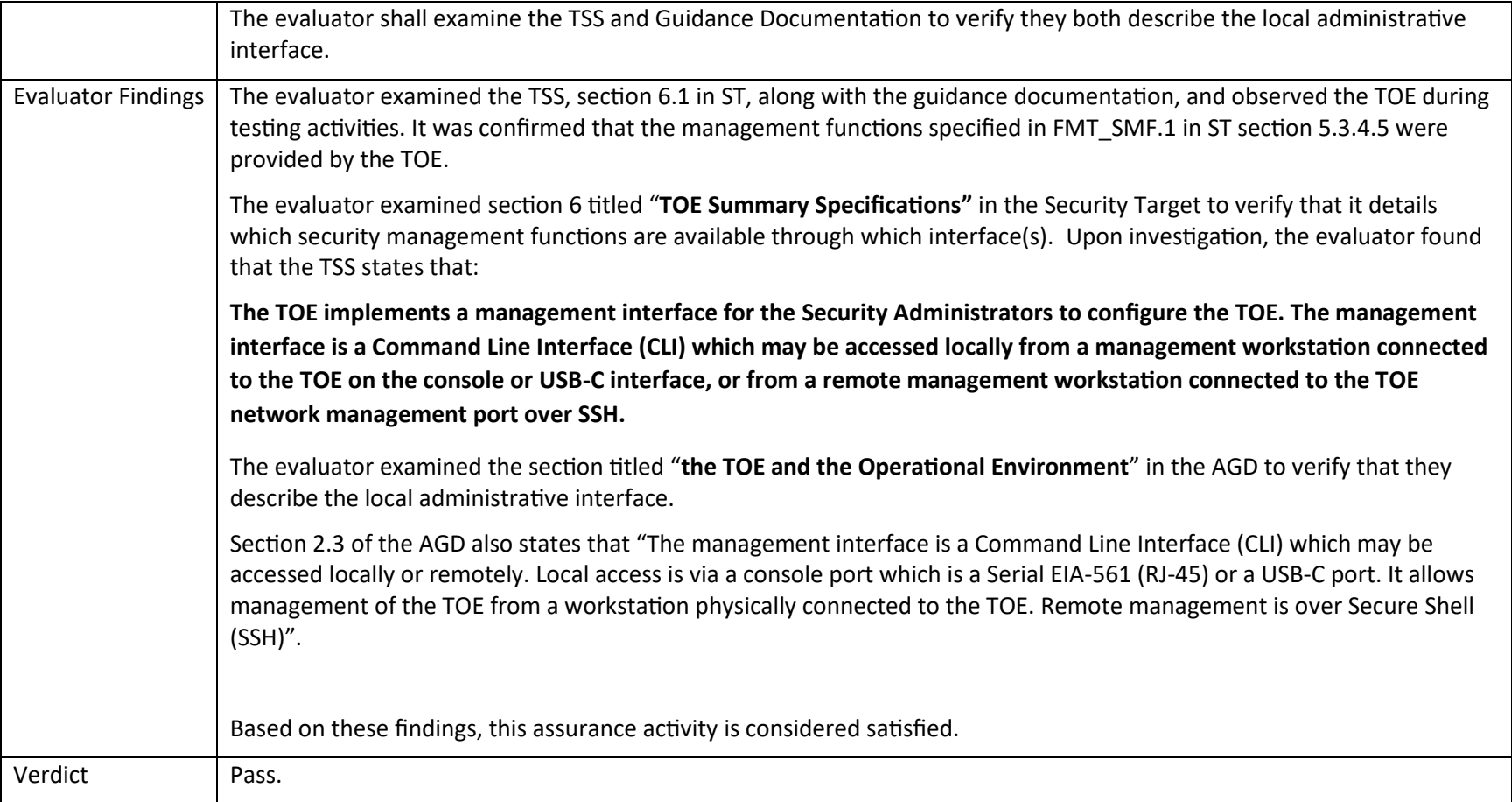

# *5.8.5 FMT\_SMR.2 Restrictions on Security Roles*

# **5.8.5.1 FMT\_SMR.2 TSS 1**

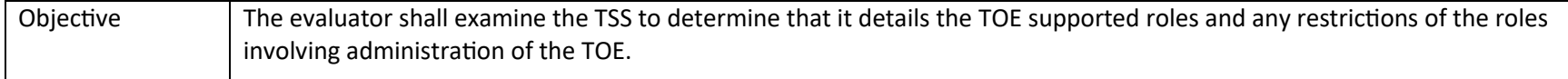

P a g e 68 | 237

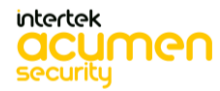

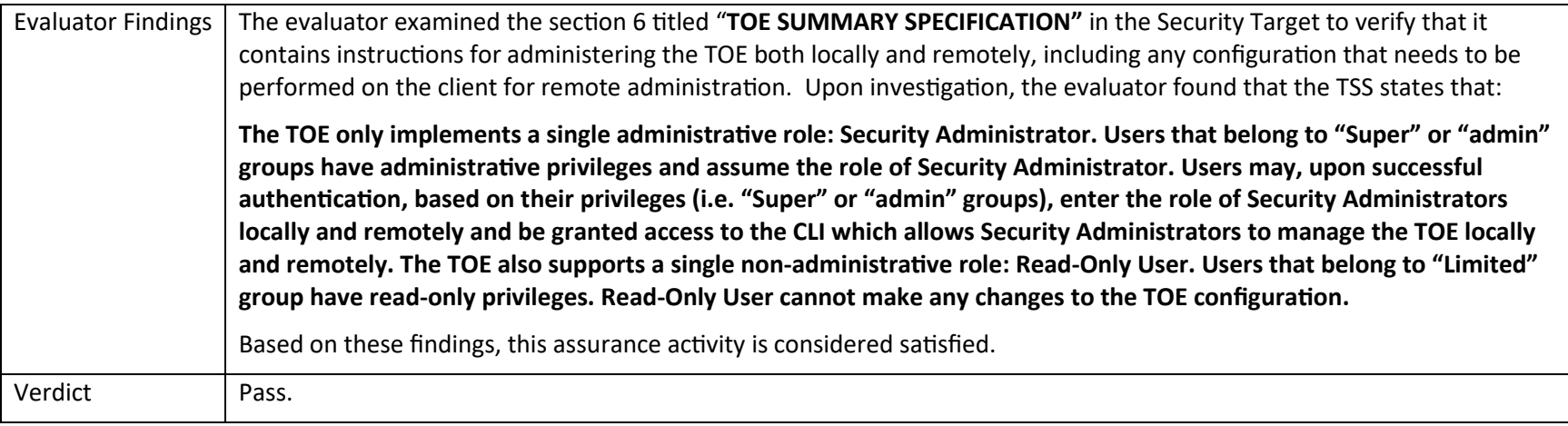

# 5.9TSS Activities (Protection of the TSF)

# *5.9.1 FPT\_APW\_EXT.1 Protection of Administrator Passwords*

#### **5.9.1.1 FPT\_APW\_EXT.1 TSS 1**

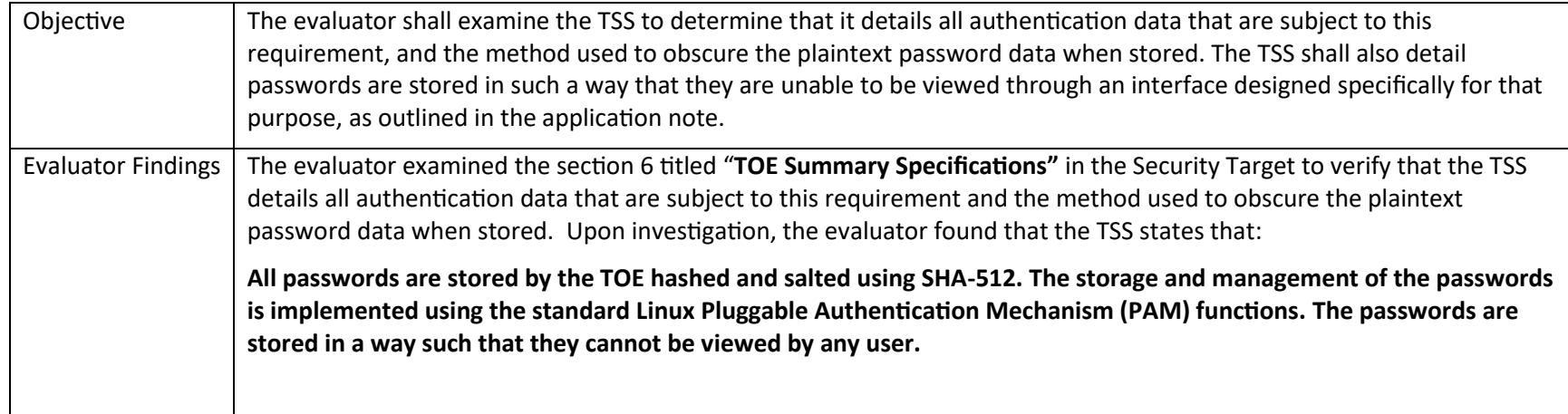

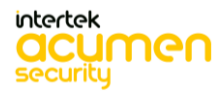

P a g e 69 | 237

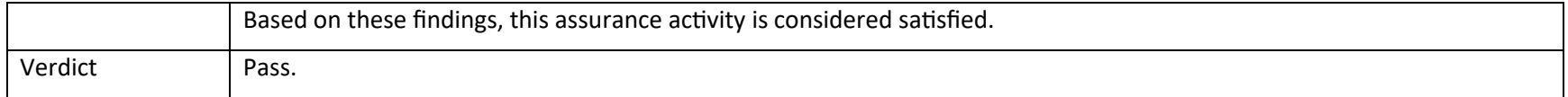

# *5.9.2 FPT\_SKP\_EXT.1 Protection of TSF Data (for reading of all pre- shared, symmetric and private keys)*

**5.9.2.1 FPT\_SKP\_EXT.1 TSS 1**

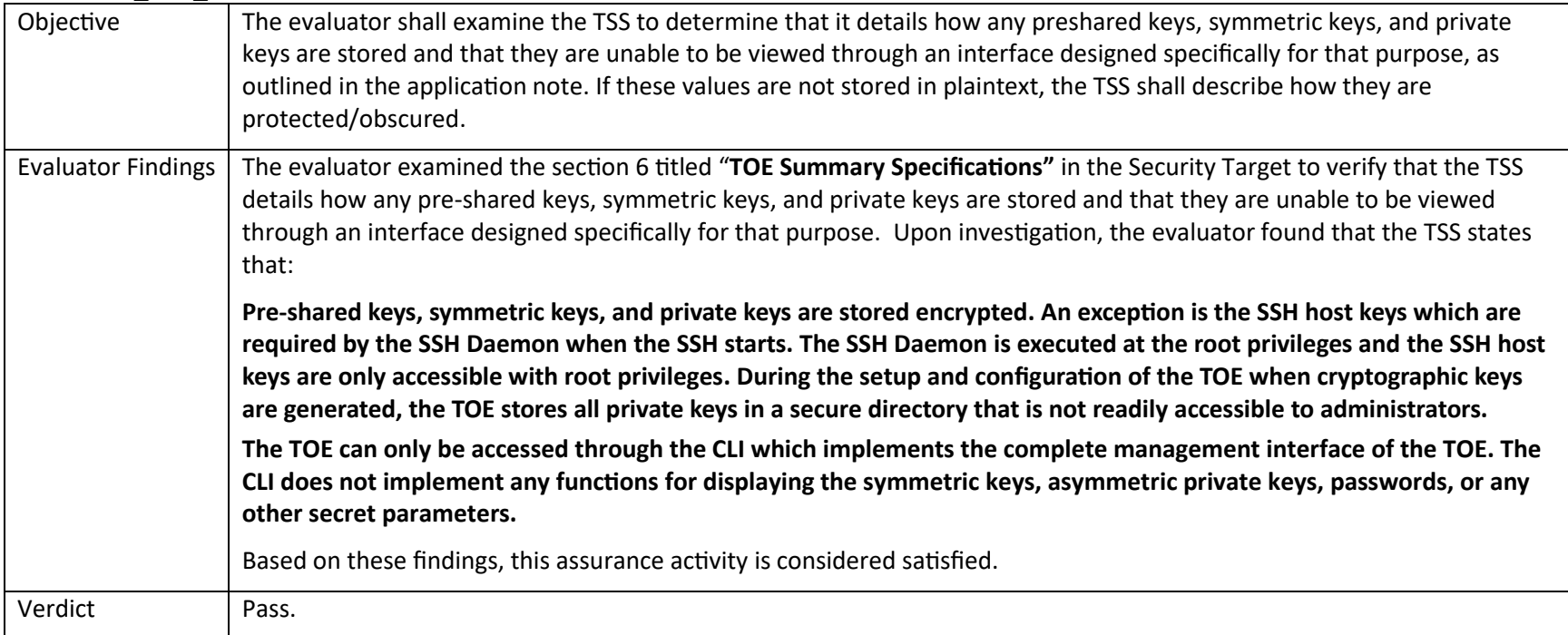

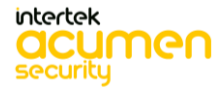

P a g e 70 | 237

# *5.9.3 FPT\_STM\_EXT.1 Reliable Time Stamps*

### **5.9.3.1 FPT\_STM\_EXT.1 TSS 1[TD0632]**

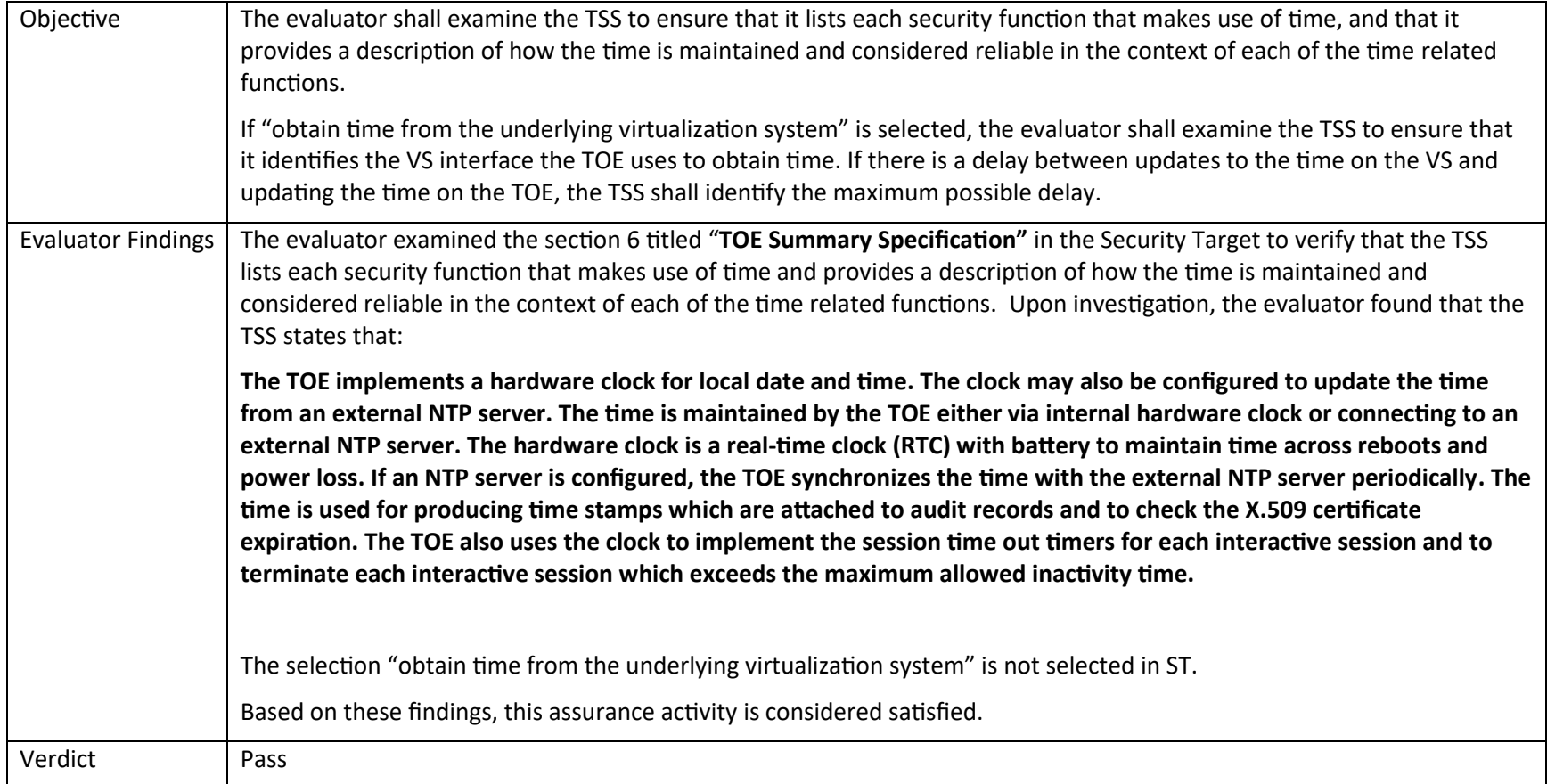

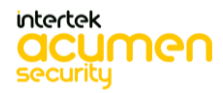

P a g e 71 | 237

# *5.9.4 FPT\_TST\_EXT.1.1 TSF testing*

**5.9.4.1 FPT\_TST\_EXT.1.1 TSS 1**

# Objective The evaluator shall examine the TSS to ensure that it details the self-tests that are run by the TSF; this description should include an outline of what the tests are actually doing (e.g., rather than saying "memory is tested", a description similar to "memory is tested by writing a value to each memory location and reading it back to ensure it is identical to what was written" shall be used). The evaluator shall ensure that the TSS makes an argument that the tests are sufficient to demonstrate that the TSF is operating correctly. Evaluator Findings The evaluator examined section 6 titled "**TOE summary specification"** in the Security Target to verify that the TSS details the self-tests that are run by the TSF on start-up. Upon investigation, the evaluator found that the TSS states that: **The TSF runs the following self-tests during initial start-up (on power on)** • **Check of various FPGA devices access and sanity,** • **Check of PCI bus and devices response,** • **FileSystem Integrity** • **Crypto KAT/self-test**. **The "***Check of various FPGA devices access and sanity***" self-test verifies the health, integrity and accessibility of all hardware FPGAs within the TOE by comparing the value in FPGA's scratchpad. The "Check of PCI bus and devices response" self-test verifies the status of PCI bus and its connectivity to various PCIe devices connected including its backplane by sending a signal to the connected PCI device and receiving a response back. The "Filesystem Integrity" self-test verifies the firmware integrity by computing a hash and verifying with its stored value. The "Crypto KAT/self-test" self-test verifies the FIPS know answer tests for various algorithms implemented by the TOE's cryptographic library such as AES, SHA, RSA, ECDSA, DRBG, and HMAC**. The evaluator examined section 6 titled "**TOE summary specification"** in the Security Target to verify that the TSS makes an argument that the tests are sufficient to demonstrate that the TSF is operating correctly. Upon investigation, the evaluator found that the TSS states that:

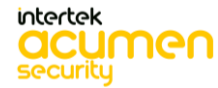

P a g e 72 | 237
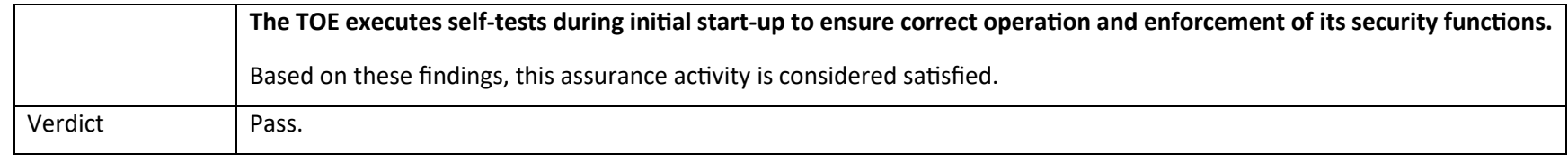

# *5.9.5 FPT\_TUD\_EXT.1 Trusted Update*

#### **5.9.5.1 FPT\_TUD\_EXT.1 TSS 1**

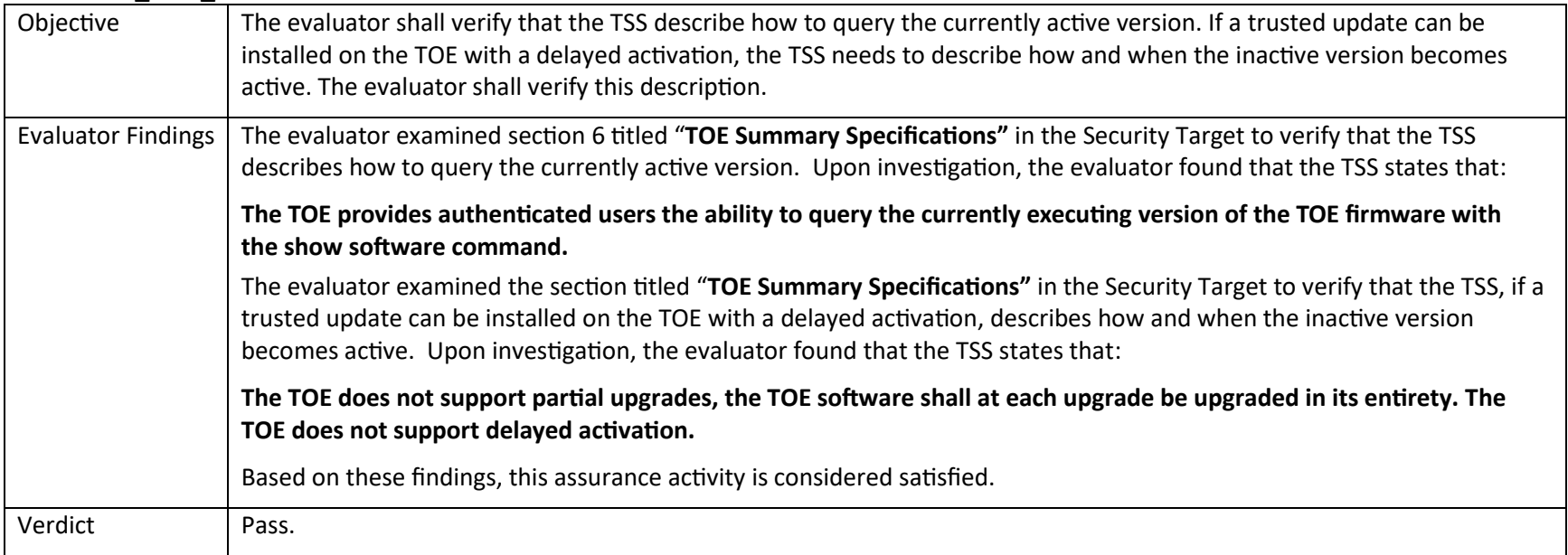

#### **5.9.5.2 FPT\_TUD\_EXT.1 TSS 2**

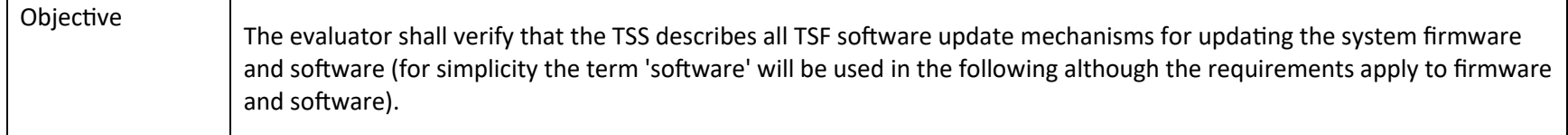

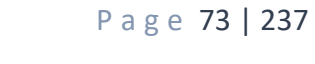

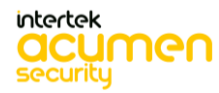

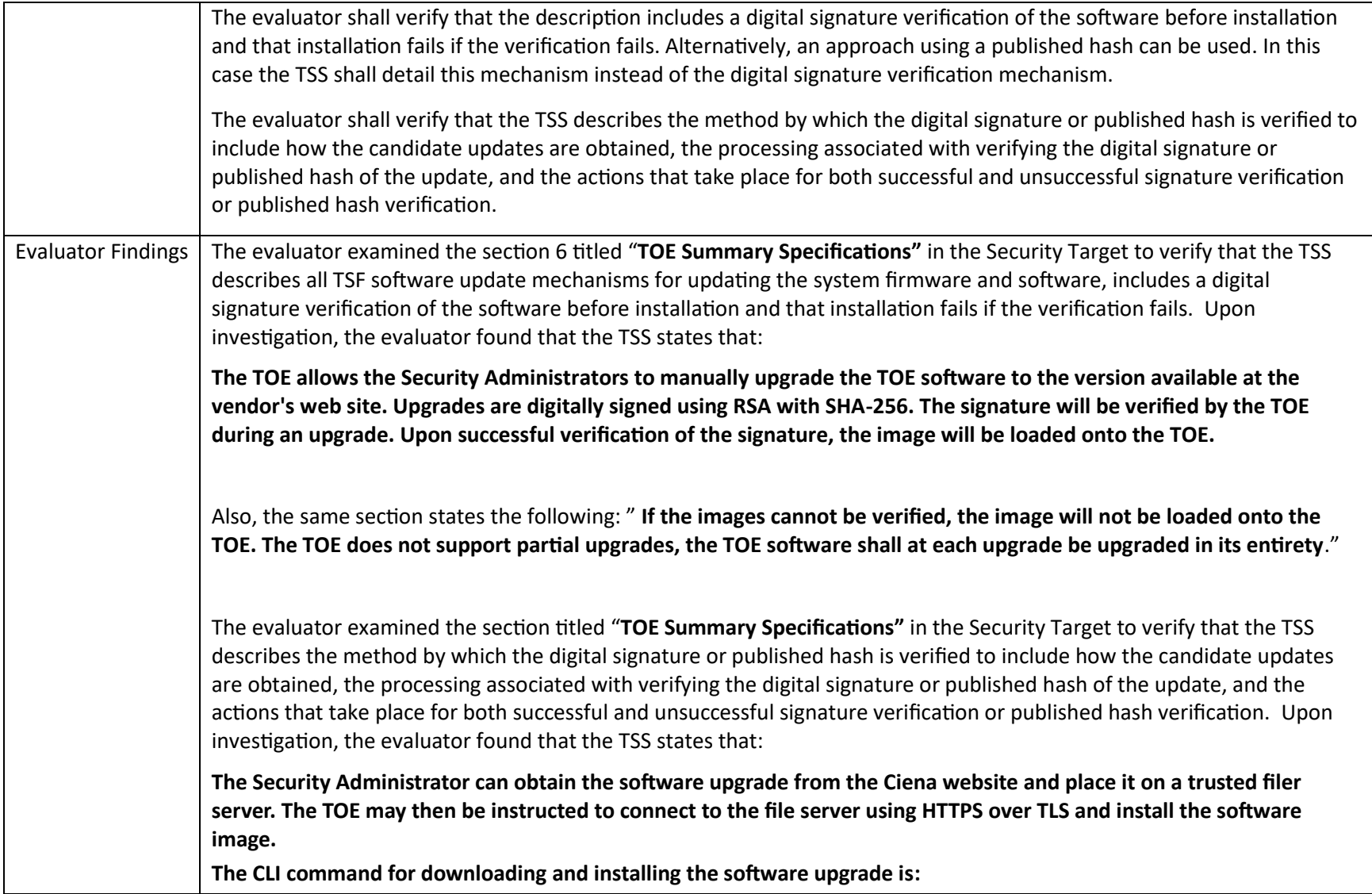

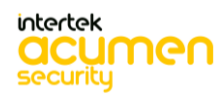

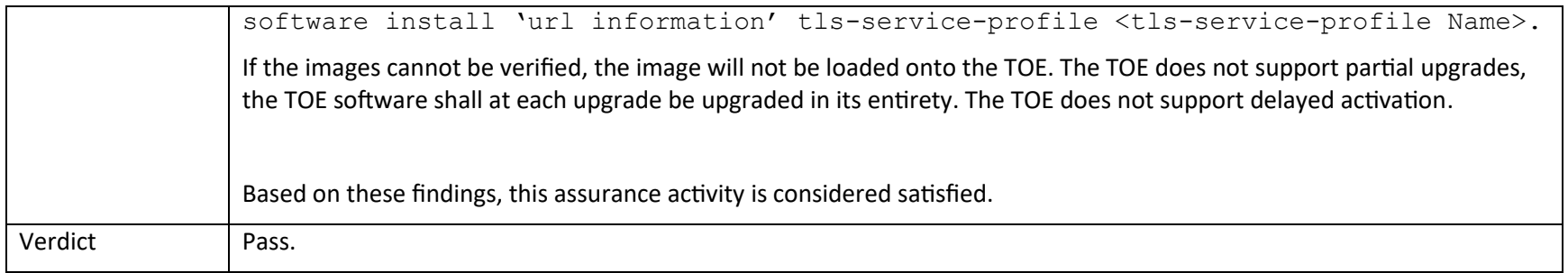

#### **5.9.5.3 FPT\_TUD\_EXT.1 TSS 3**

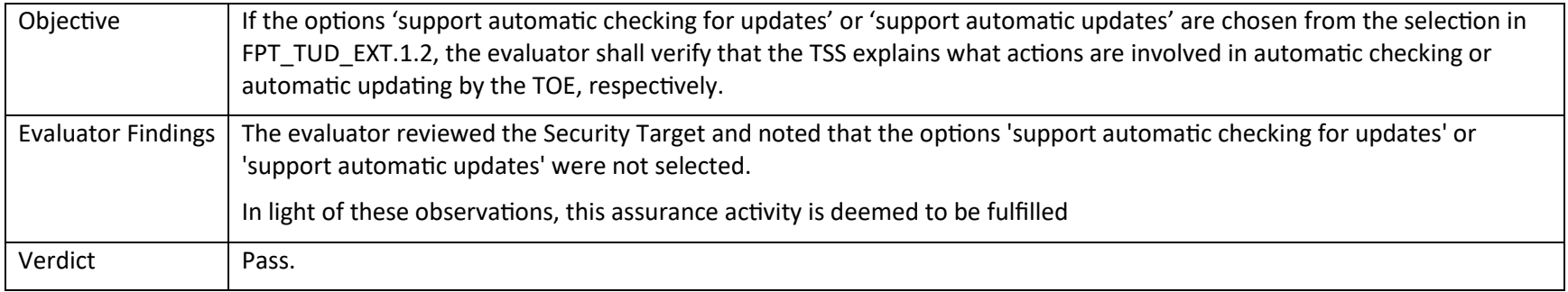

#### **5.9.5.4 FPT\_TUD\_EXT.1 TSS 4**

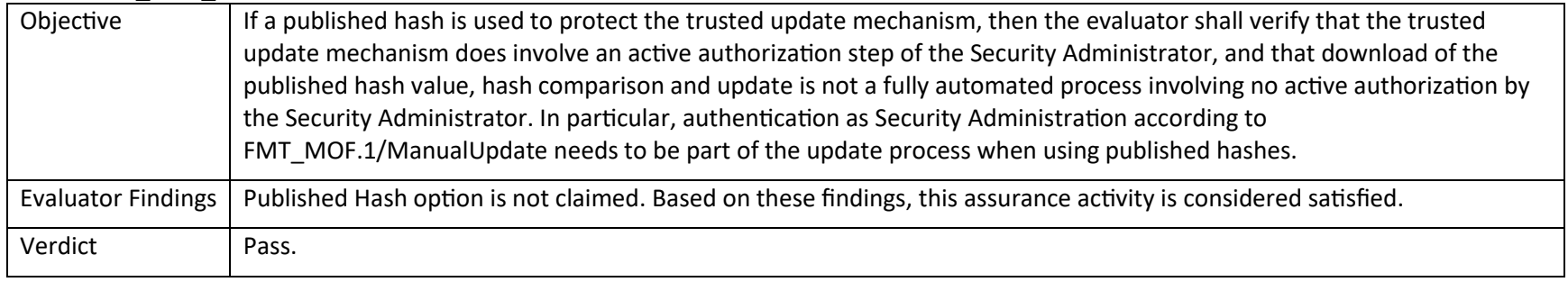

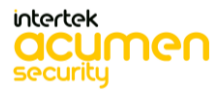

# 5.10 TSS Activities (TOE Access)

# *5.10.1 FTA\_SSL\_EXT.1 TSF-Initiated Session Locking*

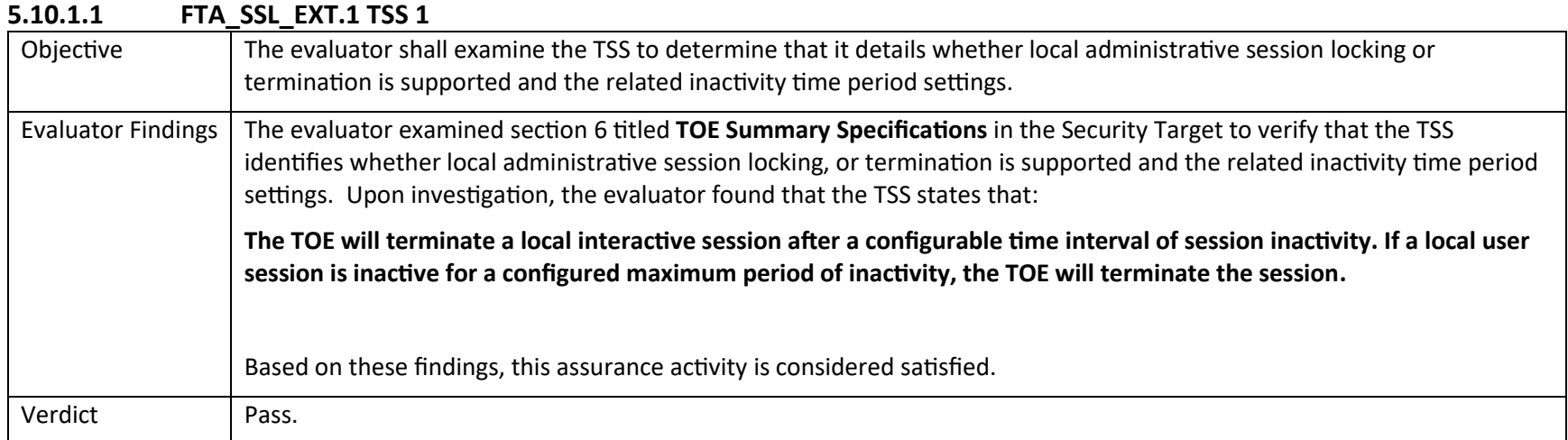

## *5.10.2 FTA\_SSL.3 TSF-Initiated Termination*

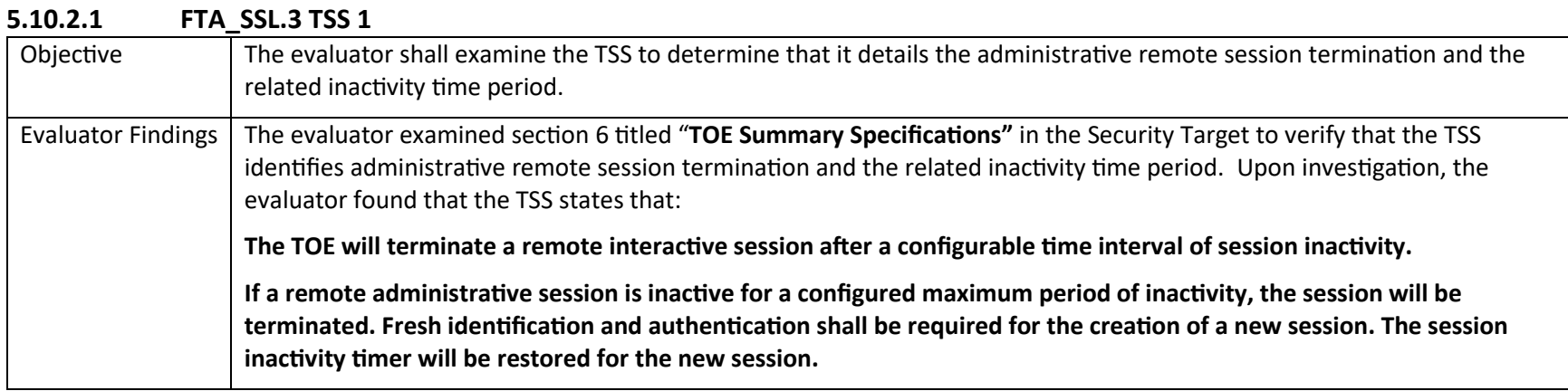

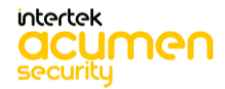

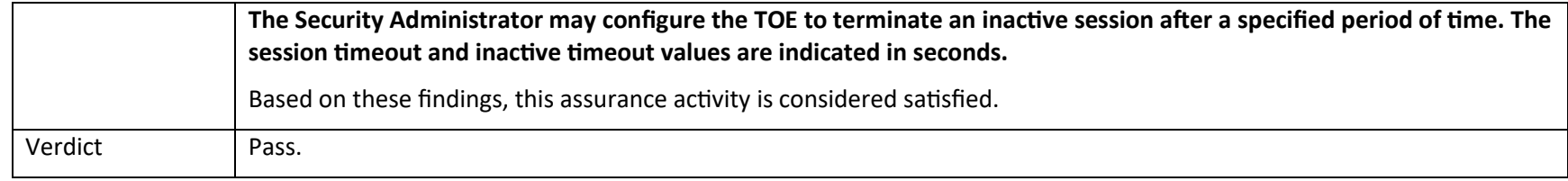

# *5.10.3 FTA\_SSL.4 User-Initiated Termination*

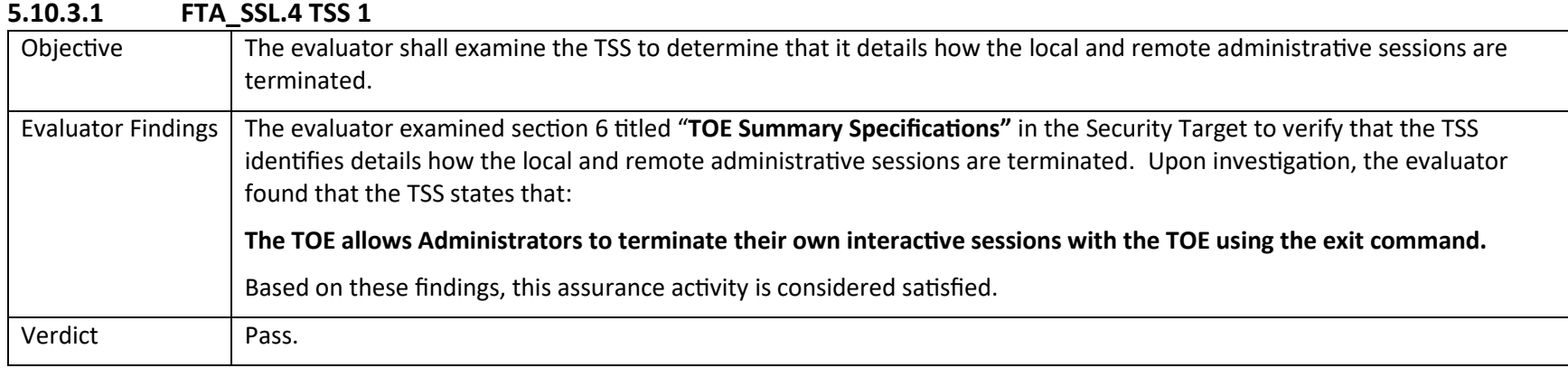

# *5.10.4 FTA\_TAB.1 Default TOE Access Banners*

#### **5.10.4.1 FTA\_TAB.1 TSS 1**

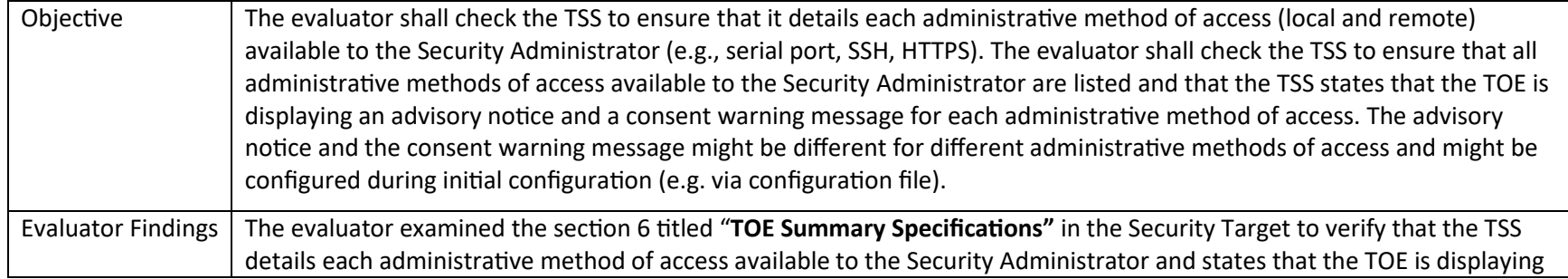

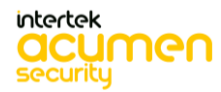

P a g e 77 | 237

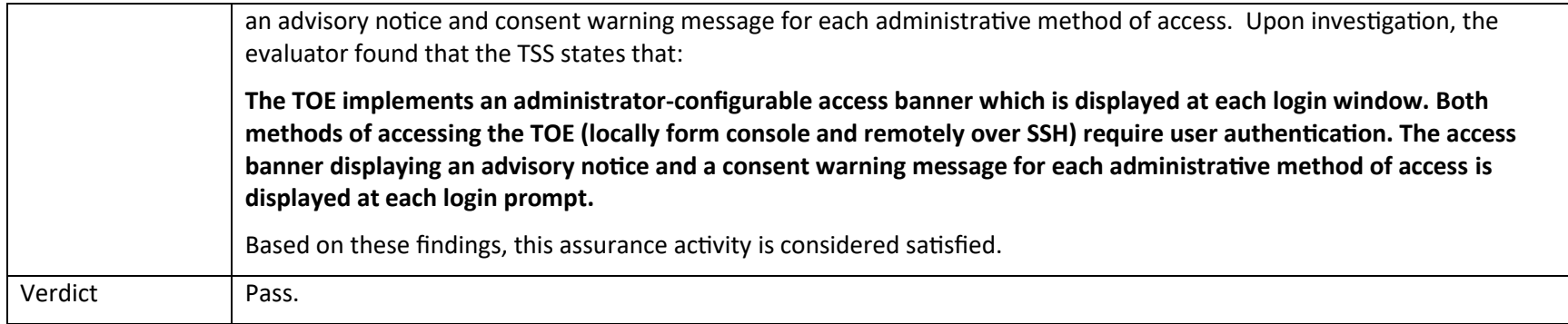

# 5.11TSS Activities (Trusted Path/Channels)

# *5.11.1 FTP\_ITC.1 Inter-TSF Trusted Channel*

#### **5.11.1.1 FTP\_ITC.1 TSS 1**

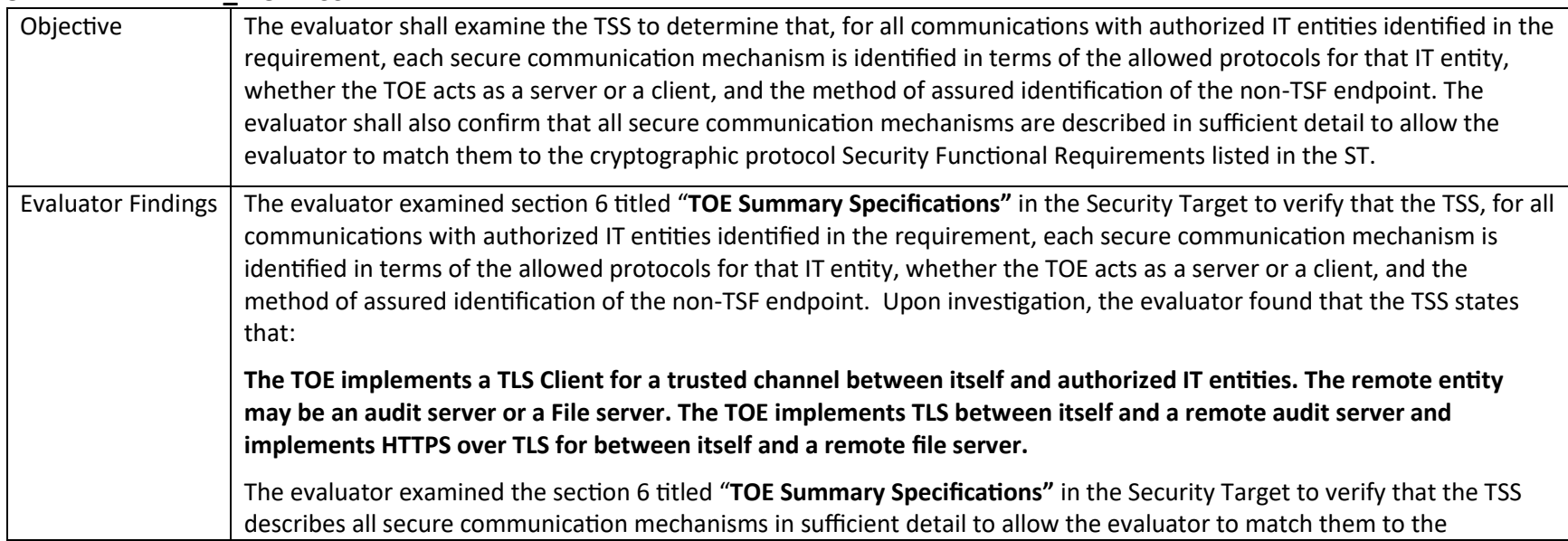

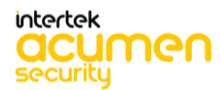

P a g e 78 | 237

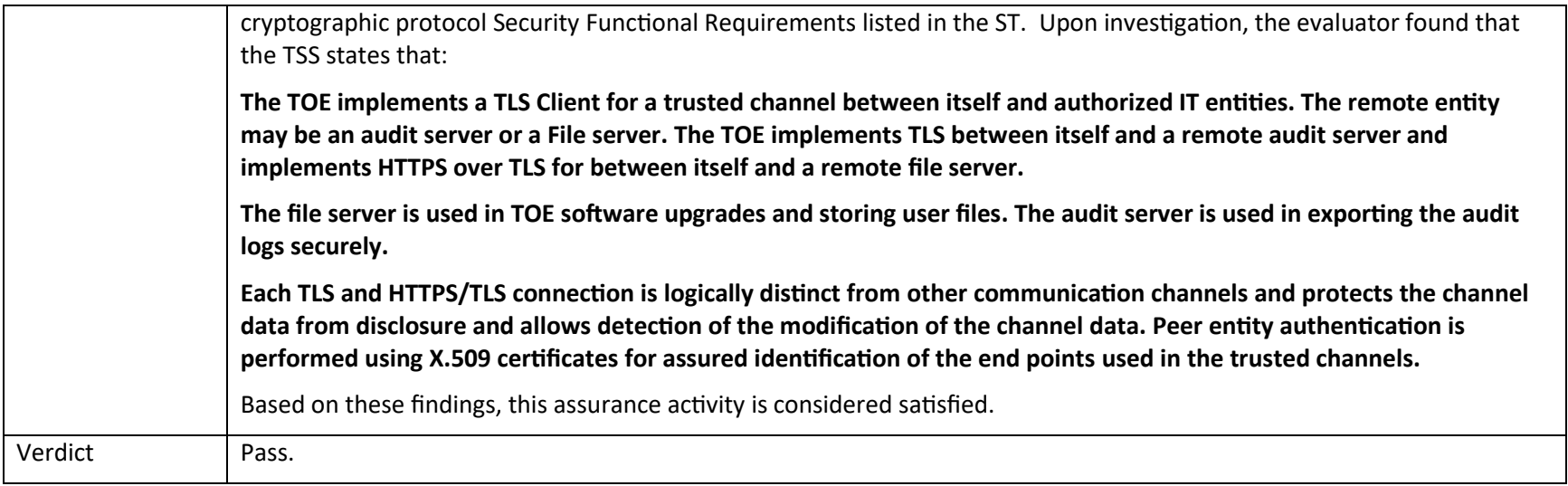

# *5.11.2 FTP\_TRP.1/Admin Trusted Path*

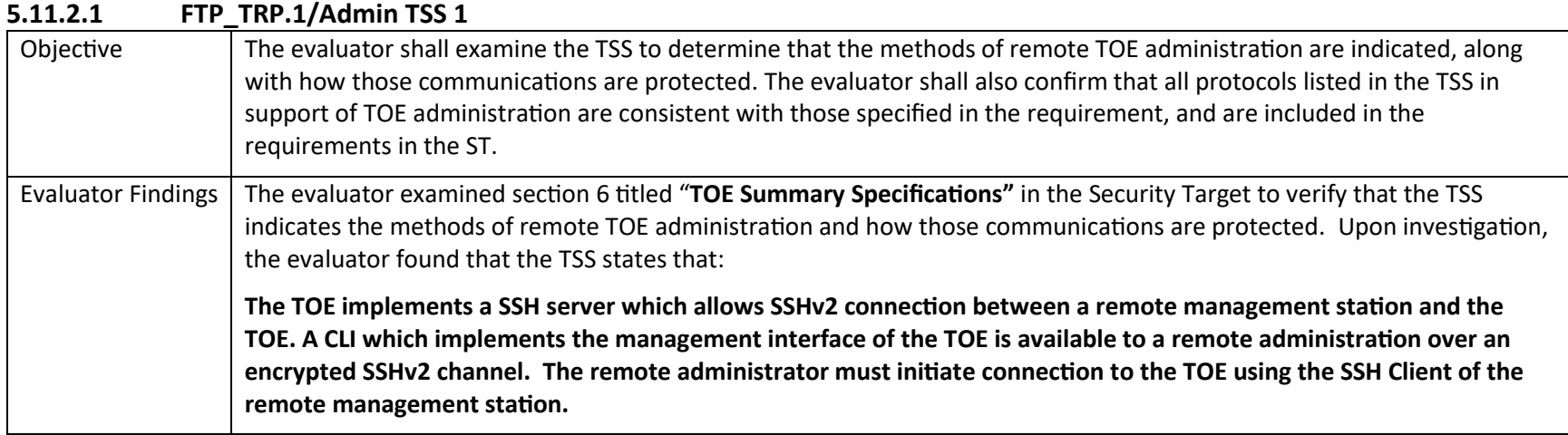

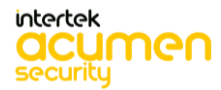

P a g e 79 | 237

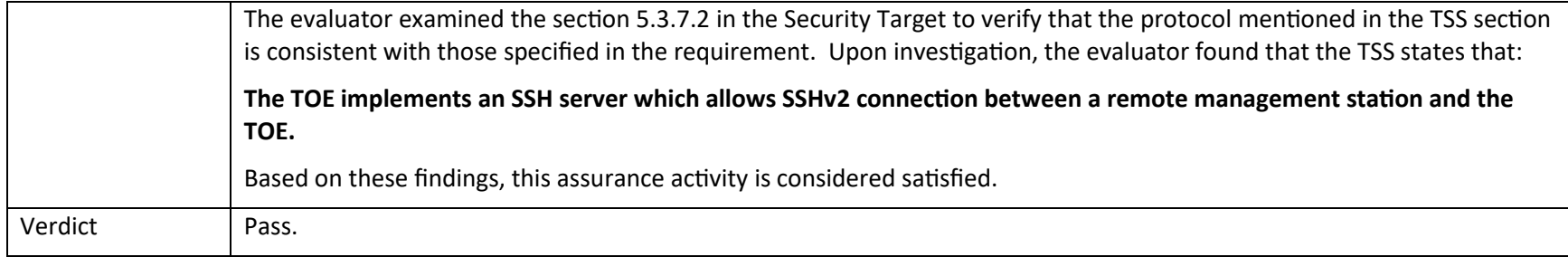

# 6 Detailed Guidance Assurance Activities

### 6.1 Guidance Activities (Auditing)

#### *6.1.1 FAU\_GEN.1*

#### 6.1.1.1 **FAU\_GEN.1 Guidance 1**

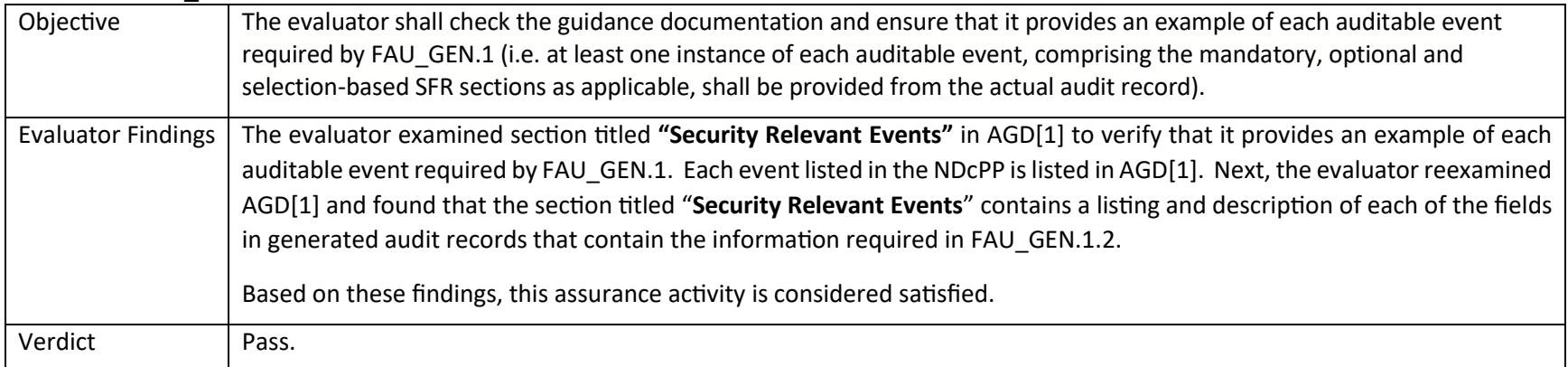

#### 6.1.1.2 **FAU\_GEN.1 Guidance 2**

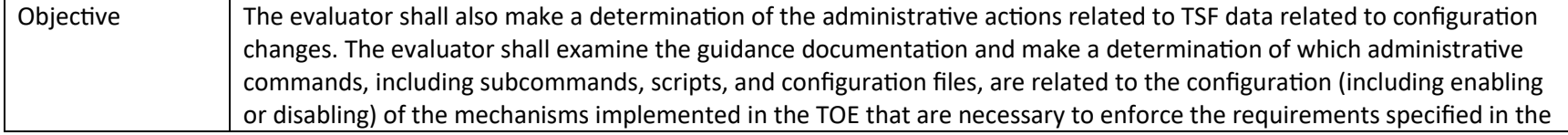

intertek acumen security

P a g e 80 | 237

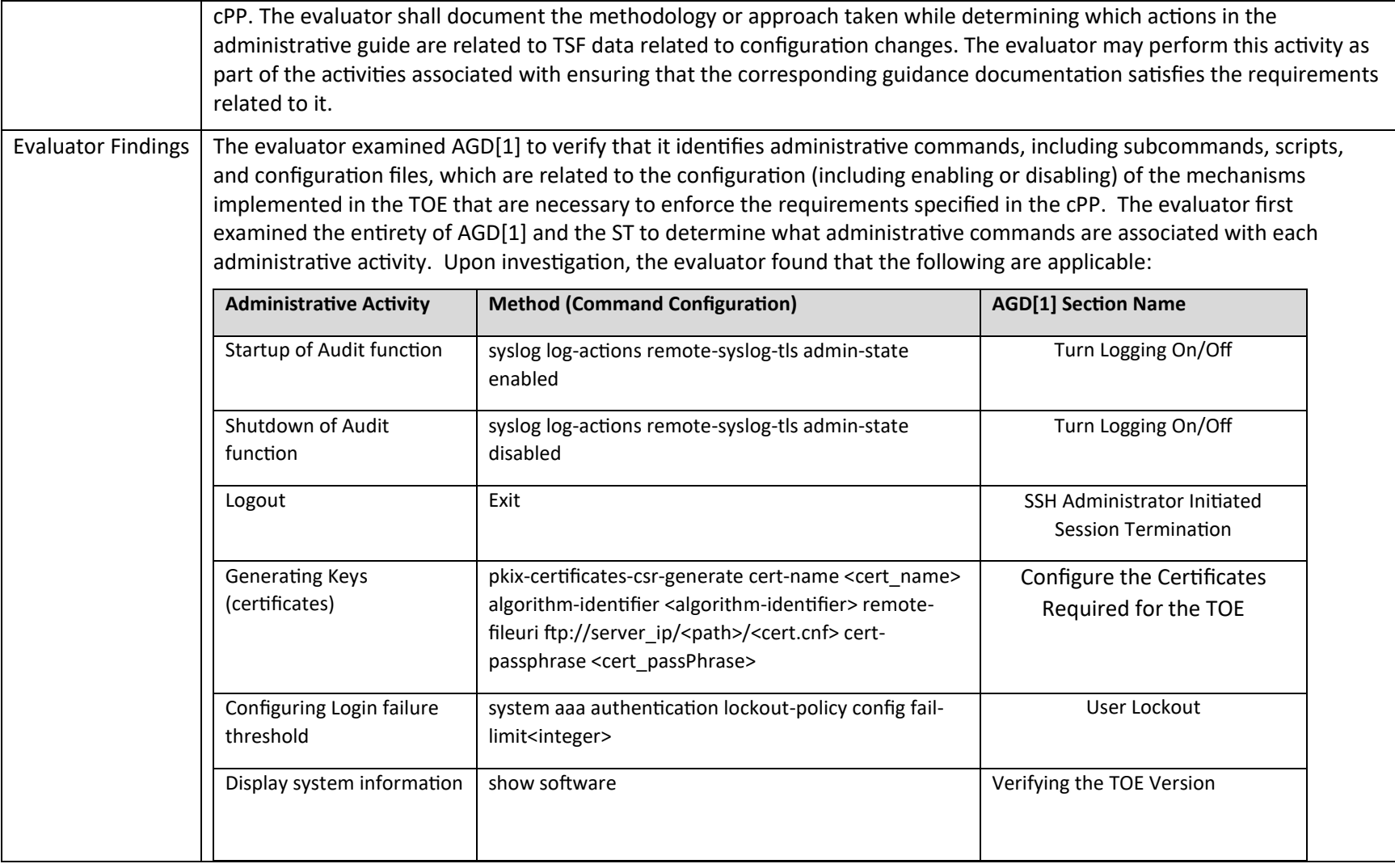

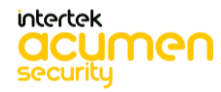

P a g e 81 | 237

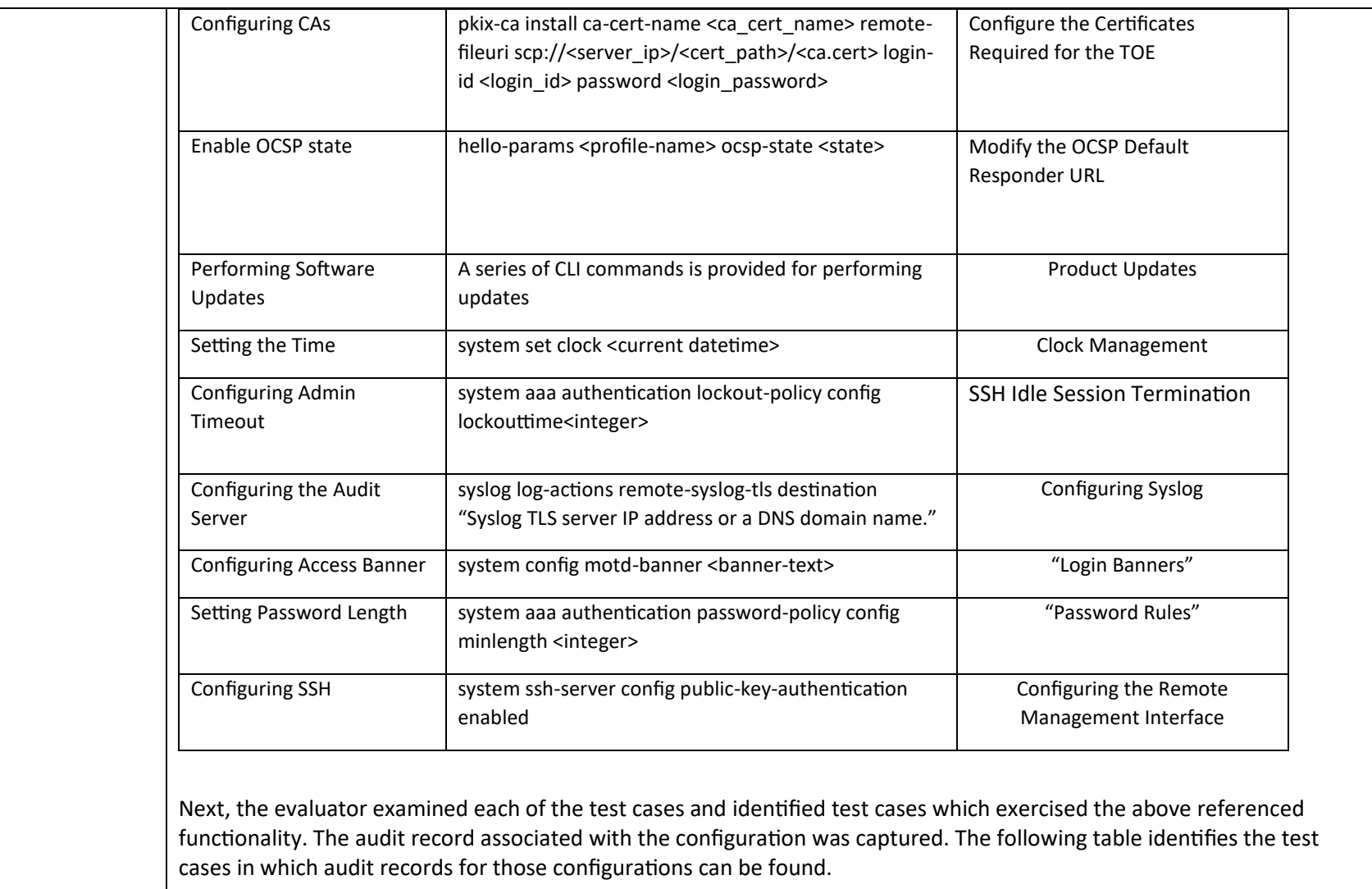

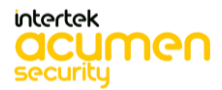

P a g e 82 | 237

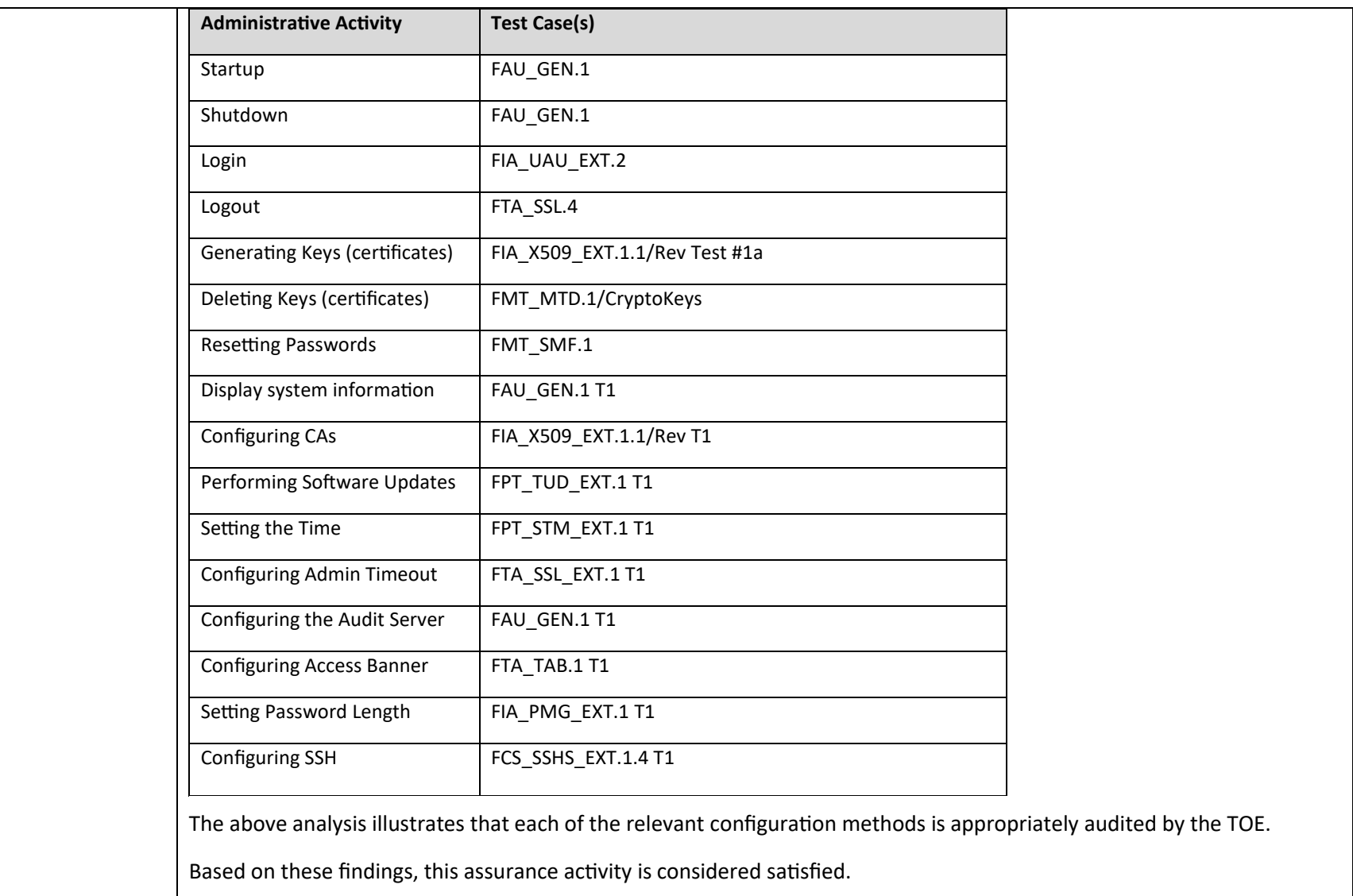

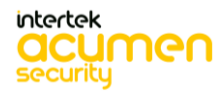

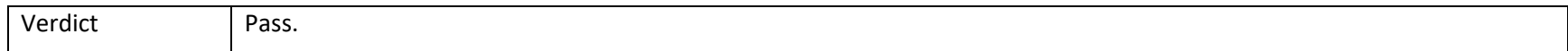

#### *6.1.2 FAU\_STG.1*

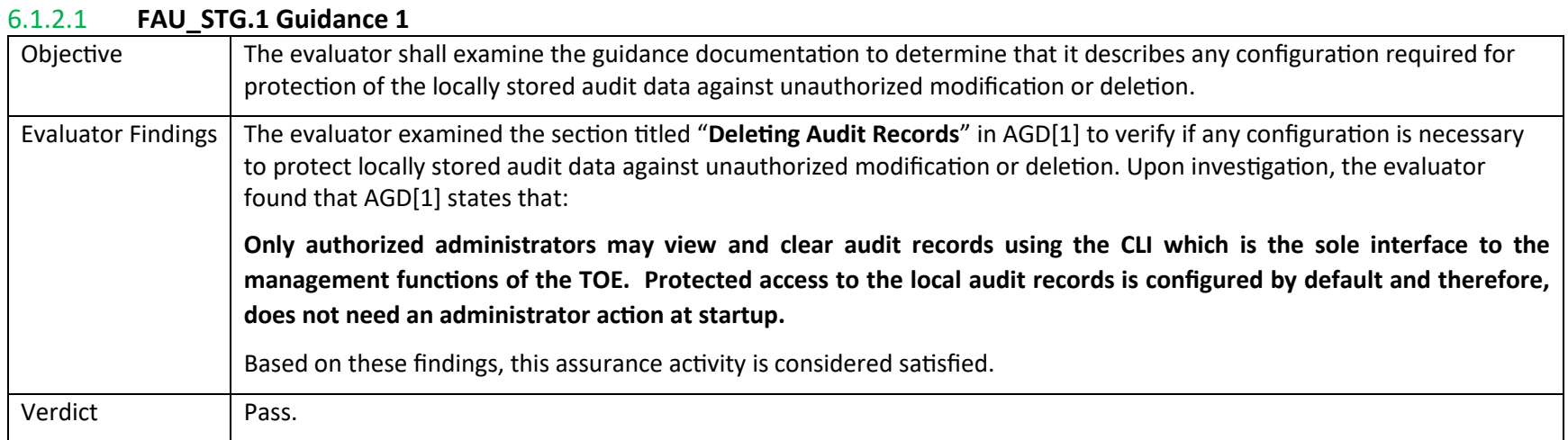

### *6.1.3 FAU\_STG\_EXT.1*

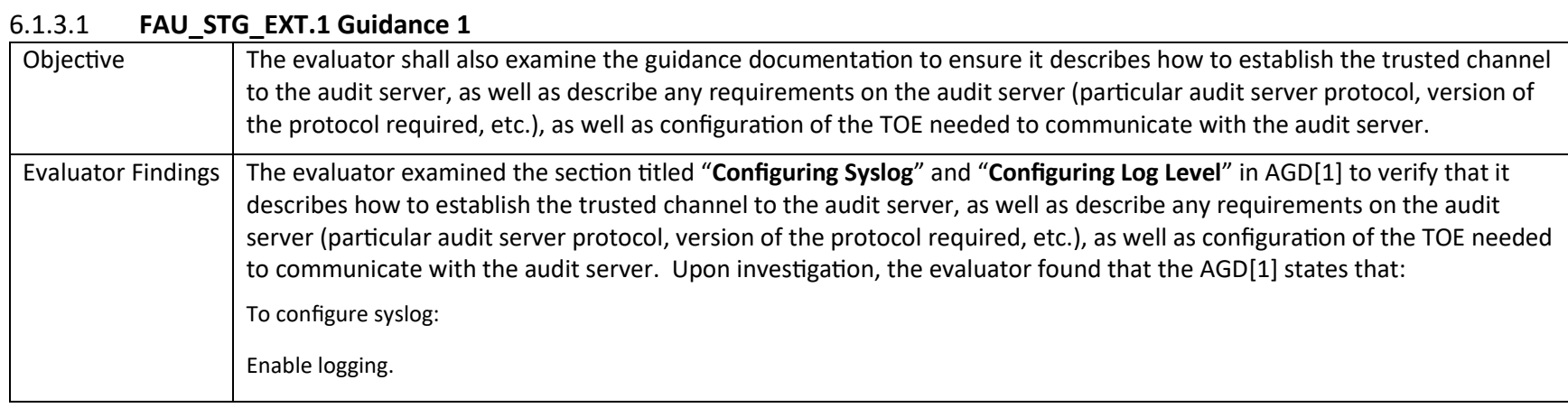

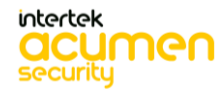

P a g e 84 | 237

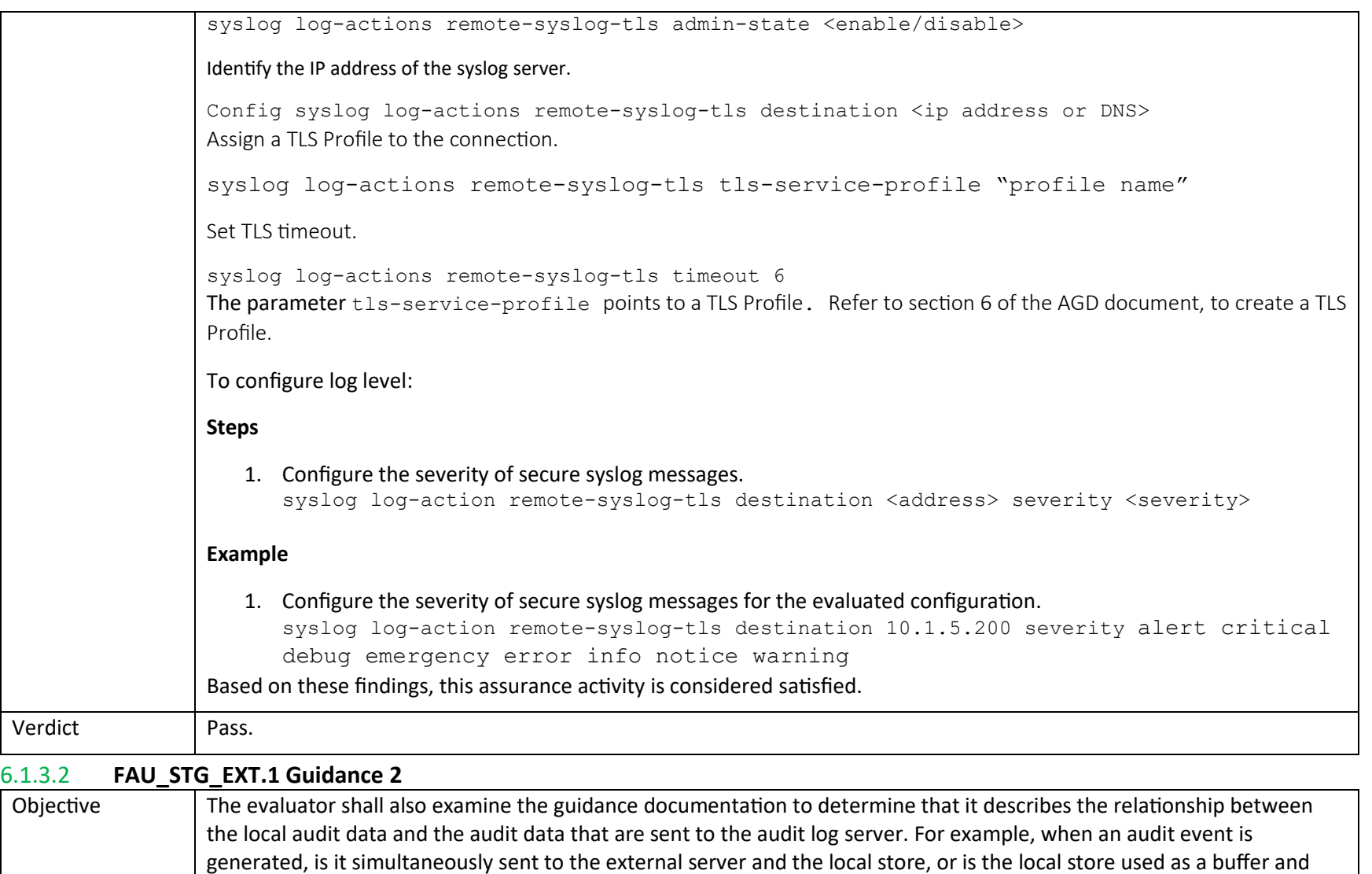

"cleared" periodically by sending the data to the audit server.

P a g e 85 | 237

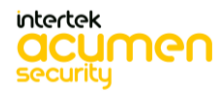

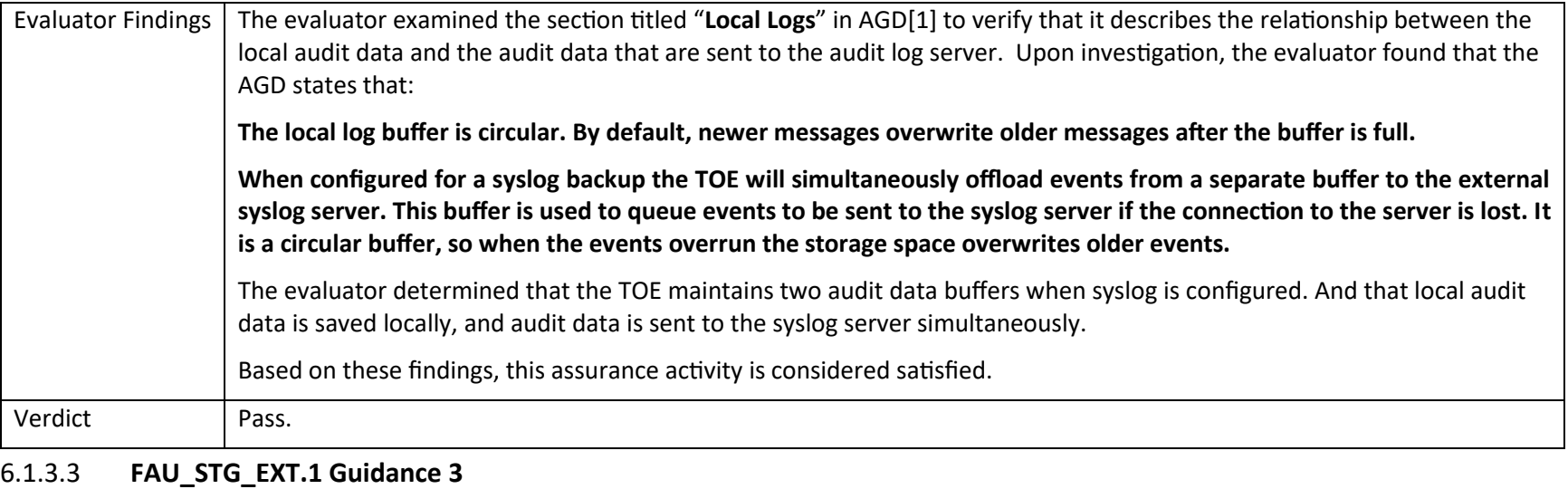

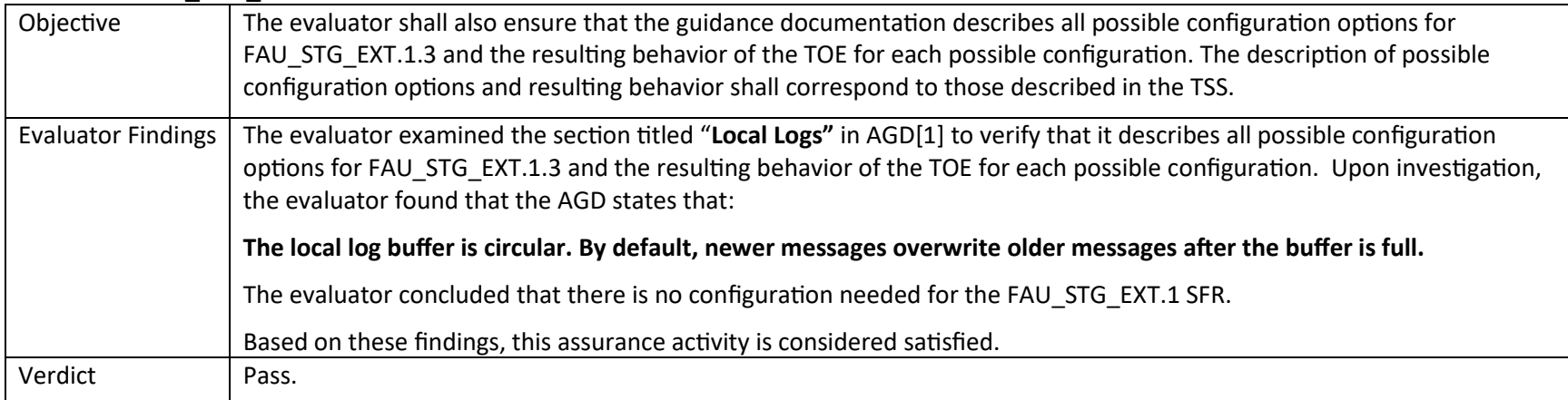

# 6.2 Guidance Activities (Cryptographic Support)

Note that Test activities in the SD that are typically addressed by referencing CAVP certs are addressed in this section and are identified as "Test/CAVP" activities.

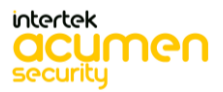

P a g e 86 | 237

# *6.2.1 FCS\_CKM.1*

## 6.2.1.1 **FCS\_CKM.1 Guidance 1**

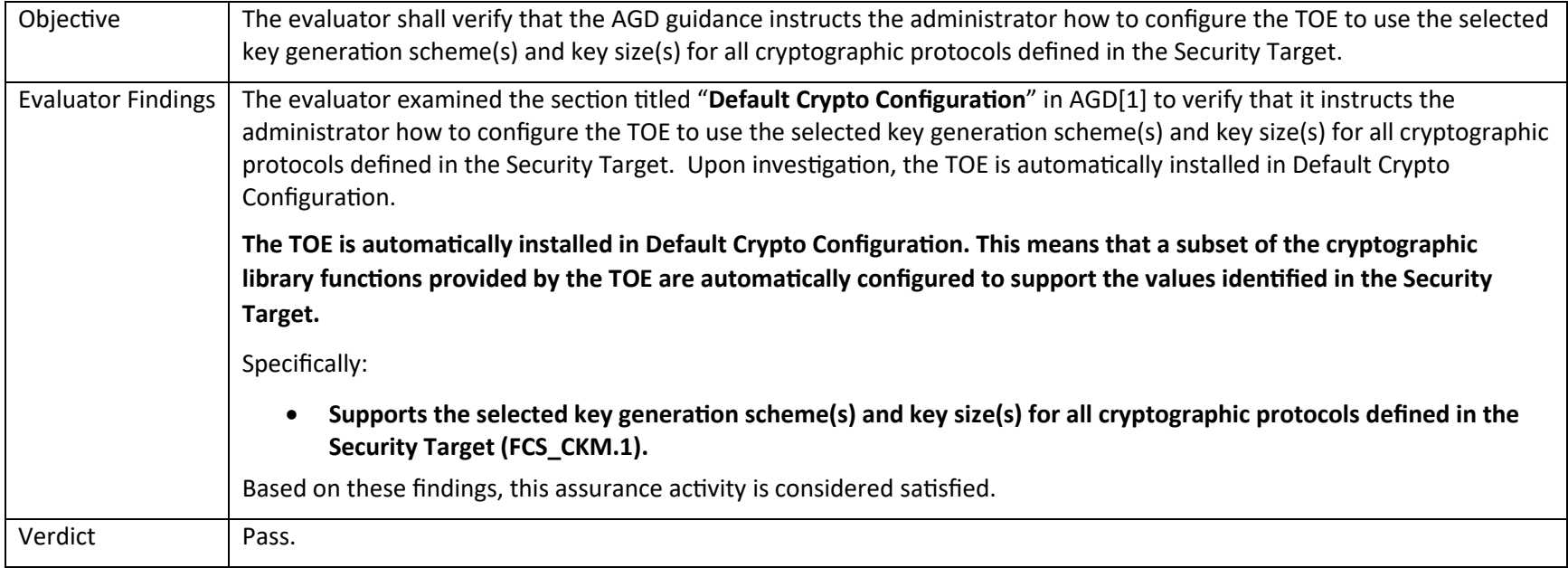

# *6.2.3 FCS\_CKM.2*

### **6.2.3.1 FCS\_CKM.2 Guidance 1**

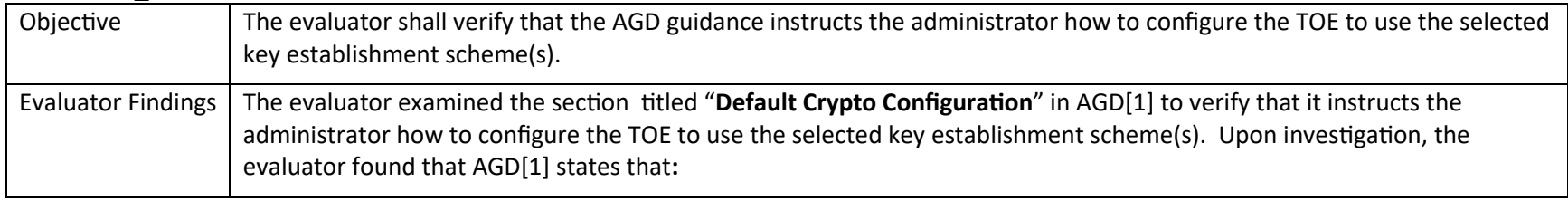

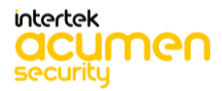

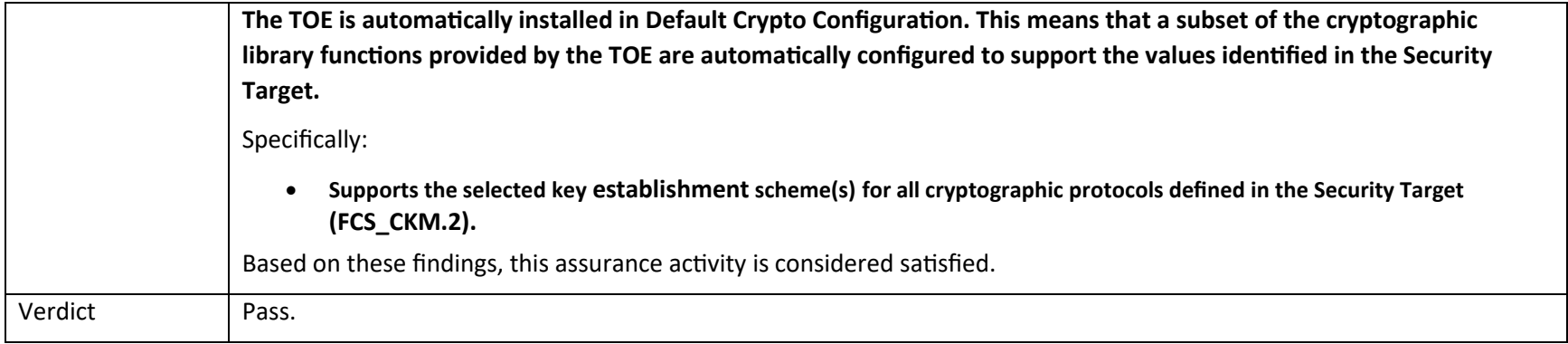

### *6.2.4 FCS\_CKM.4*

### **6.2.4.1 FCS\_CKM.4 Guidance 1**

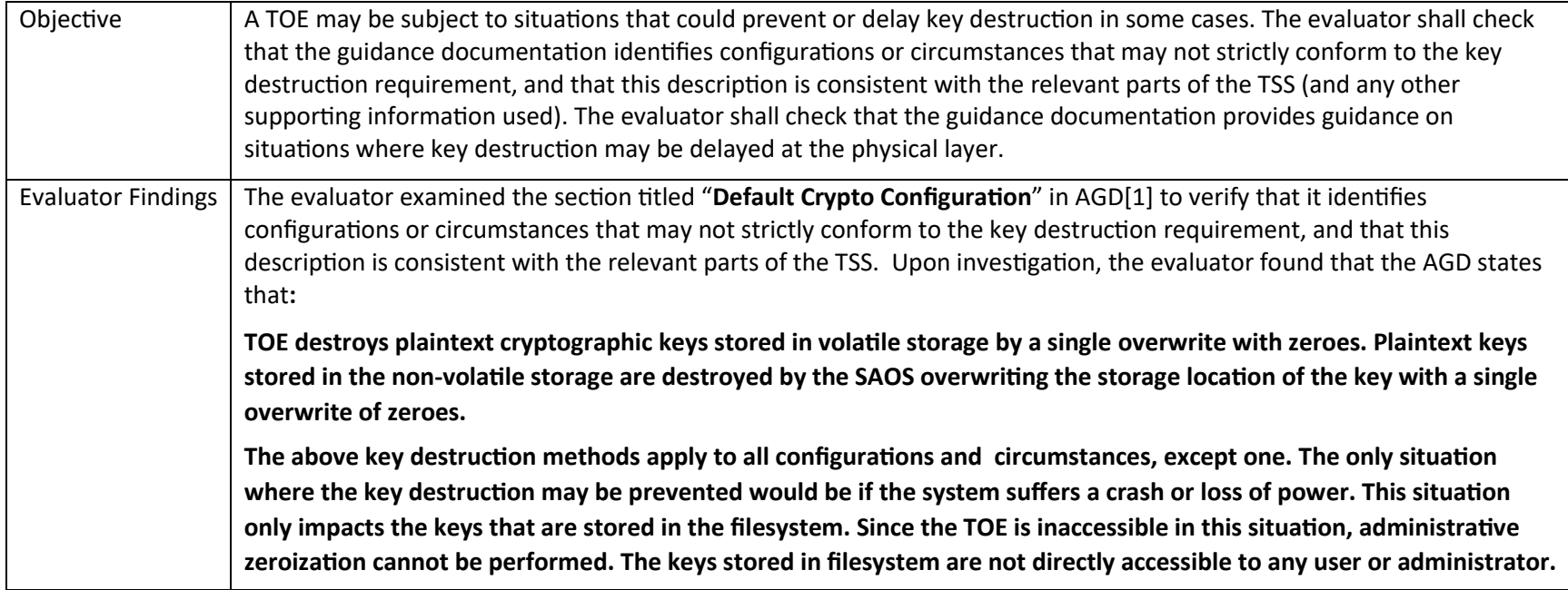

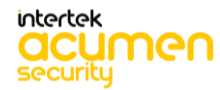

P a g e 88 | 237

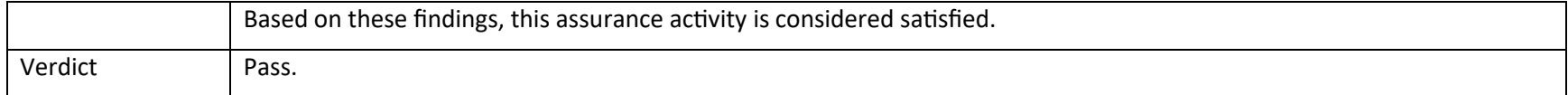

# *6.2.5 FCS\_COP.1/DataEncryption*

#### **6.2.5.1 FCS\_COP.1/DataEncryption Guidance 1**

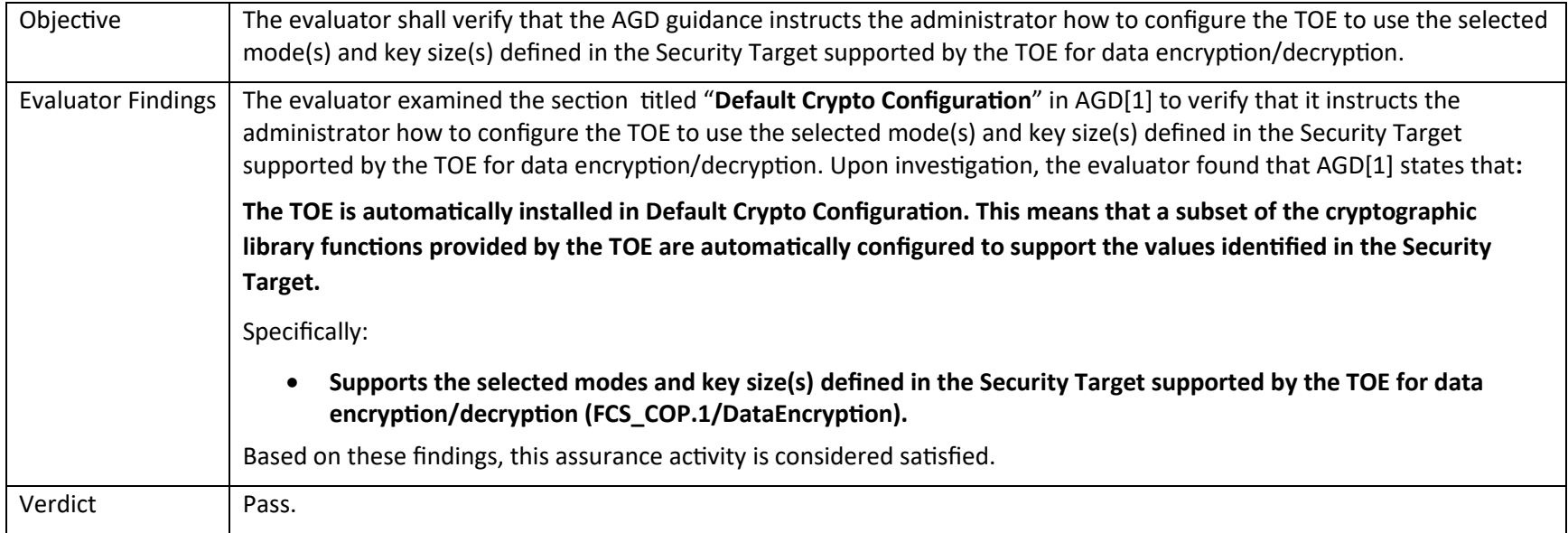

### *6.2.6 FCS\_COP.1/SigGen*

### **6.2.6.1 FCS\_COP.1/SigGen Guidance 1**

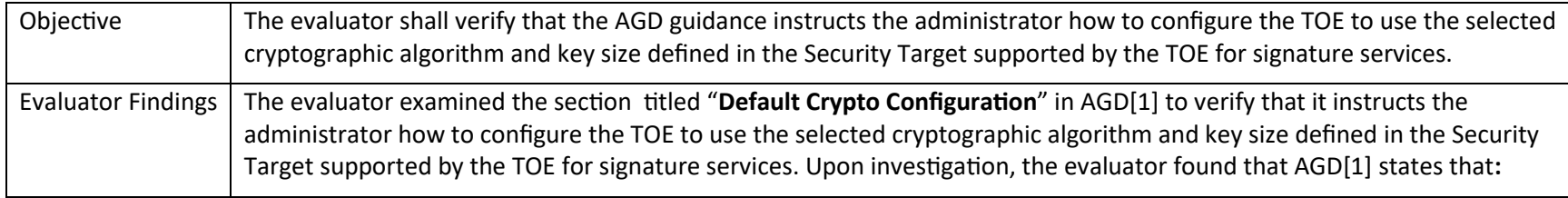

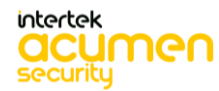

P a g e 89 | 237

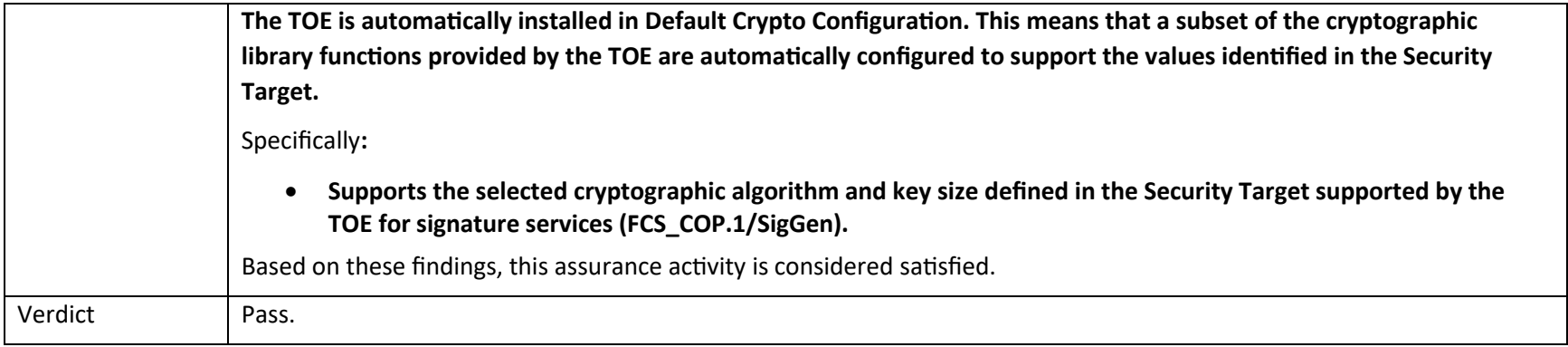

#### *6.2.7 FCS\_COP.1/Hash*

# **6.2.7.1 FCS\_COP.1/Hash Guidance 1**

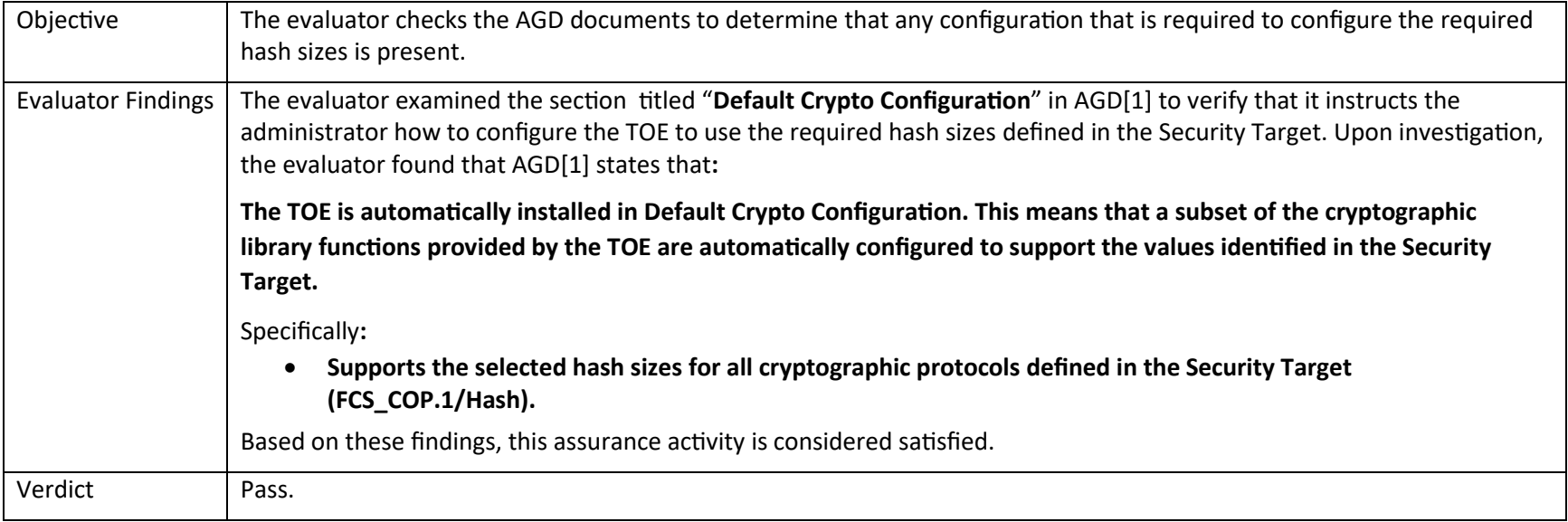

### *6.2.8 FCS\_COP.1/KeyedHash*

#### **6.2.8.1 FCS\_COP.1/KeyedHash Guidance 1**

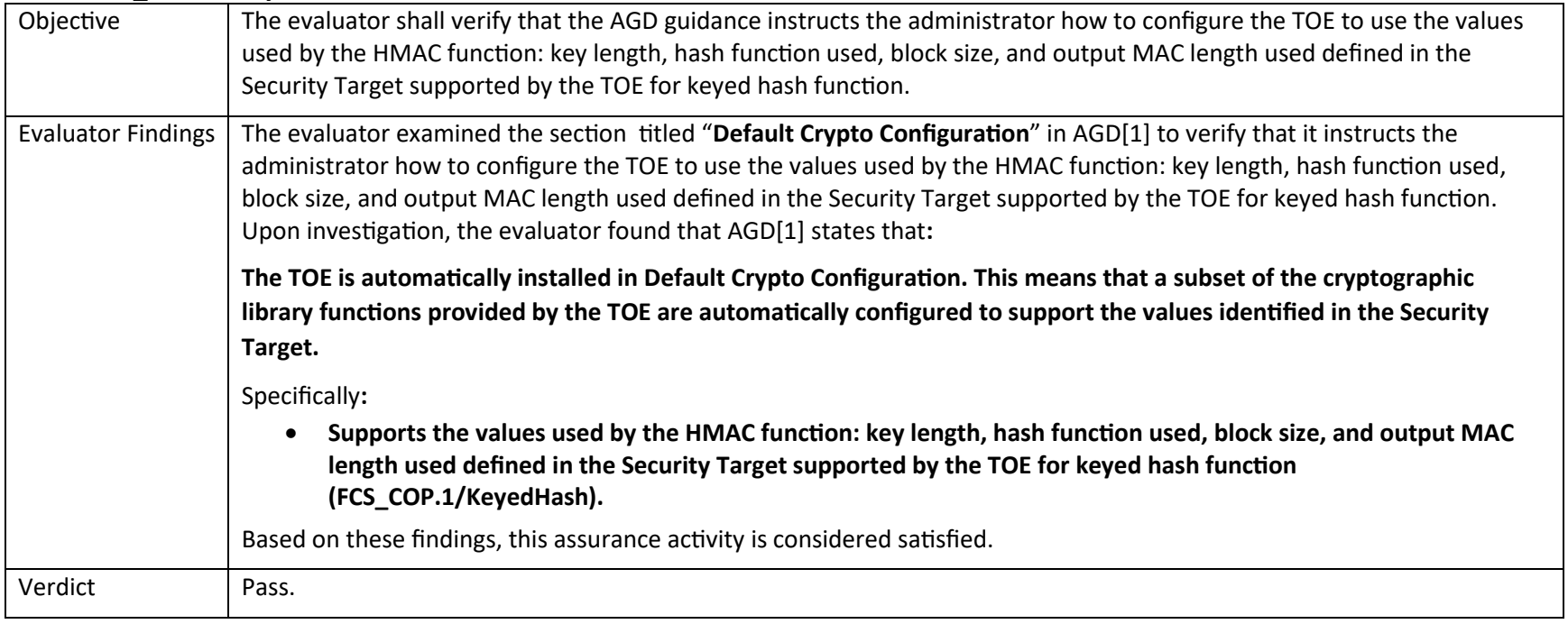

#### *6.2.9 FCS\_RBG\_EXT.1/ARMA53*

#### **6.2.9.1 FCS\_RBG\_EXT.1 Guidance 1**

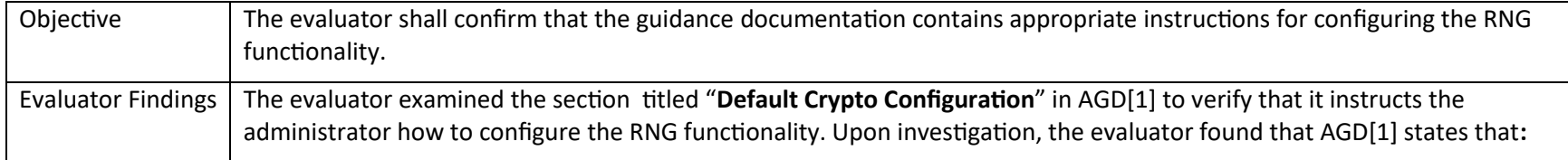

P a g e 91 | 237

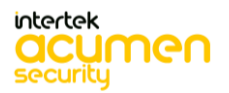

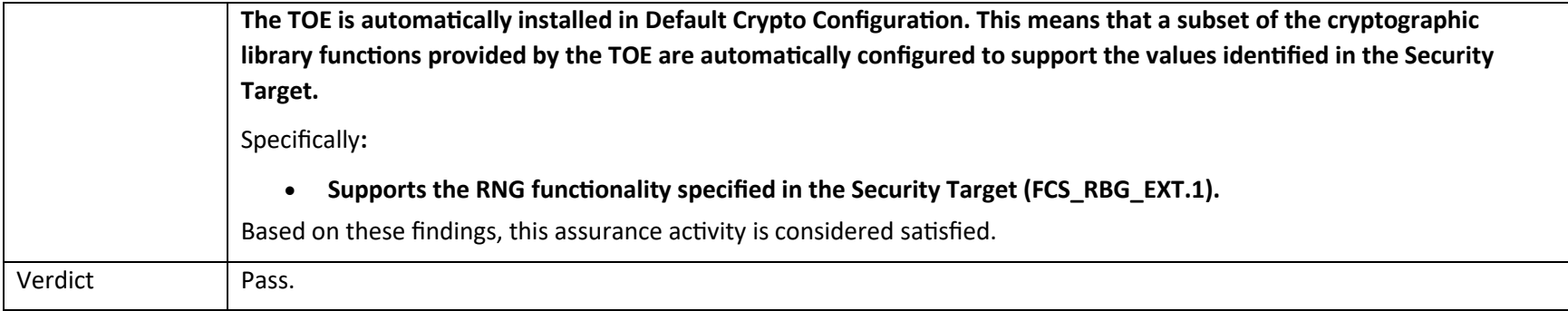

### *6.2.10 FCS\_RBG\_EXT.1/ARMA72*

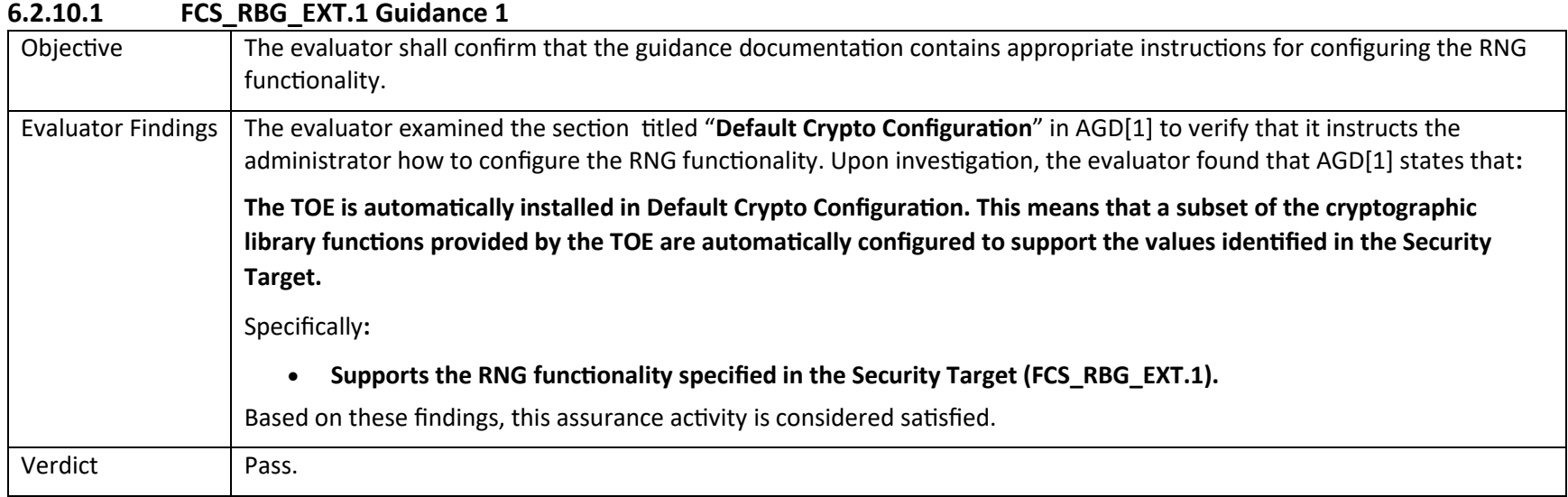

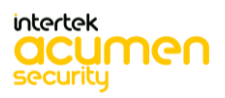

#### *6.2.11 FCS\_RBG\_EXT.1/Intel*

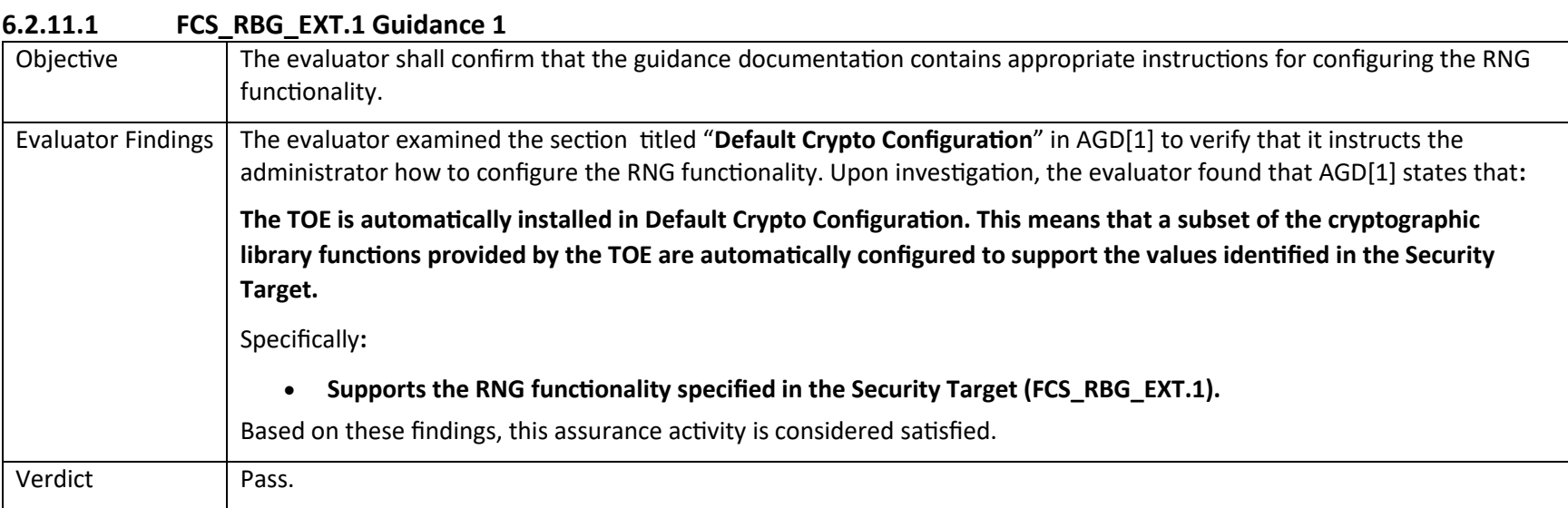

# 6.3 Guidance Activities (HTTPS)

#### *6.3.1 FCS\_HTTPS\_EXT.1*

#### **6.3.1.1 FCS\_HTTPS\_EXT.1.1 Guidance 1**

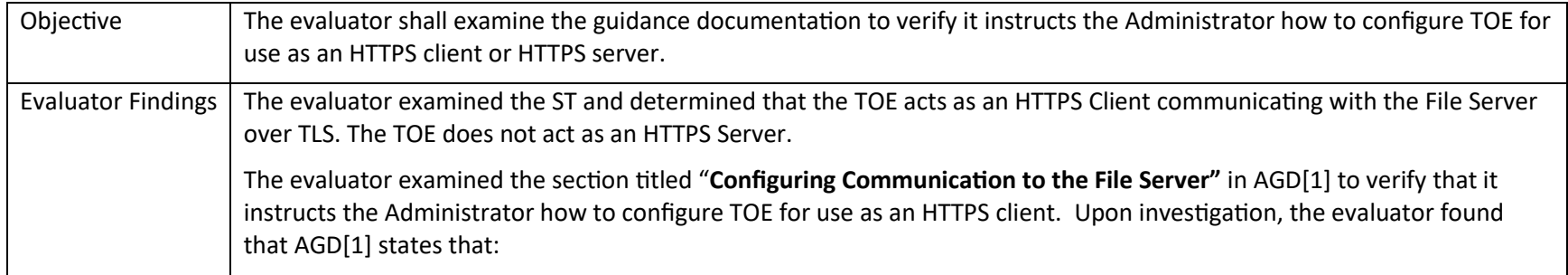

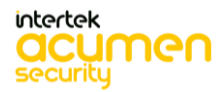

P a g e 93 | 237

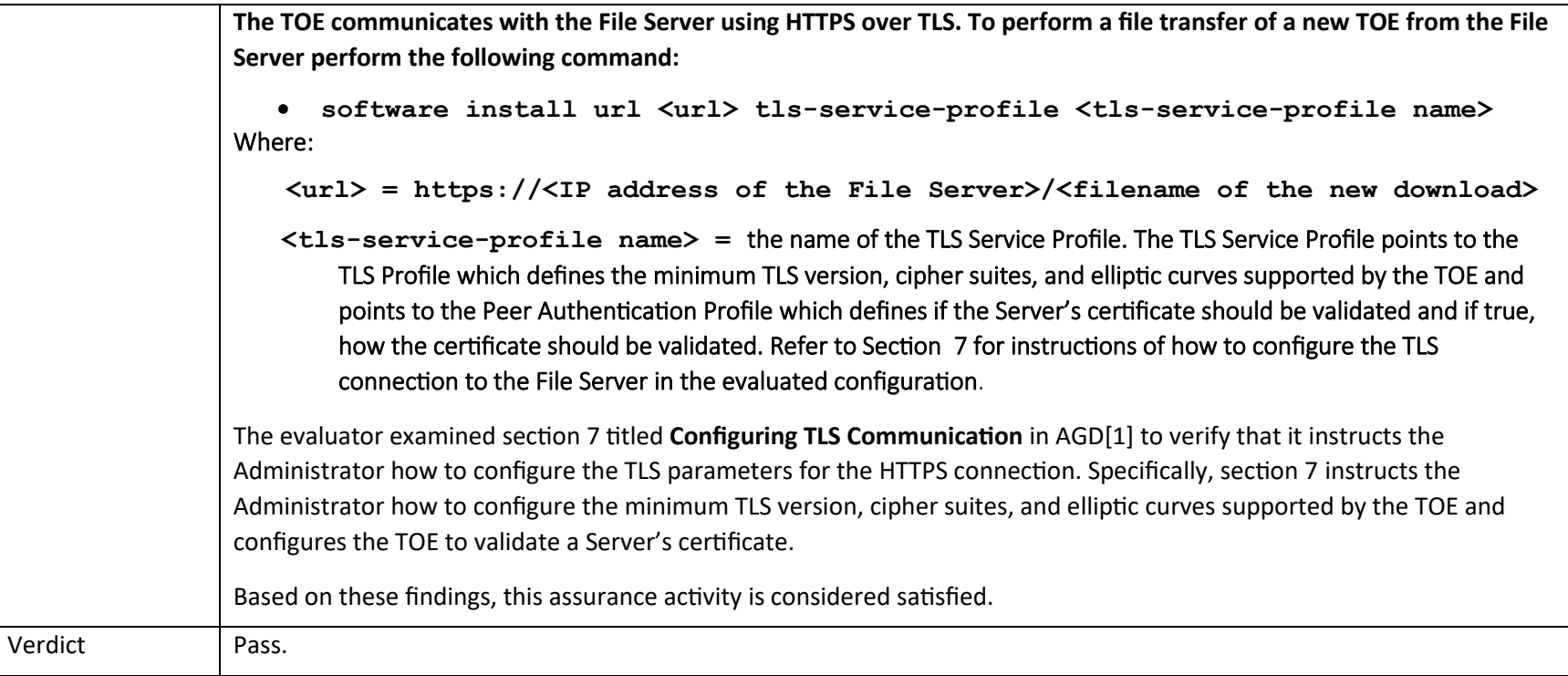

# 6.4 Guidance Activities (NTP)

### *6.4.1 FCS\_NTP\_EXT.1*

### **6.4.1.1 FCS\_NTP\_EXT.1.1 Guidance 1**

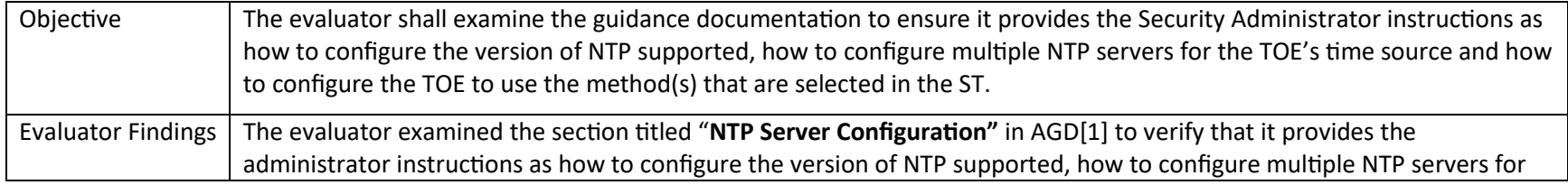

P a g e 94 | 237

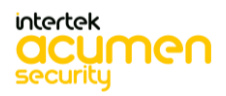

the TOE's time source and how to configure the TOE to use the method(s) that are selected in the ST. Upon investigation, the evaluator found that the AGD states that: Section "**NTP Server Configuration"** states: • **By default, the NTP version is v4.** AGD[1] section "**Configure an NTP Server"** describes how to configure an NTP server. **1. Configure an association with the NTP server: system ntp associations remote-ntp-server server-entry <IP address> auth-key-id <integer> 2. Configure message digest algorithm along with message digest string for integrity of time source: system ntp authentication auth-entry <auth-key-id integer> auth-key-type <sha1> system ntp authentication auth-entry <auth-key-id integer> auth-key-enc <message digest string>** Note: the Ciena device supports both SHA1 and MD5 as the message digest algorithm **however, t**he evaluated configuration only supports SHA1. **3. Enable NTP message digest authentication: system ntp authentication auth-admin-state enabled To configure multiple NTP servers, repeat the steps above with different IP addresses.** Based on these findings, this assurance activity is considered satisfied. Verdict Pass.

#### **6.4.1.2 FCS\_NTP\_EXT.1.2 Guidance 1**

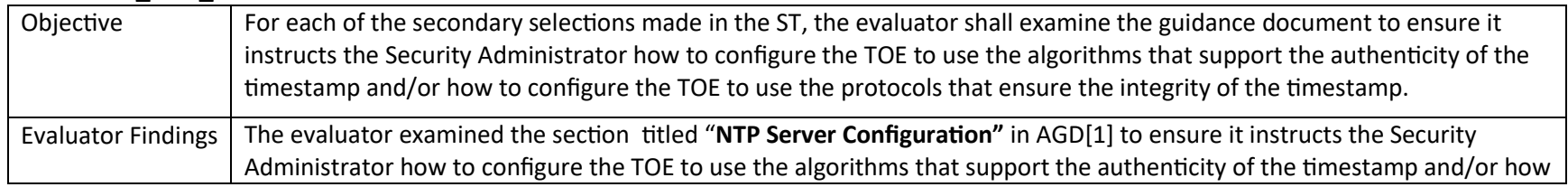

P a g e 95 | 237

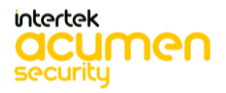

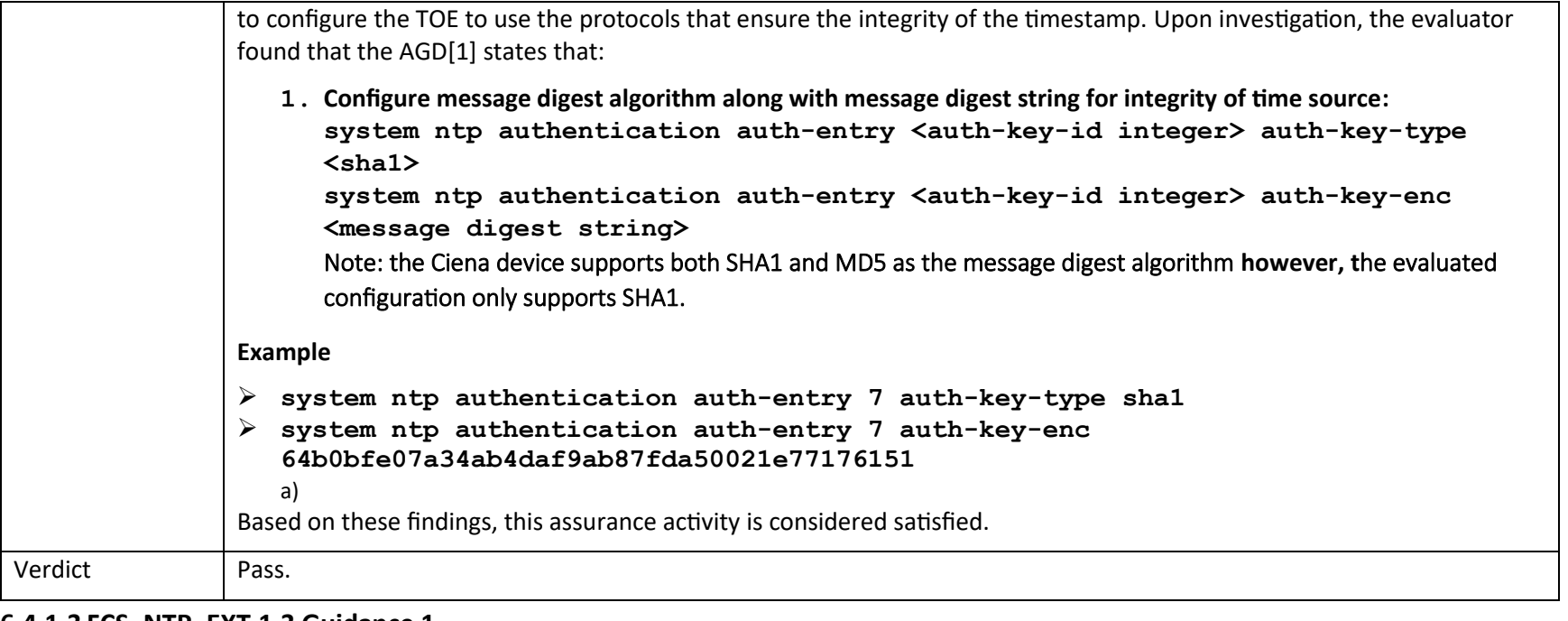

#### **6.4.1.3 FCS\_NTP\_EXT.1.3 Guidance 1**

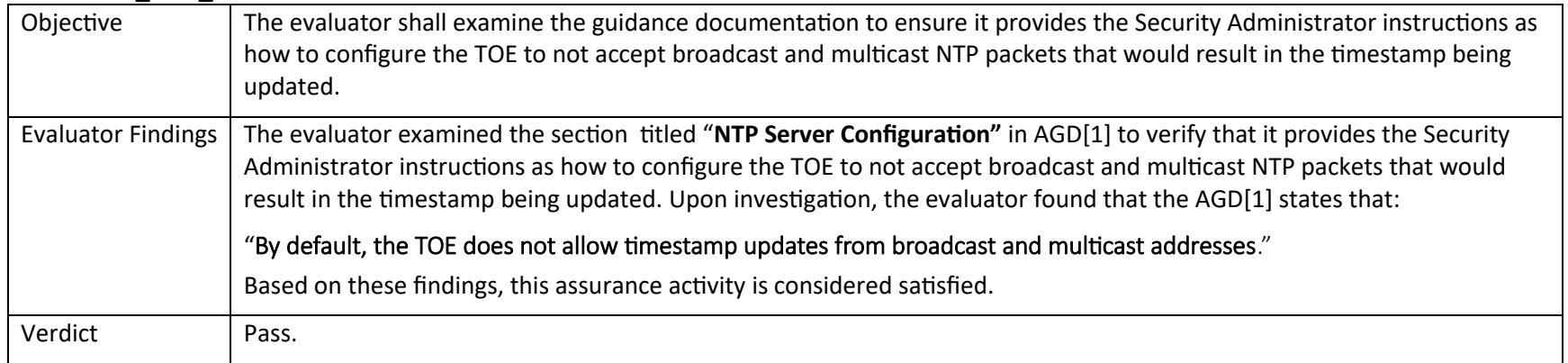

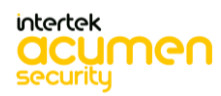

P a g e 96 | 237

# 6.5 Guidance Activities (SSH)

#### *6.5.1 FCS\_SSHS\_EXT.1*

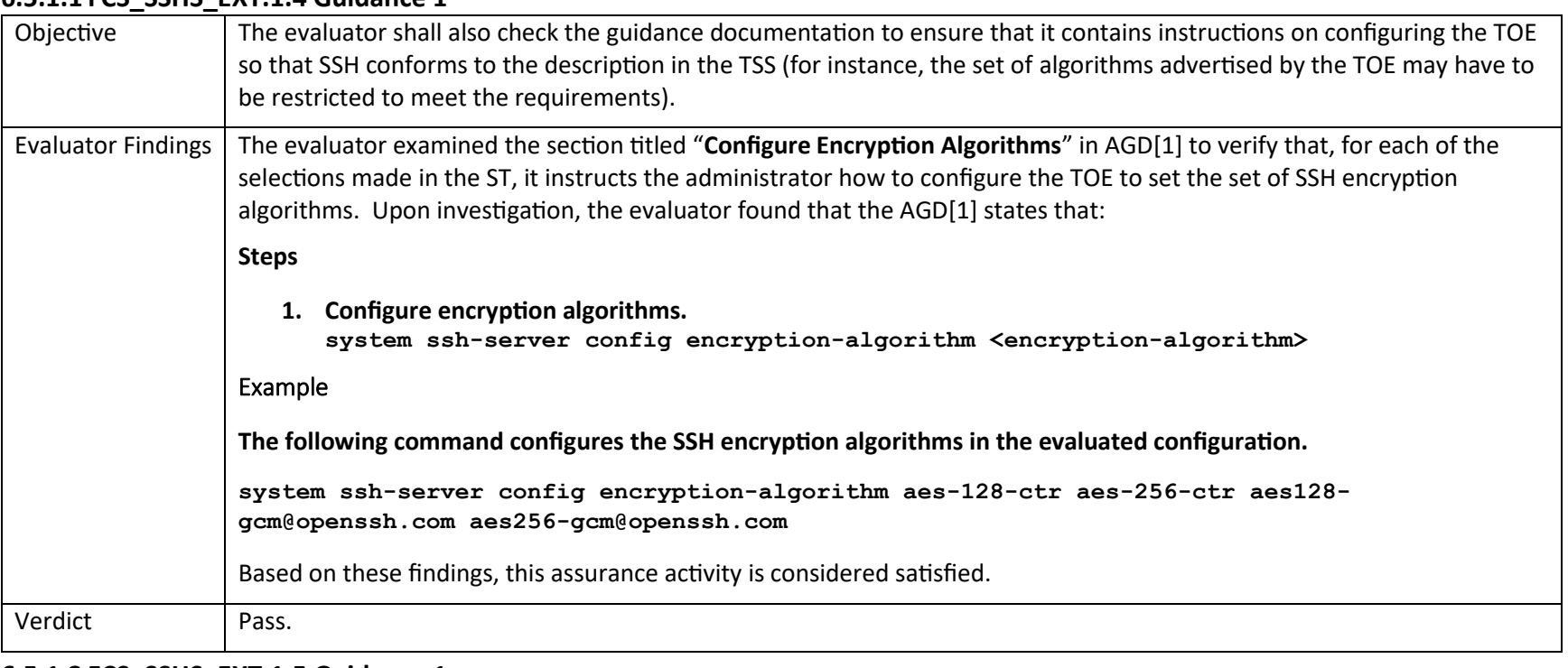

#### **6.5.1.1 FCS\_SSHS\_EXT.1.4 Guidance 1**

#### **6.5.1.2 FCS\_SSHS\_EXT.1.5 Guidance 1**

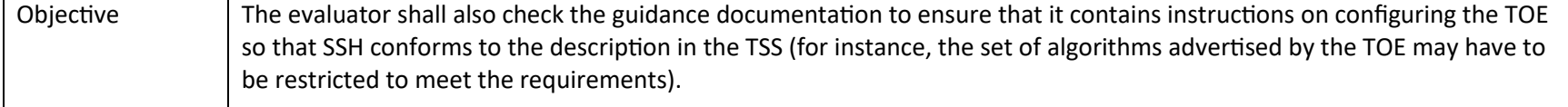

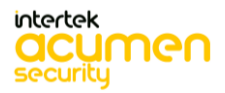

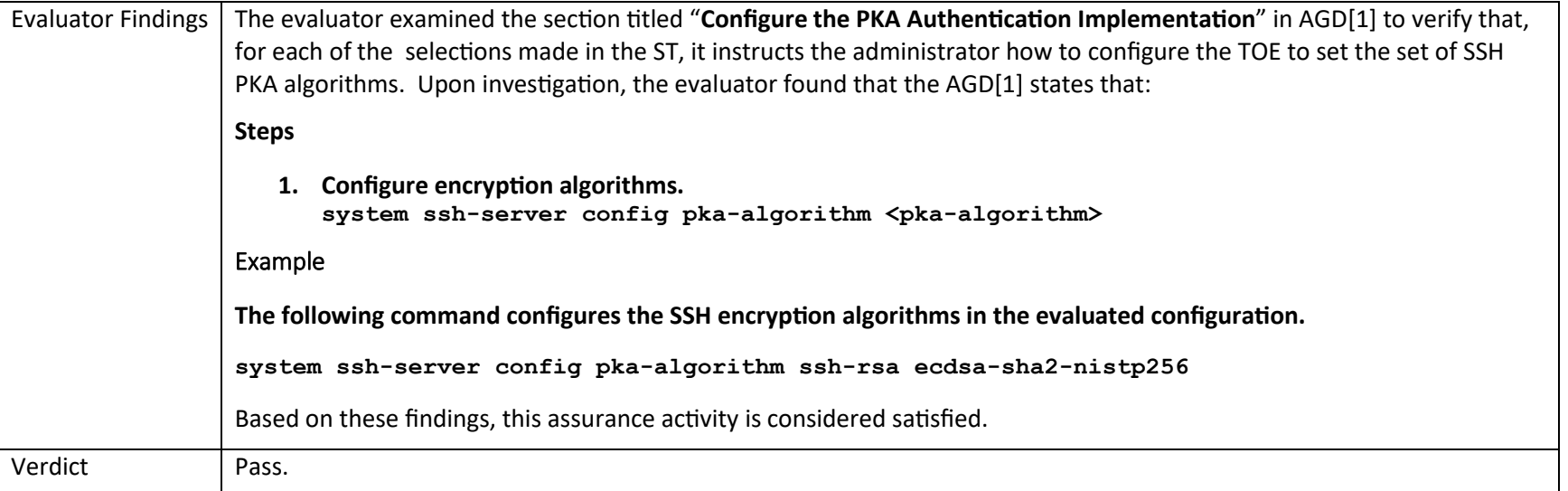

### **6.5.1.3 FCS\_SSHS\_EXT.1.6 Guidance 1**

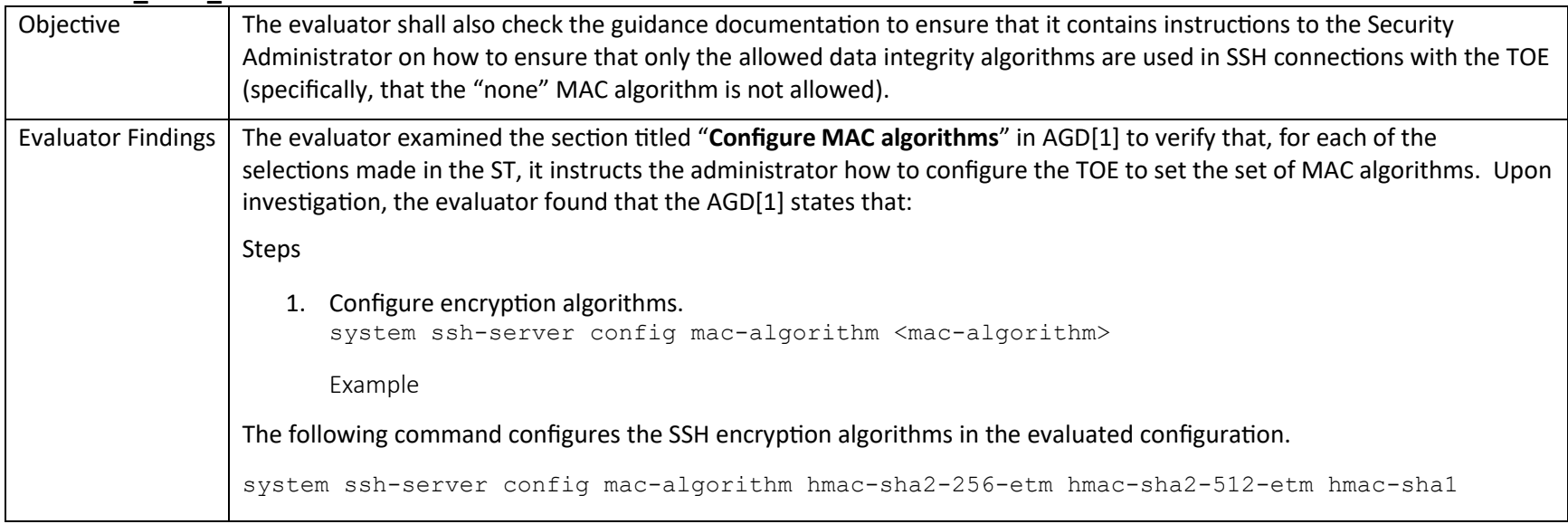

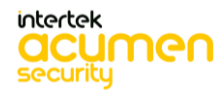

P a g e 98 | 237

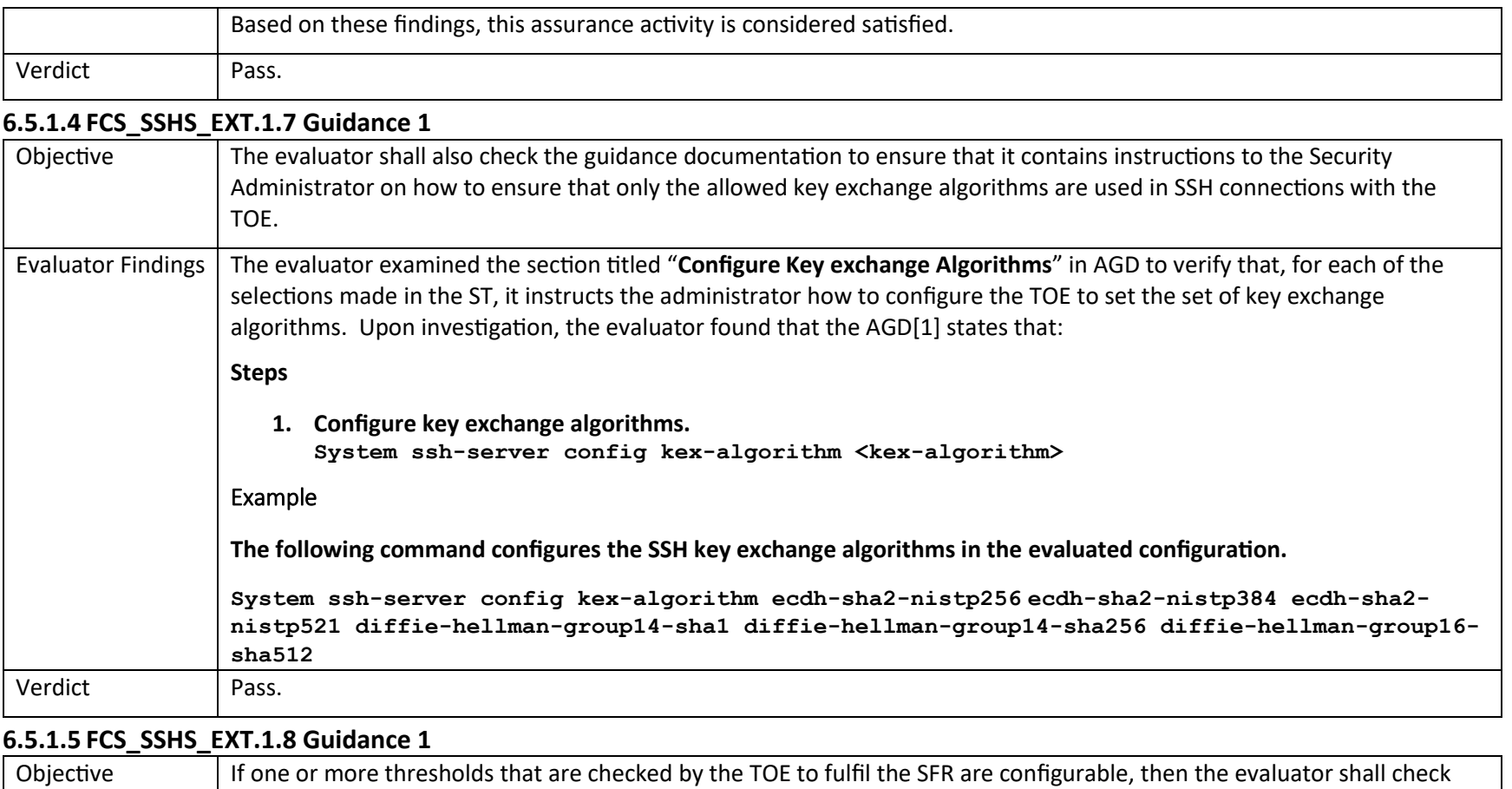

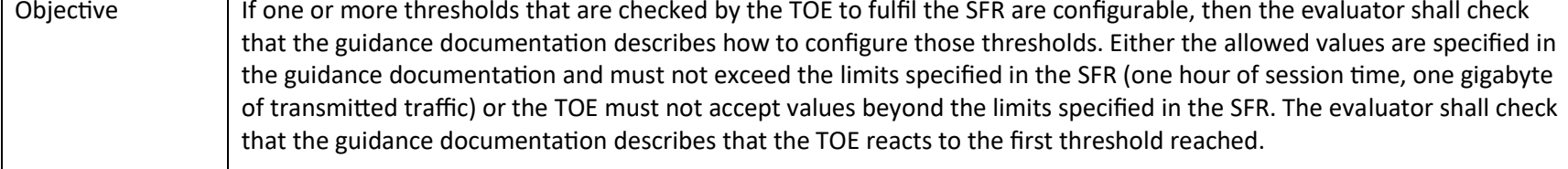

P a g e 99 | 237

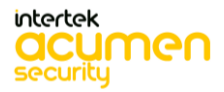

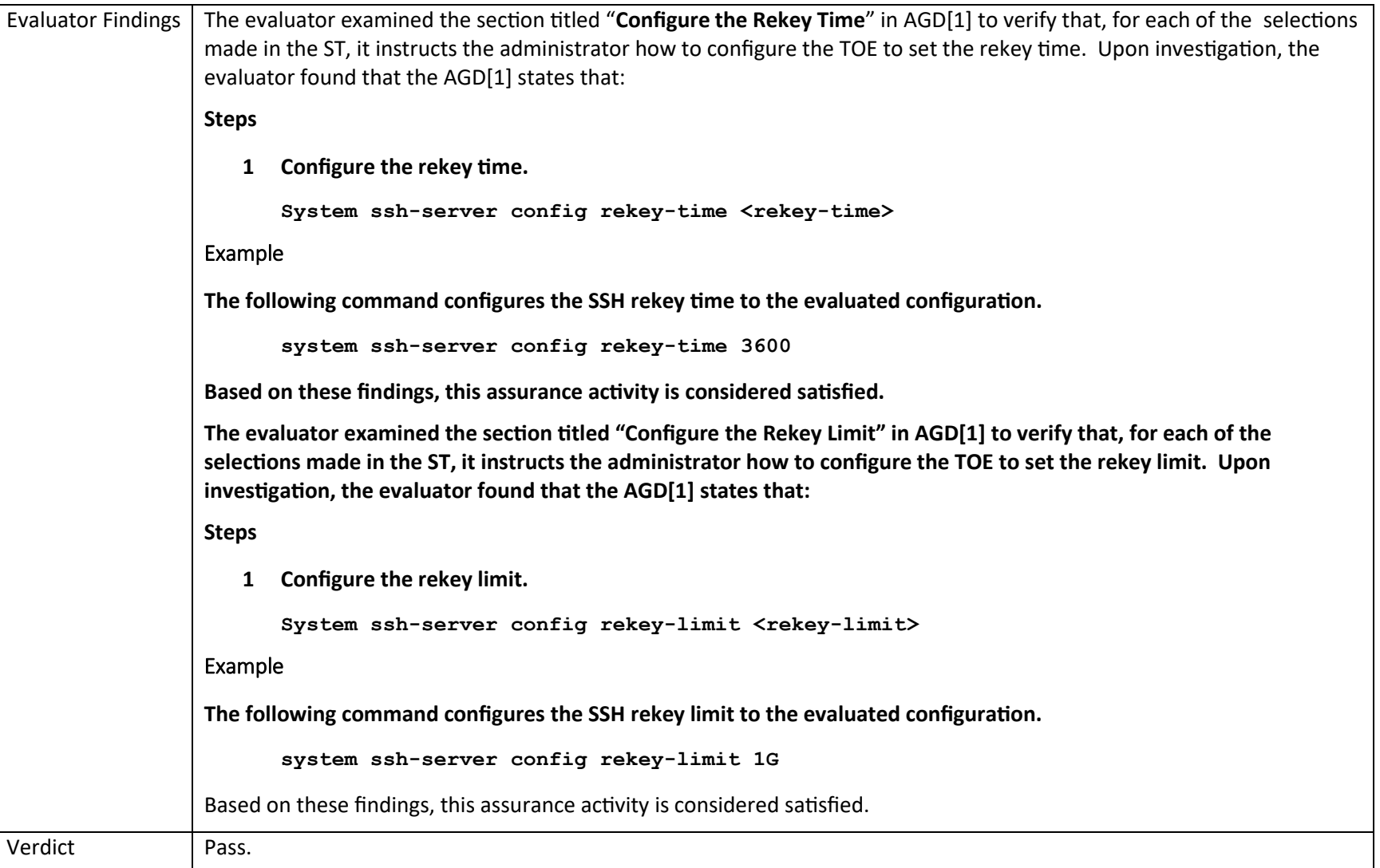

# 6.6 Guidance Activities (TLS)

#### *6.6.1 FCS\_TLSC\_EXT.1*

### **6.6.1.1 FCS\_TLSC\_EXT.1.1 Guidance 1**

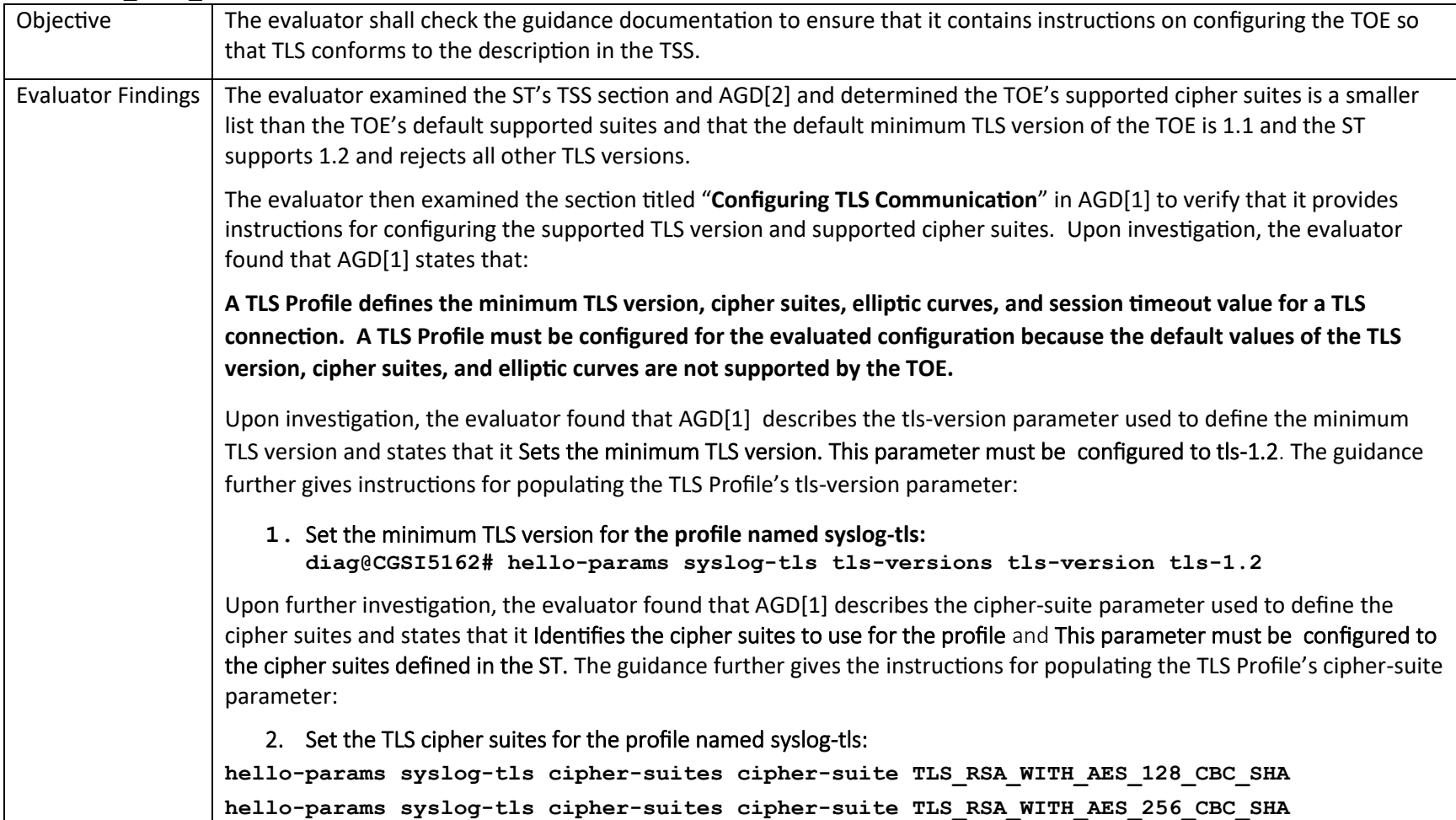

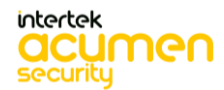

P a g e 101 | 237

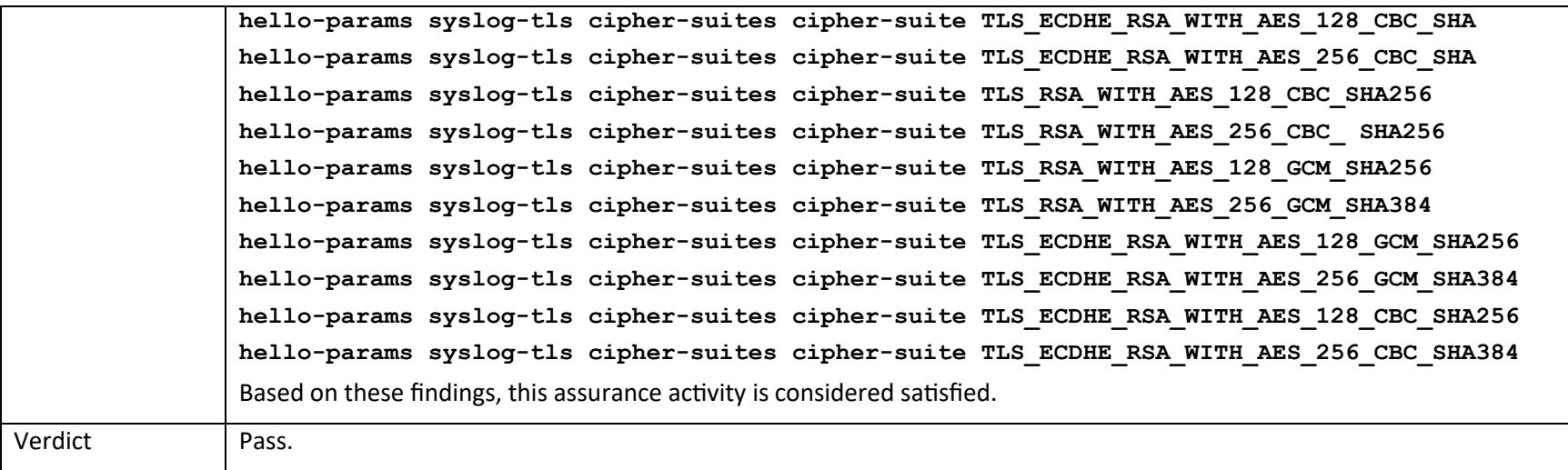

### **6.6.1.2 FCS\_TLSC\_EXT.1.2 Guidance 1**

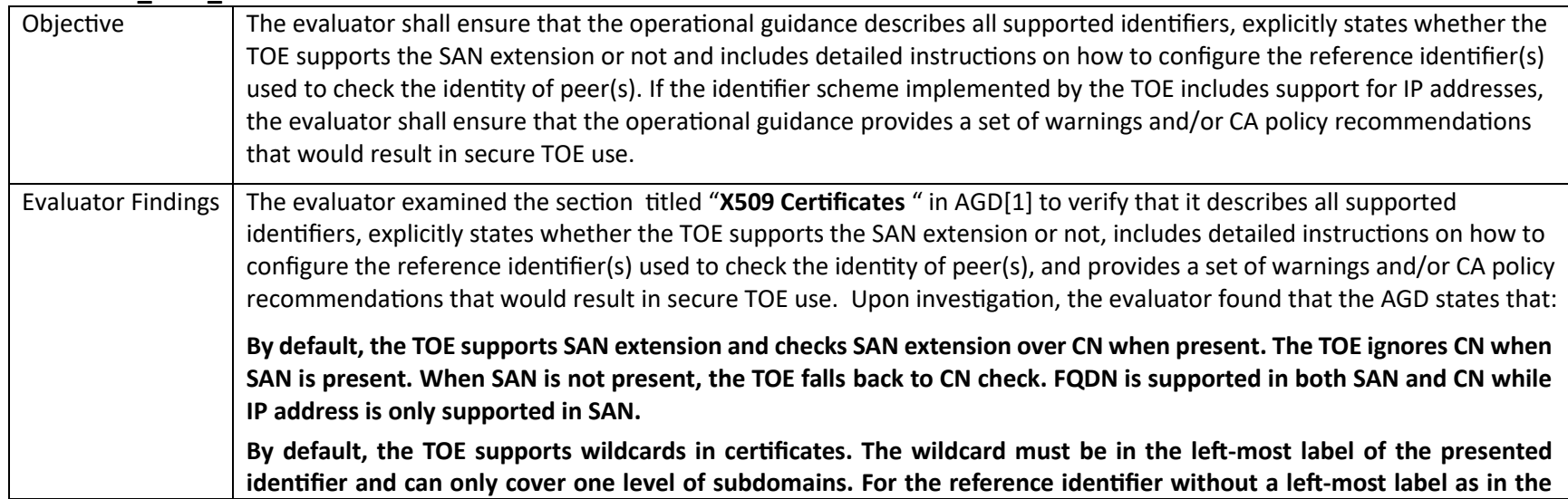

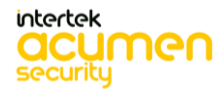

P a g e 102 | 237

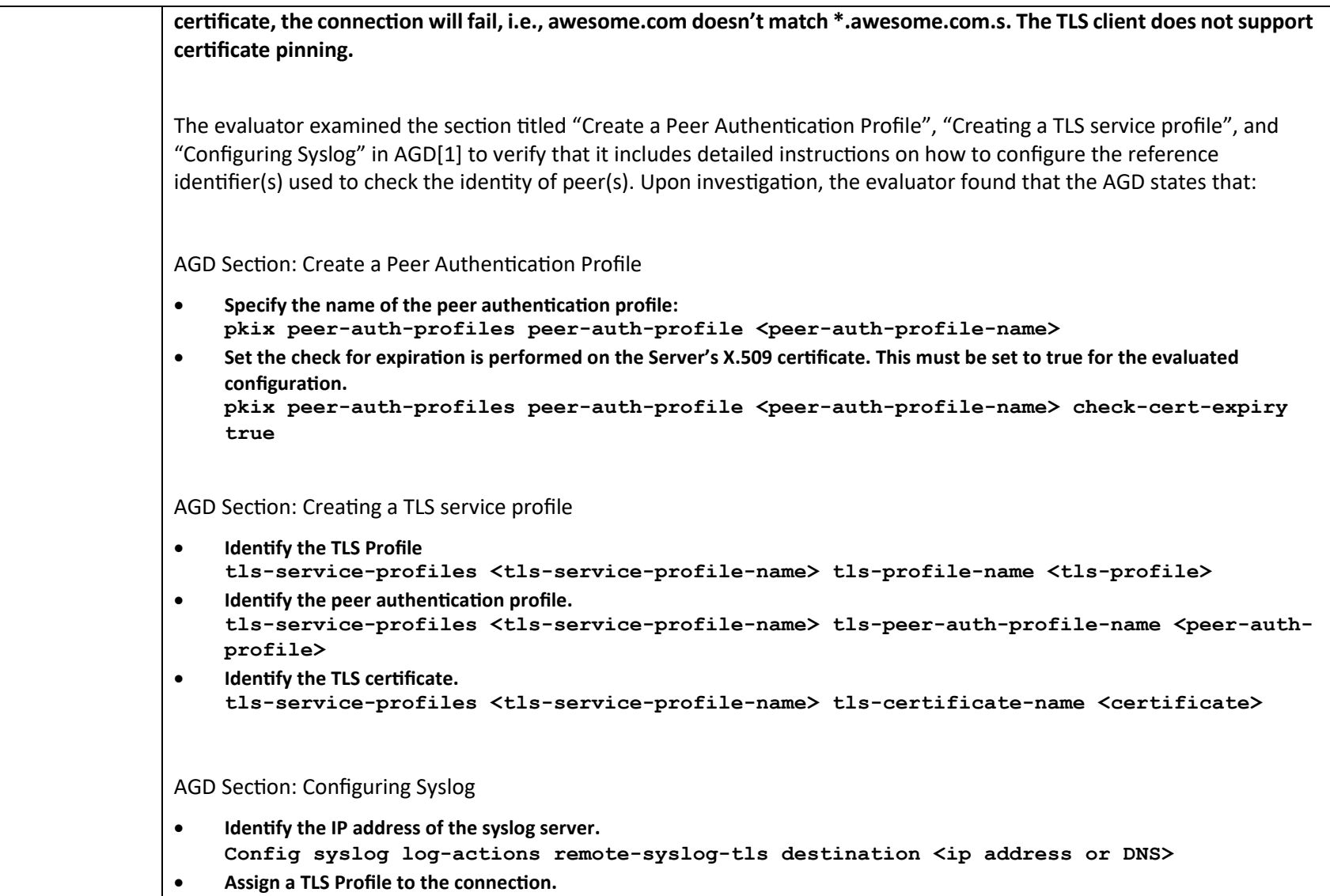

intertek<br>**acumen** 

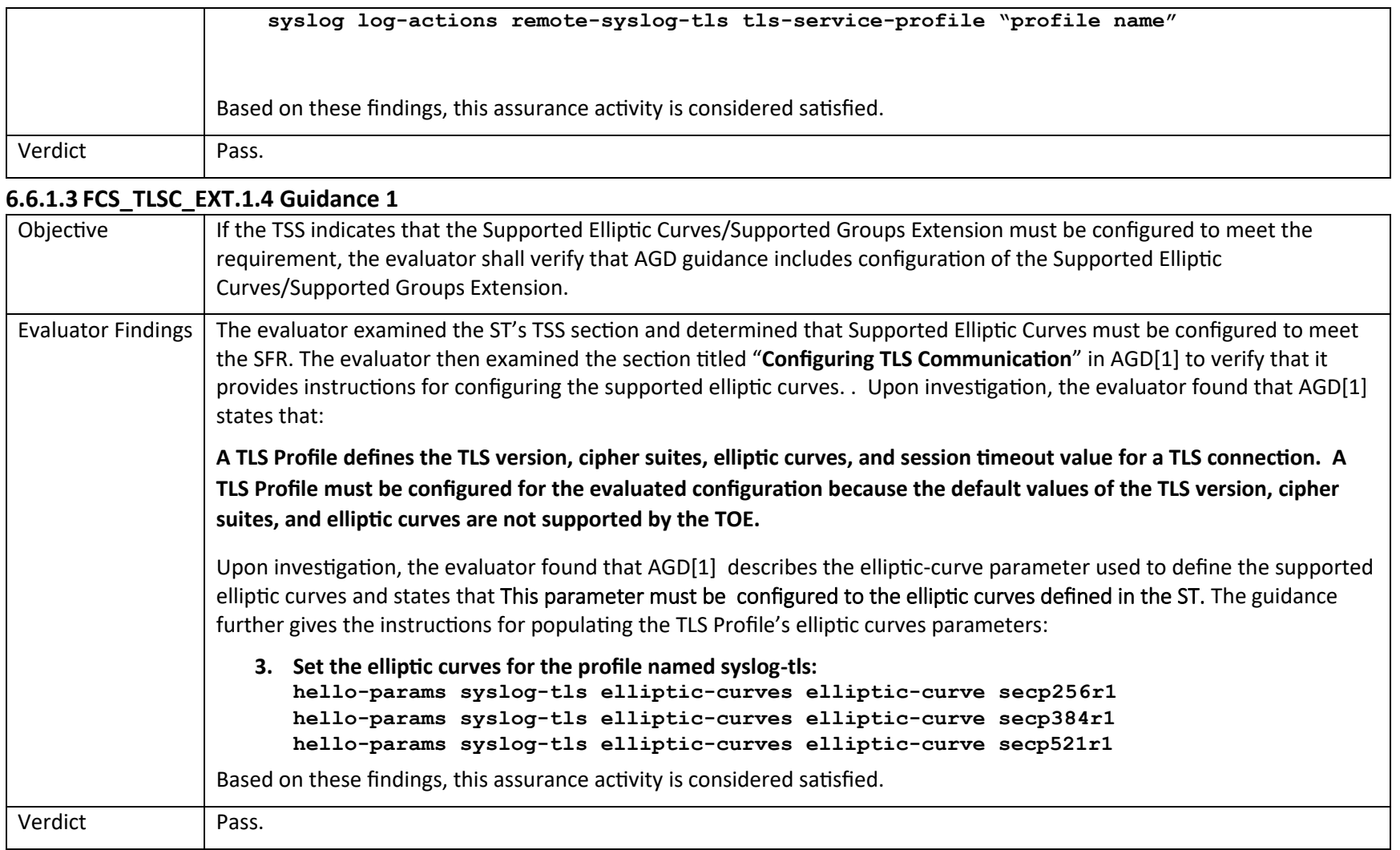

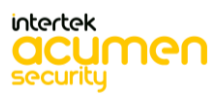

P a g e 104 | 237

# 6.7 Guidance Activities (Identification and Authentication)

#### *6.7.1 FIA\_AFL.1*

#### **6.7.1.1 FIA\_AFL.1 Guidance 1**

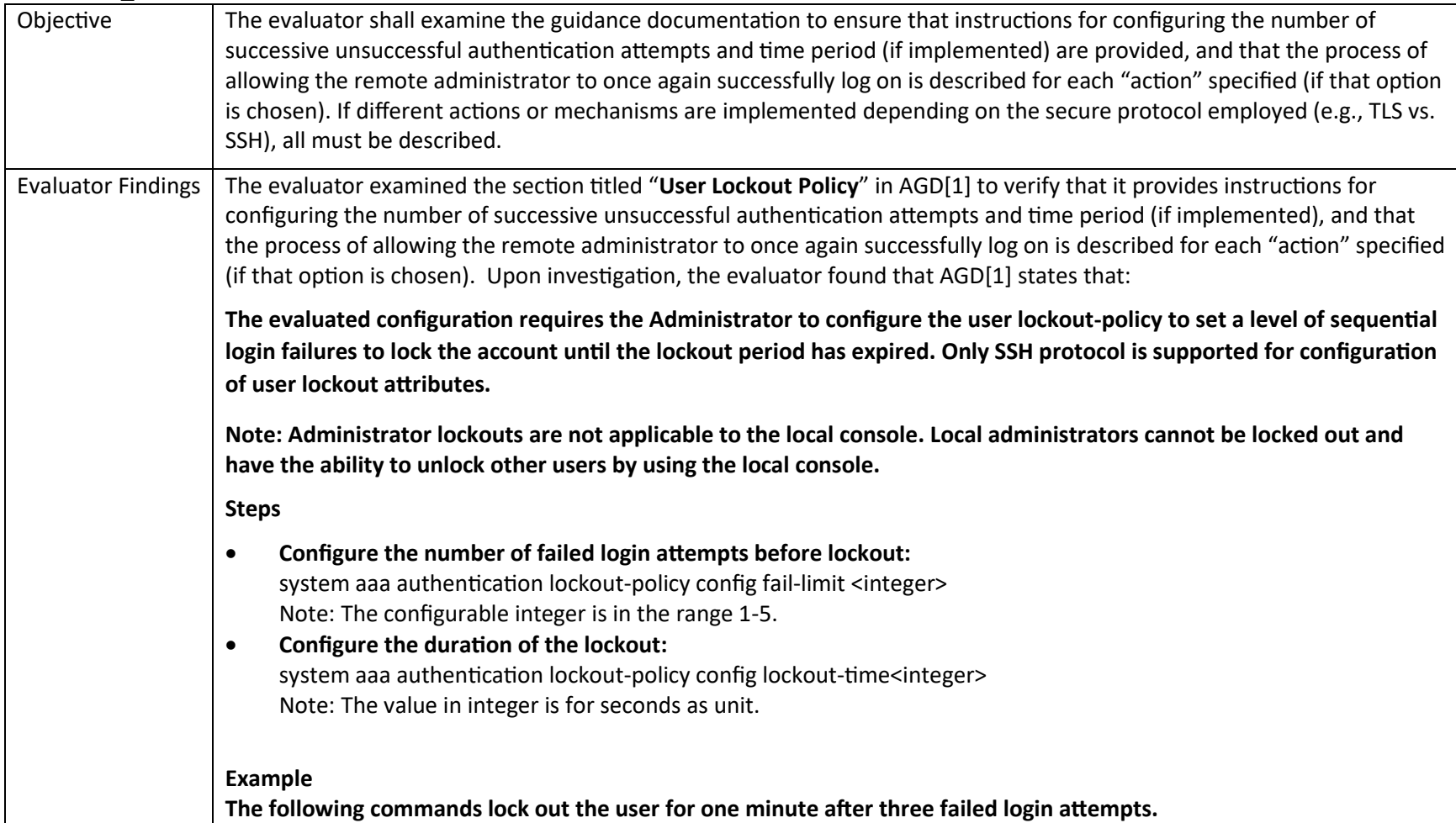

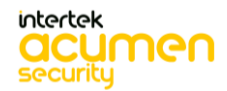

P a g e 105 | 237

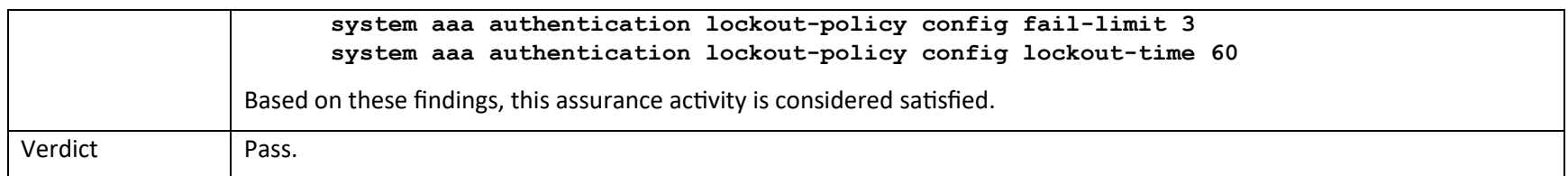

#### **6.7.1.2 FIA\_AFL.1 Guidance 2**

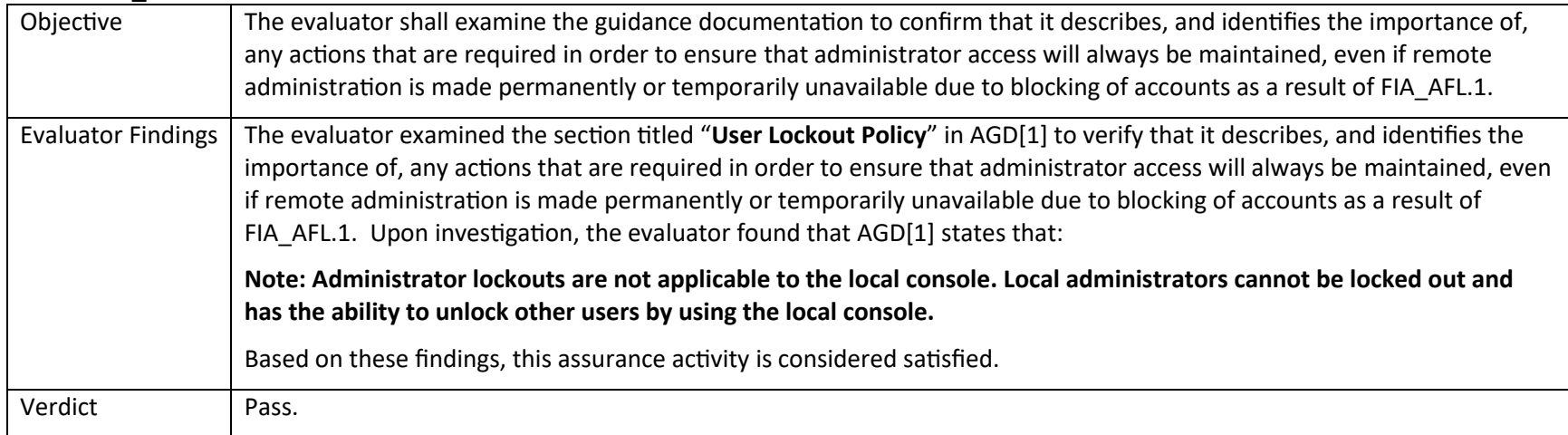

#### *6.7.2 FIA\_PMG\_EXT.1*

### **6.7.2.1 FIA\_PMG\_EXT.1.1 Guidance 1**

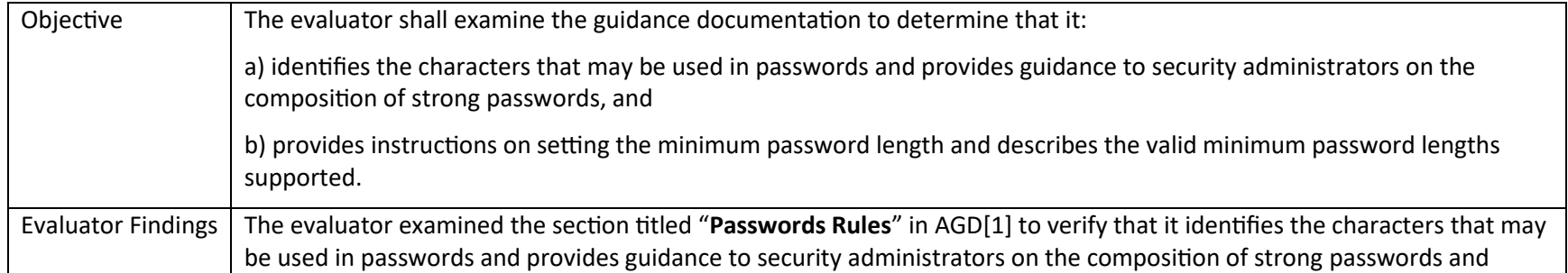

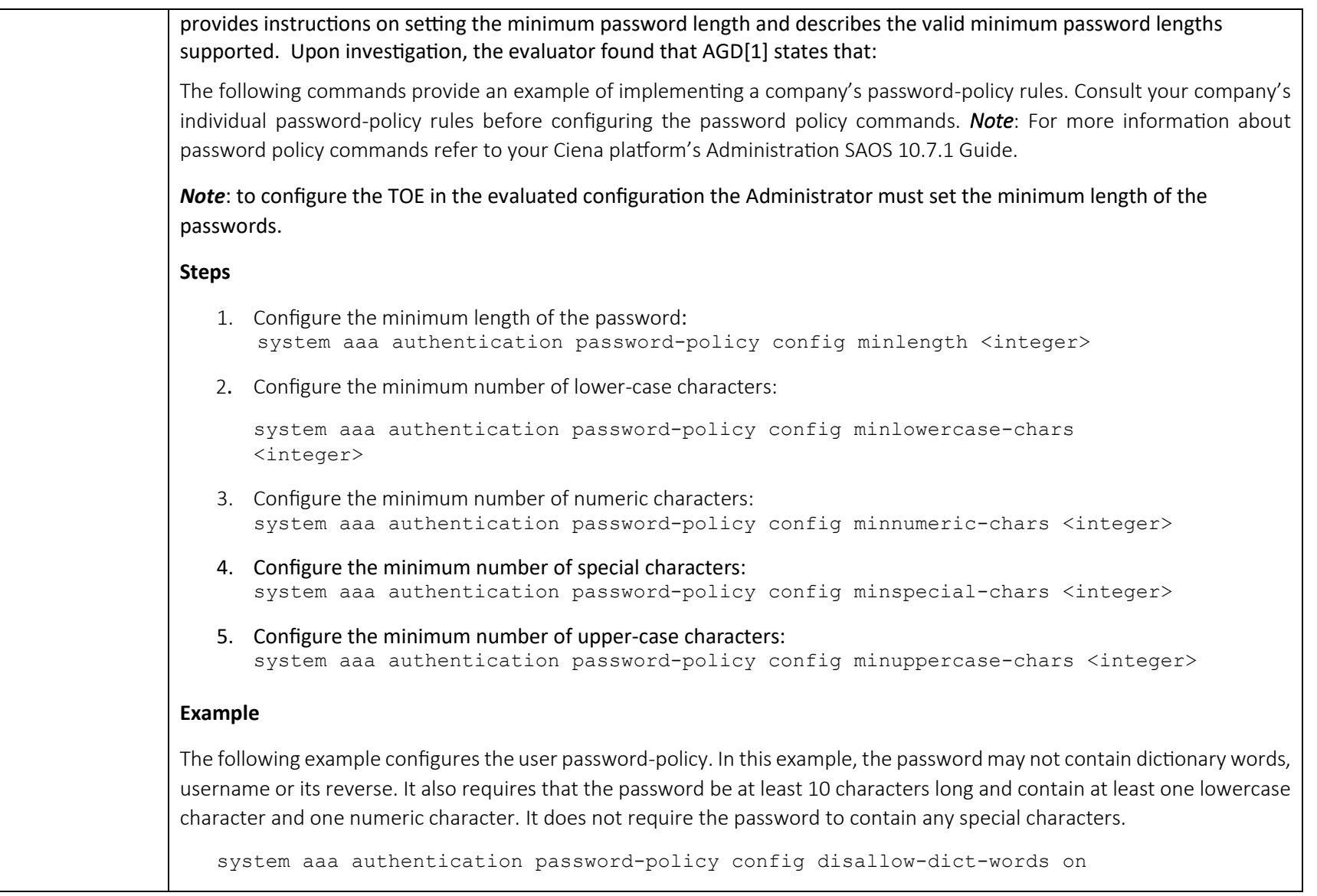

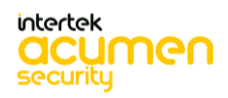

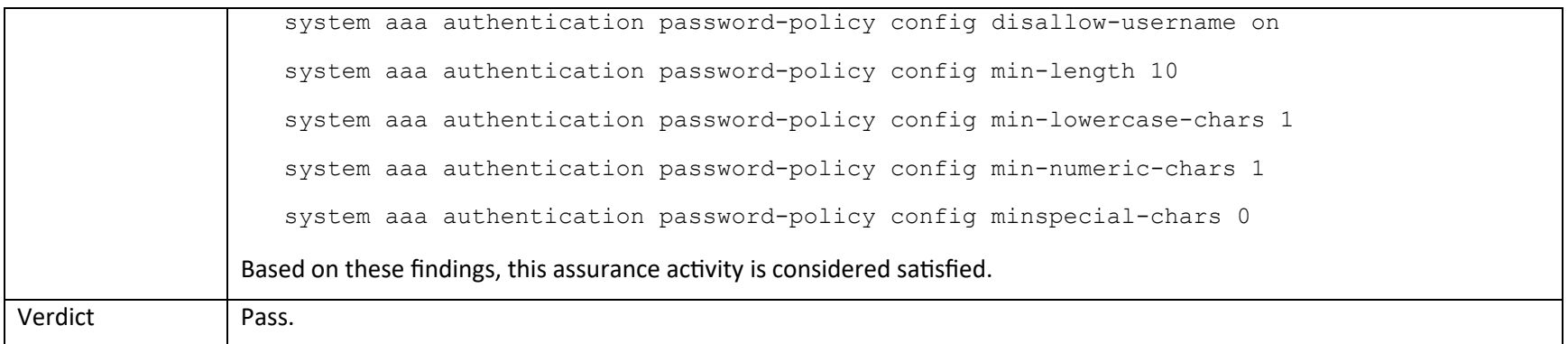

#### *6.7.3 FIA\_UIA\_EXT.1*

#### **6.7.3.1 FIA\_UIA\_EXT.1 Guidance 1**

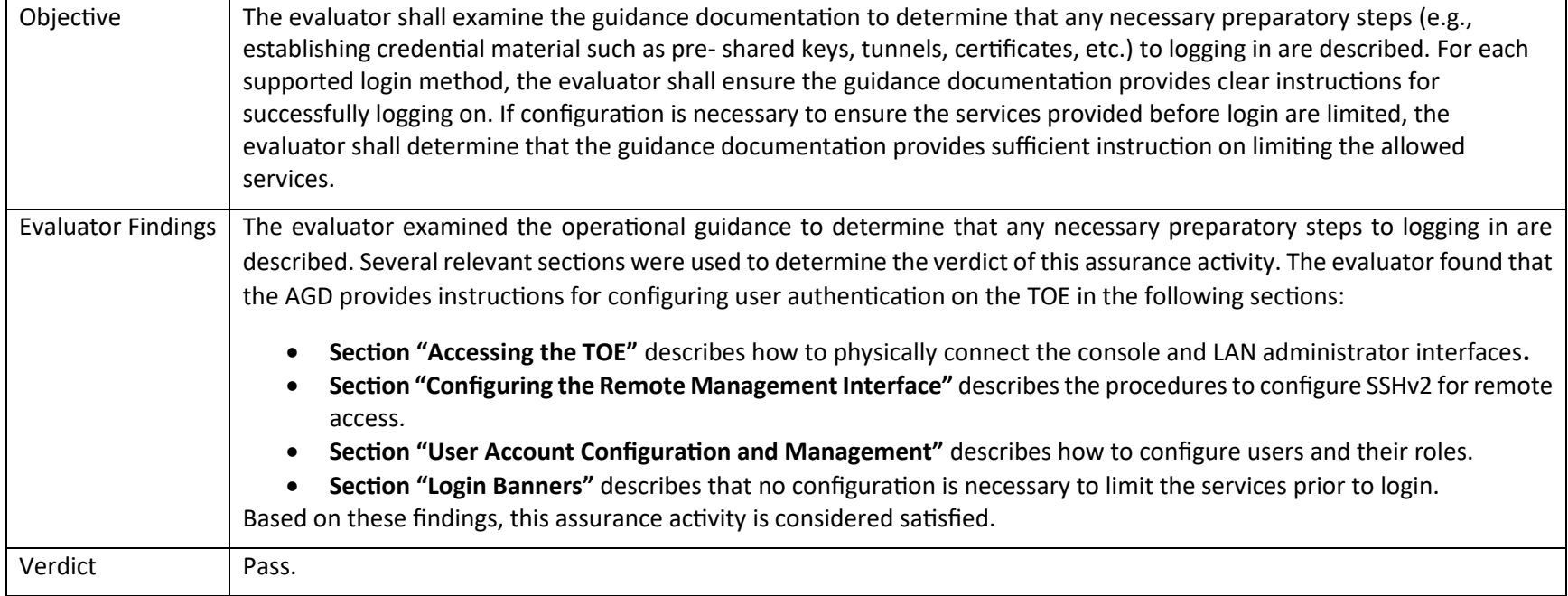

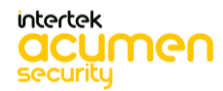

P a g e 108 | 237
## *6.7.4 FIA\_UAU.7*

**6.7.4.1 FIA\_UAU.7 Guidance 1** 

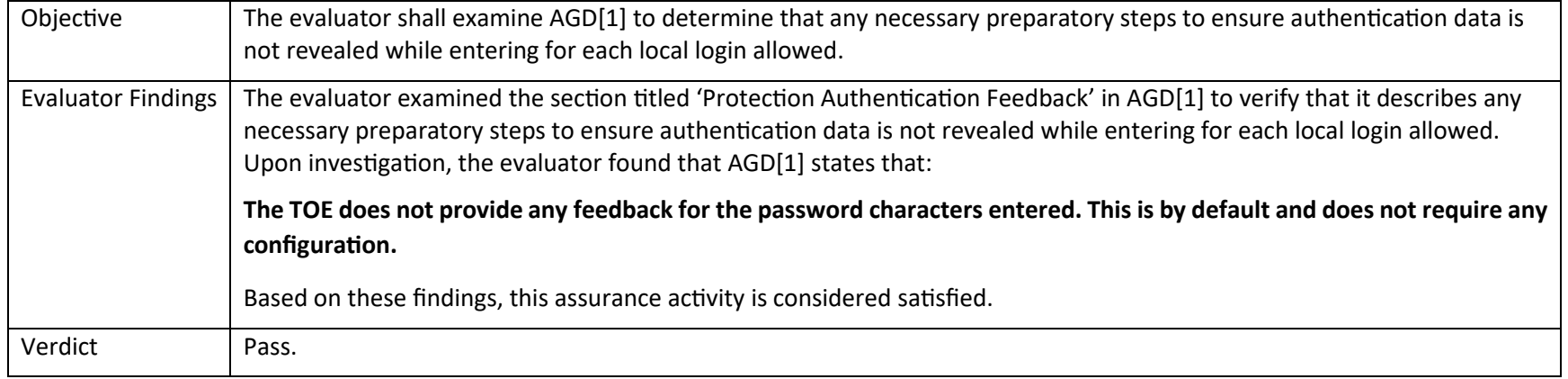

### *6.7.5 FIA\_X509\_EXT.1/Rev*

#### **6.7.5.1 FIA\_X509\_EXT.1/Rev Guidance 1**

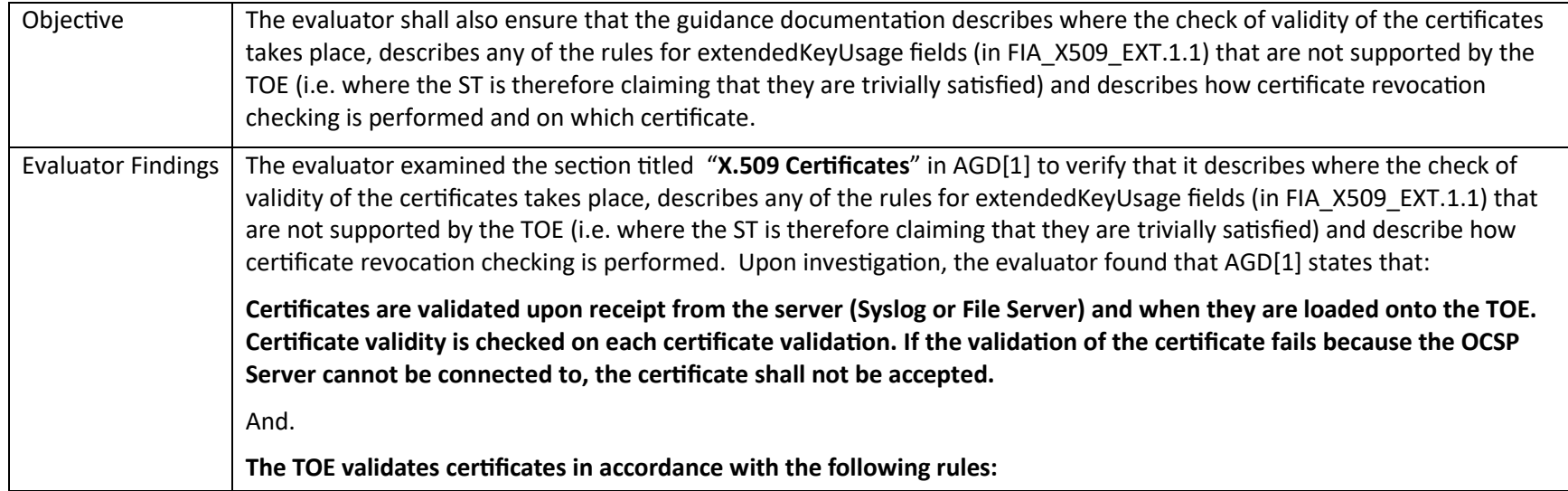

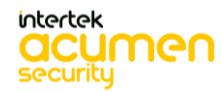

P a g e 109 | 237

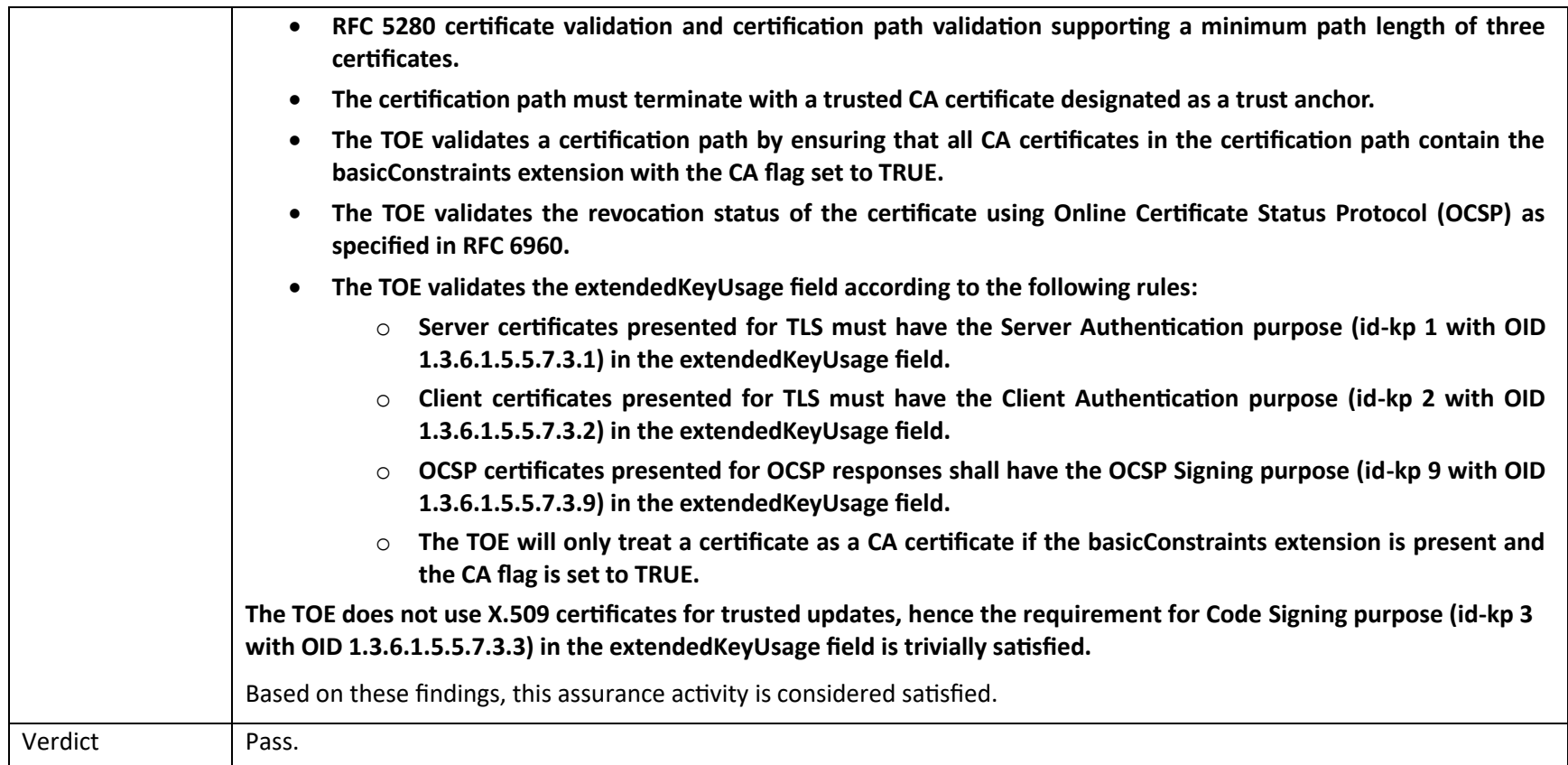

### *6.7.6 FIA\_X509\_EXT.2*

# **6.7.6.1 FIA\_X509\_EXT.2 Guidance 1**

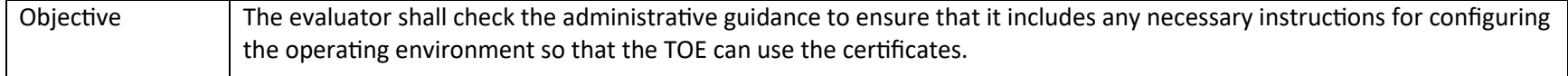

P a g e 110 | 237

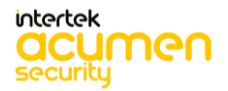

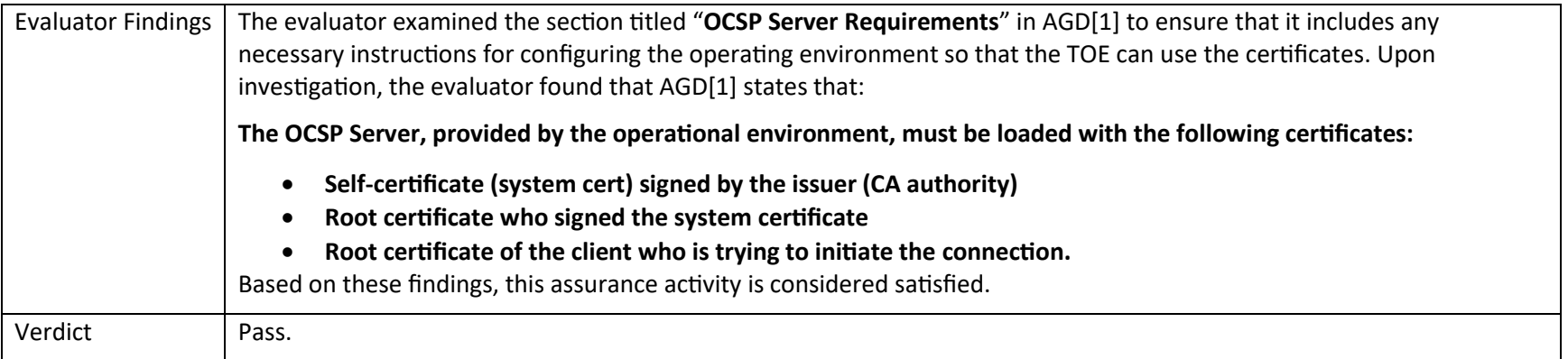

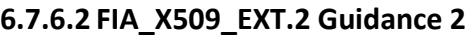

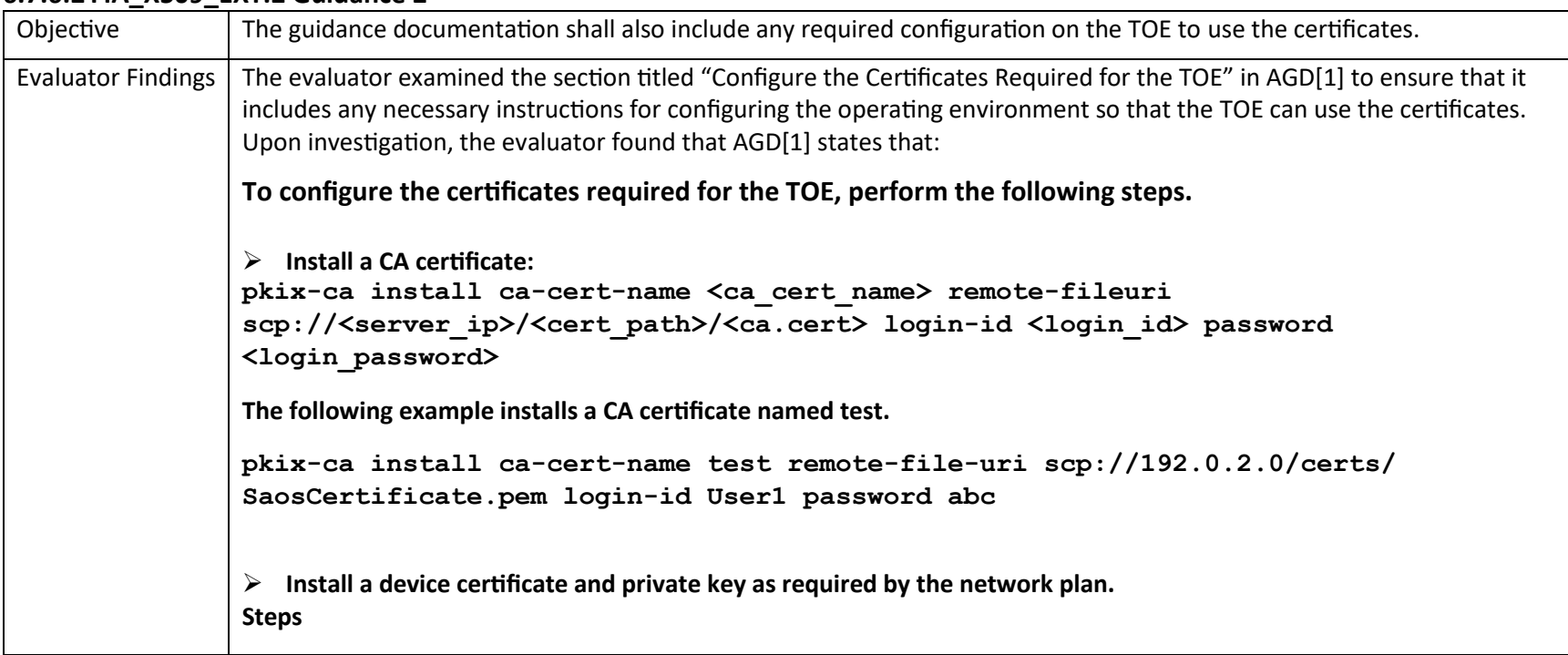

```
Install a device certificate and private key:
pkix-certificates install <cert_name> remote-file-uri 
scp://<server_ip>/<cert_path>/<device.p12> login-id <login_id> password 
<login_password> cert-passphrase <cert_pass_phrase>
The following example installs a device certificate and private key.
pkix-certificates install TestCa remote-file-uri scp://192.0.2.0/certs/ 
TestClient.p12 login-id User1 password abc cert-passphrase test
➢ Generate a private key and certificate signing request on the system, sign the certificate externally, and install the 
   certificate as required.
Steps
1 Generate a private key and certificate signing request on the system, sign the
certificate externally, and install the certificate:
pkix-certificates-csr-generate cert-name <cert_name> algorithm-identifier 
<algorithm-identifier> remote-fileuri ftp://server_ip/<path>/<cert.cnf> cert-
passphrase <cert_passPhrase>
The following example generates a private key and certificate signing request.
pkix-certificates-csr-generate cert-name testCsrGen algorithm-identifier
pkix-types:rsa1024 remote-file-uri ftp://1.2.3.4/certs/ClientCert.pem
certpassphrase test
➢ Enable check-fingerprint:
pkix peer-auth-profiles peer-auth-profile <peer-authprofile> check-fingerprint <true|false>
```
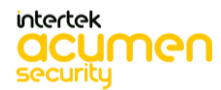

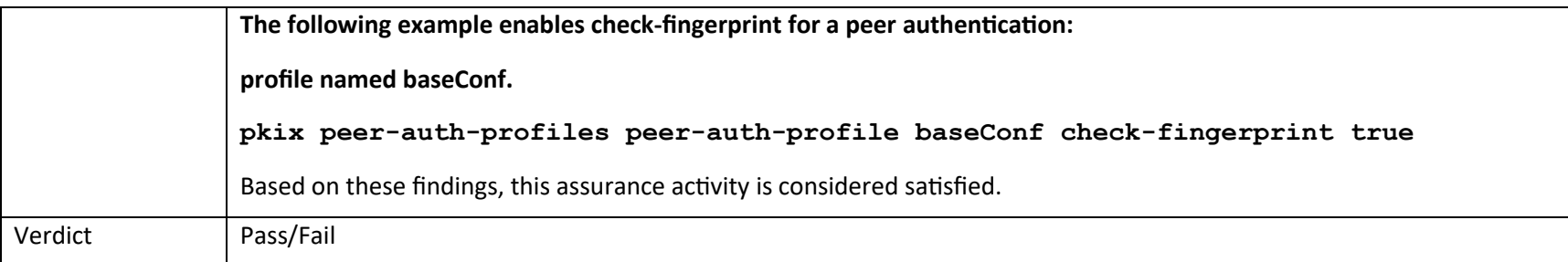

#### **6.7.6.3 FIA\_X509\_EXT.2 Guidance 3**

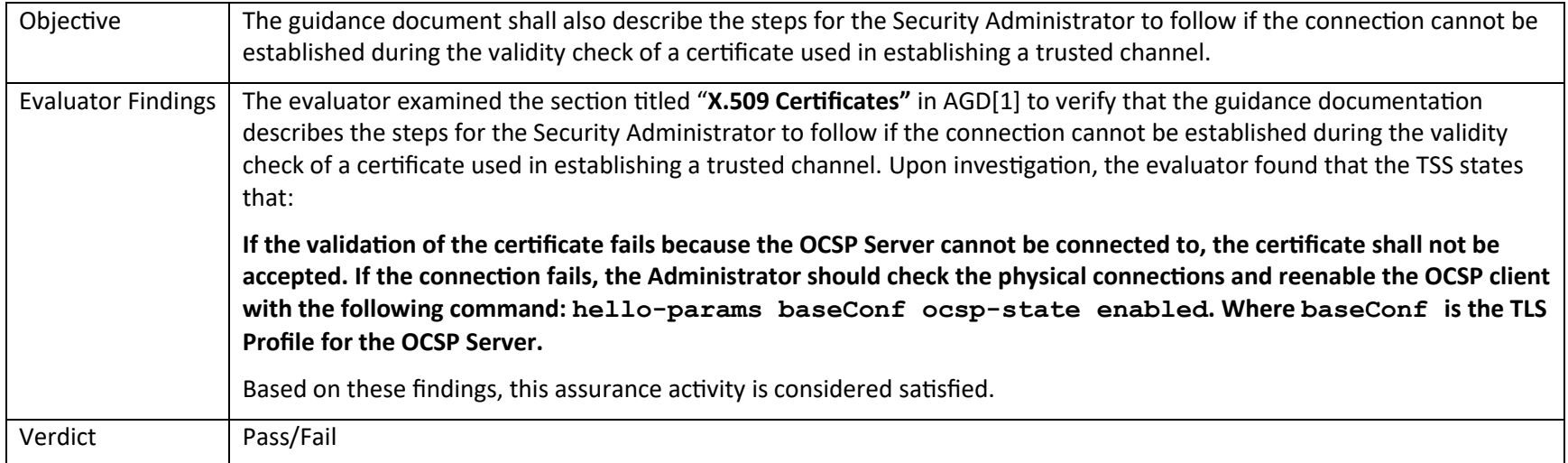

## 6.8 Guidance Activities (Security Management)

#### *6.8.1 FMT\_MOF.1/ManualUpdate*

# **6.8.1.1 FMT\_MOF.1/ManualUpdate Guidance 1**

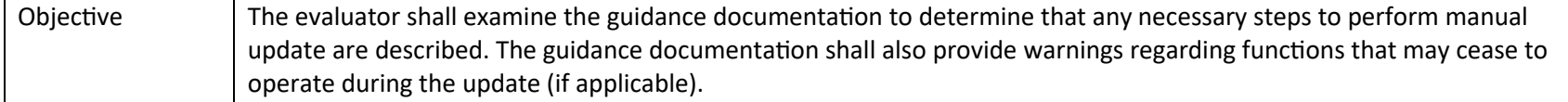

intertek acumen security

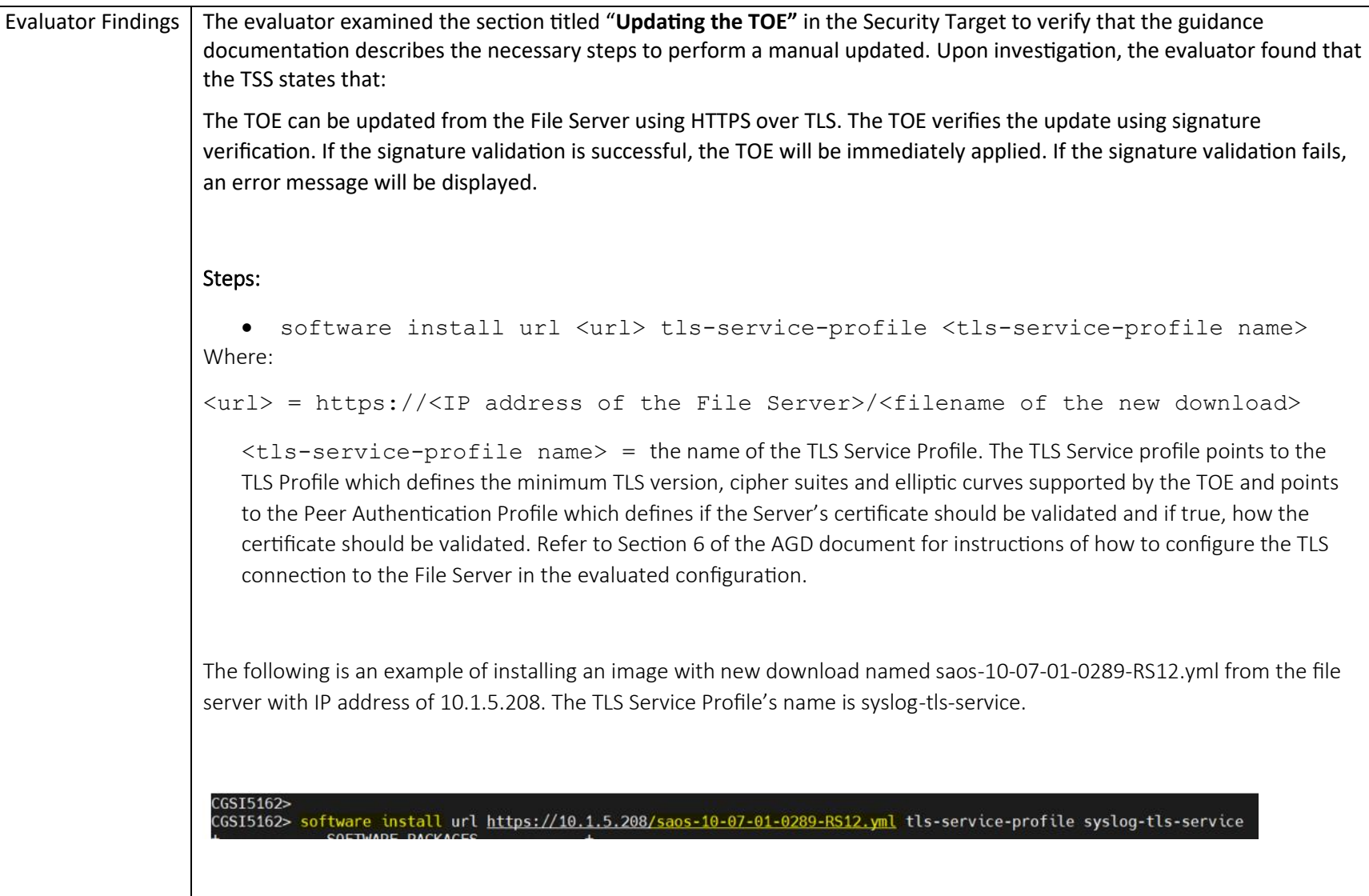

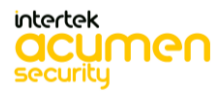

P a g e 114 | 237

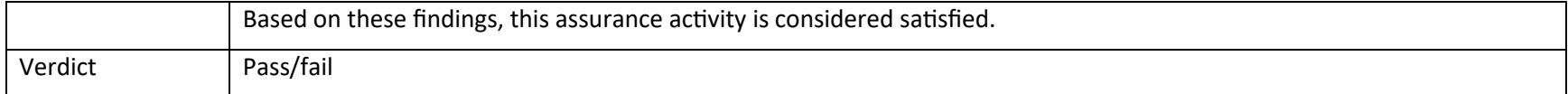

### *6.8.2 FMT\_MOF.1/Functions Management of security functions behaviour*

#### **6.8.2.1 FMT\_MOF.1/Functions Guidance 2**

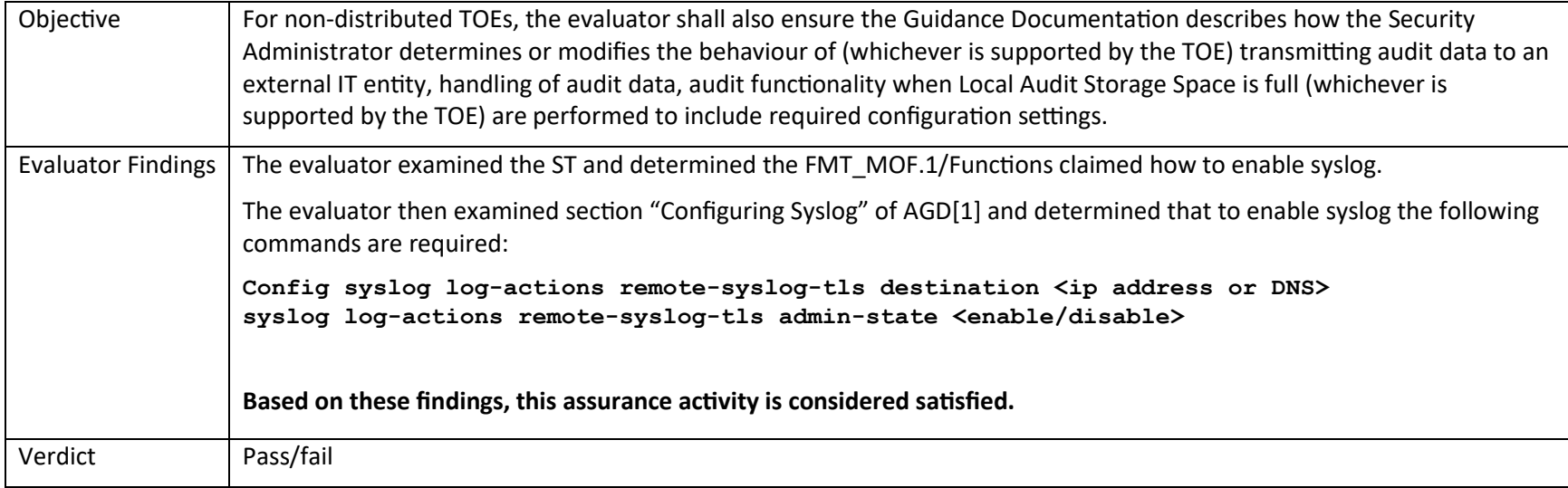

#### *6.8.3 FMT\_MTD.1/CoreData Management of TSF Data*

#### **6.8.3.1 FMT\_MTD.1/CoreData Guidance 1**

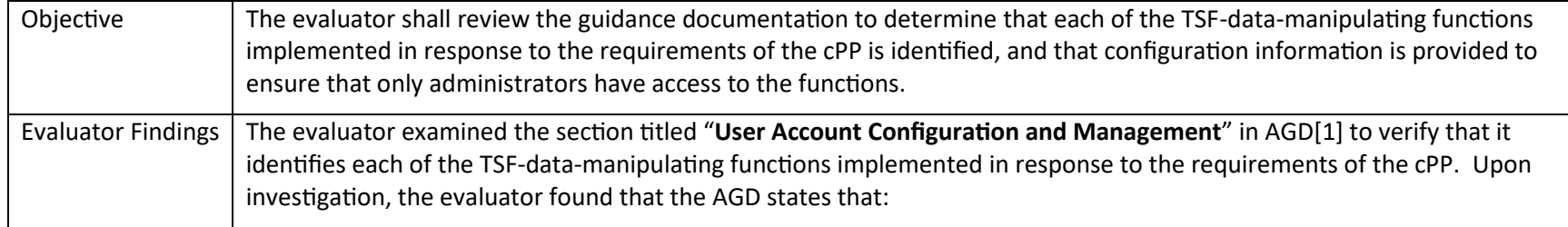

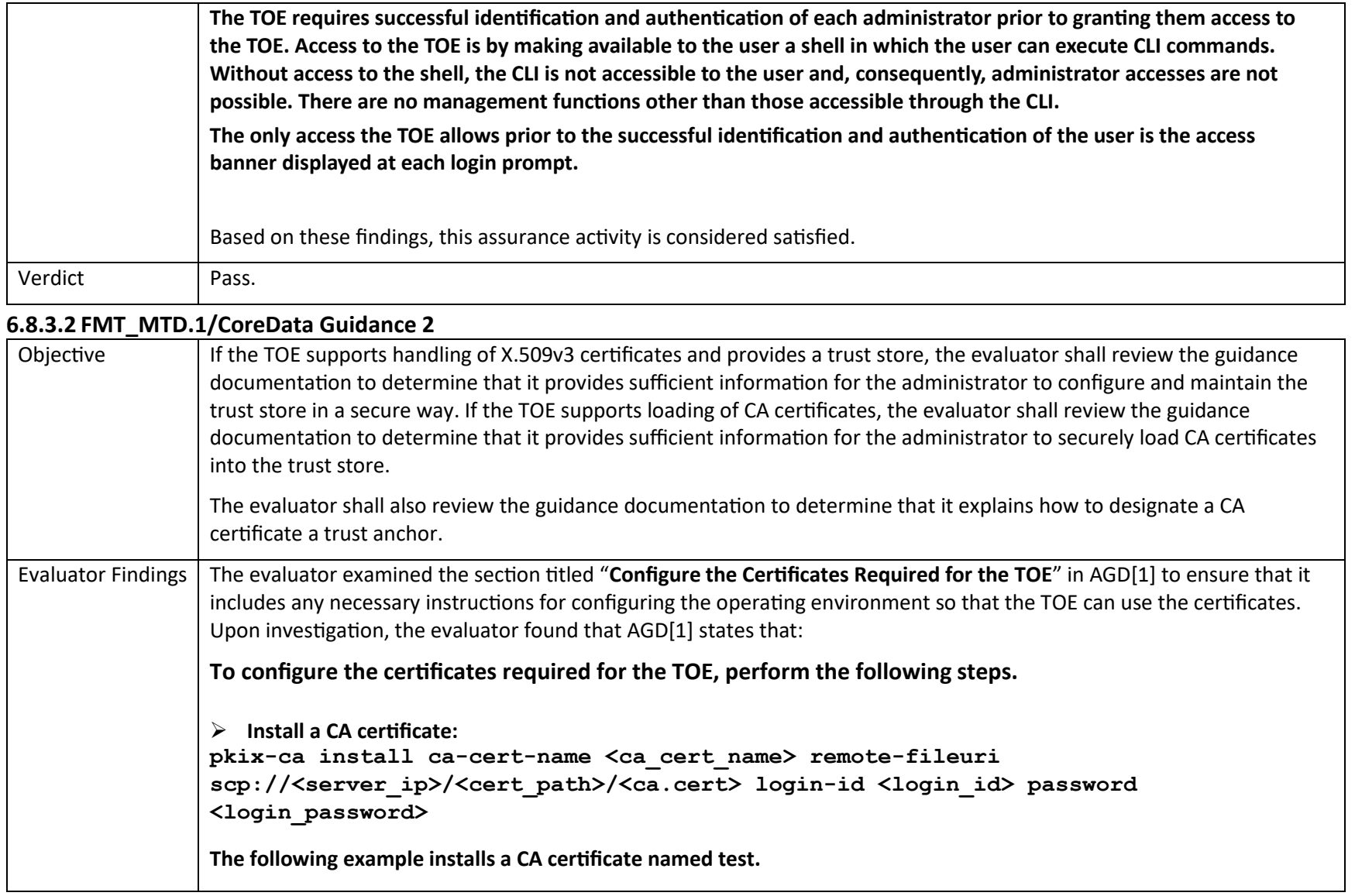

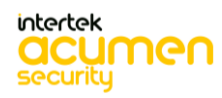

```
pkix-ca install ca-cert-name test remote-file-uri scp://192.0.2.0/certs/ 
SaosCertificate.pem login-id User1 password abc
➢ Install a device certificate and private key as required by the network plan.
Steps
Install a device certificate and private key:
pkix-certificates install <cert_name> remote-file-uri 
scp://<server_ip>/<cert_path>/<device.p12> login-id <login_id> password 
<login_password> cert-passphrase <cert_pass_phrase>
The following example installs a device certificate and private key.
pkix-certificates install TestCa remote-file-uri scp://192.0.2.0/certs/ 
TestClient.p12 login-id User1 password abc cert-passphrase test
➢ Generate a private key and certificate signing request on the system, sign the certificate externally, and install the 
   certificate as required.
Steps
1 Generate a private key and certificate signing request on the system, sign the
certificate externally, and install the certificate:
pkix-certificates-csr-generate cert-name <cert_name> algorithm-identifier 
<algorithm-identifier> remote-fileuri ftp://server_ip/<path>/<cert.cnf> cert-
passphrase <cert_passPhrase>
The following example generates a private key and certificate signing request.
pkix-certificates-csr-generate cert-name testCsrGen algorithm-identifier
```
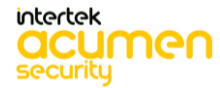

P a g e 117 | 237

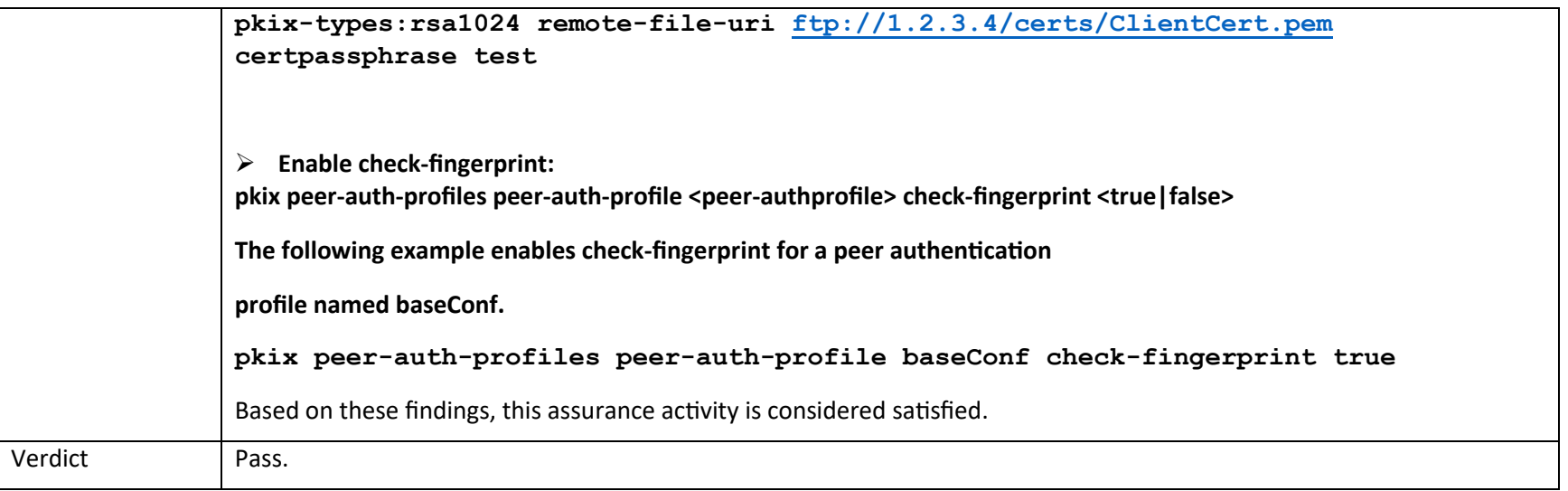

# *6.8.4 FMT\_MTD.1/CryptoKeys Management of TSF Data*

## **6.8.4.1 FMT\_MTD.1/CryptoKeys Guidance 2**

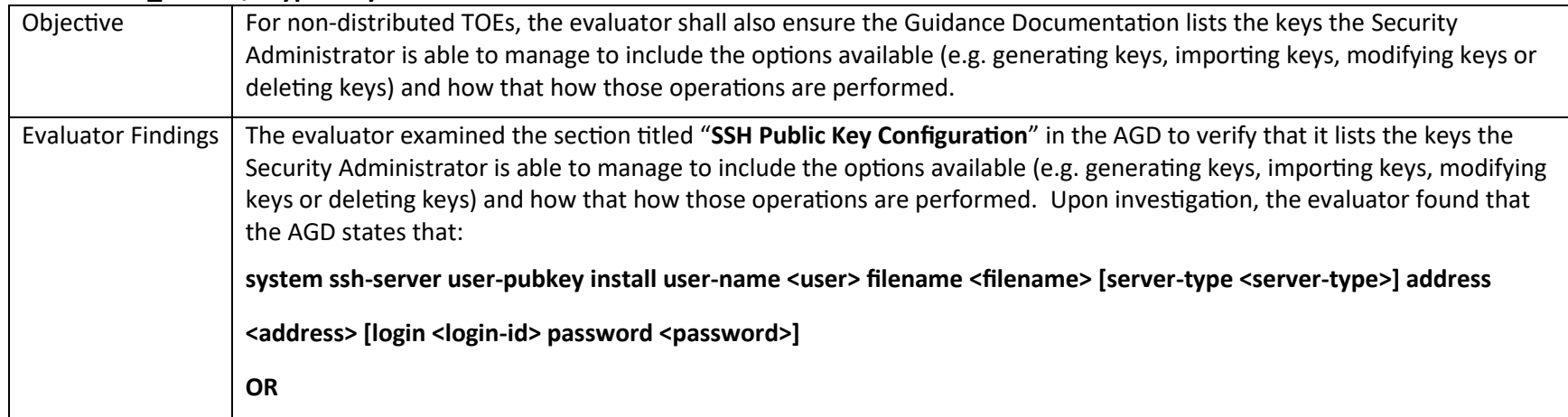

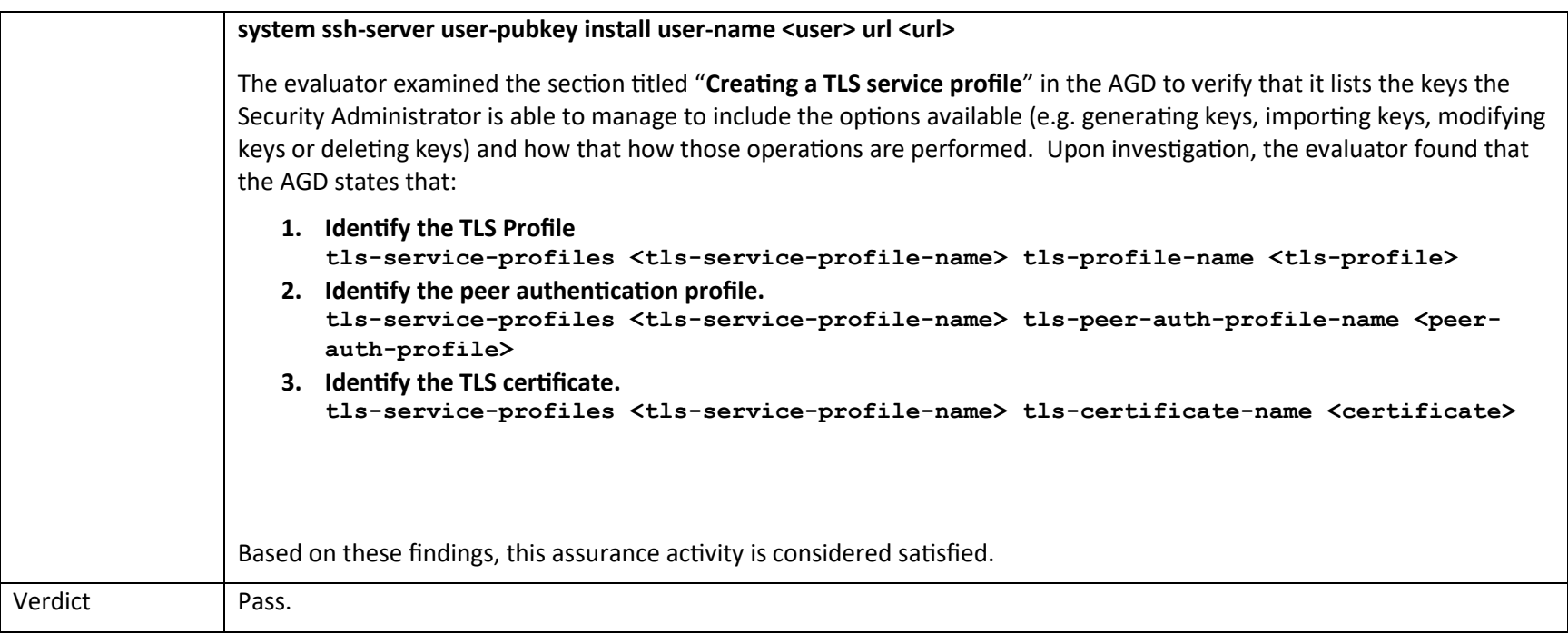

## *6.8.5 FMT\_SMF.1 Specification of Management Functions*

#### **6.8.5.1 FMT\_SMF.1 Guidance 1**

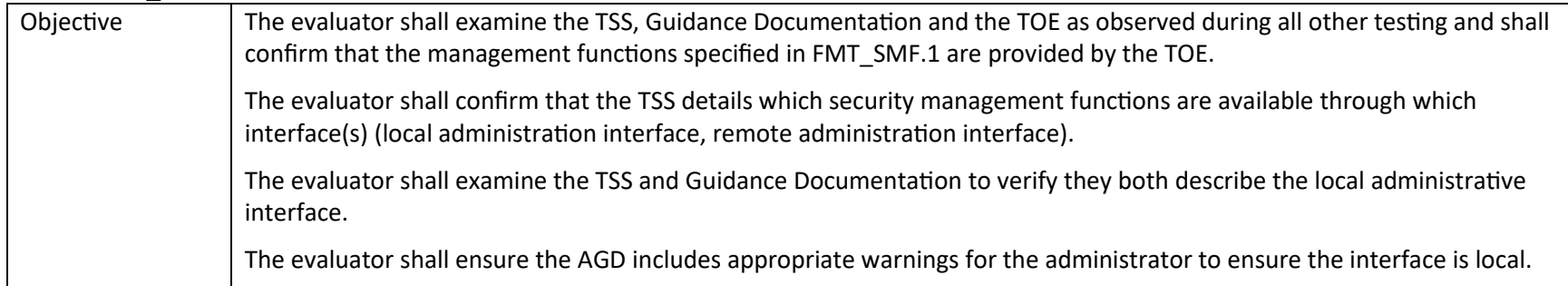

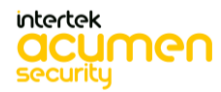

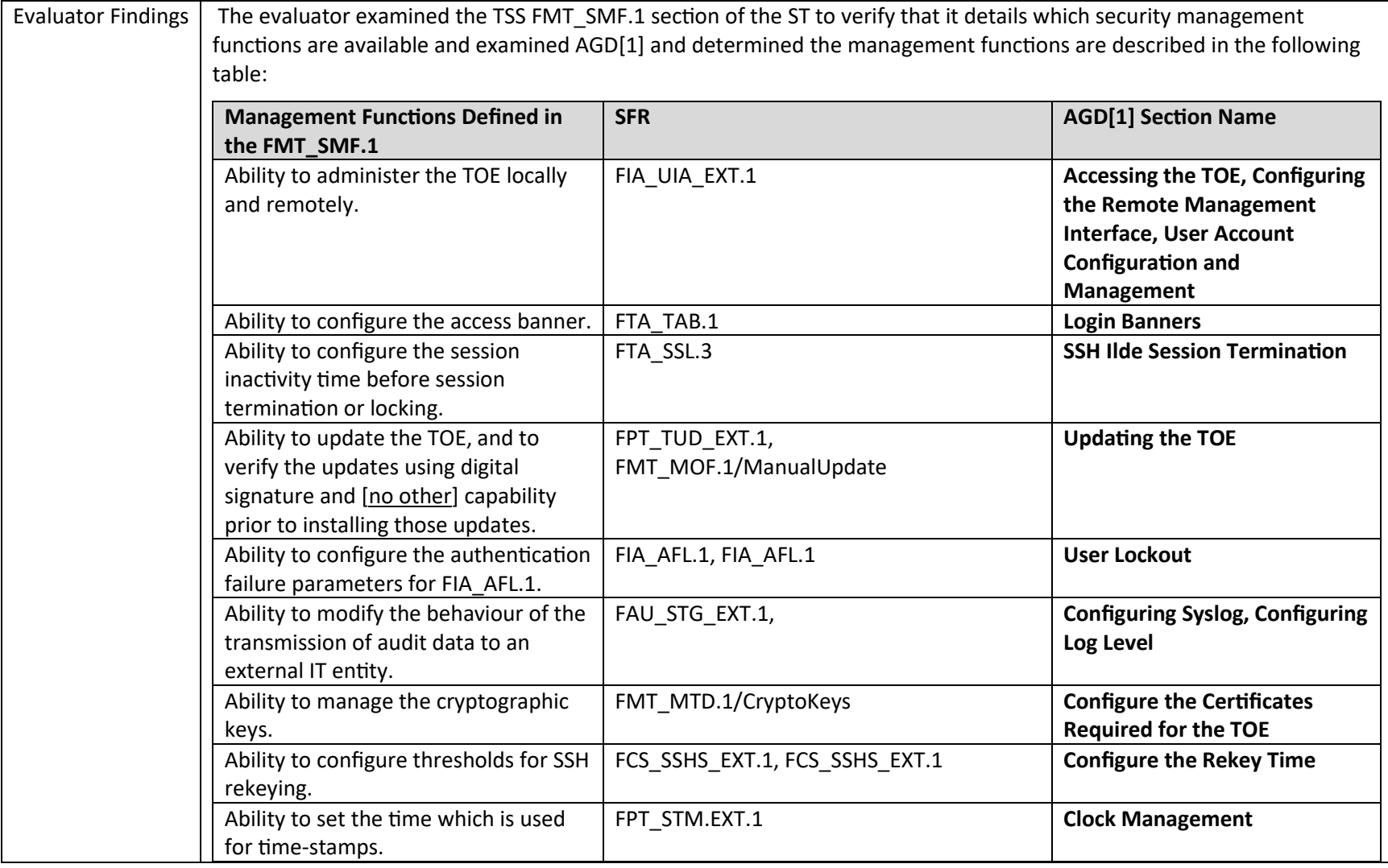

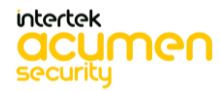

P a g e 120 | 237

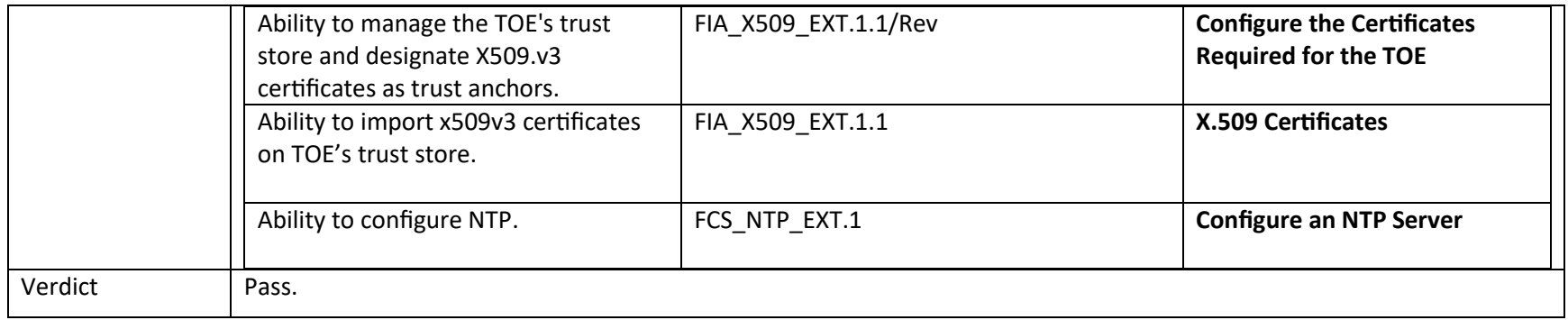

## *6.8.6 FMT\_SMR.2 Restrictions on Security Roles*

## **6.8.6.1 FMT\_SMR.2 Guidance 1**

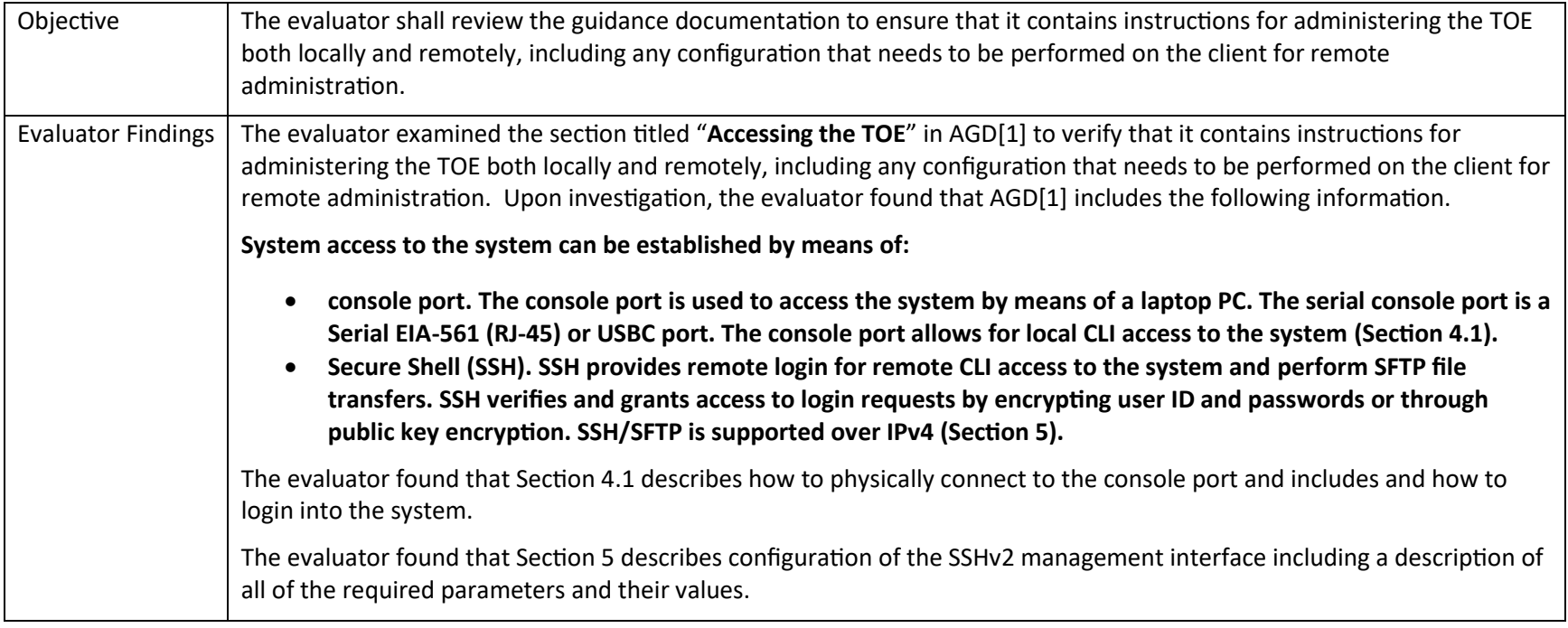

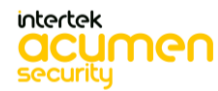

P a g e 121 | 237

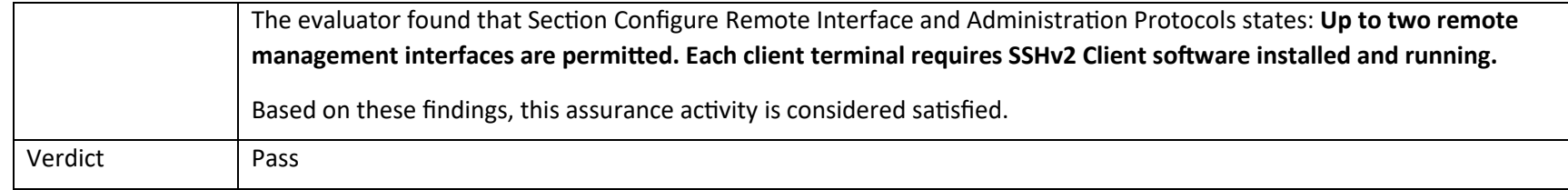

# 6.9 Guidance Activities (Protection of the TSF)

## *6.9.1 FPT\_STM\_EXT.1 Reliable Time Stamps*

#### **6.9.1.1 FPT\_STM\_EXT.1 Guidance 1 [TD0632]**

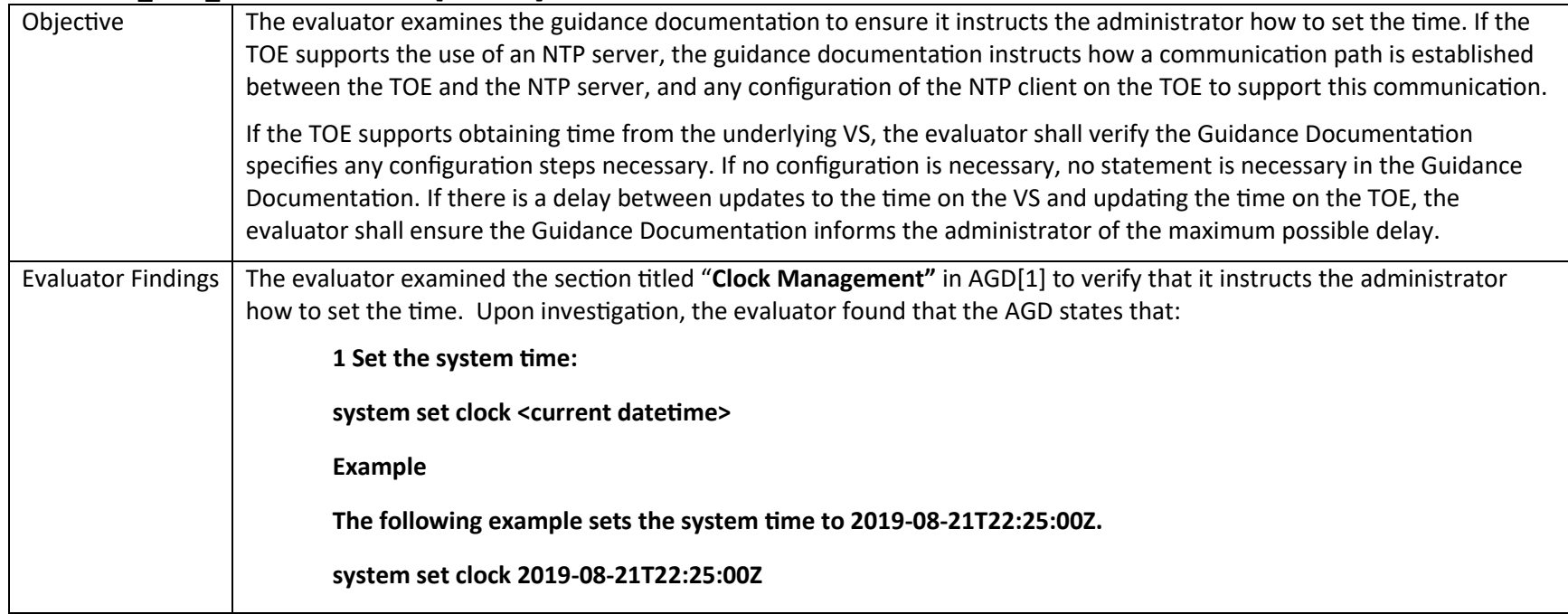

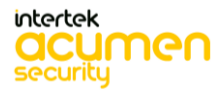

P a g e 122 | 237

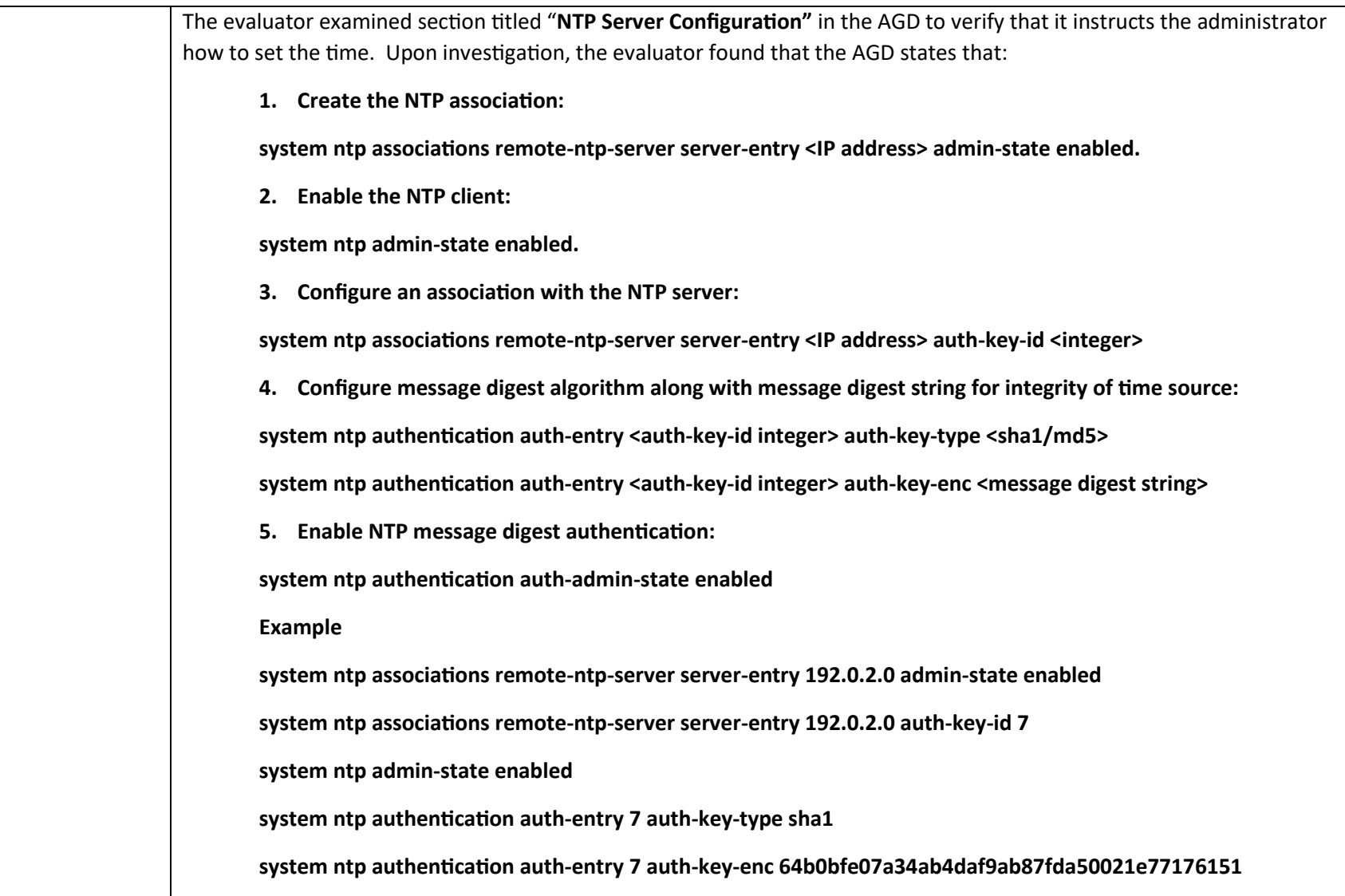

intertek **acumen**  P a g e 123 | 237

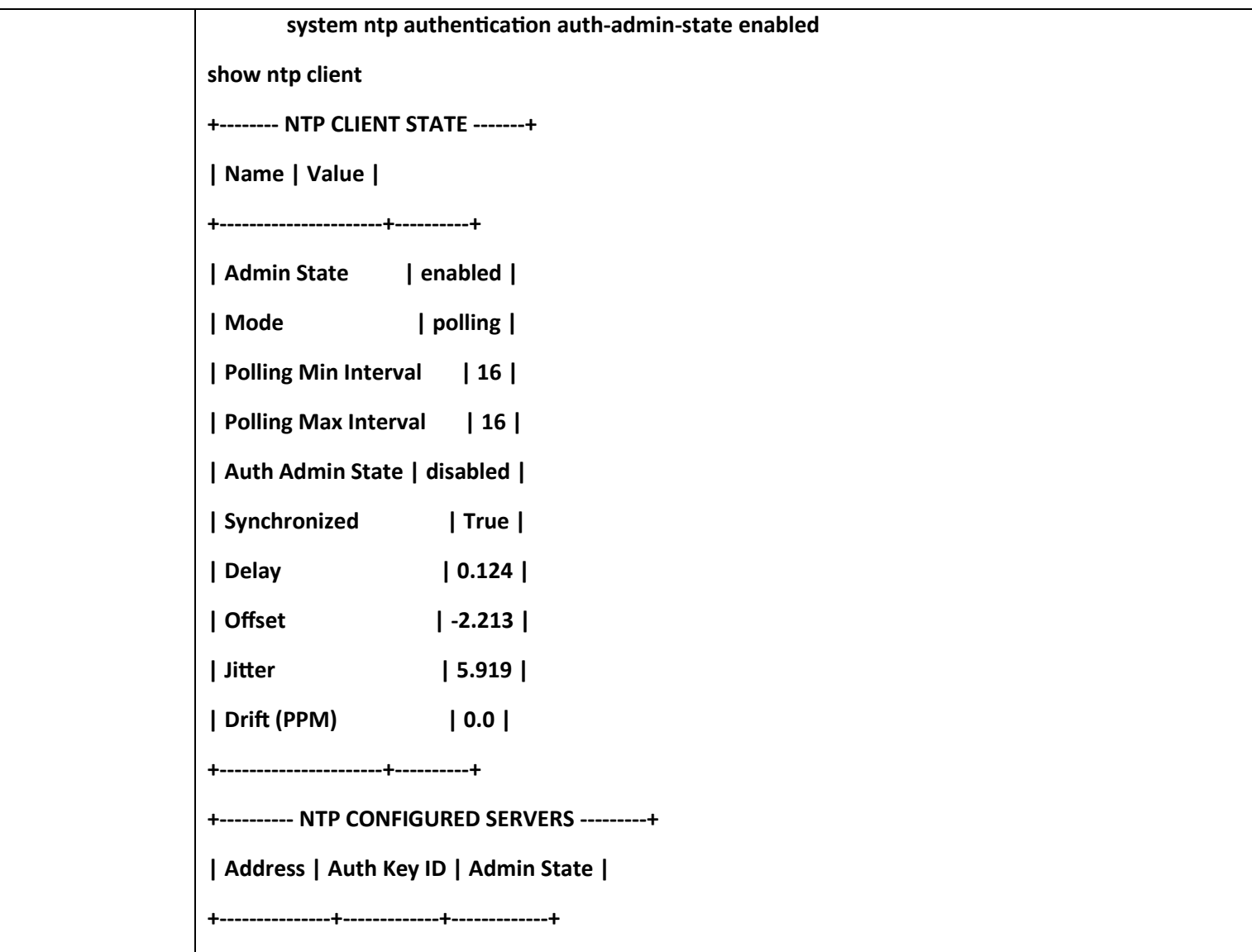

intertek **acumen**  P a g e 124 | 237

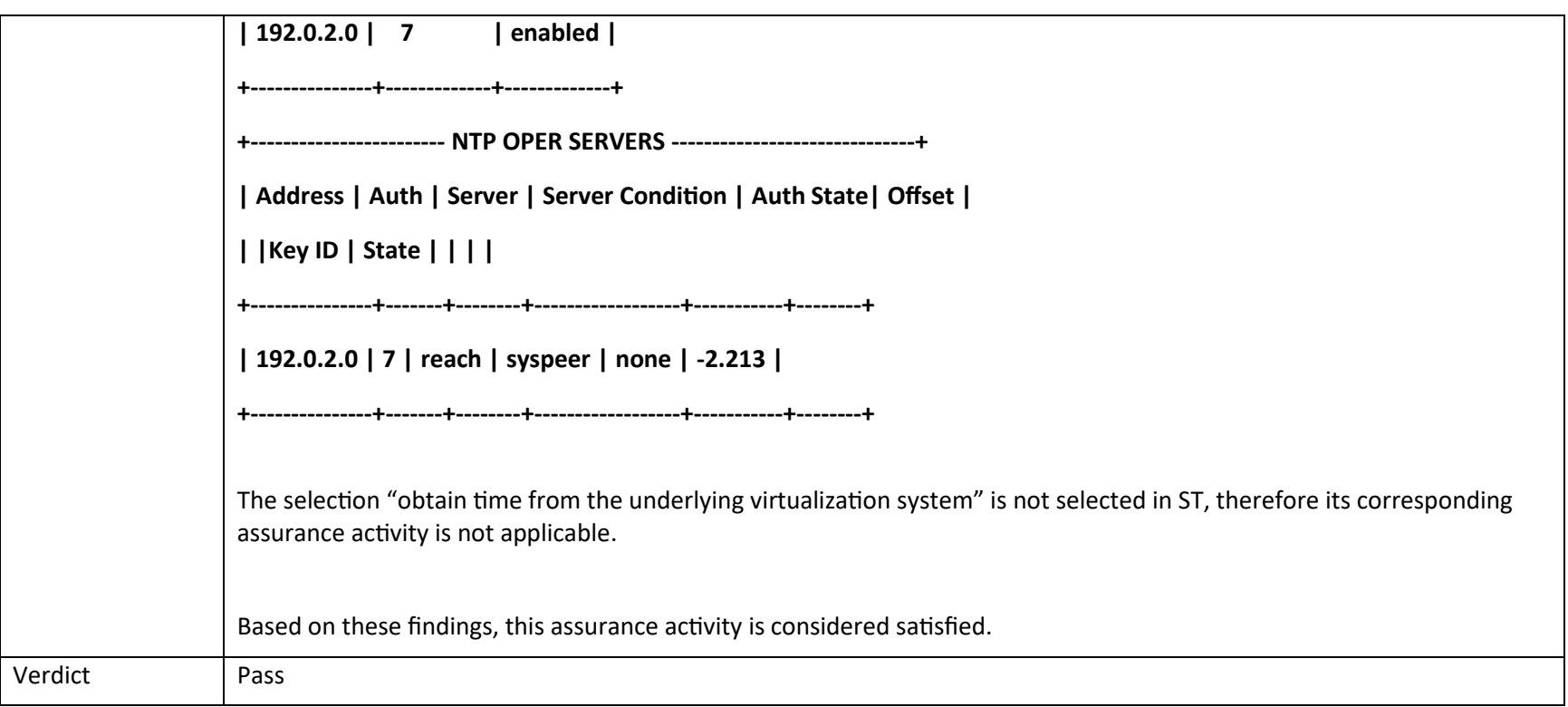

## *6.9.2 FPT\_TST\_EXT.1.1 TSF testing*

## **6.9.2.1 FPT\_TST\_EXT.1.1 Guidance 1**

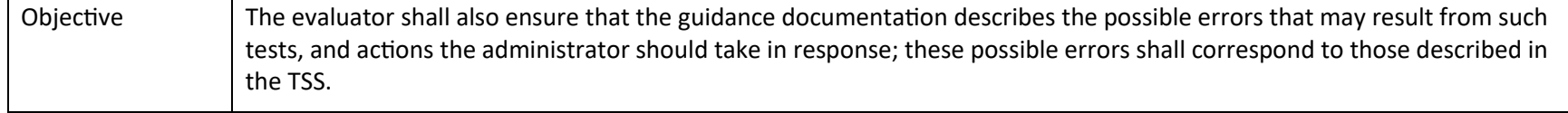

P a g e 125 | 237

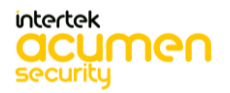

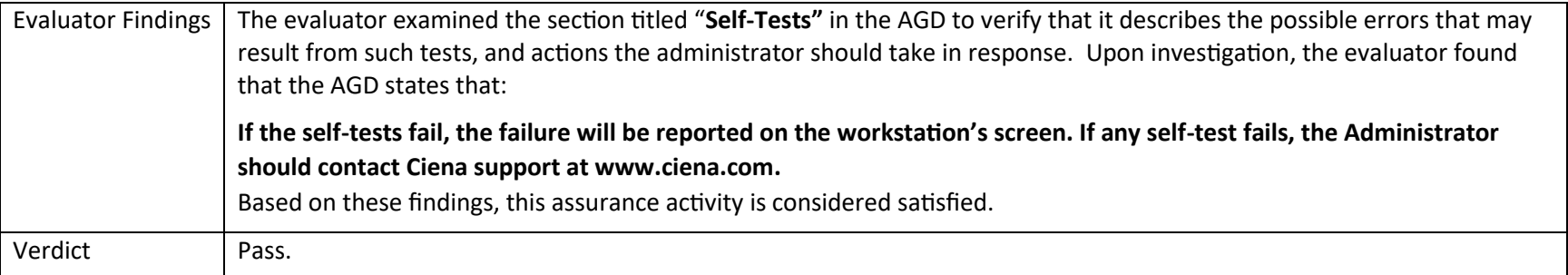

## *6.9.3 FPT\_TUD\_EXT.1 Trusted Update*

#### **6.9.3.1 FPT\_TUD\_EXT.1 Guidance 1**

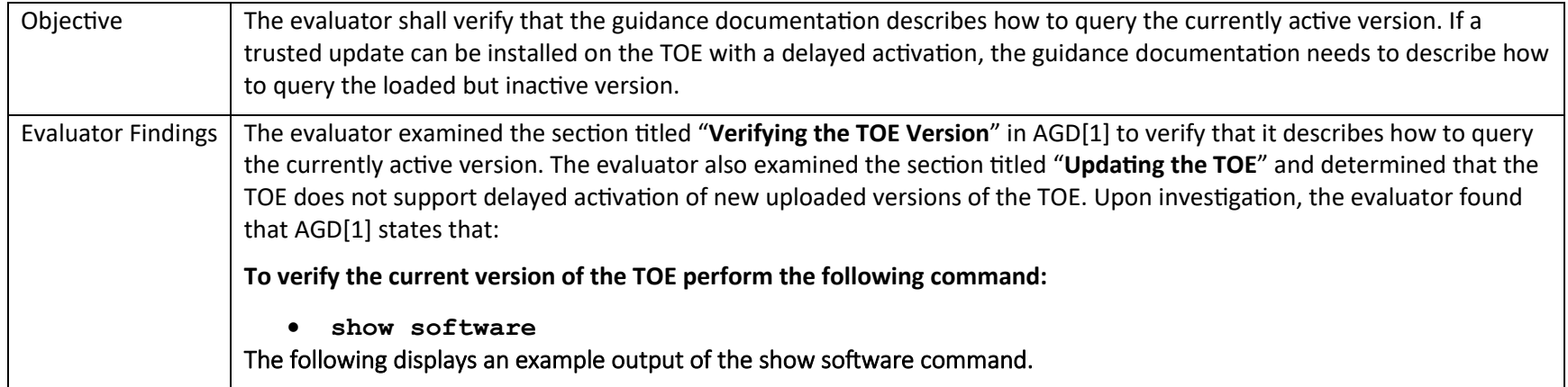

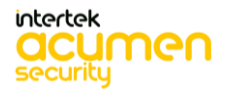

P a g e 126 | 237

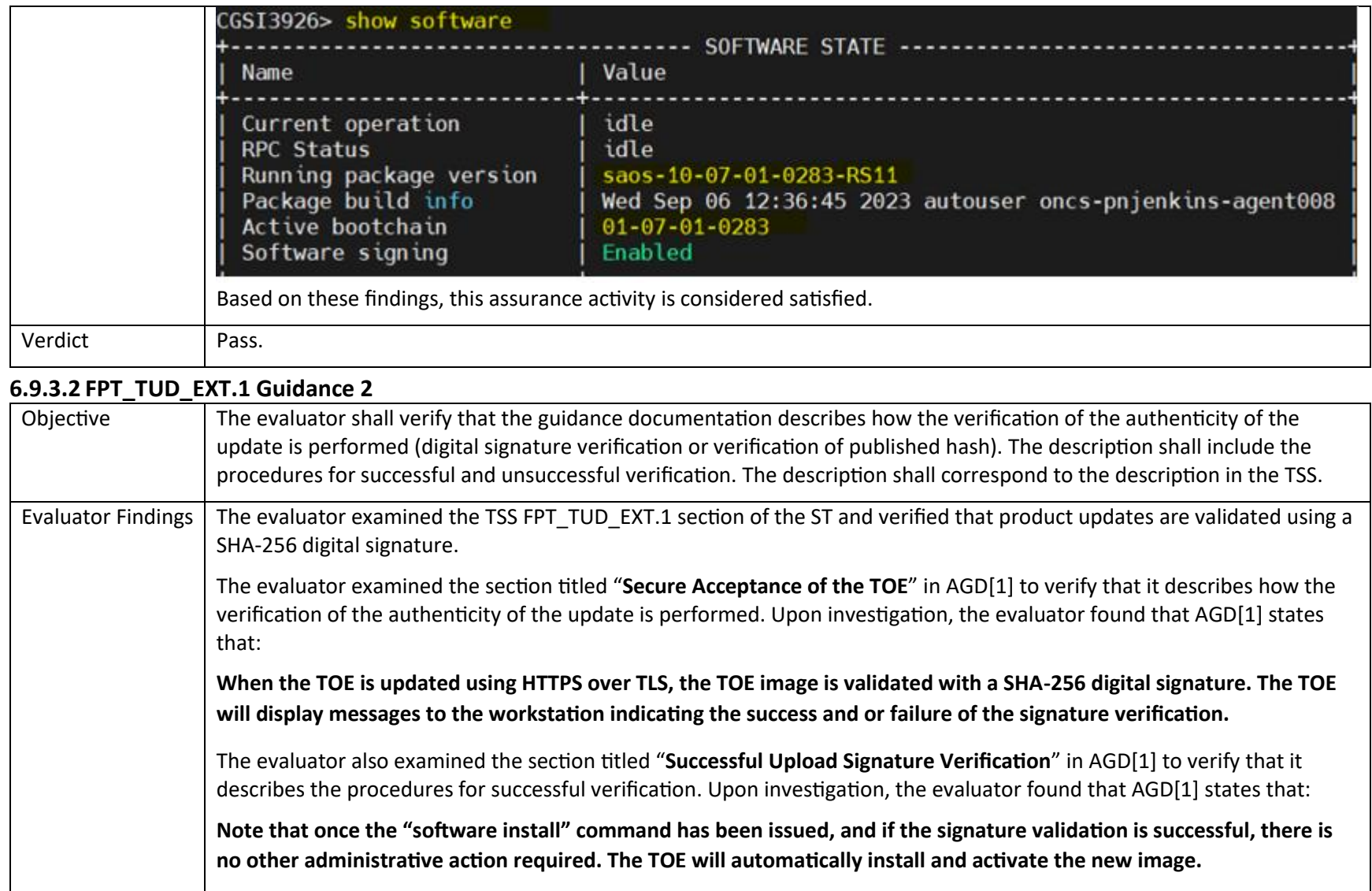

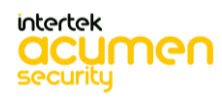

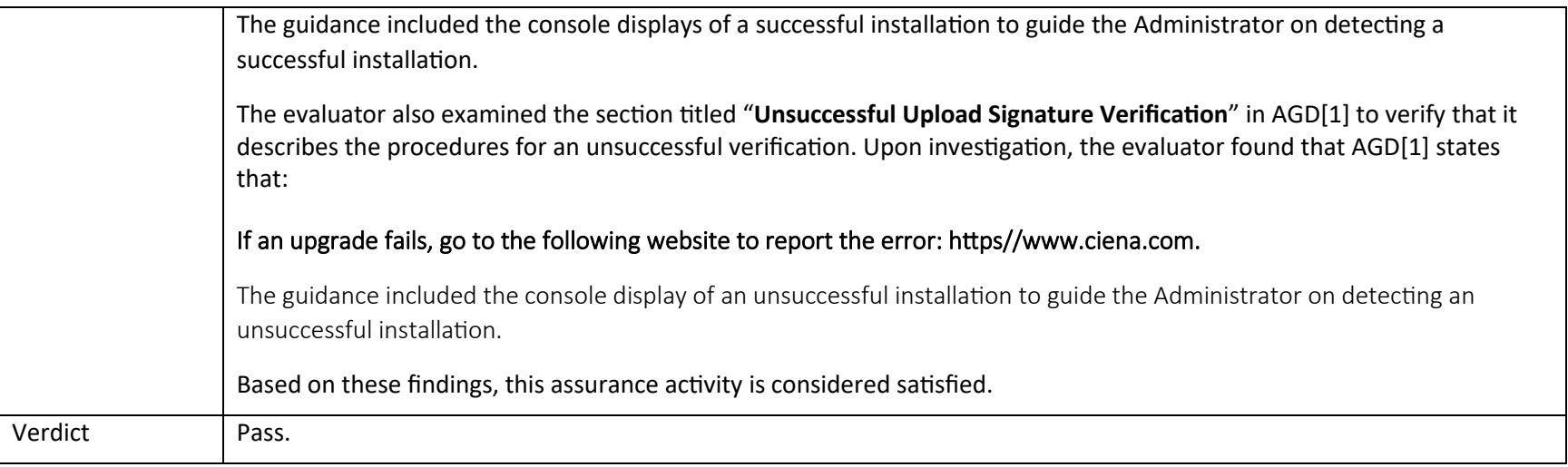

## **6.9.3.3 FPT\_TUD\_EXT.1 Guidance 3**

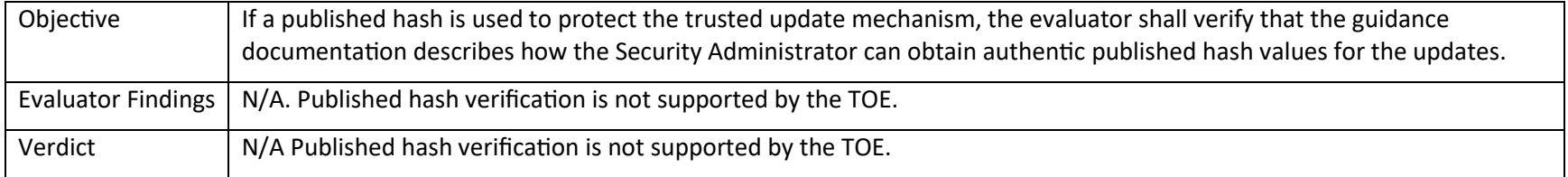

## **6.9.3.4 FPT\_TUD\_EXT.1 Guidance 6**

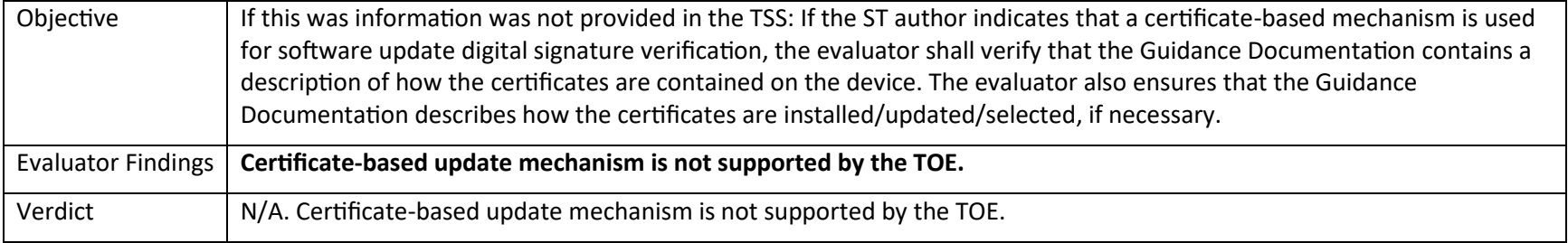

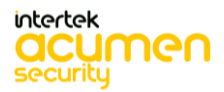

P a g e 128 | 237

# 6.10 Guidance Activities (TOE Access)

## *6.10.1 FTA\_SSL\_EXT.1 TSF-Initiated Session Locking*

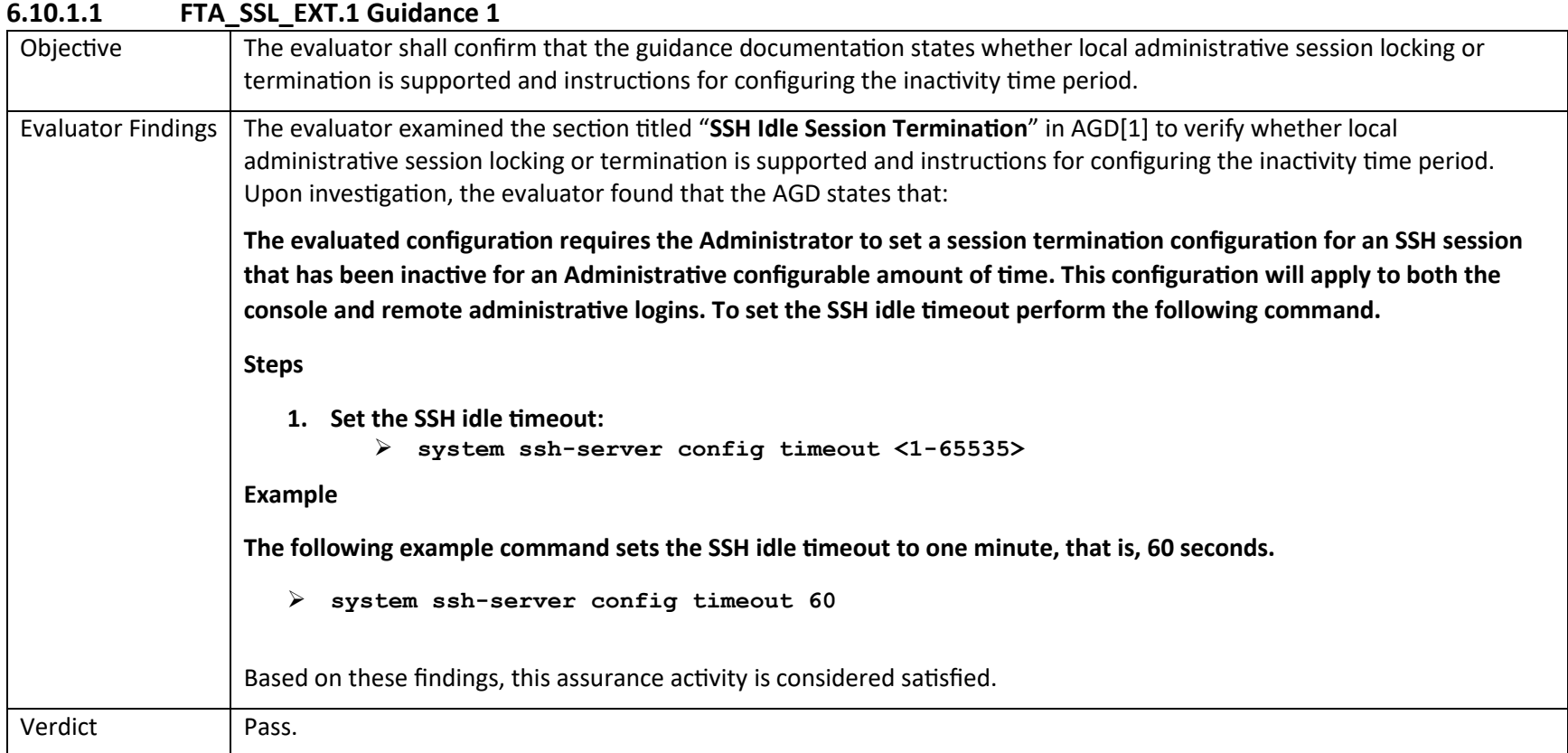

## *6.10.2 FTA\_SSL.3 TSF-Initiated Termination*

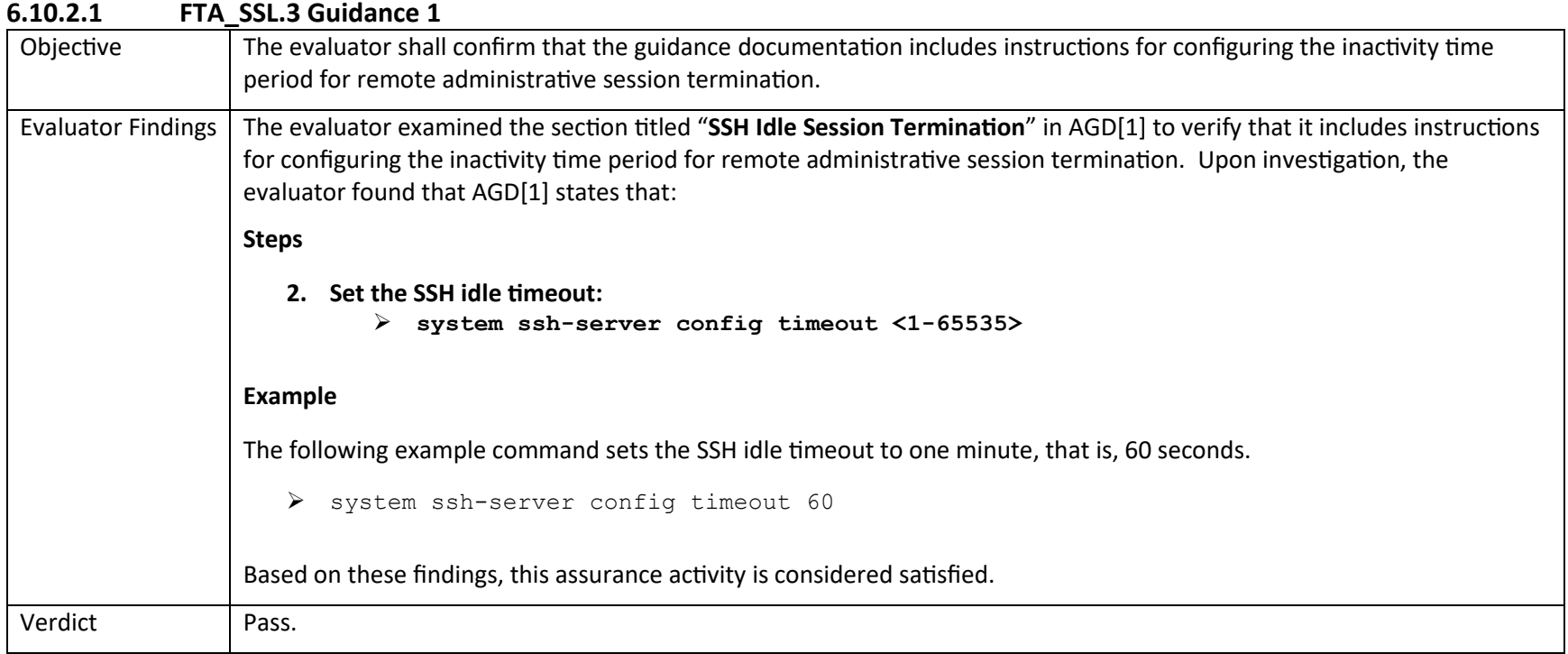

#### *6.10.3 FTA\_SSL.4 User-Initiated Termination*

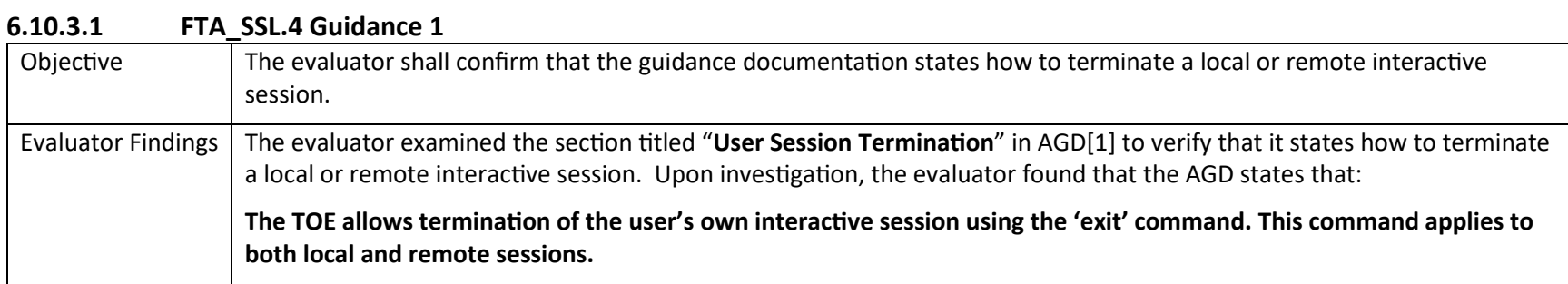

P a g e 130 | 237

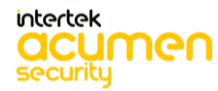

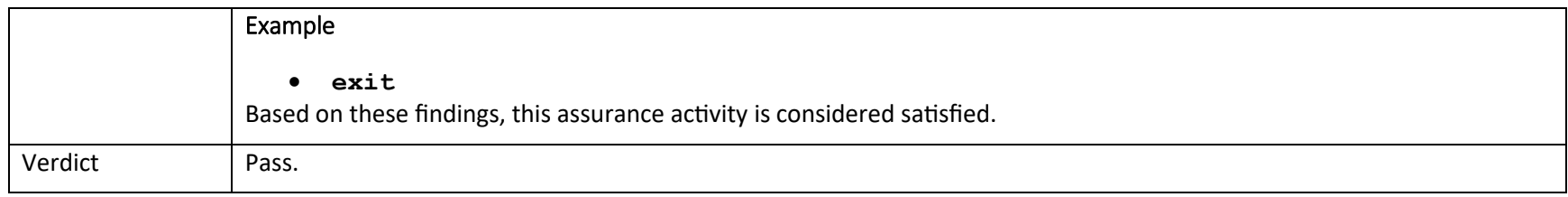

#### *6.10.4 FTA\_TAB.1 Default TOE Access Banners*

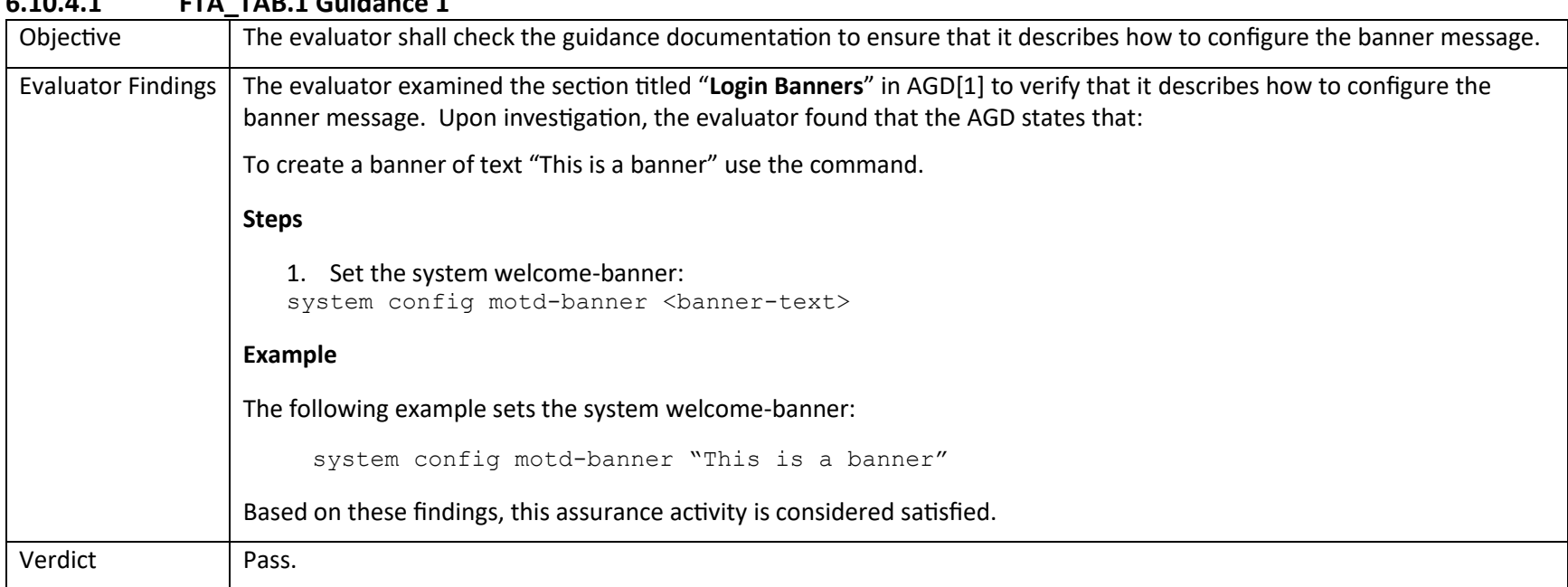

#### **6.10.4.1 FTA\_TAB.1 Guidance 1**

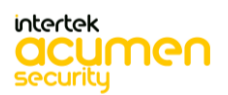

P a g e 131 | 237

# 6.11 Guidance Activities (Trusted Path/Channels)

## *6.11.1 FTP\_ITC.1 Inter-TSF Trusted Channel*

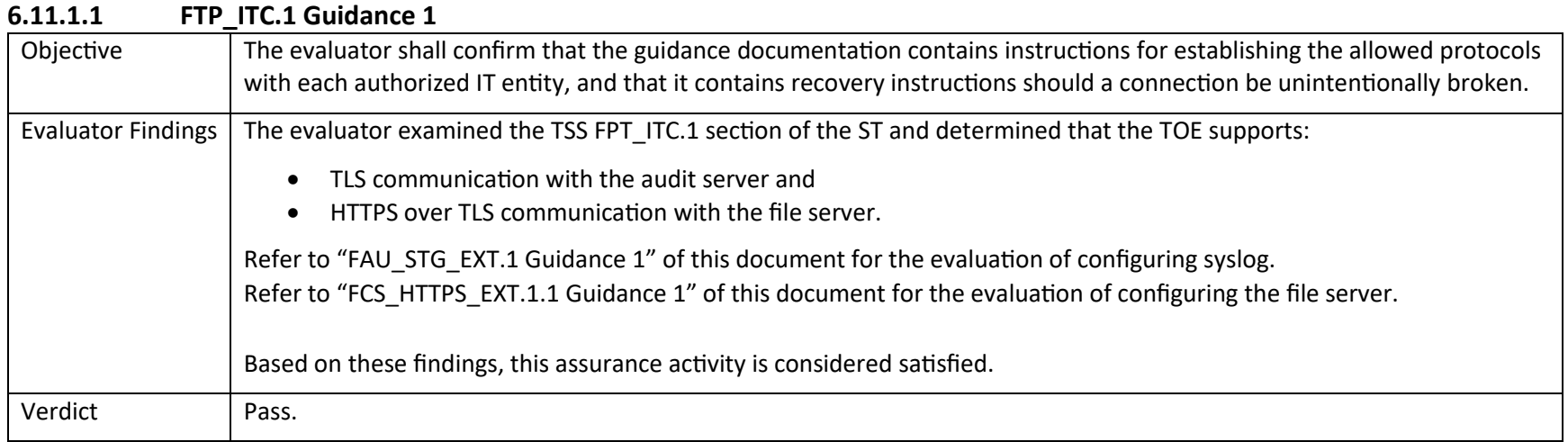

## *6.11.2 FTP\_TRP.1/Admin Trusted Path*

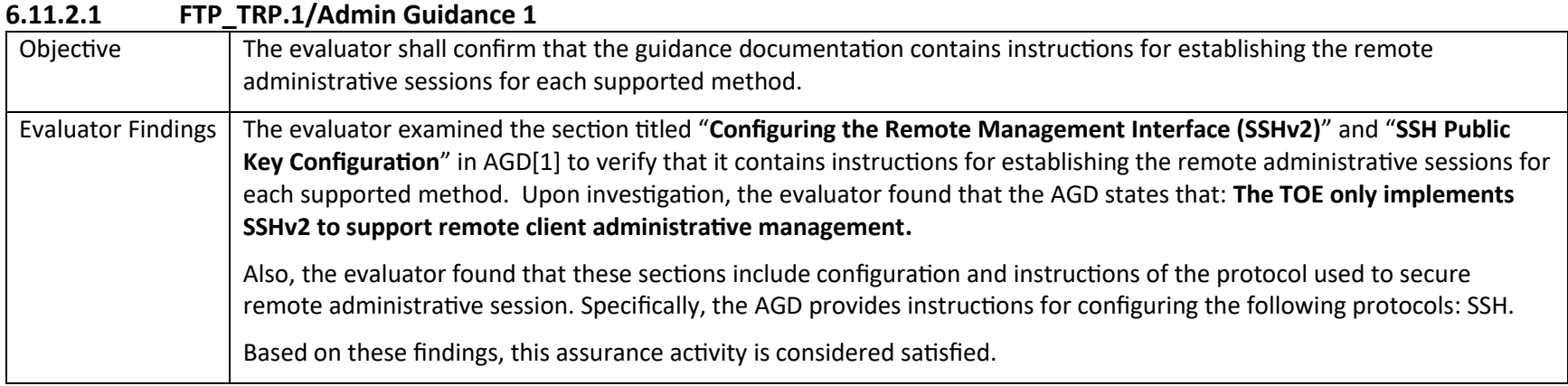

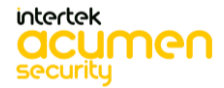

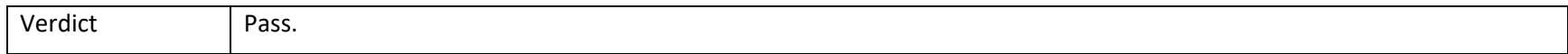

# 7 Detailed Test Cases (Test Activities)

#### 7.1 Audit

#### 7.1.1 FAU\_GEN.1 Test #1

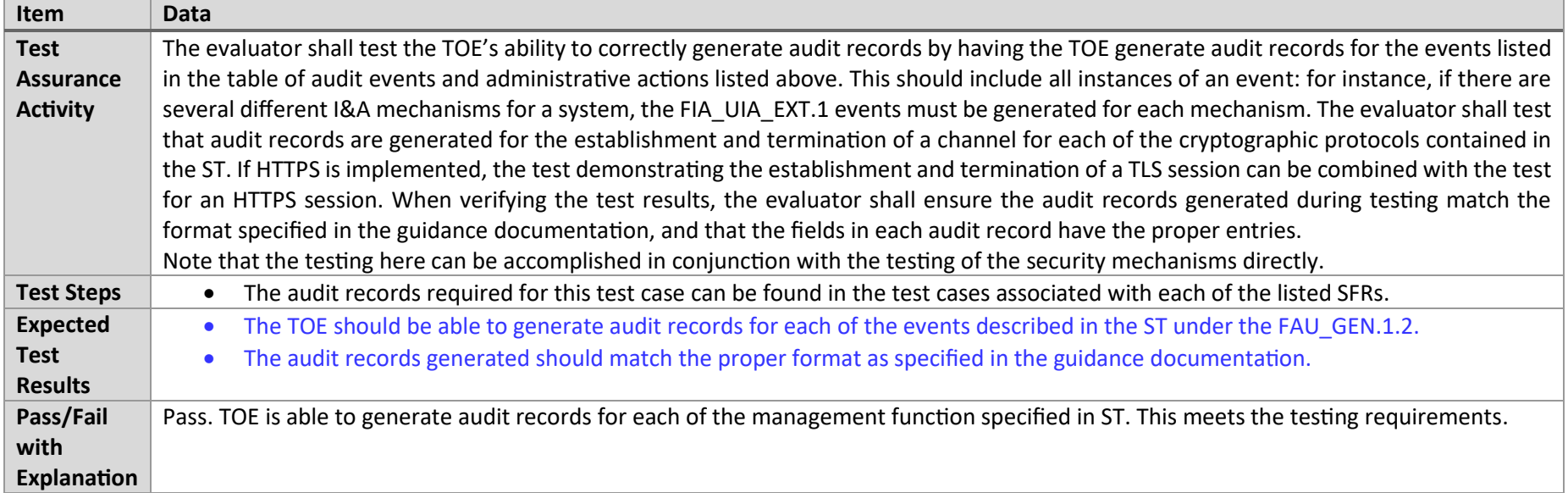

#### 7.1.2 FAU\_STG.1 Test #1

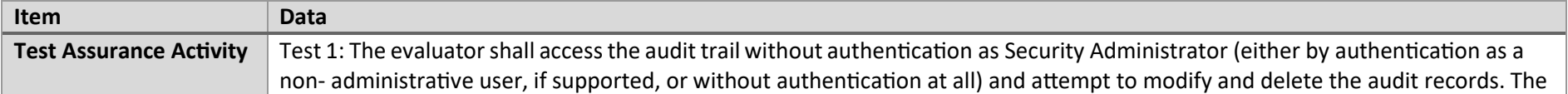

P a g e 133 | 237

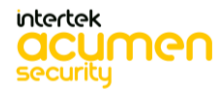

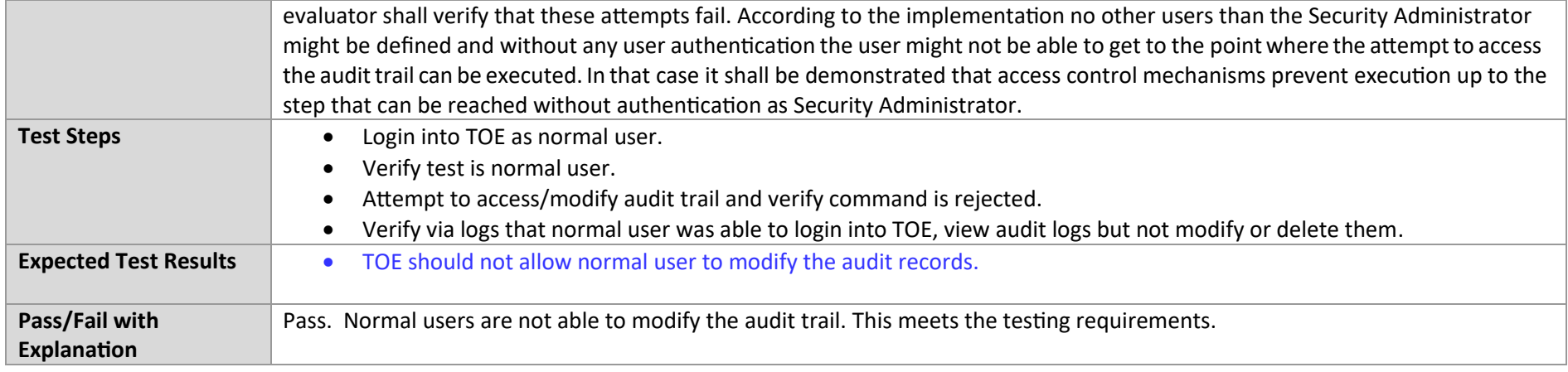

## 7.1.3 FAU\_STG.1 Test #2

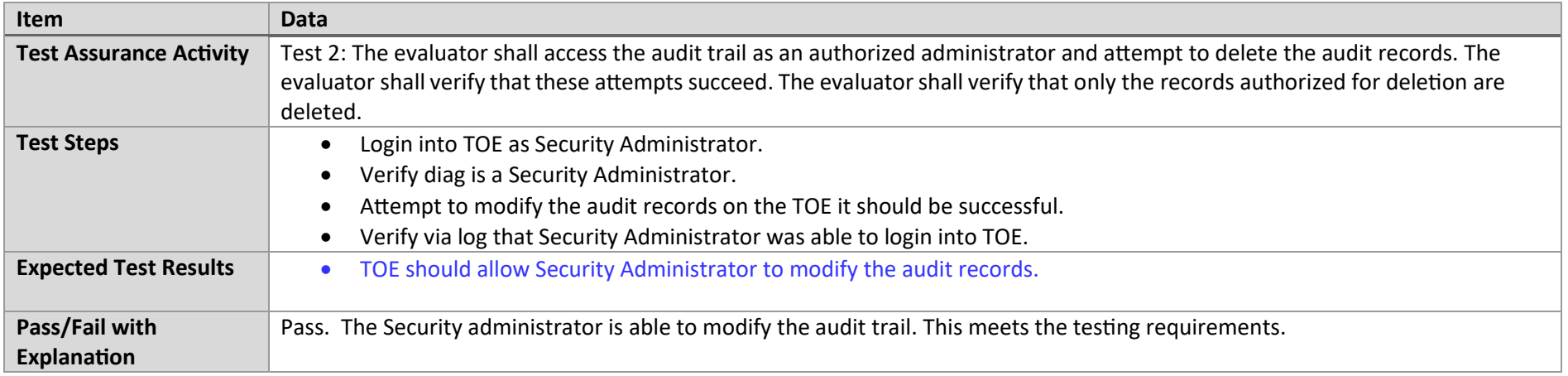

#### 7.1.4 FAU\_STG\_EXT.1 Test #1

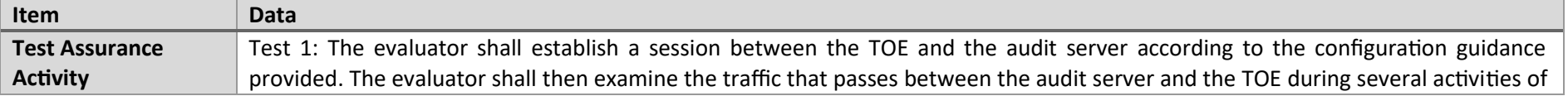

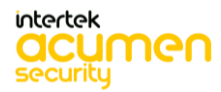

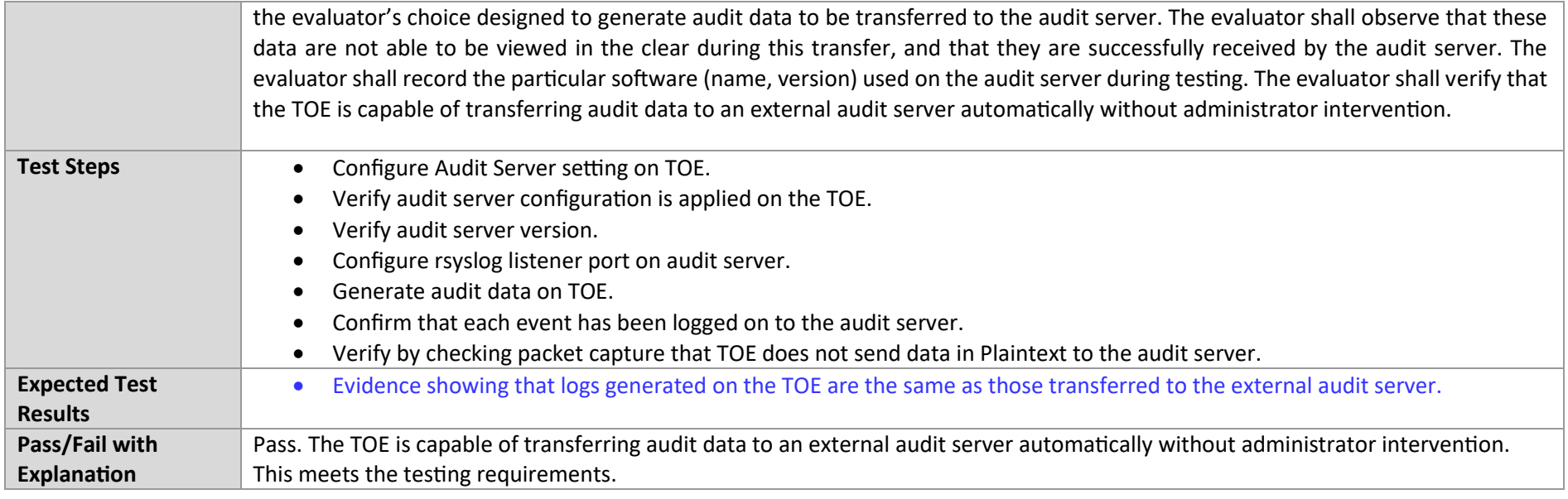

## 7.1.5 FAU\_STG\_EXT.1 Test #2 (a)

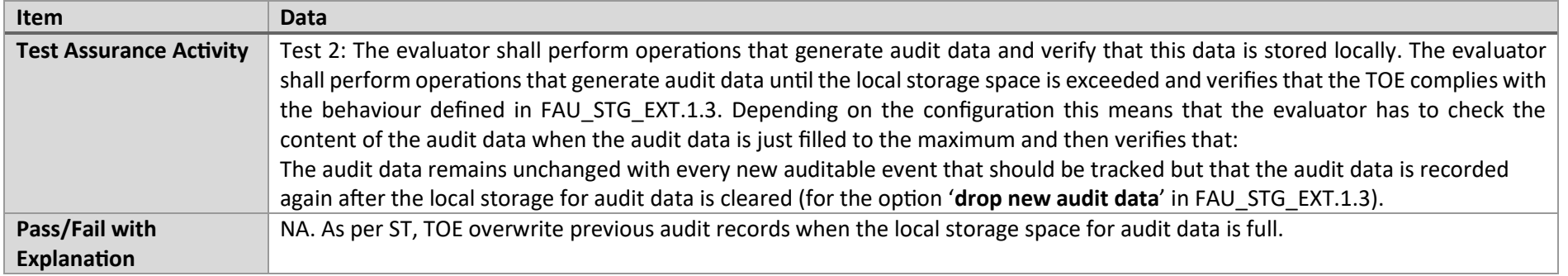

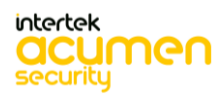

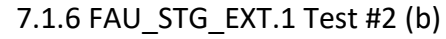

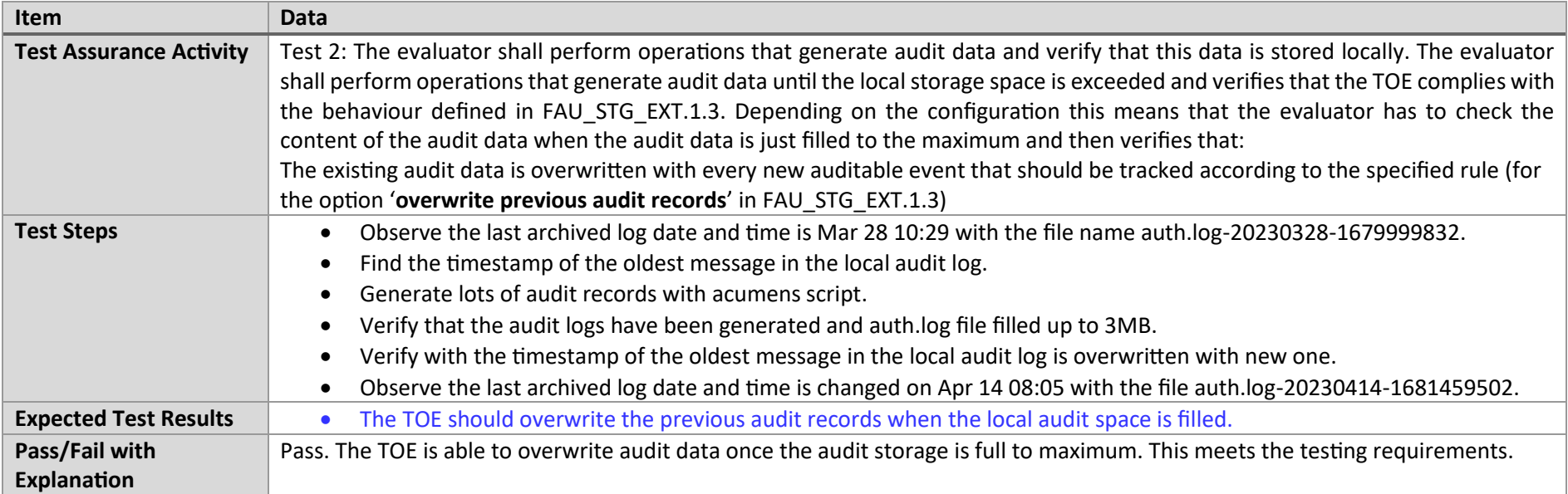

## 7.1.7 FAU\_STG\_EXT.1 Test #2 (c)

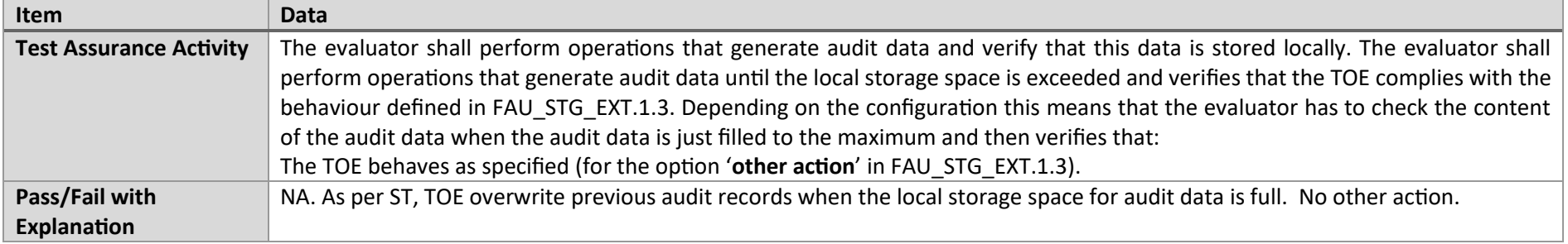

## 7.1.8 FCS\_NTP\_EXT.1.1 Test #1

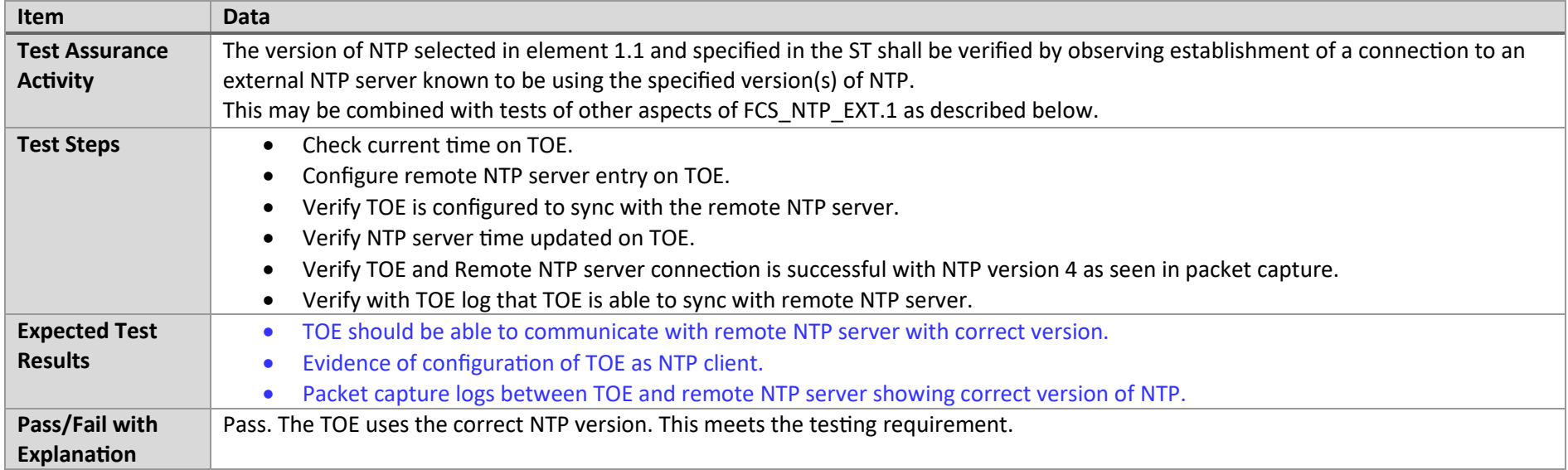

#### 7.1.9 FCS\_NTP\_EXT.1.2 Test #1

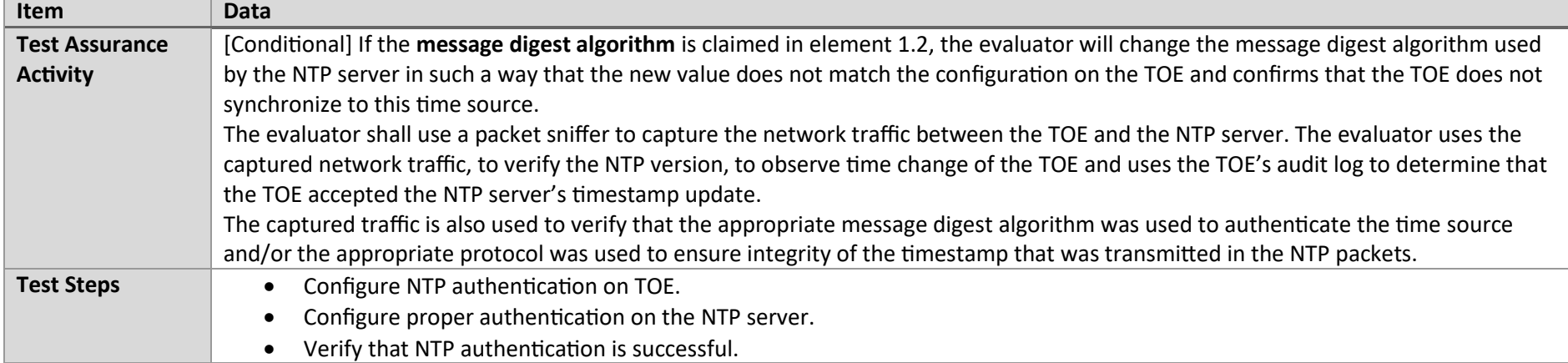

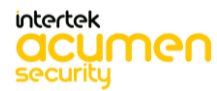

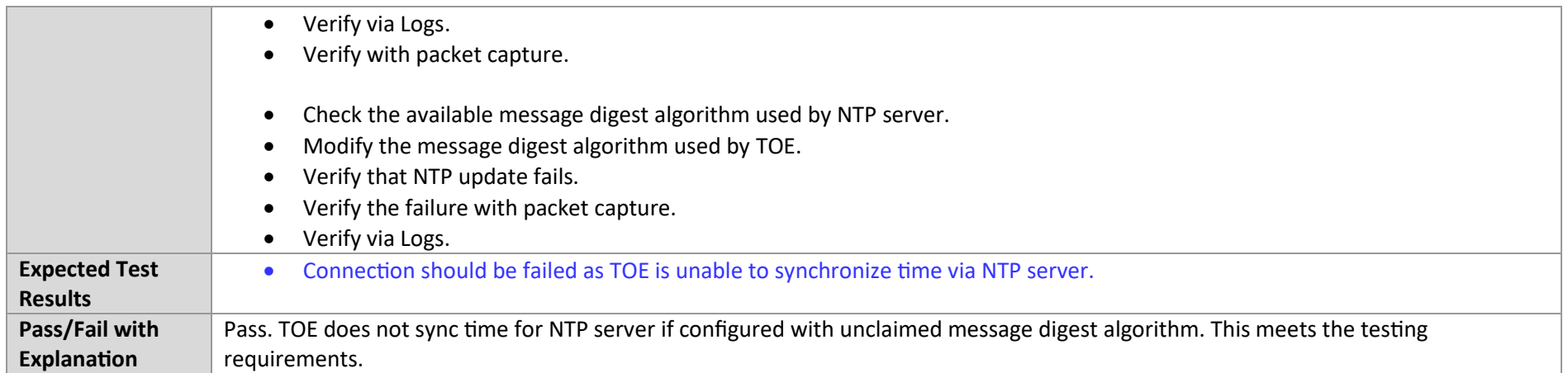

## 7.1.10 FCS\_NTP\_EXT.1.3 Test #1

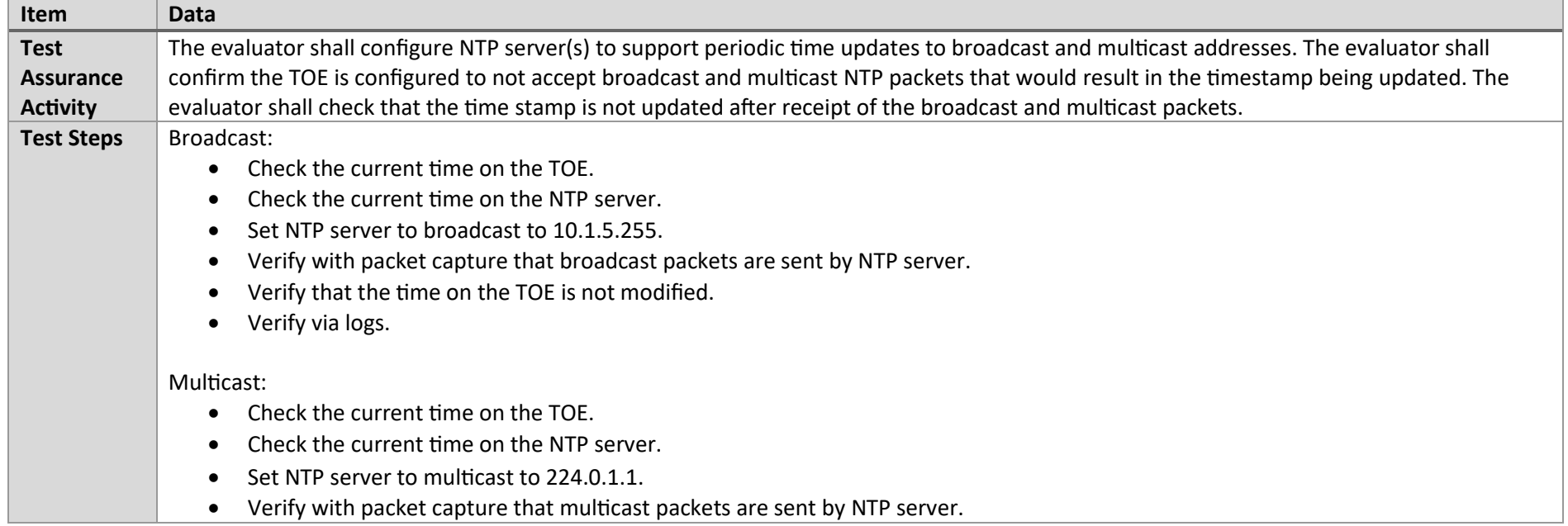

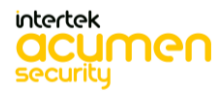

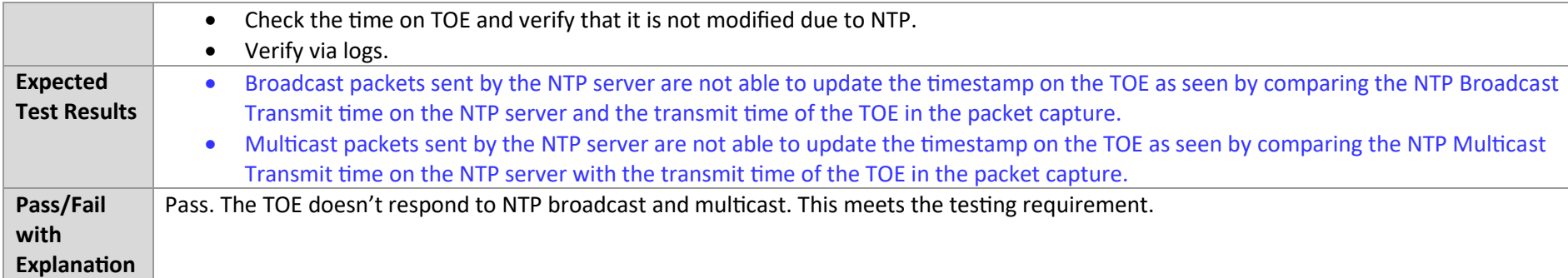

#### 7.1.11 FCS\_NTP\_EXT.1.4 Test #1

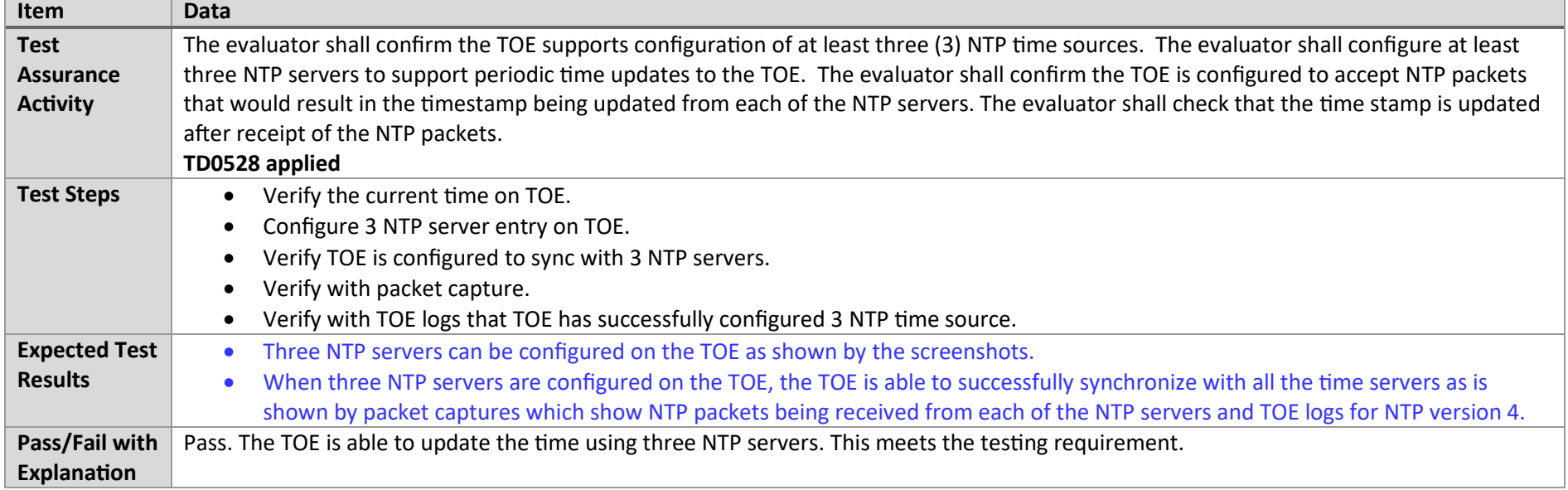

#### 7.1.12 FCS\_NTP\_EXT.1.4 Test #2

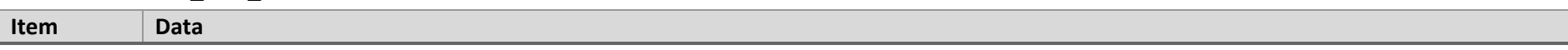

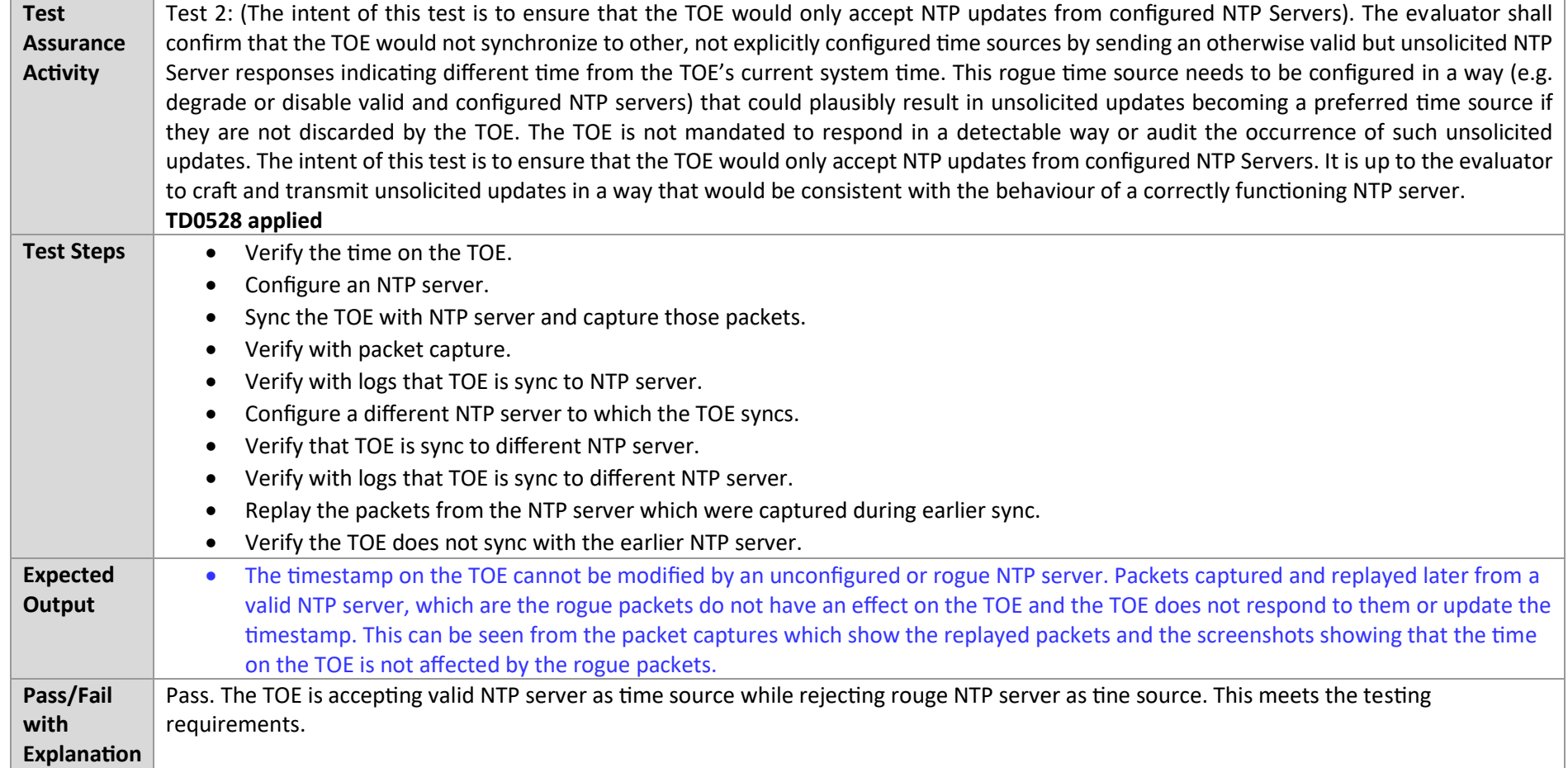

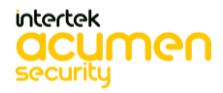

P a g e 140 | 237

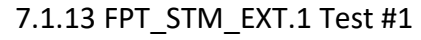

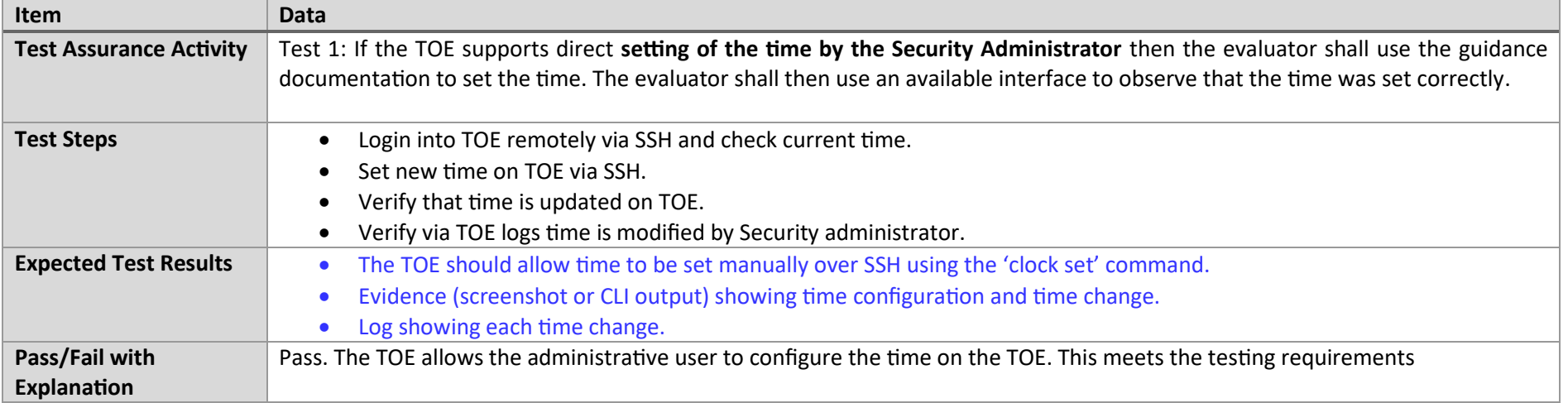

## 7.1.14 FPT\_STM\_EXT.1 Test #2

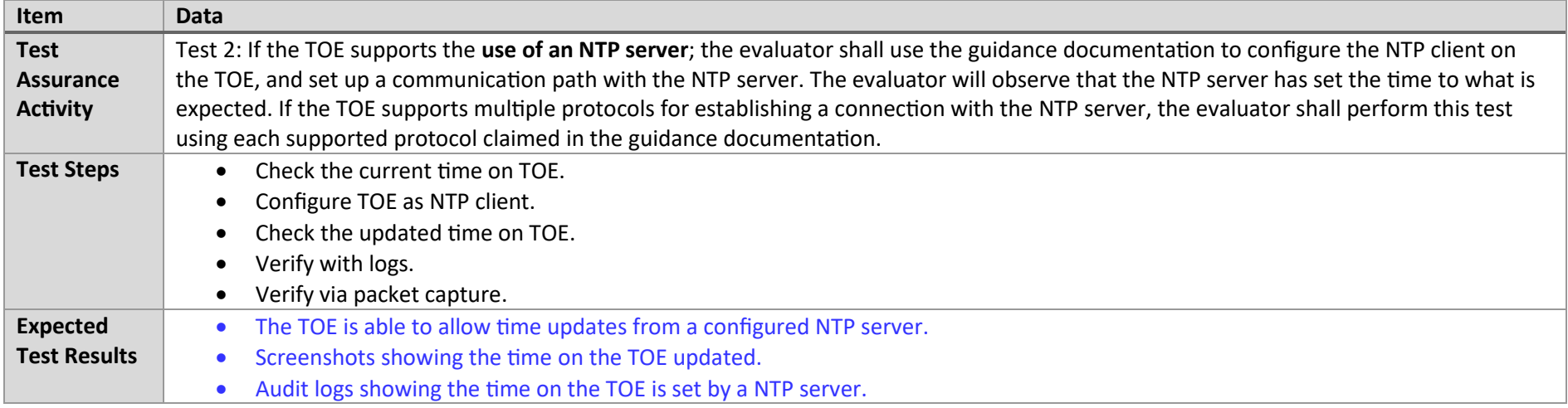

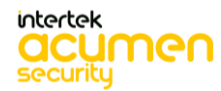

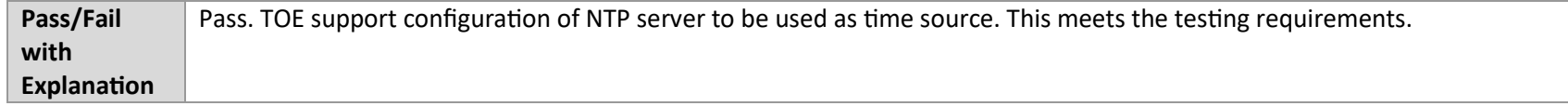

## 7.1.15 FPT\_STM\_EXT.1 Test #3

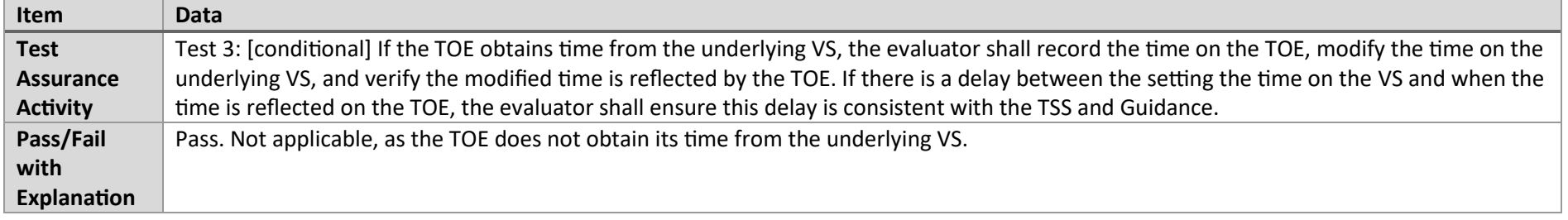

#### 7.1.16 FTP\_ITC.1 Test #1

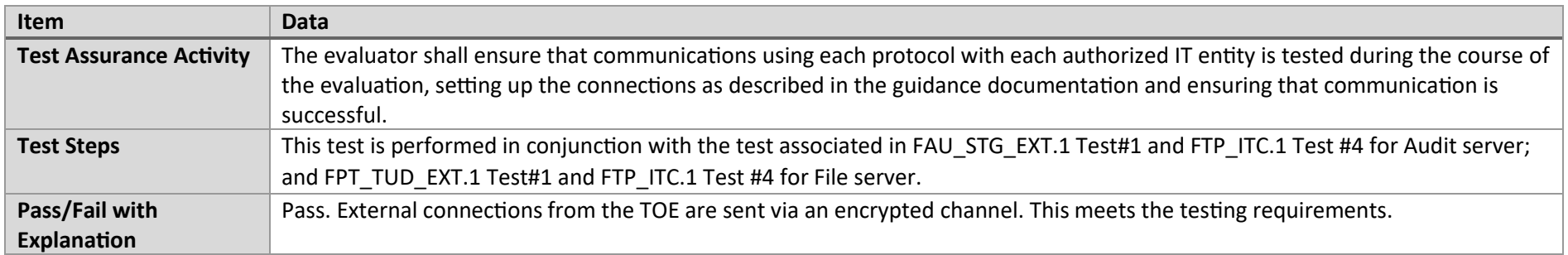

#### 7.1.17 FTP\_ITC.1 Test #2

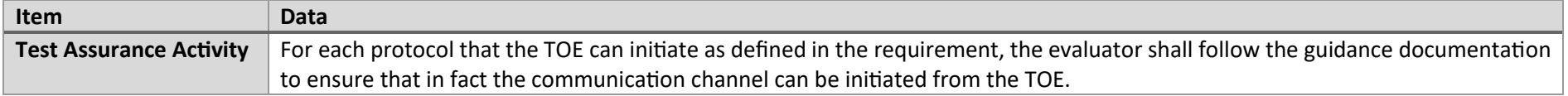

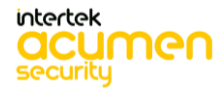

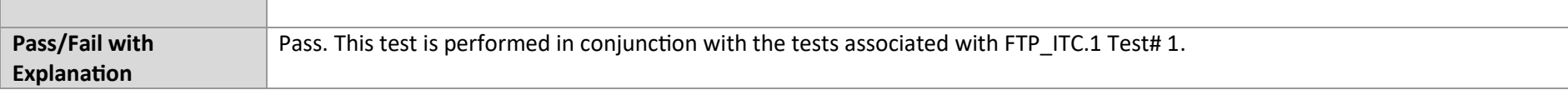

## 7.1.18 FTP\_ITC.1 Test #3

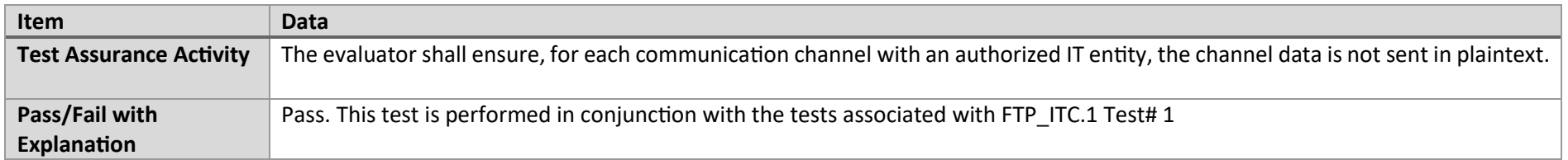

## 7.1.19 FTP\_ITC.1 Test #4

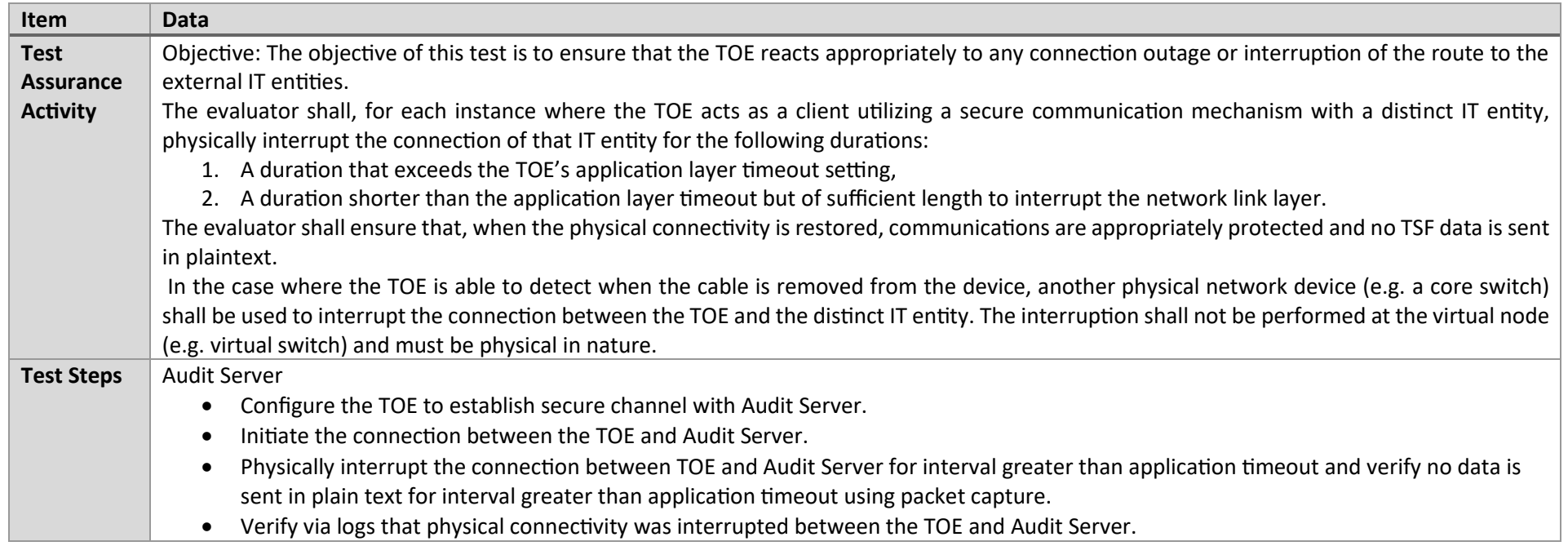

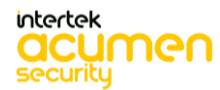

P a g e 143 | 237

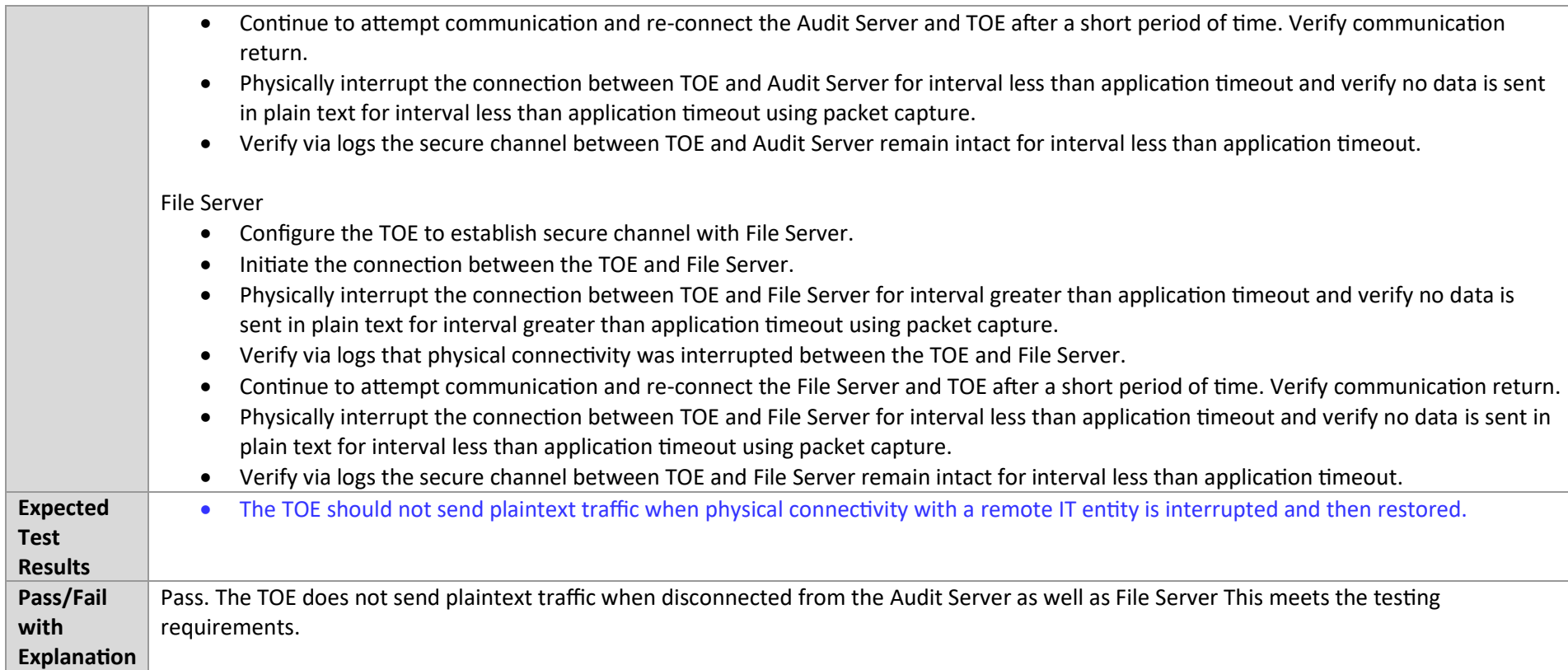

# 7.2 Auth

## 7.2.1 FIA\_AFL.1 Test #1

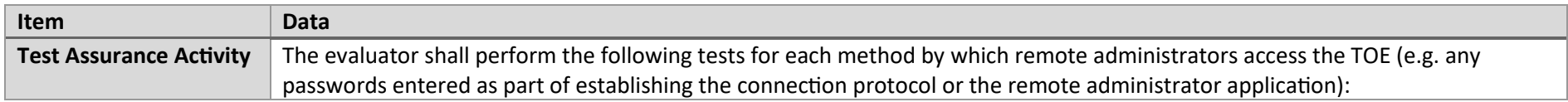

P a g e 144 | 237

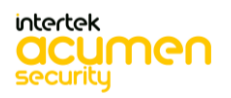
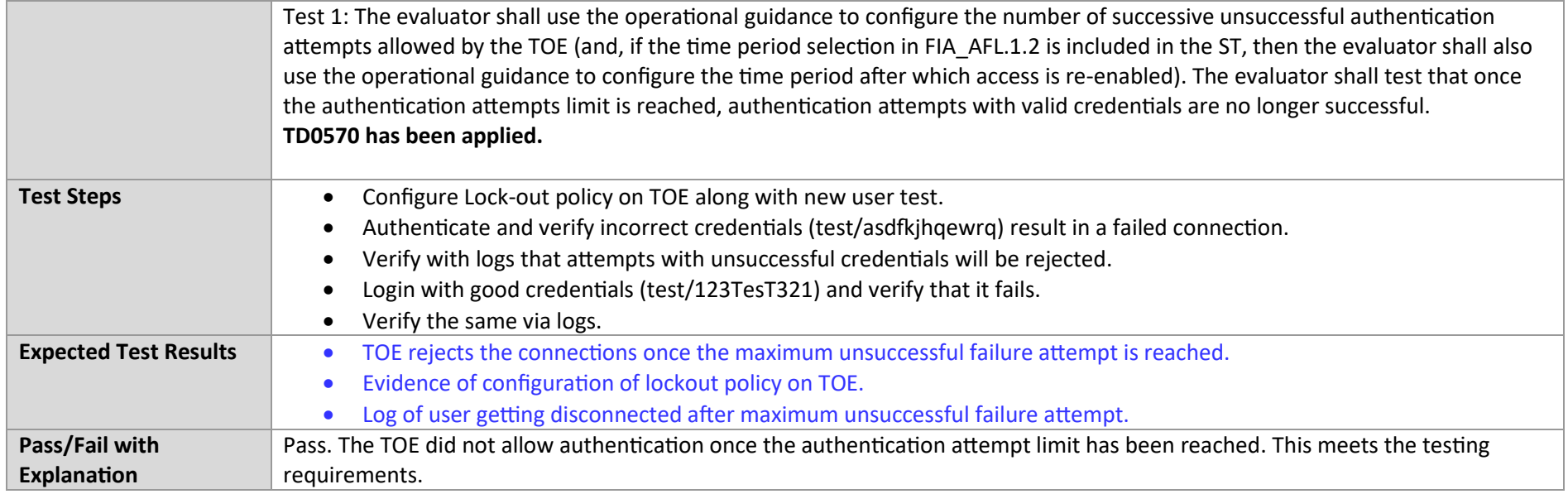

#### 7.2.2 FIA\_AFL.1 Test #2a

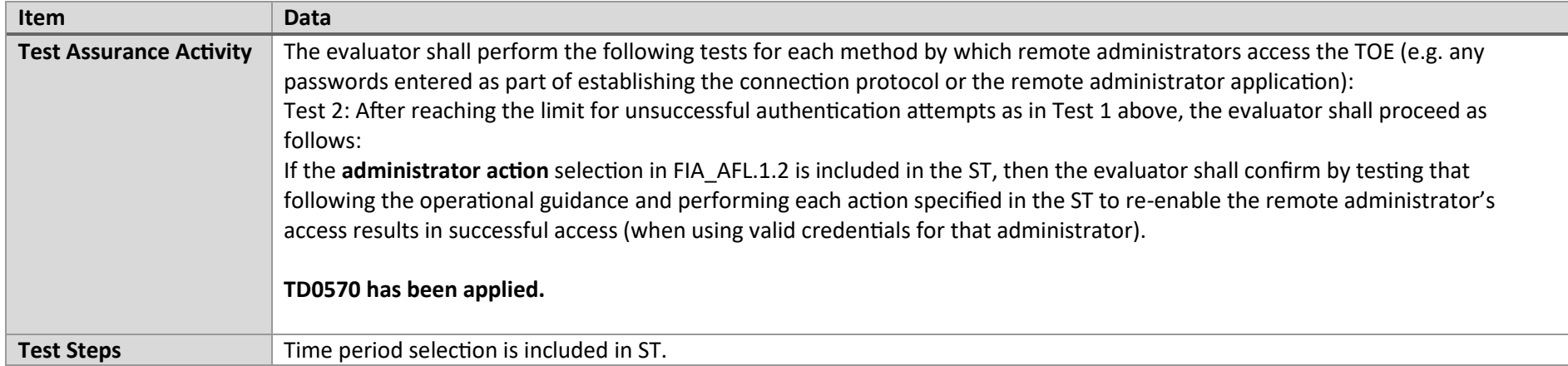

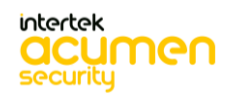

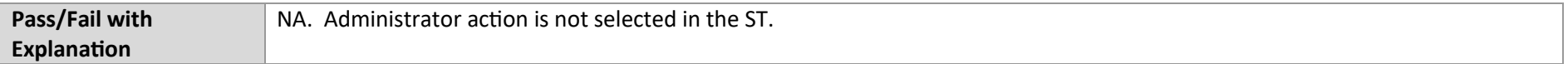

#### 7.2.3 FIA\_AFL.1 Test #2b

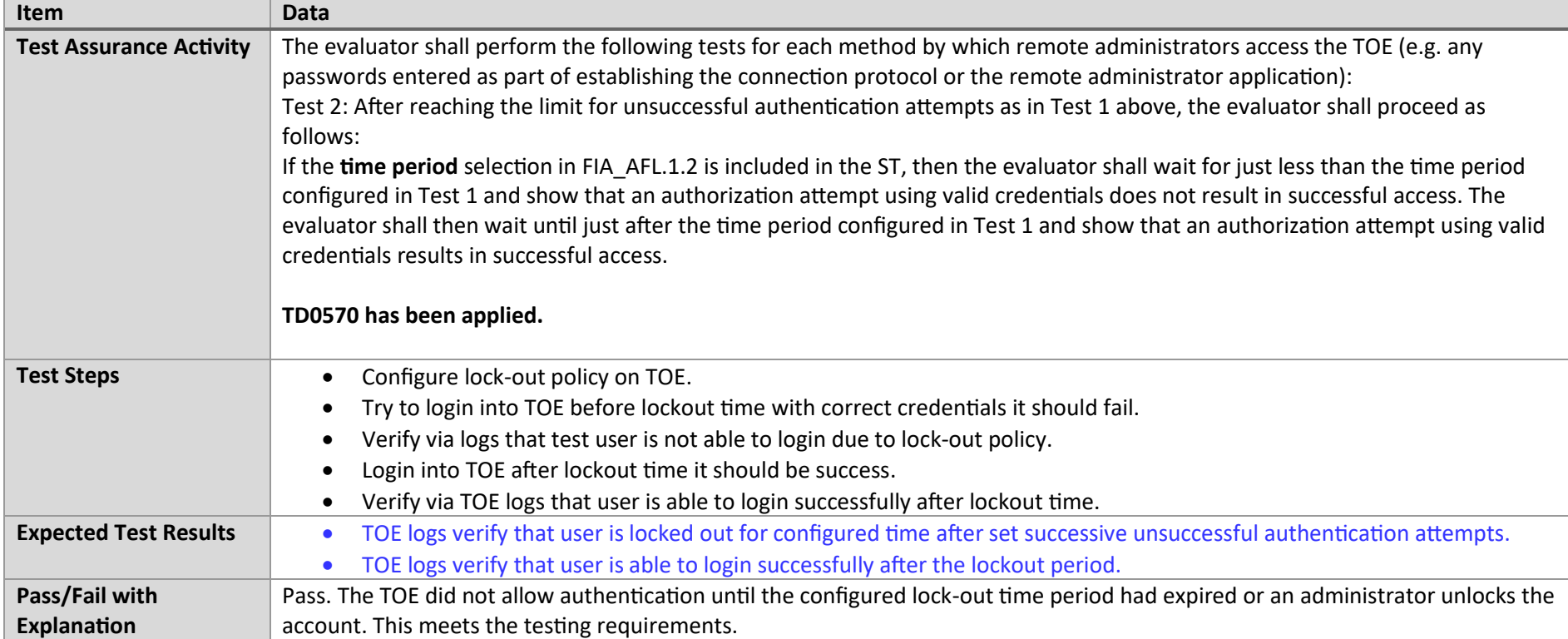

#### 7.2.4 FIA\_PMG\_EXT.1 Test #1

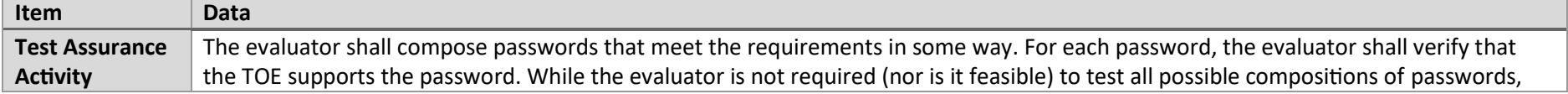

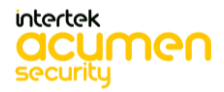

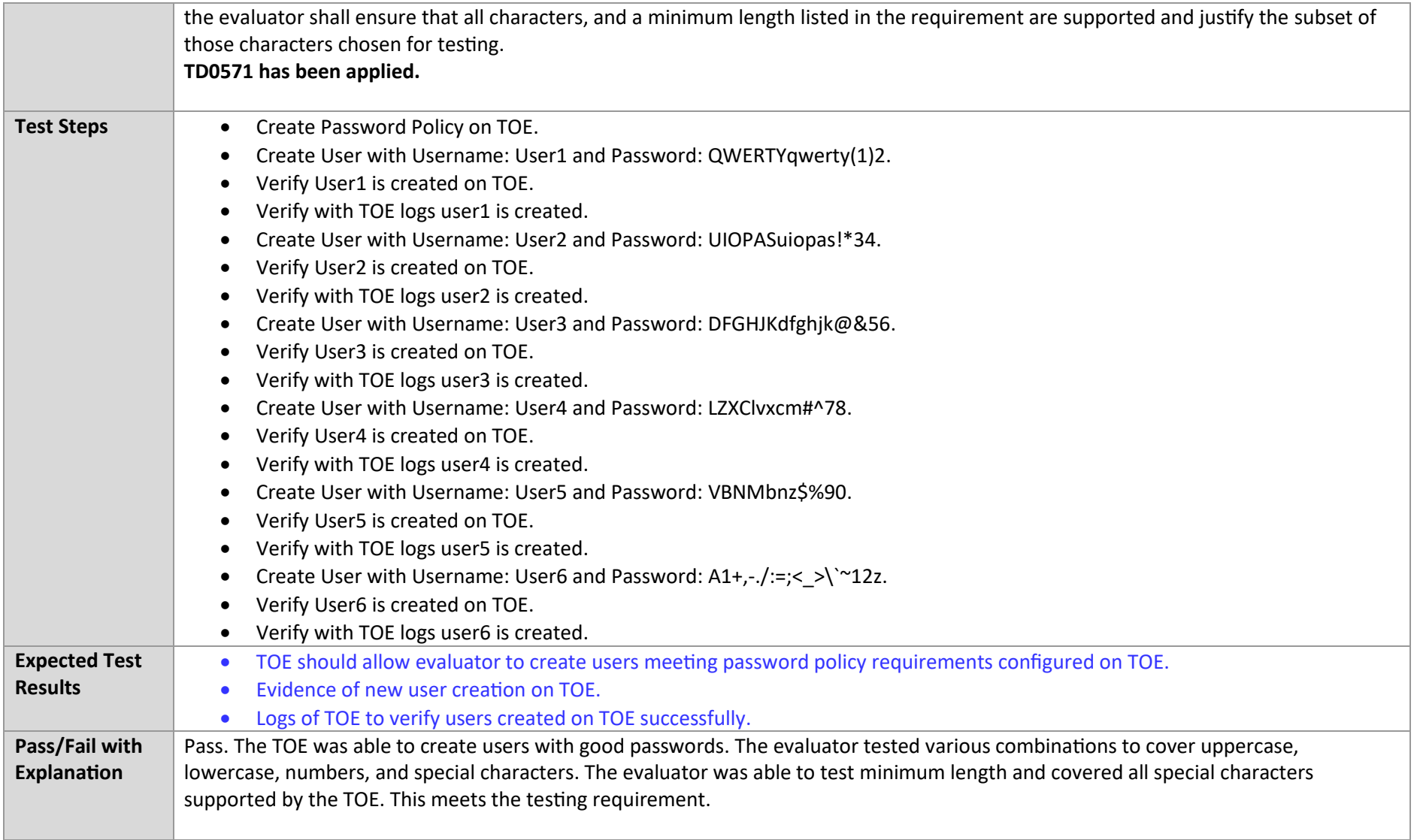

intertek<br>**acumen** 

## 7.2.5 FIA\_PMG\_EXT.1 Test #2

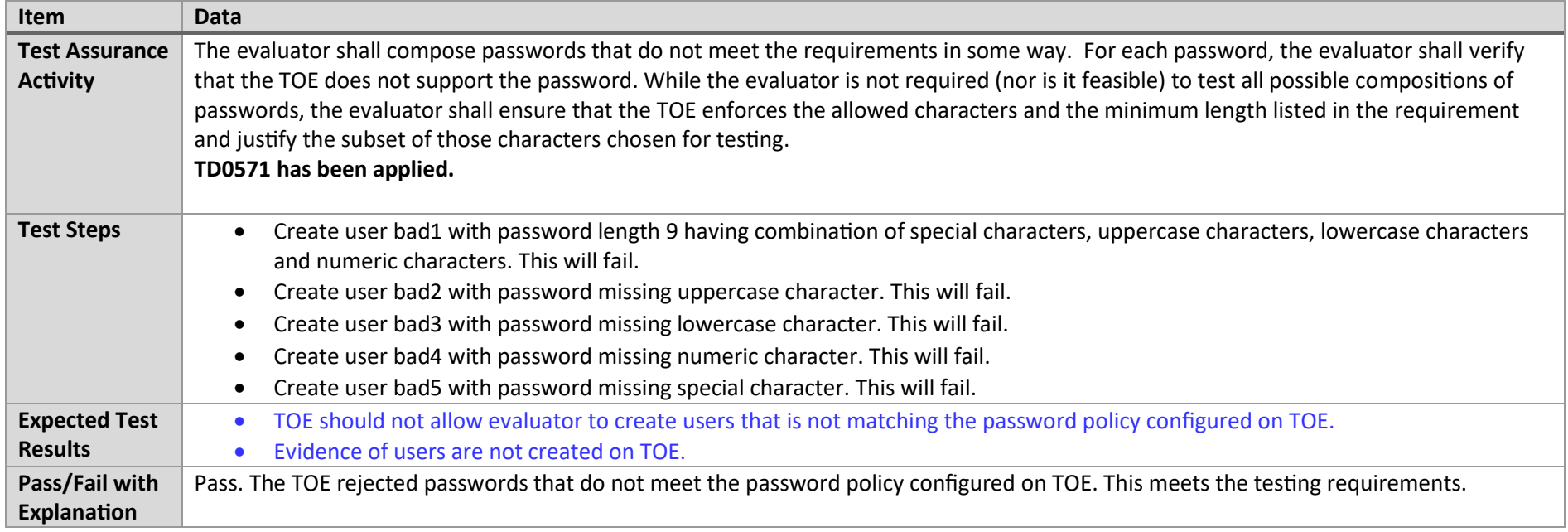

# 7.2.6 FIA\_UIA\_EXT.1 Test #1

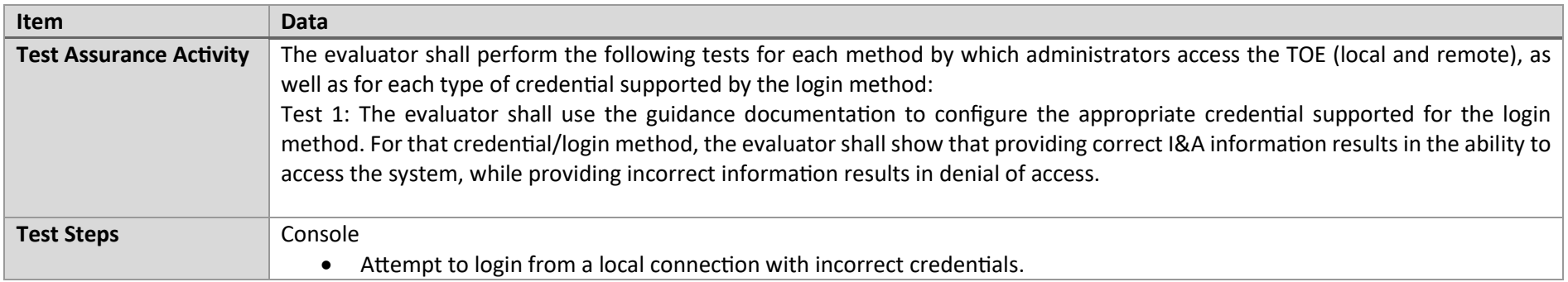

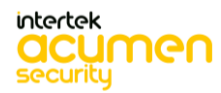

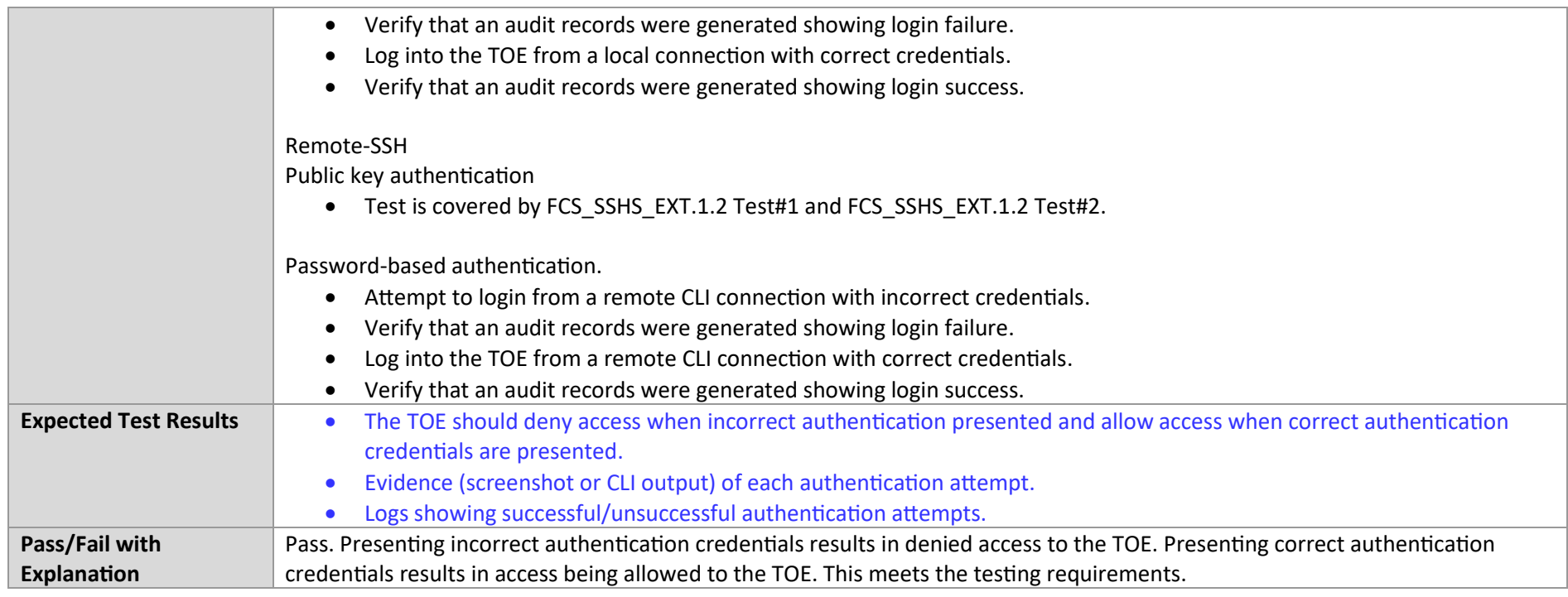

## 7.2.7 FIA\_UIA\_EXT.1 Test #2

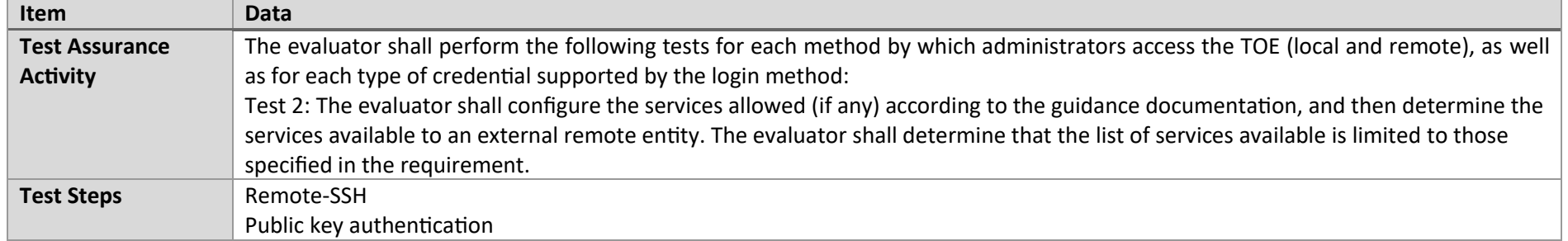

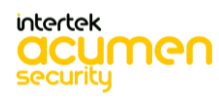

P a g e 149 | 237

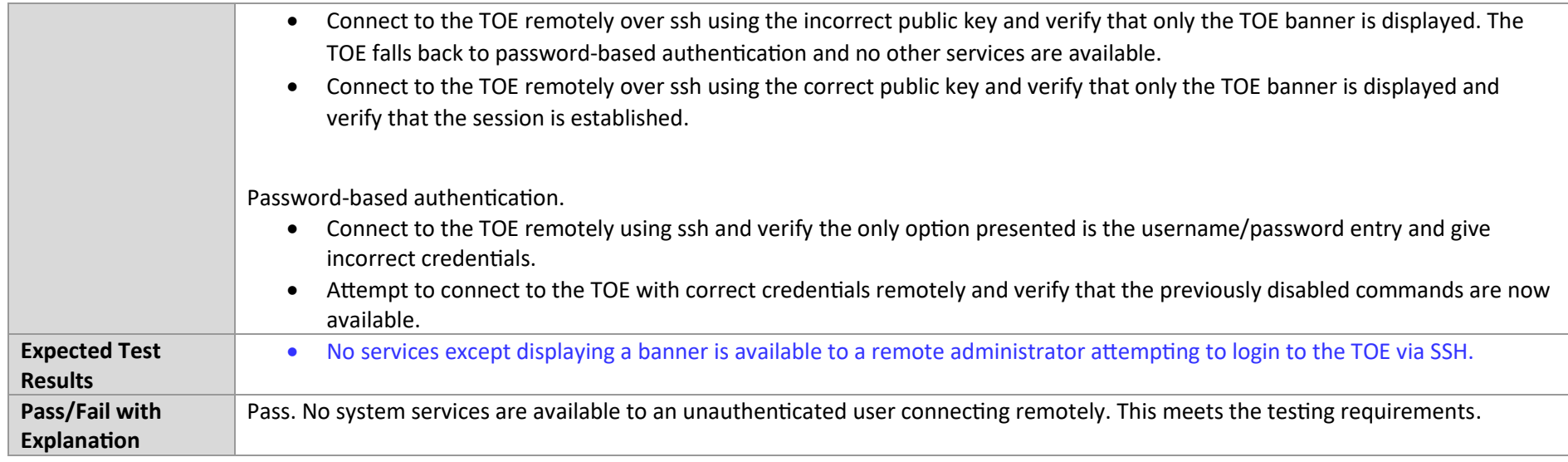

## 7.2.8 FIA\_UIA\_EXT.1 Test #3

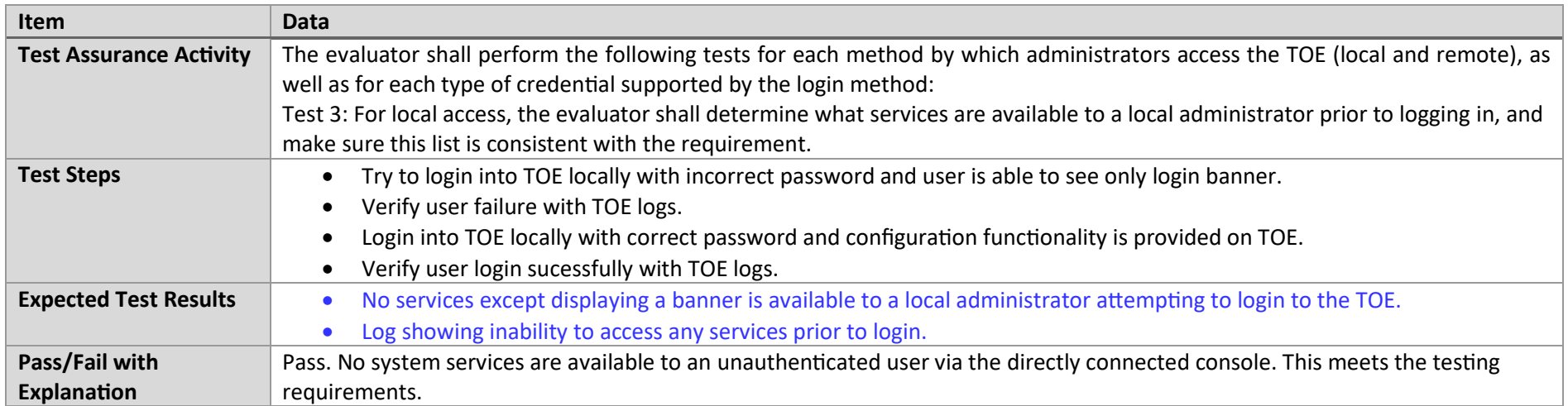

P a g e 150 | 237

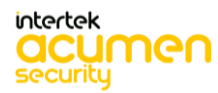

#### 7.2.9 FIA\_UAU.7 Test #1

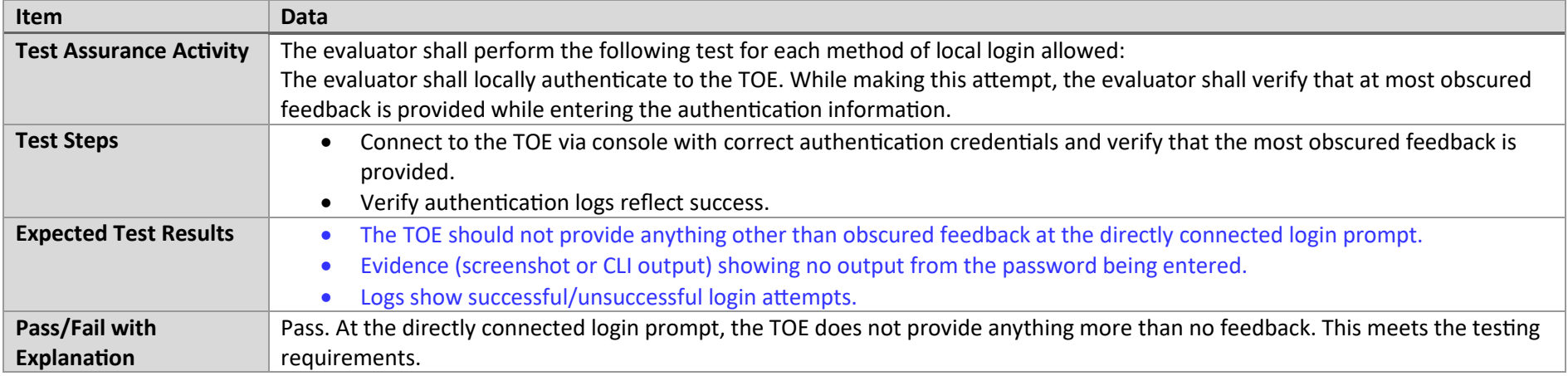

#### 7.2.10 FMT\_MOF.1/ManualUpdate Test #1

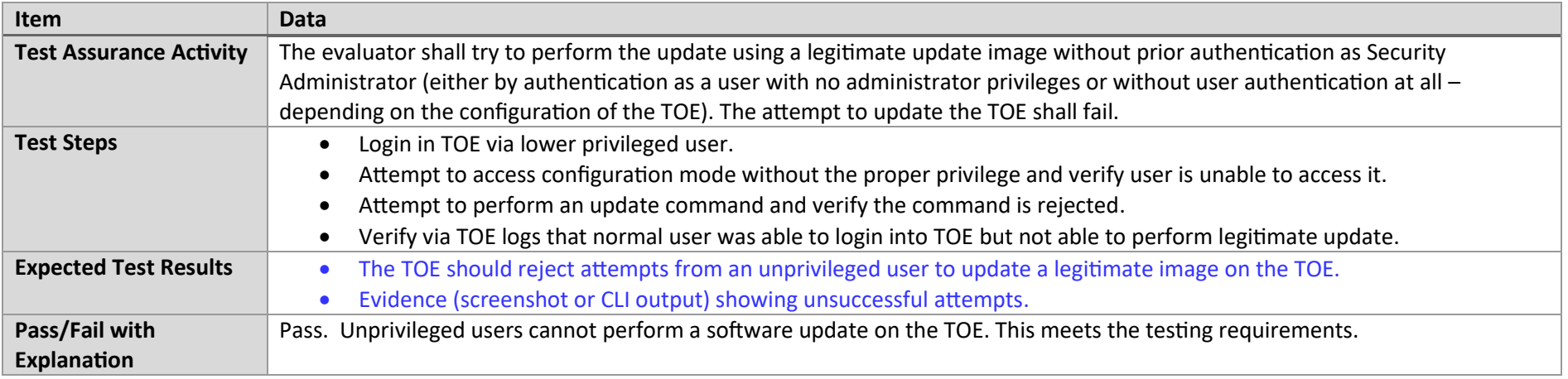

## 7.2.11 FMT\_MOF.1/ManualUpdate Test #2

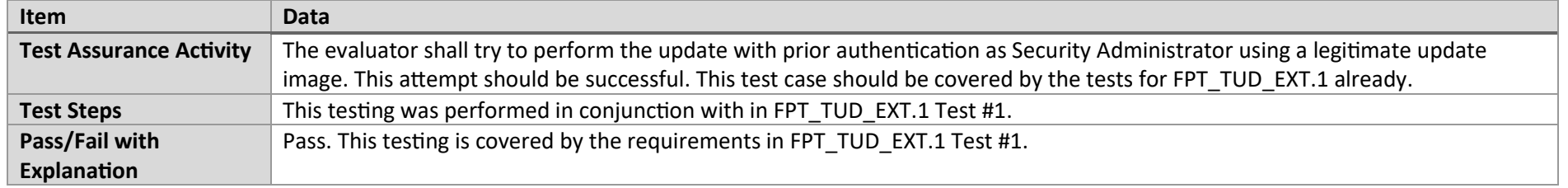

## 7.2.12 FMT\_MOF.1/Functions (1) Test #1

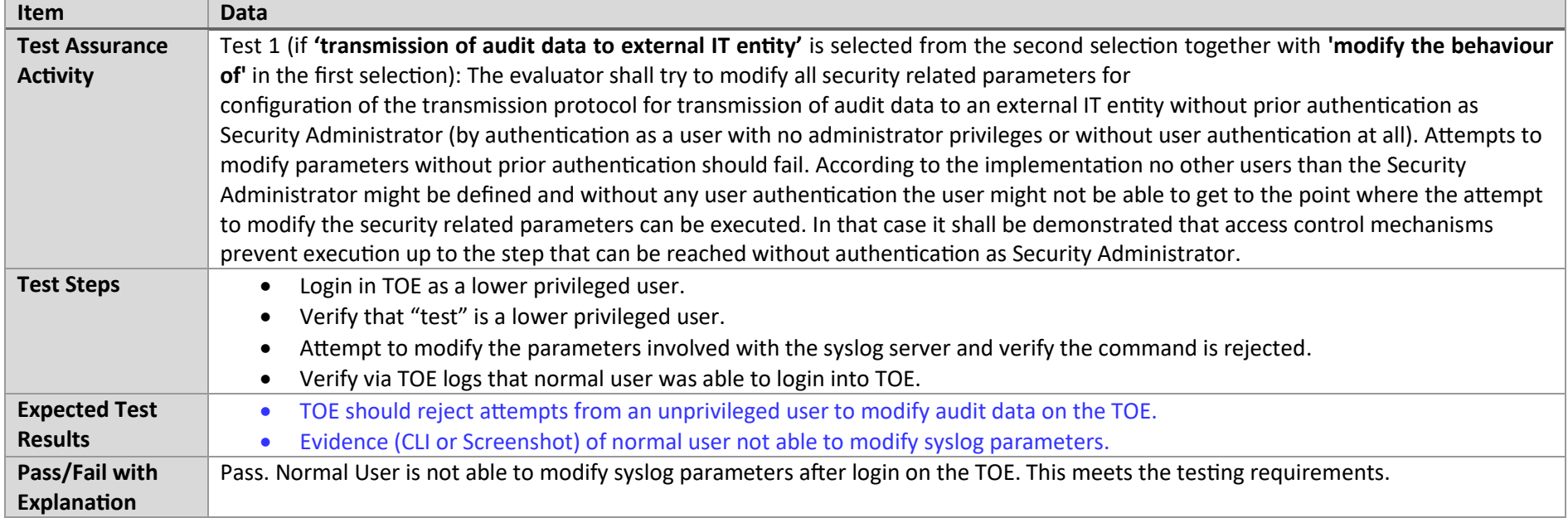

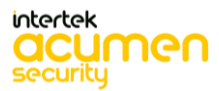

P a g e 152 | 237

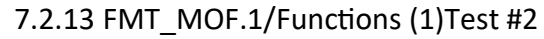

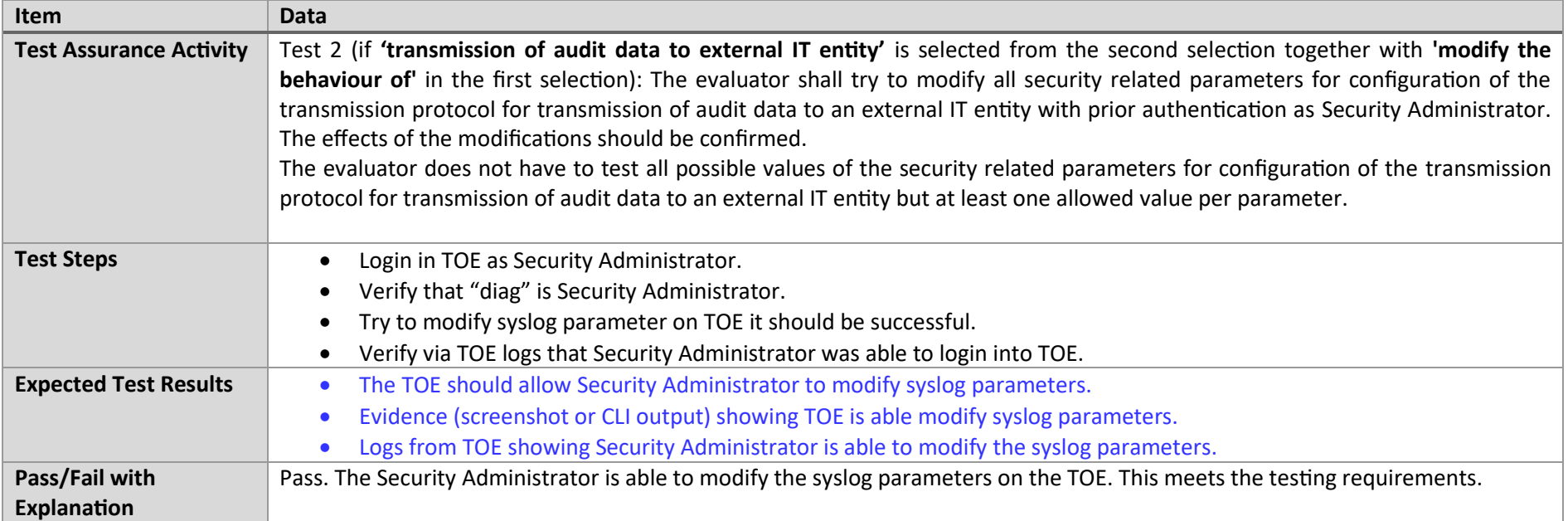

# 7.2.16 FMT\_MTD.1/CryptoKeys Test #1

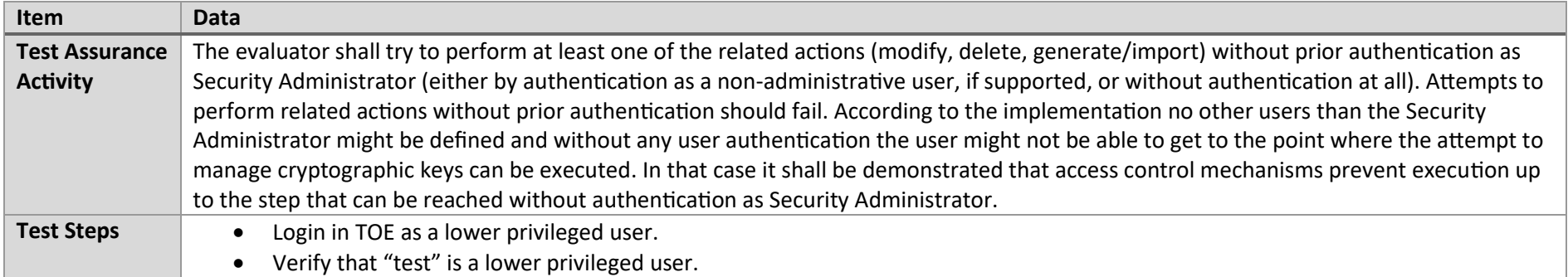

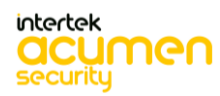

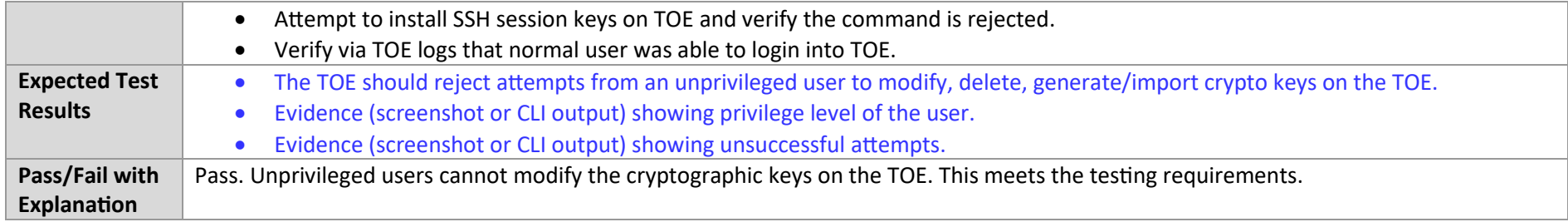

## 7.2.17 FMT\_MTD.1/CryptoKeys Test #2

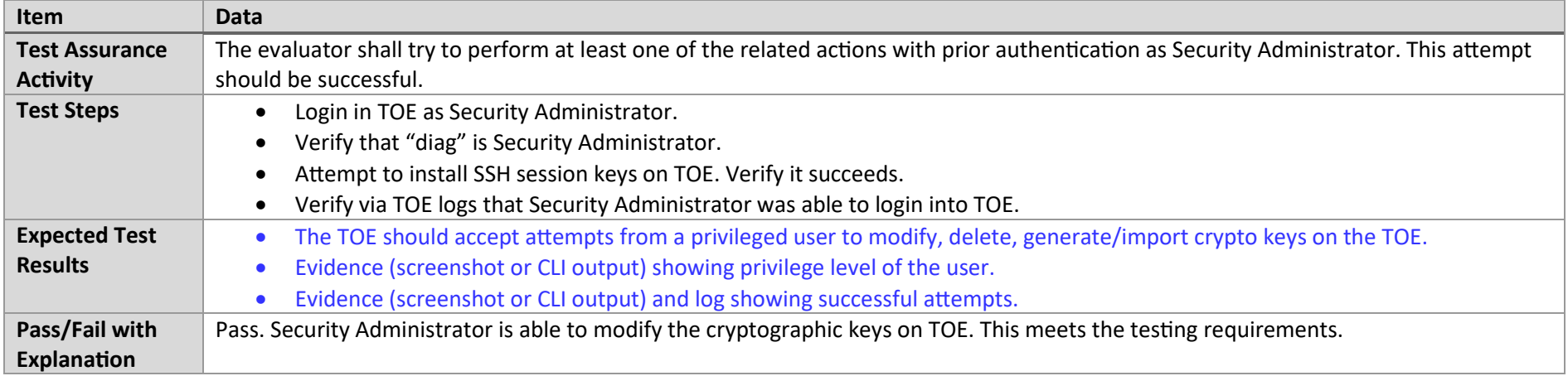

#### 7.2.18 FMT\_SMF.1 Test #1

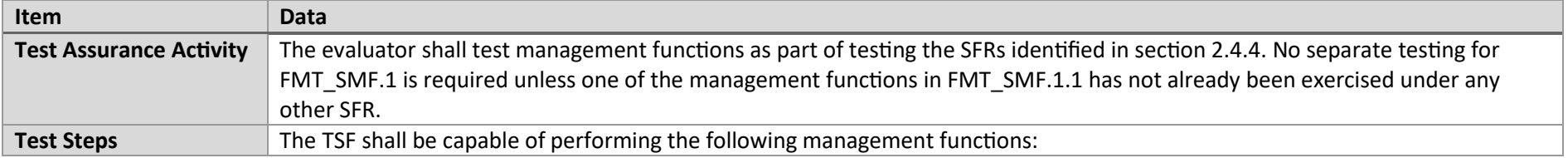

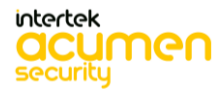

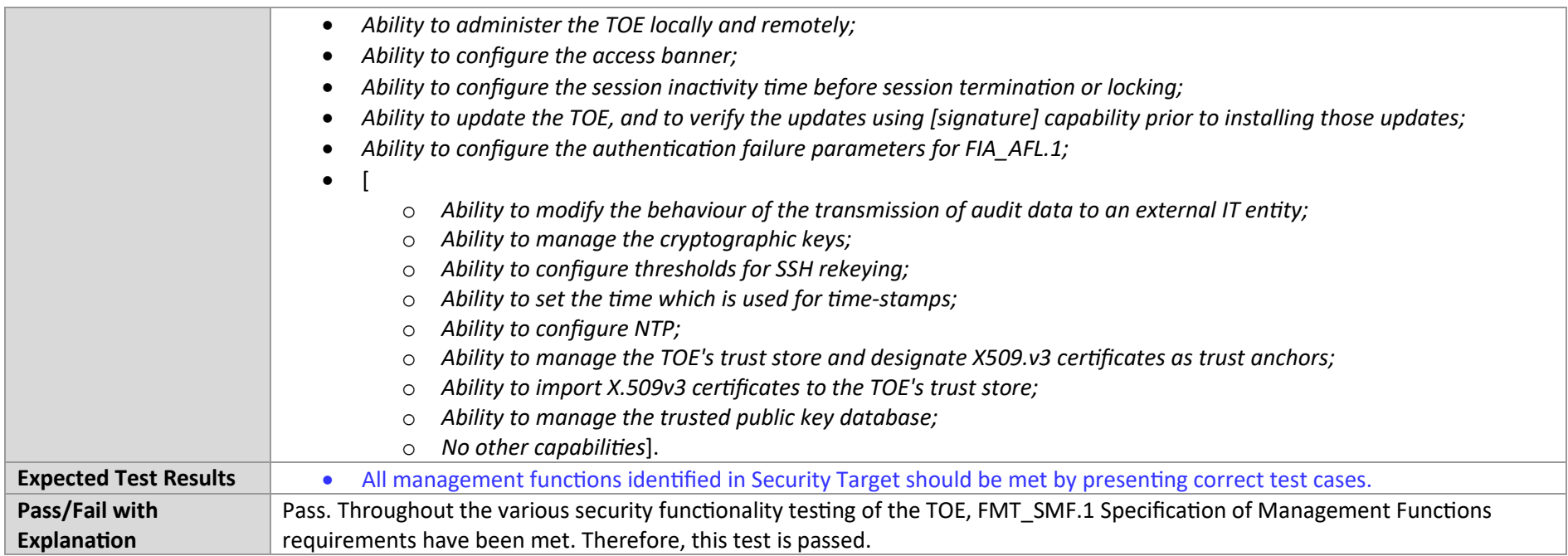

## 7.2.19 FMT\_SMR.2 Test #1

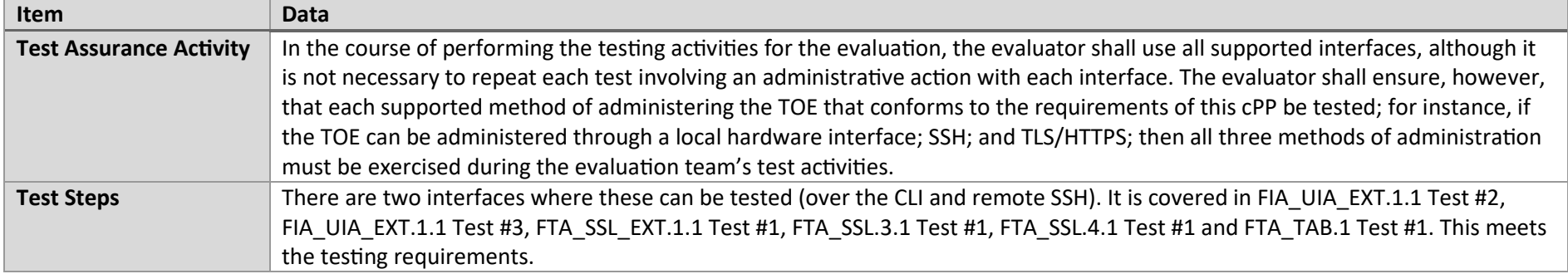

P a g e 155 | 237

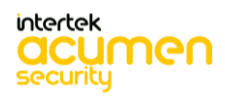

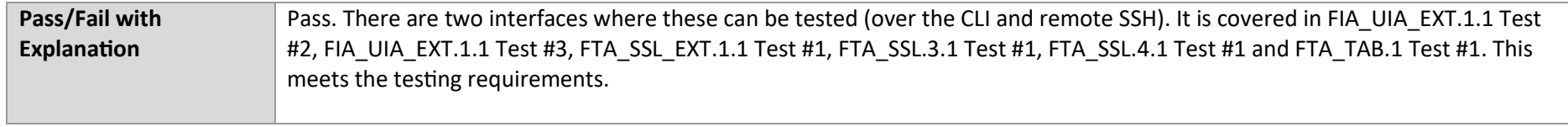

# 7.2.20 FTA\_SSL.3 Test #1

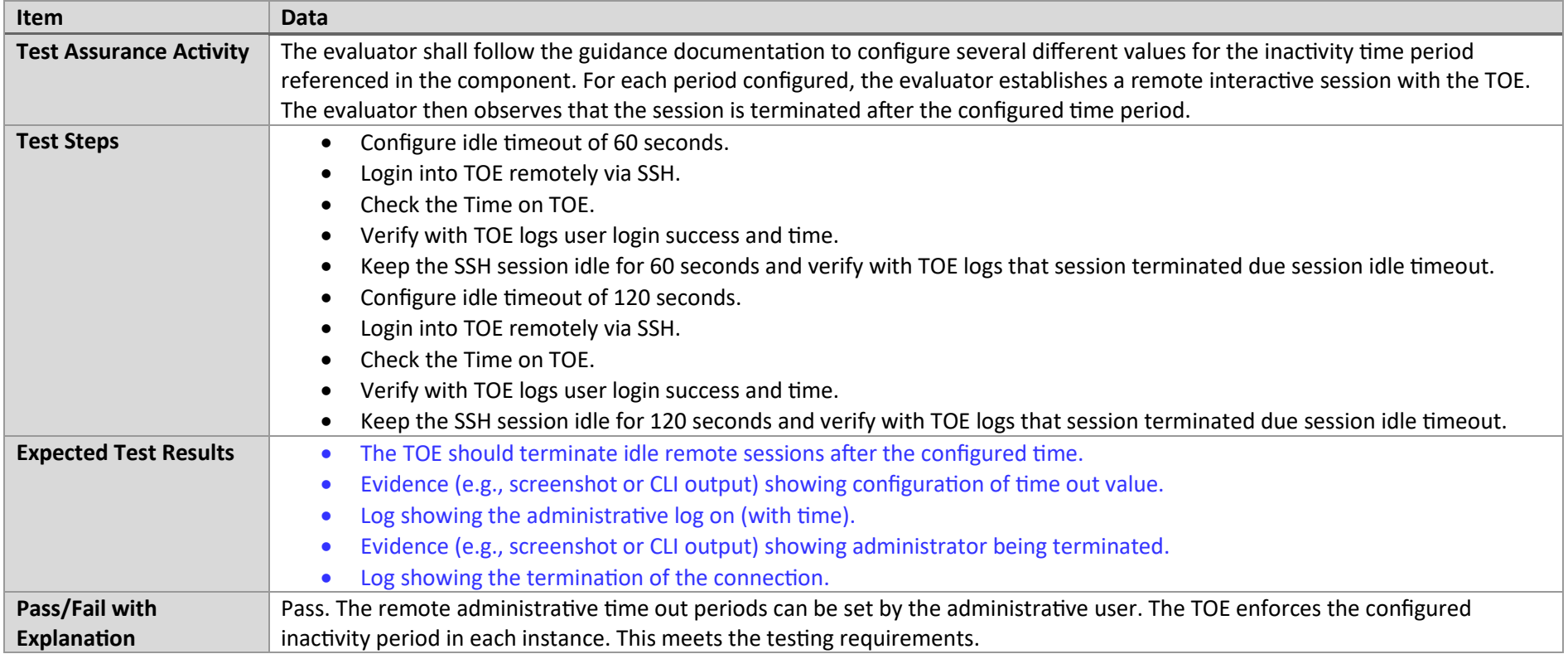

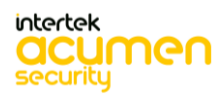

P a g e 156 | 237

## 7.2.21 FTA\_SSL.4 Test #1

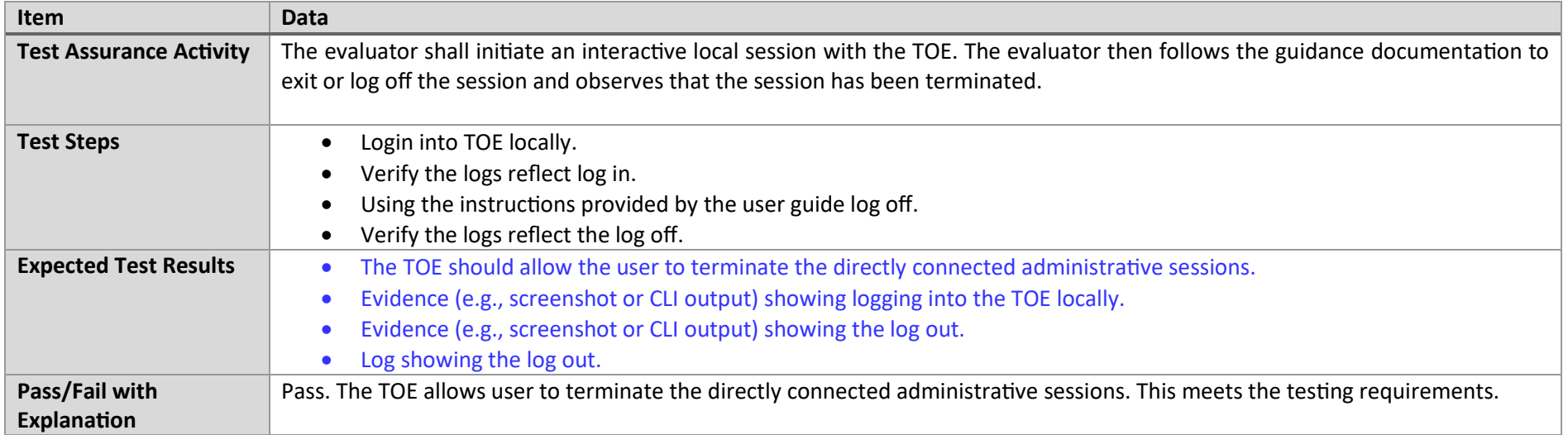

#### 7.2.22 FTA\_SSL.4 Test #2

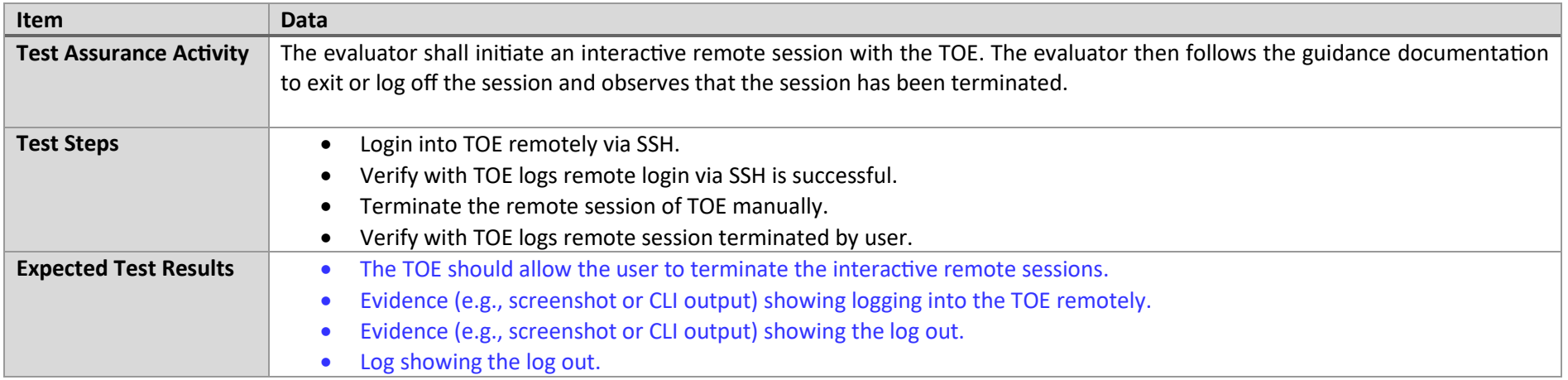

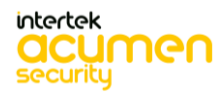

P a g e 157 | 237

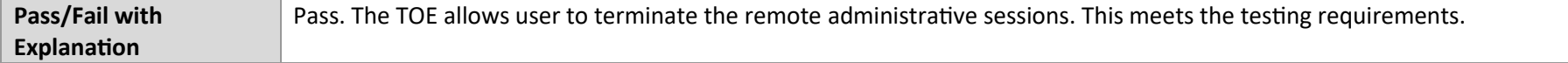

#### 7.2.23 FTA\_SSL\_EXT.1.1 Test #1

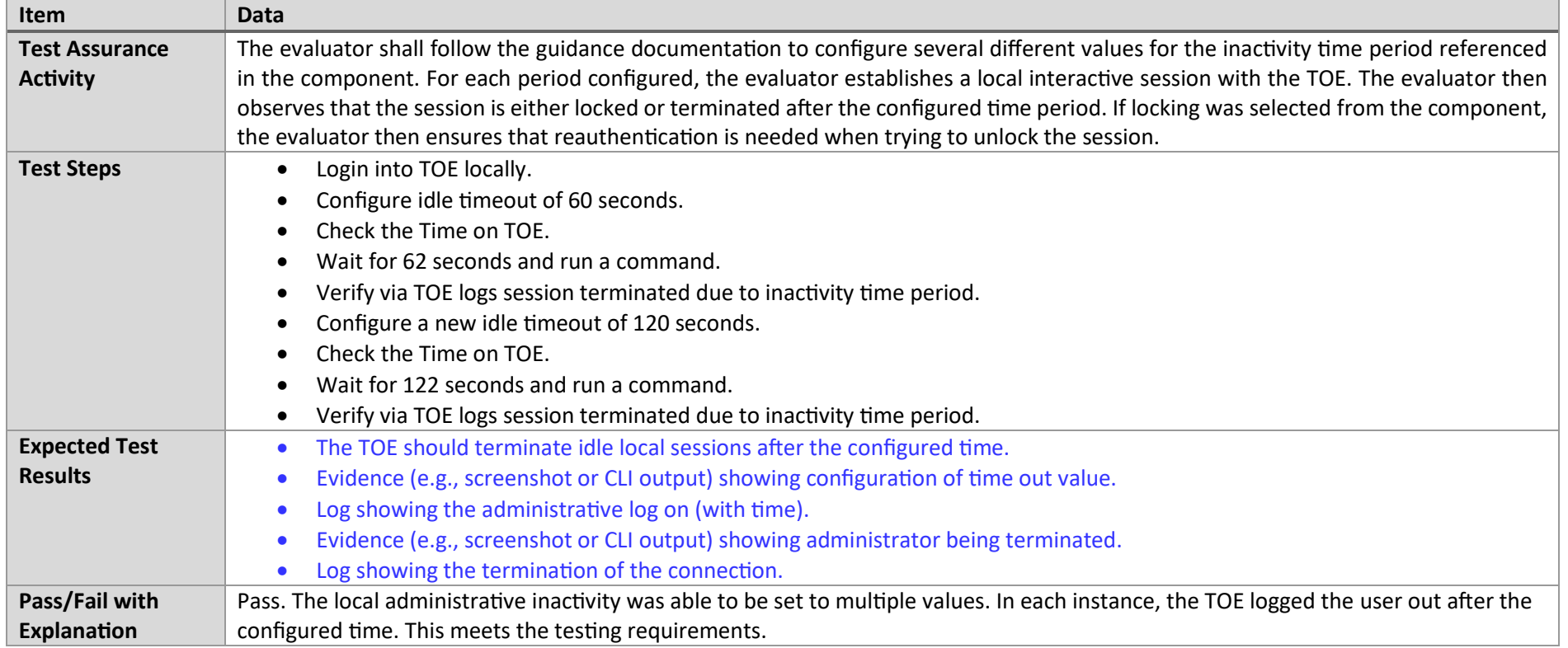

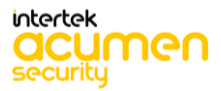

## 7.2.24 FTA\_TAB.1 Test #1

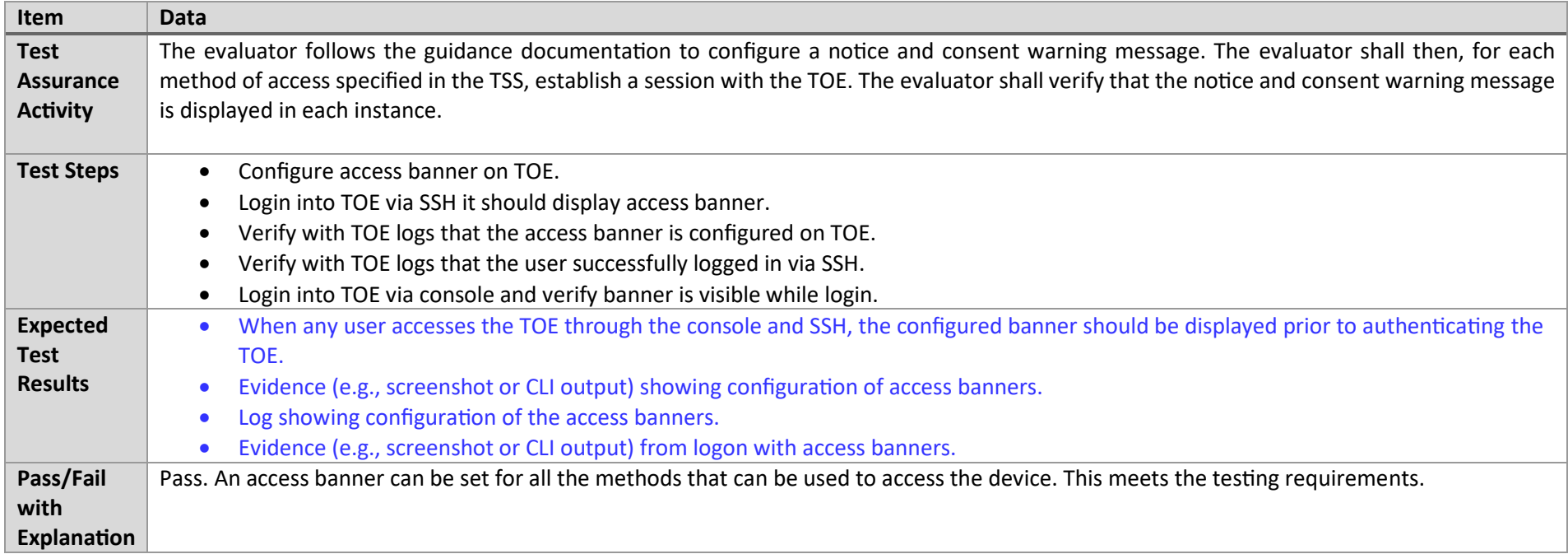

## 7.2.25 FTP\_TRP.1/Admin Test #1

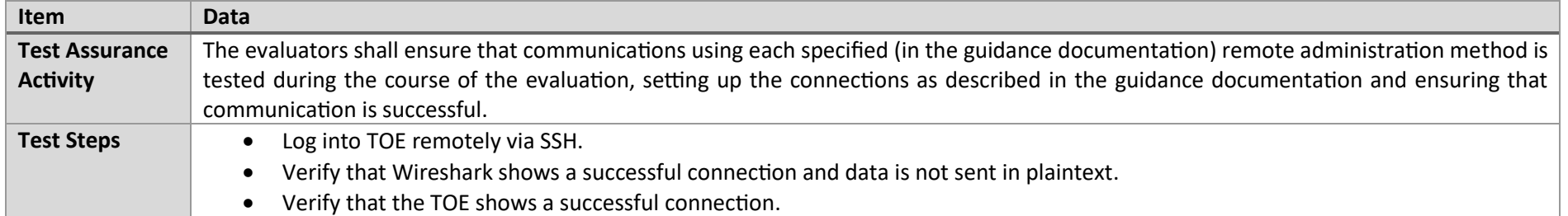

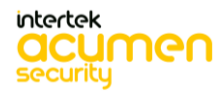

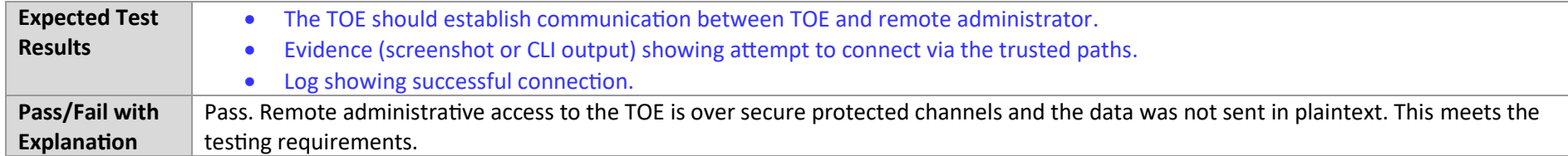

#### 7.2.26 FTP\_TRP.1/Admin Test #2

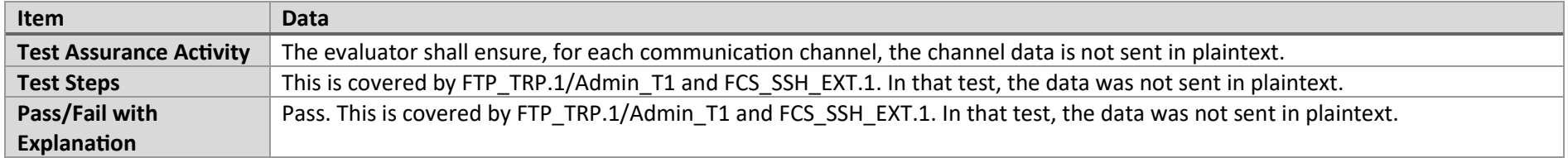

## 7.3 SSH

# *7.3.1 FCS\_SSHS\_EXT.1.2 Test #1*

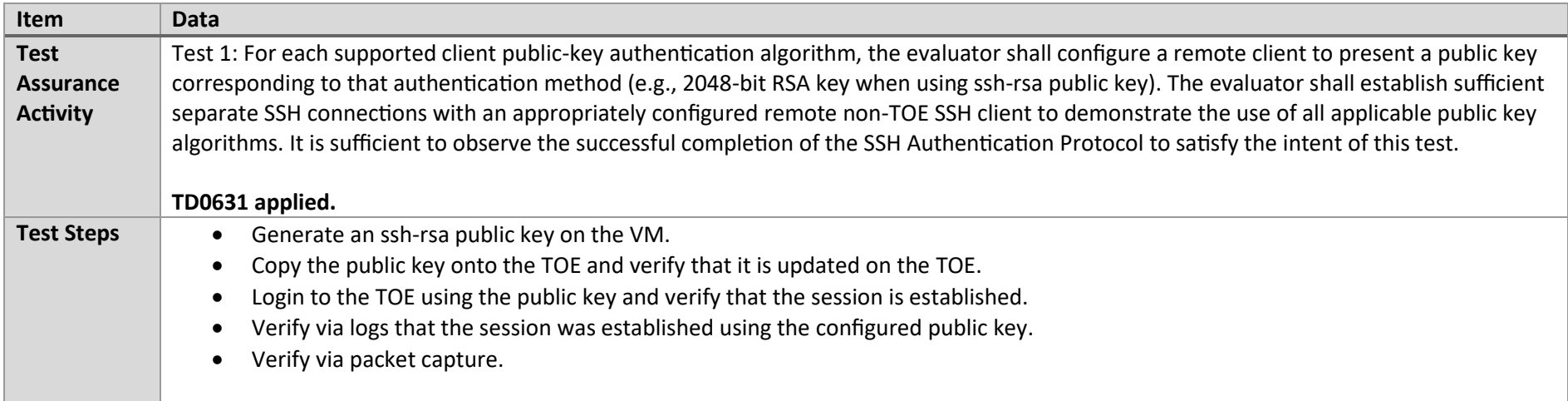

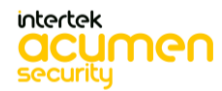

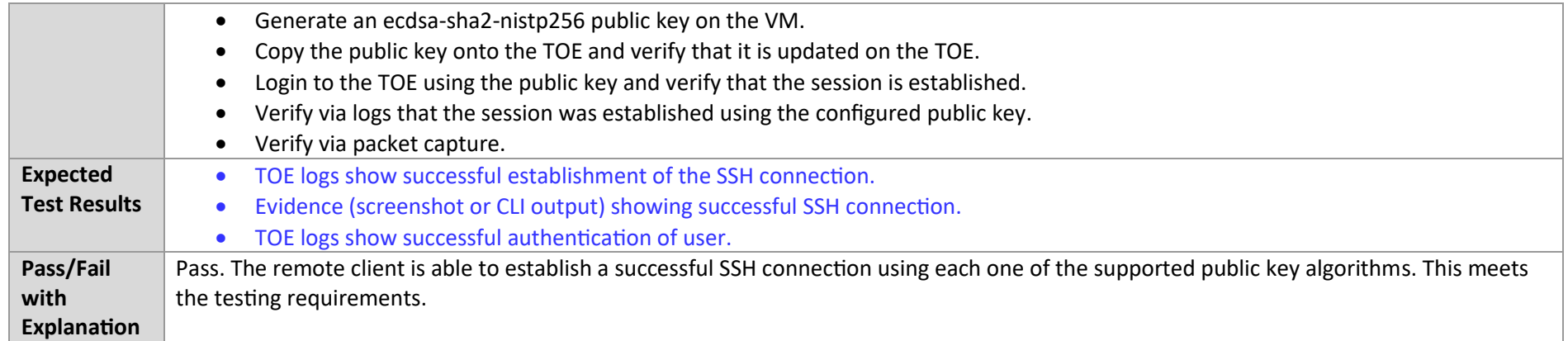

## 7.3.2 FCS\_SSHS\_EXT.1.2 Test #2

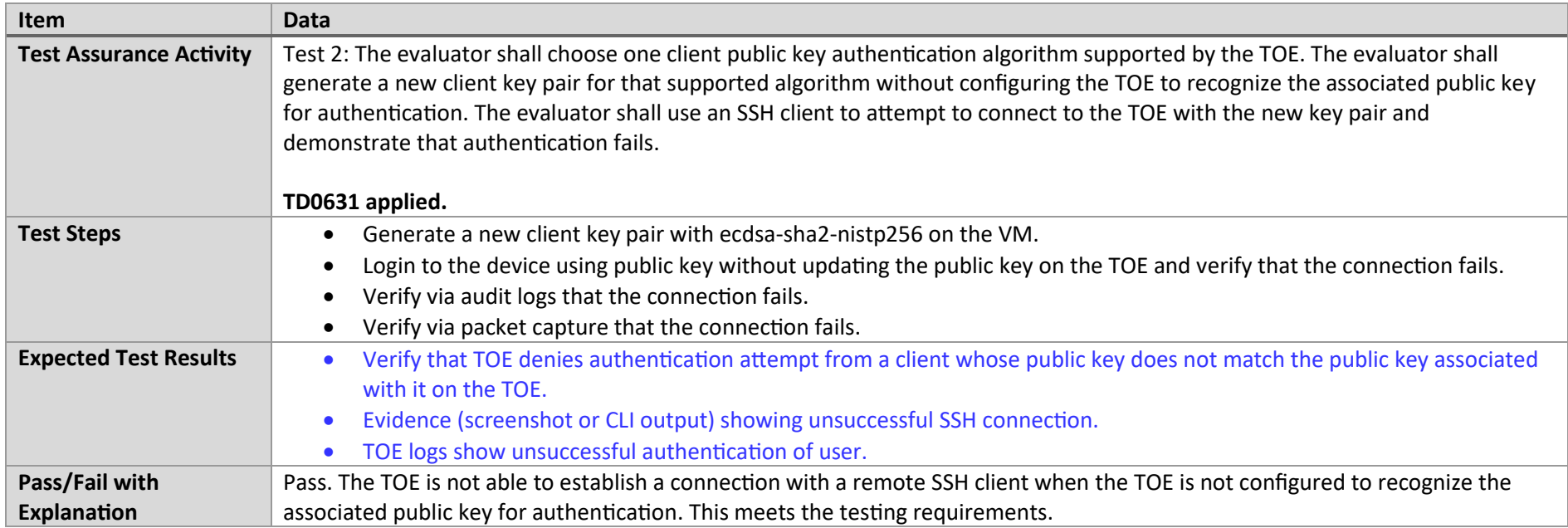

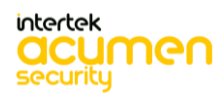

#### 7.3.3 FCS\_SSHS\_EXT.1.2 Test #3

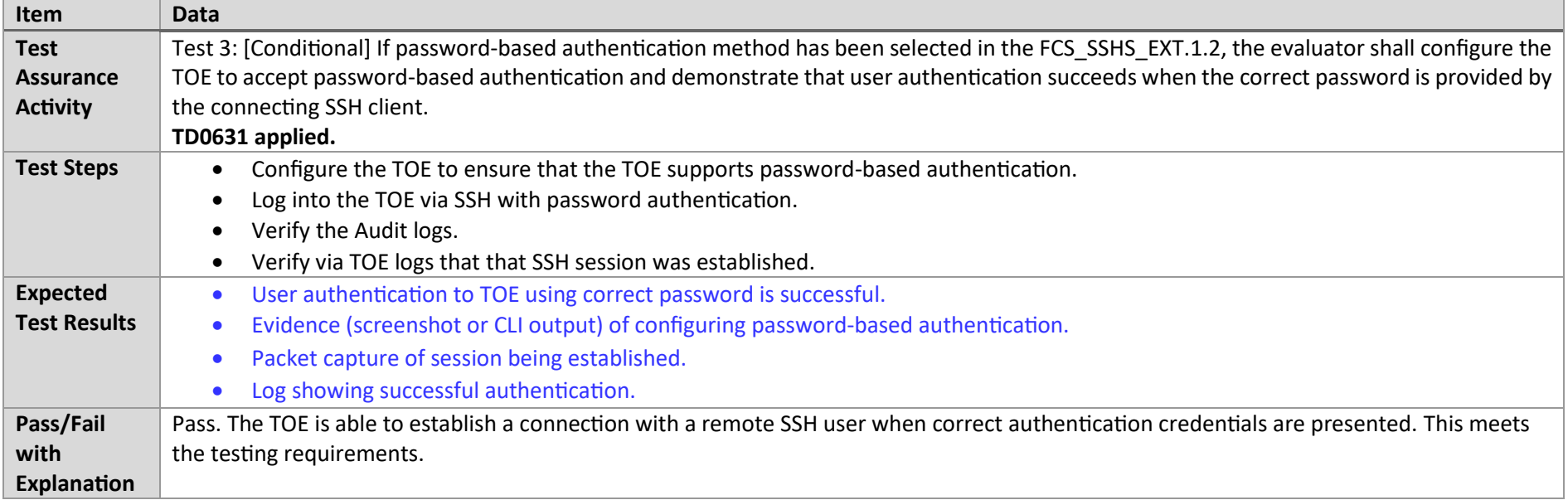

#### 7.3.4 FCS\_SSHS\_EXT.1.2 Test #4

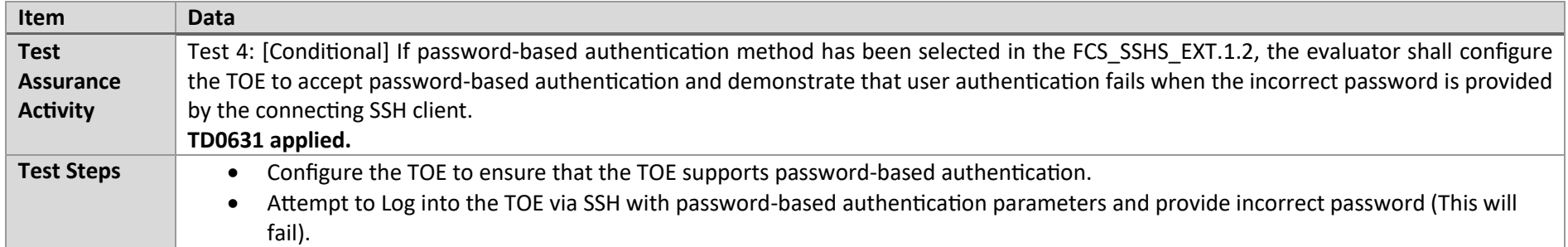

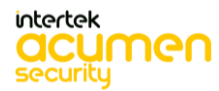

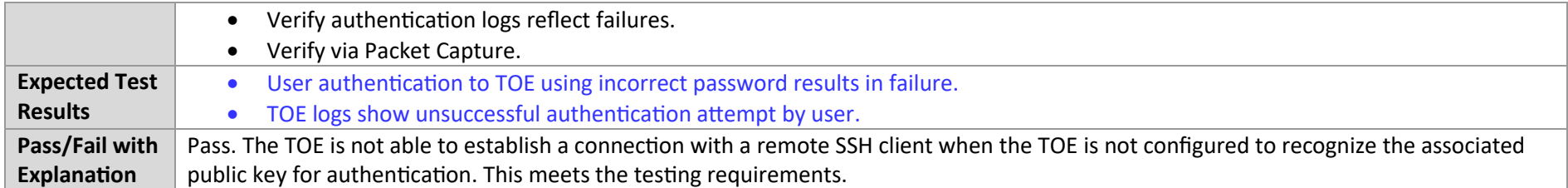

## 7.3.5 FCS\_SSHS\_EXT.1.3 Test #1

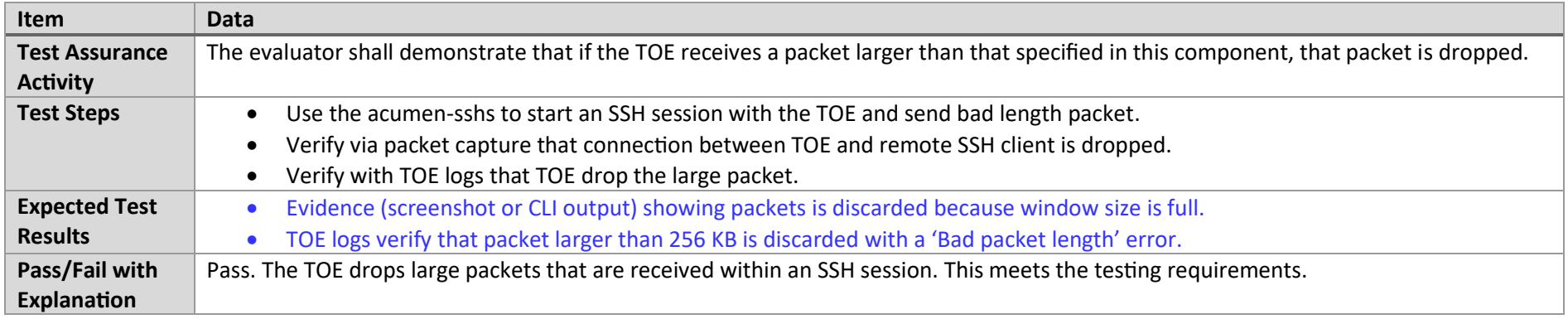

#### 7.3.6 FCS\_SSHS\_EXT.1.4 Test #1

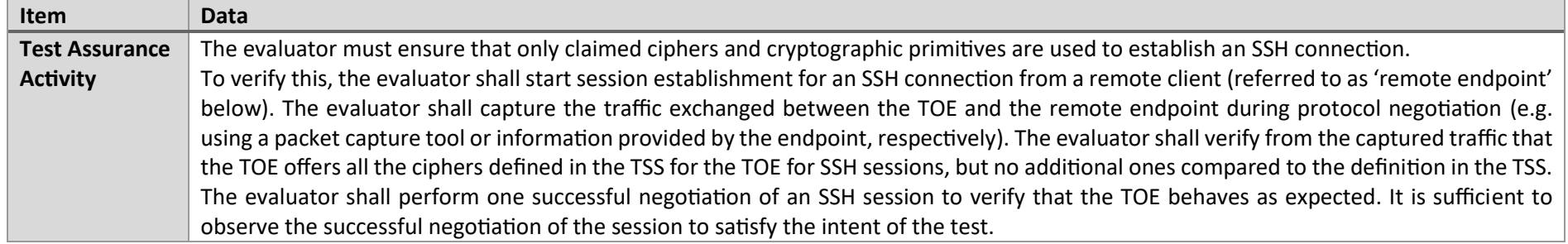

P a g e 163 | 237

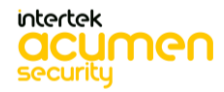

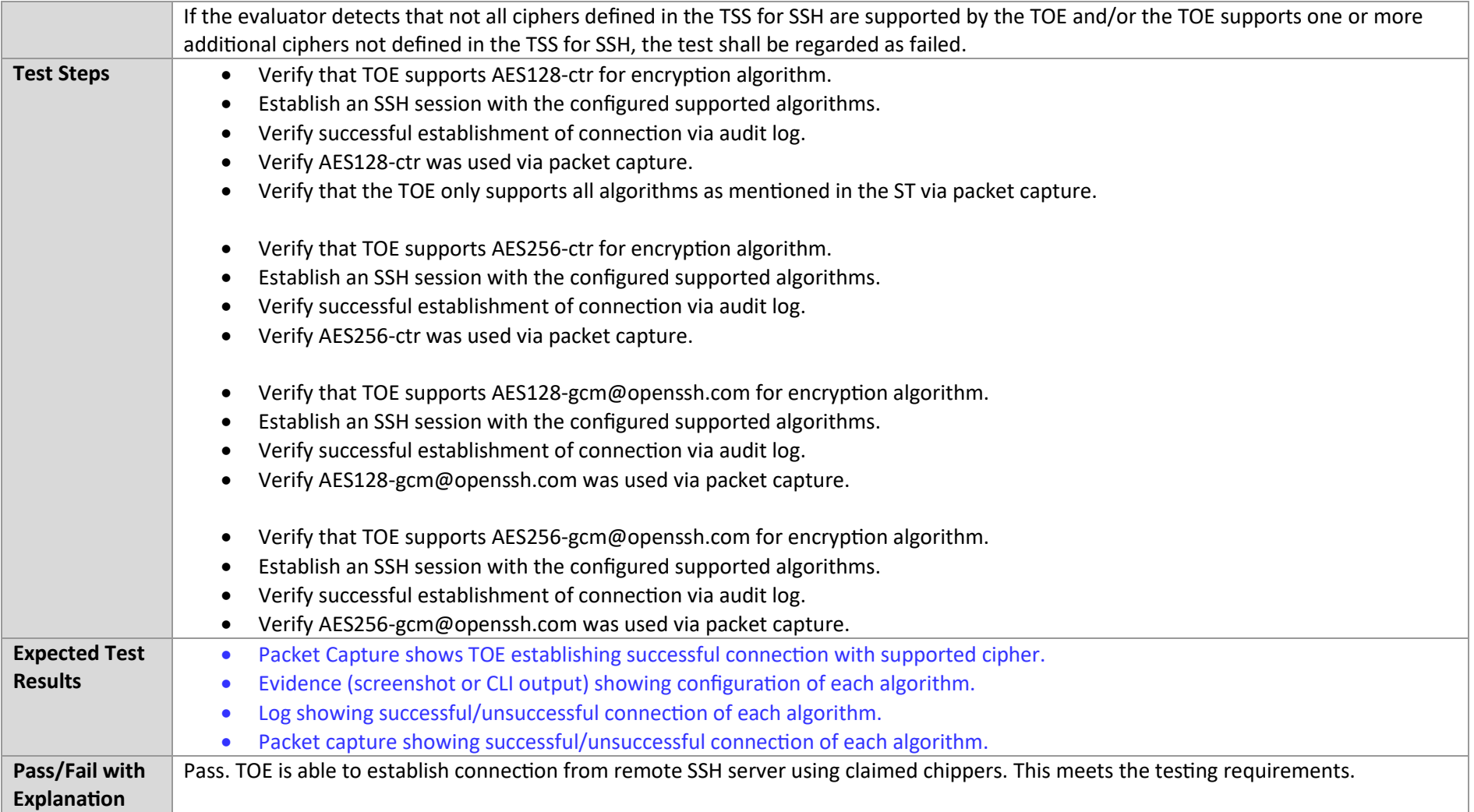

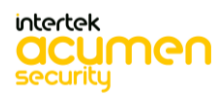

## 7.3.7 FCS\_SSHS\_EXT.1.5 Test #1

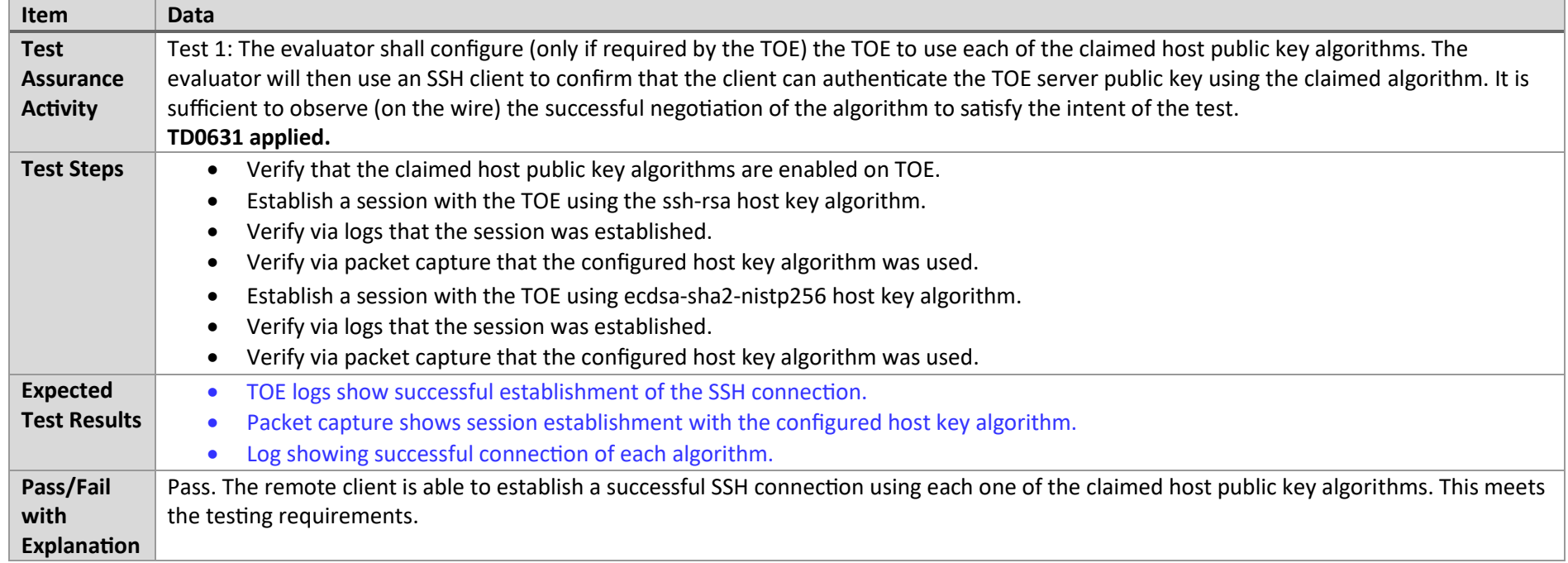

## 7.3.8 FCS\_SSHS\_EXT.1.5 Test #2

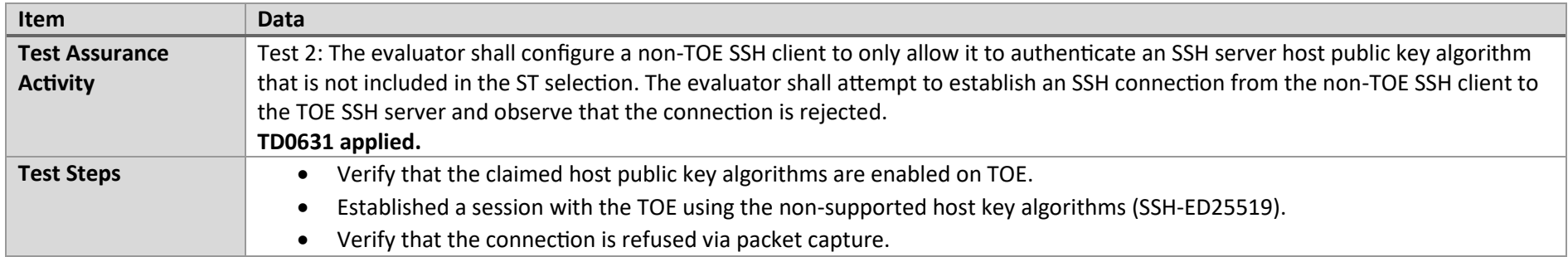

P a g e 165 | 237

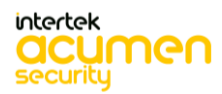

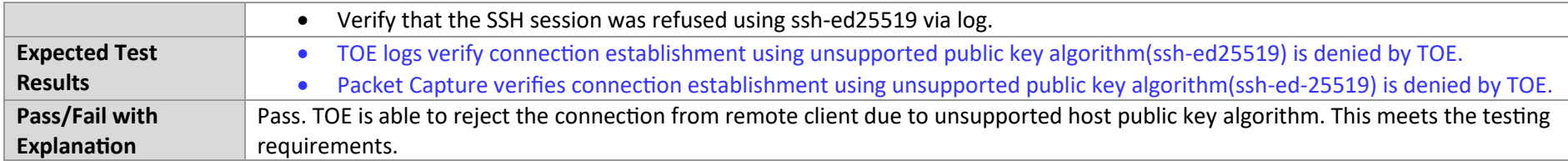

## 7.3.9 FCS\_SSHS\_EXT.1.6 Test #1

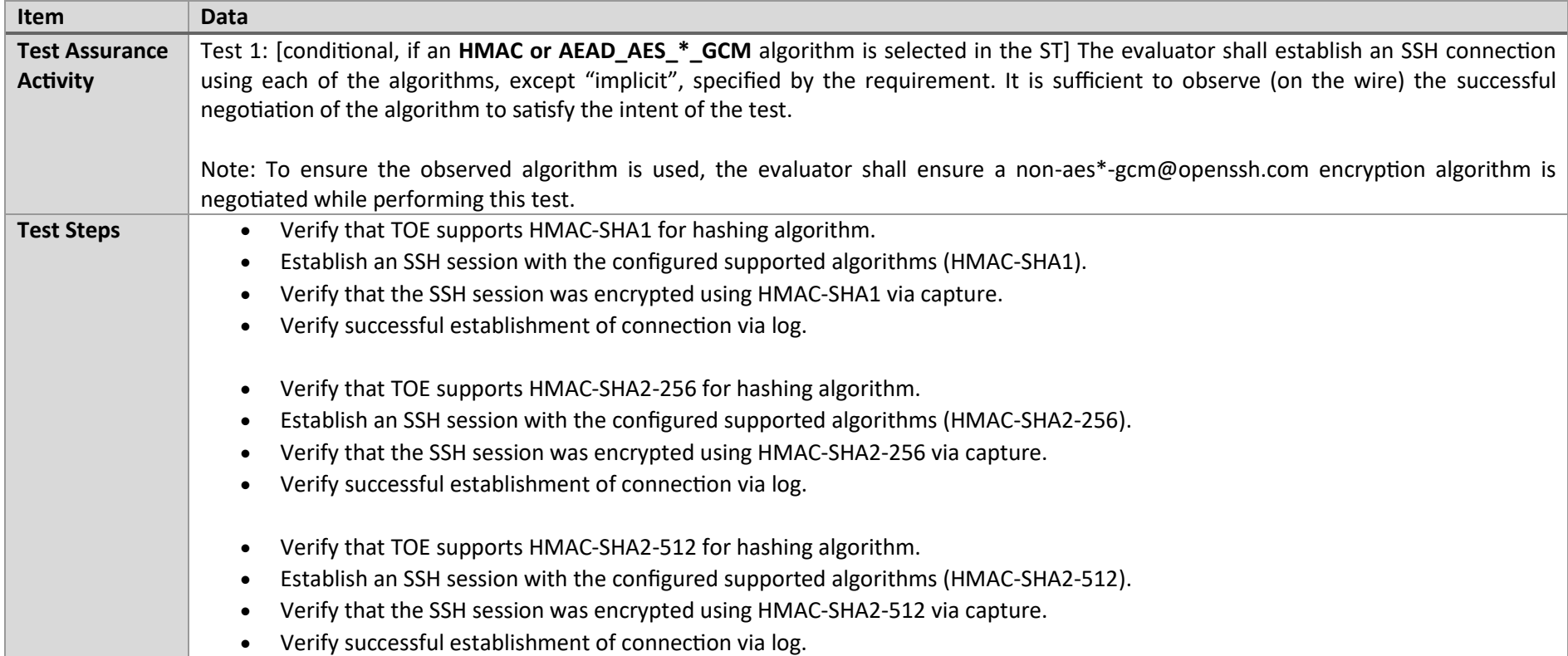

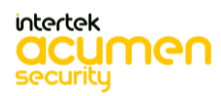

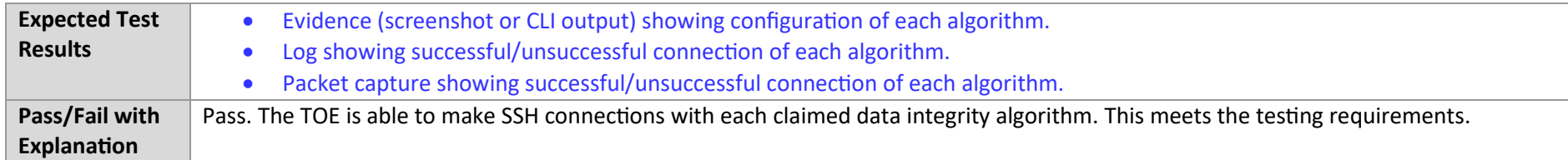

## 7.3.10 FCS\_SSHS\_EXT.1.6 Test #2

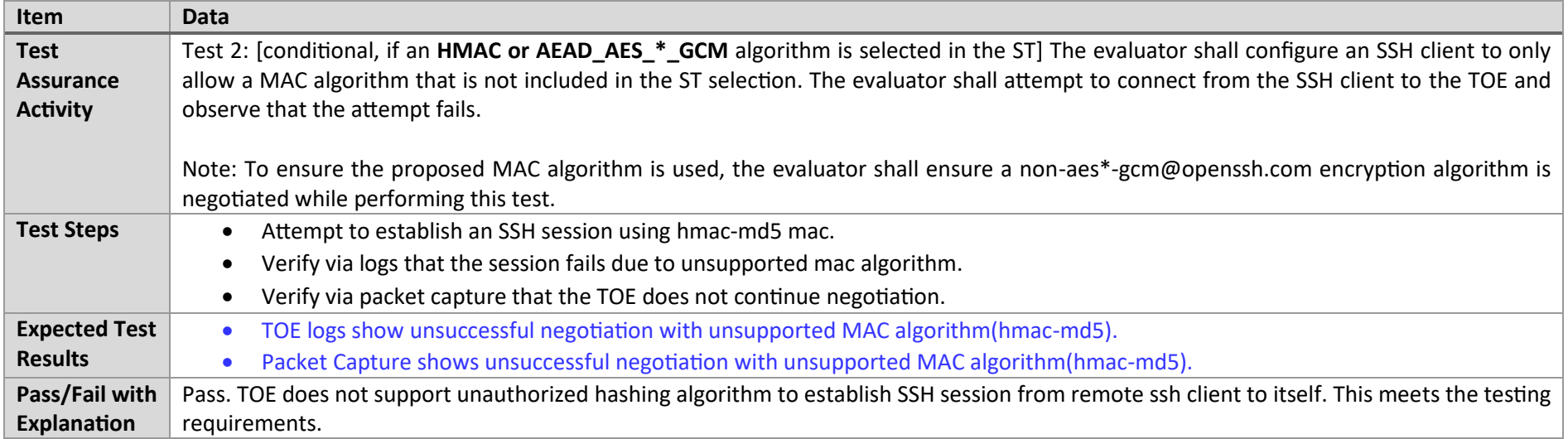

#### 7.3.11 FCS\_SSHS\_EXT.1.7 Test #1

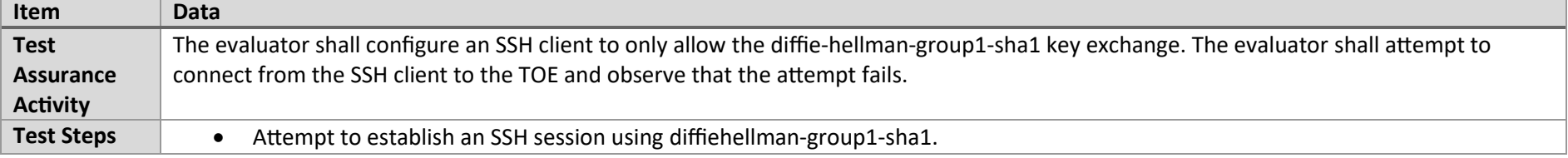

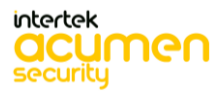

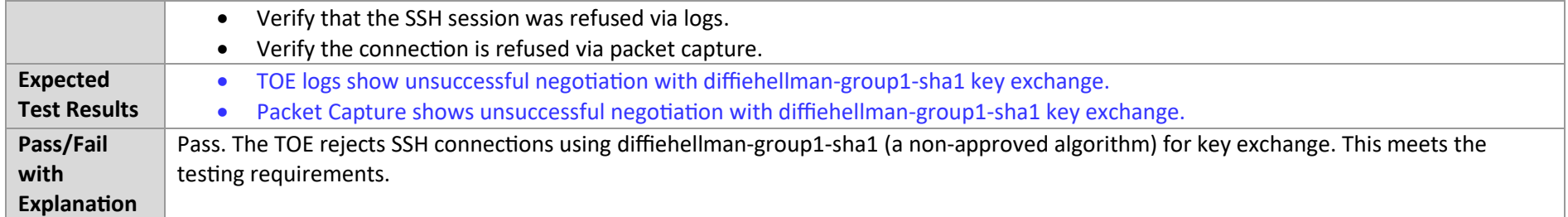

# 7.3.12 FCS\_SSHS\_EXT.1.7 Test #2

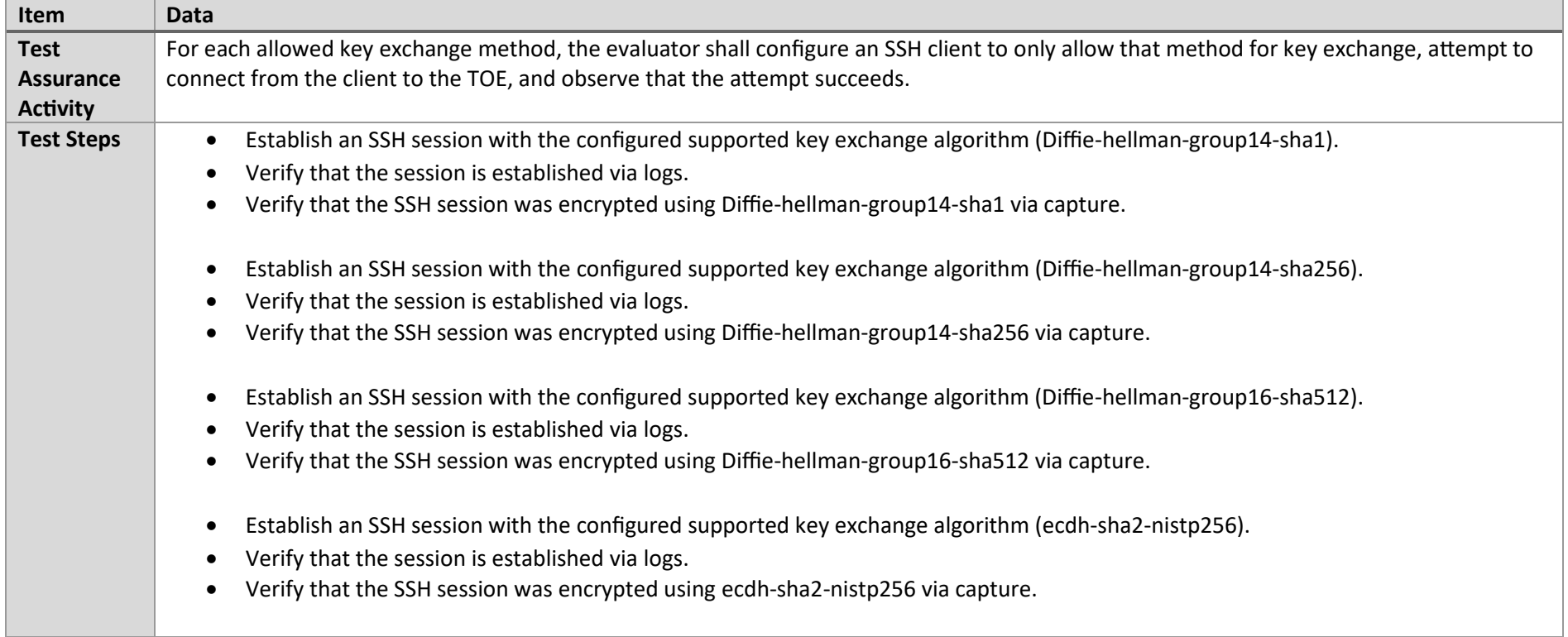

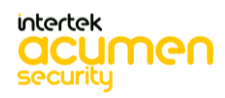

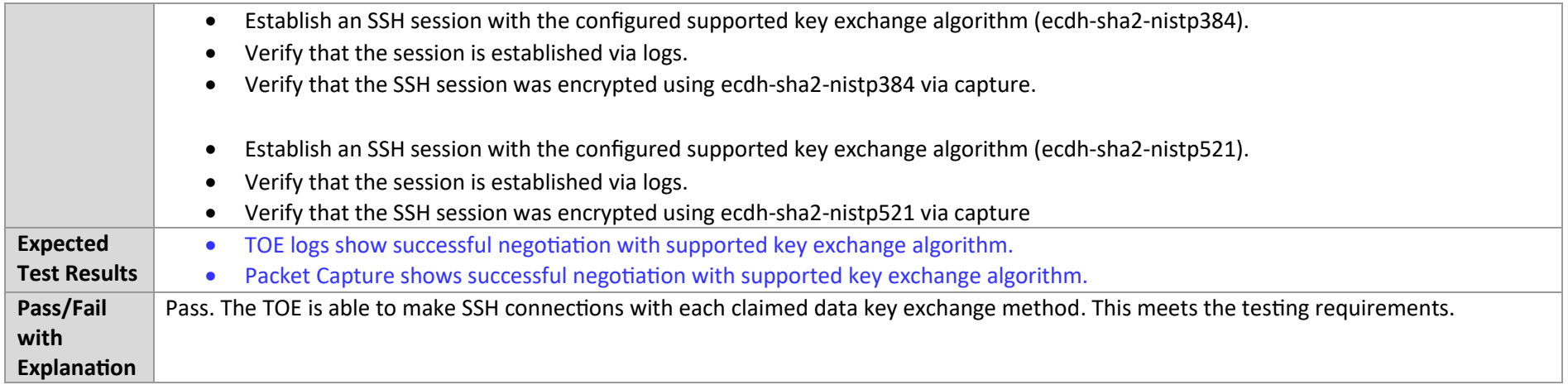

## 7.3.13 FCS\_SSHS\_EXT.1.8 Test #1t

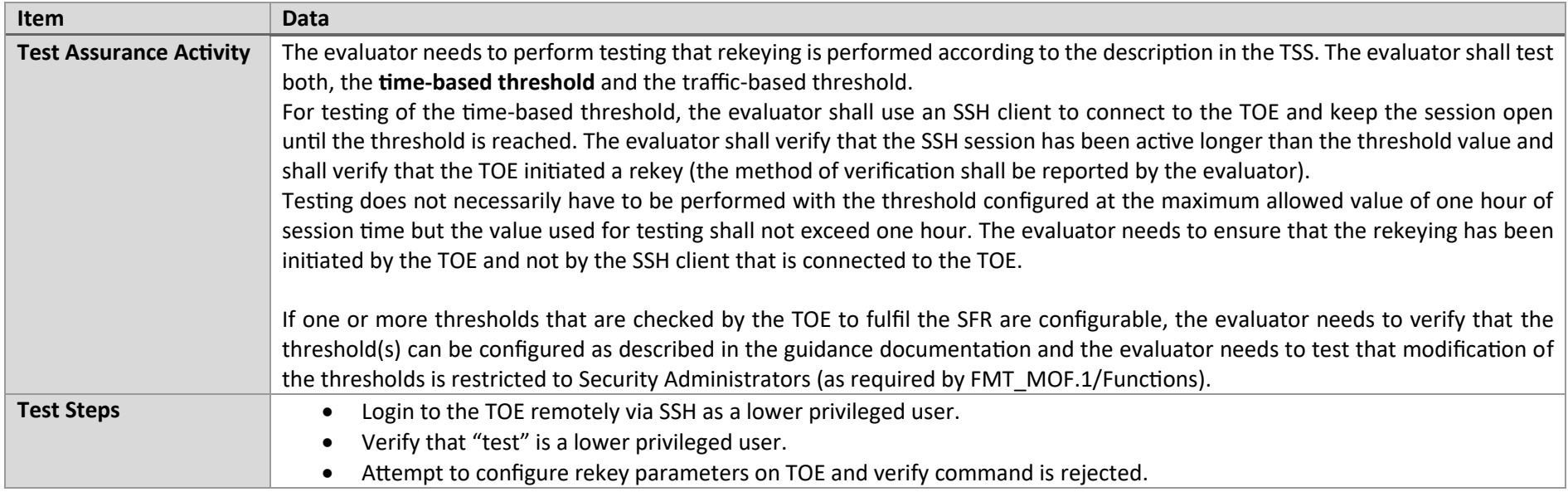

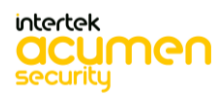

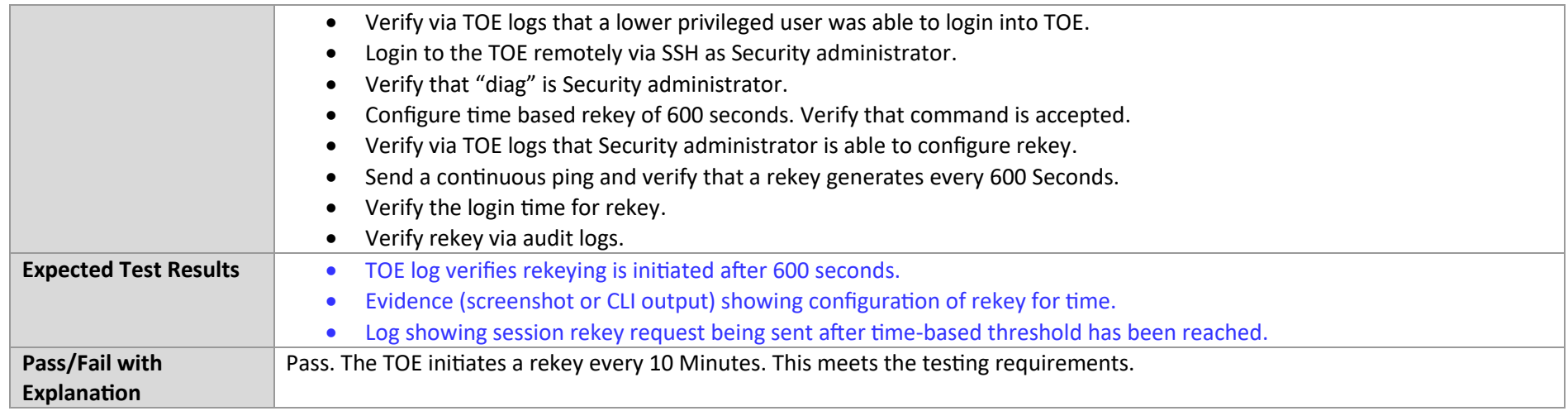

## 7.3.14 FCS\_SSHS\_EXT.1.8 Test #1b

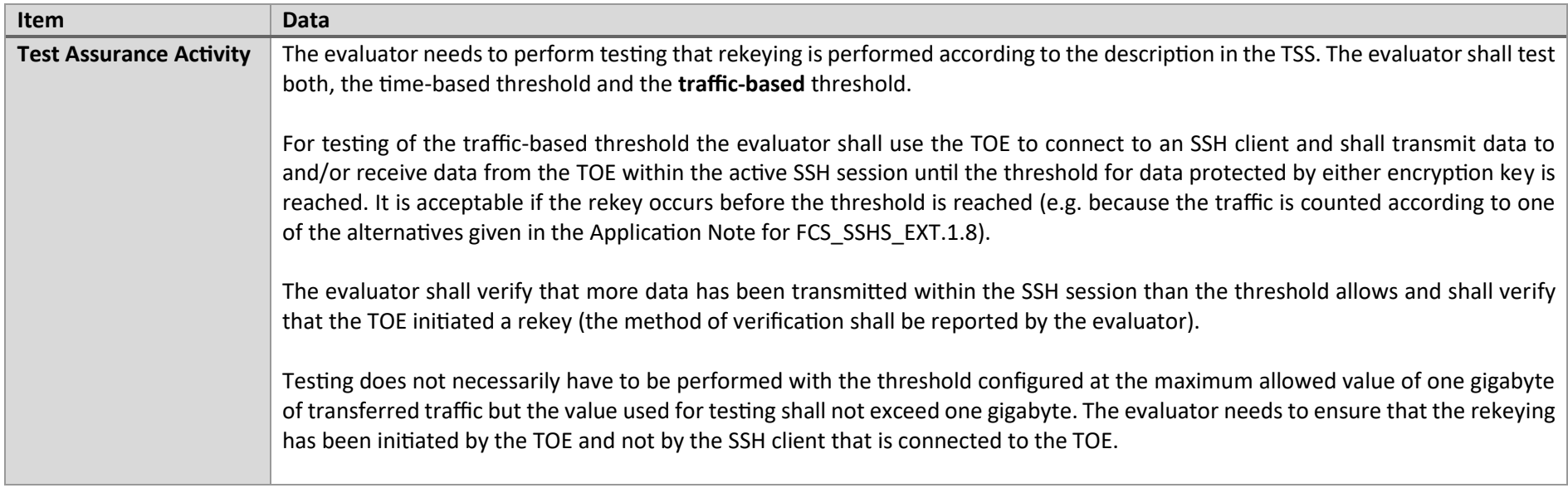

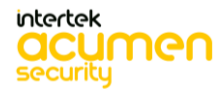

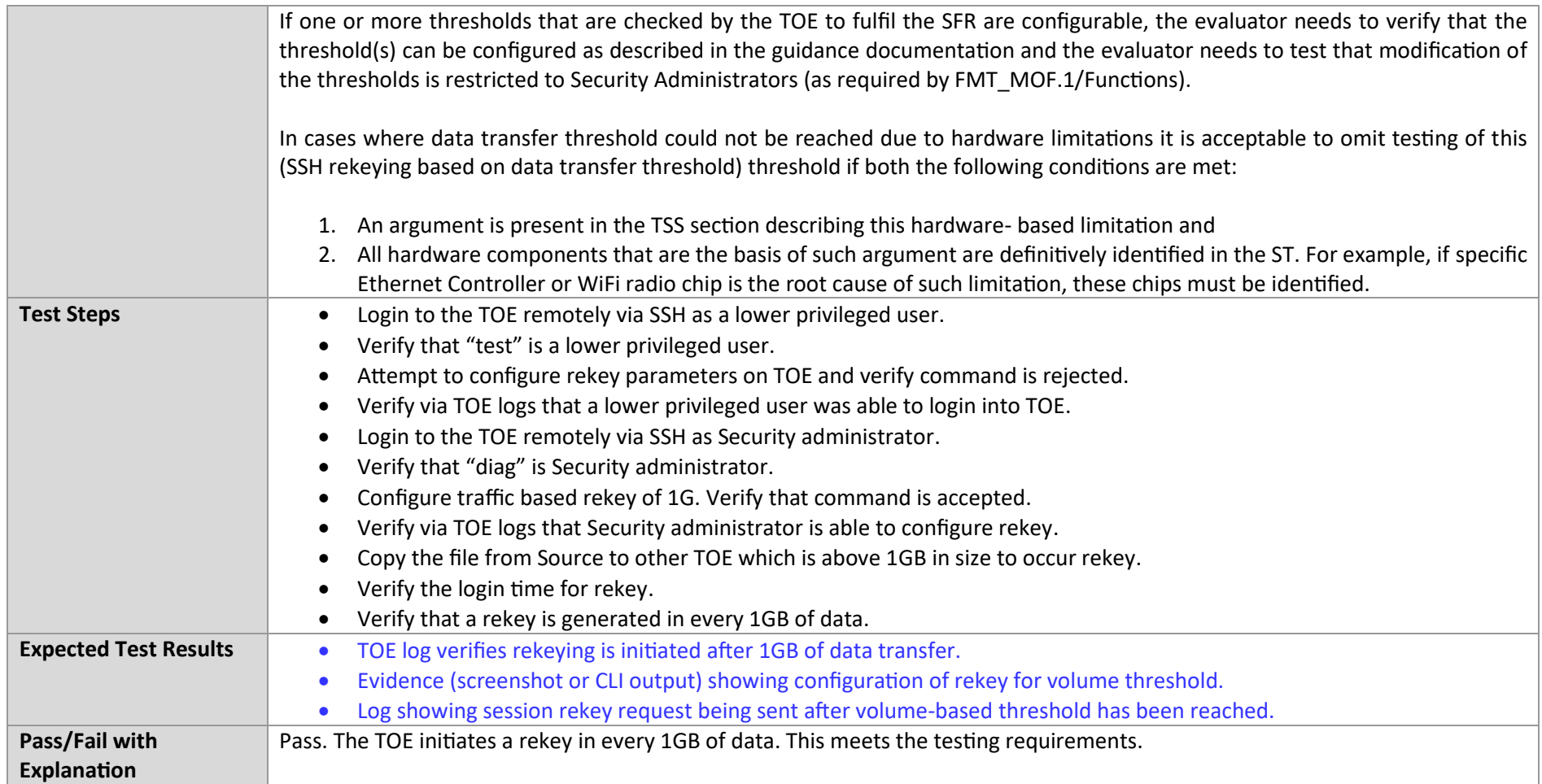

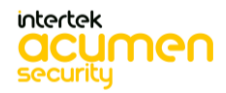

# 7.4 TLSC

# 7.4.1 FCS\_TLSC\_EXT.1.1 Test #1

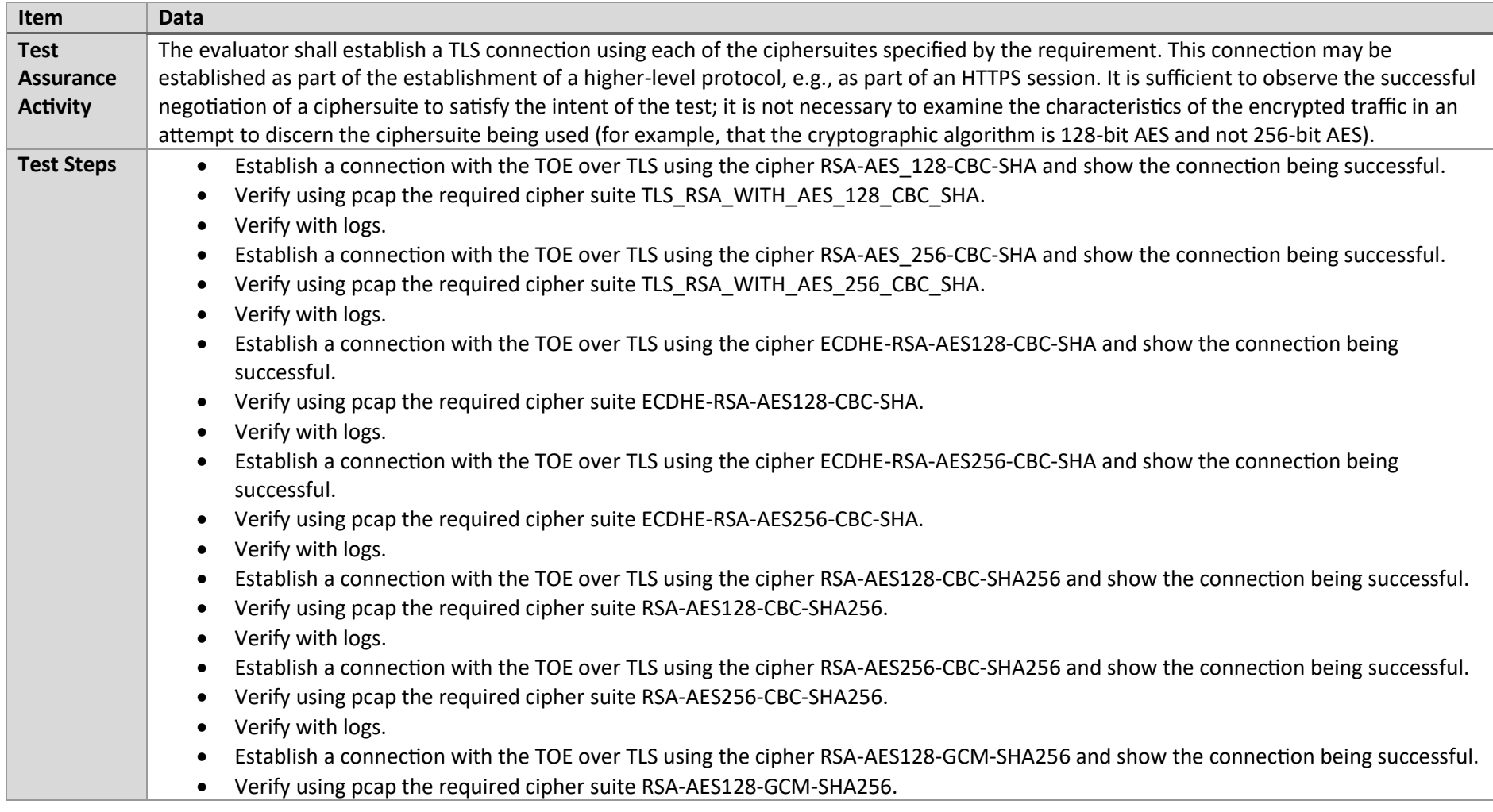

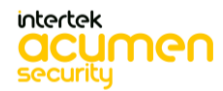

P a g e 172 | 237

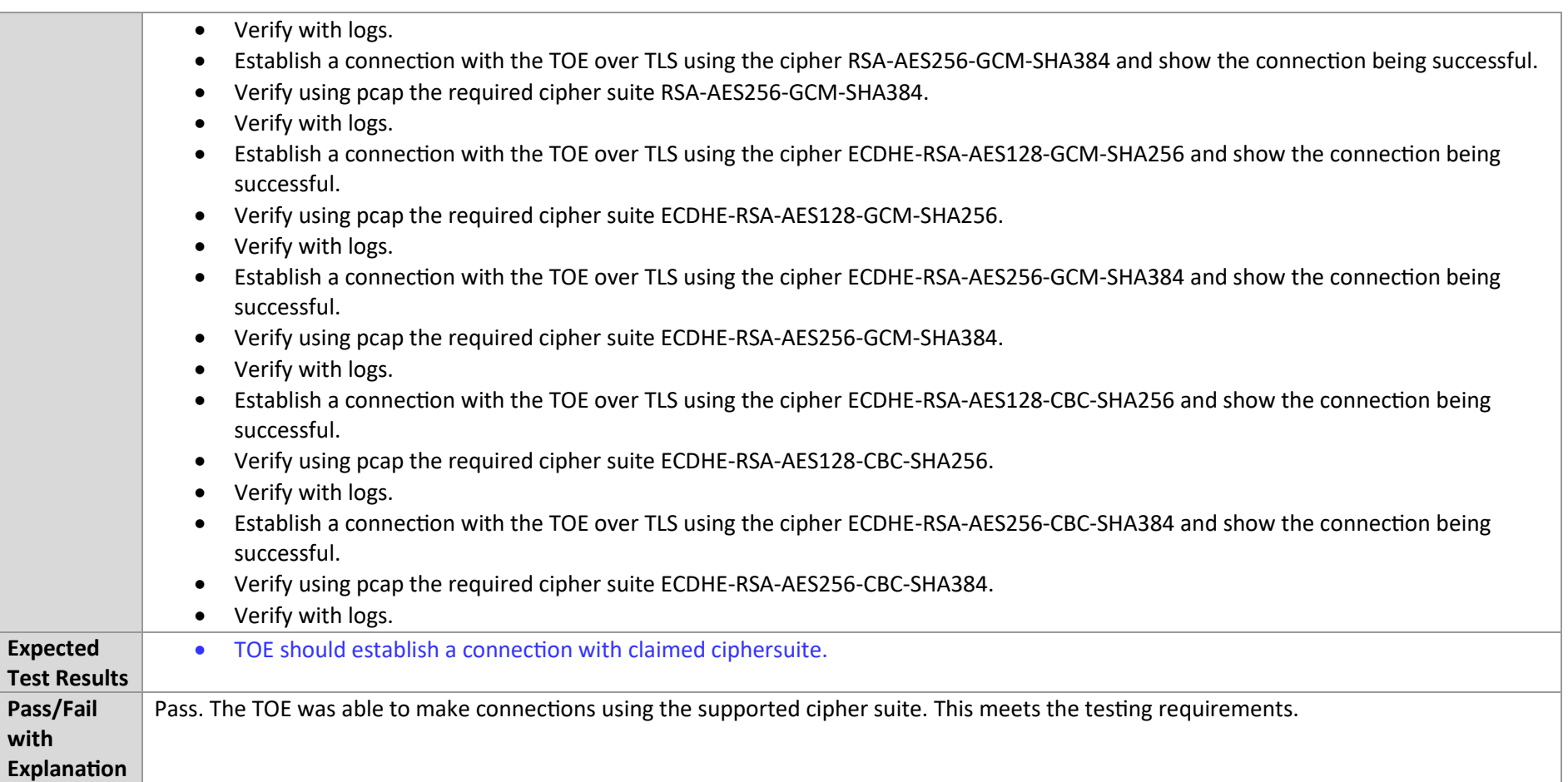

## 7.4.2 FCS\_TLSC\_EXT.1.1 Test #2

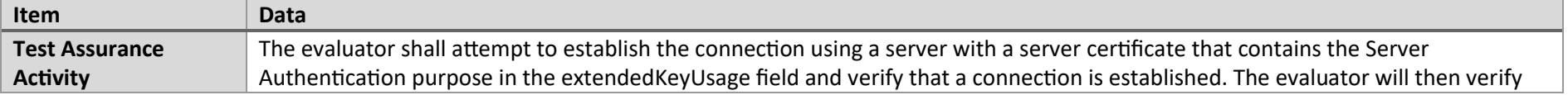

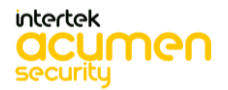

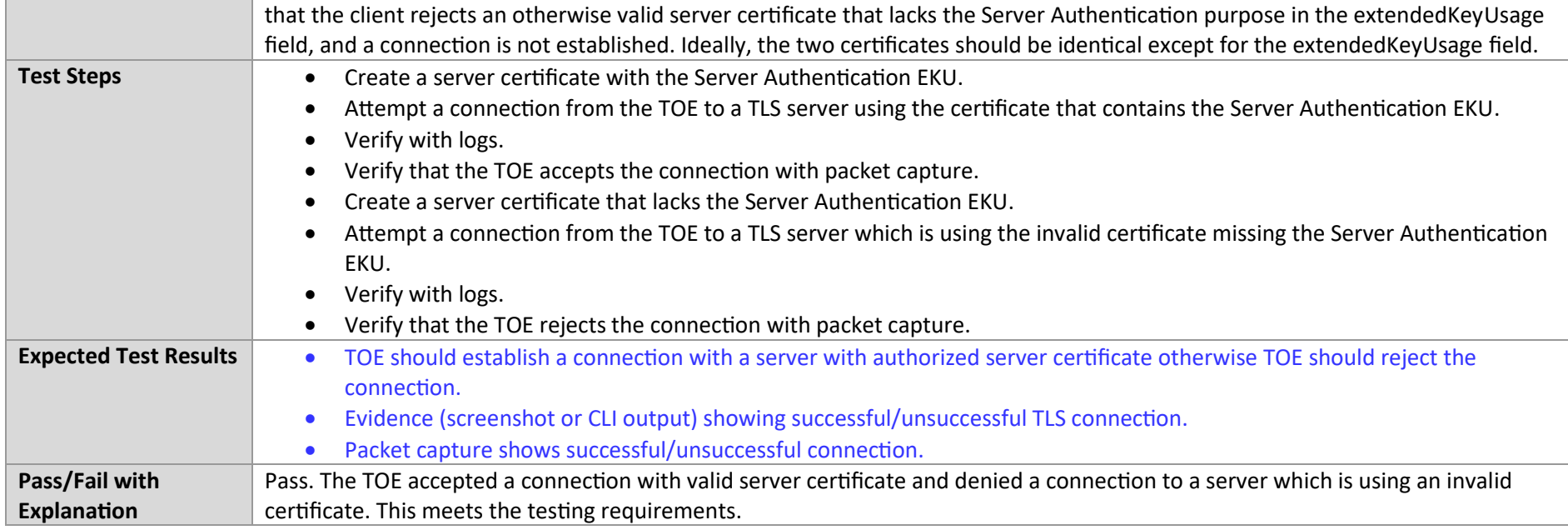

## 7.4.3 FCS\_TLSC\_EXT.1.1 Test #3

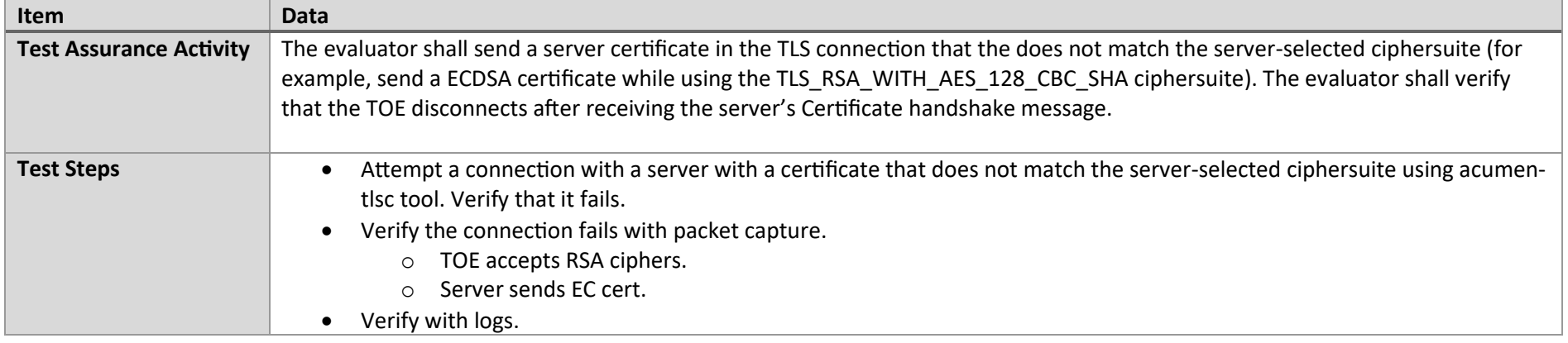

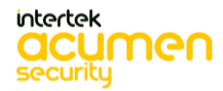

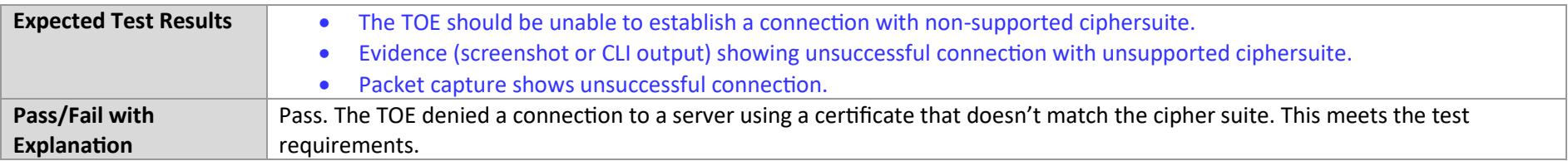

## 7.4.4 FCS\_TLSC\_EXT.1.1 Test #4a

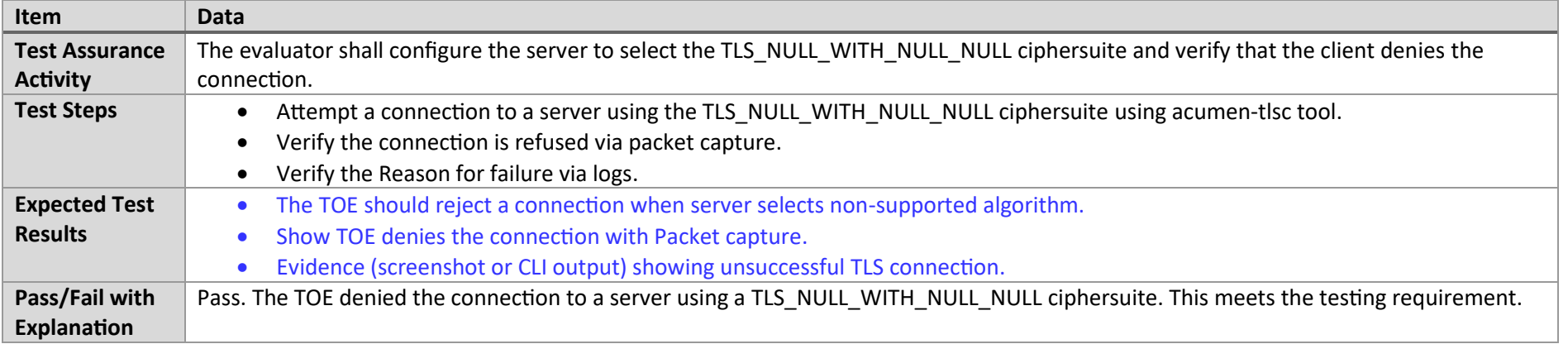

## 7.4.5 FCS\_TLSC\_EXT.1.1 Test #4b

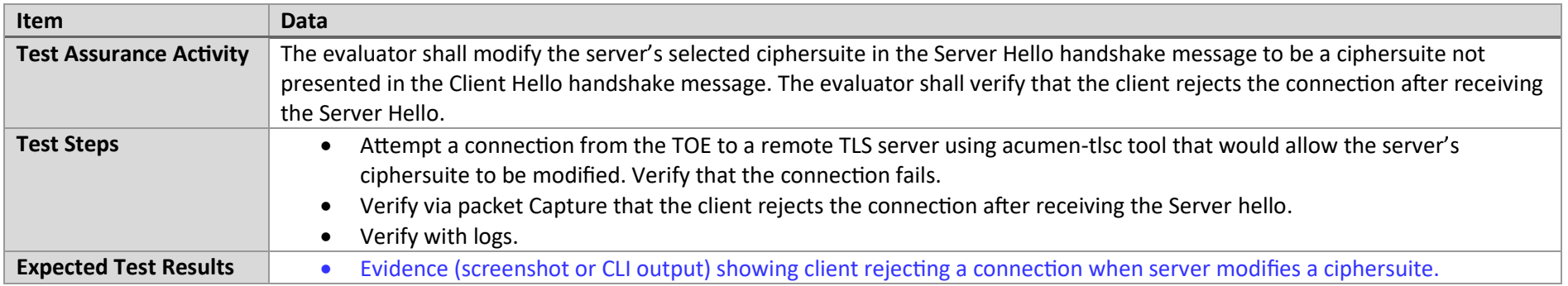

P a g e 175 | 237

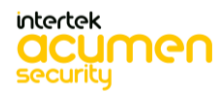

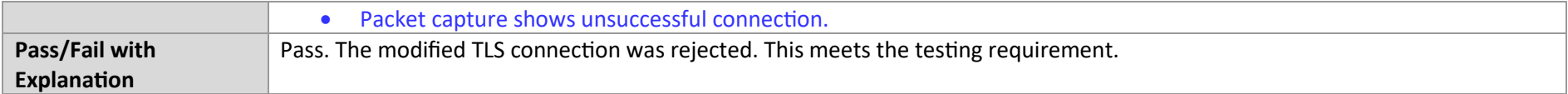

## 7.4.6 FCS\_TLSC\_EXT.1.1 Test #4c

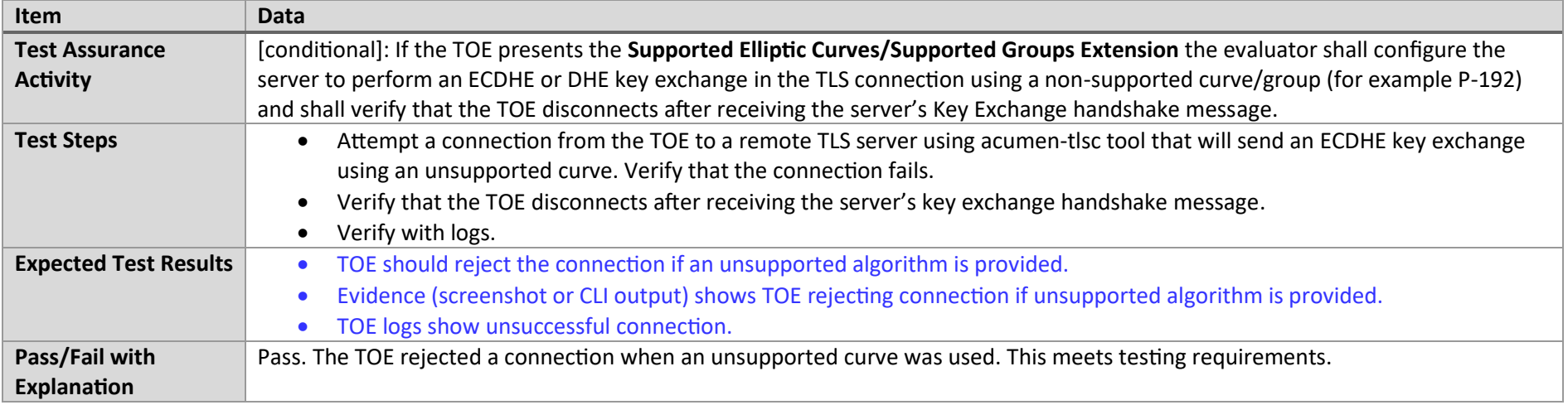

#### 7.4.7 FCS\_TLSC\_EXT.1.1 Test #5a

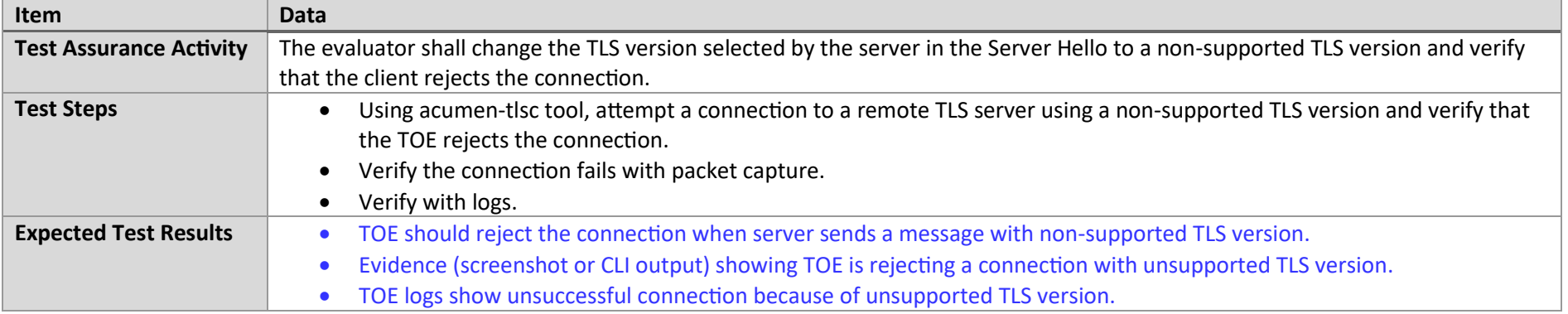

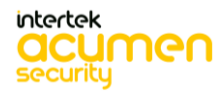

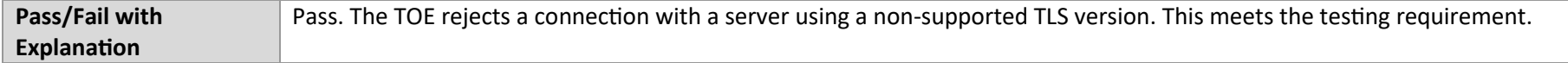

#### 7.4.8 FCS\_TLSC\_EXT.1.1 Test #5b

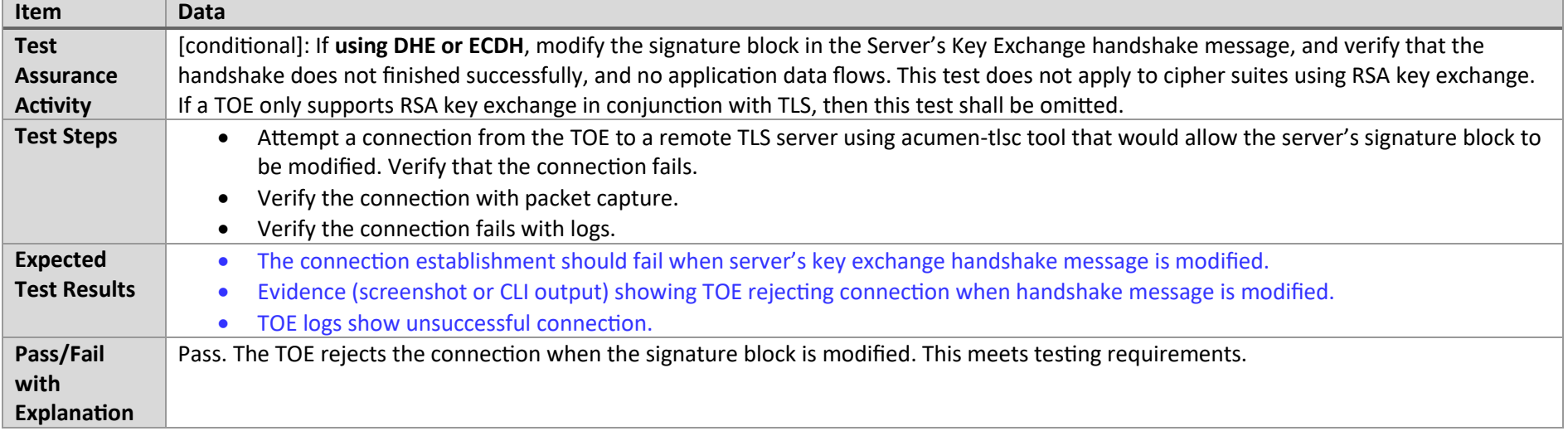

#### 7.4.9 FCS\_TLSC\_EXT.1.1 Test #6a

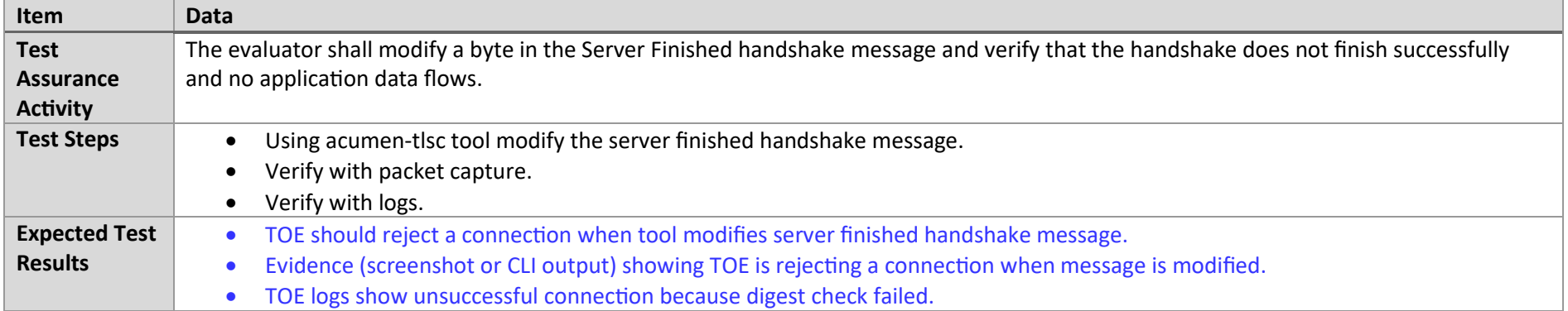

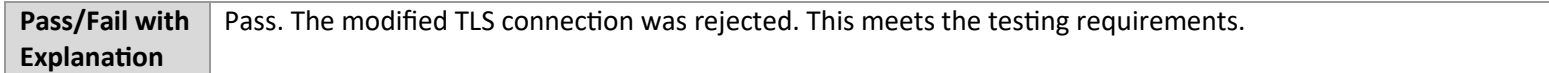

#### 7.4.10 FCS\_TLSC\_EXT.1.1 Test #6b

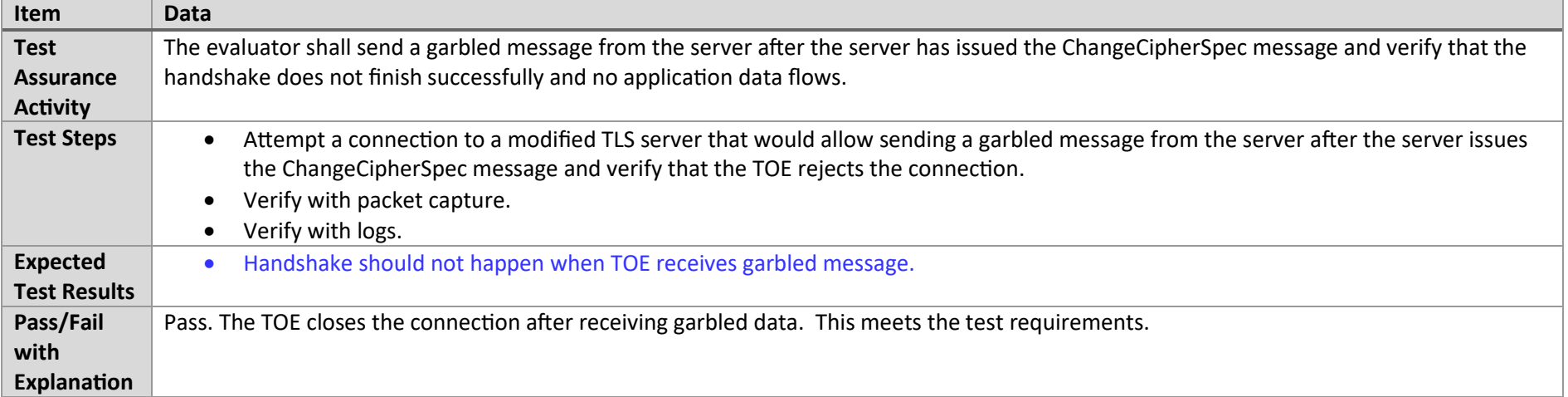

#### 7.4.11 FCS\_TLSC\_EXT.1.1 Test #6c

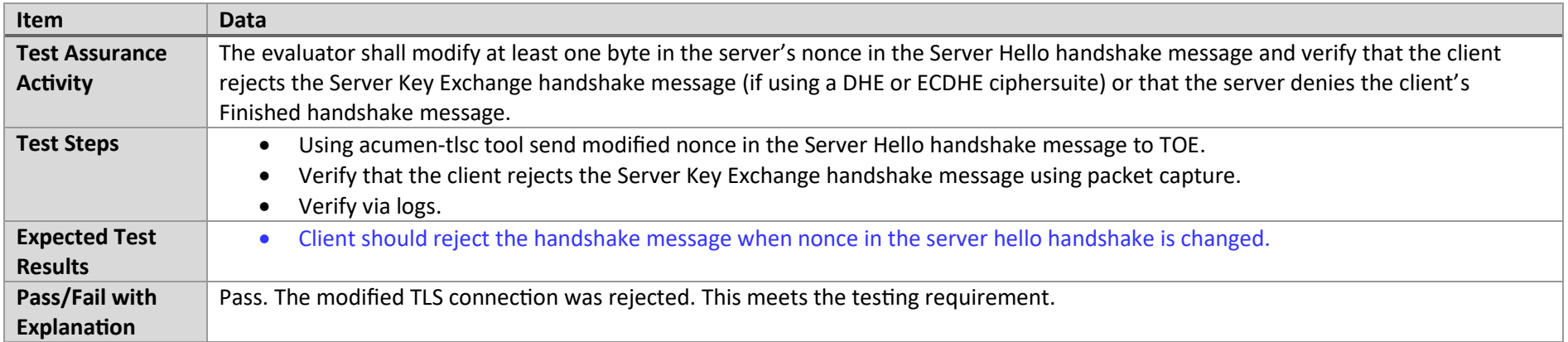

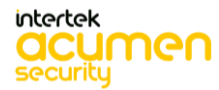

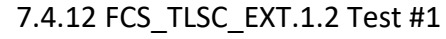

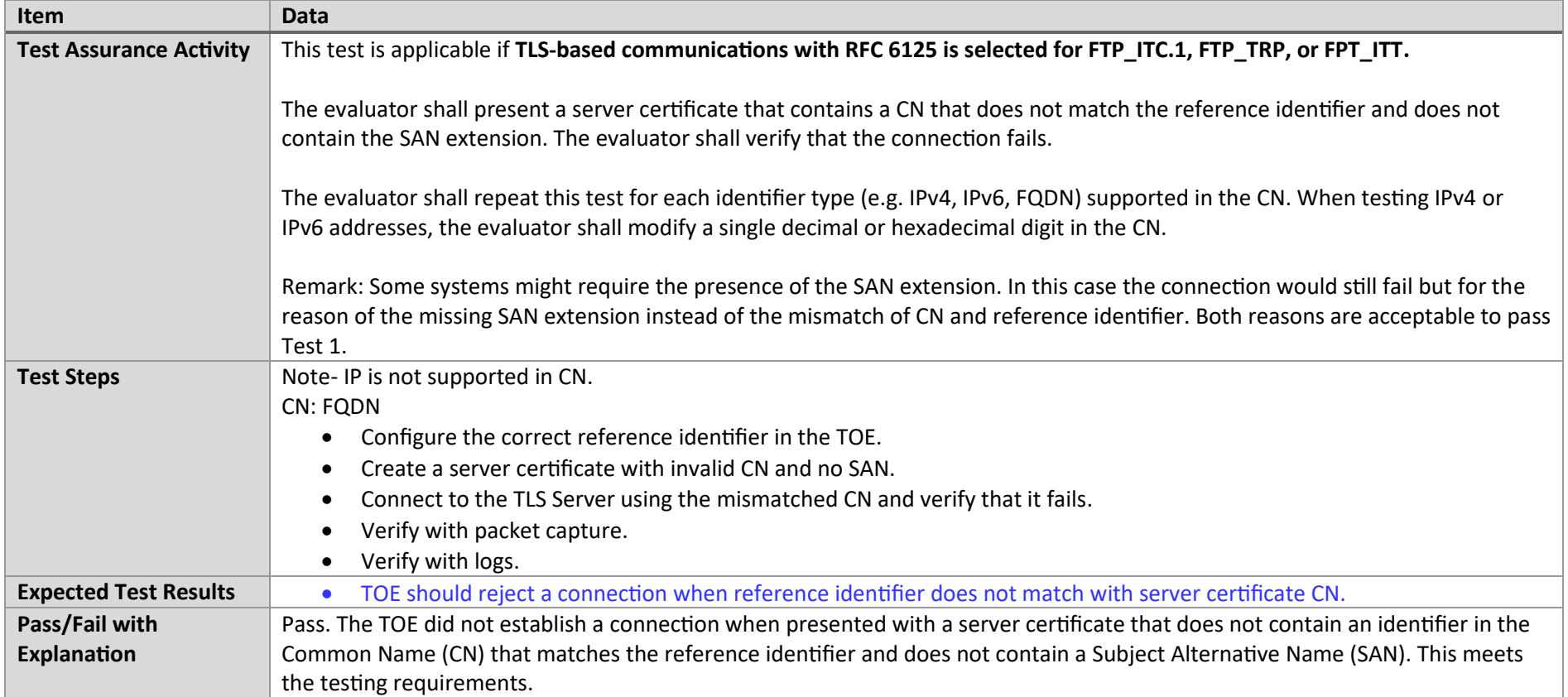

## 7.4.13 FCS\_TLSC\_EXT.1.2 Test #2

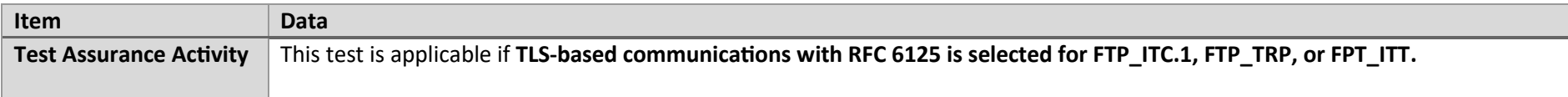

P a g e 179 | 237

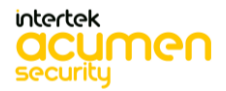

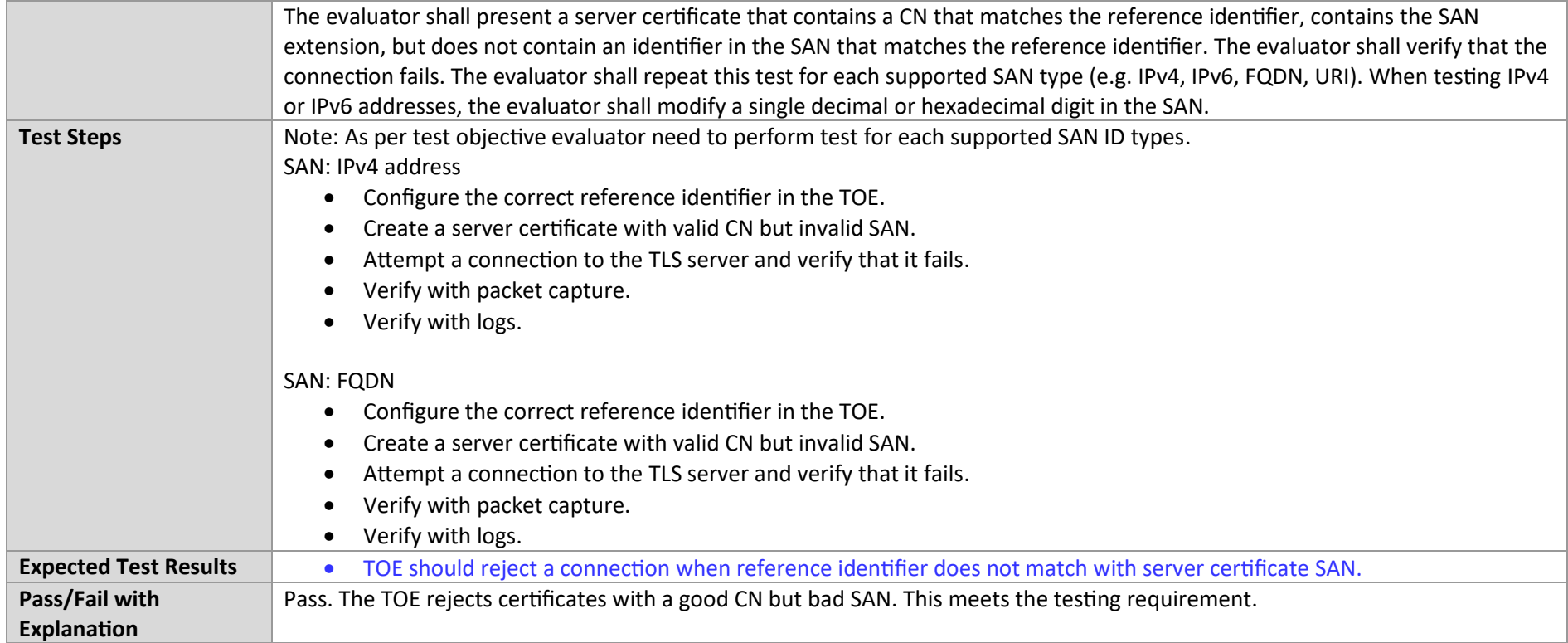

## 7.4.14 FCS\_TLSC\_EXT.1.2 Test #3

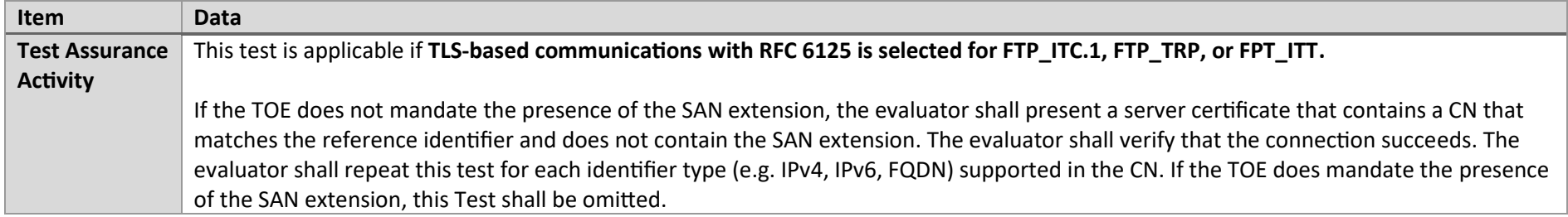

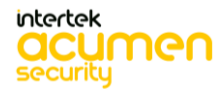
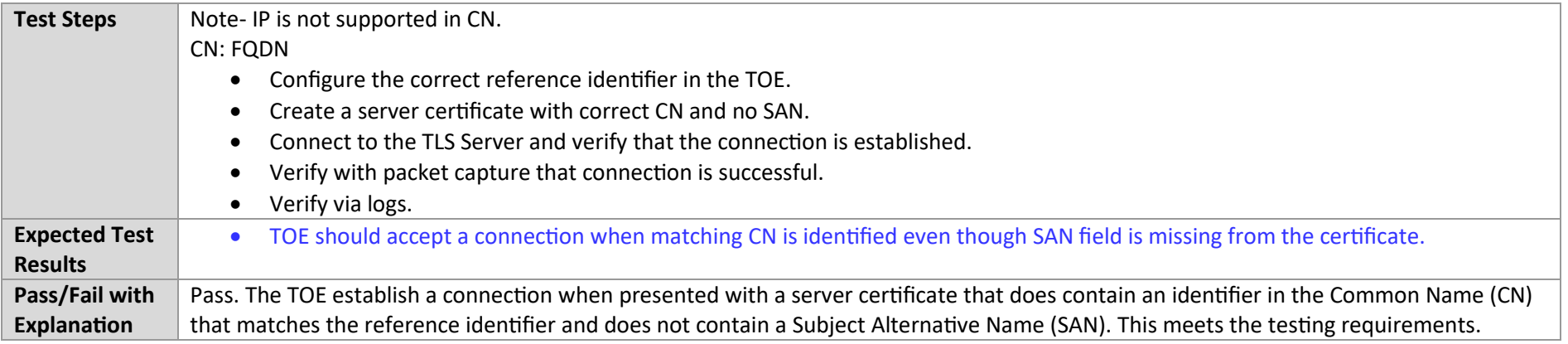

### 7.4.15 FCS\_TLSC\_EXT.1.2 Test #4

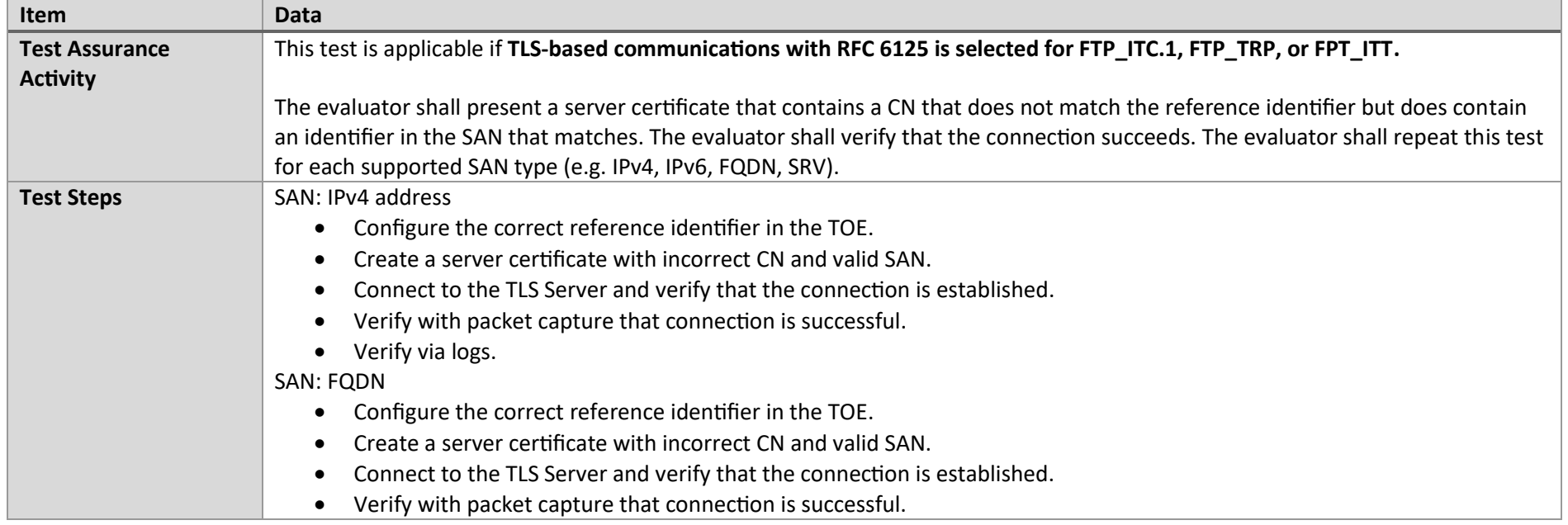

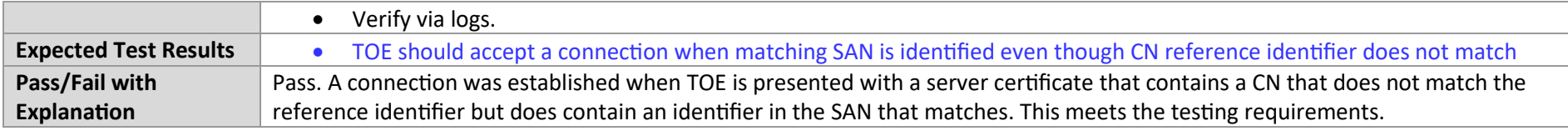

### 7.4.16 FCS\_TLSC\_EXT.1.2 Test #5 (1)

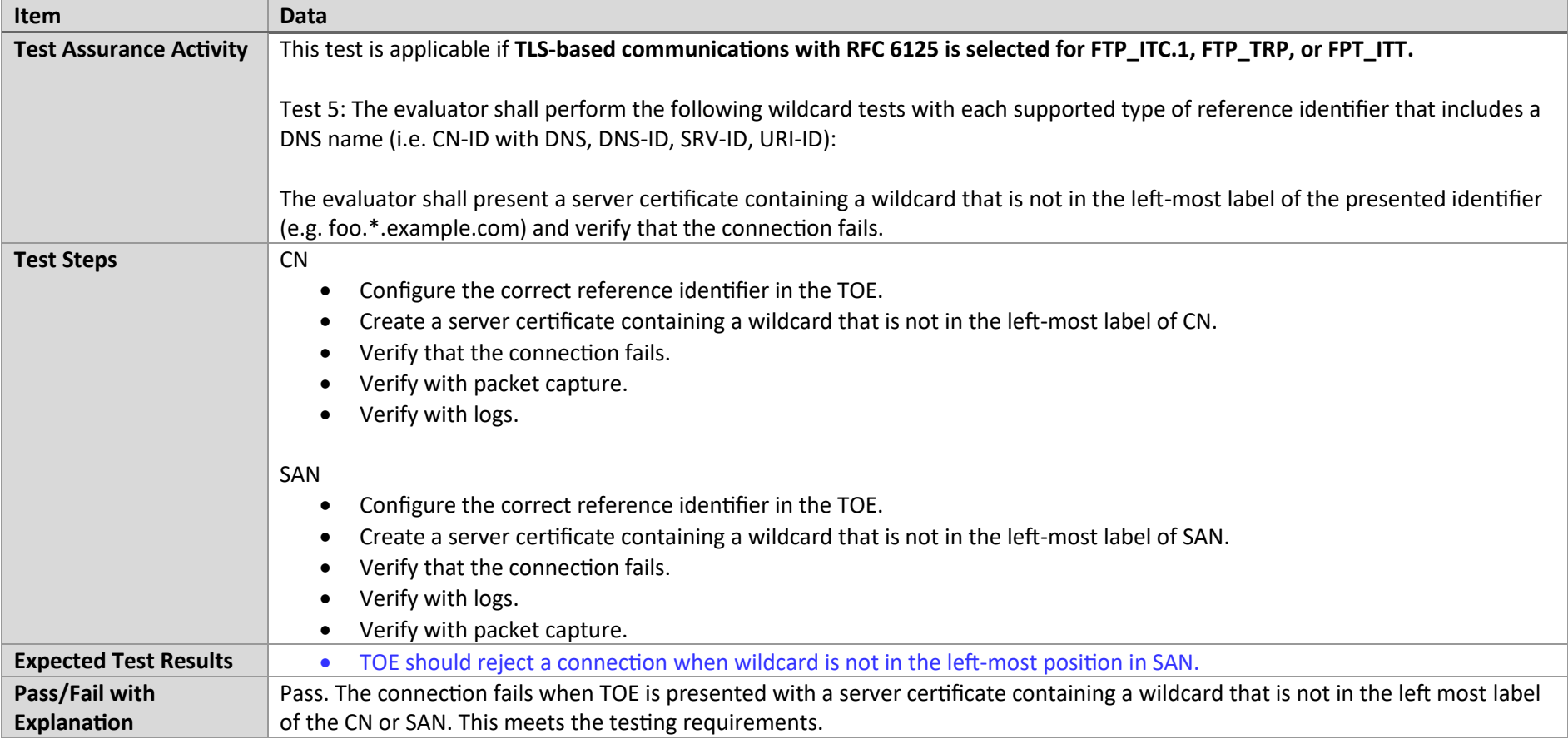

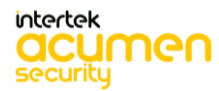

## 7.4.17 FCS\_TLSC\_EXT.1.2 Test #5 (2)(a)

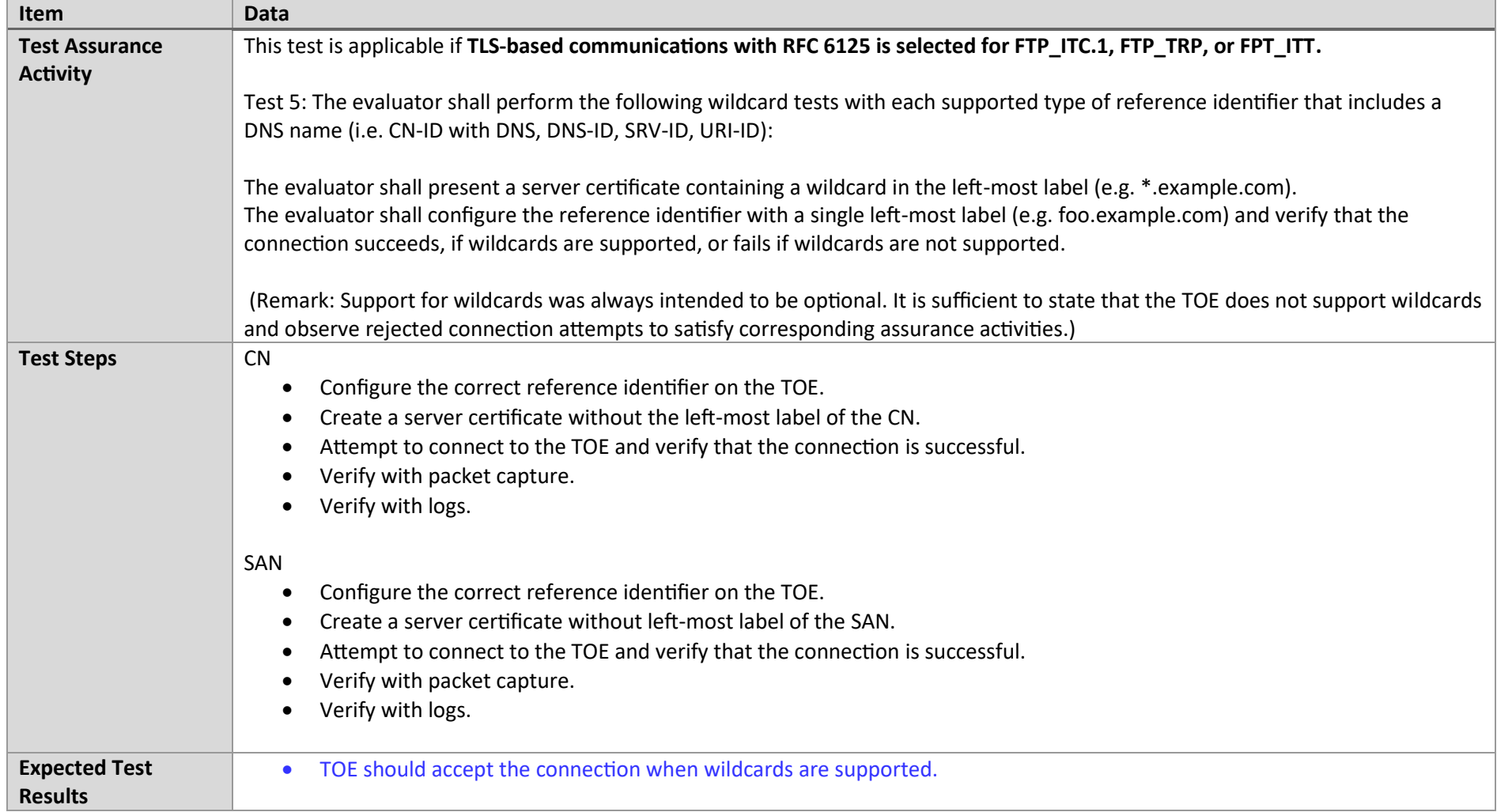

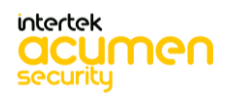

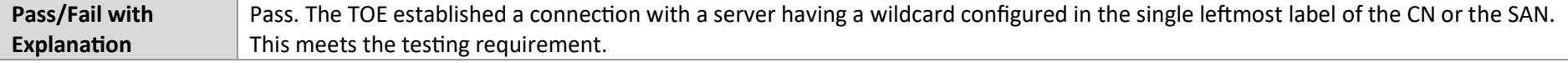

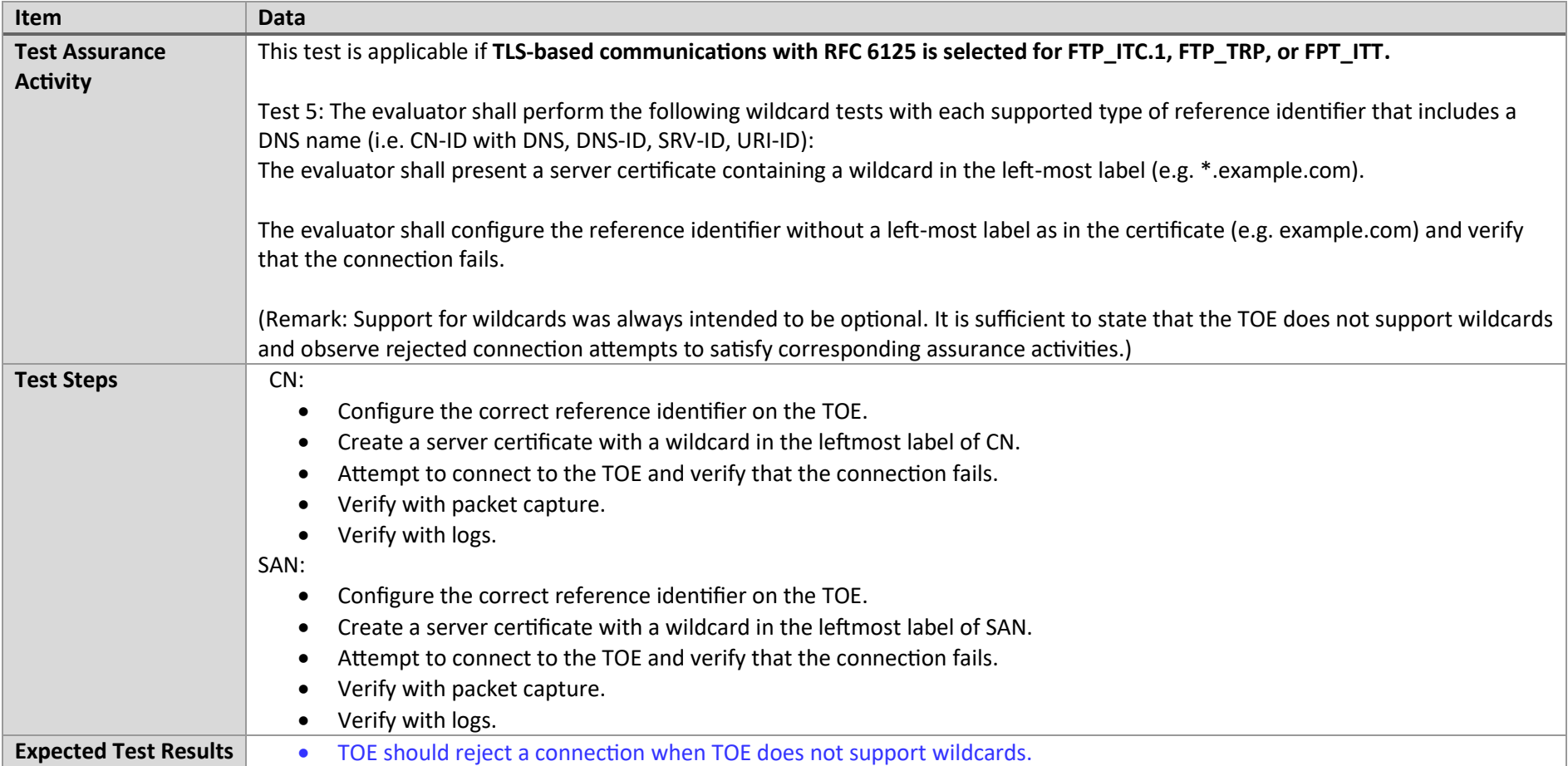

# 7.4.18 FCS\_TLSC\_EXT.1.2 Test #5 (2)(b)

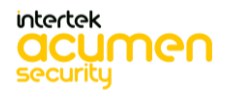

P a g e 184 | 237

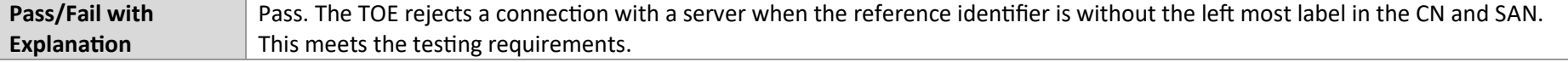

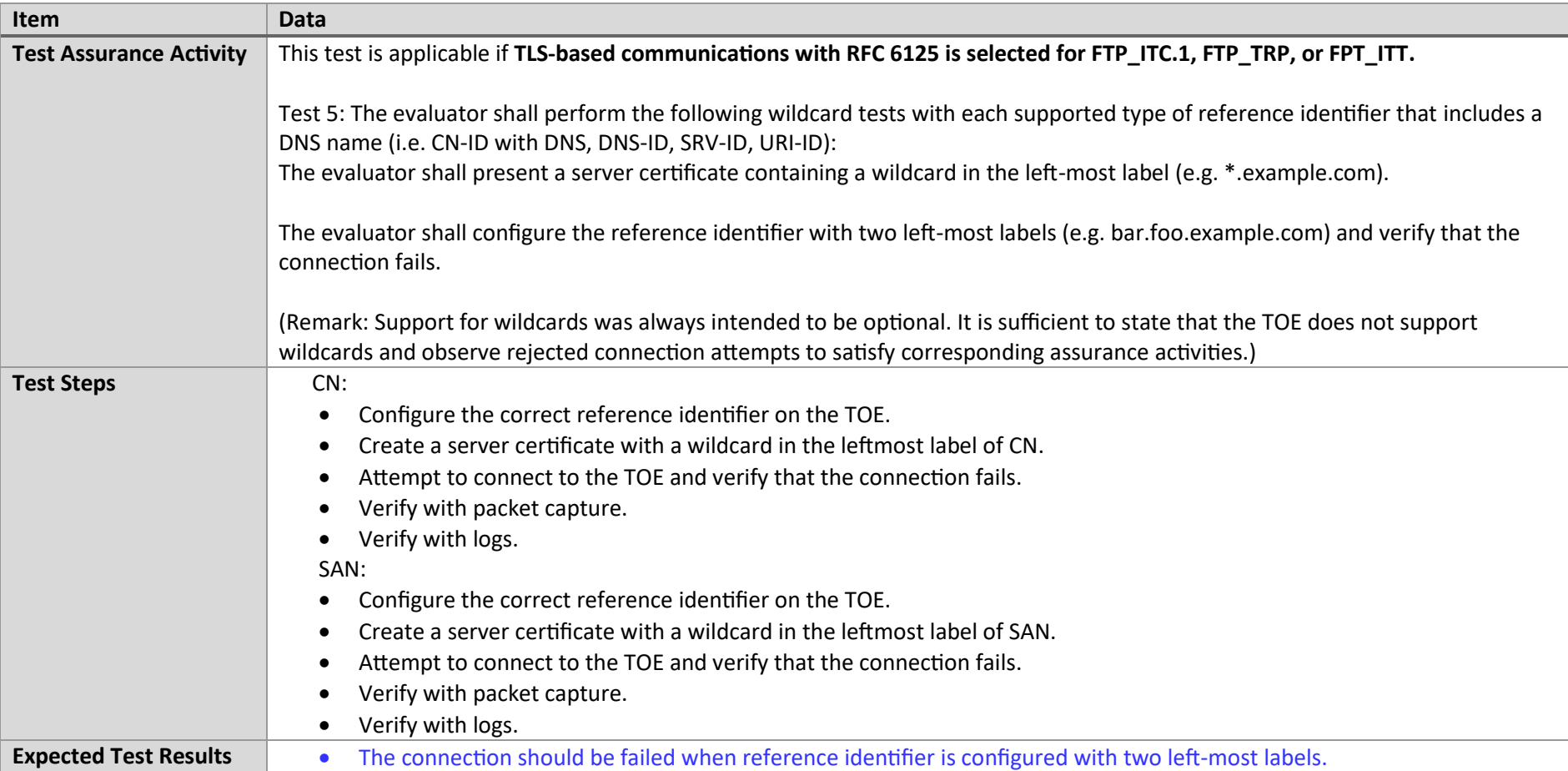

# 7.4.19 FCS\_TLSC\_EXT.1.2 Test #5 (2)(c)

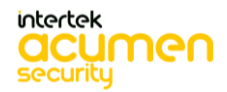

P a g e 185 | 237

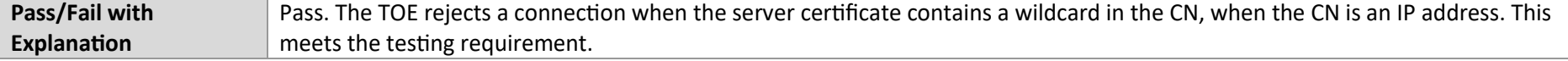

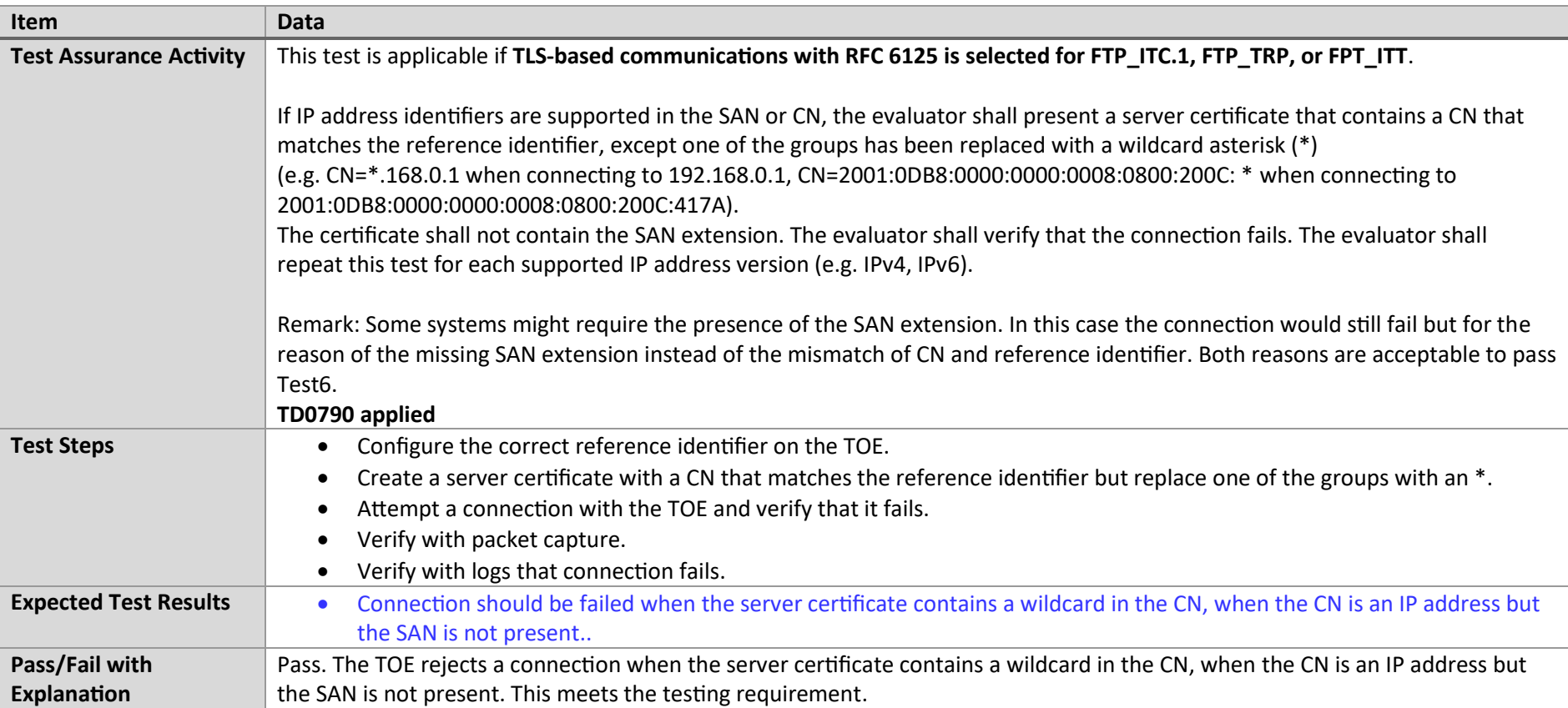

# 7.4.20 FCS\_TLSC\_EXT.1.2 Test #6

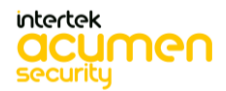

P a g e 186 | 237

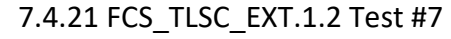

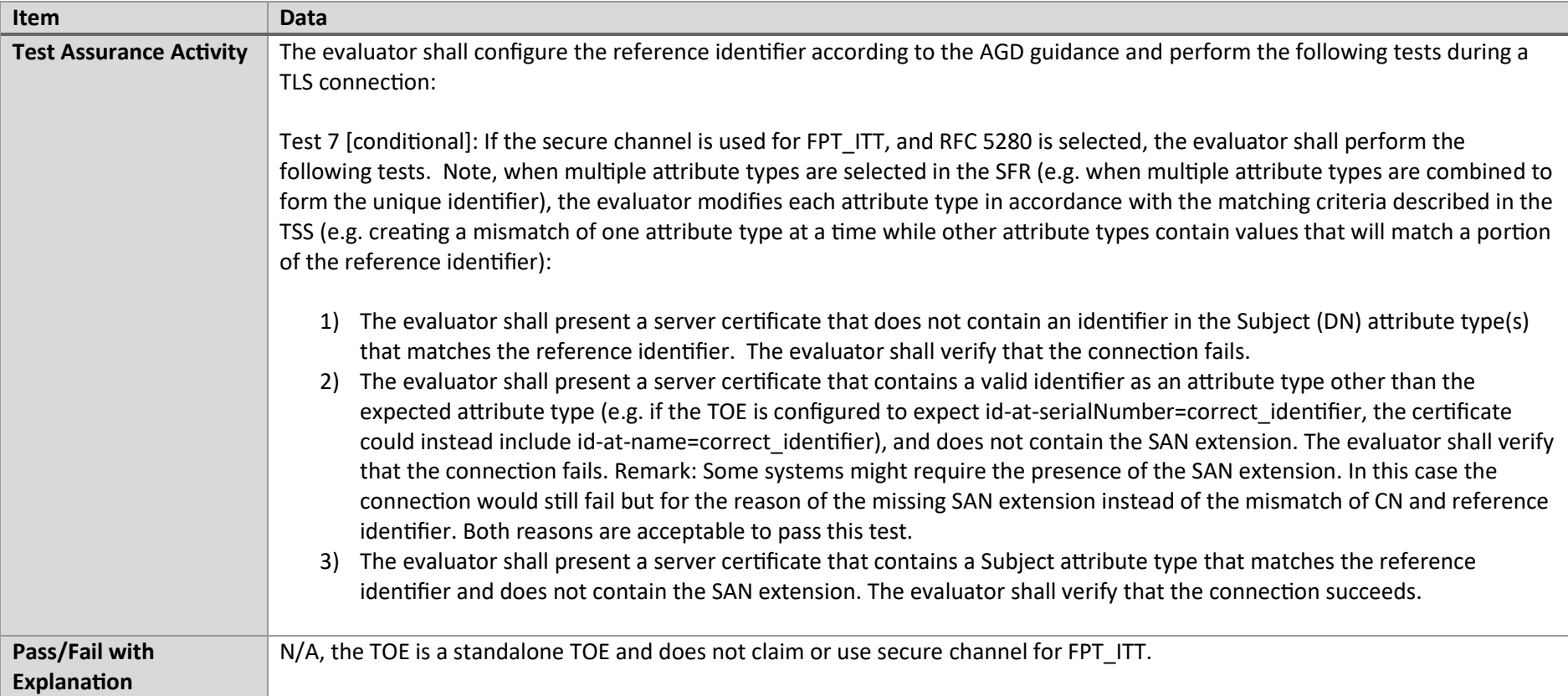

# 7.4.22 FCS\_TLSC\_EXT.1.3 Test #1

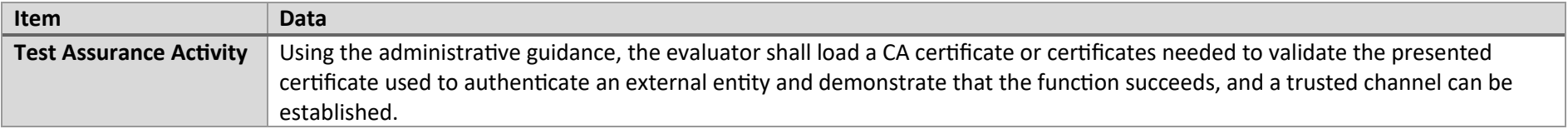

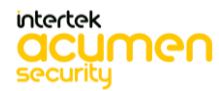

P a g e 187 | 237

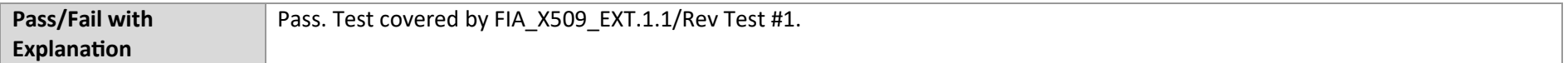

#### 7.4.23 FCS\_TLSC\_EXT.1.3 Test #2

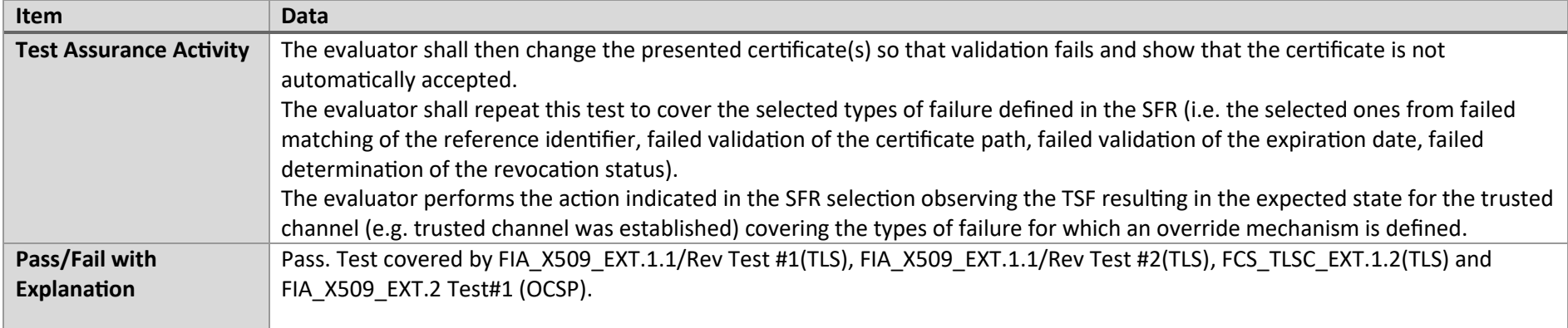

#### 7.4.24 FCS\_TLSC\_EXT.1.4 Test #1

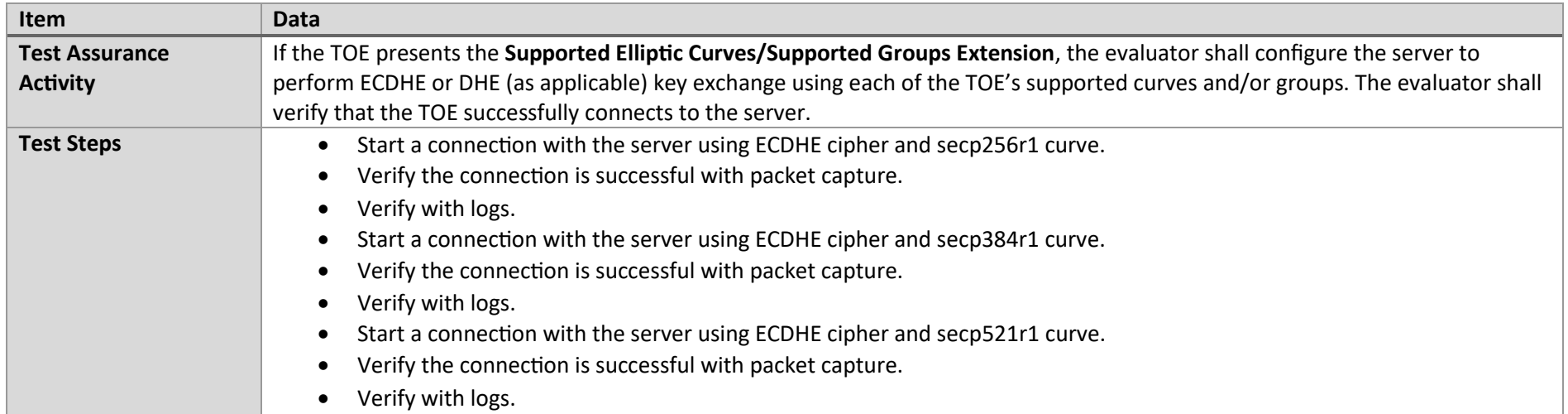

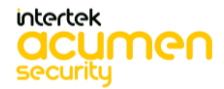

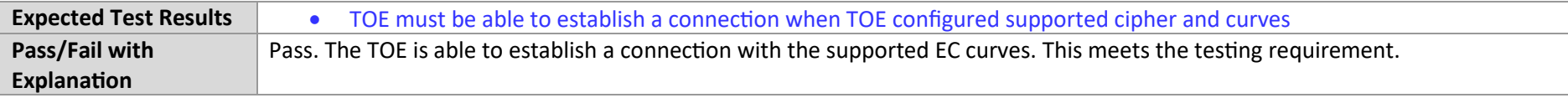

#### 7.4.25 FCS\_TLSC\_EXT.1.3 Test #3

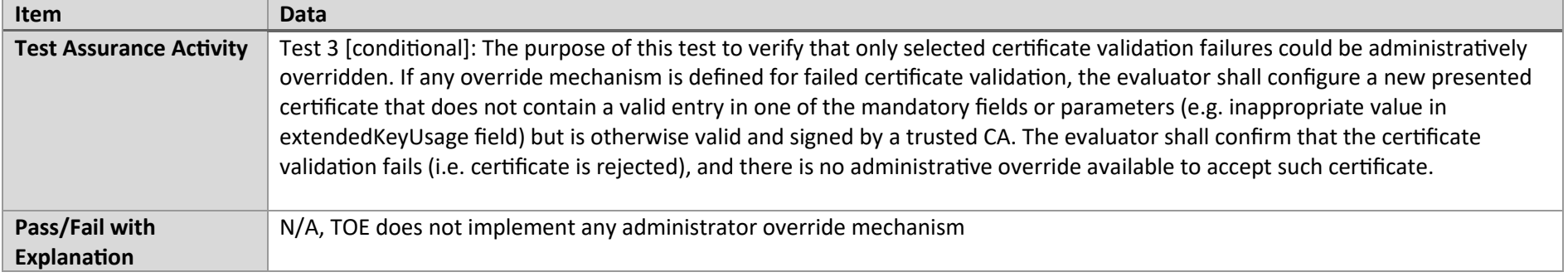

## 7.5 UPDATE

### 7.5.1 FPT\_TST\_EXT.1 Test #1

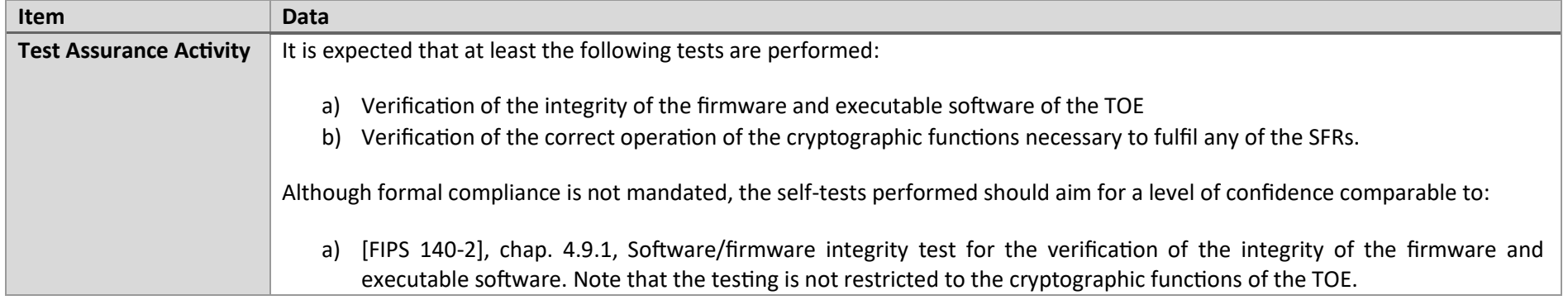

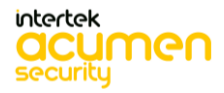

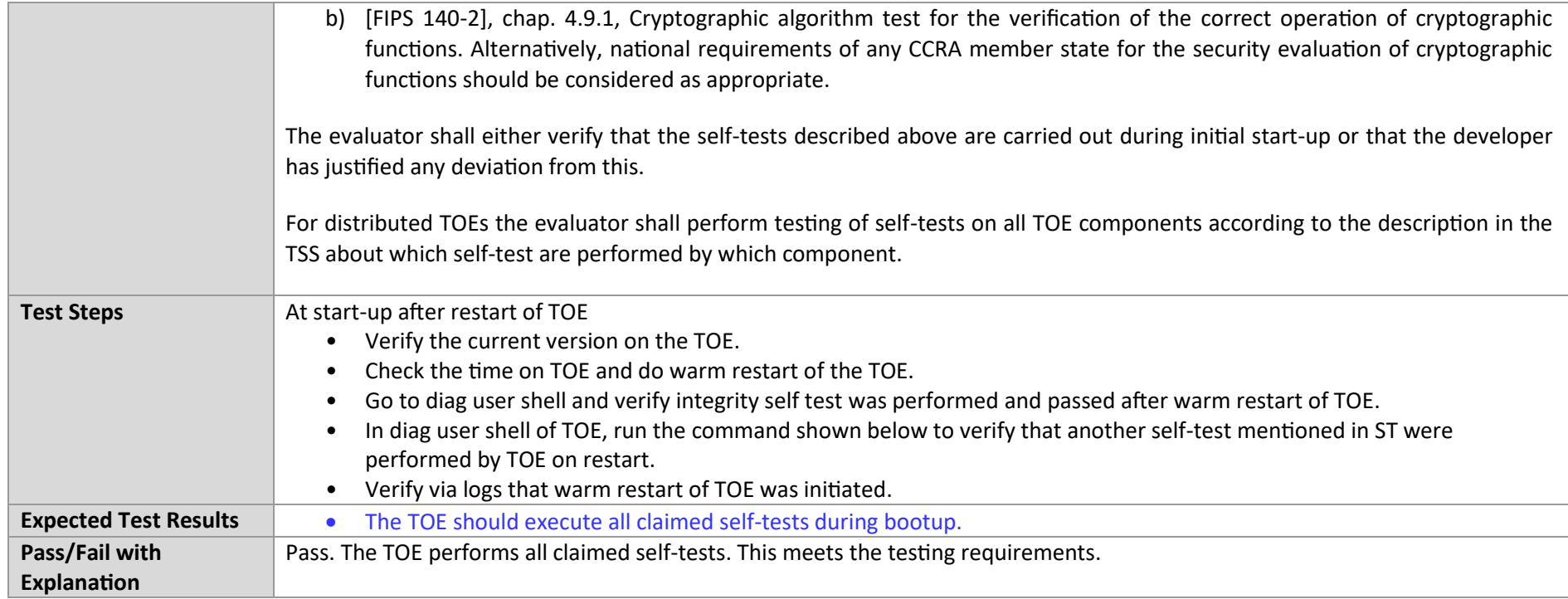

## 7.5.2 FPT\_TUD\_EXT.1 Test #1

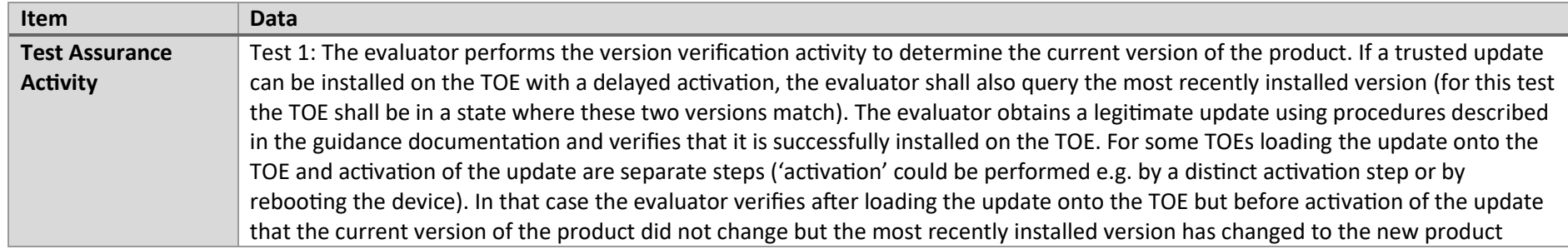

P a g e 190 | 237

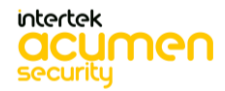

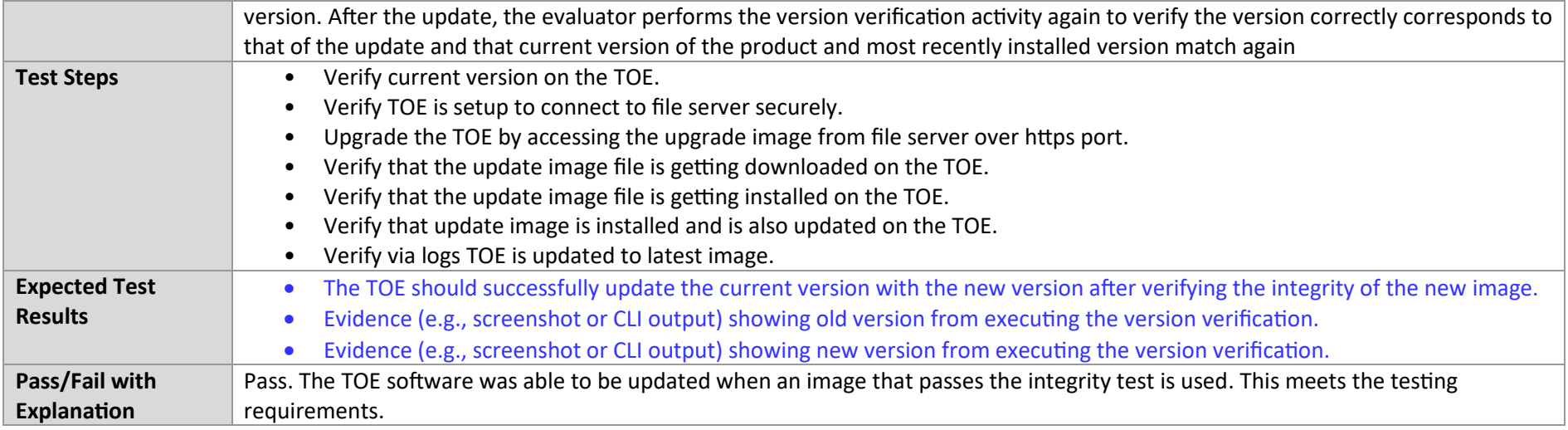

### 7.5.3 FPT\_TUD\_EXT.1 Test #2 (a)

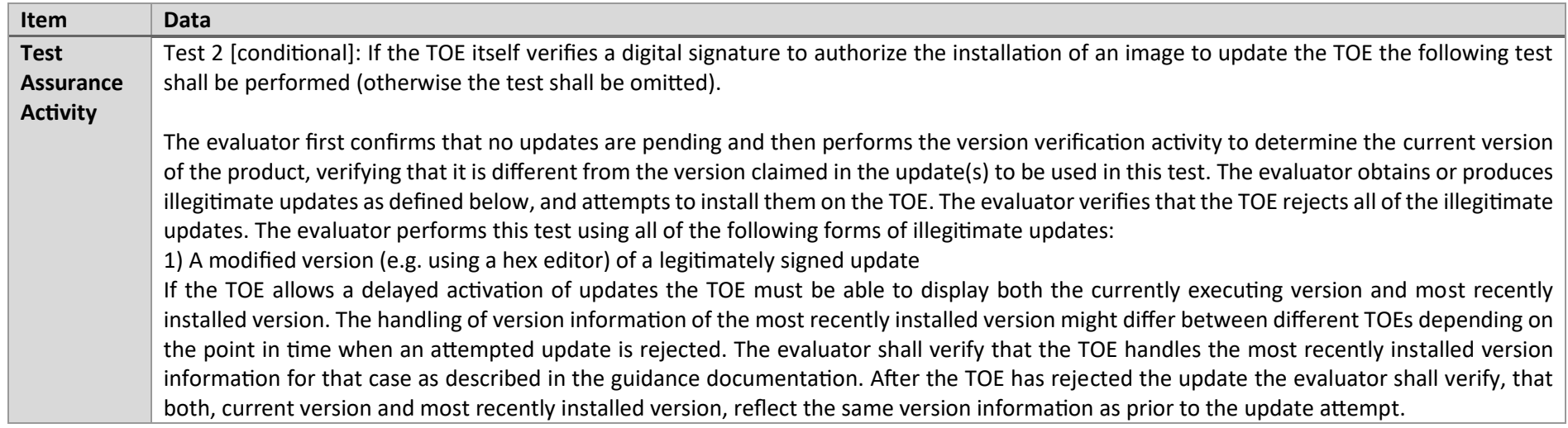

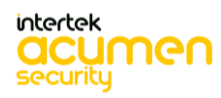

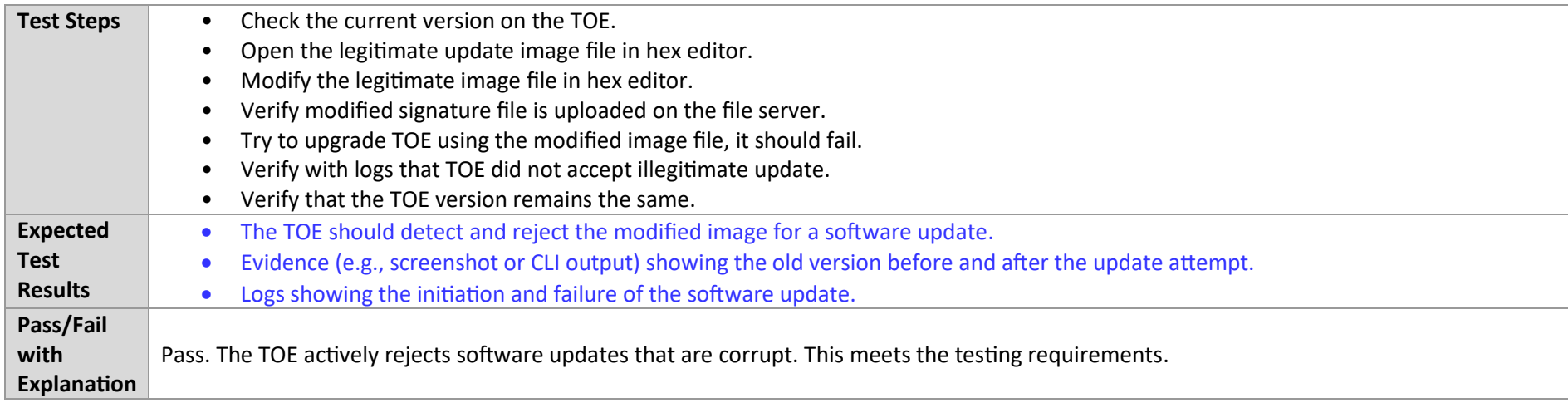

# 7.5.4 FPT\_TUD\_EXT.1 Test #2 (b)

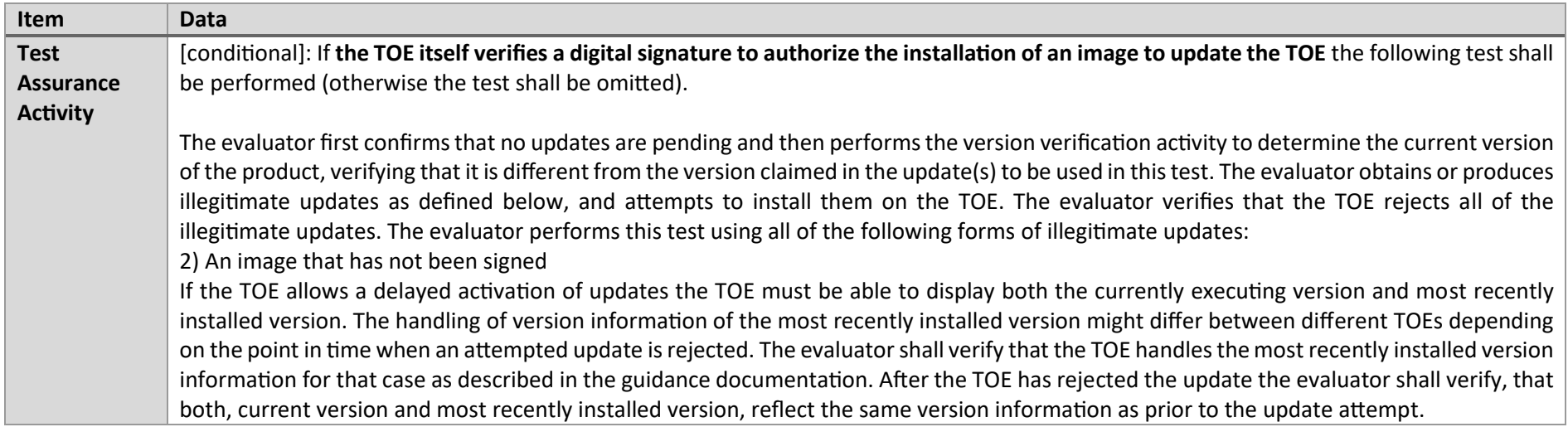

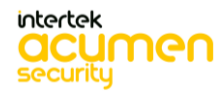

P a g e 192 | 237

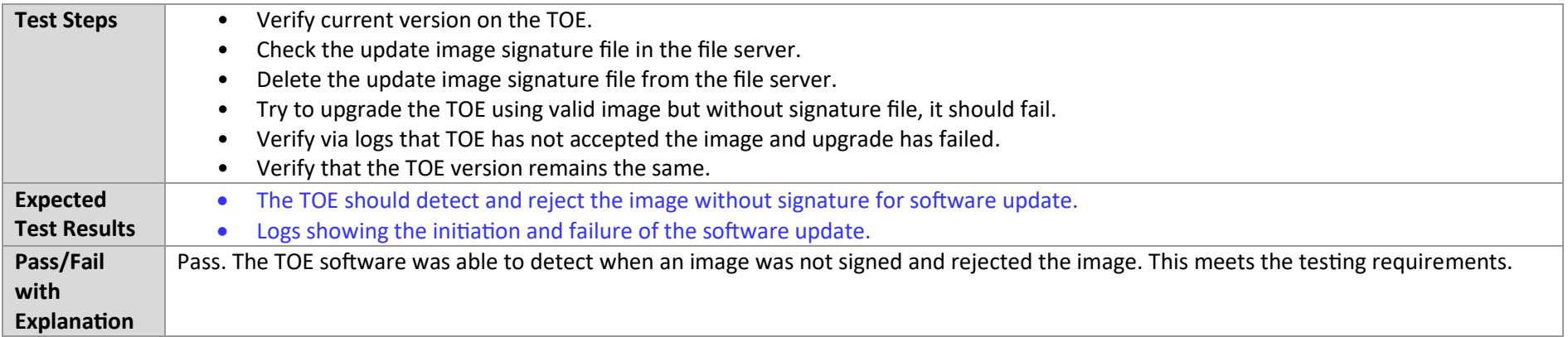

### 7.5.5 FPT\_TUD\_EXT.1 Test #2 (c)

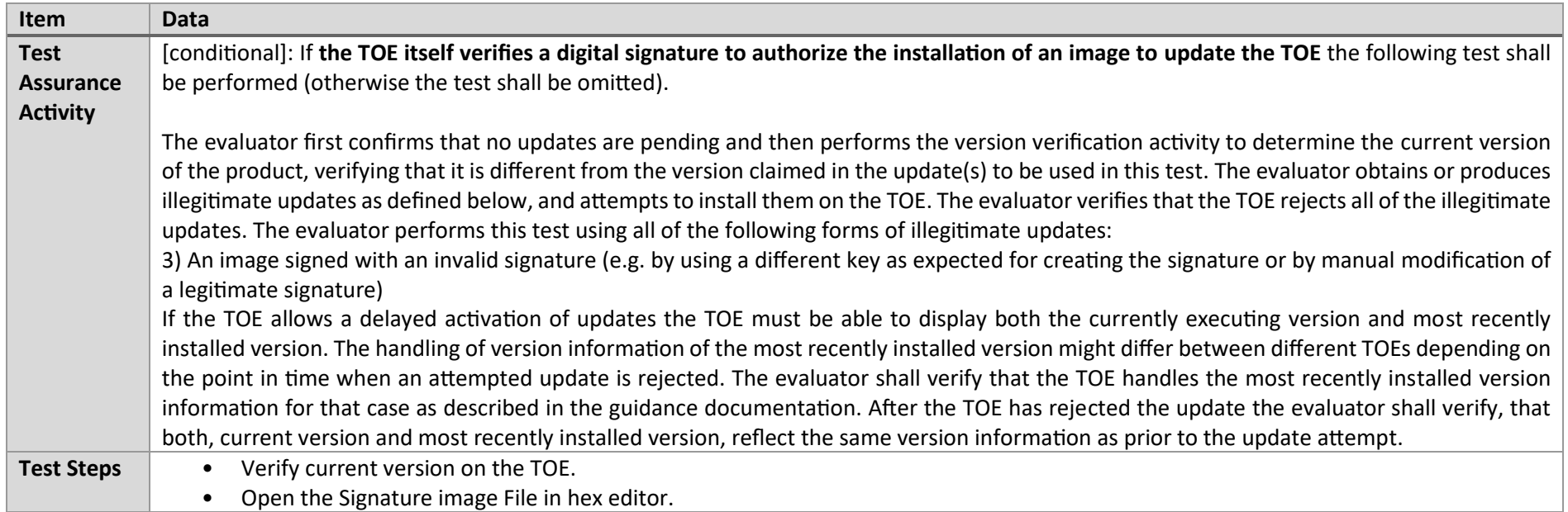

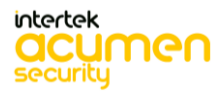

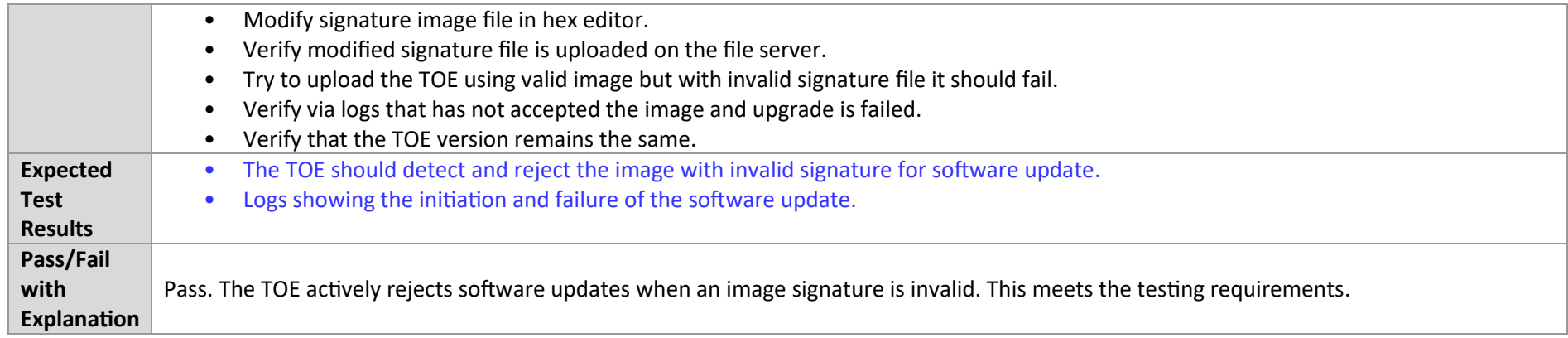

# 7.5.6 FPT\_TUD\_EXT.1 Test #3 (a)

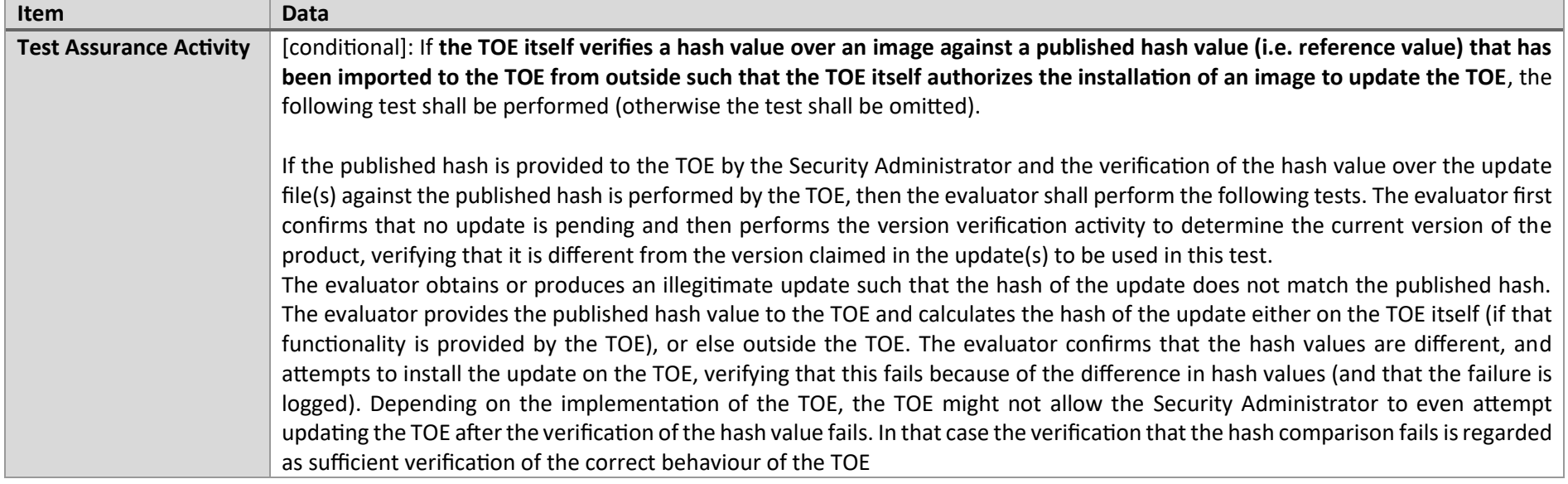

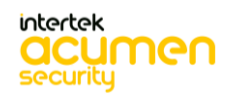

P a g e 194 | 237

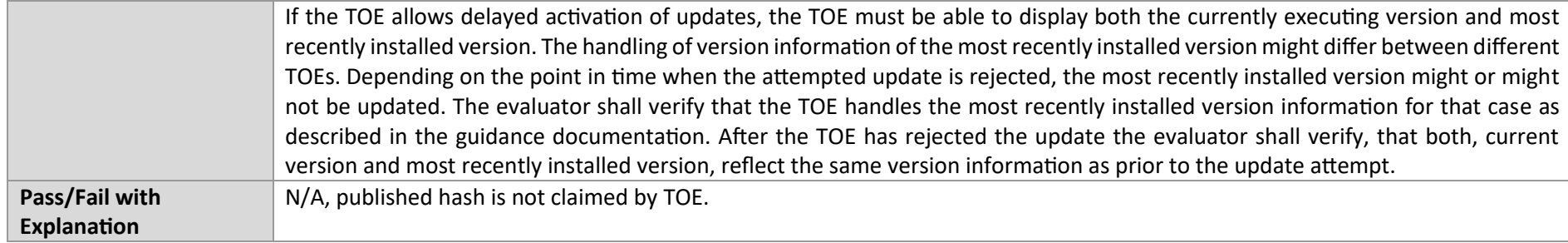

# 7.5.7 FPT\_TUD\_EXT.1 Test #3 (b)

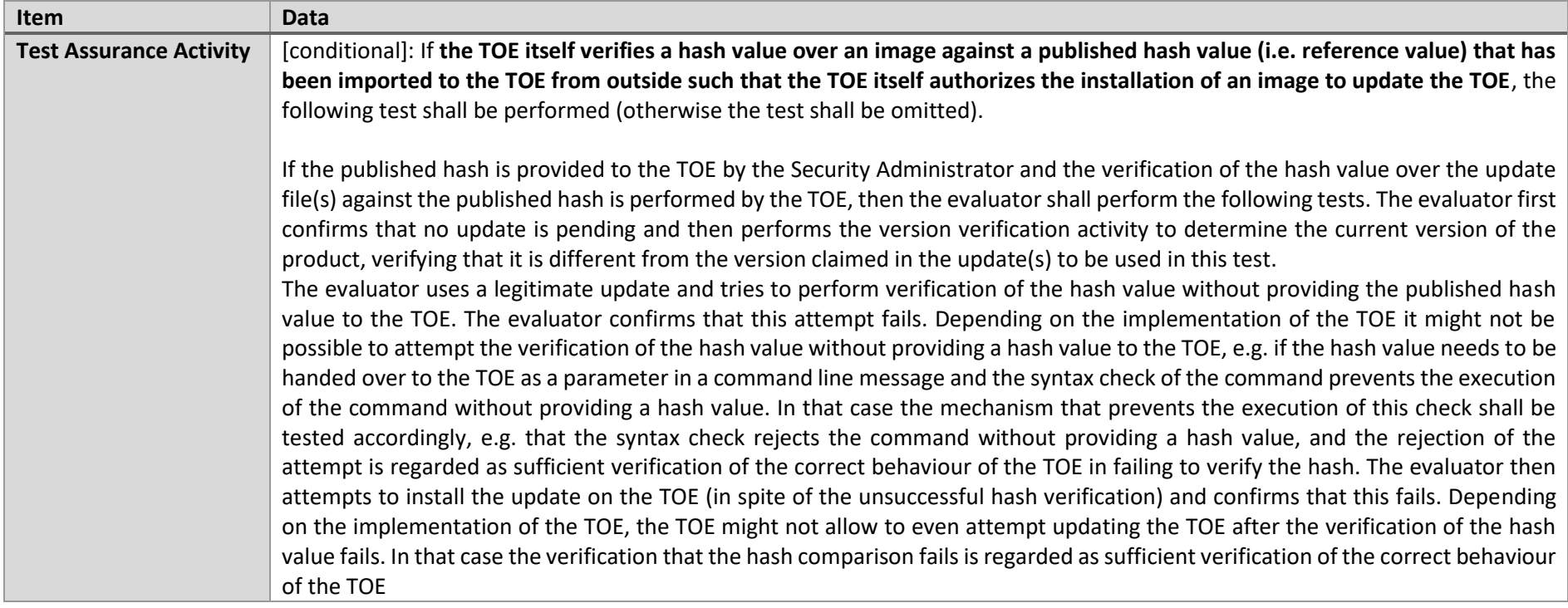

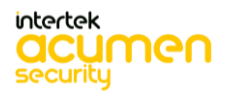

P a g e 195 | 237

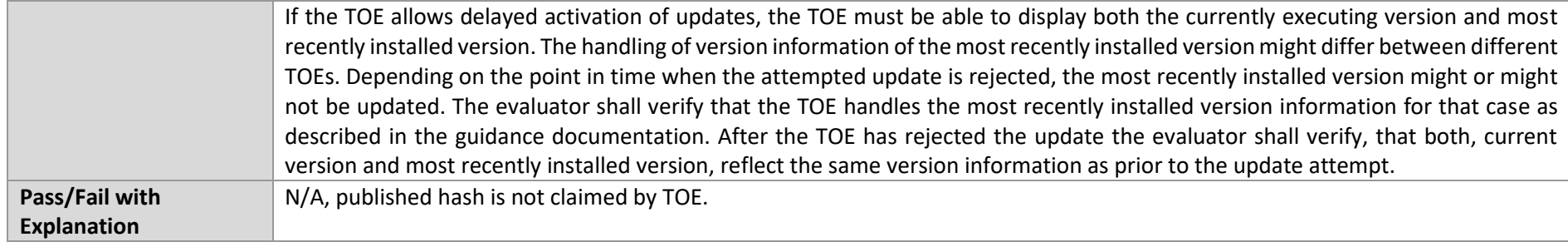

# 7.6 X509-Rev

### 7.6.1 FIA\_X509\_EXT.1.1/Rev Test #1a

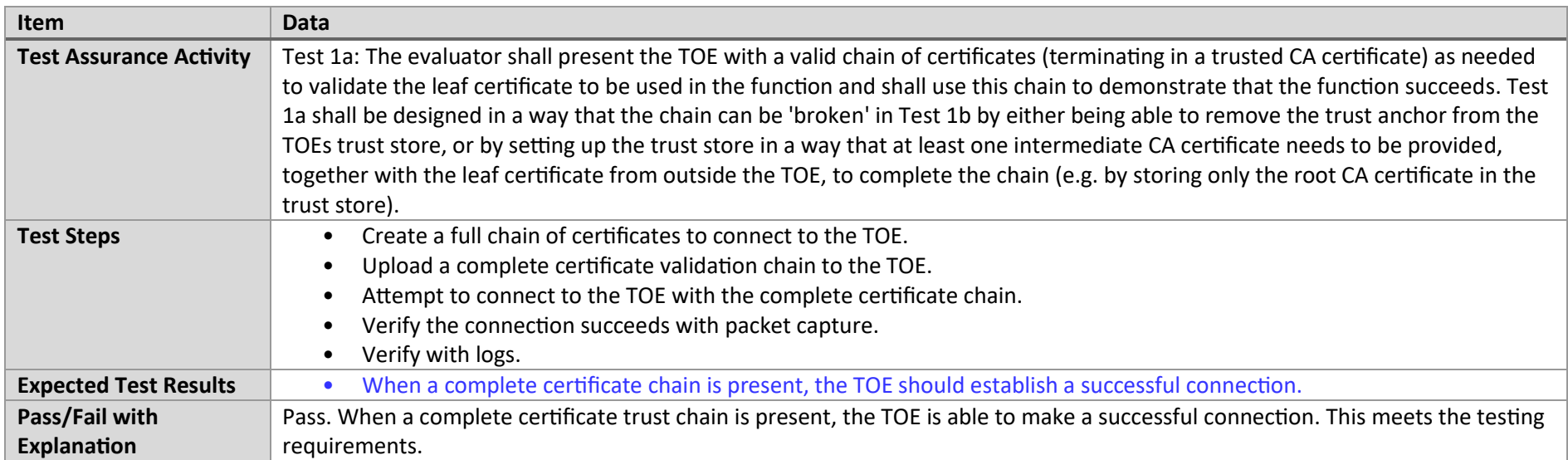

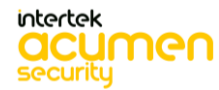

P a g e 196 | 237

# 7.6.2 FIA\_X509\_EXT.1.1/Rev Test #1b

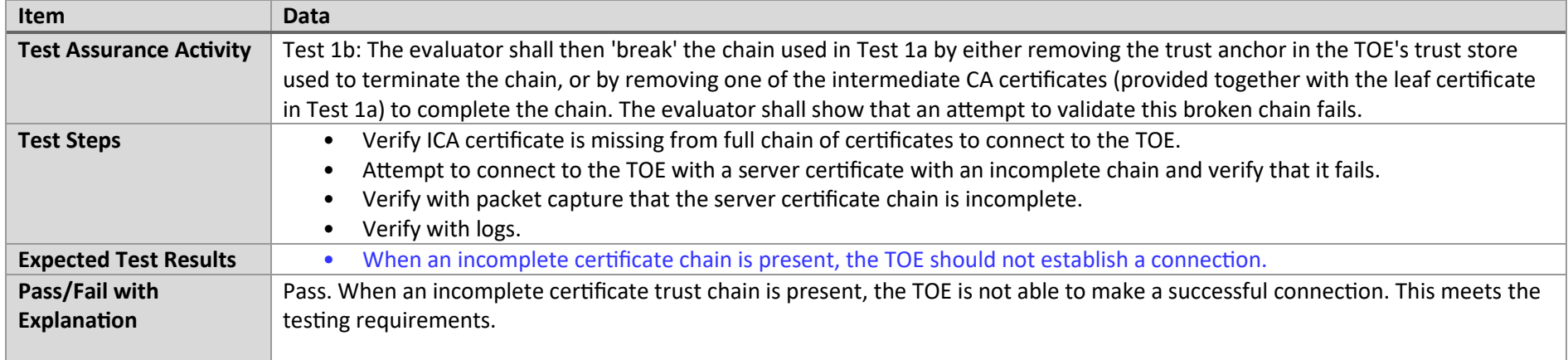

### 7.6.3 FIA\_X509\_EXT.1.1/Rev Test #2

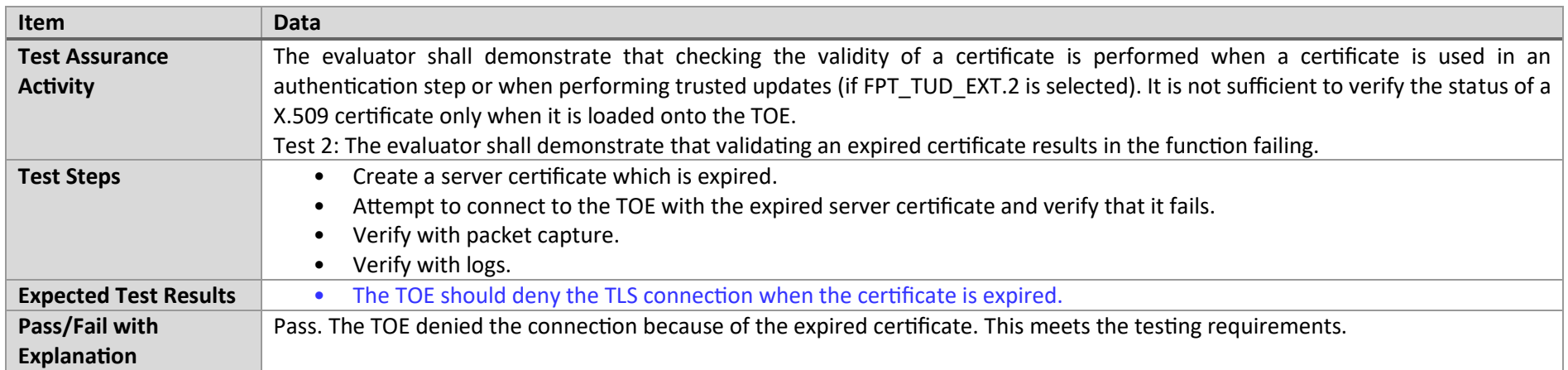

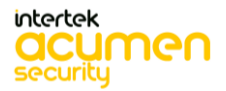

# 7.6.4 FIA\_X509\_EXT.1.1/Rev Test #3

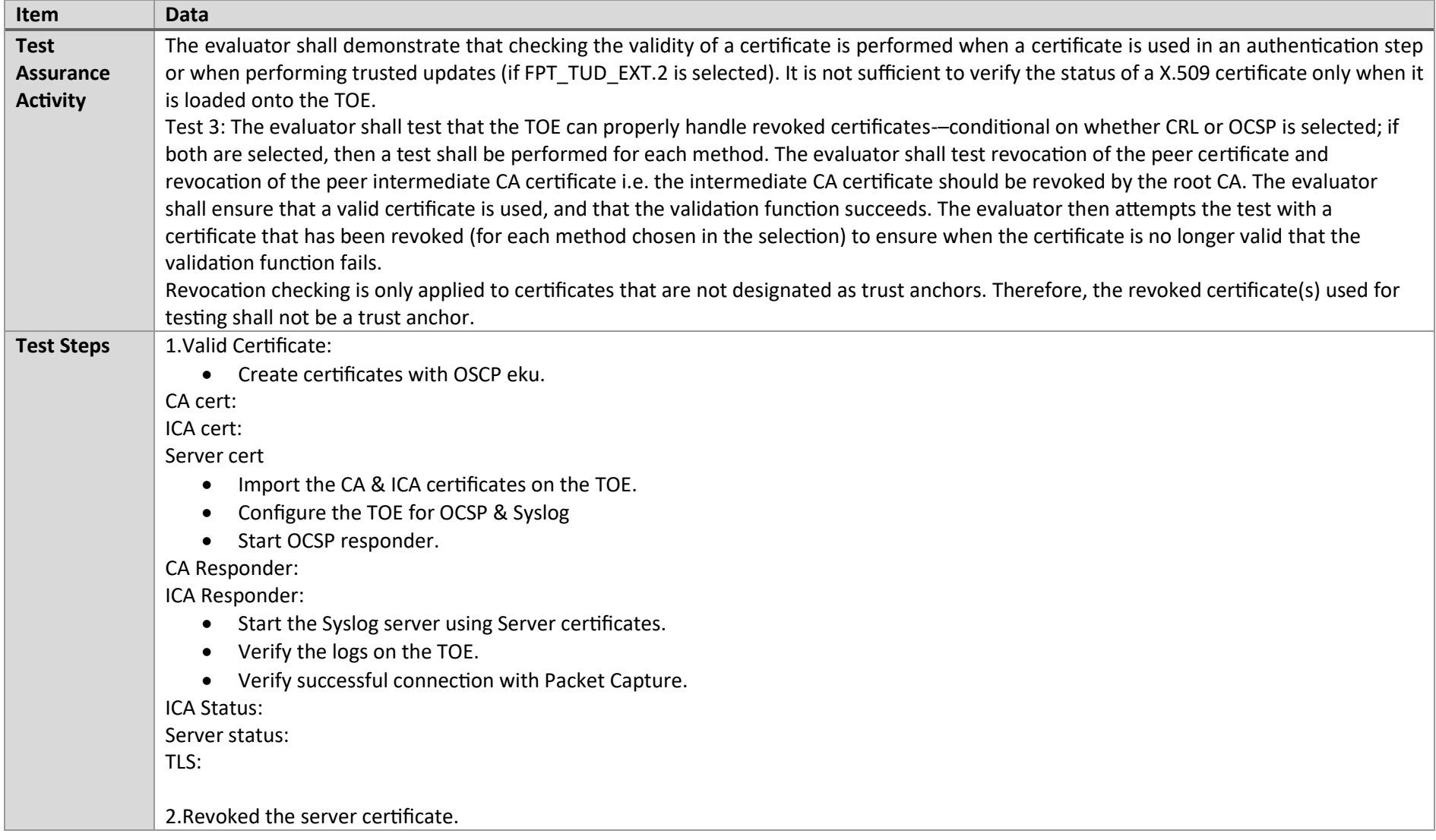

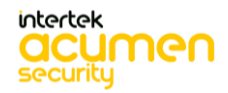

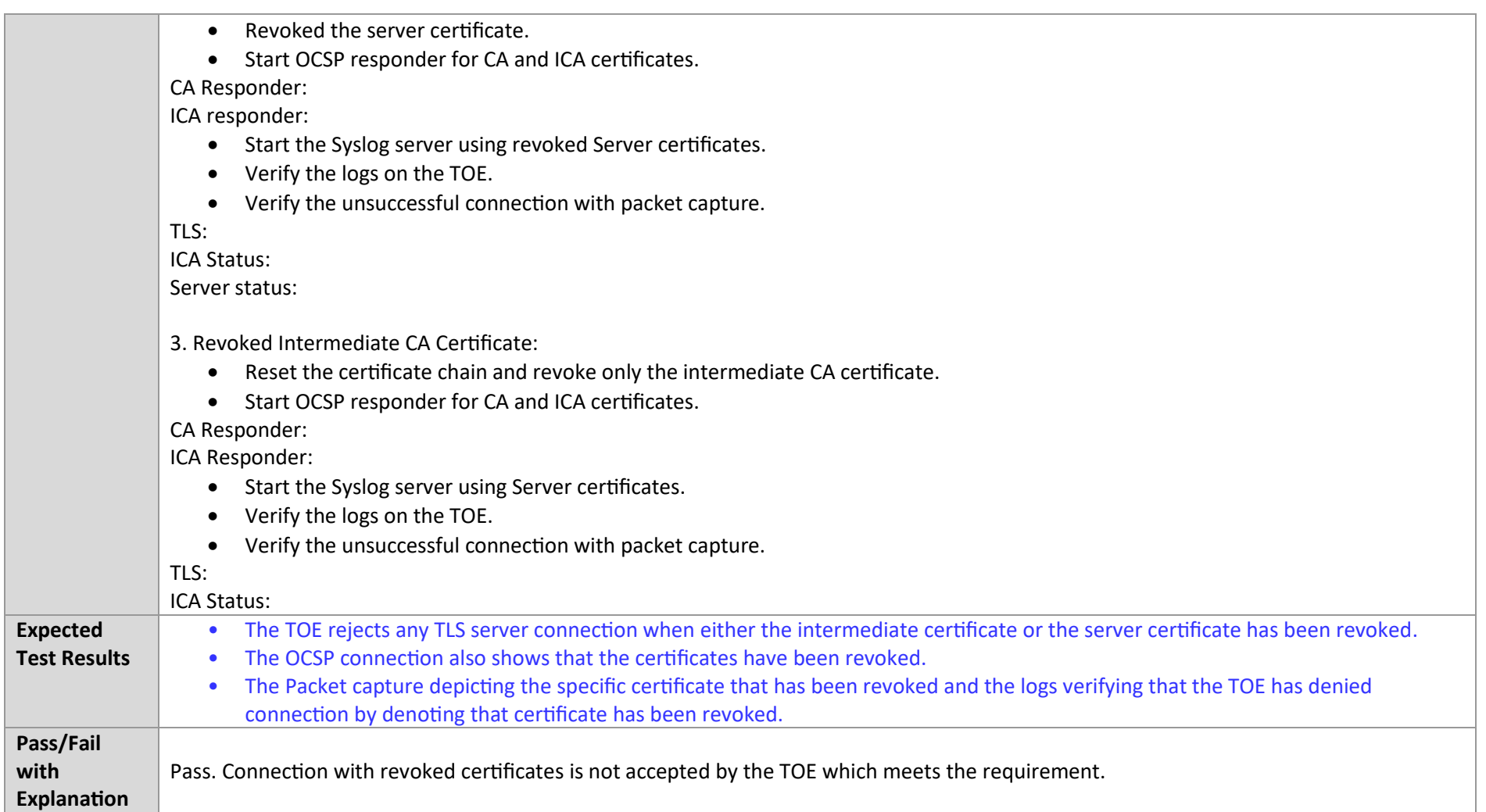

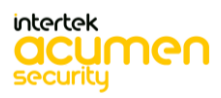

### 7.6.5 FIA\_X509\_EXT.1.1/Rev Test #4

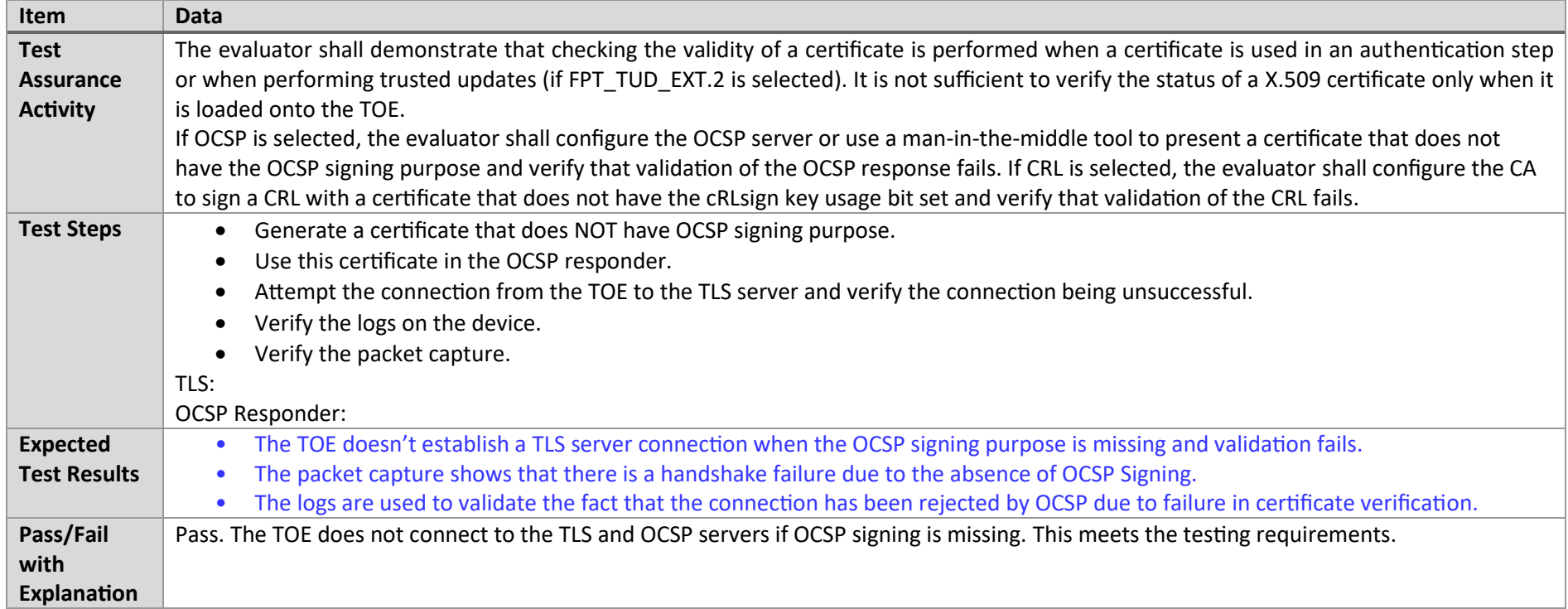

### 7.6.6 FIA\_X509\_EXT.1.1/Rev Test #5

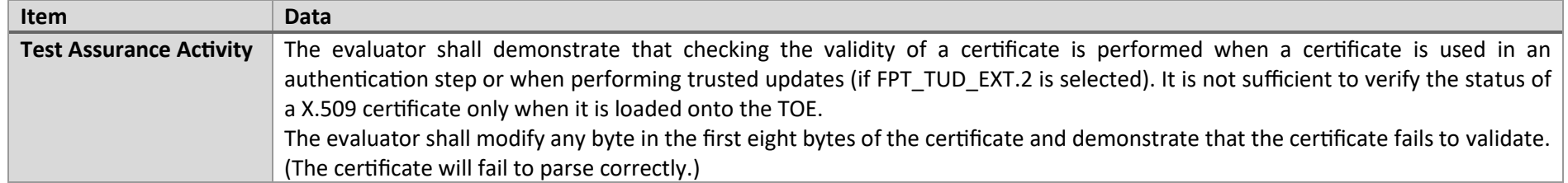

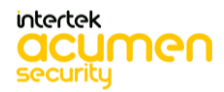

P a g e 200 | 237

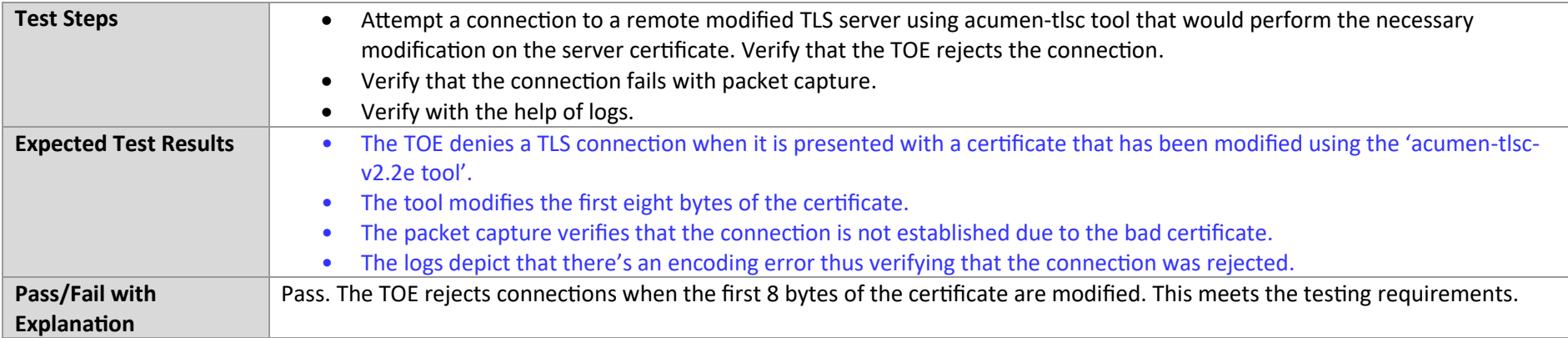

### 7.6.7 FIA\_X509\_EXT.1.1/Rev Test #6

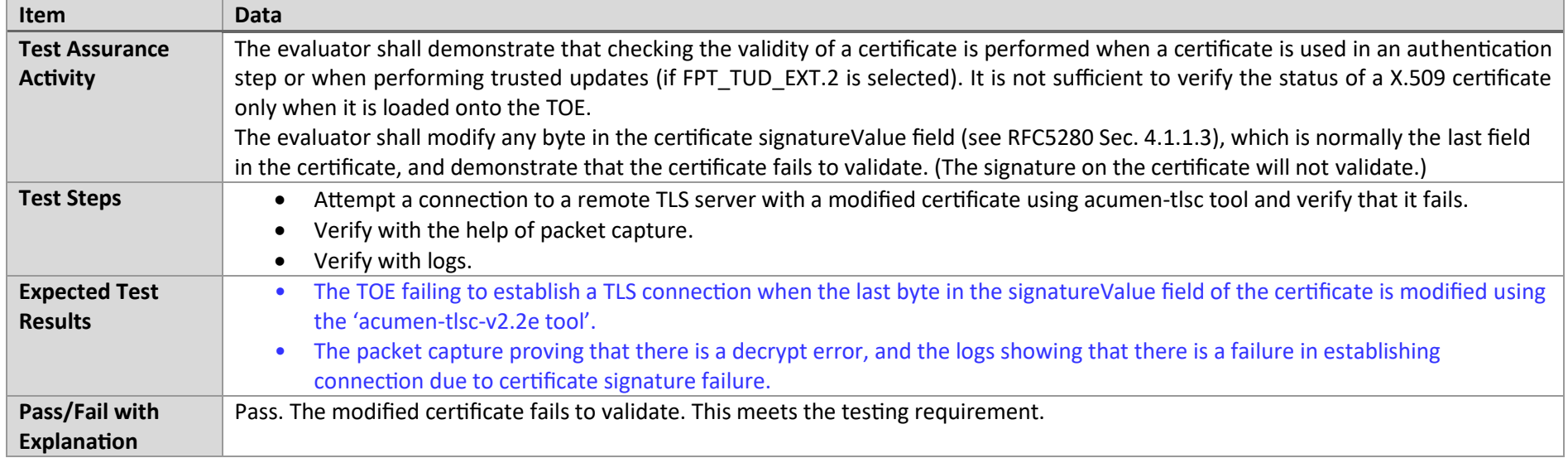

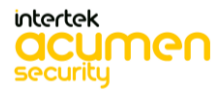

P a g e 201 | 237

### 7.6.8 FIA\_X509\_EXT.1.1/Rev Test #7

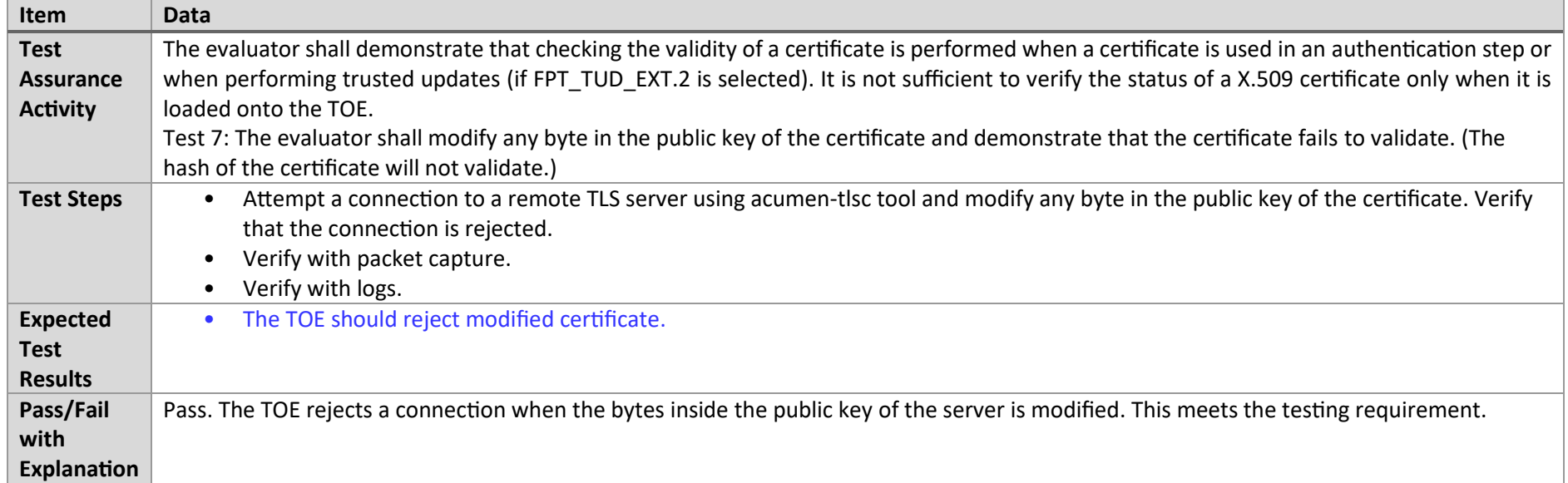

### 7.6.9 FIA\_X509\_EXT.1.1/Rev Test #8a

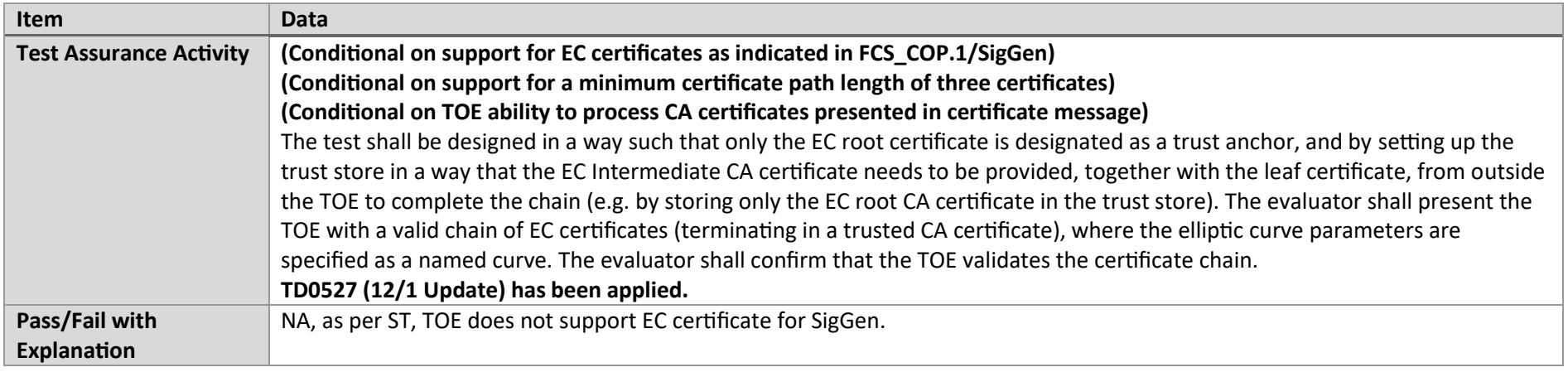

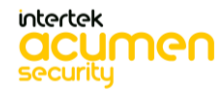

P a g e 202 | 237

## 7.6.10 FIA\_X509\_EXT.1.1/Rev Test #8b

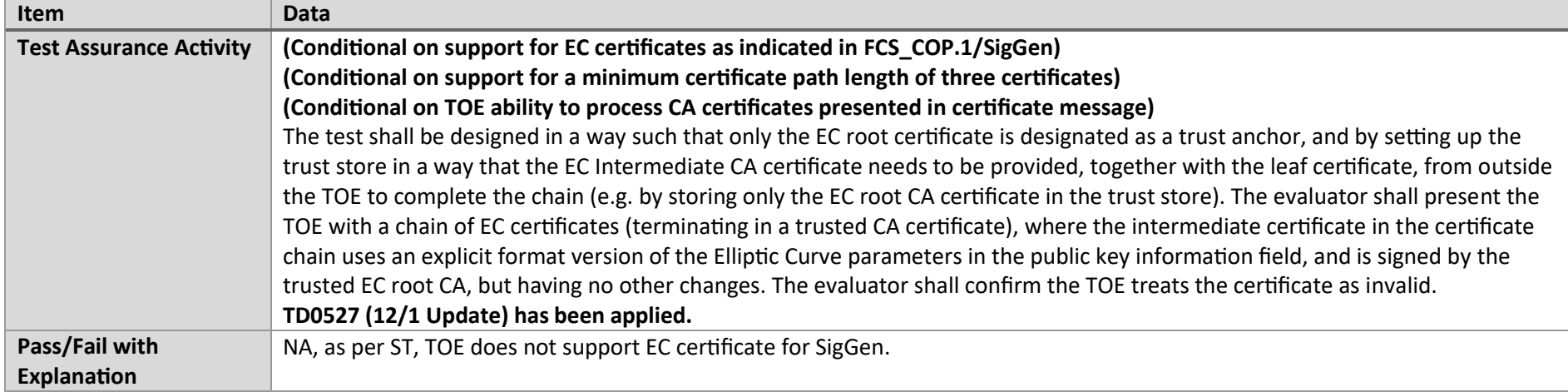

#### 7.6.11 FIA\_X509\_EXT.1.1/Rev Test #8c

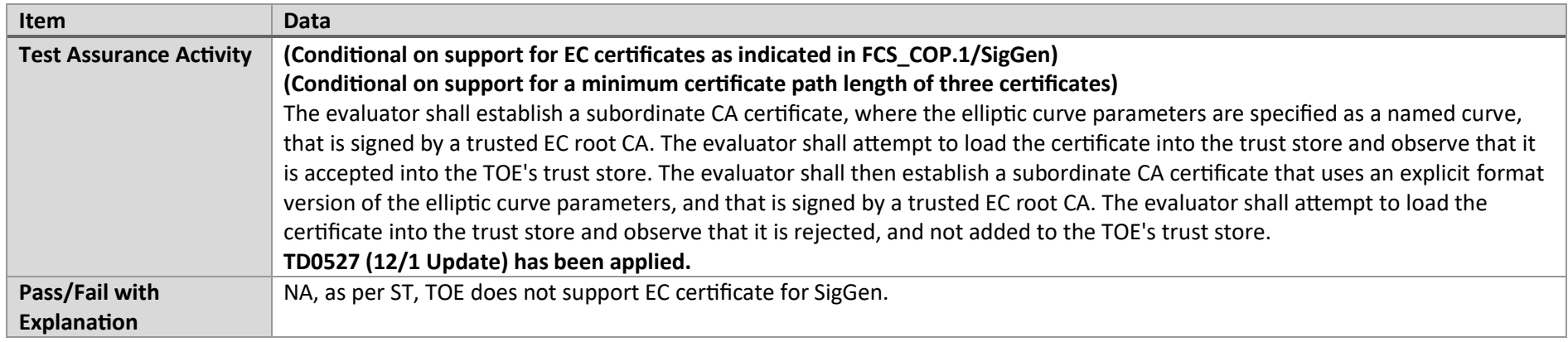

#### 7.6.12 FIA\_X509\_EXT.1.2/Rev Test #1

**Item Data** 

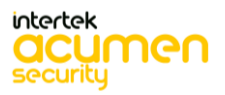

P a g e 203 | 237

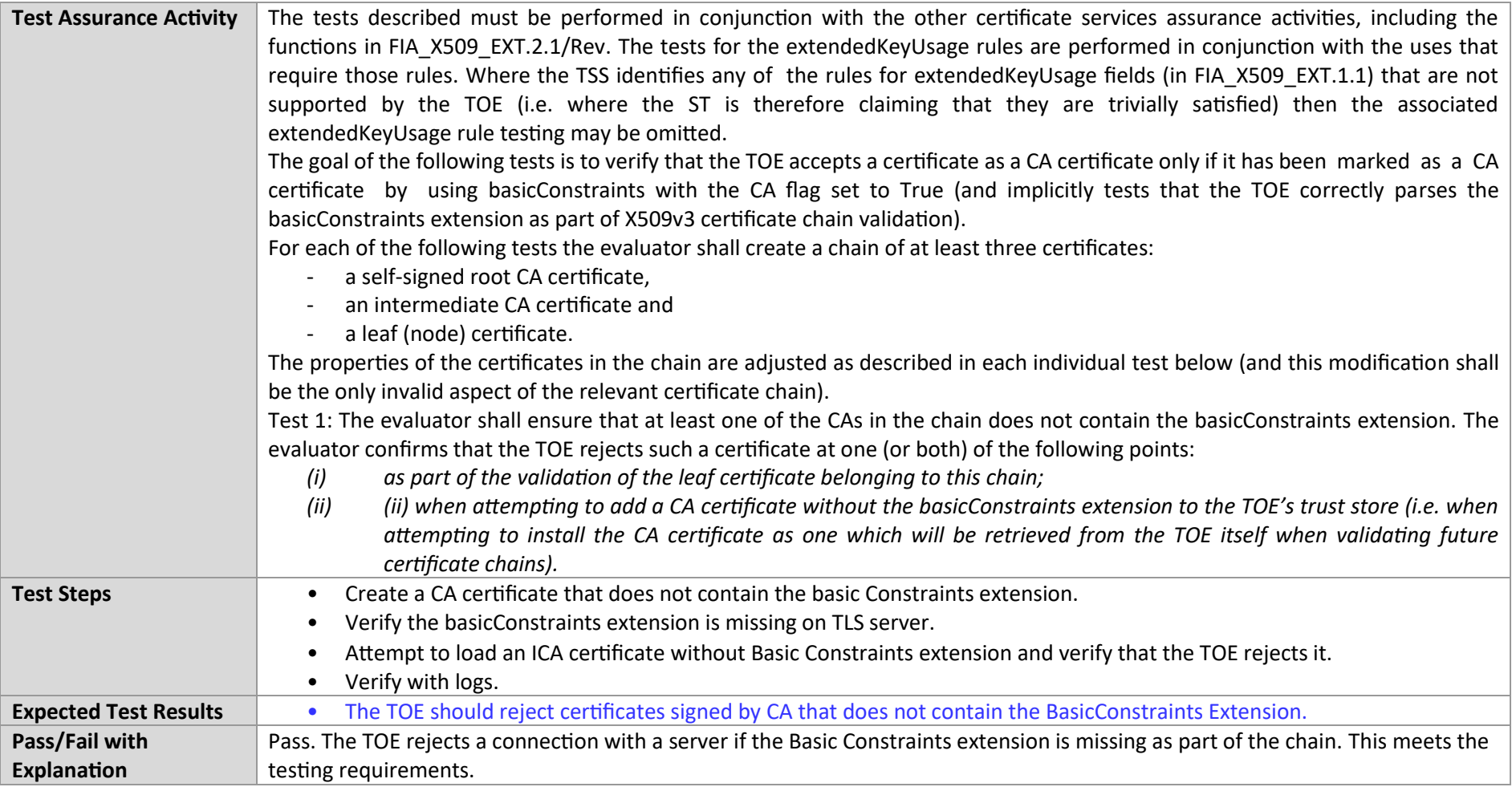

# 7.6.13 FIA\_X509\_EXT.1.2/Rev Test #2

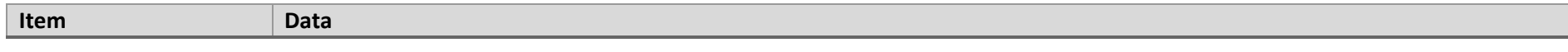

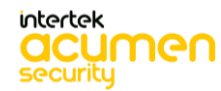

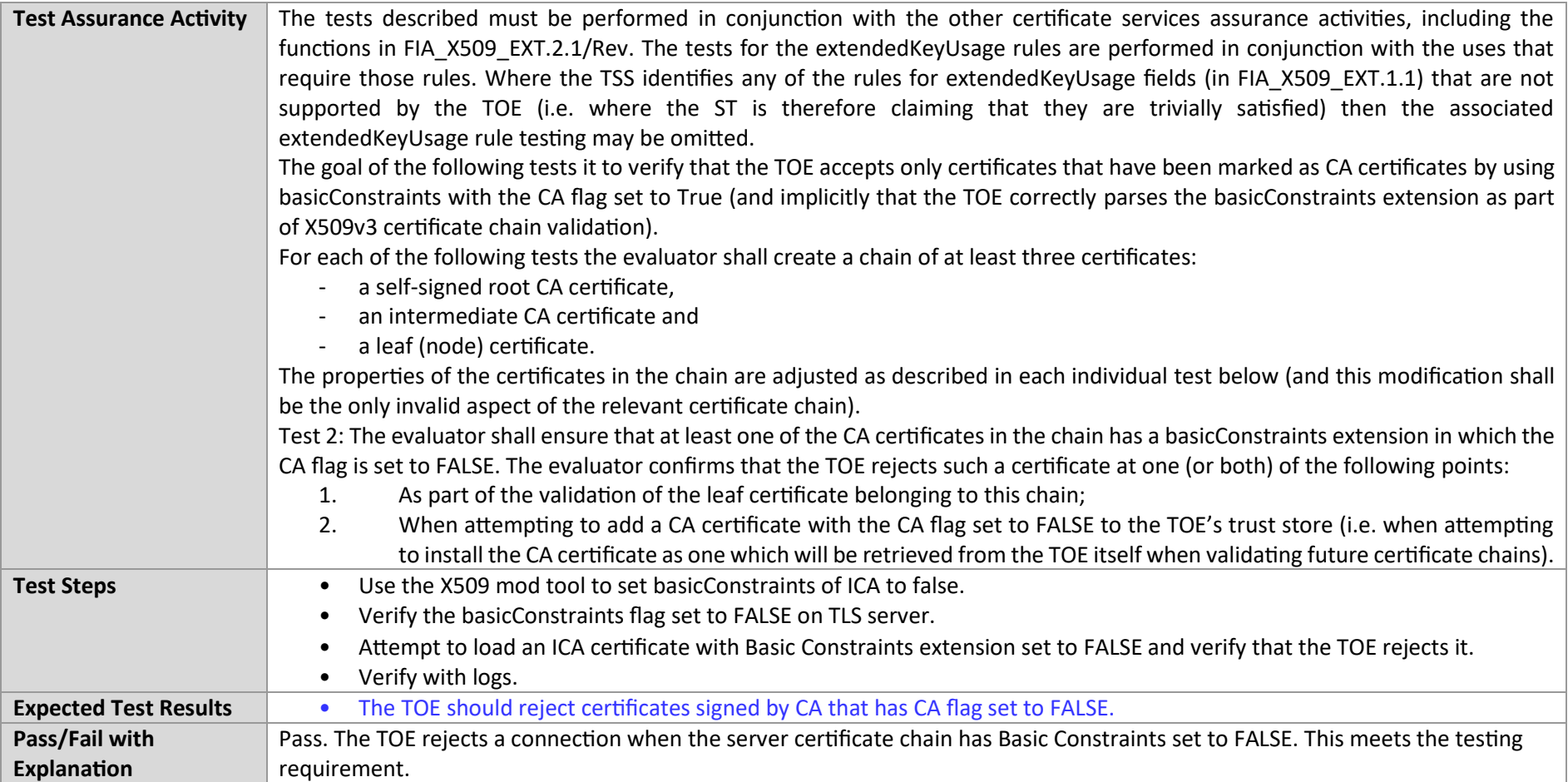

### 7.6.14 FIA\_X509\_EXT.2 Test #1

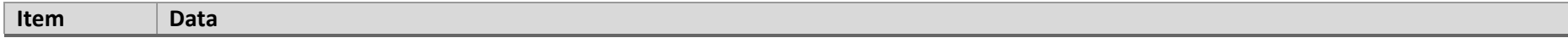

٦

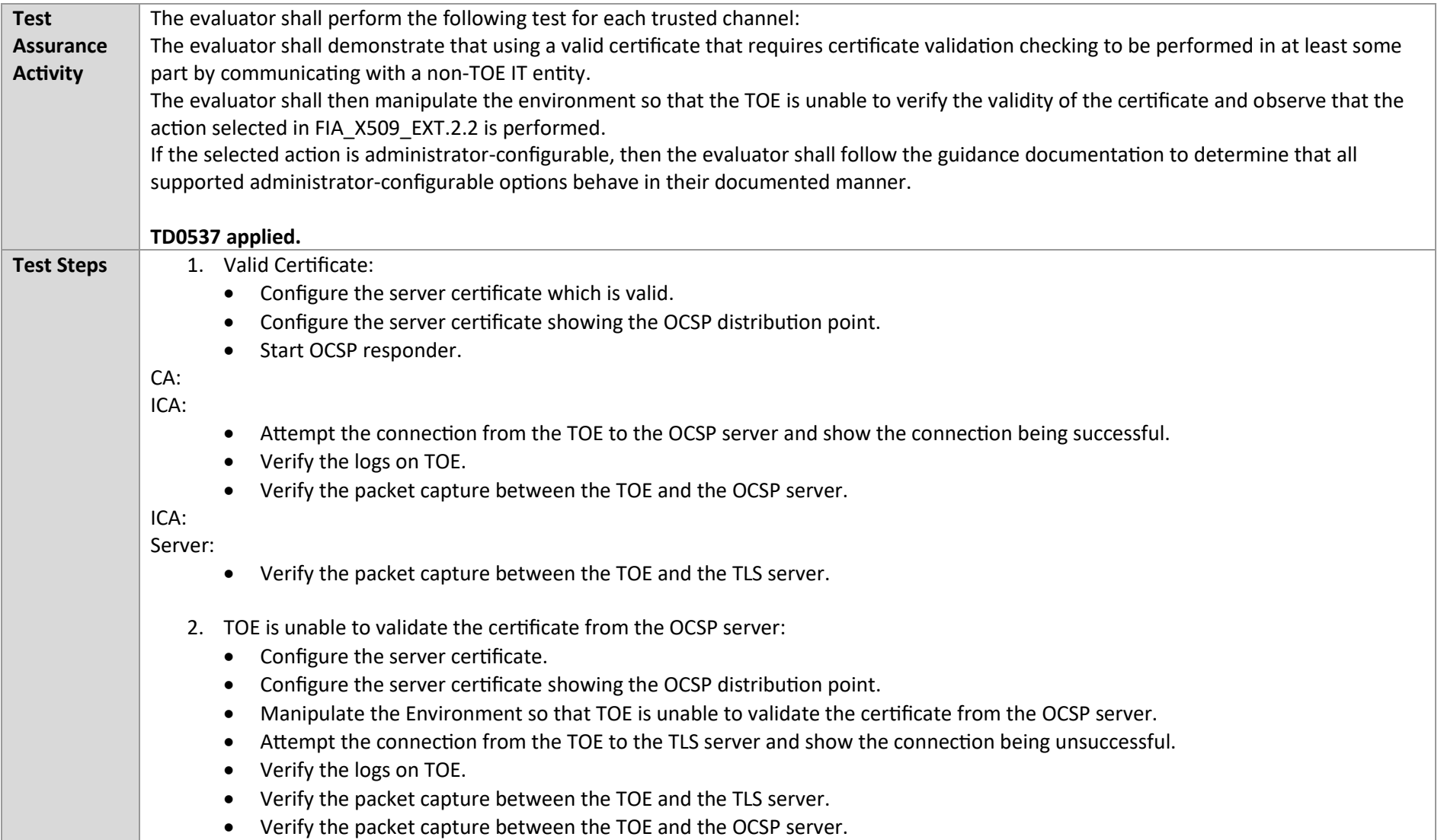

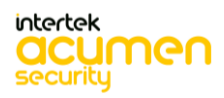

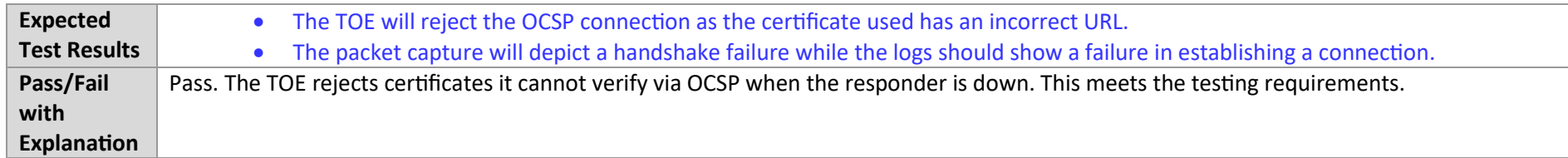

# 7.7 Crypto Test Cases

#### 7.7.1 FCS\_CKM.1 RSA

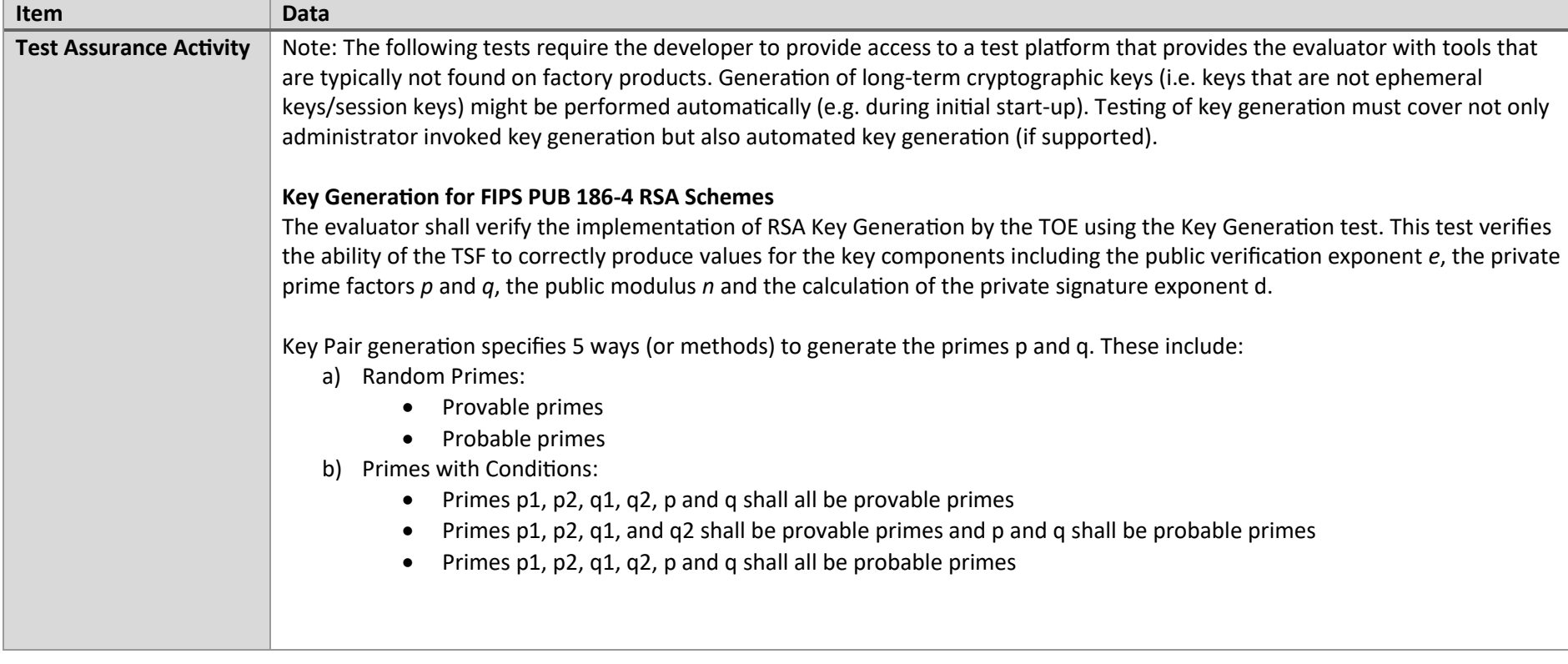

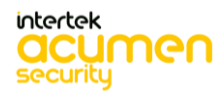

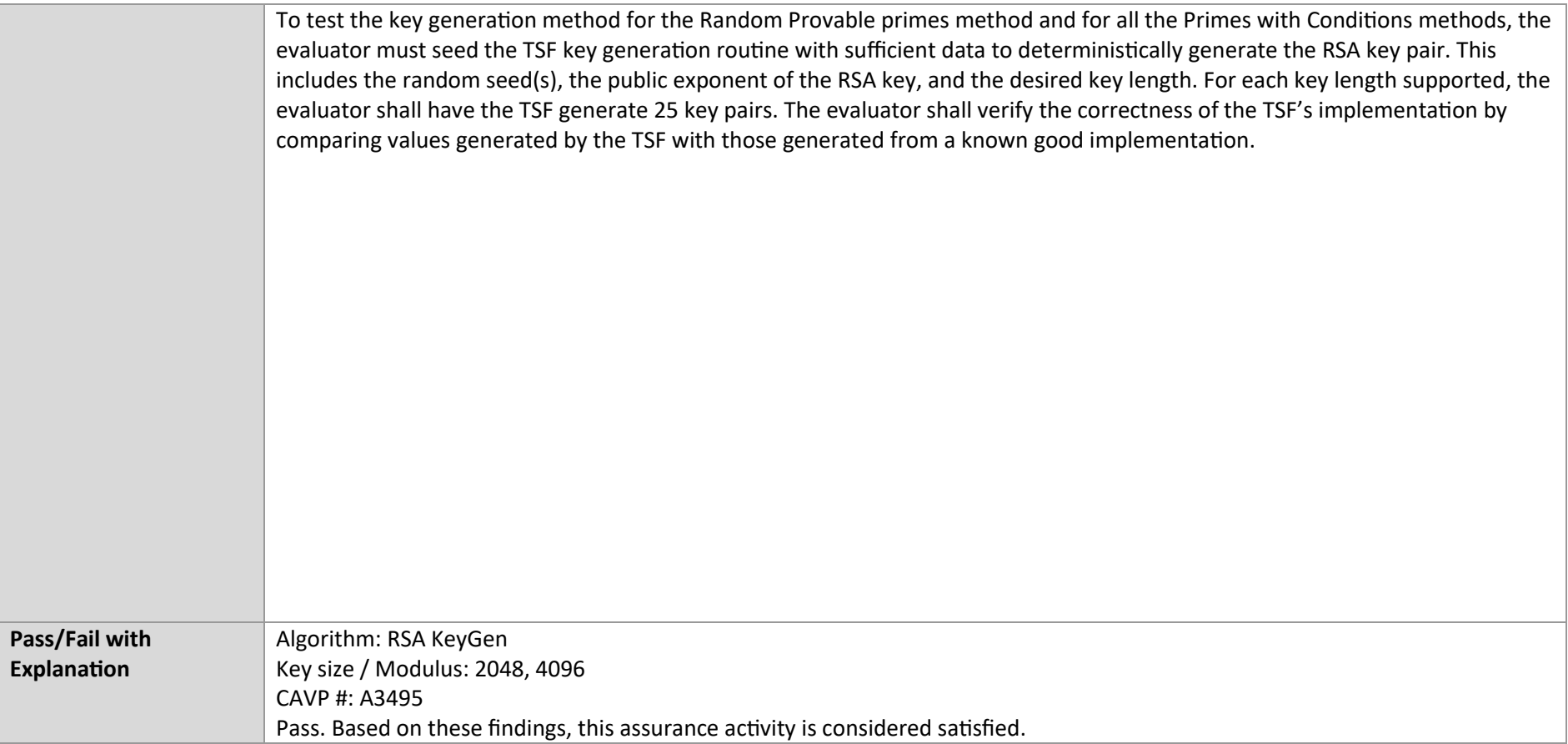

### 7.7.2 FCS\_CKM.1 ECC

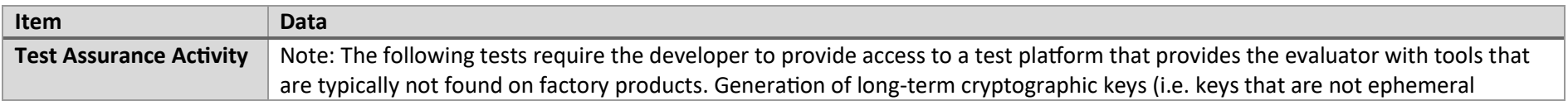

P a g e 208 | 237

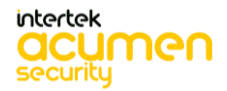

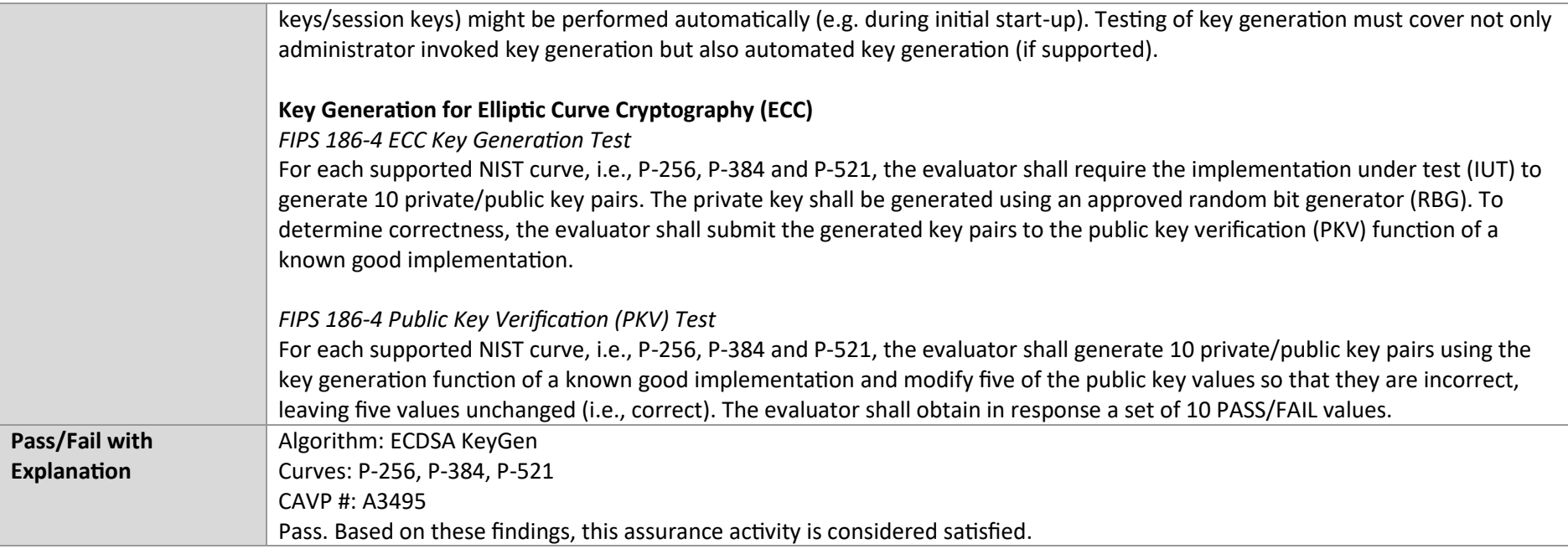

#### 7.7.3 FCS\_CKM.1 FFC

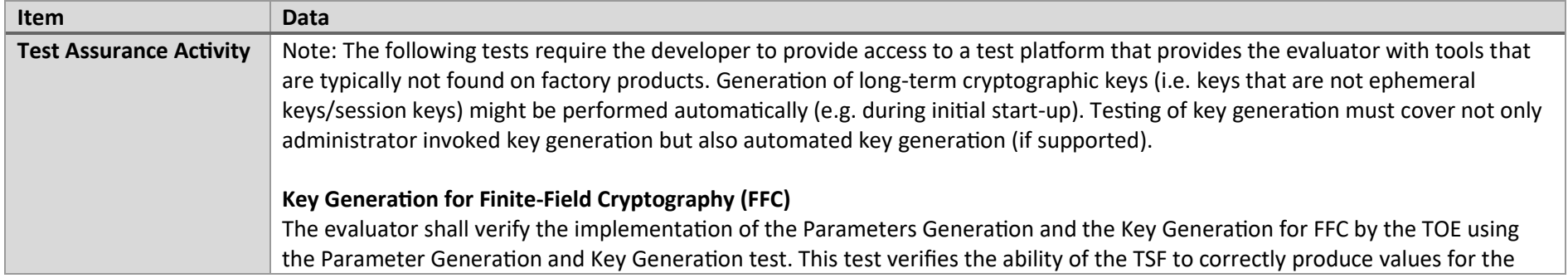

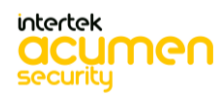

P a g e 210 | 237 field prime p, the cryptographic prime q (dividing p-1), the cryptographic group generator g, and the calculation of the private key x and public key y. The Parameter generation specifies 2 ways (or methods) to generate the cryptographic prime q and the field prime p: • Primes q and p shall both be provable primes • Primes q and field prime p shall both be probable primes and two ways to generate the cryptographic group generator g: • Generator g constructed through a verifiable process • Generator g constructed through an unverifiable process. The Key generation specifies 2 ways to generate the private key x: • len(q) bit output of RBG where  $1 \le x \le q-1$ • len(q) + 64 bit output of RBG, followed by a mod q-1 operation and a +1 operation, where  $1 < x < q-1$ . The security strength of the RBG must be at least that of the security offered by the FFC parameter set. To test the cryptographic and field prime generation method for the provable primes method and/or the group generator g for a verifiable process, the evaluator must seed the TSF parameter generation routine with sufficient data to deterministically generate the parameter set. For each key length supported, the evaluator shall have the TSF generate 25 parameter sets and key pairs. The evaluator shall verify the correctness of the TSF's implementation by comparing values generated by the TSF with those generated from a known good implementation. Verification must also confirm •  $g = 0,1$ • q divides p-1 •  $g^q$ q mod  $p = 1$ •  $g^x$ x mod  $p = y$ for each FFC parameter set and key pair. **FFC Schemes using "safe-prime" groups**  Testing for FFC Schemes using safe-prime groups is done as part of testing in CKM.2.1. **TD0580 has been applied.**

**intertek** 

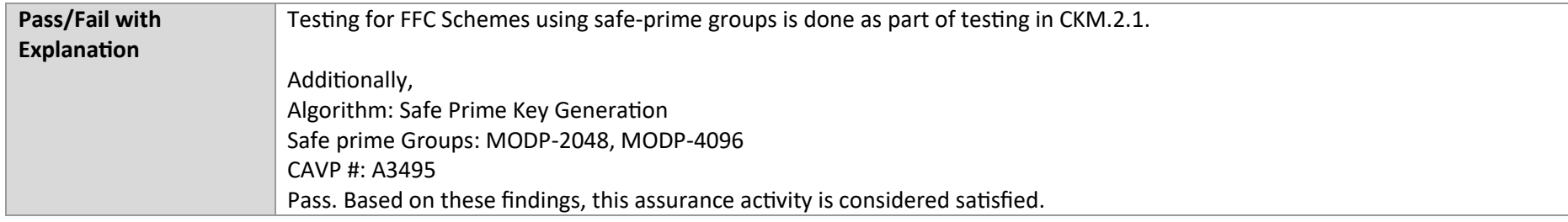

#### 7.7.4 FCS\_CKM.2 RSA

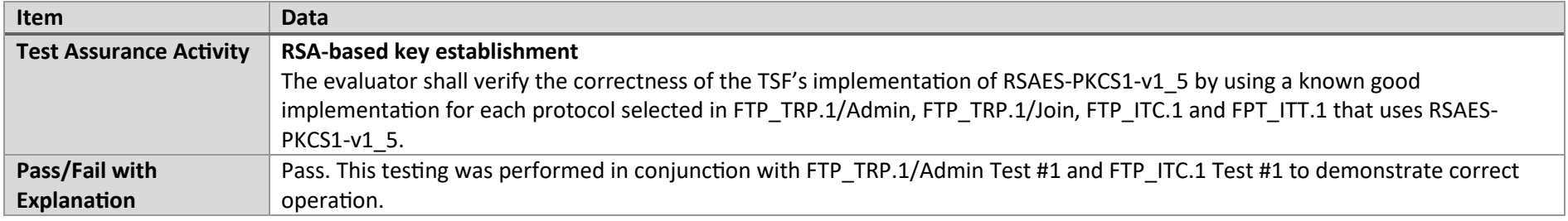

#### 7.7.5 FCS\_CKM.2 SP800-56A

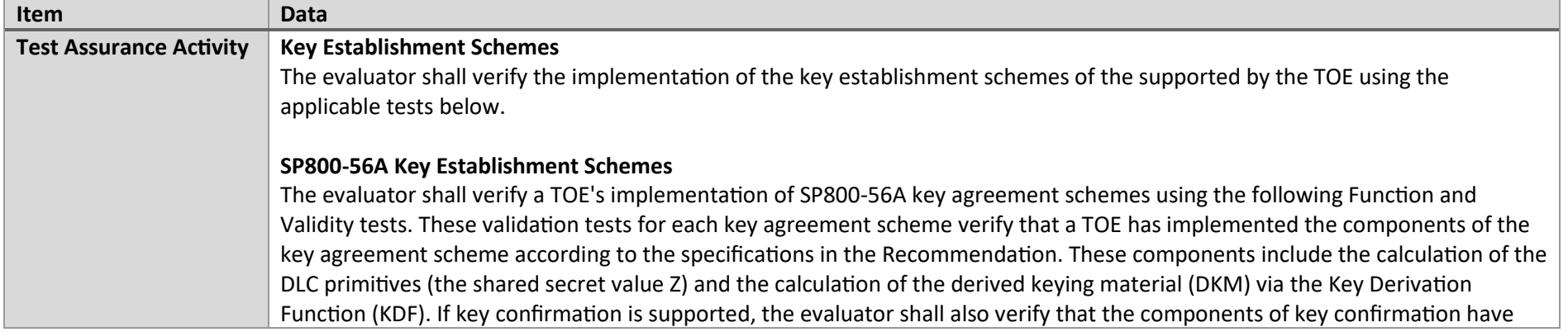

P a g e 211 | 237

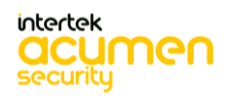

been implemented correctly, using the test procedures described below. This includes the parsing of the DKM, the generation of MACdata and the calculation of MACtag. *Function Test* The Function test verifies the ability of the TOE to implement the key agreement schemes correctly. To conduct this test the evaluator shall generate or obtain test vectors from a known good implementation of the TOE supported schemes. For each supported key agreement scheme-key agreement role combination, KDF type, and, if supported, key confirmation role- key confirmation type combination, the tester shall generate 10 sets of test vectors. The data set consists of one set of domain parameter values (FFC) or the NIST approved curve (ECC) per 10 sets of public keys. These keys are static, ephemeral or both depending on the scheme being tested. The evaluator shall obtain the DKM, the corresponding TOE's public keys (static and/or ephemeral), the MAC tag(s), and any inputs used in the KDF, such as the Other Information field OI and TOE id fields. If the TOE does not use a KDF defined in SP 800-56A, the evaluator shall obtain only the public keys and the hashed value of the shared secret. The evaluator shall verify the correctness of the TSF's implementation of a given scheme by using a known good implementation to calculate the shared secret value, derive the keying material DKM, and compare hashes or MAC tags generated from these values. If key confirmation is supported, the TSF shall perform the above for each implemented approved MAC algorithm. *Validity Test* The Validity test verifies the ability of the TOE to recognize another party's valid and invalid key agreement results with or without key confirmation. To conduct this test, the evaluator shall obtain a list of the supporting cryptographic functions included in the SP800-56A key agreement implementation to determine which errors the TOE should be able to recognize. The evaluator generates a set of 24 (FFC) or 30 (ECC) test vectors consisting of data sets including domain parameter values or NIST approved curves, the evaluator's public keys, the TOE's public/private key pairs, MACTag, and any inputs used in the KDF, such as the other info and TOE id fields.

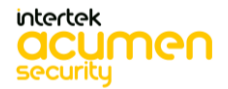

P a g e 212 | 237

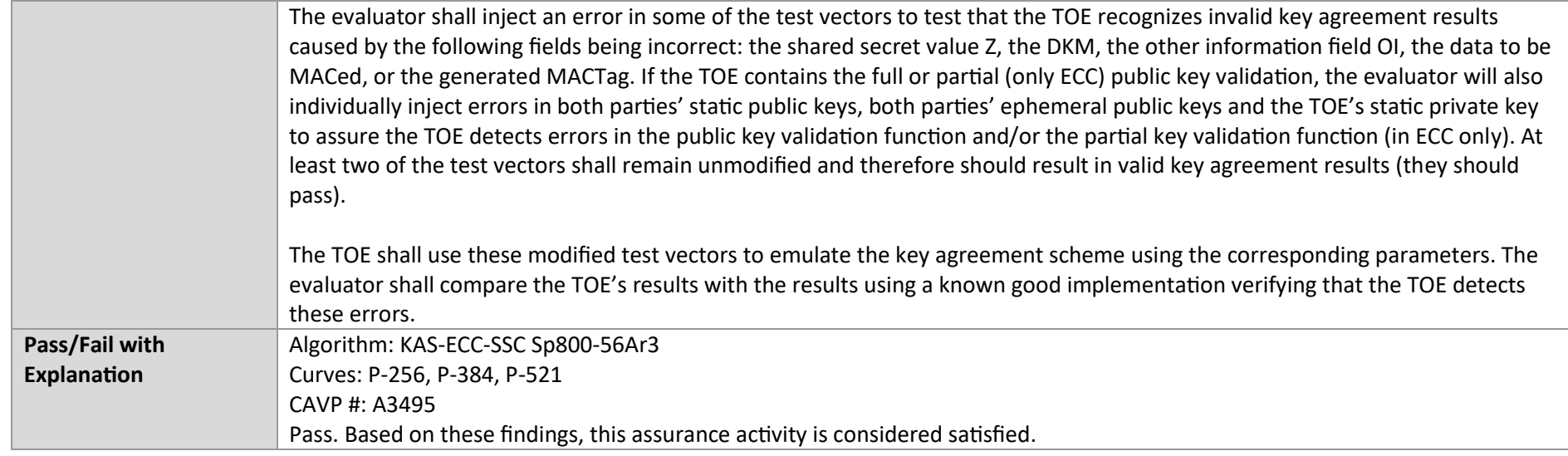

### 7.7.6 FCS\_CKM.2 FCC

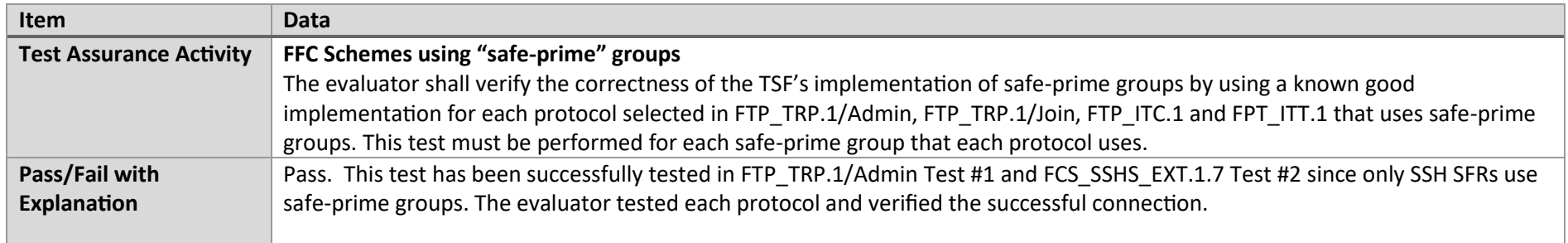

### 7.7.7 FCS\_COP.1/DataEncryption AES-CBC

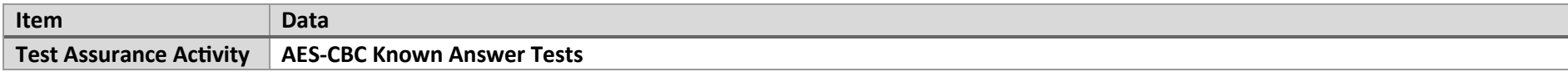

There are four Known Answer Tests (KATs), described below. In all KATs, the plaintext, ciphertext, and IV values shall be 128-bit blocks. The results from each test may either be obtained by the evaluator directly or by supplying the inputs to the implementer and receiving the results in response. To determine correctness, the evaluator shall compare the resulting values to those obtained by submitting the same inputs to a known good implementation.

**KAT-1.** To test the encrypt functionality of AES-CBC, the evaluator shall supply a set of 10 plaintext values and obtain the ciphertext value that results from AES-CBC encryption of the given plaintext using a key value of all zeros and an IV of all zeros. Five plaintext values shall be encrypted with a 128-bit all-zeros key, and the other five shall be encrypted with a 256-bit all-zeros key.

To test the decrypt functionality of AES-CBC, the evaluator shall perform the same test as for encrypt, using 10 ciphertext values as input and AES-CBC decryption.

**KAT-2.** To test the encrypt functionality of AES-CBC, the evaluator shall supply a set of 10 key values and obtain the ciphertext value that results from AES-CBC encryption of an all-zeros plaintext using the given key value and an IV of all zeros. Five of the keys shall be 128-bit keys, and the other five shall be 256-bit keys.

To test the decrypt functionality of AES-CBC, the evaluator shall perform the same test as for encrypt, using an all-zero ciphertext value as input and AESCBC decryption.

**KAT-3**. To test the encrypt functionality of AES-CBC, the evaluator shall supply the two sets of key values described below and obtain the ciphertext value that results from AES encryption of an all-zeros plaintext using the given key value and an IV of all zeros. The first set of keys shall have 128 128-bit keys, and the second set shall have 256 256-bit keys. Key i in each set shall have the leftmost i bits be ones and the rightmost N-i bits be zeros, for i in [1,N].

To test the decrypt functionality of AES-CBC, the evaluator shall supply the two sets of keys and ciphertext value pairs described below and obtain the plaintext value that results from AES-CBC decryption of the given ciphertext using the given key and an IV of all zeros. The first set of key/ciphertext pairs shall have 128 128-bit key/ciphertext pairs, and the second set of key/ciphertext pairs shall have 256 256-bit key/ciphertext pairs. Key i in each set shall have the leftmost i bits be ones and the rightmost N-i bits be zeros, for i in [1,N]. The ciphertext value in each pair shall be the value that results in an all-zeros plaintext when decrypted with its corresponding key.

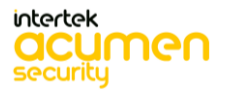

P a g e 214 | 237

**KAT-4.** To test the encrypt functionality of AES-CBC, the evaluator shall supply the set of 128 plaintext values described below and obtain the two ciphertext values that result from AES-CBC encryption of the given plaintext using a 128-bit key value of all zeros with an IV of all zeros and using a 256- bit key value of all zeros with an IV of all zeros, respectively. Plaintext value i in each set shall have the leftmost i bits be ones and the rightmost 128-i bits be zeros, for i in [1,128].

To test the decrypt functionality of AES-CBC, the evaluator shall perform the same test as for encrypt, using ciphertext values of the same form as the plaintext in the encrypt test as input and AES-CBC decryption.

#### **AES-CBC Multi-Block Message Test**

The evaluator shall test the encrypt functionality by encrypting an i-block message where  $1 < i < 10$ . The evaluator shall choose a key, an IV and plaintext message of length i blocks and encrypt the message, using the mode to be tested, with the chosen key and IV. The ciphertext shall be compared to the result of encrypting the same plaintext message with the same key and IV using a known good implementation.

The evaluator shall also test the decrypt functionality for each mode by decrypting an i-block message where  $1 \lt i \lt 10$ . The evaluator shall choose a key, an IV and a ciphertext message of length i blocks and decrypt the message, using the mode to be tested, with the chosen key and IV. The plaintext shall be compared to the result of decrypting the same ciphertext message with the same key and IV using a known good implementation.

#### **AES-CBC Monte Carlo Tests**

The evaluator shall test the encrypt functionality using a set of 200 plaintext, IV, and key 3-tuples. 100 of these shall use 128 bit keys, and 100 shall use 256 bit keys. The plaintext and IV values shall be 128-bit blocks. For each 3-tuple, 1000 iterations shall be run as follows:

```
# Input: PT, IV, Key 
for i = 1 to 1000:
        if i == 1:
                 CT[1] = AES-CBC-Encrypt(Key, IV, PT) 
                 PT = IVelse: 
                 CT[i] = AES-CBC-Encrypt(Key, PT) 
                 PT = CT[i-1]
```
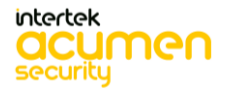

P a g e 215 | 237

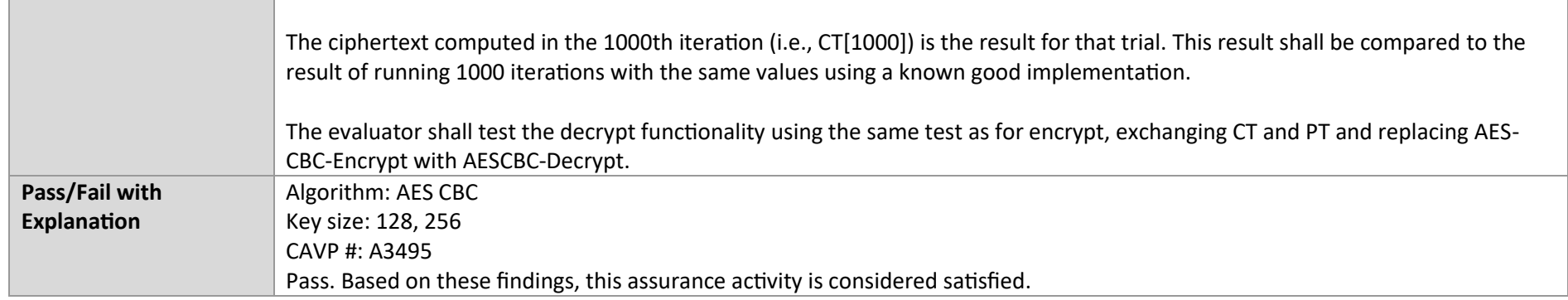

### 7.7.8 FCS\_COP.1/DataEncryption AES-GCM

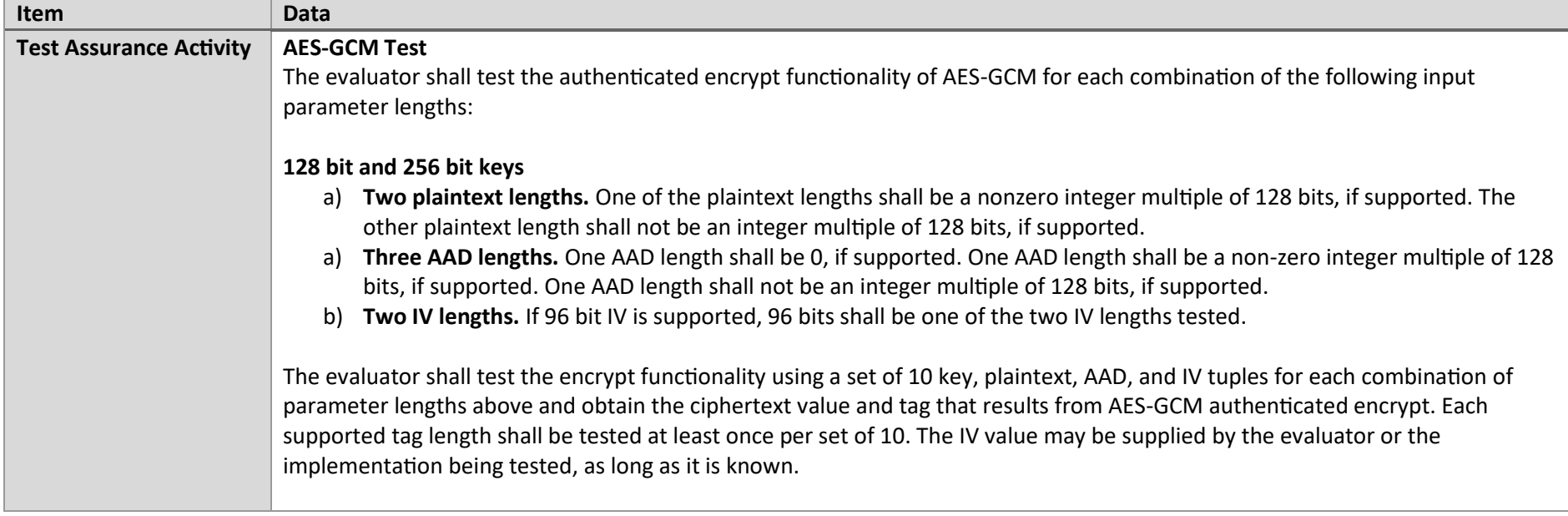

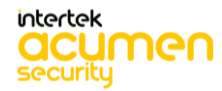
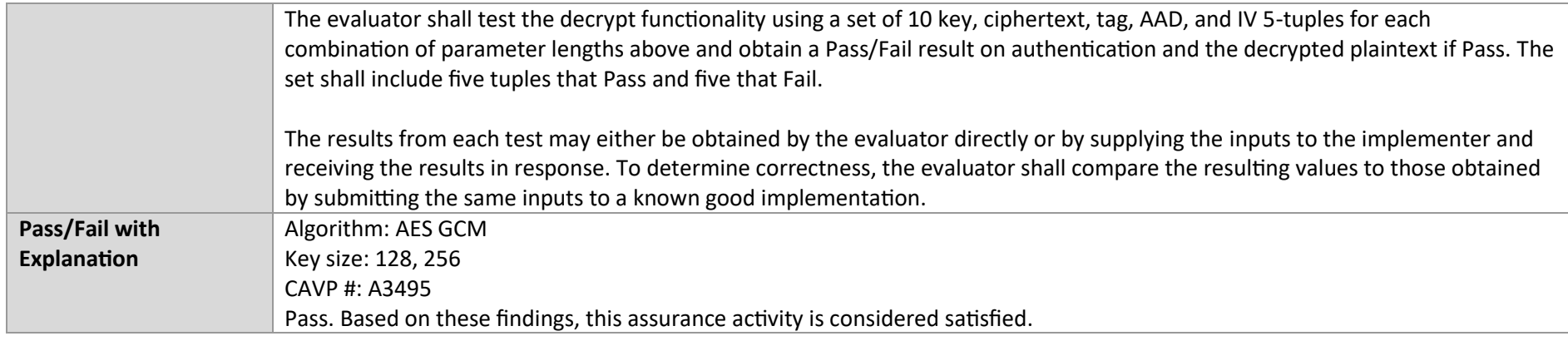

# 7.7.9 FCS\_COP.1/DataEncryption AES-CTR

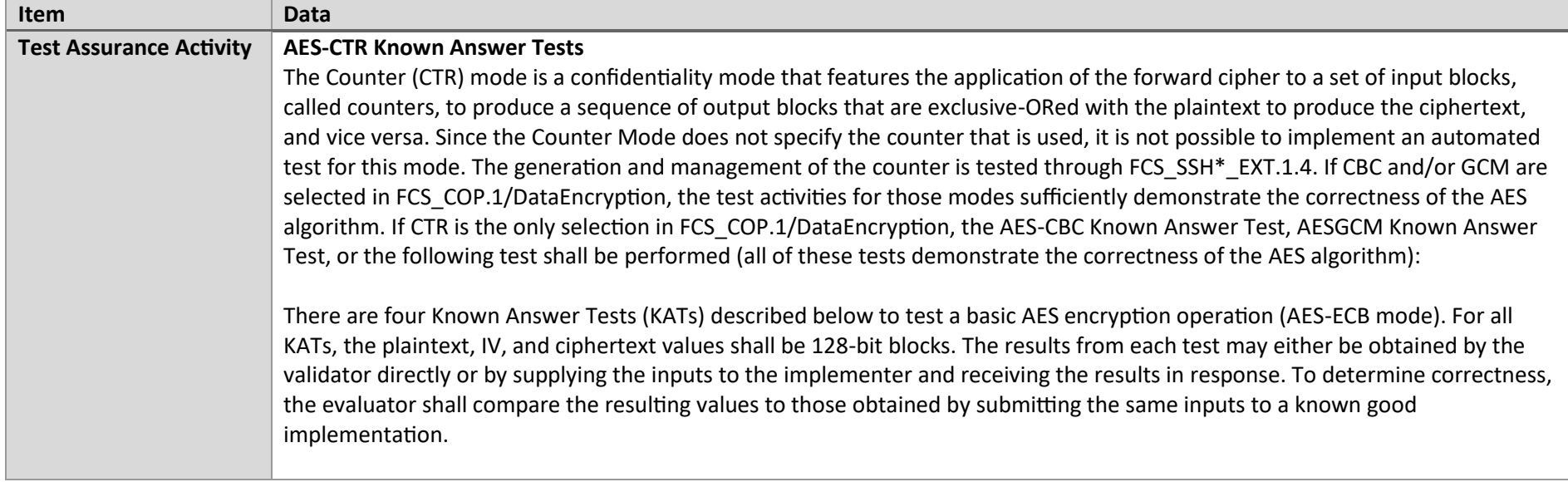

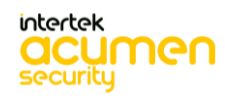

P a g e 217 | 237

KAT-1 To test the encrypt functionality, the evaluator shall supply a set of 5 plaintext values for each selected keysize and obtain the ciphertext value that results from encryption of the given plaintext using a key value of all zeros.

KAT-2 To test the encrypt functionality, the evaluator shall supply a set of 5 key values for each selected keysize and obtain the ciphertext value that results from encryption of an all zeros plaintext using the given key value.

KAT-3 To test the encrypt functionality, the evaluator shall supply a set of key values for each selected keysize as described below and obtain the ciphertext values that result from AES encryption of an all zeros plaintext using the given key values. A set of 128 128-bit keys, a set of 192 192-bit keys, and/or a set of 256 256-bit keys. Key i in each set shall have the leftmost i bits be ones and the rightmost N-i bits be zeros, for i in [1, N].

KAT-4 To test the encrypt functionality, the evaluator shall supply the set of 128 plaintext values described below and obtain the ciphertext values that result from encryption of the given plaintext using each selected keysize with a key value of all zeros (e.g. 256 ciphertext values will be generated if 128 bits and 256 bits are selected and 384 ciphertext values will be generated if all keysizes are selected). Plaintext value i in each set shall have the leftmost bits be ones and the rightmost 128-i bits be zeros, for i in [1, 128].

#### **AES-CTR Multi-Block Message Test**

The evaluator shall test the encrypt functionality by encrypting an i-block message where 1 less-than i less-than-or-equal to 10 (test shall be performed using AES-ECB mode). For each i the evaluator shall choose a key and plaintext message of length i blocks and encrypt the message, using the mode to be tested, with the chosen key. The ciphertext shall be compared to the result of encrypting the same plaintext message with the same key using a known good implementation. The evaluator shall perform this test using each selected keysize.

### **AES-CTR Monte-Carlo Test**

The evaluator shall test the encrypt functionality using 100 plaintext/key pairs. The plaintext values shall be 128-bit blocks. For each pair, 1000 iterations shall be run as follows:

# Input: PT, Key for  $i = 1$  to 1000: CT[i] = AES-ECB-Encrypt(Key, PT) PT = CT[i]

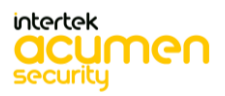

P a g e 218 | 237

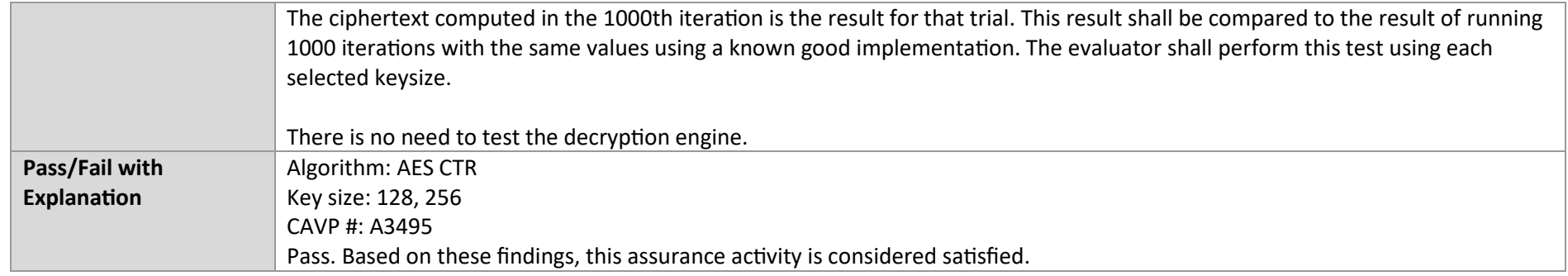

# 7.7.10 FCS\_COP.1/SigGen ECDSA

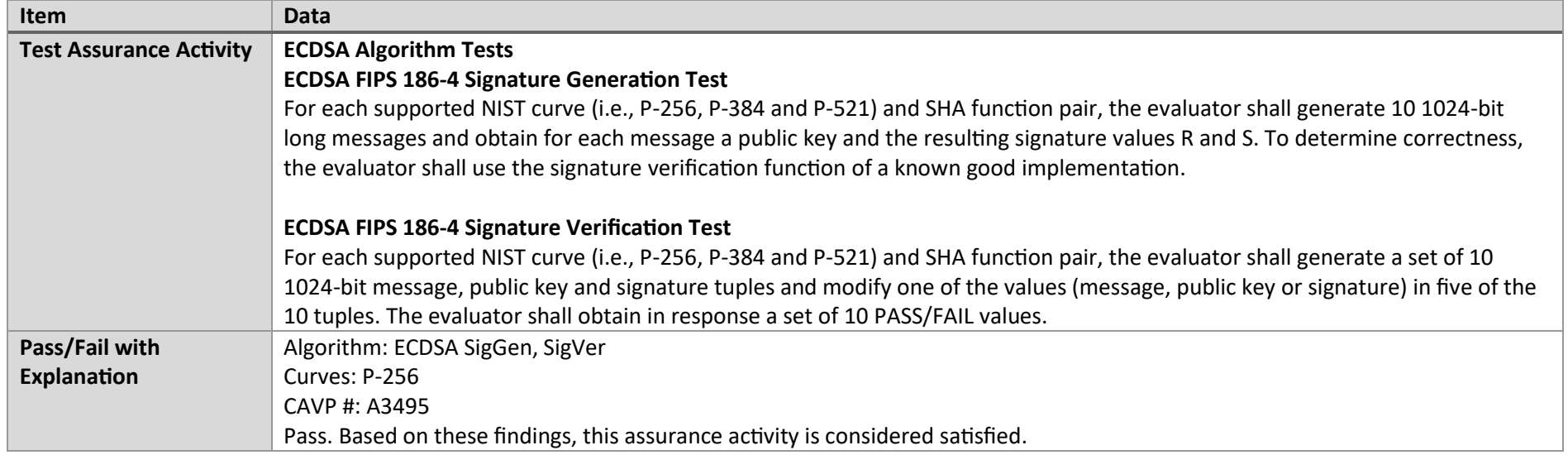

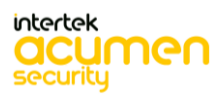

P a g e 219 | 237

## 7.7.11 FCS\_COP.1/SigGen RSA

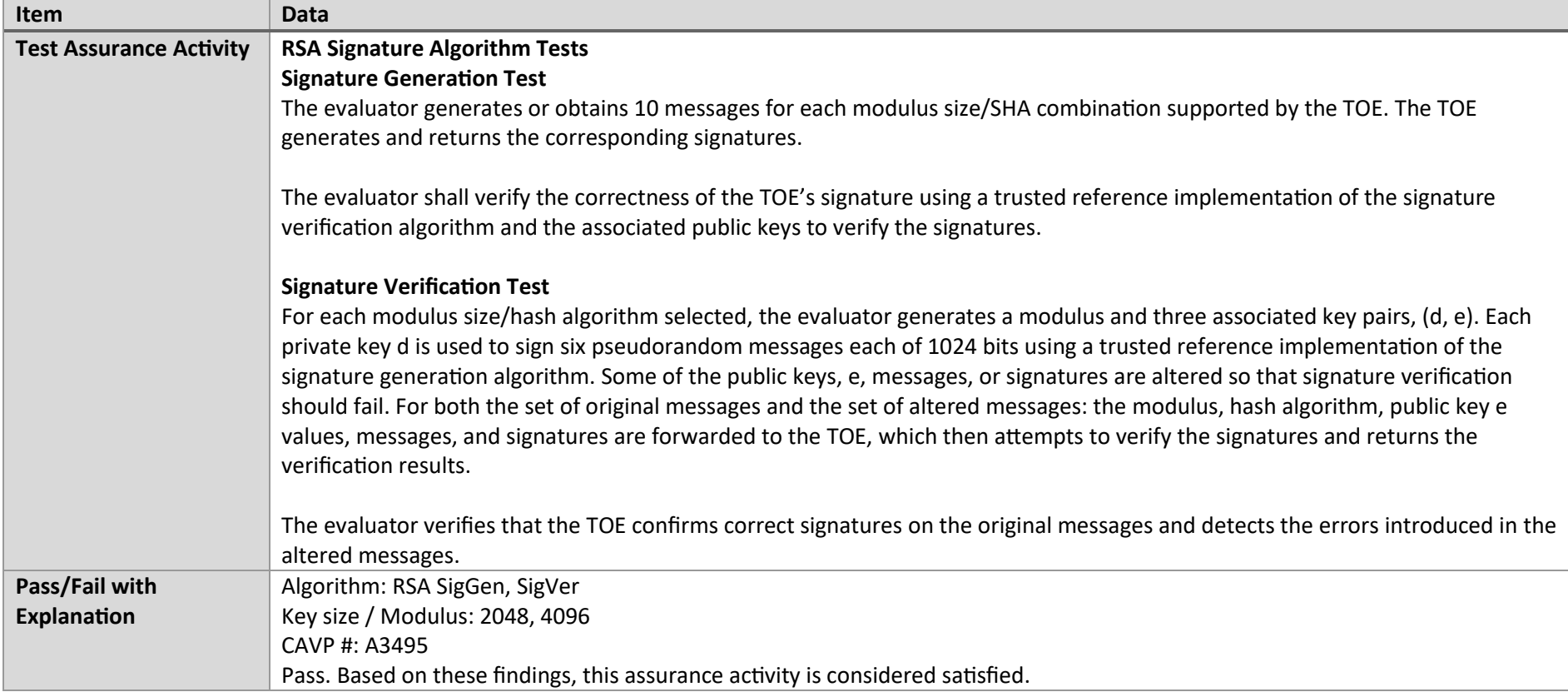

## 7.7.12 FCS\_COP.1/Hash

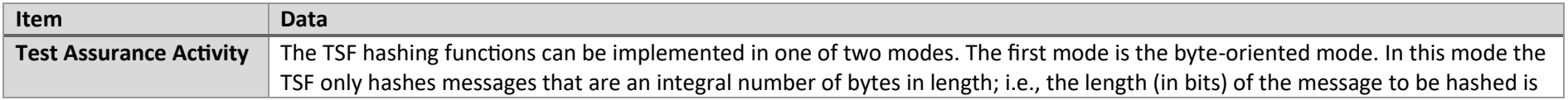

P a g e 220 | 237

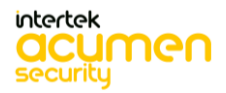

divisible by 8. The second mode is the bit-oriented mode. In this mode the TSF hashes messages of arbitrary length. As there are different tests for each mode, an indication is given in the following sections for the bit-oriented vs. the byte-oriented testmacs.

The evaluator shall perform all of the following tests for each hash algorithm implemented by the TSF and used to satisfy the requirements of this PP.

#### **Short Messages Test - Bit-oriented Mode**

The evaluators devise an input set consisting of m+1 messages, where m is the block length of the hash algorithm. The length of the messages range sequentially from 0 to m bits. The message text shall be pseudorandomly generated. The evaluators compute the message digest for each of the messages and ensure that the correct result is produced when the messages are provided to the TSF.

#### **Short Messages Test - Byte-oriented Mode**

The evaluators devise an input set consisting of m/8+1 messages, where m is the block length of the hash algorithm. The length of the messages range sequentially from 0 to m/8 bytes, with each message being an integral number of bytes. The message text shall be pseudorandomly generated. The evaluators compute the message digest for each of the messages and ensure that the correct result is produced when the messages are provided to the TSF.

#### **Selected Long Messages Test - Bit-oriented Mode**

The evaluators devise an input set consisting of m messages, where m is the block length of the hash algorithm (e.g. 512 bits for SHA-256). The length of the ith message is m + 99\*i, where  $1 \le i \le m$ . The message text shall be pseudorandomly generated. The evaluators compute the message digest for each of the messages and ensure that the correct result is produced when the messages are provided to the TSF.

#### **Selected Long Messages Test - Byte-oriented Mode**

The evaluators devise an input set consisting of m/8 messages, where m is the block length of the hash algorithm (e.g. 512 bits for SHA-256). The length of the ith message is m + 8\*99\*i, where  $1 \le i \le m/8$ . The message text shall be pseudorandomly generated. The evaluators compute the message digest for each of the messages and ensure that the correct result is produced when the messages are provided to the TSF.

**Pseudorandomly Generated Messages Test**

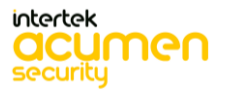

P a g e 221 | 237

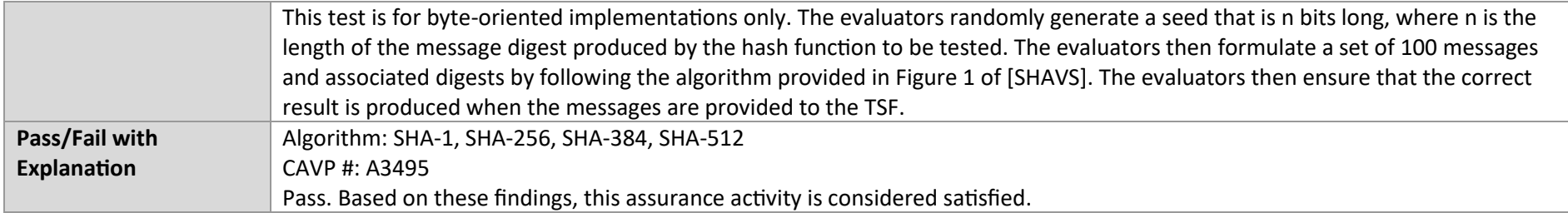

## 7.7.13 FCS\_COP.1/KeyedHash

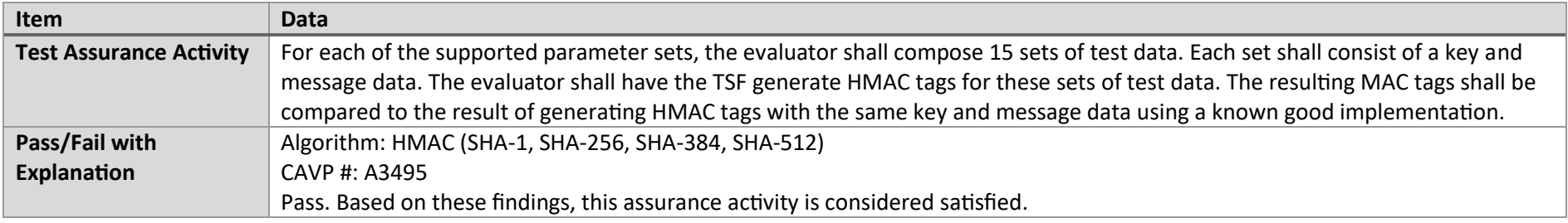

### 7.7.14 FCS\_RBG\_EXT.1

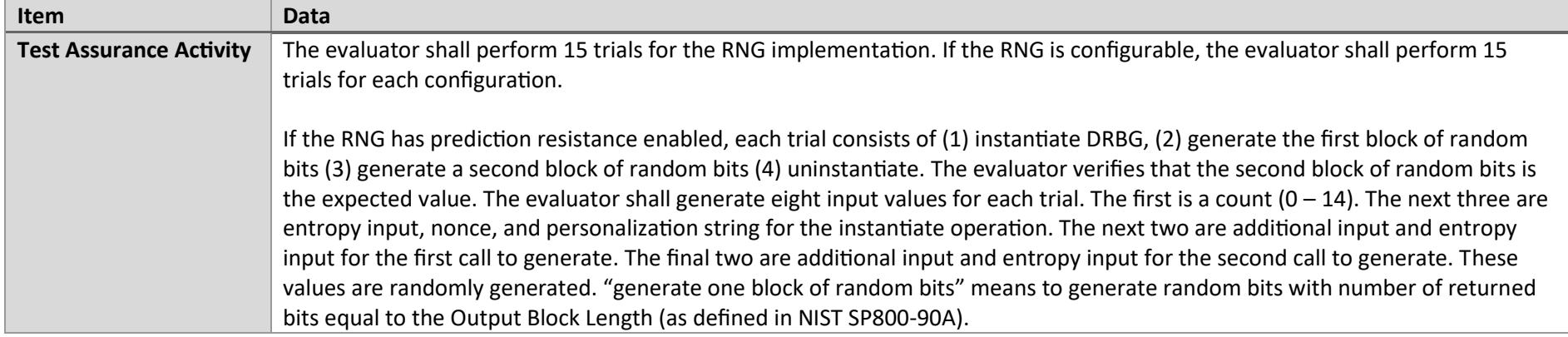

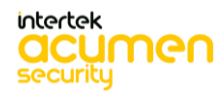

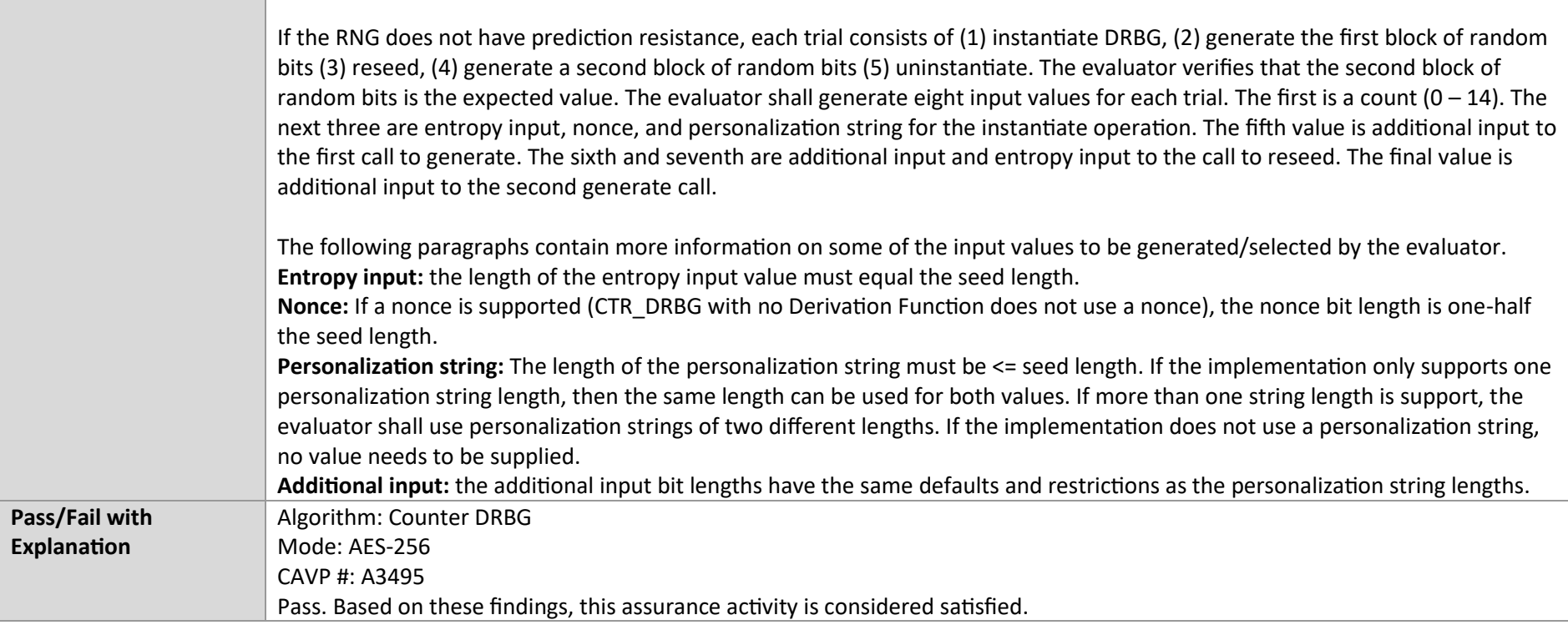

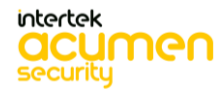

P a g e 223 | 237

# 8. Security Assurance Requirements

## 8.1 ADV\_FSP.1 Basic Functional Specification

## *8.1.1 ADV\_FSP.1*

### 8.1.1.1 **ADV\_FSP.1 Activity 1**

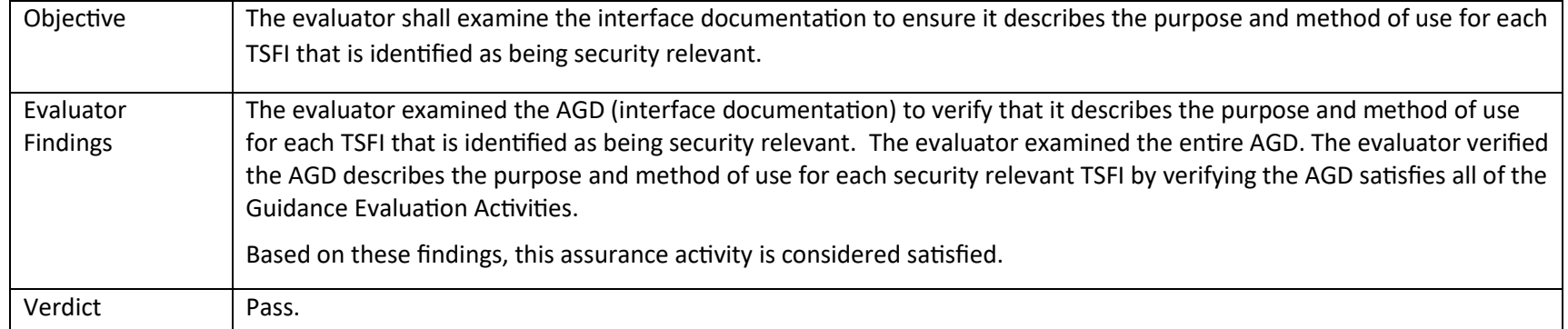

#### **8.1.1.2 ADV\_FSP.1 Activity 2**

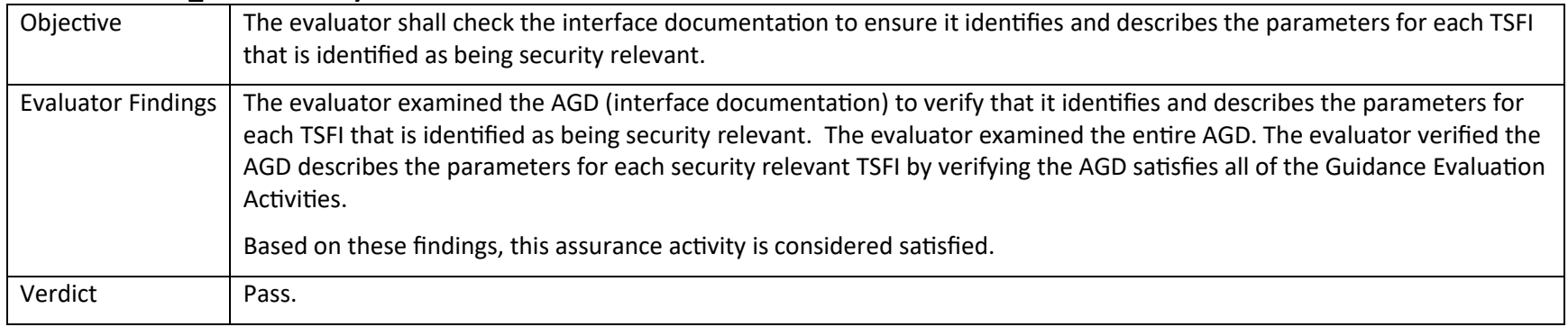

# **8.1.1.3 ADV\_FSP.1 Activity 3** Objective The evaluator shall examine the interface documentation to develop a mapping of the interfaces to SFRs.

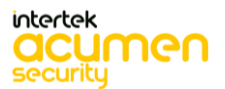

P a g e 224 | 237

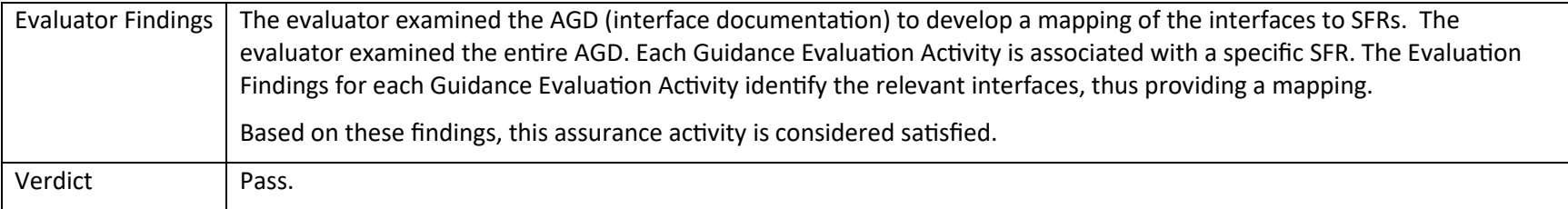

### 8.2 AGD\_OPE.1 Operational User Guidance

## *8.2.1 AGD\_OPE.1*

#### 8.2.1.1 **AGD\_OPE.1 Activity 1**

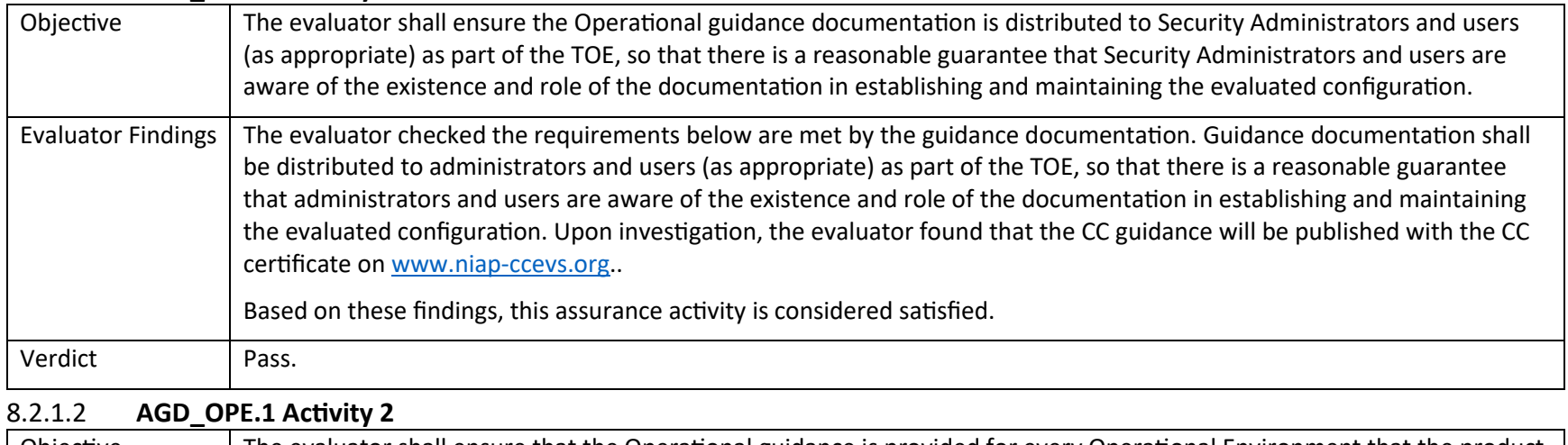

Objective The evaluator shall ensure that the Operational guidance is provided for every Operational Environment that the product supports as claimed in the Security Target and shall adequately address all platforms claimed for the TOE in the Security Target.

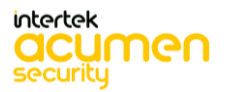

P a g e 225 | 237

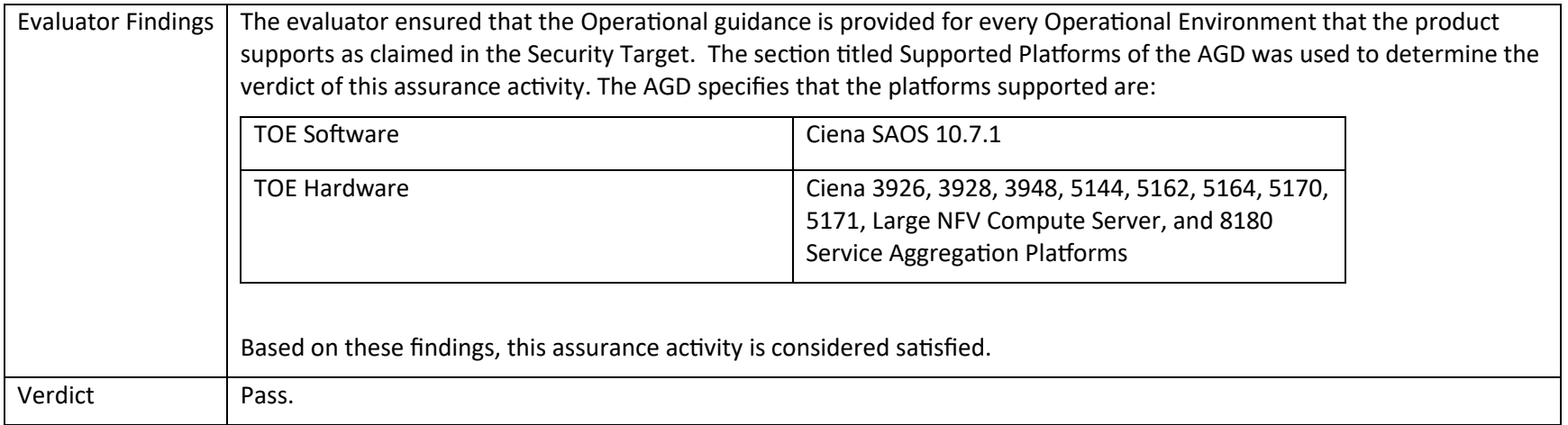

### 8.2.1.3 **AGD\_OPE.1 Activity 3**

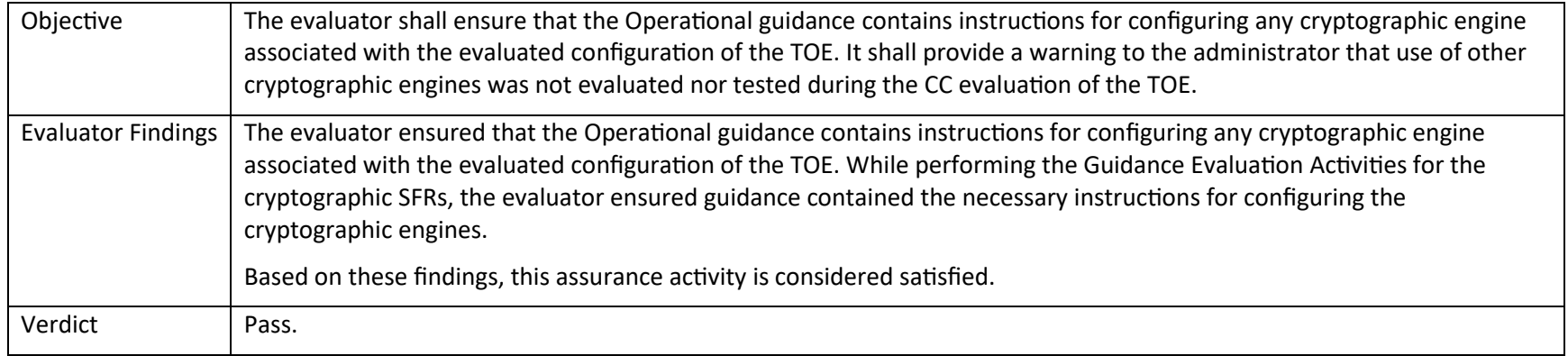

#### 8.2.1.4 **AGD\_OPE.1 Activity 4**

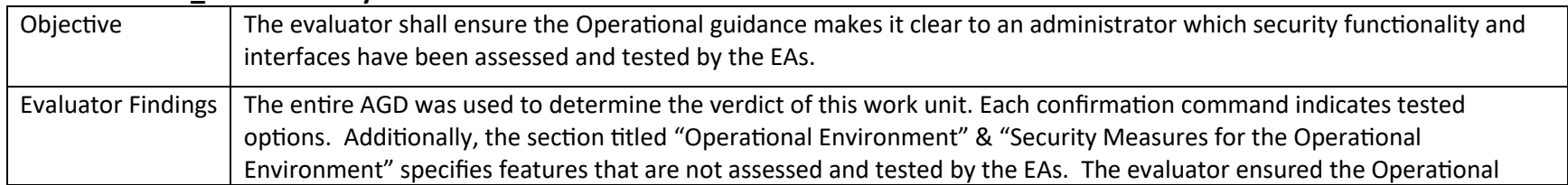

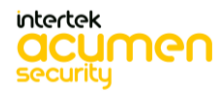

P a g e 226 | 237

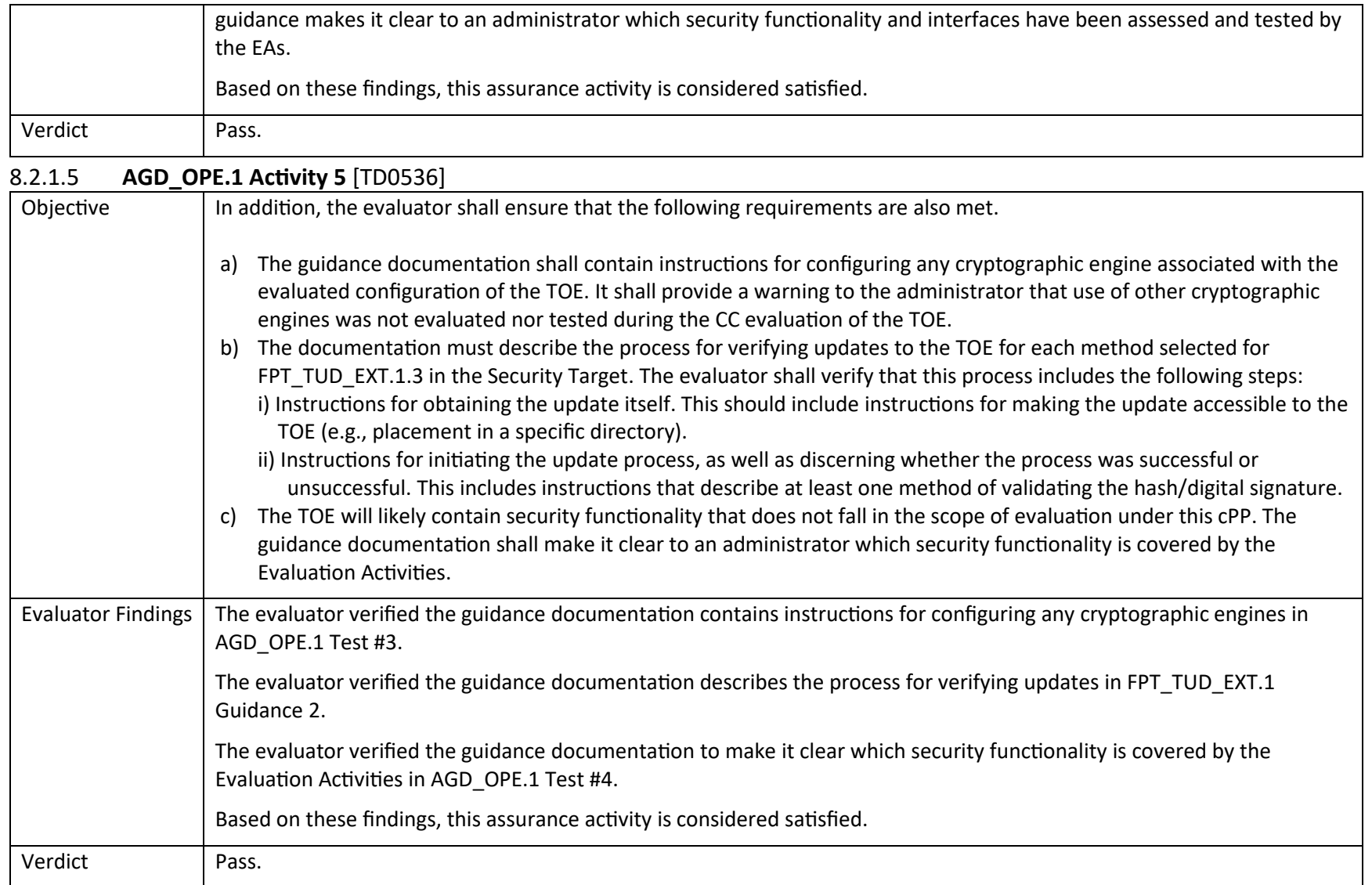

# 8.3 AGD\_PRE.1 Preparative Procedures

# *8.3.1 AGD\_PRE.1*

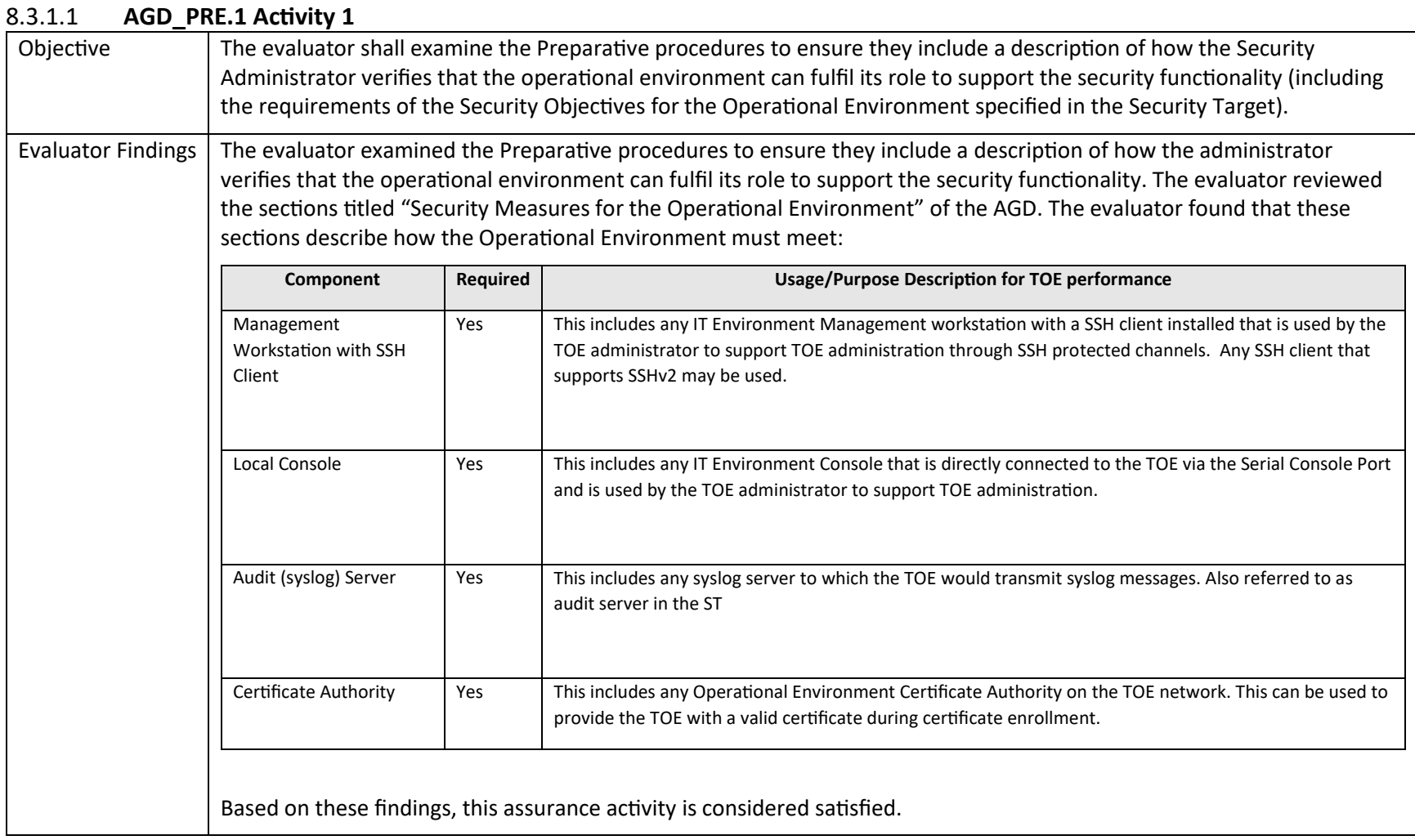

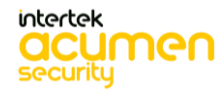

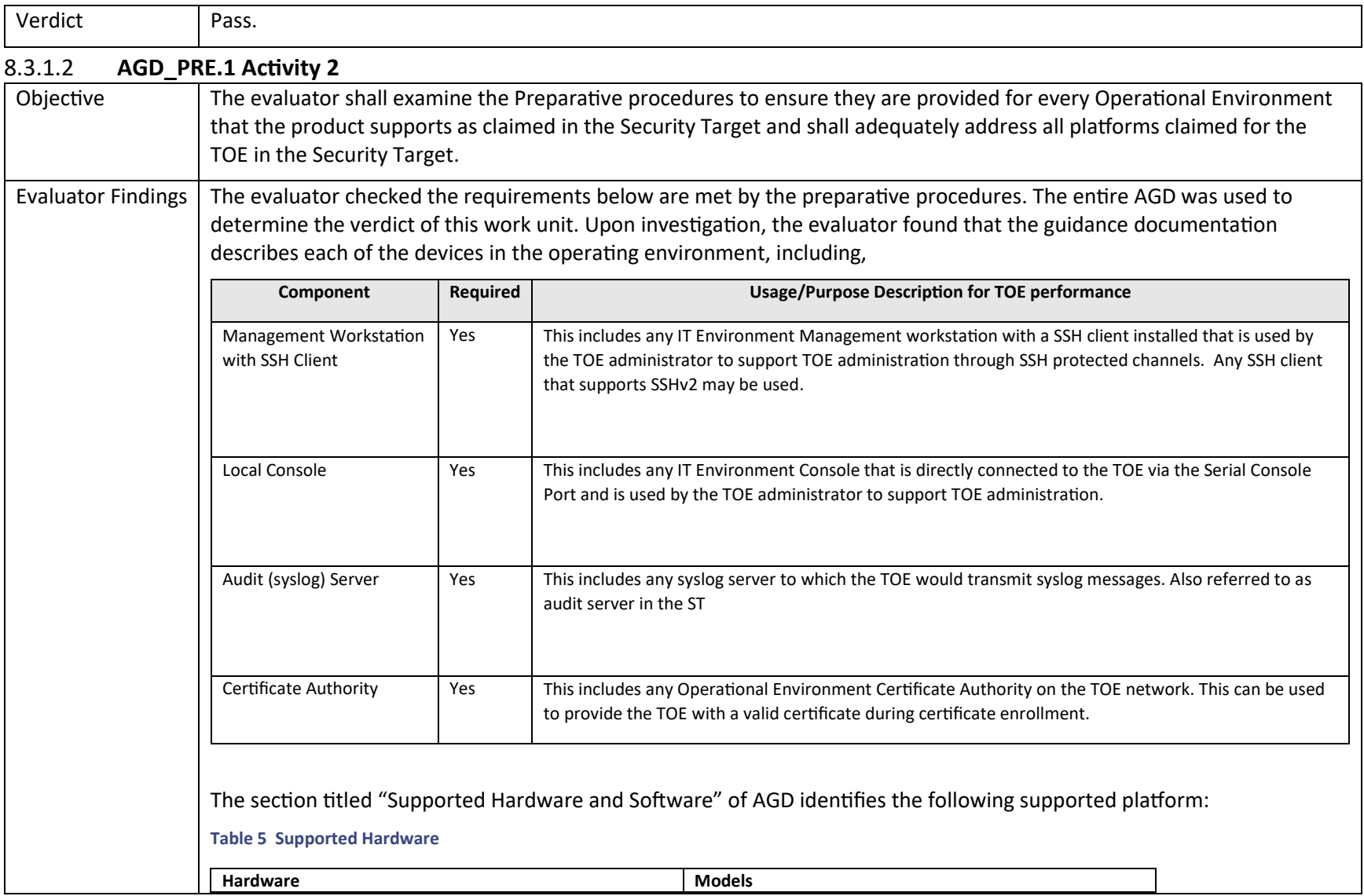

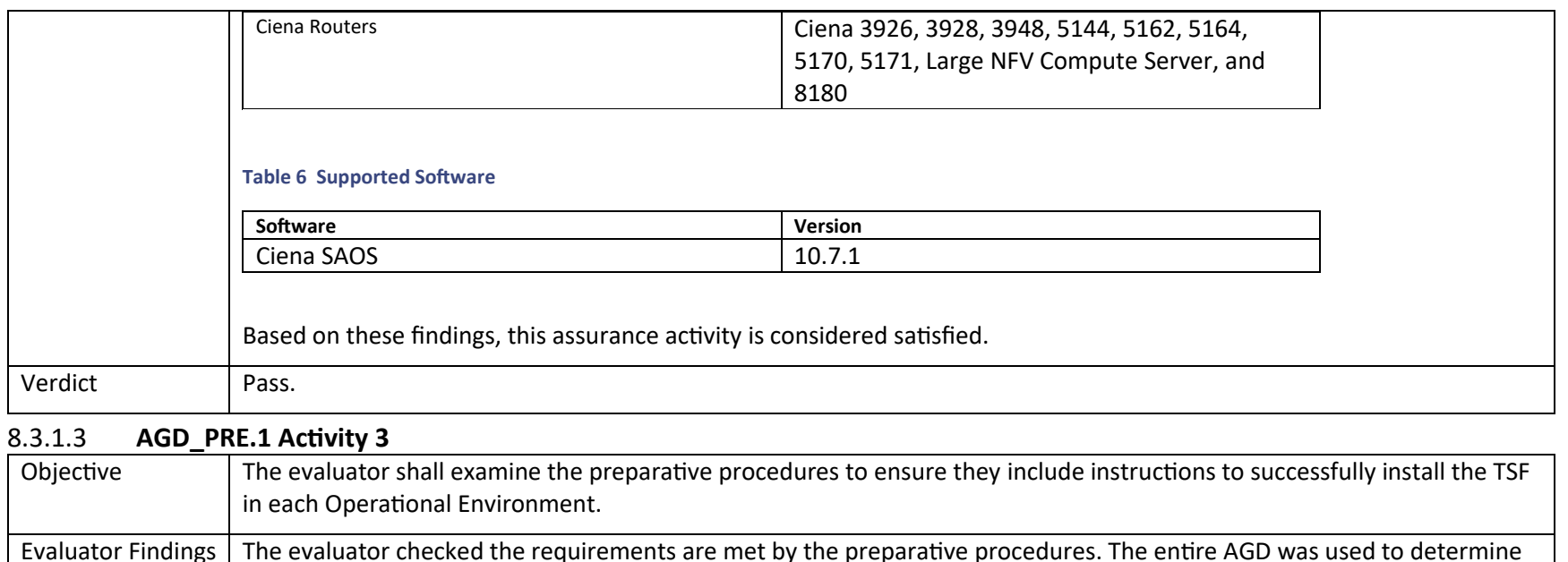

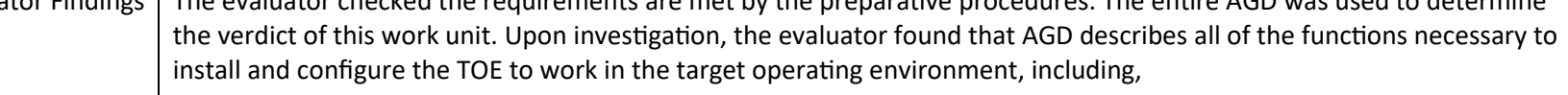

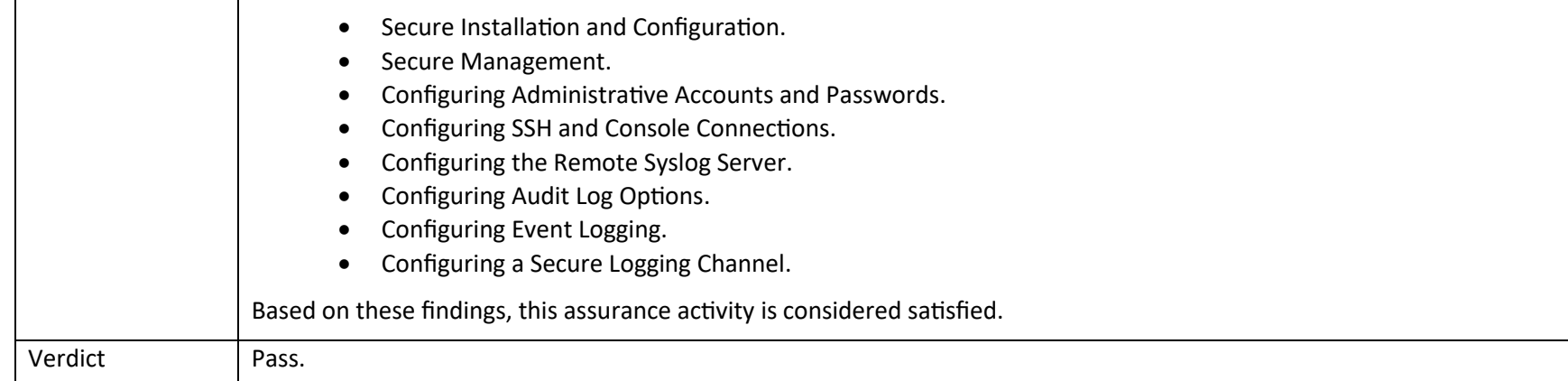

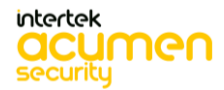

P a g e 230 | 237

## 8.3.1.4 **AGD\_PRE.1 Activity 4**

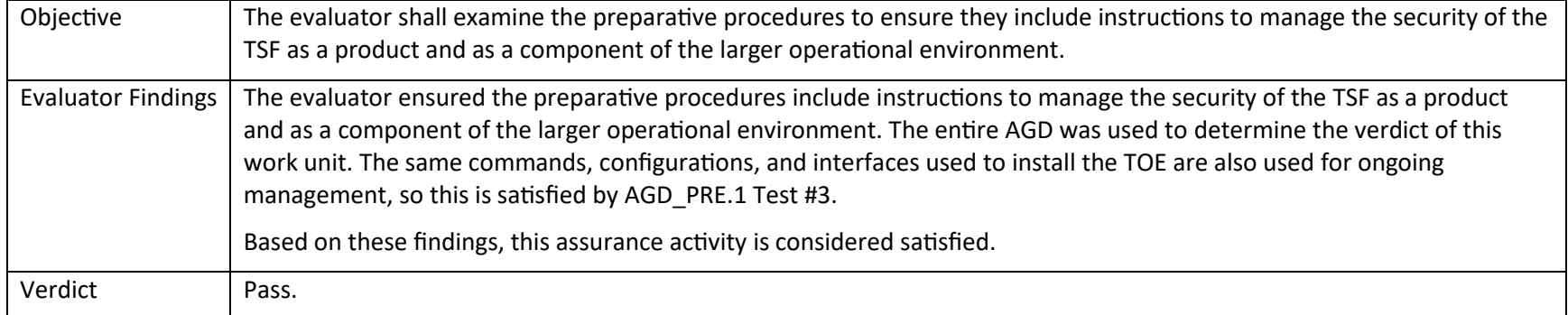

8.3.1.5 **AGD\_PRE.1 Activity 5**

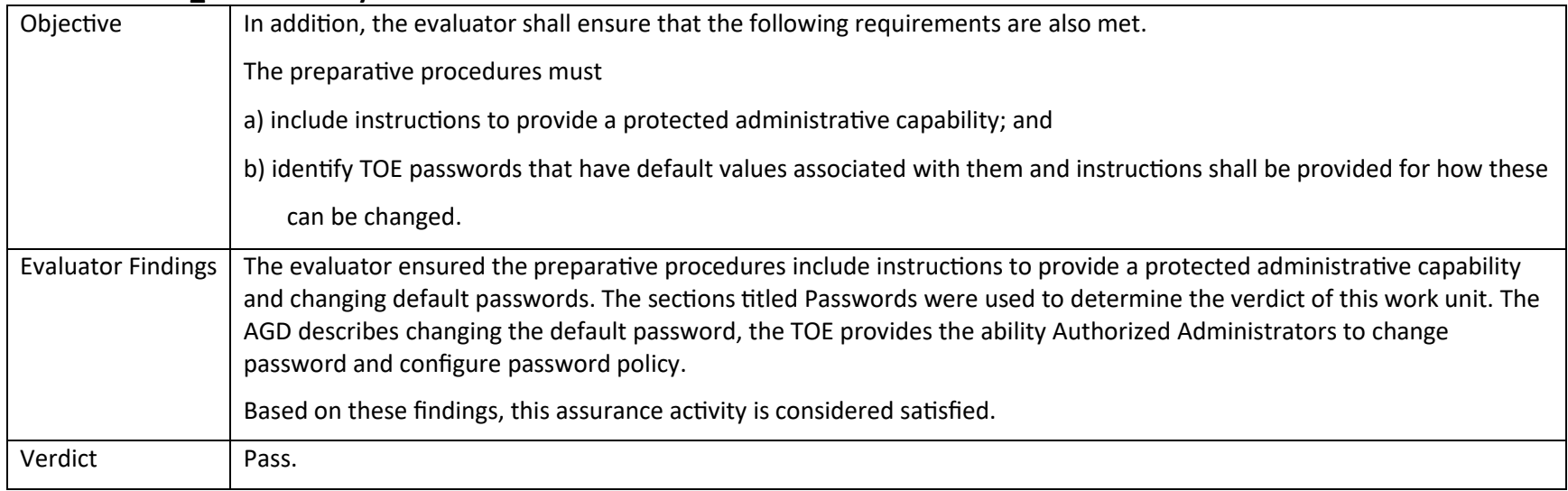

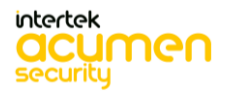

P a g e 231 | 237

## 8.4 ALC Assurance Activities

# *8.4.1 ALC\_CMC.1*

### 8.4.1.1 **ALC\_CMC.1 Activity 1**

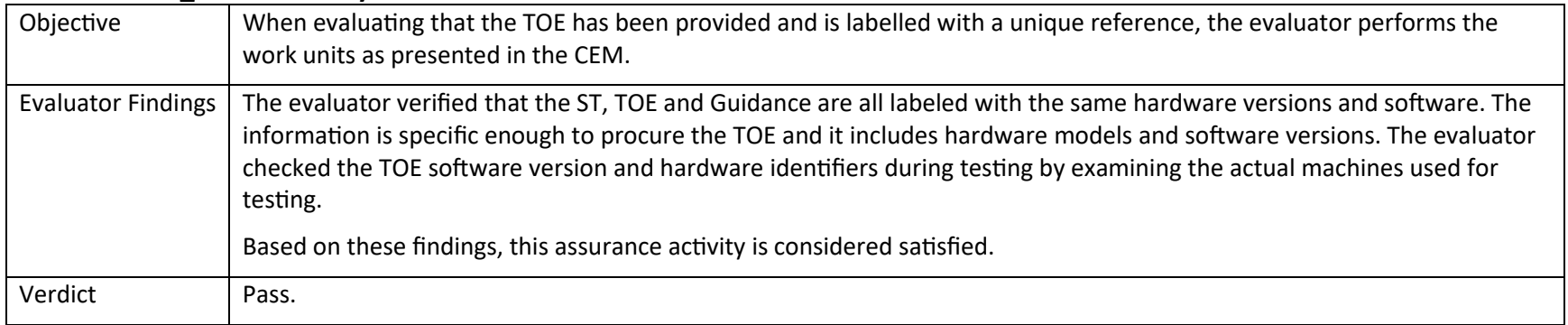

## *8.4.2 ALC\_CMS.1*

### 8.4.2.1 **ALC\_CMS.1 Activity 1**

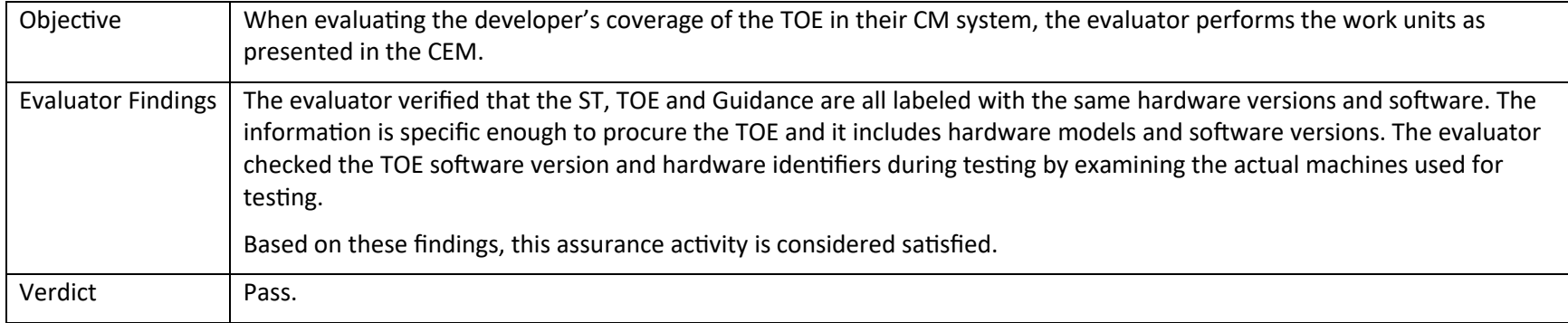

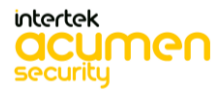

P a g e 232 | 237

# 8.5 ATE\_IND.1 Independent Testing – Conformance

# *8.5.1 ATE\_IND.1*

## 8.5.1.1 **ATE\_IND.1 Activity 1**

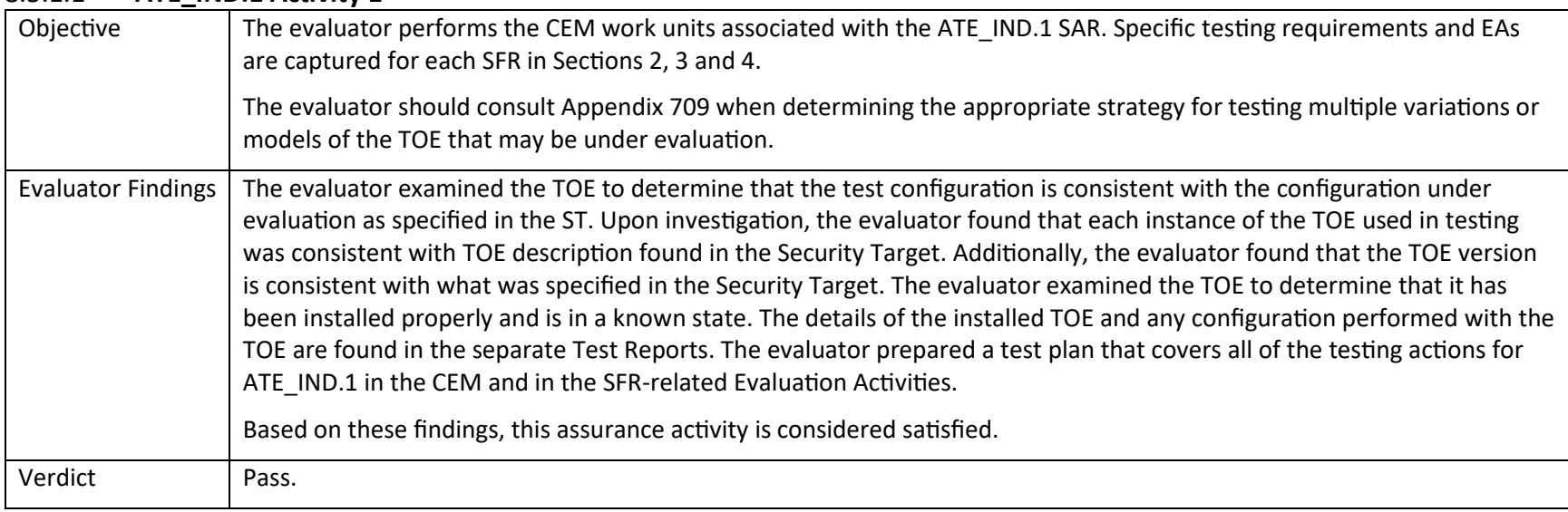

## 8.6 AVA\_VAN.1 Vulnerability Survey

## *8.6.1 AVA\_VAN.1*

## 8.6.1.1 **AVA\_VAN.1 Activity 1 [TD0564**]

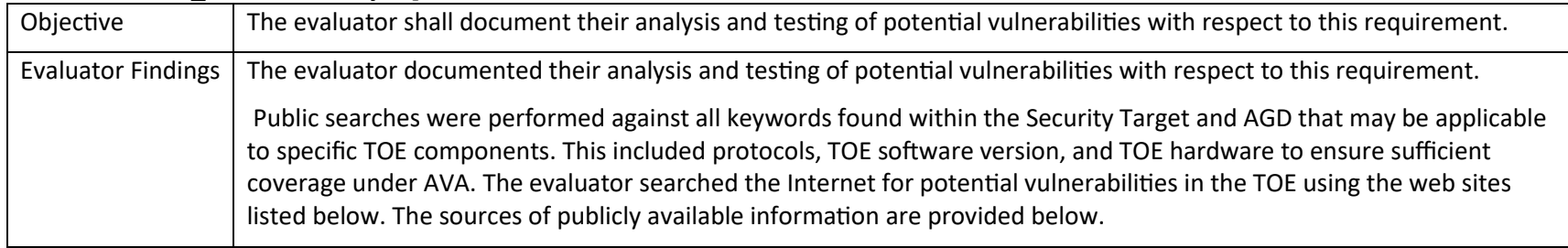

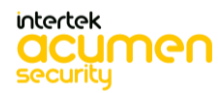

P a g e 233 | 237

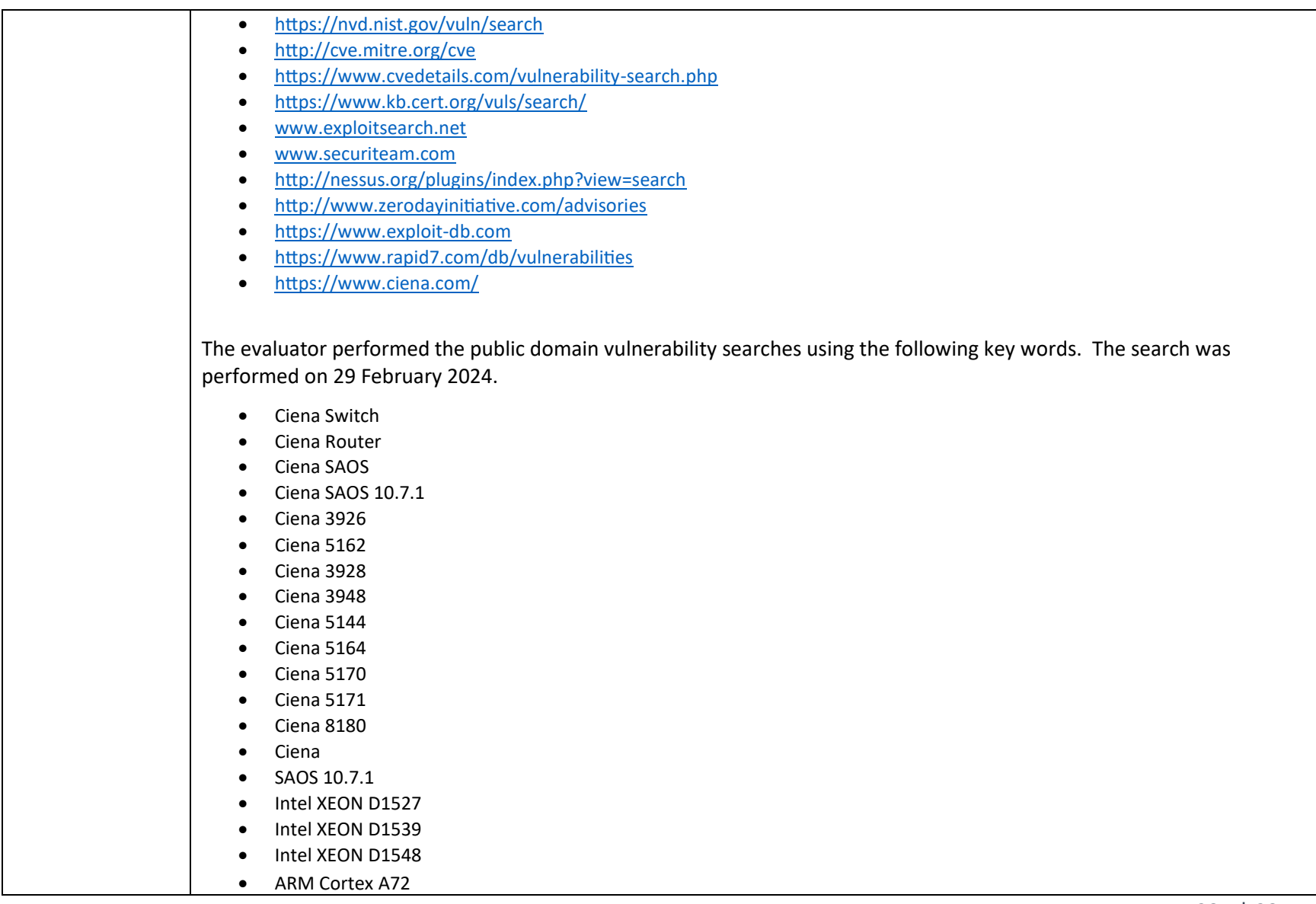

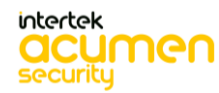

P a g e 234 | 237

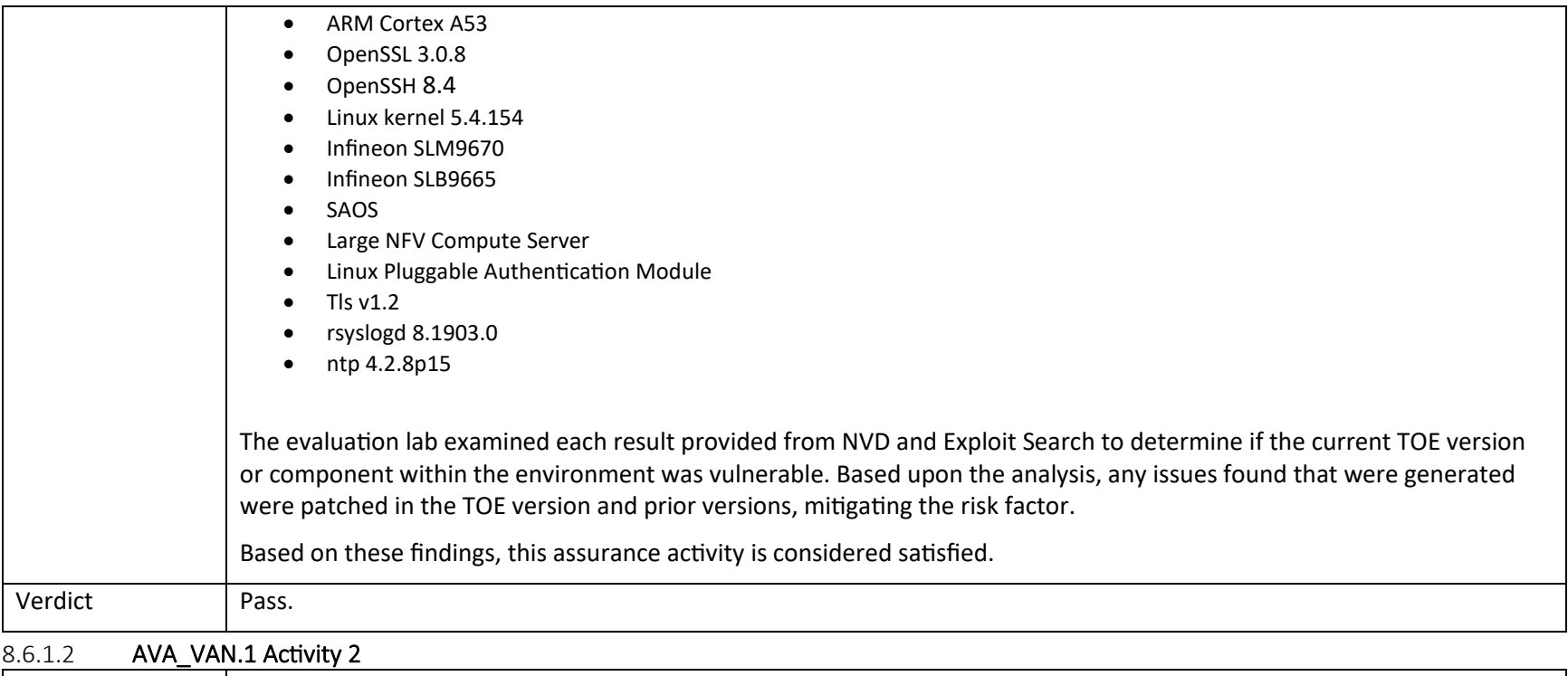

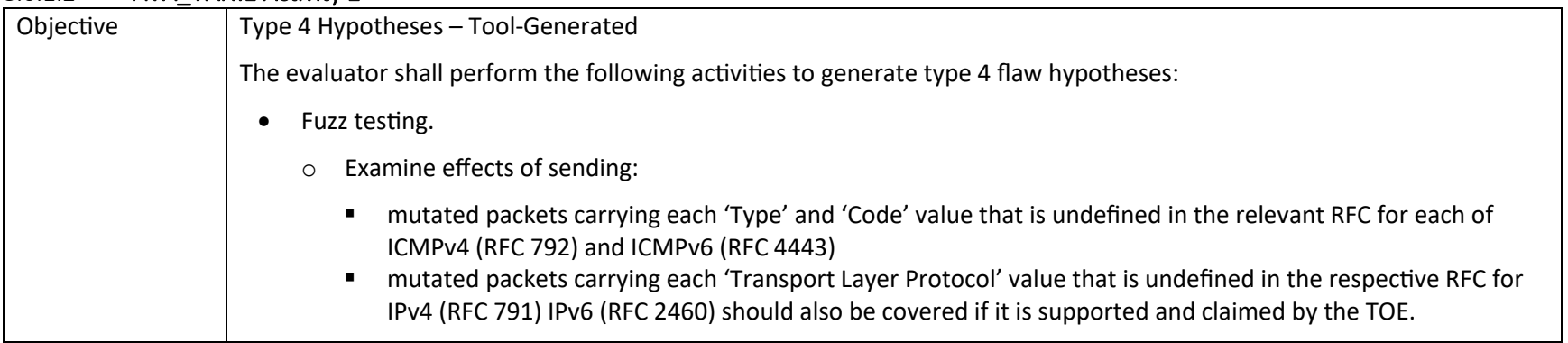

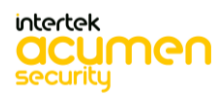

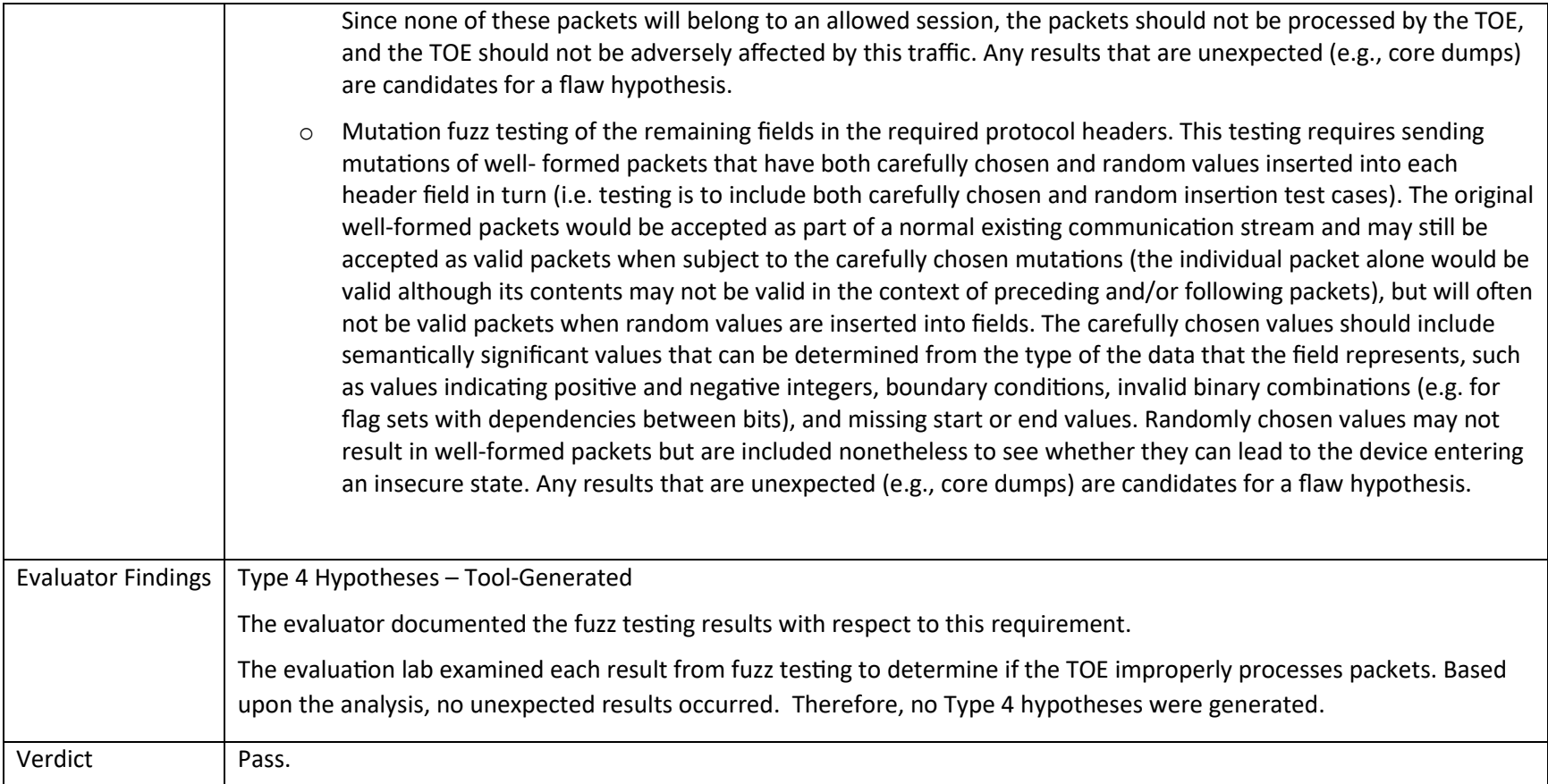

# 9. Conclusion

The testing shows that all test cases required for conformance have passed testing.

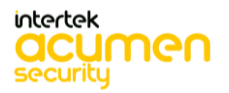

P a g e 236 | 237

**End of Document**

P a g e 237 | 237

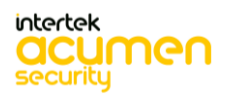